## Advanced C

# Advanced C

Peter D. Hipson

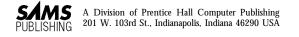

#### © 1992 by Sams Publishing

All rights reserved. Printed in the United States of America. No part of this book may be used or reproduced in any form or by any means, or stored in a database or retrieval system, without prior written permission of the publisher except in the case of brief quotations embodied in critical articles and reviews. Making copies of any part of this book for any purpose other than your own personal use is a violation of United States copyright laws. For information, address Sams Publishing, 201 W. 103rd St., Indianapolis, IN 46290

International Standard Book Number: 0-672-30168-7

Library of Congress Catalog Card Number: 92-061304

96 95 94 93 92 8 7 6 5 4 3

Interpretation of the printing code: the rightmost double-digit number is the year of the book's printing; the rightmost single-digit number, the number of the book's printing. For example, a printing code of 92-1 shows that the first printing of the book occurred in 1992.

Composed in AGaramond and MCPdigital by Prentice Hall Computer Publishing.

Screen reproductions in this book were created by means of the program Collage Plus, from Inner Media, Inc., Hollis, NH.

#### Trademarks

All terms mentioned in this book that are known to be trademarks or service marks have been appropriately capitalized. Sams Publishing cannot attest to the accuracy of this information. Use of a term in this book should not be regarded as affecting the validity of any trademark or service mark.

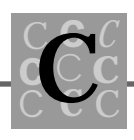

Publisher Richard K. Swadley **Acquisitions Manager** Jordan Gold **Managing Editor** Neweleen A. Trebnik **Acquisitions Editor** Stacy Hiquet **Production Editor** Mary Corder **Technical Reviewer** Timothy C. Moore **Editorial Assistants** Rosemarie Graham Lori Kelley Formatter Pat Whitmer **Production Director** Jeff Valler **Production Manager** Corinne Walls

Imprint Manager *Matthew Morrill* 

Proofreading/Indexing Coordinator Joelynn Gifford **Production Analyst** Mary Beth Wakefield **Book Design** Michele Laseau **Cover Art** Tim Amrhein **Graphic Images Specialist** Dennis Sheehan Production Katy Bodenmiller Christine Cook Lisa Daugherty Denny Hager Carla Hall-Batton John Kane Roger Morgan Juli Pavey Angela Pozdol Linda Quigley Michele Self Susan Shepard Greg Simsic Alyssa Yesh Index

Hilary Adams

## **About the Author**

**Peter Hipson** and his wife live and work in New Hampshire. He has worked with computers since 1972, in hardware design and software development. He has developed numerous software programs for both PCs and larger systems. He holds patents in the field of CPU design and has been involved with microcomputers since their inception. Peter is the developer of the Windows applications STARmanager and STARmanager A/E.

You can contact Peter Hipson at P.O. Box 88, West Peterborough, NH, 03468. Enclosing an SASE greatly enhances the likelihood of a reply.

To Bianca, who has shown me what great fun it is having a granddaughter.

## Overview

|          |     | Introduction                                 | xxiii |
|----------|-----|----------------------------------------------|-------|
| Part I   | Hon | ing Your C Skills                            | 1     |
|          | 1   | The C Philosophy                             | 3     |
|          | 2   | Data Types, Constants, Variables, and Arrays | 19    |
|          | 3   | Pointers and Indirection                     | 65    |
|          | 4   | Special Pointers and Their Usage             | 99    |
|          | 5   | Decimal, Binary, Hex, and Octal              | 139   |
|          | 6   | Separate Compilation and Linking             | 161   |
| Part II  | Man | aging Data in C                              | 189   |
|          | 7   | C Structures                                 | 191   |
|          | 8   | Dynamic Memory Allocation                    | . 227 |
|          | 9   | Disk Files and Other I/O                     | 249   |
|          | 10  | Data Management: Sorts, Lists, and Indexes   | 321   |
| Part III | Wor | king with Others                             | 433   |
|          | 11  | C and Other Langauages                       | 435   |
|          | 12  | C and Databases                              | 467   |
|          | 13  | All About Header Files                       | 497   |

| Part IV | Doci | umenting the Differences             | 519 |
|---------|------|--------------------------------------|-----|
|         | 14   | ANSI C's Library Functions           | 521 |
|         | 15   | Preprocessor Directives              | 621 |
|         | 16   | Debugging and Efficiency             | 641 |
| Part V  | Арр  | endixes                              | 677 |
|         | A    | The ASCII Character Set              | 679 |
|         | B    | Compiler Variations                  | 681 |
|         | С    | Introduction to C++                  | 695 |
|         | D    | Function/Header File Cross Reference | 723 |
|         |      | Index                                | 741 |

### Contents

|                                | Introductionxxii                                             | i |
|--------------------------------|--------------------------------------------------------------|---|
| Part I: Honing Your C Skills 1 |                                                              |   |
| 1                              | The C Philosophy                                             | 3 |
|                                | A Brief History of C and the Standard<br>A Programming Style |   |
|                                | Memory Models                                                | 7 |
| 2                              | Data Types, Constants, Variables, and Arrays 19              | } |
|                                | Data Types                                                   |   |
|                                | Definitions versus Declarations                              |   |
|                                | Declarations                                                 |   |
|                                | Variables                                                    |   |
|                                | Variable Types and Initializing Variables                    |   |
|                                | Scope (Or I Can See You)                                     |   |
|                                | Type Casting                                                 |   |
|                                | Arrays                                                       |   |
|                                | Declaration of Arrays                                        |   |
|                                | Definition of an Array                                       |   |
|                                | Array Indexing                                               |   |
|                                | Using Array Names as Pointers                                |   |
|                                | Strings: Character Arrays                                    |   |
|                                | Using Arrays of Pointers                                     |   |
|                                | Summary                                                      |   |

| 3 | Pointers and Indirection                    | 65  |
|---|---------------------------------------------|-----|
|   | Pointers, Indirection, and Arrays           | 65  |
|   | Pointers                                    |     |
|   | Indirection                                 |     |
|   | An Example of Pointers, Indirection,        |     |
|   | and Arrays                                  |     |
|   | Character Arrays and Strings                |     |
|   | Indirection to Access Character Strings     |     |
|   | Protecting Strings in Memory                |     |
|   | Ragged-Right String Arrays                  |     |
|   | Summary                                     |     |
| 4 | Special Pointers and Their Use              | 99  |
|   | Command Line Arguments                      |     |
|   | Function Pointers                           |     |
|   | Menus and Pointers                          |     |
|   | State Machines                              | 135 |
|   | Summary                                     | 137 |
| 5 | Decimal, Binary, Hex, and Octal             | 139 |
|   | Decimal                                     |     |
|   | Binary                                      |     |
|   | Hex                                         | 142 |
|   | Octal                                       | 144 |
|   | Looking at a File                           | 146 |
|   | Bit Operators                               |     |
|   | Bit Fields                                  |     |
|   | Summary                                     |     |
| 6 | Separate Compilation and Linking            | 161 |
|   | Compiling and Linking Multiple Source Files |     |
|   | Compiling Multifile Programs                |     |
|   | Linking Multifile Programs                  |     |
|   | Using #include                              |     |
|   | External Variables                          | 171 |
|   | Using an Object Library Manager             |     |
|   | Using MAKE Files                            |     |
|   | Summary                                     |     |

#### Part II: Managing Data in C

| ing |                                         |     |
|-----|-----------------------------------------|-----|
| 7   | C Structures                            | 191 |
|     | Using the struct Keyword                | 191 |
|     | Arrays of Structures                    |     |
|     | Structures of Arrays                    |     |
|     | Structures of Structures                | 203 |
|     | Bit Fields in Structures                | 206 |
|     | Using the typedef Keyword               | 208 |
|     | Using the offsetof() Macro              |     |
|     | Pointers to Structures                  |     |
|     | Understanding unions                    |     |
|     | Summary                                 |     |
| 8   | Dynamic Memory Allocation               | 227 |
|     | Using the malloc() Function             |     |
|     | Using the calloc() Function             |     |
|     | Using the free() Function               |     |
|     | Using the realloc() Function            |     |
|     | Allocating Arrays                       |     |
|     | Global Memory versus Local Memory       | 247 |
|     | Summary                                 | 248 |
| 9   | Disk Files and Other I/O                | 249 |
|     | File I/O Basics                         |     |
|     | Text Files and Binary Files             |     |
|     | Creating and Using Temporary Work Files |     |
|     | Stream Files and Default File Handles   |     |
|     | The stdin File                          |     |
|     | The stdout File                         |     |
|     | The stderr File                         |     |
|     | The stdaux File                         | 273 |
|     | The stdprn File                         |     |
|     | Low-Level I/O and File Handles          |     |

Standard Low-Level File Handles280Console and Port I/O280Direct Port I/O288

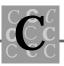

|                   | The PC Printer Ports                                                                                                    |                                                                                                    |
|-------------------|----------------------------------------------------------------------------------------------------|----------------------------------------------------------------------------------------------------|
|                   | The PC Communications Ports                                                                                                    |                                                                                                    |
|                   | Summary                                                                                                    |                                                                                                    |
| 10                | Data Management: Sorts, Lists, and Indexes                                                                                                    |                                                                                                    |
|                   | Sorting                                                                                                    |                                                                                                    |
|                   | Merging                                                                                                    |                                                                                                    |
|                   | Purging                                                                                                    |                                                                                                    |
|                   | Sorting, Merging, and Purging All in One                                                                                                    |                                                                                                    |
|                   | Linked Lists                                                                                                    |                                                                                                    |
|                   | Using Dynamic Memory                                                                                                    |                                                                                                    |
|                   | Disk-Based Lists                                                                                                    |                                                                                                    |
|                   | Double Linked Lists                                                                                                    |                                                                                                    |
|                   | Indexing                                                                                                    |                                                                                                    |
|                   | Fixed-field Disk Files                                                                                                    |                                                                                                    |
|                   | B-trees                                                                                                    |                                                                                                    |
|                   | Summary                                                                                                    |                                                                                                    |
| Part III: Working | g with Others                                                                                                    | 433                                                                                                    |
| c                 |                                                                                                    |                                                                                                    |
| 11                | C and Other Languages                                                                                                    |                                                                                                    |
| _                 | C and Other Languages                                                                                                    | 435                                                                                                    |
| _                 | <b>C and Other Languages</b><br>Other Languages                                                                                                    | <b>435</b><br>436                                                                                            |
| _                 | C and Other Languages                                                                                                    | <b>435</b><br>436<br>438                                                                                     |
| _                 | <b>C and Other Languages</b><br>Other Languages<br>Assembly<br>FORTRAN                                                                                                    | <b>435</b><br>436<br>438<br>441                                                                              |
| _                 | C and Other Languages<br>Other Languages<br>Assembly                                                                                                    | <b> 435</b><br>                                                                                              |
| _                 | C and Other Languages<br>Other Languages<br>Assembly<br>FORTRAN<br>Pascal<br>BASIC                                                                                                    | <b> 435</b><br>436<br>438<br>441<br>442<br>443                                                               |
| _                 | C and Other Languages<br>Other Languages<br>Assembly<br>FORTRAN<br>Pascal<br>BASIC<br>Calling Other Languages from C                                                                                                    | <b>435</b><br>436<br>438<br>441<br>442<br>443<br>443                                                         |
| _                 | C and Other Languages<br>Other Languages<br>Assembly<br>FORTRAN<br>Pascal<br>BASIC                                                                                                    | <b>435</b><br>438<br>438<br>441<br>442<br>443<br>443<br>443<br>447                                           |
| _                 | C and Other Languages<br>Other Languages<br>Assembly<br>FORTRAN<br>Pascal<br>BASIC<br>Calling Other Languages from C<br>Calling Assembly from C                                                                                                    | <b>435</b> 436 438 441 442 443 443 443 443 444 444 443 444 444                                               |
| _                 | C and Other Languages<br>Other Languages<br>Assembly<br>FORTRAN<br>Pascal<br>BASIC<br>Calling Other Languages from C<br>Calling Assembly from C<br>Calling FORTRAN and Pascal from C<br>Calling C Functions from Other Languages                                                                                                    | <b>435</b><br>438<br>441<br>442<br>443<br>443<br>443<br>443<br>443<br>443<br>445                             |
| _                 | C and Other Languages<br>Other Languages<br>Assembly<br>FORTRAN<br>Pascal<br>BASIC<br>Calling Other Languages from C<br>Calling Assembly from C<br>Calling FORTRAN and Pascal from C                                                                                                    | <b>435</b><br>438<br>438<br>441<br>442<br>443<br>443<br>443<br>443<br>447<br>449<br>450<br>451               |
| _                 | C and Other Languages<br>Other Languages<br>Assembly<br>FORTRAN<br>Pascal<br>BASIC<br>Calling Other Languages from C<br>Calling Assembly from C<br>Calling FORTRAN and Pascal from C<br>Calling C Functions from Other Languages<br>Calling C from Assembly                                                                                                    | <b>435</b><br>438<br>438<br>441<br>442<br>443<br>443<br>443<br>443<br>443<br>447<br>449<br>450<br>451<br>462 |
| _                 | C and Other Languages<br>Other Languages<br>Assembly<br>FORTRAN<br>Pascal<br>BASIC<br>Calling Other Languages from C<br>Calling Assembly from C<br>Calling FORTRAN and Pascal from C<br>Calling C Functions from Other Languages<br>Calling C from Assembly<br>Calling C from FORTRAN and Pascal                                                                          | <b>435</b> 438 438 441 442 443 443 443 443 444 449 450 451 462 462                                           |
| _                 | C and Other Languages<br>Other Languages<br>Assembly<br>FORTRAN<br>Pascal<br>BASIC<br>Calling Other Languages from C<br>Calling Assembly from C<br>Calling FORTRAN and Pascal from C<br>Calling FORTRAN and Pascal from C<br>Calling C Functions from Other Languages<br>Calling C from Assembly<br>Calling C from FORTRAN and Pascal<br>All the Things that Can Go Wrong | <b>435</b> 438 438 441 442 443 443 443 443 443 445 447 449 450 451 462 462 463                               |

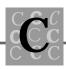

| 12 | C and Databases                            | 467   |
|----|--------------------------------------------|-------|
|    | Interfacing with dBASE-Compatible Programs | . 468 |
|    | Using dBASE Files Directly                 |       |
|    | Reading dBASE and dBASE-Compatible Files   | .474  |
|    | Creating dBASE and dBASE-Compatible Files  | . 484 |
|    | Updating dBASE and dBASE-Compatible Files  | . 494 |
|    | Summary                                    | 494   |
| 13 | All About Header Files                     | 497   |
|    | Function Prototypes                        | 497   |
|    | The ANSI C Header Files                    | 500   |
|    | The assert.h File (ANSI)                   |       |
|    | The ctype.h File (ANSI)                    |       |
|    | The errno.h File (ANSI)                    |       |
|    | The float.h File (ANSI)                    | 506   |
|    | The io.h File                              |       |
|    | The limits.h File (ANSI)                   | 508   |
|    | The locale.h File (ANSI)                   |       |
|    | The malloc.h File                          |       |
|    | The math.h File (ANSI)                     |       |
|    | The memory.h File                          | 511   |
|    | The search.h File                          | 511   |
|    | The setjmp.h File (ANSI)                   | 512   |
|    | The signal.h File (ANSI)                   | 512   |
|    | The stdarg.h File (ANSI)                   | 513   |
|    | The stddef.h File (ANSI)                   |       |
|    | The stdio.h File (ANSI)                    |       |
|    | The stdlib.h File (ANSI)                   |       |
|    | String Conversion                          |       |
|    | Memory Allocation                          |       |
|    | Random Numbers                             |       |
|    | Communications with the Operating System   |       |
|    | Search Functions                           |       |
|    | Integer Math                               |       |
|    | Multibyte Characters                       |       |
|    | The string.h File (ANSI)                   |       |
|    | The time.h File (ANSI)                     |       |
|    | The varargs.h File                         |       |
|    | Summary                                    | 518   |

Part IV:

| Document | ing the Differences        | 519   |
|----------|----------------------------|-------|
| 14       | ANSI C's Library Functions | 521   |
|          | Functions                  | . 522 |
|          | abort()                    | . 522 |
|          | abs()                      | . 522 |
|          | acos()                     | . 523 |
|          | asctime()                  | . 523 |
|          | asin()                     | . 524 |
|          | assert()                   | . 524 |
|          | atan()                     | . 524 |
|          | atan2()                    | . 525 |
|          | atexit()                   | . 525 |
|          | atof()                     | . 526 |
|          | atoi()                     | . 526 |
|          | atol()                     | . 526 |
|          | bsearch()                  | . 527 |
|          | calloc()                   | . 528 |
|          | ceil()                     | . 528 |
|          | clearerr()                 | . 528 |
|          | clock()                    | . 529 |
|          | cos()                      | . 529 |
|          | cosh()                     | . 530 |
|          | ctime()                    | . 530 |
|          | difftime()                 | . 531 |
|          | div()                      | . 531 |
|          | exit()                     | . 532 |
|          | exp()                      | . 532 |
|          | fabs()                     | . 533 |
|          | fclose()                   | . 533 |
|          | feof()                     | . 533 |
|          | ferror()                   | . 534 |
|          | fflush()                   | . 534 |
|          | fgetc)                     |       |
|          | fgetpos()                  |       |
|          | fgets()                    |       |
|          | floor()                    | . 536 |

#### Table of Contents

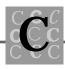

| fmod()       | 537 |
|--------------|-----|
| fopen()      |     |
| fprintf()    | 538 |
| fputc()      | 538 |
| fputs()      | 539 |
| fread()      | 539 |
| free()       | 540 |
| freopen()    | 540 |
| frexp()      | 541 |
| fscanf()     | 542 |
| fseek()      | 542 |
| fsetpos()    |     |
| ftell()      |     |
| fwrite()     |     |
| getc()       |     |
| getchar()    |     |
| gets()       |     |
| gmtime()     |     |
| isalnum)     |     |
| isalpha()    |     |
| iscntrl()    |     |
| isdigit()    |     |
| isgraph()    |     |
| islower()    |     |
| isprint()    |     |
| ispunct()    |     |
| isspace()    |     |
| isupper()    |     |
| isxdigit()   |     |
| labs()       |     |
| Idexp()      |     |
| Idiv()       |     |
| localeconv() |     |
| localtime()  |     |
| log()        |     |
| log10()      |     |
| longjmp()    |     |
| malloc()     |     |
|              |     |

| mblen()     | 556 |
|-------------|-----|
| mbstowcs()  | 557 |
| mbtowc()    | 557 |
| memchr()    | 558 |
| memcmp()    | 558 |
| memcpy()    | 559 |
| memmove()   | 560 |
| memset()    | 561 |
| mktime()    | 561 |
| modf()      | 562 |
| offsetof()  | 562 |
| perror()    | 563 |
| pow()       | 564 |
| printf()    | 564 |
| putc()      | 564 |
| putchar()   | 565 |
| puts()      | 565 |
| qsort()     | 566 |
| raise()     | 566 |
| rand()      | 567 |
| realloc()   | 567 |
| remove()    | 568 |
| rename()    | 568 |
| rewind()    | 568 |
| scanf()     | 569 |
| setbuf()    | 569 |
| setjmp()    | 570 |
| setlocale() | 571 |
| setvbuf()   | 572 |
| signal()    | 573 |
| sin()       | 574 |
| sinh()      | 575 |
| sprintf()   | 575 |
| sqrt()      | 576 |
| srand()     | 576 |
| sscanf()    | 576 |
| strcat()    |     |
| strchr()    | 577 |
|             |     |

#### Table of Contents

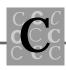

| strcr | np()                   | 578 |
|-------|------------------------|-----|
| strcc | ll()                   | 579 |
| strcp | y()                    | 580 |
| strcs | pn()                   | 580 |
| strer | ror()                  | 581 |
|       | me()                   |     |
|       | n()                    |     |
|       | at()                   |     |
|       | mp()                   |     |
|       | py0                    |     |
|       | ork()                  |     |
| 1     | hr()                   |     |
|       | n()                    |     |
| -     | ·0 <sup>·</sup> ······ |     |
|       | d()                    |     |
|       | kÕ                     |     |
|       | 10                     |     |
|       | ul()5                  |     |
|       | rm()                   |     |
|       | m0                     |     |
| 0     |                        |     |
| •     | 0                      |     |
|       | <u>0</u>               |     |
|       | )<br>ile()             |     |
| -     | nam()                  |     |
| -     | ver()                  |     |
|       | per()                  |     |
| -     | tc()                   |     |
| 0     | rg()                   |     |
|       | nd()                   |     |
|       | tart()                 |     |
|       | ntf()                  |     |
| -     | ntf()                  |     |
| -     | ntf()                  |     |
| -     | ombs()                 |     |
|       | mb()                   |     |
|       | Format Codes           |     |
|       |                        |     |
| 0     |                        |     |

15

| e and E                                     | 608 |
|---------------------------------------------|-----|
| f                                           | 609 |
| g and G                                     | 610 |
| n                                           | 610 |
| 0                                           | 610 |
| p and P                                     | 611 |
|                                             | 612 |
| u                                           | 612 |
| x and X                                     | 613 |
| scanf() format codes                        | 614 |
| c                                           | 615 |
| d                                           | 615 |
| 0                                           | 615 |
| X                                           | 616 |
| i                                           | 616 |
| u                                           | 617 |
| e, f, and g                                 | 617 |
| n                                           |     |
| р                                           | 618 |
|                                             | 618 |
| []                                          | 619 |
| Summary                                     | 619 |
| Preprocessor Directives                     | 621 |
| -                                           |     |
| The Macro Continuation Operator (\)         |     |
| The Stringize Operator (#)                  |     |
| The Characterize Operator (#@)              |     |
| The Token Paste Operator (##)               |     |
| The Defined Identifier Operator (defined()) |     |
| The #define Directive                       |     |
| The #error Directive                        |     |
| The #include Directive                      |     |
| The #if Directive                           |     |
| The #ifdef Directive                        |     |
| The #ifndef Directive                       |     |
| The #else Directive                         |     |
| The #elif Directive                         |     |
| The #endif Directive                        | 633 |

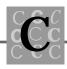

| The #line Directive                                                                                                    | 634                                                                                                    |
|----------------------------------------------------------------------------------------------------|----------------------------------------------------------------------------------------------------|
| The #pragma Directive                                                                                                    | 635                                                                                                    |
| The message Pragma                                                                                                    | 635                                                                                                    |
| The pack Pragma                                                                                                    | 636                                                                                                    |
| The #undef Directive                                                                                                    | 637                                                                                                    |
| Predefined Macros                                                                                                    | 637                                                                                                    |
| TheDATEMacro                                                                                                    | 637                                                                                                    |
| TheTIMEMacro                                                                                                    | 637                                                                                                    |
| TheFILEMacro                                                                                                    | 638                                                                                                    |
| The_ LINE_ Macro                                                                                                    |                                                                                                    |
| TheSTDCMacro                                                                                                    | 638                                                                                                    |
| NULL                                                                                                    |                                                                                                    |
| The offsetof() Macro                                                                                                    | 638                                                                                                    |
| Summary                                                                                                    |                                                                                                    |
| Debugging and Efficiency                                                                                                    | 641                                                                                                    |
|                                                                                                    |                                                                                                    |
| Debugging                                                                                                    |                                                                                                    |
| Common Bugs                                                                                                    |                                                                                                    |
|                                                                                                    | 0 1 0                                                                                                    |
| Rules for Debugging                                                                                                    |                                                                                                    |
| Using the assert() Macro                                                                                                    | 650                                                                                                    |
| Using the assert() Macro<br>Debug Strings and Messages                                                                                                    | 650<br>652                                                                                                   |
| Using the assert() Macro<br>Debug Strings and Messages<br>Debuggers                                                                                                    | 650<br>652<br>655                                                                                            |
| Using the assert() Macro<br>Debug Strings and Messages<br>Debuggers<br>Efficiency                                                                                                    | 650<br>652<br>655<br>657                                                                                     |
| Using the assert() Macro<br>Debug Strings and Messages<br>Debuggers<br>Efficiency<br>32-Bit Programs                                                                                                    | 650<br>652<br>655<br>657<br>658                                                                              |
| Using the assert() Macro<br>Debug Strings and Messages<br>Debuggers<br>Efficiency<br>32-Bit Programs<br>Compiler Optimization                                                                                                    | 650<br>652<br>655<br>657<br>658<br>660                                                                       |
| Using the assert() Macro<br>Debug Strings and Messages<br>Debuggers<br>Efficiency<br>32-Bit Programs<br>Compiler Optimization<br>Direct Video I/O                                                                                                    | 650<br>652<br>655<br>657<br>658<br>660<br>667                                                                |
| Using the assert() Macro<br>Debug Strings and Messages<br>Debuggers<br>Efficiency<br>32-Bit Programs<br>Compiler Optimization<br>Direct Video I/O<br>Floating-Point Optimization                                                                                                    | 650<br>652<br>655<br>657<br>658<br>660<br>667<br>667                                                         |
| Using the assert() Macro<br>Debug Strings and Messages<br>Debuggers<br>Efficiency<br>32-Bit Programs<br>Compiler Optimization<br>Direct Video I/O<br>Floating-Point Optimization<br>Inline Assembly                                                                                                    | 650<br>652<br>655<br>657<br>658<br>660<br>667<br>667<br>669                                                  |
| Using the assert() Macro<br>Debug Strings and Messages<br>Debuggers<br>Efficiency<br>32-Bit Programs<br>Compiler Optimization<br>Direct Video I/O<br>Floating-Point Optimization<br>Inline Assembly<br>Linking for Performance                                                                                                    | 650<br>652<br>655<br>657<br>658<br>660<br>667<br>667<br>669<br>670                                           |
| Using the assert() Macro<br>Debug Strings and Messages<br>Debuggers<br>Efficiency<br>32-Bit Programs<br>Compiler Optimization<br>Direct Video I/O<br>Floating-Point Optimization<br>Inline Assembly                                                                                                    | 650<br>652<br>655<br>657<br>658<br>660<br>667<br>667<br>669<br>670                                           |
| Using the assert() Macro<br>Debug Strings and Messages<br>Debuggers<br>Efficiency<br>32-Bit Programs<br>Compiler Optimization<br>Direct Video I/O<br>Floating-Point Optimization<br>Inline Assembly<br>Linking for Performance<br>Pascal and cdecl Calling Conventions<br>Precompiled Headers                                                                                                    | 650<br>652<br>655<br>657<br>658<br>660<br>667<br>667<br>669<br>670<br>671<br>671                             |
| Using the assert() Macro<br>Debug Strings and Messages<br>Debuggers<br>Efficiency<br>32-Bit Programs<br>Compiler Optimization<br>Direct Video I/O<br>Floating-Point Optimization<br>Inline Assembly<br>Linking for Performance<br>Pascal and cdecl Calling Conventions<br>Precompiled Headers<br>Using 80286/80386/80486 Instruction Sets                                                         | 650<br>652<br>655<br>657<br>658<br>660<br>667<br>667<br>669<br>670<br>671<br>671<br>671                      |
| Using the assert() Macro<br>Debug Strings and Messages<br>Debuggers<br>Efficiency<br>32-Bit Programs<br>Compiler Optimization<br>Direct Video I/O<br>Floating-Point Optimization<br>Inline Assembly<br>Linking for Performance<br>Pascal and cdecl Calling Conventions<br>Precompiled Headers                                                                                                    | 650<br>652<br>655<br>657<br>658<br>660<br>667<br>667<br>669<br>670<br>671<br>671<br>671                      |
| Using the assert() Macro<br>Debug Strings and Messages<br>Debuggers<br>Efficiency<br>32-Bit Programs<br>Compiler Optimization<br>Direct Video I/O<br>Floating-Point Optimization<br>Inline Assembly<br>Linking for Performance<br>Pascal and cdecl Calling Conventions<br>Precompiled Headers<br>Using 80286/80386/80486 Instruction Sets<br>Using a Source Profiler<br>Using Intrinsic Functions | 650<br>652<br>655<br>657<br>658<br>660<br>667<br>667<br>667<br>670<br>671<br>671<br>671<br>672<br>672<br>672 |
| Using the assert() Macro<br>Debug Strings and Messages<br>Debuggers<br>Efficiency<br>32-Bit Programs<br>Compiler Optimization<br>Direct Video I/O<br>Floating-Point Optimization<br>Inline Assembly<br>Linking for Performance<br>Pascal and cdecl Calling Conventions<br>Precompiled Headers<br>Using 80286/80386/80486 Instruction Sets<br>Using a Source Profiler                              | 650<br>652<br>655<br>657<br>658<br>660<br>667<br>667<br>667<br>670<br>671<br>671<br>671<br>672<br>672<br>672 |

16

| Part V: Appendixe | S                                     | 677 |
|-------------------|---------------------------------------|-----|
| Α                 | The ASCII<br>Character Set            | 679 |
| В                 | Compiler Variations                   | 681 |
|                   | Borland's C++ 3.1                     |     |
|                   | Microsoft                             |     |
|                   | C/C++ 7.0                             |     |
|                   | QuickC for Windows 1.0                |     |
|                   | Watcom C/386 9.01                     |     |
| С                 | Introduction to C++                   | 695 |
|                   | Object-Oriented Programming (OOP)     |     |
|                   | Abstraction                           |     |
|                   | Encapsulation                         |     |
|                   | Hierarchies                           |     |
|                   | Learning C++                          |     |
|                   | Overloading Functions                 |     |
|                   | Declaring Variables When Needed       |     |
|                   | Default Function Argument Values      |     |
|                   | References                            |     |
|                   | References as Return Values           |     |
|                   | Classes                               |     |
| D                 | Function /Header File Cross Reference | 723 |
|                   | Index                                 | 741 |

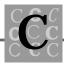

## Acknowledgments

I would like to offer my thanks to the following organizations and people for their support, help, guidance, and enthusiasm.

The Sams editorial and production staff, especially Gregory Croy, Stacy Hiquet, Susan Pink, Mary Corder, and Rebecca Whitney, all who put enormous effort into making this a good book. I would also like to thank Timothy C. Moore, who did the technical editing.

Borland International Inc., Microsoft Corporation, and Watcom Products, Inc., have provided valuable support and assistance.

Thanks to William Colley, III, and the C User's Group, for the Highly Portable Utilities (CUG-236) files that are included on the sample source diskette.

Eric Jackson ("Eric in the Evening") and public radio station WGBH for providing all the jazz.

Thank you all.

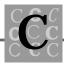

### Introduction

C has become one of the most frequently used computer languages. The first C language was developed by Dennis Ritchie at Bell Laboratories in 1972 and ran on a DEC PDP-11. The ANSI standard for C, which replaced the standard written by Kernighan and Ritchie in 1978, is only a few years old.

C's structure is similar to PL/I (a popular language used on IBM's mainframe computers), FORTRAN, Pascal, and BASIC. C is a simple language. It has only a small group of keywords and no support for I/O or advanced math. The power of C comes from its simplicity and its use of a standard library of functions.

#### Who Should Read This Book?

*Advanced C* is for the programmer who has some experience writing applications in C or a similar language, such as PL/I or Pascal. Regardless of whether you are an intermediate or experienced programmer, this book is intended to improve your skills as easily as possible.

#### What Is in This Book?

This book has several purposes. First, it introduces advanced parts of the C language. It also describes changes in the ANSI standard, which is the only true definition of the C language. In addition, the book contains much of what I have learned (often the hard way) about C programming.

Advanced C is divided into five parts, and each part can be used by itself. Part I gets you started and lays the groundwork for the rest of the book. In Part II, you learn how to manage data and files when programming in C. Part III introduces integrating C with other languages and interfacing with other environments such as database programs. Part IV is a reference section that covers the header files, the intrinsic functions, the preprocessor, and some performance and debugging techniques. Part V

(the appendixes) contains an ASCII table, information about different compilers, an introduction to C++, and a cross-reference of functions and their header files.

Many chapters contain example programs. In some chapters, a single example program is used to demonstrate several topics in the chapter.

For a platform to develop C software, I recommend at least a 386/25, and preferably a 386/33 or 486. A 286 will do, but most linkers and some compilers are noticeably slower when you do not have a fast CPU. I suggest that you have at least a 100M hard disk. The compiler I use most frequently is QuickC for Windows. It is powerful and easy to use (because it has an integrated debugging environment), and supports both ANSI C and Microsoft's extensions.

#### **Conventions Used in This Book**

I used the following conventions in the book:

- All program listings and code fragments are in monospace.
- All function names are in monospace.
- ANSI C keywords are in monospace.
- All function names appearing in text (not in the code) are followed by an empty set of parentheses, for example, sprintf().
- Something that must be substituted (such as a filename or a value) is in monospace i talic.
- When a listing title shows a filename in uppercase, that file is usually found on the sample diskette. If a filename is not given or it is in lowercase, then it is not a separate source file on the diskette, but probably part of another file on the sample diskette. The text usually indicates which file the code fragment is from.

#### A Note on Practicing C

You can read, attend lectures, or discuss a subject, but as the saying goes, "practice makes perfect."

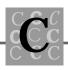

Do not be afraid to practice with the programs in this book. But practice does not mean copying a program from the diskette, compiling it, and running it. Change the example programs. Make them do things they weren't intended to do and learn from your mistakes. Make backups often and program away. Because C is a powerful language and many of us are programming on PCs using DOS (which has very poor memory protection), be careful; it is easy to trash the disk.

Good luck improving your C programming skills, have fun writing your software, and remember Peter's rule: Back up your disk frequently!

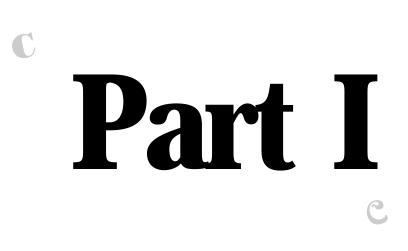

C

### Honing Your C Skills

C

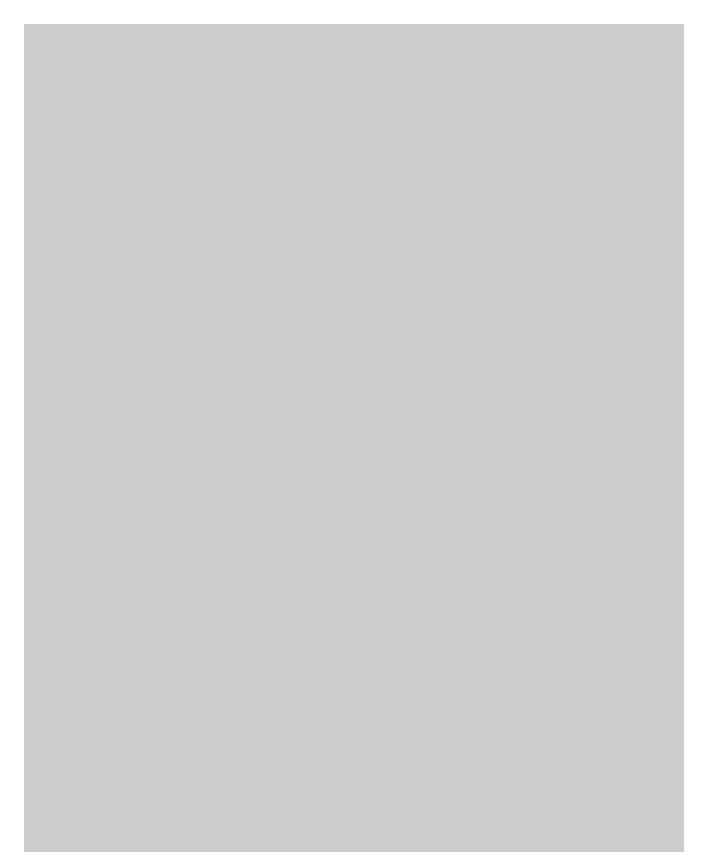

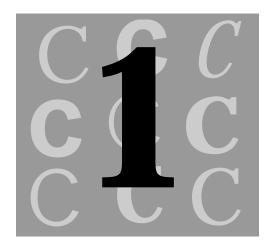

## The C Philosophy

C probably wasn't your first computer language. Mine was FORTRAN, and many other people began their study of computer language with either BASIC or PASCAL. No matter which language was your first, you probably will spend much time programming in C from now on. This chapter covers a number of introductory topics.

### A Brief History of C and the Standard

Until the past few years, no absolute standard for the C language existed. *The C Programming Language*, by Kernighan and Ritchie, served as a standard, but most compiler manufacturers added extensions and did not follow all the specifications presented by Kernighan and Ritchie. As C became one of the most popular computer languages for programming small computers, the need for a true standard became apparent.

The American National Standards Institute (ANSI) produced standards that help keep each of the compilers working in the same manner. These standards, which are very exacting, spell out exactly what the language should do and what should not happen. Specified limits and definitions exist also.

C is an interesting language. Because its syntax is simple, it's not the most powerful language, and it has only a few operations. Most of C's power comes from these attributes:

- *C* can address and manipulate memory by direct address. A program can obtain the memory address of any object (both data objects and functions) and manipulate without restriction the contents of the memory specified by the address. This capability is good to have because it allows flexibility. However, you have no protection from the program overwriting critical parts of the operating system when you are programming a PC using DOS.
- *C* has a powerful library of functions. This library of functions enables programmers to perform I/O, work with strings (which are arrays of characters), and perform many other tasks.

There is a lot of talk (much I consider to be blown out of proportion) about portability. Generally, for each program, you should consider whether it is likely to be needed on a different system, and how much effort must be dedicated to planning the move to a future system. Some C programming is never portable. Programs written for Microsoft Windows, for example, don't move well to the Apple Macintosh or IBM's OS/2 Presentation Manager (a system much like Windows). The decision to maintain portability is one that you must make—sometimes the effort to maintain portability far exceeds what is required if later parts of the program must be rewritten.

The ANSI standard specified a number of language limits (see Table 1.1). Many of these limits are really compiler limits; however, because they affect the language, you sometimes must take them into consideration. These limits are not usually a problem; in the ten years that I've been writing C programs, I've run into problems with these limits only once or twice.

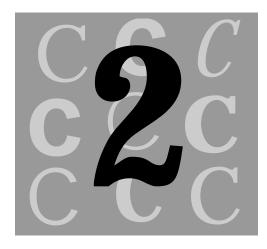

## Data Types, Constants, Variables, and Arrays

The C language offers a number of data types, which can be used for constants, variables, and arrays. This chapter helps you become more familiar with data objects and how to use them.

### **Data Types**

The C language supports a number of data types, all of which are necessary in writing programs. Because most CPUs generally support these data types directly, it is unnecessary for the compiler to convert the data types into the types the CPU understands. In addition to the standard types, new data types are needed, which are often unique to a given application, and C provides the mechanisms to create and use types of data created by the programmer.

The basic data types as they are defined by the ANSI standard are listed in Table 2.1. They are all that are needed when simpler applications are created (and are generally adequate for many of the more complex programs).

| Туре    | Size         | Description                               |
|---------|--------------|-------------------------------------------|
| char    | 1 byte       | Used for characters or integer variables. |
| int     | 2 or 4 bytes | Used for integer values.                  |
| float   | 4 bytes      | Floating-point numbers.                   |
| doubl e | 8 bytes      | Floating-point numbers.                   |

Table 2.1. C's data types.

In addition to these data types, some of them may be used with a modifier that affects the characteristics of the data object. These modifiers are listed in Table 2.2.

Table 2.2. C's data type modifiers.

| Modifier  | Description                                                                                                    |
|-----------|----------------------------------------------------------------------------------------------------|
| l ong     | Forces a type int to be 4 bytes (32 bits) long and forces a type double to be larger than a double (but the actual size is implementation defined). Cannot be used with short.                                                                                                    |
| short     | Forces a type int to be 2 bytes (16 bits) long. Cannot be used with I ong.                                                                                                    |
| unsi gned | Causes the compiler (and CPU) to treat the number as con-<br>taining only positive values. Because a 16-bit signed integer can<br>hold values between $-32,768$ and $32,767$ , an unsigned integer<br>can hold values between 0 and $65,535$ . The unsigned modifier<br>can be used with char, I ong, and short (integer) types. |

Each of the data types (and their modifiers) has a minimum and maximum value (see Table 2.3). Check your compiler documentation because some compilers extend

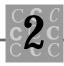

these values. Be careful not to assume that a variable created as int is either 16 bits or 32 bits. Different compilers, on different computers, may default the size of an int variable to either size, depending on the CPU's default integer size. If you must know the size of the variable, be sure you specify either long or short when you create it.

When you are entering constants, determining the value to use can be difficult. For instance, if the following line is in your program, the results probably are not going to be what you expected:

```
#define INT_MAX 0x8000 /* Really not a good idea! */
```

In this example, you expect  $INT_MAX$  to contain the value (-32768); the compiler promotes the constant to unsigned, however, and the value of  $INT_MAX$ , 32,768, is probably not what you expect.

A much easier solution exists. A number of useful identifiers are defined in the limits.h header file in ANSI C (see Table 2.3). Use limits.h so that predefined identifiers can define the limits for the integer data types. The values shown in Tables 2.3 through 2.5 represent the ANSI limits, although many compilers exceed the values shown.

|  |                   |           | · · · · · · · · · · · · · · · · · · ·             |  |
|--|-------------------|-----------|---------------------------------------------------|--|
|  | Identifier        | Value     | Description                                       |  |
|  | char <b>types</b> |           |                                                   |  |
|  | CHAR_BIT          | 8         | Number of bits in a char type                     |  |
|  | SCHAR_MIN         | -127      | Minimum signed char type                          |  |
|  | SCHAR_MAX         | 127       | Maximum signed char type                          |  |
|  | UCHAR_MAX         | 255       | Maximum unsigned char type                        |  |
|  | CHAR_MIN          | SCHAR_MIN | Minimum char value, if characters<br>are unsigned |  |
|  | CHAR_MAX          | SCHAR_MAX | Maximum char value, if characters are unsigned    |  |
|  | CHAR_MIN          | 0         | If characters are signed                          |  |
|  |                   |           |                                                   |  |

 Table 2.3. C's int limits identifiers, from limits.h.

continues

| T1         |             | <b>D</b>                                  |
|------------|-------------|-------------------------------------------|
| Identifier | Value       | Description                               |
| CHAR_MAX   | UCHAR_MAX   | If characters are signed                  |
| MB_LEN_MAX | 1           | Maximum number of bytes in multibyte char |
|            | short i     | int <b>types</b>                          |
| SHRT_MIN   | -32767      | Minimum (signed) short type               |
| SHRT_MAX   | 32767       | Maximum (signed) short type               |
| USHRT_MAX  | 65535       | Maximum unsigned short type               |
| INT_MIN    | -32767      | Minimum (signed) int type                 |
| INT_MAX    | 32767       | Maximum (signed) int type                 |
| UINT_MAX   | 65535       | Maximum unsigned int type                 |
|            | long i      | nt <b>types</b>                           |
| LONG_MIN   | -2147483647 | Minimum (signed) I ong type               |
| LONG_MAX   | 2147483647  | Maximum (signed) I ong type               |
| ULONG_MAX  | 4294967295  | Maximum unsigned I ong type               |

Table 2.3. continued

Three different-size variables can be defined for floating-point variables (see Table 2.4). The identifiers for floating-point numbers are subdivided into three parts. The first three letters indicate the size of the floating-point object: DBL\_ for a double, FLT\_ for a float, and LDBL\_ for a long double.

|            | 01    | •                                           |
|------------|-------|---------------------------------------------|
| Identifier | Value | Description                                 |
| DBL_DIG    | 15    | Number of<br>decimal digits of<br>precision |

Table 2.4. C's floating-point limits identifiers, from float.h.

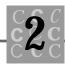

| Identifier     | Value                   | Description                                                                            |
|----------------|-------------------------|----------------------------------------------------------------------------------------|
| DBL_EPSILON    | 2.2204460492503131e-016 | Smallest value<br>that, added to<br>1.0, makes the<br>result no longer<br>equal to 1.0 |
| DBL_MANT_DIG   | 53                      | Number of bits i<br>mantissa                                                           |
| DBL_MAX        | 1.7976931348623158e+308 | Maximum value                                                                          |
| DBL_MAX_10_EXP | 308                     | Maximum<br>decimal exponen                                                             |
| DBL_MAX_EXP    | 1024                    | Maximum binary<br>exponent                                                             |
| DBL_MIN        | 2.2250738585072014e-308 | Minimum<br>positive value                                                              |
| DBL_MIN_10_EXP | (-307)                  | Minimum<br>decimal exponen                                                             |
| DBL_MIN_EXP    | (-1021)                 | Minimum binary<br>exponent                                                             |
| DBL_RADIX      | 2                       | Exponent radix                                                                         |
| DBL_ROUNDS     | 1                       | Addition round-<br>ing: near                                                           |
| FLT_DIG        | 7                       | Number of<br>decimal digits of<br>precision                                            |
| FLT_EPSILON    | 1.192092896e-07F        | Smallest value<br>that, added to<br>1.0, makes the<br>result no longer<br>equal to 1.0 |

continues

Table 2.4. continued

| Identifier     | Value                       | Description                                                                            |
|----------------|-----------------------------|----------------------------------------------------------------------------------------|
| FLT_MANT_DIG   | 24                          | Number of bits in<br>mantissa                                                          |
| FLT_MAX        | 3.402823466e+38F            | Maximum value                                                                          |
| FLT_MAX_10_EXP | 38                          | Maximum<br>decimal exponent                                                            |
| FLT_MAX_EXP    | 128                         | Maximum binary<br>exponent                                                             |
| FLT_MIN        | 1.175494351e-38F            | Minimum<br>positive value                                                              |
| FLT_MIN_10_EXP | (-37)                       | Minimum<br>decimal exponent                                                            |
| FLT_MIN_EXP    | (-125)                      | Minimum binary<br>exponent                                                             |
| FLT_RADIX      | 2                           | Exponent radix                                                                         |
| FLT_ROUNDS     | 1                           | Addition round-<br>ing: near                                                           |
| LDBL_DIG       | 19                          | Number of<br>decimal digits of<br>precision                                            |
| LDBL_EPSILON   | 5.4210108624275221706e-020  | Smallest value<br>that, added to<br>1.0, makes the<br>result no longer<br>equal to 1.0 |
| LDBL_MANT_DIG  | 64                          | Number of bits in<br>mantissa                                                          |
| LDBL_MAX       | 1.189731495357231765e+4932L | Maximum value                                                                          |

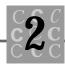

| Identifier      | Value                        | Description                 |
|-----------------|------------------------------|-----------------------------|
| LDBL_MAX_10_EXP | 4932                         | Maximum<br>decimal exponent |
| LDBL_MAX_EXP    | 16384                        | Maximum binary<br>exponent  |
| LDBL_MIN        | 3.3621031431120935063e-4932L | Minimum<br>positive value   |
| LDBL_MIN_10_EXP | (-4931)                      | Minimum<br>decimal exponent |
| LDBL_MIN_EXP    | (-16381)                     | Minimum binary<br>exponent  |
| LDBL_RADIX      | 2                            | Exponent radix              |
| LDBL_ROUNDS     | 1                            | Addition rounding: near     |

Other identifiers generally are defined in float.h; however, they usually are either CPU- or compiler-dependent. Refer to your compiler manual for a description of these other identifiers, or print float.h to see whether comments in the file help you understand the purpose of the identifiers.

Rather than code constants for these values into your program, you should use one of the predefined identifiers shown in Tables 2.3 and 2.4. These identifiers allow for better portability and make the meaning of your program clear.

# Constants

All homes are buildings, but not all buildings are homes. All literals are constants, but not all constants are literals. Maybe this example is not clear, but with the const modifier applied to a variable, it becomes nonmodifiable—a constant. Let's look at a few constants. Constants can come in any data type that the C compiler supports. A special constant, the string, can be used to either initialize a character array or be substituted for one. Table 2.5 shows a number of constants.

| Constant | Description                                                                             | Comments                                                                                                    |
|----------|-----------------------------------------------------------------------------------------|----------------------------------------------------------------------------------------------------|
| 123      | int, in the smallest<br>size and type that<br>will hold the value<br>specified          | Never a decimal point; a unary is<br>allowed if the value is negative.<br>Be careful not to specify a value<br>too large for the data type for which it<br>is being used. The C compiler may<br>change the size (or to an unsigned<br>integer) if necessary to fit the value into<br>the specified data type. |
| 123U     | unsigned int, in the<br>smallest size and<br>type that will hold<br>the value specified | Never a decimal point; a unary is<br>not allowed because the value<br>must be positive. Be careful not<br>to specify a value too large for<br>the data type for which it is being used.<br>The C compiler may change the size if<br>necessary to fit the value into the<br>specified data type.               |
| 123L     | long int, <b>signed</b>                                                                 | Never a decimal point; a unary is allowed if the value is negative.                                                                                                    |
| 123UL    | longint, <b>unsigned</b>                                                                | Never a decimal point; a unary is not allowed because the value must be positive.                                                                                                    |
| 'A'      | Character constant                                                                      | A single character, enclosed within<br>single quotes. For nonprintable<br>characters, you can use \xnn, where nn<br>are valid hex digits.                                                                                                    |
| "ABCDE"  | Character string<br>constant                                                            | One or more characters (to the<br>limit of 509) enclosed in double<br>quotes. For nonprintable characters,<br>you can use \xnn, where nn are valid<br>hex digits.                                                                                                    |

Table 2.5. Constants in C.

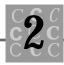

| Constant | Description                                  | Comments                                                                                                    |
|----------|----------------------------------------------|----------------------------------------------------------------------------------------------------|
| 1.23     | double—floating-<br>point constant           | Always a decimal point; both leading<br>and trailing zeros are optional, but for<br>readability, at least one digit should<br>precede and follow the decimal point. |
| 1.23F    | float—floating-<br>point constant            | Always a decimal point; both leading<br>and trailing zeros are optional, but for<br>readability, at least one digit should<br>precede and follow the decimal point. |
| 1.23L    | l ong doubl e—<br>floating-point<br>constant | Always a decimal point; both leading<br>and trailing zeros are optional, but for<br>readability, at least one digit should<br>precede and follow the decimal point. |

The suffixes shown in Table 2.5 can be in either upper- or lowercase. I prefer uppercase because a lowercase I is difficult to distinguish from the number 1. If a number that does not fit in the default size is presented to the compiler, it either is changed to an unsigned type or its size is increased. As an example, when the value 45000 is encountered, the compiler assumes that is an unsigned value; 500000, which is too large for either a signed or unsigned 16-bit value, is promoted to a 32-bit I ong value.

String constants present several unique situations. First, unlike numeric constants, it's possible to obtain the address of a string constant. This capability is necessary because string functions use addresses (see Listing 2.1).

#### Listing 2.1. BADSTR.C.

continues

#### Listing 2.1. continued

{

```
int main()
char
        szMyName[] = "John Q. Public";
char
        szYourName[50];
    szYourName[0] = ' \setminus 0';
    strcpy(szYourName, szMyName); // szYourName is now the same as
                                    // szMyName.
    printf("MyName '%s' YourName '%s' \n",
        szMyName,
        szYourName);
    strcpy(szMyName, "My New Name"); // strcpy() actually receives the
                                      // address of the constant
                                      // "My New Name"
    printf("MyName '%s' YourName '%s' \n",
        szMyName,
        szYourName);
    printf("Before: MyName '%s' Constant '%s' \n",
        szMyName,
        "My New Name");
    strcpy("My New Name", // strcpy() actually receives the address
        szYourName);
                           // of the constant "My New Name"
                           // This will fail and destroy the constant!
    printf("After: MyName '%s' Constant '%s' \n",
        szMyName,
        "My New Name"); // The result can be seen because QuickC
                         // for Windows keeps identical strings
                         // constants with only a single copy in
                         // memory, and they are not read-only.
```

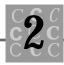

return (0);

}

In Listing 2.1, strcpy() receives two addresses—a destination string and a source string. When the prototype for strcpy() is examined by the compiler, it sees that the second parameter is a constant and that it will not be modified. The first parameter, however—the destination—is not a constant and can be modified. Compiling the example in the listing enables you to determine whether your compiler keeps separate copies of strings that are identical or keeps only one copy (in an attempt to conserve memory). You cannot depend on the compiler to store identical strings either once in memory or separately for each occurrence. Nor can you depend on the compiler (or the CPU) to make a string constant read-only. On some systems, this attempt causes an error (at execution time); on others, the program generally fails.

Except for string constants, obtaining the address of a constant or modifying the constant is not possible. Using the address of operator (&) on a constant isn't allowed.

Because a string literal can be more than 500 characters long, and because it is difficult (or even impossible) to edit source lines that are that long, you can concatenate string literals. The process is easy because no operator is used—you simply follow one string literal with a second (or third):

```
char szMyAddress[] =
    "John Q. Public\n"
    "123 Main Street\n"
    "Our Town, NH 03458\n";
```

In this code fragment, the variable szMyAddress prints as three lines (because of the embedded \n newline character). The initialization is easier to read because it's not spread out on a single line; rather, it is formatted the way it should look.

# **Definitions versus Declarations**

There is a difference between defining an object and declaring it. This section looks at the differences and the information that should be provided to the compiler in defining and declaring objects.

Both data objects (variables) and functions are defined or declared. This chapter discusses only variables; however, the concepts are the same for a function also.

The difference between defining and declaring a data object is that, when a data object is declared, only its attributes are made known to the compiler. When an object is defined, not only are its attributes made known, but also the object is created. For a variable, memory is allocated to hold it; for a function, its code is compiled into an object module.

Because this chapter deals with data objects, this section looks at both declarations and definitions.

### Declarations

The simplest declaration of a variable is shown in the following code fragment:

```
void OurFunction(
    int nType)
{
int nTest;
    nTest = nType;
}
```

In the fragment, an integer variable is defined. That is, both its attributes (the variable is an integer) were made known to the compiler, and storage was allocated. Because the variable is located in a function, its scope is limited and its life is auto (by default, you can change it). This means that each time <code>OurFunction()</code> is called, the storage for the variable <code>nTest</code> is reallocated automatically (using C's stack). Notice that <code>nTest</code> wasn't initialized when it was declared. This isn't good programming style. To prevent your using an uninitialized variable, I recommend that you initialize all auto variables.

The following fragment shows a declaration for a static variable. The difference is that the static variable's storage space is allocated by the compiler when the program is compiled; and because the storage space is never reallocated, it remembers its previous value.

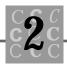

```
void OurFunction(
    int nType)
{
static int nTest;
    nTest += nType;
}
```

You do not initialize this declaration either. Fortunately, however, because the compiler initializes static variables (to zero), the preceding function works and adds nType to nTest every time the function is called. If the function were called enough times, it is likely that nTest would not be capable of holding the constantly increasing sum, and that an integer overflow would occur.

A fatal error? Perhaps, but on most implementations, integer overflow isn't caught as an error, and on these systems (and compilers), this error doesn't cause any warning messages to be displayed to the user. The only solution is to make sure that nType, when added to nTest, doesn't overflow.

Whenever a variable is defined within a function, it has *local scope*. Whenever a variable is defined outside any functions, it is said to have *global scope*.

In each of the preceding examples, you have created a variable that is known within the function and that cannot be referenced by any other function. Many programmers (almost all of whom are very good programmers) will argue that a variable should be known within a single function, and for any external data objects to be known, the objects should be passed as parameters.

Experience has shown, however, that this viewpoint can be idealistic. You often will want to share variables between a number of functions, and these variables may be unknown to the caller. Common uses include common buffers, storage areas, flags, indexes, tables, and so on.

To enable a variable to be used by more than one function, it must be declared outside any function—usually very near the top of the source file (see Chapter 1, "The C Philosophy"). An example is shown in Listing 2.2.

Listing 2.2. An example of a global variable, in a single source file.

```
long int
            I Sum;
                     // Using 'int' is optional.
long int
            I Count;
void SumInt(
    int
           nltem)
{
    ISum += (long)nltem;
    ++I Count;
}
void SubInt(
    int
           nltem)
{
    ISum -= (long)nltem;
    -I Count;
}
int Average()
{
int nReturn = 0;
    nReturn = (int)(ISum / ICount);
    return (nReturn);
}
```

The preceding code fragment has a set of two functions that add to a sum and count (used to create an average), and return an average.

If you look at the <code>Average()</code> function, you may wonder why I thought that I could divide two <code>long</code> (32-bit) integers and be sure that I would get a returned value that fit in a <code>short</code> (16-bit) integer. The answer is easy because I know that I've never added to the sum a value that was larger than would fit into a <code>short</code> integer, and that

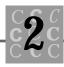

when the sum was divided by the count, the result had to be smaller than (or equal to) the largest value added. Or, will it? No. I made a bad assumption because SumInt() can add a large number, and SubInt() then could remove a smaller number.

Again, in the preceding example, all three of the functions are located in a single source file. What if each of these functions is large and you need to have three source files? For that, you must use both declarations and definitions.

## Definitions

Assume that your three functions are larger than they really are, and that each one therefore has its own source file. In this case, you must declare the variables (but in *only* one file) and then define them in the other files. Let's look at what this declaration would look like. Listing 2.3 shows each of the files.

#### Listing 2.3. An example of a global variable, in three source files.

```
-----FI LE-SUMI NT. C-----
/* SUMINT.C routines to sum integers and increment a counter. */
/* Declare the variables that will be shared between these functions. */
long int
          ISum;
                // Using 'int' is optional.
long int
          I Count;
void SumInt(
   int
         nltem)
{
   ISum += (long)nltem;
   ++I Count;
}
  /* Declare the variables that will be shared between these functions. */
```

continues

#### Listing 2.3. continued

```
extern long int
                  I Sum;
                         // Using 'int' is optional.
extern long
                  I Count;
           int
/* SUBINT.C routines to de-sum integers and decrement a counter. */
void Sublnt(
   int
          nltem)
{
   ISum -= (long)nltem;
   --I Count;
}
-----FI LE-AVERAGE. C------
/* AVERAGE.C routines to return the average. */
/* Declare the variables that will be shared between these functions. */
extern long int
                  I Sum;
                         // Using 'int' is optional.
                  I Count;
extern long int
int Average()
{
int nReturn = 0;
   nReturn = (int)(ISum / ICount);
   return (nReturn);
}
```

Notice that the two variables I Sum and I Count in the SUBINT.C and AVERAGE.C files are defined—using the extern attribute. This definition tells the compiler what the variables' attributes are (I ong int), and tells the compiler *not* to allocate any memory for these variables. Instead, the compiler writes special information into the object module to tell the linker that these variables are declared in a different module.

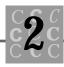

In both files, this information constitutes a definition of the variable, but not a declaration (which would have allocated the storage for the variable three times—once for each file).

You might ask what would happen if the variables never were declared in any module. The linker (not the compiler) usually is the one to complain, by displaying an error message. The typical error message is that an object was undefined (the message provides the name of the object). Don't confuse the linker's use of the word *defined* with the C compiler's use of it: The linker doesn't use the word *defined* in exactly the same way as the compiler uses it.

When ANSI C uses the modifier static, its meaning changes depending on the context of how it is used. To help you understand the differences, the following section describes variables and their scope and life span.

# Variables

Variables make it all happen. Unlike constants, a *variable* data object can be modified. C's use of variables can be rather complex when you consider its capability to modify any variable either directly or by using its address. Any data object that can be defined as a singular variable can be defined also as an array. The definition (and use) of arrays is discussed later in this chapter.

# Variable Types and Initializing Variables

A variable can be of any type that C supports: an integer or character, or composed of compound data objects—structures or unions. This section discusses some examples.

In the following declaration, nCount is an integer:

int nCount; /\* An integer of default size, uninitialized \*/

On most PCs, it is a short int; when it is compiled with one of the 32-bit compilers (or under a different operating system), however, it can be a 32-bit long integer.

long ICount = 0; /\* An integer of long size, initialized \*/

This declaration leaves no doubt about the size of the object. First, because I ong and short are defaulted to integer types (to create a I ong double, you must specify I ong

double in your declaration), the keyword int is optional. It might be better style to include it (I usually try to). The variable I Count is initialized explicitly; if it were a static variable, this initialization would be optional, but by including it, you can be sure of its value.

```
char cKeyPressed = (10');
```

This declaration is interesting: Because the data type is character, it must be initialized with the correct type. Because character constants are enclosed in single quotes, this initialization works well. I don't recommend it, but you can use

```
char cKeyPressed = (char)NULL;
```

Because the NULL identifier is intended for use as a pointer value, the cast to type char isn't a smart idea. This hasn't prevented much C code from being written in exactly this way.

Look at the following floating-point number:

```
float fTimeUsed = 0.0F;
```

If this code had been written before the ANSI C standard was written, the initialization probably would look like this:

```
float fTimeUsed = (float)0.0;
```

It was necessary to cast the double to a float because there was no other way to specify a float value.

Because the default floating-point constant size is double, the following initialization is fine.

```
double dTimeUsed = 0.0;
```

ANSI introduced the I ong double, a data type that was not often found in various C implementations:

```
long double fTimeUsed = 0.0L;
```

Again, because the default floating-point constant is a double, the size is specified in the initializer. This specification definitely is much easier than specifying a cast of (long double), unless you like to type.

This chapter discusses character string declaration later, in the "Arrays" section. In all cases, C creates strings using arrays of type char because there is no distinct data type for strings.

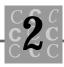

## Scope (Or I Can See You)

The scope of a variable is often one of the things programmers don't understand at first. Depending on where they are declared, variables can be either visible or not visible.

Let's look at an example of scope that shows some poor programming practices. SCOPE.C is created in Listing 2.4. Because the program has two variables with the same name, it can be difficult to know which variable is being referred to.

#### Listing 2.4. SCOPE.C.

```
/* SCOPE, written 15 May 1992 by Peter D. Hipson */
/* An example of variable scope. */
#include <stdio.h> /* Make includes first part of file */
#include <string.h>
int main(void); /* Declare main() and the fact that this program doesn't
                 use any passed parameters. */
int main()
{
int nCounter = 0;
    do
    {
    int nCounter = 0; /* This nCounter is unique to the loop. */
        nCounter += 3; /* Increments (and prints) the loop's nCounter */
        printf("Which nCounter is = %d?\n", nCounter);
    }
    while (++nCounter < 10); /* Increments the function's nCounter */
   printf("Ended, which nCounter is = %d?\n'', nCounter);
   return (0);
```

}

This is the result of running SCOPE.C:

```
Which nCounter is = 3?
Which nCounter is = 3?
Which nCounter is = 3?
Which nCounter is = 3?
Which nCounter is = 3?
Which nCounter is = 3?
Which nCounter is = 3?
Which nCounter is = 3?
Which nCounter is = 3?
Which nCounter is = 3?
Ended, which nCounter is = 10?
```

Notice that nCounter was never greater than three inside the loop. The reason is that the variable is being reallocated from *within* the  $do{}$  block, and, because it is initialized, it is set to zero when it is reallocated. To create a variable that can be used in the loop and still not have scope outside the loop, you have to create a dummy block:

```
{
int nCounter = 0; /* This nCounter is unique to the loop */
    do
    {
        nCounter += 3; /* Increments (and prints) the loop's nCounter */
        printf("Which nCounter is = %d?\n", nCounter);
    }
    while (++nCounter < 10); /* Increments the function's nCounter */
}</pre>
```

This example doesn't work, however, because the while ()'s use of nCounter then uses the wrong nCounter. Only one solution exists: Use unique names for variables when you are declaring them from within a block in a function. Resist the urge, if you are using the style shown in Chapter 1, "The C Philosophy," to redefine the <code>for()</code> loop index variables—i, j, and so on. Listing 2.5 shows the successful implementation of SCOPE.C.

#### Listing 2.5. SCOPE1.C.

```
/* SCOPE1, written 15 May 1992 by Peter D. Hipson */
```

/\* An example of variable scope that works. \*/

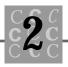

```
#include <stdio.h> /* Make includes first part of file */
#include <string.h>
int main(void); /* Declare main() and the fact that this program doesn't
                 use any passed parameters. */
int main()
{
int nCounter = 0;
    {
    int nCountLoop = 0; /* This nCounter is unique to the loop */
        do
        {
            nCountLoop += 3; /* Increments (and prints) the loop's
nCounter */
            printf("nCountLoop is = %d?\n", nCountLoop);
        }
        while (++nCounter < 10); /* Increments the function's nCounter */
    }
   printf("Ended, nCounter is = %d?\n", nCounter);
   return (0);
}
```

Using unique variable names is the only way to guarantee that there will be no confusion over which variable is being used. This is a good case of "the language lets you do something, but you really don't want to."

# Life Span (Or How Long Is It Going To Be Here?)

Determining how long a variable will be kept is another problem that perplexes aspiring programmers. Let's look at the keyword modifier static. This modifier has several purposes that, unfortunately, are related.

When static is used on a variable found within a function or block, it tells the compiler never to discard or reallocate the variable. The variable is created at compile time and is initialized to zero. The opposite of static in this situation is auto (the default). That variable, found inside a function or block, is reallocated every time the function or block is entered.

When static is used on a variable that is defined outside any functions or blocks, its meaning is that the variable is known to only those functions contained in the specified source file, and are not known outside the source file. When a variable is known outside the source file, it is called an *external variable*. (Don't confuse this with the keyword extern.) The extern keyword tells the compiler that the variable is being defined (and not declared). Because extern and static conflict, they cannot be used together. The program LIFETIME.C, in Listing 2.6, shows a variable's lifetime.

#### Listing 2.6. LIFETIME.C.

```
/* LIFETIME, written 15 May 1992 by Peter D. Hipson */
/* An example of variable lifetime. */
#include <stdio.h> // Make includes first part of file
#include <string.h>
int nLife = {5}; // Initialize to 5, default is 0.
int main(void); // Define main() and the fact that this program doesn't
                // use any passed parameters.
voi d
        DisplayLife(void); // Define DisplayLife()
int main()
{
int nCounter = 0;
    do
    int nCountLoop = 0; /* This nCounter is unique to the loop */
        nCountLoop += 3; /* Increments (and prints) the loop's
                            nCounter */
```

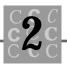

```
nLife += nCounter;
printf("nCountLoop is = %d\n", nCountLoop);
}
while (++nCounter < 10); /* Increments the function's nCounter */
DisplayLife();
printf("Ended, nCounter is = %d\n", nCounter);
return (0);
}
void DisplayLife()
{
printf("DisplayLife(), nLife = %d?\n", nLife);
}
```

In LIFETIME.C, the variable <code>nLife</code> is known to both <code>main()</code> and <code>DisplayLife()</code>. This sharing of the variable is an acceptable programming practice and is commonly used as outlined previously.

In the preceding example, if the declaration of nLife had been the following:

```
static int nLife = {5}; // Initialize to 5, default is zero.
```

the result would have been the same. The reason is that only one source file is in this program; therefore, nLife had to be visible in only one file. Whenever possible, remember to make your external variables static: If they are known in only one source file, they are much less likely to be modified unintentionally by another function in a different source file.

# **Type Casting**

This chapter has referred to type casting, but what is a cast? A *cast* is C's way of converting a variable of one type to another type. This topic is very important when

errors and misuse of a variable's types occur. Nothing is more disastrous in a C program than inadvertently assigning a pointer to an integer using a cast and not catching the error.

Won't the compiler give a message? No. If you cast one type of variable to a different type, the compiler assumes that you know what you are doing, and it says nothing. There *is* a time and a place for a cast. Before using one, however, be sure to look carefully at your code and determine that the effect of the cast (or the lack of the cast) is what you want and expect.

Listing 2.7 shows the CASTS.C program. A number of variables, all initialized, are in this program. First, the initialized values of each variable are printed, a few assignments are made, and then the result of these assignments is printed.

#### Listing 2.7. CASTS.C.

```
/* CASTS, written 15 May 1992 by Peter D. Hipson */
/* Using casts to change a data type. */
#include <stdio.h> // Make includes first part of file
#include <string.h>
int main(void); // Define main() and the fact that this program doesn't
                // use any passed parameters.
int main()
{
float
            fValue = 123.0F;
doubl e
            dValue = 987.0;
long double ddValue = 123123123123.0L;
i nt
            nlnteger
                       = 12345;
int
            nIntegerAgain = 12345;
            I Long
                    = 987;
I ong
unsigned long ulLong = 987;
char
            cChar
                    = ' A' ;
    printf(" fValue %f \n dValue %lf \n ddValue %Lf \n "
        "nInteger %d \n ILong %ld \n uILong %lu \n cChar %c\n",
        fVal ue,
```

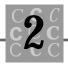

```
dVal ue,
        ddVal ue,
        nl nteger,
        I Long,
        ul Long,
        cChar);
/* These assignment statements generate a warning message
    about type conversion. */
    nInteger = dValue;
    I Long
             = ddVal ue;
    ul Long
             = ddVal ue;
    cChar
             = nIntegerAgain;
    printf("\n fValue %f \n dValue %lf \n ddValue %Lf \n "
        "nInteger %d \n ILong %ld \n uILong %lu \n cChar %c\n",
        fVal ue,
        dVal ue,
        ddVal ue,
        nlnteger,
        I Long,
        ul Long,
        cChar);
/* With a cast, there is no warning message;
    however, the conversion is the same */
    nInteger = (int)dValue;
             = (I ong)ddVal ue;
    I Long
    ul Long
             = (unsigned long)ddValue;
    cChar
             = (char)nIntegerAgain;
    printf("\n fValue %f \n dValue %lf \n dValue %Lf \n "
        "nInteger %d \n ILong %ld \n uILong %lu \n cChar %c\n",
        fVal ue,
        dVal ue,
        ddVal ue,
        nlnteger,
        I Long,
        ul Long,
```

continues

#### Listing 2.7. continued

}

```
cChar);
printf("\nNotice that 'lLong' and 'ulLong'"
"both have the wrong value.\n");
return (0);
```

After compiling and running CASTS.C, you get the following result:

```
fVal ue 123.000000
dVal ue 987.000000
ddValue 123123123123.000000
nInteger 12345
I Long 987
ul Long 987
cChar A
fVal ue 123.000000
dVal ue 987.000000
ddValue 123123123123.000000
nInteger 987
Long -1430928461
ul Long 2864038835
cChar 9
fVal ue 123.000000
dVal ue 987.000000
ddValue 123123123123.000000
nInteger 987
Long -1430928461
ul Long 2864038835
cChar 9
```

Notice that 'lLong' and 'ulLong' both have the wrong value.

You may want to know how ul Long managed to get such a strange value. Your first guess probably is that it should have received the least-significant digits from ddVal ue; there seems to be no relationship, however, between the value 123123123123

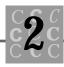

and the result held in ul Long of 2864038835. The difference is easy to explain, though, when you look at the hex values of the converted number. The value 123123123123 is too large to store in a single 32-bit unsigned (or signed) integer. The hex representation of 123123123123 is 1C AA B5 C3 B3, a value that requires five bytes to store. Because ul Long has only four bytes, the leading digits, 1C, are truncated, leaving the result that is assigned to ul Long: AA B5 C3 B3 (2864038835 in decimal).

This same type of truncation happens when a short int is assigned a value that was stored in a long int that was too large. For example, if the value 123123123 is stored in ul Long, when it is assigned to an unsigned integer the result is 46515 (see Table 2.6).

| Original<br>data type | Original<br>in decimal | Original<br>in hex | Conversion                                                                          | Result<br>in hex | Result<br>in decimal |
|-----------------------|------------------------|--------------------|-------------------------------------------------------------------------------------|------------------|----------------------|
| l ong i nt            | 123123123              | 0x756B5B3          | To short<br>int, by<br>truncating<br>(the leading<br>0x756 is<br>dropped).          | 0xB5B3           | 46515                |
| short<br>int          | 12345                  | 0x3039             | To char by<br>truncating<br>and type<br>change (the<br>leading 0x30<br>is dropped). | 0x39             | ,8,                  |
| l ong<br>doubl e      | 123123123123           | 0x1CAAB5C3B3       | Convert to<br>integer,<br>and truncate<br>(the leading<br>0x1C is<br>dropped).      | 0xAAB5C3B3       | 2864038835           |

Table 2.6. Examples of conversions of C data types.

As shown in Table 2.6, it's important to remember that truncation occurs using the internal format of the number, not the number you see and use. It is easy to lose the number you had, and if you are changing types (such as from integer to char), the result can be difficult to predict.

Casts have their place in C programming. Because your goal should be to have your program compile with no warning messages, a cast can sometimes be the only way to suppress a warning.

When a cast is used on a parameter used in a function call, the effect is predictable: First, the variable is converted to the correct type, and then it is passed. If you have prototyped the function correctly, the compiler knows the data types of the parameters and ensures that the conversions are completed, giving whatever warnings are appropriate. If no parameter types are provided with the prototype or the prototype is missing, the compiler doesn't know the correct types, makes no conversions for you, and issues only a missing prototype message.

# Arrays

*Arrays* are collections of identical data objects, known by a common name and addressable either as a group or as a single object. Any data object that can be defined can be defined as an array.

# **Declaration of Arrays**

Like a single data object, arrays have to be declared. The process of declaring an array is not difficult. You must, however, provide the compiler with some more information. You must tell how many of the desired data objects will be found in the array. For example, an array of int may be defined as

int nArray[15];

In this declaration, an array of integers has been created (remember that a declaration allocates memory). The first member in the array is addressed as nArray[0], and the final member is addressed as nArray[14]. Here's an example of one of the most common coding errors:

```
#define MAX_SIZE 20
int nArray[MAX_SIZE];
int i;
/* Other lines of code */
```

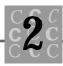

In the preceding fragment, the array element nArray[15] is initialized. Your program crashes because *there is no element 15.* The probable result is that some part of the program (often much later past the loop) that probably is not related to the failed part either produces incorrect results or simply crashes and dies. Also, the array element nArray[0] is never initialized because the loop starts with the second element in the array.

When a for() loop is used to initialize an array, always make sure that the following two statements are true:

- 1. The initial index value is zero (unless there is a valid reason for some other starting value).
- 2. When the array is being tested to the end, the test does not exceed the number of elements defined.

An example of the preceding loop being written correctly shows that the first element is initialized correctly and that the loop ends with the last element, nArray[14]:

```
for (i = 0; i < MAX_SIZE; i++)
{
     nArray[i] = i;
}</pre>
```

Working with arrays can be difficult, especially when their bounds are exceeded. Many C implementations have little or no array bound checking. Generally, you should be sure that you have not exceeded the bounds of any arrays in your program.

## **Definition of an Array**

An array can be declared with the following line:

```
int nArray[15];
```

When an array is external (defined in a different source file), it must be defined in any other source files that may need to access it. Because you don't want the compiler to reallocate the storage for an array, you must tell the compiler that the array is allocated externally and that you want only to access the array. To do this, you use an array definition, which might look like this:

```
extern int nArray[];
```

This statement tells the compiler two important things:

- 1. The array has been declared (and storage allocated) in a different source file.
- 2. The size of the array is unknown.

Because the compiler knows only what you tell it (the compiler doesn't search your source files to find where nArray[] was declared), it needs at least the name of the array and its type (so that the array can be indexed properly). Although it's not necessary, especially in dealing with single-dimensional arrays, to tell the compiler the number of elements in an array, the compiler has *no* way of knowing where the end of the array is. You must make sure the array is used properly and you don't exceed the bounds of the array.

If you choose to use the following definition:

extern int nArray[MAX\_SIZE];

you will tell the compiler at least the number of elements in the array. This is a good start in being able to ensure that you have not exceeded the bounds of the array. Again, note that the majority of C compilers (whether ANSI or not) do not check array (or string) bounds.

# **Array Indexing**

When C stores an array in memory, it uses a rather complex set of pointers. Generally, you have to consider only that a block of memory has been allocated for the array. Then you can work with this memory and let C do the address computations for you.

At times, however, it's necessary to work with the array as a single object. The most common time is when the array must be passed to a function. The most common occurrence of arrays passing to functions is when you pass a string to a character function, such as C's strlen() function.

Let's look at a simple program that creates one-, two-, and three-dimensional strings. ARRAY1, in Listing 2.8, creates three arrays, initializes them using the standard C array-subscripting techniques, and then accesses the members in the string using an alternative array indexing method. (I'm not saying that you should use this method.)

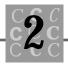

#### Listing 2.8. ARRAY1.C.

```
/* ARRAY1, written 18 May 1992 by Peter D. Hipson */
/* A program that demonstrates multidimensional arrays. */
#include <stdio.h> // Make includes first part of file
#define MAX_COMPANIES 3
#define MAX_CARS
                       5
#define MAX_MODELS
                       10
// This is a 10-element array.
int nArray1[MAX_CARS];
// This is a 10-by-5 array.
int nArray2[MAX_CARS][MAX_MODELS];
// This is a 10-by-5-by-3 array.
int nArray3[MAX_CARS][MAX_MODELS][MAX_COMPANIES];
int main(void); // Define main() and the fact that this program doesn't
                // use any passed parameters.
int main()
{
i nt
        i;
i nt
        j;
int
        k;
    for (i = 0; i < MAX_CARS; i++)
    {
        nArray1[i] = i;
        for (j = 0; j < MAX_MODELS; j ++)
        {
            nArray2[i][j] = (j * 10) + i;
            for (k = 0; k < MAX_COMPANIES; k++)
            {
```

continues

Listing 2.8. continued

```
nArray3[i][j][k] = (i * 100) + (j * 10) + k;
            }
        }
    }
    for (i = 0; i < MAX_CARS; i++)
    {
        printf("%3.3d ", *(nArray1 + i));
    }
    printf("\n");
    for (i = 0; i < (MAX_CARS * MAX_MODELS); i++)
    {
        if ((i % MAX_MODELS) == 0)
        {
            printf("\n");
        }
        printf("%3.3d ", *(*(nArray2) + i));
    }
    printf("\n");
    for (i = 0; i < (MAX_COMPANIES * MAX_CARS * MAX_MODELS); i++)</pre>
    {
        if ((i % MAX_COMPANIES) == 0)
        {
            printf("\n");
        }
        printf("%3.3d ", *(*(*(nArray3)) + i));
    }
    printf("\n");
// Notice that string concatenation makes the printf() format
// string more readable. Also note the blank line between the
```

```
// format string and the other arguments to printf().
```

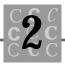

```
printf(
    "&nArray3 %4.4X \n"
    "&nArray3[0][0][0] %4.4X \n"
    "nArray3 %4.4X \n"
    "*(nArray3) %4.4X \n"
    "*(*(nArray3)) %4.4X \n"
    "*(*(*(nArray3))) %d \n",
    &nArray3,
    &nArray3[0][0][0],
    nArray3,
    *(nArray3),
    *(*(nArray3)),
    *(*(*(nArray3)));
printf("\n");
printf(
    "&nArray3 %4.4X \n"
    "&nArray3[0][0][0] %4.4X \n"
    "nArray3 + 1 %4.4X \n"
    "*(nArray3 + 1) %4.4X \n"
    "*(*(nArray3 + 1) + 1) %4.4X \n"
    "*(*(*(nArray3 + 1) + 1) + 1) %d \n"
    "*(*(*(nArray3)) + ((1 * (10 * 3)) + (1 * 3) + (1))) %d \n"
    "nArray3[1][1][1] %d\n",
    &nArray3,
    &nArray3[0][0][0],
    nArray3 + 1,
    *(nArray3 + 1),
    *(*(nArray3 + 1) + 1),
    (*((nArray3 + 1) + 1) + 1),
    *(*(*(nArray3)) + ((1 * (10 * 3)) + (1 * 3) + (1))),
    nArray3[1][1][1]
    );
printf("\n");
return (0);
```

}

In ARRAY1, notice the three printf() statements. Each of the three arrays is accessed in a slightly different manner. This difference, due to the different number of dimensions in each array, dictates how you access them.

The single-dimensional array is the simplest type of array in C. To initialize the single-dimensional array, <code>nArray1[]</code>, you use a simple loop, which sets each element equal to its index:

```
for (i = 0; i < MAX_CARS; i++)
{
     nArray1[i] = i;
}</pre>
```

Next, to initialize the two-dimensional array, nArray2[], you use a pair of loops, one for each index. To initialize the elements, you add a simple math statement that computes the initializer value based on the indexes:

```
for (i = 0; i < MAX_CARS; i++)
{
    for (j = 0; j < MAX_MODELS; j++)
    {
        nArray2[i][j] = (j * 10) + i;
    }
}</pre>
```

This array, which is more complex than a single-dimensional array, is still easy to use because it has only two indexes.

Next, to initialize the three-dimensional array, nArray3[], you use three loops, one for each index. To initialize the elements, you use a simple math statement that computes the initializer value based on the indexes:

```
for (i = 0; i < MAX_CARS; i++)
{
    for (j = 0; j < MAX_MODELS; j++)
    {
        for (k = 0; k < MAX_COMPANIES; k++)
        {
            nArray3[i][j][k] = (i * 100) + (j * 10) + k;
        }
    }
}</pre>
```

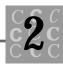

This array, still more complex than either a single- or two-dimensional array, is still easy to use, even with its three indexes. When you are using arrays with a large number of dimensions, you must make sure that the correct values are being applied to each of the indexes. Errors, which usually occur in transposing an array index position, can lead to innumerable problems and can be very difficult to find and correct.

This discussion leads to how an array is stored in memory. The methods of accessing an array, if you simply use C's array indexing, are of no great importance. If you are writing a program, however, that needs to access the array in ways other than the simple index method that C supports, you can benefit from an understanding of how C accesses the array.

First, let's look at a single-dimensional array. In memory, the array's name is a pointer to the first element in the array. If this pointer is incremented, you can point to successive elements in the array. Figure 2.1 is an example of a single-dimensional array and how it is accessed.

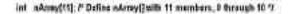

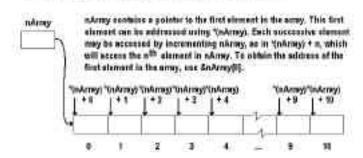

Figure 2.1. A single-dimensional array in memory.

Figure 2.1 shows that a single-dimensional array is simply a pointer that points to the first element in the array. Each successive array element is accessed by incrementing the pointer by the size of the array's elements.

In Figure 2.2, you can see that a two-dimensional array is a set of pointers that, when unmodified by the array index values, point to the first element in the array. Each successive array element is accessed by incrementing the pointers by the size of the array and the array elements.

| mArray   | nArray contains a pointer to the first element in the array, wh<br>incremented by the index values.<br>If InArray + (desired row)) + (desired column)) |        |               |        |        |        |
|----------|----------------------------------------------------------------------------------------------------|--------|---------------|--------|--------|--------|
| Address: |                                                                                                    | 2      | 48            | 3      | 1      | 18     |
| + 00     | ioliol                                                                                                    | 101111 | <b>P87</b>    | [40]3] | 101141 | PID    |
| + 20     | [1][0]                                                                                                    | rg(t)  | [1]]2]        | [1][3] | 1114   | ripi   |
| + 40     | 321101                                                                                                    | [2][1] | [2][2]        | [2][3] | ाः ११  | 121191 |
| + 80     | [3][0]                                                                                                    | [3][1] | <b>म्रा</b> ग | [3][3] | B][4]  | PIP    |
| + 89     | (4910)                                                                                                    | 6909   | 1484          | [4][3] | 49149  | 1      |
|          |                                                                                                    |        |               |        |        | 1      |

Int nArmy[5][10]; # define a two dimensional array, 5 by 10 elements in size Y

Figure 2.2. A two-dimensional array in memory.

Figure 2.2 shows that a three-dimensional array is a set of pointers that, when unmodified by the array index values, point to the first element in the array. This situation is exactly the same as in a two-dimensional array, except that this array has an additional address pointer. Each successive array element is accessed by incrementing the pointers by the size of the array and the array elements.

Most array accesses are either for the entire array (usually to pass it as a parameter) or for an individual array element. You can treat a multidimensional array as an array of arrays.

Seeing is believing. Compile the program ARRAY1, and run it. Print the results if you cannot see all of the program's output on the screen at one time. Notice how the final two printf() calls reference the array nArray3. This addressing is important to understand if you must access an array using indirection.

Why use indirection? I really can't answer that. With ANSI C, I suspect that there are few reasons for using this technique. Because programming is an art, however, I have no doubt that someone will come up with a good reason to use indirection addressing for array elements.

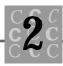

## Using Array Names as Pointers

In the ARRAY1 program in Listing 2.8, you used indirection to index an array. This indirection tells you that the array name nArray1 is in fact a pointer. One of the nice things about ANSI C is it improved the accessing of arrays. Part of the change is that now you can obtain a pointer to an array, and you can specify to C the dimension of an array, which enables you to declare a dynamically allocated array and use simple array indexing on that array.

An example of a dynamically allocated multidimensional array is shown in Listing 2.9, ARRAY2.C. In this program, an array is created that has more than one dimension, using mal loc().

#### Listing 2.9. ARRAY2.C.

```
/* ARRAY2, written 18 May 1992 by Peter D. Hipson */
/* A program that demonstrates multidimensional arrays. */
#include <stdio.h> // Make includes first part of file
#include <malloc.h> // For memory allocation.
#define MAX_COMPANIES 3
#define MAX CARS
                       5
#define MAX_MODELS
                       10
int main(void); // Define main() and the fact that this program doesn't
                // use any passed parameters.
int main()
{
i nt
        (*nPointer)[MAX_MODELS];
int
        i;
i nt
        j;
int
        k;
    nPointer = (int (*) [MAX_MODELS])
```

continues

#### Listing 2.9. continued

}

```
malloc(MAX_CARS * sizeof(*nPointer));
for (i = 0; i < MAX_CARS; i++)
{
    for (j = 0; j < MAX_MODELS; j++)
    {
        nPointer[i][j] = (i * 100) + j;
    }
}
for (i = 0; i < MAX_CARS; i++)
{
    for (j = 0; j < MAX_MODELS; j++)
    {
        printf("nPointer[%d][%d] = %4d n",
            ί,
            j,
            nPoi nter[i][j]);
    }
}
free(nPoi nter);
return (0);
```

The technique shown in ARRAY2 is not limited to two-dimensional arrays, nor do you have to "preallocate" the nPointer variable. The variable could have been allocated using other techniques also. In ARRAY2, it was allocated using a standard declaration statement.

## **Strings: Character Arrays**

You should be aware by now that C doesn't support strings. Many people consider this shortcoming to be serious; because so much of C's power is in the library functions, however, the lack of basic string functionality is not a serious shortcoming.

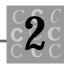

The definition of a string is an array of type char. This definition can be modified, however; because the library string functions assume that strings are arrays of type char, it is best to use the default definition.

A string constant such as "This is a string" can be considered a pointer to a character array.

Because the C compiler cannot generate code that knows how long a string is (a string's length is never saved), the end of the string must be marked with a special character. The character used to mark the end of a string is NULL (0x00). Don't confuse this use of NULL with the keyword of the same name. In a character string, the NULL character is the first character of the 256 ASCII character set. It has a numeric value of 0 (the lowercase *a* has a numeric value of 98, which means that it is the 98th character in the ASCII character set).

Note that ANSI C doesn't assume any specific character set. Most of the time, on the IBM PC family of computers, you use the IBM PC character set, and on most other computers you access one of the ANSI character sets. Both the PC character set and the ANSI character set are shown in Appendix A, "The ASCII Character Set."

If you look at character string declarations, you can see that they may be sized (and initialized) in several different ways.

The following declaration creates an uninitialized string with space to hold 19 characters plus the terminating NULL. Remember that this string is uninitialized, and can contain any characters, many of which might be unprintable.

```
char szString[20];
```

In the following example, the string initializes with the characters  ${\sf This}\$  is the time. , and the C compiler adds the NULL automatically.

```
char szString[20] = "This is the time.";
```

Whenever a double quoted string constant is specified, the compiler always provides a terminating NULL. It is unnecessary to provide this NULL explicitly, as in

```
char szString[20] = "This is the time. \0";
```

In this string, the string is terminated with two NULLS. This error is not serious, but it is not necessary, either. Because the initializing string is less than 20 characters long, the remaining characters in the string are undefined with most C implementations. You should not assume the string will be padded with NULLS or any other character.

In the following example, the length of the string is determined by the length of the initializing string.

char szString[] = "This is the time.";

This determination can be tricky because, if you change the contents of the string, you must be careful not to exceed the length, which you either must know in advance or compute. This type of string declaration generally is used only for string constants. Therefore, I recommend that you use the const type modifier:

```
const char szString[] = "This is the time.";
```

Using const helps retain the string's integrity because you can modify it only by creating a new pointer to the string or by passing the string as a parameter to a function that modifies the string. Using const is helpful in preventing unintended modification of a string; it is *not* absolute insurance, however, that the string's contents will not be changed.

The following example doesn't work.

```
char szString[30] = {'T' "his is the time"'.'};
```

I can think of no reason to try to mix char and string constants in an initializer, because you can simply write the following:

```
char szString[30] = {"T""his is the time""."};
```

The example is "pushing it" a little, but as shown in Listing 2.9, sometimes you can format strings using concatenation to make their final printed format more obvious. Notice that when you are concatenating strings, you don't use commas or any other nonwhitespace separator (to the compiler, a comment is a whitespace separator).

We all know that the most serious weakness of strings under C is that they cannot be manipulated directly. You cannot assign, test, or compare strings without using one of the library functions, such as strcpy() or strcmp().

## **Using Arrays of Pointers**

Just as you can have arrays of type int, you can have arrays of pointers. The use of arrays of pointers is a handy C feature. This section does not discuss pointers themselves, but they are described in Chapter 3, "Pointers and Indirection."

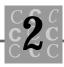

Let's look at an example of a program called REPEAT.C that reads in strings, places them in an array, and prints them to a terminal. This program, shown in Listing 2.10, forms the basis for the sort program you write in a later chapter.

#### Listing 2.10. REPEAT.C.

```
/* REPEAT, written 19 May 1992 by Peter D. Hipson */
/* Prints, in the same order, the strings that are entered. */
/* On PCs with memory models, you can compile with LARGE model */
#include <stdio. h> // Make includes first part of file
#include <string.h> // For string functions
int main(void); // Define main() and the fact that this program doesn't
                // use any passed parameters.
#define MAX_CHARACTERS 32767 /* Total maximum characters */
                      1000 /* Total maximum lines */
#define MAX_LINES
                             /* The longest line readable from keyboard
#define BIGEST_LINE
                       128
*/
/* Although these variables are defined as external, they can
 *
      be defined inside the function or be allocated dynamically,
 *
      depending on the program's needs and memory available.
 */
char
       szInput[BIGEST_LINE];
char
        szBuffer[MAX_CHARACTERS];
char
        *pBuffer[MAX_LINES];
int
        nBufferPointer = {0};
        nLine = 0;
int
int main()
{
i nt
       i;
```

continues

#### Listing 2.10. continued

```
printf(
        "Enter lines, when last one is entered\n"
        "provide a End-Of-File (ctrl-Z on most systems)\n"
        "to print the entered text\n\n");
    while (gets(szInput))
    {
        if ((nBufferPointer + strlen(szlnput)) > MAX_CHARACTERS)
        { // The line won't fit! End input loop.
            break;
        }
        pBuffer[nLine] = &szBuffer[nBufferPointer];
//
        The strcpy() could have been written as:
11
          strcpy(&szBuffer[nBufferPointer], szInput);
        strcpy(pBuffer[nLine], szlnput);
11
        the + 1 skips over the terminating NULL in each string.
        nBufferPointer += strlen(szlnput) + 1;
        if (++nLine >= MAX_LINES)
        { // Too many lines! End input loop.
            break;
        }
    }
11
11
   Later, you add a sort to provide sorted output.
11
    for (i = 0; i < nLine; i++)
    {
        printf("String %d '%s'\n", i, pBuffer[i]);
    }
    printf("\n");
    return (0);
}
```

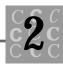

This program allocates space for as much as 32,767 bytes of strings, and a maximum of 1,000 strings. These limits may not be reasonable for a program that will be used. Also, when either limit is exceeded, REPEAT.C simply assumes that the end of the input file has been reached. In reality, a (meaningful) message to the user is in order.

Following the #define statements that define your limiting parameters, you allocate storage for the necessary variables. As the comments in the C program indicate, these variables can be defined inside the main() function; because an external (or static) variable is automatically initialized to zero (or zeroes), however, you don't have to initialize the variables. Again, the way your program (or function) is used dictates how or where you allocate the storage.

In allocating storage, you create first a character array called szBuffer that is used to hold the strings as they are read in. The next variable, pBuffer, an array of pointers to type char, is declared. The first member in this array points to the first string stored in szBuffer, the second member in pBuffer points to the second string stored, and so on.

A count of the number of strings entered by the user is kept in nLi ne. This variable is initialized to zero (the first string) and is incremented until the user finishes entering strings. It then is used in the for() loop that is used to print the user's strings.

An index pointing to the character position in szBuffer in which the next string will be placed is kept in nBufferPointer. This variable is initialized to zero (the first character position in szBuffer) and is incremented by the number of characters in each of the user's strings until the user finishes entering strings.

The program's input is handled using a while() loop, which calls gets(), a C library function that reads a line from stdin (the keyboard).

```
while (gets(szInput))
{
    if ((nBufferPointer + strlen(szInput)) > MAX_CHARACTERS)
    { // The line won't fit! End input loop.
        break;
    }
    pBuffer[nLine] = &szBuffer[nBufferPointer];
    The strcpy() could have been written as:
        strcpy(&szBuffer[nBufferPointer], szInput);
```

11

11

In the input while() loop, first you check to see whether szBuffer has enough room for this line, and then abort the input if there is no more room. Then you add the line to szBuffer and update the pointers. If no more input line pointers remain in pBuffer, you end the input phase as well. This error checking is not the best, but this program is intended to show a usage for an array of pointers—not to show error checking.

When the user signals the end of input, the program then can process the lines. This program alludes only to the fact that perhaps you sort the lines, or count characters, lines, and words, or justify the text or change its case. Who knows, and for now, who cares? You have a program that reads lines in and writes them out.

To write the lines out, a simple for () loop has been used. This loop simply uses printf() to print the user's inputted lines:

```
for (i = 0; i < nLine; i++)
{
    printf("String %d '%s'\n", i, pBuffer[i]);
}</pre>
```

In the call to printf(), you use the pointer to the string in the buffer rather than try to use an array index—again, to show the use of an array of pointers.

## Summary

C provides the basic data types necessary to create most programs. C's flexibility is due in part to its capability to create new data types as they are needed. The limits of each type of variable were described in this chapter.

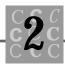

- Using constants in C is much like using a constant in any other computer language. The only different situation is that in C you can modify a character constant (even though it's an error).
- There is a difference between a variable's declaration (which allocates storage and defines the variable's attributes) and a variable's definition (which only defines the variable's attributes and does not allocate storage).
- The use and initialization of variables were discussed, along with arrays, including using indirection as a method to access an array's members. The chapter discussed multidimensional arrays and how they are stored in memory, with a demonstration of one-, two-, and three-dimensional arrays provided by an example program.
- The last part of the chapter described arrays of pointers and a simple program demonstrated their use.

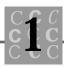

### Table 1.1. ANSI compiler minimums.

| Minimum | Item                                                                                  |
|---------|---------------------------------------------------------------------------------------|
| 6       | Significant characters in an external name                                            |
| 8       | #include nesting                                                                      |
| 8       | #if, #ifndef, #ifdef and #elif                                                        |
| 12      | (), [], or $*$ in a declaration                                                       |
| 15      | Nested compound statements                                                            |
| 15      | Levels of struct or uni on nesting                                                    |
| 31      | () declarators within a declaration                                                   |
| 31      | Significant characters in a macro or identifier                                       |
| 31      | Parameters passed to a function or macro (important for printf(), scanf(), and so on) |
| 32      | Levels of nested parentheses                                                          |
| 127     | Local identifiers in a block                                                          |
| 127     | Members in a single struct, uni on or enum                                            |
| 257     | case statements in a switch() statement                                               |
| 509     | Characters in a literal string (after any concatenation)                              |
| 511     | External identifiers in a single source file                                          |
| 1024    | Simultaneously defined macros                                                         |
| 32767   | Bytes in a single data object                                                         |

Of course, nothing prevents a compiler producer from extending these limits; however, you should review the documentation supplied with your compiler to see whether any (or all) limits are different from the ANSI standard. If your compiler does extend these limits and you use the extensions, you can be sure that when your program is compiled with another compiler, it will either not compile correctly or not execute correctly.

Some of these limits will change (soon, I hope) with future revisions of the ANSI specification. One of the most bothersome limits, six significant characters in an external name, was issued because some linkers cannot use more than the first six characters in an external name. As noted by the ANSI standards committee, this limit is a rather poor one and probably will change soon. If your compiler doesn't have a published limit on the number of significant characters in an external name, you can test it. Compile and link the programs shown in Listing 1.1 (it has two source files). As noted in the listing, changing the names of the functions called (and the missing one) can be used to indicate the number of characters that are significant (13 in this example) in an external name.

### Listing 1.1. External name lengths for FILEONE.C and FILETWO.C.

```
FILEONE. C
        sixchr1234567(void);
voi d
        sixchr1234567(void);
voi d
int
      main()
{
    si xchr1234567();
    sixchr12345678(); /* Will be unresolved external if more than */
                        /* 13 characters are significant. */
}
FILETWO. C
voi d
        sixchr1234567()
{
    return;
}
```

Another significant factor in external names is that most linkers *ignore* case. You should be very careful, therefore, not to have two functions that differ only in the case of their names, such as in the following example (in which both functions are external):

OurPrinter(); /\* Print, using initial caps. \*/
OURPRINTER(); /\* Print, using all caps. \*/
ourprinter(); /\* Print, using only lowercase. \*/

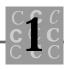

In this fragment, the three different names will be linked to the same function by the linker. Some linkers have the option to retain case, which solves this problem, but many don't. Be careful: I got burned by this one once, and it took a long time to determine why the wrong function was being called. (I didn't know about the other, different-case function).

A number of keywords are reserved in ANSI C (see Table 1.2). You must be careful not to use these names (all of the ANSI keywords are in lowercase) as identifiers in your program. Generally, the compiler "complains" when you incorrectly use any reserved keyword.

| Keyword  | Usage                                                                                                    |
|----------|----------------------------------------------------------------------------------------------------|
| asm      | Begins assembly code and is not part of the ANSI standard.                                                                                                    |
| FORTRAN  | The entry follows FORTRAN calling conventions; FOR-<br>TRAN may be in lowercase for some implementations and<br>is not part of the ANSI standard.                                                                |
| PASCAL   | The entry follows PASCAL calling conventions; PASCAL<br>may be in lowercase for some implementations and is not<br>part of the ANSI standard. Generally, the PASCAL conven-<br>tions are identical to FORTRAN's. |
| const    | The variable will be used as a constant and will not be modified.                                                                                                    |
| volatile | The compiler may make no assumptions about whether the variable's value is current. This keyword limits optimization, and possibly slows program execution.                                                      |
| si gned  | The variable is a signed integer (with the actual size unspecified).                                                                                                    |
| auto     | The variable is created when the function is called, and is discarded when the function exits. An auto variable is not initialized by the compiler.                                                              |

### Table 1.2. ANSI C reserved identifiers.

continues

| Keyword   | Usage                                                                                                    |  |  |  |
|-----------|----------------------------------------------------------------------------------------------------|--|--|--|
| break     | Ends the enclosing do(), for(), swi tch()/case or while()<br>statement and is used most often to end a case statement.<br>Using break outside of a switch()/case block may be<br>considered to be unstructured programming, in the same<br>way that embedded return statements are considered by<br>some programmers. |  |  |  |
| case      | Used with the switch() statement to mark the beginning of<br>a group of statements that are executed when the case's<br>value matches the switch() statement's value. Execution<br>continues until a break statement is encountered or no more<br>statements are in the switch() statements.                          |  |  |  |
| char      | A character variable that may be either signed or unsigned.                                                                                                    |  |  |  |
| conti nue | Passes control to the next iteration of a do(), for(), or while() statement.                                                                                                    |  |  |  |
| defaul t  | Used with a switch() statement, the statements following<br>the default statement are executed until the first break<br>statement if no case statement value matches the switch()<br>statement's expression.                                                                                                    |  |  |  |
| do        | Used with the while() statement, the statement or state-<br>ments between the do and the closing while() are executed<br>until the while() condition evaluates to false. The state-<br>ments between are executed at least one time.                                                                                  |  |  |  |
| doubl e   | An eight-byte floating point variable.                                                                                                    |  |  |  |
| el se     | Used with the $i \neq ()$ statement, the statement or statements within the else block are executed if the $i \neq ()$ expression evaluates to false.                                                                                                    |  |  |  |
| enum      | An integer defining a range of values. The actual internal representation of the value is not significant.                                                                                                    |  |  |  |
| extern    | The object is defined in a different source file.                                                                                                    |  |  |  |
| float     | A four-byte floating point variable.                                                                                                    |  |  |  |
|           |                                                                                                    |  |  |  |

### Table 1.2. continued

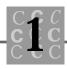

| Keyword  | Usage                                                                                                    |
|----------|----------------------------------------------------------------------------------------------------|
| for      | The iterative loop statement for C. Enables one (or more) identifiers to be initialized, tested, and modified.                                                                                                    |
| goto     | Causes an unconditional branch (change flow of execution).<br>(Many programmers consider using goto to be one step<br>short of sacrilege).                                                                                                    |
| İf       | Causes execution of a block of statements depending on the logical evaluation of the $if()$ statement's expression.                                                                                                    |
| int      | The object is defined as an integer (with a default size dependent on the CPU's default integer size.                                                                                                    |
| l ong    | The object is defined as a 1 ong (four-byte) integer.                                                                                                    |
| register | The object (usually an integer) is retained in one of the CPU's registers whenever possible. The compiler often is forced to remove the variable from the register to perform various other tasks, however. This keyword can help speed program execution when a variable must be accessed frequently. |
| return   | Causes a function to return to its caller. Most programmers<br>insist that there be only one return statement at the end of a<br>function. The return statement may specify a value to be<br>returned to the caller if the called function was defined as<br>returning a value.                        |
| short    | A two-byte integer.                                                                                                    |
| si zeof  | Returns the size of a specified data object, which can be a simple data type, structure, union, or other complex data object.                                                                                                    |
| static   | A data object created when the program is linked and initialized (to zero), and retains its value throughout the program's execution. The opposite of an auto variable.                                                                                                    |
| struct   | Used to define or declare a complex data type, which can consist of a number of different data types.                                                                                                    |
|          |                                                                                                    |

continues

| Keyword   | Usage                                                                                                    |
|-----------|----------------------------------------------------------------------------------------------------|
| swi tch   | Used with an expression (that must yield either a long or<br>short integer), which used with the case statement, allows<br>for conditional execution of code based on the current value<br>of the expression.                                                            |
| typedef   | Allows creation of a specific data type that is not part of C's provided data types. Usually (but not always) used with either struct or uni on to create complex data types.                                                                                            |
| uni on    | Creates a complex data type in which two or more variables<br>occupy the same data memory at the same time. Often used<br>to enable the reading of different types of records into a<br>common buffer, which then can be referred to with the<br>correct type variables. |
| unsi gned | An unsi gned integer (either long or short) always can contain only positive values.                                                                                                    |
| voi d     | Defines a function that either doesn't return a value or has<br>no parameters, or defines a pointer to a variable of an<br>unspecified type. An object pointed to by a void pointer<br>cannot be directly modified.                                                      |
| while     | Used either alone or with the do statement to conditionally execute statements until the while()'s conditional statement evaluates as false.                                                                                                    |

Table 1.2. continued

Even with the ANSI set of reserved keywords, you can generally expect that a specific compiler may reserve, as necessary, other words as well. A number of keywords are reserved also for library names, for example. Table 1.3 lists these reserved names.

| Table 1.3 | . ANSI | <b>C</b> reserved | names. |
|-----------|--------|-------------------|--------|
|-----------|--------|-------------------|--------|

| Name | Usage                                                                              |
|------|------------------------------------------------------------------------------------|
| %    | Used in a printf()/scanf() format string; to create a literal percent sign, use %% |

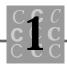

| Name                | Usage                                                                                                    |
|---------------------|----------------------------------------------------------------------------------------------------|
| i s <b>0ľ</b> to    | Lowercase function names beginning with either $i$ s or to, where the next character also is a lowercase letter            |
| str, mem,<br>Or wcs | Lowercase function names beginning with either<br>str, mem, or wcs, where the next character also<br>is a lowercase letter |
| E                   | Macros that begin with an uppercase E                                                                                      |
| SIG Or SIG          | Macros that begin with either an uppercase ${\tt SIG}$ or ${\tt SIG}_{-}$                                                  |
| f 0rl               | Existing math library names with a trailing $f$ or $I$                                                                     |
| LC_                 | Macros that begin with an uppercase $LC_{-}$                                                                               |

As you can see from Table 1.3, there are a number of reserved prefixes and postfixes; it isn't difficult, however, to find a suitable name, because all these reserved names are either all uppercase or all lowercase—just using mixed-case names should enable you to avoid conflicts with the reserved names in ANSI C (remember that some linkers ignore case).

# A Programming Style

I know that at least half of all C programmers use a formatting style different from the one I'm going to propose. I can't resist, however—I've used this style for years (longer even than I've programmed in C), and I can (and will) justify why you should consider using it.

Let's look at the style in which all the example code in this book is presented. The following list shows a few simple rules.

- 1. Each tab stop is indented four characters.
- 2. Lines should be a maximum of 80 characters if at all possible.
- 3. Comments can use either the ANSI standard /\* comment \*/ or the newer // single line comment (supported by many compilers even though it's not part of the ANSI standard).

- 4. When variables are defined or declared, only one variable is allowed per definition or declaration.
- 5. All functions are prototyped, either in the header include file, or if there is none, at the top of the file.
- 6. All data objects (variables) use Hungarian notation (see Table 1.4) and are mixed case.
- 7. All function names are mixed case and should be descriptive of what the function does. If the return is not clear, use Hungarian notation for the function name.
- 8. Opening and closing braces are on their own lines, aligned in the same column. In either case, a comment (one or more lines) may be used to describe what the particular block of code is doing.
- 9. Document *why*, not what, you are doing. For example, you always can see that you are incrementing the variable, but you can't always see why you had to increment it. Comments are just notes to yourself (and perhaps others) reminding you of what you did. It's almost painful to go back to a complex piece of code and find that you no longer understand it. It's easier to rewrite poorly documented code than to try to figure it out.
- 10. Use blank lines wherever necessary to make the code readable.
- 11. Use the variables i, j, k, I, m, and n as for() loop indexes, and use them in order. Using this rule saves many hours of trying to figure out which index is changing faster. *Avoid using these variables for scratch variables.*
- 12. Avoid "cute" code. You may think that it makes you look like you're the world's greatest programmer; however, you will have unreadable source code that is difficult to maintain. If you must create a relatively strange piece of code, don't forget to document what it's doing and why you needed to create it. Don't make yourself have to go back and ask, "Why did I do that?" when you might realize that there was an easier way to get the job done.
- 13. Use parentheses liberally. When in doubt, use them. Then you can be sure in what order things will be done.
- 14. Use the "new"-style function headers. This style, as shown in the code fragment later in this section, is much easier to read because the variables and their types and order are clearly defined. The fact that you can't assume that the old style will remain in future releases of the standard is a good incentive to switch.

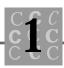

*Hungarian notation* prefixes a variable name with a letter or letters to tell the programmer what data type the variable contains (see Table 1.4). This type of notation is very helpful when you must maintain the program later. Hungarian notation helps to prevent assigning the wrong data type to a variable, and helps you understand why you are using a particular data object.

| Prefix   | Description                                            |
|----------|--------------------------------------------------------|
| С        | char                                                   |
| by       | BYTE (unsi gned char)                                  |
| n        | short int                                              |
| X        | Usually a short int, used for x coordinate in graphics |
| у        | Usually a short int, used for y coordinate in graphics |
| i        | int                                                    |
| b        | BOOL (int)                                             |
| W        | WORD (unsigned int)                                    |
| h        | HANDLE (WORD)                                          |
| dw       | DWORD (unsigned long int)                              |
| fn       | Function, usually used with function pointers          |
| S        | Character array (not necessarily NULL terminated)      |
| SZ       | Character string (must be NULL terminated)             |
| Modifier | Description                                            |
| р        | Pointer                                                |
| lp       | long (or far) pointer                                  |
| np       | short (or near) pointer                                |

| Table 1.4. | Hungarian | notation | prefixes. |
|------------|-----------|----------|-----------|
|------------|-----------|----------|-----------|

Although it often is recommended that programmers use these same prefixes for functions, I do so only if the function's return type is not obvious and it does not return an int.

When you are writing a function, you must have a function declaration. The new-style function declaration (the *header*, as it sometimes is called) looks like the following example, when it is formatted as I have suggested:

```
int MyFunction(
    int nFirstParameter,
    char szString[],
    char chMode)
```

{ // Function's opening brace

The preceding example is basically the new ANSI C style, with each of the function's parameters coded on a separate line for readability. The same example in the old style (I do *not* recommend this method) looks like this:

```
int MyFunction(nFirstParameter, szString[], chMode)
int nFirstParameter;
char szString[];
char chMode;
```

{ // Function's opening brace

If for no other reason, you should use the new style because it requires less typing.

Let's look at a piece of well-formatted code. Listing 1.2 is a simple program that prints on the screen a message that is an implementation of the standard HELLO.C. Comments about the formatting are in italic type to highlight them, but these comments are not necessary in the program.

#### Listing 1.2. HELLO.C.

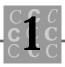

Notice in Listing 1.2 that if you draw a vertical line from any opening brace, you eventually can connect with its closing brace. Therefore, you can easily see the various blocks that are part of the code. When you place the opening brace at the end of the preceding line (for() in the example), it's difficult to move up from a closing brace and find its opening counterpart.

All the variables declared in the function, except for the loop counter, are initialized. Neglecting to initialize a variable is perhaps the most problematic error that C programmers make. It seems that, at some point, we make an assumption that the contents of a variable are valid, we use it, and the program crashes.

I recommend that you order your C source files in this order:

- 1. Use a one-line file description with the filename (it can be handy when it is printed), the entire project's name, and perhaps the initial date written and the programmer's name.
- 2. Add #include statements. Remember to comment include files that are not part of ANSI C and tell what is in the file. It's not unusual for a large project to have five or more include files. I usually have an include file with typedefs, one with prototypes, one (or more) with defines, and an include file with external definitions.
- 3. Following the #include statements, I recommend a full program header block. In the example I use (see Listing 1.2), you can see what information usually is included with a typical source file.
- 4. After the program header, put the definitions and declarations used in this file (and that are not found in the header files).

5. List the file's functions. The order of functions in a source file is generally not critical. I often reorder the files and place at the top (or end, if I am working on two functions at one time) the function on which I am working. This ordering makes the function easy to find. I don't recommend that you have each 20- or 30-line function in its own source file or that your project consist of two or three source files of 10,000 (or more) lines. When a source file is more than about 1,000 lines, I break it into two files, if possible. You can load the source file into the editor faster, and compile faster most of the time.

Listing 1.3 shows a typical header block comment used in creating a C source file. Using a header such as this one is helpful when you work on the program again later (perhaps years later). The more comments you have, the easier it is to fix the program. Remember that no one will have sympathy for you if you don't understand your own programming, even if it's been a while since you worked on it.

### Listing 1.3. A typical source file header block.

```
/
* *
* *
      PROJECT: The project's name goes here.
* *
        TITLE: The FILE'S title (not the project title).
* *
* *
     FUNCTION: What the function(s) in this file does.
* *
                More than one line if necessary.
* *
* *
       INPUTS: What generally is passed to the functions.
* *
* *
      OUTPUTS: What the functions return.
* *
* *
      RETURNS: Some functions don't return normally; say so if necessary.
* *
      WRITTEN: When the file was created.
* *
* *
* *
        CALLS: Significant calls to other parts of program.
* *
* *
    CALLED BY: Who (generally) calls these functions.
```

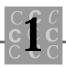

Here's a final comment about programming style. Always correct all the problems that create compiler warning messages. Doing so may seem to be a bother; the messages wouldn't be there, however, if they were not important. Make it a goal to have your program (no matter how large) compile with no warnings or errors. Make sure that the error-message level is set as high as possible. In Microsoft compilers, use either /W3 or /W4; with other compilers, use the equivalent. It *can* be done—I've written programs with hundreds of thousands of lines and no compiler messages.

## **Memory Models**

If you're not programming on an IBM PC (or other computer that uses the Intel segmented architecture), skip this part of this chapter. You have enough to fill your head without having to add the information in this section.

The PC, when running in real mode, is able to address only 64K at any time using 16-bit addresses, referred to as *near pointers*. This limitation is a problem because many programs and their data are larger than 64K. To address more than 64K, it is necessary to use segments and offsets, which are forms of 24-bit addresses. If the compiler is told to use segments, it generally creates two problems: Segment arithmetic will cause your application to be slightly slower, and the size of the program will be larger. Using segments and offsets is referred to as far pointers. Because you can choose to use far pointers for function calls, or for data references or both, there are four combinations of models, as shown in Table 1.5.

| Model   | Addressing Used                                                                                                    |
|---------|----------------------------------------------------------------------------------------------------|
| Small   | Near addresses for both data and function calls, where functions and data each have one segment allocated to them.                   |
| Compact | Near pointers for the function calls and far pointers for data;<br>used for small programs that use large amounts of data memory.    |
| Medium  | Far pointers for the function calls and near pointers for data; for larger programs that don't have more than 64K of data allocated. |
| Large   | Far pointers for the function calls and far pointers for data; for larger programs that have more than 64K of data allocated.        |

 Table 1.5. PC segmented architecture models.

On the positive side, using a memory model larger than necessary isn't always a serious problem. The size of the program often isn't increased much (less than 10 percent), and the differences in execution speed may be slight. It is possible to benchmark your compiler and determine the execution times and executable program size differences.

When in doubt, use the large model when you are writing your applications. Using this model enables you to develop any size program. If you find later that the program wasn't as large as you expected, you can change to one of the other models and not have to change compiler memory models in the middle of the project.

# Summary

In this chapter, you learned about subjects that will assist you in writing better C programs:

- The history of the C language, and the ANSI standard.
- Programming style, and commenting and formatting your source code.
- The use of the PC's memory models; how and why to select a specific memory model.

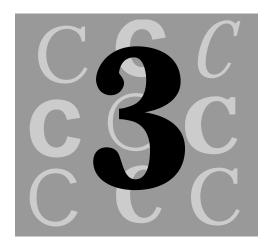

# **Pointers and Indirection**

You probably couldn't write anything except the simplest program without arrays. Having worked with programming languages that don't support arrays, I know how difficult it can be to create meaningful applications using only singular variables.

The C language provides programmers with an additional tool to access memory, for both arrays and singular variables. This method, using pointers, seldom is found in higher-level languages, which often "protect" the programmer from direct memory manipulation.

With pointers, you use the technique of *indirection*, which is the method of obtaining the value of the memory object to which the pointer is pointing.

## Pointers, Indirection, and Arrays

The concept of pointers, indirection, and arrays is an advanced idea. You can write programs (very good programs) without using pointers or indirection, and you can write good programs using only direct array accessing, without using pointers or indirection. Let's look at each—pointers, indirection, and arrays.

### **Pointers**

A *pointer* is a variable (or constant) that contains the address (in memory) of a specific object. It has the following qualities:

- 1. A pointer can hold the address of any valid data object, including an array, a singular variable, a structure, and a union.
- 2. A pointer can hold the address of a function.
- 3. A pointer *cannot* hold the address of a constant, with one possible exception: A string constant has an address, which can be stored in a pointer variable indirectly (usually as the result of being passed as a function call parameter).

Pointers enable you to access any block of memory you want, but there are restrictions, of course:

- You must have the operating system's permission to access the memory (the memory accessed must have been allocated to your program).
- You must know where the block of memory you want to access is located. For many applications, knowing this information is easy because the memory will have been allocated for the program, and the program will have been given the address of the memory. If the memory is a common block, such as a video buffer, either the memory will be found in a fixed location or a pointer to the memory will be found in a known location.

Let's review the C address of operator &. To obtain the address of a singular variable and an array, or the element in an array, simply prefix the variable's name with the & operator. This section has several examples of using the & operator.

When you use pointers, you must tell the compiler the size of the object the pointer will be used with. What does size have to do with it? If a pointer variable can point to only one thing at a time, why do you have to tell the compiler that the variable is a pointer to type char, or type int? If you remember that a pointer variable can be modified, you begin to get the idea that there is nothing wrong with incrementing a pointer, adding to its value, or decrementing it. Because a char is an 8-bit-wide value (1 byte), an int is a 16-bit-wide value (2 bytes), and a long is a 32-bit-wide value (4 bytes), the compiler must know how many bytes are between the data objects to which the pointer will point.

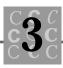

Figure 3.1 shows how the memory for both the integer array and a pointer to a variable of type int typically is allocated. The figure shows also the memory allocated to szString and the pointer to a variable of type char.

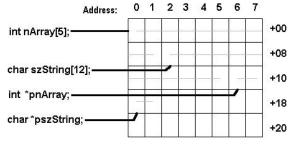

Note: This example assumes that the size of an int is 2 bytes, and that the size of a pointer is 2 bytes.

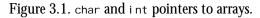

Always remember that when a pointer is incremented, its value is increased by the si zeof() the pointer's type. When a pointer is decremented, its value is decreased by the si zeof() the pointer's type.

You use the pointer declaration type modifier to tell the compiler that a variable will be a pointer to a variable type rather than being that variable type. Let's look at some identifiers, both variables that hold data and pointer variables:

```
int nCounter = 0;
int *pnCounter;
pnCounter = &nCounter;
```

Two variables have been created in this code fragment. The first, an int called nCounter, holds a simple counter that your program may use. The second variable, pnCounter, has the address of nCounter assigned to it. This assignment could have been done as an initialization also.

Notice that both the pointer and the variable whose address will be stored in it have similar names. This naming is important when you need some way to know the purpose of the pointer. If you had named the pointer pPointer, you wouldn't know its purpose.

Two variables are allocated again in the following lines of code. First, a character string called szString is created (and initialized) and then a pointer to that string is created.

```
char szString[20] = {"This is a string."};
char *pszString;
pszString = szString;
pszString = &szString;
pszString = &szString[0];
```

In all three of the following assignment statements, pszString contains the same value and always contains a pointer to the first character in szString. Subtle differences exist in these assignments, however.

```
pszString = szString;
pszString = &szString;
pszString = &szString[0];
```

The first assignment assigns the address of the array to pszString. This yields the address of the first element in the array.

In the second statement, the compiler assigns the address of the array to pszString. Generally, this also yields the address of the first element in the array. The primary difference is that, with an array of more than one dimension, you can have the C compiler take care of indexing.

The third statement has a pointer to the specified element in the array (or string). Some compilers (*not* all of them) check to see whether the element specified is within the bounds of the array; you should not count on the compiler to catch this error, however.

Here's a difficult issue: An array name is not a pointer, but an array name can be assigned to a pointer variable to create a pointer to the array, it can be passed to a function as though it is a pointer to the array, and so on. I've had few problems considering the name of an array as a pointer to the first element in the array; however, only experience (and the compiler, I hope) can tell when this is not true.

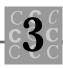

## Indirection

Now that you have a pointer, what do you do with it? Because it's part of your program, you can't write your address on it and nail it to a tree so that your friends can find your home. You can, however, assign to a pointer the address of a variable and pass it to a function, and then the function can find and use the variable (just as some of your friends might find and use your home).

The C operator \* is called the *indirection operator*. It tells C to use whatever the pointer variable is pointing to and use the value contained in the memory that the pointer is pointing to.

# An Example of Pointers, Indirection, and Arrays

It took a while for me to understand the relationship between pointers and indirection (and arrays), but tables, pictures, and example programs can help you understand it too. The program in Listing 3.1 is a useless program. It does nothing except assign values to variables and test the values and addresses of the variables.

### Listing 3.1. POINTERS.C.

{

continues

#### Part I • Honing Your C Skills

### Listing 3.1. continued

```
int
        nCounter
                 = 33;
i nt
        *pnCounter = (int *)NULL;
        szSaying[] = {
char
    "Firestone's Law of Forecasting: \n"
    "
      Chicken Little only has to be right once. n^{"};
        *pszSaying = (char *)NULL;
char
    printf(
        "nCounter | pnCounter | *(pnCounter) | pszSaying | "
        "szSayi ng[0] | szSayi ng[0-20]\n");
    printf("%8d | %8p |
                                                        | %20. 20s\n",
                           %8d
                                 | %8p |
                                             %c
        nCounter,
        pnCounter,
        *(pnCounter),
        pszSayi ng,
        *(pszSaying),
        szSayi ng);
    printf("pnCounter = &nCounter; \n");
    pnCounter = &nCounter;
    printf("%8d | %8p |
                           %8d
                                8p
                                             %c
                                                        | %20. 20s\n",
        nCounter,
        pnCounter,
        *(pnCounter),
        pszSayi ng,
        *(pszSaying),
        szSayi ng);
    printf("pszSaying = szSaying; \n");
    pszSaying = szSaying;
    printf("%8d | %8p |
                                 | %8p |
                                                        | %20. 20s\n",
                           %8d
                                              %c
        nCounter,
        pnCounter,
        *(pnCounter),
```

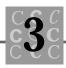

```
pszSayi ng,
    *(pszSaying),
    szSayi ng);
printf("pszSaying = &szSaying; \n");
pszSaying = &szSaying; // Different levels of indirection!
                         // A cast (char *) will work here.
printf("%8d | %8p |
                       %8d
                              | %8p |
                                                     | %20. 20s\n",
                                          %c
    nCounter,
    pnCounter,
    *(pnCounter),
    pszSayi ng,
    *(pszSaying),
    szSayi ng);
printf("pszSaying = &szSaying[0]; \n");
pszSayi ng = &szSayi ng[0];
printf("%8d | %8p |
                                          %c
                                                     | %20. 20s\n",
                        %8d
                              | %8p |
    nCounter,
    pnCounter,
    *(pnCounter),
    pszSayi ng,
    *(pszSaying),
    szSayi ng);
printf("*(pnCounter) = 1234; n");
*(pnCounter) = 1234;
                                                     | %20. 20s\n",
printf("%8d | %8p |
                       %8d
                              | %8p |
                                          %c
    nCounter,
    pnCounter,
    *(pnCounter),
    pszSayi ng,
    *(pszSaying),
    szSayi ng);
return (0);
```

}

Running POINTERS.C in Listing 3.1 produces the output shown in Listing 3.2. This output shows what happens when each of the pointer variables is modified and as the value pointed to by pnCounter is changed using the pointer.

| - |                 |                |          |  |            |    |             |  |
|---|-----------------|----------------|----------|--|------------|----|-------------|--|
|   | nCounter   pnCo | ounter   *(pnC | counter) |  | pszSayi ng | sz | zSayi ng[0] |  |
|   | szSayi ng[0-20] |                |          |  |            |    |             |  |
|   | 33              | 0000           | 0        |  | 0000       |    |             |  |
|   | Firestone's Law | vofF           |          |  |            |    |             |  |
|   | pnCounter = &nC | Counter;       |          |  |            |    |             |  |
|   | 33              | 24F6           | 33       |  | 0000       |    |             |  |
|   | Firestone's Law | vofF           |          |  |            |    |             |  |
|   | pszSaying = szS | Sayi ng;       |          |  |            |    |             |  |
|   | 33              | 24F6           | 33       |  | 24A6       |    | F           |  |
|   | Firestone's Law | vofF           |          |  |            |    |             |  |
|   | pszSaying = &sz | zSayi ng;      |          |  |            |    |             |  |
|   | 33              | 24F6           | 33       |  | 24A6       |    | F           |  |
|   | Firestone's Law | vofF           |          |  |            |    |             |  |
|   | pszSaying = &sz | zSayi ng[0];   |          |  |            |    |             |  |
|   | 33              | 24F6           | 33       |  | 24A6       |    | F           |  |
|   | Firestone's Law | vofF           |          |  |            |    |             |  |
|   | *(pnCounter) =  | 1234;          |          |  |            |    |             |  |
|   | 1234            | 24F6           | 1234     |  | 24A6       |    | F           |  |
|   | Firestone's Law | v of F         |          |  |            |    |             |  |
|   |                 |                |          |  |            |    |             |  |

Listing 3.2. The output from POINTERS.C.

Pointers are most commonly used when a called function must modify a variable. This process usually happens when a function returns two different values and therefore cannot use normal function-value returning mechanisms. A pointer is passed to a variable, and the called function changes the contents of the variables as required (see Listing 3.3). In Listing 3.3, ADDER.C, a function is called to add two numbers, and the result is placed in the third. This function then returns TRUE if the two numbers fit in the sum, or false if overflow occurs.

### Listing 3.3. ADDER.C.

- /\* ADDER, written 20 May 1992 by Peter D. Hipson \*/
- /\* Calling functions with passed pointers. \*/

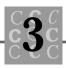

```
#include <stdio.h> // Make includes first part of file
#include <string.h> // For string functions.
#include <limits.h> // For integer value limits.
#define
            TRUE
                    1
#define
            FALSE
                    0
int main(void); // Define main() and the fact that this program doesn't
                // use any passed parameters.
int DoAdd(int * nResult, int nFirstValue, int nSecondValue);
int main()
{
int
       nFirst = 3000;
int
        nSecond = 700;
int
        nSum
              =
                     0;
   printf("BEFORE: nSum = %4d nFirst = %4d nSecond = %4d\n",
        nSum,
       nFirst,
       nSecond);
   if (!DoAdd(&nSum, nFirst, nSecond))
    {
        printf("%d + %d don't fit in an int\n",
            nFirst,
            nSecond);
    }
   printf("AFTER: nSum = %4d nFirst = %4d nSecond = %4d\n",
        nSum,
       nFirst,
        nSecond);
   return (0);
}
```

continues

### Listing 3.3. continued

```
int DoAdd(
    int * nResul t,
    int nFirstValue,
    int nSecondValue)
{
    if ((long)nFirstValue + (long)nSecondValue > (long)INT_MAX)
    {
        return(FALSE);
    }
    else
    {
        *nResul t = nFirstValue + nSecondValue;
    }
    return(TRUE);
}
```

You should notice two interesting things about ADDER.C:

- 1. The function is called with a pointer to an integer that will receive the results of the addition. Also, before the numbers are summed, the program checks to make sure that the results will fit in an int without overflow. If the result doesn't fit, the numbers are not summed and the function returns FALSE, if the result fits, the sum is saved at the address pointed to by nResult, and the function returns TRUE.
- 2. The test is made using casts to type I ong because the result of adding two shorts can never be larger than a I ong. You cannot use int types here because the test isn't meaningful if an overflow occurs.

Running ADDER.C with both nFirst and nSecond set to a large value (30,000, for example) shows how the test for overflow works.

## **Character Arrays and Strings**

C stores strings as arrays of type char. Note that *no* operators work on strings directly. You cannot copy a string using the assignment (equal sign) operator, nor can you compare two strings using logical operators.

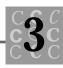

To make up for the shortcomings in C's character handling, a large number of string functions are in the standard library (see Chapter 14, "ANSI C Library Functions"). Because the particular functionality your application requires might not be present in one of the C library functions, you can write a function to do whatever you want.

This section doesn't show you how to count words in a string (the demo program does that), but it does show you how easy it is to work with strings and manipulate pointers to strings.

By now, you should not still be writing programs that compare strings using logical operators, as in the following example:

```
char szFirst[] = {"This is a string"};
char szNext[] = {"Before this one");
if (szFirst > szNext)
{
    /* the test was meaningless! */
}
```

This comparison simply evaluates the addresses of the two strings, not their contents. The result of the test is undefined because you cannot predict where in memory the strings will be located, nor are their contents related to their memory address.

The correct way to compare two strings is to call the library function strcmp(), which returns a value based on the logical relationship between the two strings:

```
char szFirst[] = {"This is a string"};
char szNext[] = {"Before this one");
if (strcmp(szFirst, szNext) > 0)
{
    /* szFirst is before szNext! */
}
```

This relationship is much more useful to your programs than are the string's addresses. NUMWORD.C counts the number of words in a sentence that are entered from the keyboard (see Listing 3.4).

### Listing 3.4. NUMWORD.C.

```
/* NUMWORD, written 20 May 1992 by Peter D. Hipson */
/* Program to count words in sentences. */
#include <stdio.h> // Make includes first part of file
#include <string.h> // For string functions
#define
            TRUE
                    1
#define
            FALSE
                    0
int main(void); // Define main() and the fact that this program doesn't
                // use any passed parameters.
i nt
        NumberWords(char
                            * pString);
#define BIGEST_LINE
                       256
                            /* The biggest line readable from keyboard */
/* Though these variables are defined as external, they can be
 *
      defined inside the function or be allocated dynamically,
 *
      depending on the program's needs and the amount of memory available */
        szI nput[BI GEST_LI NE];
char
int main()
{
int
      i;
    printf(
        "Enter lines, when last one is entered \n"
        "provide a End-Of-File (ctrl-Z on most systems)\n"
        "to end the program. n^{"};
    while (gets(szInput))
    {
```

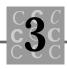

```
printf("Words = %2d '%.50s'\n",
            NumberWords(szInput),
            szl nput);
    }
    printf("\n");
    return (0);
}
int NumberWords(
    char
            szString[])
{
int
        i;
int
        nBI ank = TRUE;
        nCount = 0;
int
for (i = 0; szString[i]; i++)
    {
        if (szString[i] != ' ')
        {
            if (nBlank)
            {
                ++nCount;
            }
            nBl ank = FALSE;
        }
        el se
        {
            nBl ank = TRUE;
        }
    }
    return(nCount);
}
```

NUMWORD has a very simple loop that calls gets() until the end-of-file is reached. After gets() returns, the loop itself calls printf(), which has as one of its parameters a call to the NumberWords() function.

```
printf("Words = %2d '%.50s'\n",
    NumberWords(szlnput),
    szlnput);
```

 $C\ first\ calls\ {\tt NumberWords()}\ and\ then\ passes\ to\ {\tt printf()}\ the\ returned\ value,\ along\ with\ the\ other\ parameters.$ 

 $\label{eq:NumberWords()} has a loop that looks at the passed string and parses out the words. The format for this loop is a for() loop; while() can be used, however. This loop moves through the character string and increments an index to the passed string. When the loop starts, it is assumed that a blank has been encountered already. This assumption is made by setting the blank flag (nBI ank) on so that you can count the first word regardless of whether it's preceded by blanks. Also, the word count (nCount) is set to zero, which indicates that no words have been counted.$ 

When the first nonblank character is found, the word counter is incremented (a word has been found), and the blank flag is turned off. The loop continues searching for the next blank; when it is found, the blank flag is set to on and the process continues until the end of the string is found.

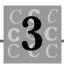

## **Indirection to Access Character Strings**

To change NUMWORD to use indirection to access the string, the loop in NumberWords() must change slightly (see Listing 3.5).

### Listing 3.5. NUMWORD1.C.

```
/* NUMWORD1, written 21 May 1992 by Peter D. Hipson */
/* Program to count words in sentences. */
#include <stdio.h> // Make includes first part of file
#include <string.h> // For string functions
#define
            TRUE
                    1
#define
            FALSE
                    0
int main(void); // Define main() and the fact that this program doesn't
                // use any passed parameters.
int
        NumberWords(char
                            * pString);
#define BIGEST_LINE
                       256
                             /* The biggest line readable from keyboard */
/* Although these variables are defined as external, they can be
      defined inside the function or be allocated dynamically,
 *
 *
      depending on the program's needs and memory available. */
char
       szI nput[BI GEST_LINE];
int main()
{
int
      i:
   printf(
```

continues

### Listing 3.5. continued

```
"Enter lines, when last one is entered \n''
        "provide a End-Of-File (ctrl-Z on most systems) \n"
        "to end the program. \n\n");
    while (gets(szInput))
    {
        printf("Words = %2d '%.50s'\n",
             NumberWords(szInput),
             szl nput);
    }
    printf("\n");
    return (0);
}
i nt
        NumberWords(
    char
             * pString)
{
        nBl ank = TRUE;
int
i nt
        nCount = 0;
    do
    {
        if (*(pString) && *(pString) != ' ')
        {
             if (nBlank)
             {
                 ++nCount;
             }
             nBl ank = FALSE;
        }
        el se
        {
             nBI ank = TRUE;
        }
```

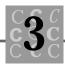

```
} while(*(pString++));
return(nCount);
```

}

NumberWords() again has a loop that looks at the passed string and parses out the words. The format for this loop is  $do() \dots whi le()$ . A straight while() or even a for() loop, however, can be used:

```
do
{
    if (*(pString) && *(pString) != ' ')
    {
        if (nBlank)
        {
            ++nCount;
        }
        nBlank = FALSE;
    }
    else
    {
            nBlank = TRUE;
    }
```

```
} while(*(pString++));
```

You no longer need to use an index variable, because you are using the pointer that was passed to keep track of where you are in the string. One possible advantage to this method is that by incrementing the pointer rather than an index to a string, the function generally is both faster and smaller.

This loop moves through the character string and increments the passed pointer. Remember that this passed pointer is a private copy for this function and can be modified. It is assumed that a blank has been encountered already, by setting the blank flag on so that you can count the first word regardless of whether it is preceded by blanks. Also, the word count is set to zero so that no words are counted. When the first nonblank character is found, the word counter is incremented (a word has been found) and the blank flag is turned off. The loop continues searching for the next blank; when it is found, the blank flag is set to on and the process continues until the end of the string is found. Listing 3.6 shows the assembly listing for the version of NumberWords() that uses pointer indexing. The compiler produces this machine code, commented with the original source lines, when the function is compiled.

### Listing 3.6. NUMWORD3.COD, the assembly listing for the pointer version of NumberWords().

```
; Edited for size.
;
    Static Name Aliases
    TI TLE
            numword3.c
    NAME
            numword3
    . 8087
_TEXT
         SEGMENT WORD PUBLIC 'CODE'
_TEXT
         ENDS
_DATA
         SEGMENT WORD PUBLIC 'DATA'
_DATA
         ENDS
CONST
        SEGMENT WORD PUBLIC 'CONST'
CONST
        ENDS
_BSS
        SEGMENT WORD PUBLIC 'BSS'
_BSS
        ENDS
DGROUP
          GROUP
                   CONST, _BSS, _DATA
    ASSUME CS: _TEXT, DS: DGROUP, SS: DGROUP
EXTRN
        --acrtused: ABS
EXTRN
          --chkstk:NEAR
_TEXT
           SEGMENT
              CS: _TEXT
    ASSUME
; *** /* NUMWORD3, written 21 May 1992 by Peter D. Hipson */
; | * * *
; |*** #include <stdio.h> // Make includes first part of file
; | *** #include <string h> // For string functions
; | * * *
; |*** #define
                  TRUE
                          1
; |*** #define
                  FALSE
                          0
; | * * *
; ***
              NumberWords(char
                                   * pString);
; |*** int
; | * * *
;|*** int
              NumberWords(
```

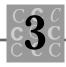

```
; ***
        char * pString)
; ***
; | * * * {
; Line 15
             _NumberWords
   PUBLI C
_NumberWords
               PROC NEAR
   *** 000000
                 55
                                push
                                        bp
    *** 000001
                 8b ec
                                   mov
                                          bp, sp
    *** 000003
                 b8 06 00
                                         ax, 6
                                  mov
   *** 000006
                 e8 00 00
                                         __chkstk
                                  call
   pString = 4
;
    nBlank = -2
;
    nCount = -4
; | * * *
; | *** int nBlank = TRUE;
; Line 17
   *** 000009 c7 46 fe 01 00
                                       mov
                                               WORD PTR [bp-2], 1
; nBI ank
; |*** int
          nCount = 0;
; Line 18
  *** 00000e c7 46 fc 00 00 mov WORD PTR [bp-4],0
; nCount
; | * * *
; | * * * do
; Line 20
                   $D239:
; | * * * {
; Li ne 21
; | * * *
        if (*(pString) && *(pString) != '')
; Li ne 22
   *** 000013
                 8b 5e 04
                                  mov
                                         bx, WORD PTR [bp+4] ; pString
   *** 000016
                 8a 07
                                         al,BYTE PTR [bx]
                                  mov
   *** 000018
                 88 46 fa
                                         BYTE PTR [bp-6], al
                                  mov
    *** 00001b
                 0a c0
                                         al, al
                                   or
    *** 00001d
                 74 15
                                         $1242
                                   је
    *** 00001f
                 3c 20
                                         al , 32
                                   cmp
   *** 000021
                 74 11
                                   је
                                         $1242
; | * * * {
; Li ne 23
; ***
                if (nBlank)
```

### Listing 3.6. continued

```
; Line 24
    *** 000023
                 83 7e fe 00
                                            WORD PTR [bp-2], 0 ; nBl ank
                                   cmp
   *** 000027
                 74 03
                                   je $1243
; | * * *
                  {
; Line 25
; | * * *
                     ++nCount;
; Li ne 26
   *** 000029
                 ff 46 fc
                                 i nc
                                         WORD PTR [bp-4] ; nCount
; | * * *
                 }
; Line 27
; | * * *
; | * * *
                 nBI ank = FALSE;
; Line 29
                   $I 243:
   *** 00002c
                 c7 46 fe 00 00 mov WORD PTR [bp-2],0
; nBI ank
; ***
             }
; Li ne 30
; ***
            el se
; Line 31
   *** 000031
                 eb 06
                                   jmp
                                          SHORT $1244
   *** 000033
                 90
                                nop
                   $I 242:
; ***
             {
; Line 32
; | * * *
                 nBI ank = TRUE;
; Line 33
   *** 000034 c7 46 fe 01 00 mov
                                               WORD PTR [bp-2], 1
; nBI ank
; ***
            }
; Line 34
                   $I 244:
; | * * *
; |*** } while(*(pString++));
; Line 36
    *** 000039
                 8b 5e 04
                                         bx, WORD PTR [bp+4] ; pString
                                  mov
    *** 00003c
                 ff 46 04
                                         WORD PTR [bp+4]
                                  i nc
                                                          ; pString
    *** 00003f
                 80 3f 00
                                         BYTE PTR [bx], 0
                                  cmp
    *** 000042
                 75 cf
                                   j ne
                                          $D239
```

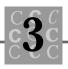

```
; | * * *
; | * * *
           return(nCount);
; Line 38
    *** 000044
                    8b 46 fc
                                       mov
                                               ax, WORD PTR [bp-4]
                                                                        ; nCount
    *** 000047
                    8b e5
                                        mov
                                                sp, bp
    *** 000049
                    5d
                                     рор
                                             bp
                    с3
    *** 00004a
                                     ret
    *** 00004b
                    90
                                     nop
                  ENDP
NumberWords
_TEXT
          ENDS
END
; | * * * }
```

Listing 3.7 is the assembly listing for the version of NumberWords() that uses an index to the passed array. As in the preceding example, the compiler produces this machine code, commented with the original source lines, when the function is compiled.

# Listing 3.7. NUMWORD4.COD, the assembly listing for the array indexed version of NumberWords().

```
; Edited for size.
     Static Name Aliases
    TITLE
            numword4.c
    NAME
            numword4
    . 8087
_TEXT
         SEGMENT WORD PUBLIC 'CODE'
_TEXT
         ENDS
_DATA
         SEGMENT WORD PUBLIC 'DATA'
_DATA
         ENDS
         SEGMENT WORD PUBLIC ' CONST'
CONST
CONST
         ENDS
        SEGMENT WORD PUBLIC 'BSS'
BSS
_BSS
        ENDS
                   CONST, _BSS, _DATA
DGROUP
          GROUP
    ASSUME CS: _TEXT, DS: DGROUP, SS: DGROUP
```

### Listing 3.7. continued

```
EXTRN
         --acrtused: ABS
EXTRN
         --chkstk:NEAR
TEXT
           SEGMENT
    ASSUME
              CS: _TEXT
; |*** /* NUMWORD, written 20 May 1992 by Peter D. Hipson */
; ***
; |*** #include <stdio.h> // Make includes first part of file
; |*** #include <string.h> // For string functions
; ***
; |*** #define
                  TRUE
                           1
; |*** #define
                  FALSE
                           0
; ***
; | * * *
;|*** int
              NumberWords(char
                                   * pString);
; | * * *
; | * * *
;|*** int
              NumberWords(
; |*** char
                  szString[])
; | * * *
; | * * * {
; Line 16
    PUBLI C
              _NumberWords
                PROC NEAR
_NumberWords
    *** 000000
                  55
                                  push
                                           bp
    *** 000001
                  8b ec
                                     mov
                                             bp, sp
    *** 000003
                  b8 08 00
                                    mov
                                            ax, 8
    *** 000006
                  e8 00 00
                                            --chkstk
                                    call
    *** 000009
                  56
                                  push
                                           si
    szString = 4
;
     i = -6
;
     nBlank = -2
     nCount = -4
;
; ***
; |*** int
              i;
; |*** int
             nBlank = TRUE;
; Li ne 19
    *** 00000a
                c7 46 fe 01 00
                                                  WORD PTR [bp-2], 1
                                           mov
; nBI ank
; |*** int
          nCount = 0;
```

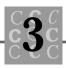

```
; Line 20
   *** 00000f c7 46 fc 00 00 mov WORD PTR [bp-4],0
; nCount
; | * * *
; | *** for (i = 0; szString[i]; i++)
; Line 22
   *** 000014
                 c7 46 fa 00 00
                                         mov WORD PTR [bp-6], 0 ; i
    *** 000019
                  eb 09
                                           SHORT $F240
                                    jmp
    *** 00001b
                  90
                                 nop
                    $I 243:
; | * * *
          {
             if (szString[i] != ' ')
; | * * *
; ***
              {
; ***
                  if (nBlank)
; ***
                  {
; ***
                      ++nCount;
; | * * *
                  }
; ***
; | * * *
                  nBI ank = FALSE;
; | * * *
              }
; ***
              el se
; | * * *
              {
; Line 34
; ***
                 nBI ank = TRUE;
; Line 35
  *** 00001c
                  c7 46 fe 01 00
                                                WORD PTR [bp-2],1
                                         mov
; nBI ank
; | * * *
            }
; Li ne 36
; | * * * }
; Line 37
                    $FC241:
    *** 000021
                  ff 46 fa
                                   i nc
                                          WORD PTR [bp-6] ; i
                    $F240:
    *** 000024
                  8b 5e fa
                                          bx, WORD PTR [bp-6] ; i
                                   moν
    *** 000027
                  8b 76 04
                                          si,WORD PTR [bp+4] ;szString
                                   mov
    *** 00002a
                  8a 00
                                           al,[bx][si]
                                    mov
    *** 00002c
                  88 46 f8
                                   mov
                                          BYTE PTR [bp-8], al
    *** 00002f
                  0a c0
                                          al , al
                                    or
    *** 000031
                  74 15
                                    је
                                          $FB242
```

Listing 3.7. continued

```
; | * * * {
; Li ne 23
; |*** if (szString[i] != ' ')
; Line 24
   *** 000033
                3c 20
                                 cmp al, 32
  *** 000035
               74 e5
                                је
                                      $1243
; | *** {
; Line 25
; | * * *
                if (nBlank)
; Li ne 26
  *** 000037
                83 7e fe 00
                               cmp WORD PTR [bp-2], 0 ; nBl ank
  *** 00003b
                74 03
                               je $1244
; ***
                {
; Li ne 27
; ***
                 ++nCount;
; Li ne 28
  *** 00003d
                ff 46 fc
                           inc WORD PTR [bp-4] ; nCount
; ***
                }
; Li ne 29
; | * * *
; | * * *
                nBlank = FALSE;
; Line 31
                  $I 244:
   *** 000040 c7 46 fe 00 00
                                           WORD PTR [bp-2],0
                                     mov
; nBI ank
; ***
           }
; Line 32
; |*** el se
; Line 33
  *** 000045
                eb da
                               jmp
                                       SHORT $FC241
                90
   *** 000047
                            nop
                  $FB242:
; ***
            {
; | * * *
                nBI ank = TRUE;
; ***
            }
; | * * *
      }
; | * * *
```

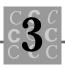

```
; | * * *
          return(nCount);
; Li ne 39
    *** 000048
                    8b 46 fc
                                               ax, WORD PTR [bp-4]
                                                                        ; nCount
                                       mov
    *** 00004b
                    5e
                                             si
                                     pop
    *** 00004c
                    8b e5
                                                sp, bp
                                        mov
    *** 00004e
                    5d
                                             bp
                                     pop
    *** 00004f
                    c3
                                     ret
_NumberWords
                  ENDP
          ENDS
TEXT
END
; | * * * }
```

The assembly listings show the major differences from what the original C version shows; you should consider several factors, however, when you are deciding whether to use indexing or to modify pointers:

- Functions that use indexing often are easier to read and understand.
- Functions that use indexing often generate more machine code than functions that use pointer modification. This situation is more prevalent in functions that have many references to the variable (or variables) accessed with pointers.
- Functions that use indexing often are slower than functions that use pointer modification. This situation is more prevalent in functions that have many references to the variable (or variables) accessed with pointers, and occurs because the functions usually must add the index to the array base for each access.
- Functions with array indexing require local variables that require stack space. This consideration usually is a minor one, but it may be a factor when stack usage must be either minimized or eliminated.

You should note that even though the example program used a string (which is a character array), the concepts are the same in other arrays, such as int, long, or float. The important thing with nonstring arrays is that the function the string is being passed to *must* know how many elements are found in the array, because only strings have a meaningful end marker, NULL.

# **Protecting Strings in Memory**

If I could find a way to protect strings in memory, I would be rich. Seriously, the only thing that protects strings in memory is careful programming. Although many operating environments offer some forms of memory protection and some compilers offer bounds checking, this protection is limited and easily circumvented—often unknowingly by programmers.

A number of dangerous functions in the C language's library don't know how long a string is and easily can overwrite a string's memory allocation without notifying the programmer. Even functions that tell you how much of the string they used have possibly already destroyed valuable memory when they write past the end of the string.

Two of the worst offenders are input/output functions and the various string functions. The input/output functions are often given a buffer in order to read in the desired information. The problem is that they don't know how long the buffer is. In the following example fragment, the programmer made the assumption that a user never would enter a line longer than 80 characters:

The programmer might have thought, for example, that the terminal to be used allowed only 80 characters per line. The user first used I/O redirection to provide input to the program, though, and the lines in the user's file were about 200 characters long. Of course, the program crashed.

This problem doesn't really have a fix that always works. The fix most often consists of putting a realistic maximum on the buffer size, which means that the buffer must be capable of holding a very large string. In the preceding example, it would not be unreasonable to define the input buffer to be several thousand bytes long. I usually create in my programs a generic buffer (called szTempBuffer), which is used for places where I don't want to experience buffer overflow.

In the following example, a set of two strings has been defined and then concatenated, when necessary.

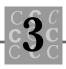

```
char szMyName[] = {"Peter D. Hipson");
char szMyAddress[]= {"New Hampshire");
// bFullAddress says that the user wants my full address:
    if (bFullAddress)
    {
       strcat(szMyName, szMyAddress);
    }
```

The only problem is that szMyName is not large enough to hold both strings. Crash—it's over! Again, the fix is to be sure that the destination for the library string functions is large enough. One possible fix is to use szTempBuffer to hold the result of the concatenation and then test to see whether it fits into the final destination, as in this example:

```
strcpy(szTempBuffer, szMyName);
strcat(szTempBuffer, szMyAddress);
if (strlen(szTempBuffer) > sizeof(szMyName))
{ // Truncate the result to fit.
    szTempBuffer[sizeof(szMyName) - 1] = '\0';
    printf("String '%s' won't fit into buffer\n", szTempBuffer);
}
```

```
strcpy(szMyName, szTempBuffer);
```

Or if the preceding example doesn't require that the operation take place if the number of characters being assigned to a string doesn't fit, you can simply test and perform the operation if it fits:

```
if (strlen(szMyName) + strlen(szMyAddress) < sizeof(szMyName))
{
    strcat(szMyName, szMyAddress);
}
else
{
    printf("String '%s%s' won't fit into buffer\n",
        szMyName,
        szMyAddress);
}</pre>
```

The primary difference is that the first example copies as many characters as will fit, and the second does not. For either example to work, the compiler must know how

large the strings are. It knows how large when the strings are declared in the source file, or when they are defined *with sizes*. Because you often define arrays by specifying their size, you can get into trouble when an error message tells you that the size of the object is unknown.

When you are using sprint() to print to a string, the function can cause innumerable problems because most format specifiers for floating-point numbers, when given an invalid value, print some rather strange results. Often, you assume that your numbers are always correct; that assumption is a weak one, however, because the majority of the numbers the program works with are provided by the user. In this case also, I try to use a large buffer, such as my szTempBuffer, to hold the results of sprintf() until I can be sure that the resulting string is not too large for the intended destination.

# **Ragged-Right String Arrays**

There is a problem with using strings. Suppose that you have a program with a large number of strings, such as list of common sayings. Each line of the sayings is placed in a string buffer. If these strings are used as constants (they won't be modified), you may well want to pack the strings together, with no wasted space.

A more common way of storing strings is shown in the program FIXSTR.C. It allocates an array of 25 lines, each of which is 80 characters long. The total storage required for this array is 2,000 bytes (see Listing 3.8).

### Listing 3.8. FIXSTR.C.

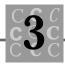

```
int main()
int
       i;
char
        szSayi ng[MAX_LI NES][MAX_LENGTH] =
   {
        "Firestone's Law of Forecasting:",
        " Chicken Little only has to be right once.",
        "",
        "",
        "Manly's Maxim:",
        " Logic is a systematic method of coming to",
        " the wrong conclusion with confidence.",
        "",
        "",
        "Moer's truism:",
        " The trouble with most jobs is the job holder's",
        " resemblance to being one of a sled dog team. No one",
        ....
          gets a change of scenery except the lead dog.",
        "",
        "",
        "Cannon's Comment:",
        " If you tell the boss you were late for work because you",
        " had a flat tire, the next morning you will have a flat tire."
    };
   printf(
        "Number of lines is %d\n"
        "size of item is %d\n"
        "size of (char) is %d\n",
        sizeof(szSaying) / sizeof(szSaying[0]), // Number of elements.
        si zeof(szSayi ng[0]),
                                         // Size of char *
        si zeof(szSayi ng[0][0]));
                                          // Size of char
    switch (sizeof(char *))
    {
        case 2: // Near pointers
           printf("Addr len saying\n");
           break;
```

{

### Listing 3.8. continued

}

```
case 4: // Far pointers, 808x segmented pointers.
    printf("Address len saying\n");
    break;
}
for (i = 0; i < sizeof(szSaying) / sizeof(szSaying[0]); i++)
{
    printf("%p %3d '%s'\n",
        szSaying[i],
        strl en(szSaying[i]),
        szSaying[i]);
}
return (0);
```

Figure 3.2 shows an example of how the memory for FIXSTR.C's szSaying is allocated and used. In this program, szSaying is a single, two-dimensional character array.

| szSayings[][] |                          |
|---------------|--------------------------|
|               | Firestone's Law of Forda |
| [1]           | dhidken Little only ha   |
| [2]           |                          |
| [3]           |                          |
| [4]           | Manly's Maxim:           |
| [5]           | Logic is a systematic    |
| [6]           | the wrong conclusion w   |
| [7]           |                          |
| [8]           |                          |
| [9]           | Moer's truism:           |
| [10]          | The trouble with most    |
| [11]          | resemblance to being o   |
| [12]          | gets a change of scene   |
| [13]          |                          |
| [14]          |                          |
| [15]          | Cannon's Comment:        |
| [16]          | If you tell the boss y   |
| [17]          | had a flat tire, the n   |

Note: Columns 25 through 72 are not shown.

Figure 3.2. szSayi ng in FIXSTR.C.

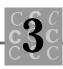

In Listing 3.9, RAGSTR.C shows a different way of allocating the strings. In this program, C has been told to allocate an array of *string pointers*, and then give constants as initializers. This technique wastes no space, and with two allocated arrays (one is the pointer to a string array, and the other is the string array that's being pointed to), only 521 bytes of storage are required.

### Listing 3.9. RAGSTR.C.

```
/* RAGSTR, written 20 May 1992 by Peter D. Hipson */
/* Non-fixed-length strings in a program. */
#include <stdio. h> // Make includes first part of file
#include <string.h> // For string functions.
int main(void); // Define main() and the fact that this program doesn't
                // use any passed parameters.
int main()
{
int
        i;
        *szSaying[] =
char
    {
        "Firestone's Law of Forecasting:",
        " Chicken Little only has to be right once.",
        "",
        "",
        "Manly's Maxim:",
        " Logic is a systematic method of coming to",
           the wrong conclusion with confidence.",
        "",
        "",
        "Moer's truism:",
          The trouble with most jobs is the job holder's",
          resemblance to being one of a sled dog team. No one",
        n
          gets a change of scenery except the lead dog.",
        ....
```

### Listing 3.9. continued

```
"",
    "Cannon's Comment:",
      If you tell the boss you were late for work because you",
      had a flat tire, the next morning you will have a flat tire."
};
printf(
    "Number of lines is %d\n"
    "size of item is %d\n"
    "size of (char) is %d\n",
    sizeof(szSaying) / sizeof(szSaying[0]), // Number of elements.
    si zeof(szSayi ng[0]),
                                              // Size of char *
    si zeof(szSayi ng[0][0]));
                                              // Size of char
switch (sizeof(char *))
{
    case 2: // Near pointers
        printf("Addr len saying\n");
        break;
    case 4: // Far pointers, 808x segmented pointers.
        printf("Address len saying\n");
        break;
}
for (i = 0; i < (sizeof(szSaying) / sizeof(szSaying[0])); i++)</pre>
{
    printf("%p %3d '%s'\n",
        szSayi ng[i],
        strl en(szSayi ng[i]),
        szSayi ng[i]);
}
return (0);
```

Notice that the main body of the program, especially the for () loop used to print the strings, is identical in each program, despite the fact that each program has two different types of array addressing.

}

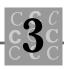

Figure 3.3 shows an example of how the memory for RAGSTR.C's szSayi ng is allocated and used. In this program, szSayi ng is a single-dimensional array of character pointers. Each pointer then is initialized to point to the correct initializing character string.

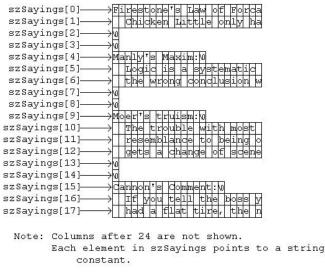

Figure 3.3. szSayi ng in RAGSTR.C.

Don't be concerned if this discussion leaves you confused—certain parts of the C language, and the way it is used, can confuse anyone. The important factors in the preceding two programs include the following:

- 1. A two-dimensional array of type char, accessed with only one subscript, effectively returns a pointer to a character string.
- 2. A single-dimensional array of type char \* can be initialized with a set of string constants.
- 3. If a single-dimensional array of type char \* is initialized with a set of string constants, you should be careful about modifying them. The process of modifying a string constant is undefined under ANSI C, and many compilers keep only one copy of a set of identical strings (also legitimate under ANSI C).
- 4. A single-dimensional array of type char \*, initialized with a set of string constants, uses less memory than a two-dimensional array of type char.

5. A two-dimensional array of type char can be initialized and effectively modified by a program.

When you are working under the constraint that character strings stored in a ragged-right format are difficult—if not impossible—to modify, this format can save a large amount of wasted storage space.

# Summary

In this chapter, you learned about pointers and indirection.

- Pointers are generally variables whose contents are the address of a memory object.
- Indirection is the modification of the memory object pointed to by a pointer.
- Strings are arrays of type char. The end of a string is indicated by the NULL character.
- Indirection is used often in functions that must modify one (or more) of the parameters that was passed to the function.
- Strings are best protected by good programming style: Be sure all buffers and string variables can hold the objects placed in them.
- Strings can be stored in a ragged-right format that saves memory. Generally, such strings are difficult to modify.

# Special Pointers and Their Use

Chapters 2 and 3 described pointers as they pertain to data objects. This chapter discusses pointers that point to objects other than data. Just as you can have a pointer that points to a data object, you can also have a pointer that points to a function. Pointers have several special uses in programming, too. One such use is to obtain the program's name and any parameters that have been entered by the user and passed to the program by the operating system.

# **Command Line Arguments**

Command line arguments are vital to many programs you create. Command line arguments are used for options, input and output data sources, and to enable the user to pass parameters to the program.

The operating system processes the arguments the user enters, and places each one in a string that is pointed to by a pointer that you can access. Suppose that the user enters the following command line:

```
WONDER /Why Ask.dat
```

The program can access not only the program's name, but also the command line arguments. These are passed to the main() function as parameters. Until now, the main() function has taken no parameters; in reality, however, three parameters are passed to main() when it is called. The function prototype for the main() function is

```
int main(
    int argc,
    char *argv[],
    char *envp[]
    )
```

The argc parameter, an integer, contains the number of elements in the passed array of argv[]. Because the first member of argv[] is the program's name (usually this is a fully qualified name, complete with the drive and directory information), the value of argc is always at least 1. Some compilers and operating systems don't provide the program name, but have argv[0] point instead to some predefined string constant, such as "C".

The \* argv[] parameter is an array of char pointers. The first element in argv[] always points to the program's name, and each subsequent member points to a parameter. Each parameter is separated by the operating system's default parameter separator, usually a blank or comma. Under the PC's DOS operating system, only a blank is used as a separator. The end of this list of parameters can be determined by either using argc or testing the pointer, which is NULL to signify the end of the list.

The \* envp[] parameter is an array of char pointers. The first element in argv[] points to the first environment string (when you are using DOS on the PC). Each subsequent member points to a succeeding environment string. Each environment string looks just like it does when you enter the DOS command SET, where you have an environment variable, an equal sign, and a string. The end of this list of environment strings can be determined by testing each envp[] pointer, when NULL is encountered, signifying the end of the environment list.

Listing 4.1 is a simple program that prints both the passed parameters and the environment strings to the screen. This program's output depends somewhat on which operating system it runs; however, it shouldn't fail when it is run under different operating systems.

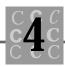

### Listing 4.1. MAINARGS.C.

```
/* MAINARGS, written 22 May 1992 by Peter D. Hipson */
/* This program prints a program's arguments. */
#include <stdio.h> // Make includes first part of file
#include <string.h> // For string functions.
int main(
                    // Define main() and the fact that this program uses
    int
                    // the passed parameters.
            argc,
    char
           *argv[],
           *envp[]
    char
    );
int main(
    int
            argc,
    char
           *argv[],
    char
           *envp[]
    )
{
int
       i;
    printf("\n");
    printf("Program name is '%s'\n\n",
        argv[0]);
// argc includes the program name, so decrement for actual
// passed parameters.
    printf("Number of parameters %d \n\n",
        argc - 1);
// It's just as valid is to use:
// for (i = 1; i < argc; i++)
    for (i = 1; argv[i]; i++)
```

### Listing 4.1. continued

```
{
        printf("Passed parameter %2d is '%.50s'\n",
            ί,
            argv[i]);
    }
    printf("\n");
11
   Environment variables may not be meaningful for all
// operating systems. Check the compiler's documentation.
// If this information is not available on your system,
    delete the below for() loop.
11
    for (i = 0; envp[i]; i++)
    {
        printf("Environment string %2d is '%.50s'\n",
            ί,
            envp[i]);
    }
    return (0);
}
```

As the MAINARGS program shows, the command line parameters are easy to access—the operating system does all the work for you. *Almost* all the work, at least. You still have to process the arguments and do whatever is required of your program.

Programs generally accepts three types of information:

- 1. Input or output filenames
- 2. Options, generally preceded by either a hyphen (-) or a slash (/)
- 3. Parameters, which may or may not be in any given format

Let's write a program that expects two filenames (both input and output), several options, and a parameter. This program reformats the lines of the input to the number of characters specified by the parameter. Possible options are to justify the lines or make them flush left or flush right. For simplicity, you don't write the program to actually do this work; however, you process the program's command line, and set flags, filenames, and the line width. Listing 4.2, JUSTIFY.C, is the basis for this program.

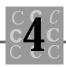

### Listing 4.2. JUSTIFY.C.

```
/* JUSTIFY, written 22 May 1992 by Peter D. Hipson */
/* This program justifies text files (shell only). It assumes
 * and uses Microsoft's extensions to C. Readers with other
 * compilers may have to change the program to use the calls
 * that their compiler supplies to perform the same functions. */
/* This program assumes the command line syntax shown in
 * the GiveHelp() function. */
#include <stdio.h> // Make includes first part of file
#include <string.h> // For string functions.
#include <stdlib.h> // Standard include items.
#include <process.h> // For exit() etc.
#define LEFT
                 1
#define RIGHT
                 2
#define
        JUSTIFY 3
#define INNAME
                1
#define OUTNAME 2
#define WIDTH
                 3
#define LAST_THING 4
#define ARG_LEFT
                     11
#define ARG_RIGHT
                     ' r'
#define ARG_JUSTIFY 'j'
#define ARG_SLASH
                     '/'
                     ' _'
#define ARG_DASH
                     '?'
#define ARG_HELP
#define NOI NNAME
                       1
                       2
#define NOOUTNAME
#define BAD_WIDTH
                       3
#define BAD_PARM
                       4
#define BAD OPTION
                       5
#define NAME_MISSING
                       6
```

Listing 4.2. continued

```
int main(
                     // Define main() and the fact that this program uses
    int
                     // the passed parameters.
            argc,
    char
           *argv[],
    char
            *envp[]
    );
voi d
        GiveHelp(
    i nt
            nLevel,
    char
             *psltem);
int main(
    int
            argc,
    char
           *argv[],
           *envp[]
    char
    )
{
char
        *pszTemp;
        szBuffer[129];
char
                            // Temporary work buffer.
char
        szProgram[30];
        szInputFile[132]; // Make large enough for your OS.
char
        szOutputFile[132]; // Make large enough for your OS.
char
/* strings for _splitpath() (which parses a filename) */
char
        szDrive[_MAX_DRIVE];
char
        szDi r[_MAX_DI R];
char
        szFname[_MAX_FNAME];
char
        szExt[_MAX_EXT];
int
        i;
int
        j;
i nt
        nCurrentParameter = INNAME;
i nt
        nTempWidth = 0;
        nLineWidth = 80;
i nt
i nt
        nJustification = LEFT;
```

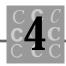

```
if (argc <= 2)
{
    GiveHelp(argc, NULL);
    return(16);
}
_splitpath(argv[0],
    szDrive,
    szDir,
    szFname,
    szExt);
strncpy(szProgram, szFname, sizeof(szProgram) - 1);
for (i = 1; argv[i]; i++)
{
    if (argv[i][0] == '/' || argv[i][0] == '-')
    { /* You have an argument, convert to lowercase, and test. */
        pszTemp = strlwr(argv[i]);
        for (j = 1; j < strlen(pszTemp); j++)</pre>
        {
            switch(pszTemp[j])
            {
                case ARG_LEFT:
                     nJustification = LEFT;
                     break;
                case ARG_RIGHT:
                     nJustification = RIGHT;
                     break;
                case ARG_JUSTIFY:
                     nJustification = JUSTIFY;
                     break;
                case ARG_HELP:
                     GiveHelp(NOINNAME, NULL);
                     exit(4);
                     break;
```

### Listing 4.2. continued

}

```
case ARG_SLASH:
            case ARG_DASH:
                 break;
            defaul t:
                GiveHelp(BAD_OPTION, &pszTemp[j]);
                 break;
        }
    }
el se
    /* Either a filename or width. */
{
    swi tch(nCurrentParameter)
    {
        case INNAME:
            strcpy(szInputFile, argv[i]);
            nCurrentParameter = OUTNAME;
            break;
        case OUTNAME:
            strcpy(sz0utputFile, argv[i]);
            nCurrentParameter = WIDTH;
            break;
        case WIDTH:
            sscanf(argv[i], "%d", &nTempWidth);
            if (nTempWidth < 20 || nTempWidth > 128)
            {
                GiveHelp(BAD_WIDTH, NULL);
            }
            el se
            {
                 nLineWidth = nTempWidth;
            }
            nCurrentParameter = LAST_THING;
            break;
```

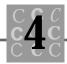

```
defaul t:
                 GiveHelp(BAD_PARM, NULL);
                 break;
        }
    }
}
if (nCurrentParameter < WIDTH)
    /* Didn't get two filenames! */
{
    GiveHelp(NAME_MISSING, NULL);
    return(16);
}
printf("\n");
printf(
    "%s would read the file '%s' and write the file '%s' \n\n",
    szProgram,
    szInputFile,
    szOutputFile);
swi tch(nJusti fi cati on)
{
    case LEFT:
        printf("The lines would be %d characters long, left \
                 al i gned\n",
            nLineWidth);
        break;
    case RIGHT:
        printf("The lines would be %d characters long, right \
                 al i gned\n",
            nLineWidth);
        break;
    case JUSTIFY:
        printf("The lines would be %d characters long, justified\n",
            nLineWidth);
        break;
}
```

### Listing 4.2. continued

```
/* In the final version of this program, the files would
 *
   be opened next and the input file would be read into a buffer,
 *
   formatted according to the wishes of the user, and written
 *
   to the output file. At the end, the files would be closed,
 *
    and perhaps some statistical information could be
 *
    presented to the user.
 */
    return (0);
}
voi d
        GiveHelp(
    int
            nLevel,
    char
            *psltem)
{
    printf("\n");
    switch(nLevel)
    {
        case NOI NNAME:
        case NOOUTNAME: // Not enough parameters!
            printf(
                "FORMAT [-r|-l|-j] inputfile outputfile width\n"
                ...
                     where n''
                ..
                   Options - -r (or /r) to right align n"
                ...
                              -I (or /I) to left align n
                ...
                             -j (or /j) to justify\n"
                "\n"
                " inputfile - is the input file name n"
                " outputfile - is the output file name \n"
                "\n"
                " width is the desired output width (20 to 128)\n"
                " (default is 80 characters). \n"
                "\n"
                ....
                   Note: lines are concatenated, paragraph breaks are\n"
                ...
                         signaled with a blank line\n\n");
            break;
```

108

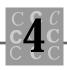

```
case BAD_WIDTH:
       printf(
           "The width parameter must be between 20 and 128! n"
           "the width is ignored\n");
       break;
   case BAD_PARM:
       printf("Excessive parameters have been entered\n");
       /* Force a display of full help! */
       GiveHelp(NOINNAME, NULL);
       break;
   case BAD_OPTION:
       printf("'%c' is an invalid option! (Use only -l, -r or -j)\n",
           *psltem);
       break;
   case NAME_MI SSI NG:
       printf("One or both of the required file names is missing!\n");
       /* Force a display of full help! */
       GiveHelp(NOINNAME, NULL);
       break;
   defaul t:
       printf(
           );
       exit(16);
       break;
}
```

}

This isn't so hard, is it? You have three possible options in JUSTIFY. You don't check to see whether one of these options has been entered—you just accept the last one entered. You can set a flag, and if too many options are entered or there are conflicting options, warn the user. The syntax of JUSTIFY shows the following:

- 1. The filenames (input and then output) and the width must be entered in that order.
- 2. The options must be preceded by either a slash (/) or a dash (-) option flag. One or more options can follow the option flag.
- 3. The options can be entered anywhere in the command line, before, after, or interspersed with other parameters.
- 4. The filenames must be entered; the width, however, is optional.
- 5. The Gi veHel p() function is recursive—it calls itself to give the command syntax for some errors.

You can use JUSTIFY as a shell to create almost any simple utility program by changing what it expects for files, parameters, and options.

So that you have a better understanding of what JUSTIFY does with the command line arguments, let's look at several parts of the program in detail. First, you check to see that there are at least two command line arguments. Because both an input and an output filename are required, if there are not two arguments, one (or both) of these is missing. This test isn't exhaustive—you must test again later to make sure that you have received two filenames and not just a lot of options. The test for the number of arguments is simply:

```
if (argc <= 2)
{
    Gi veHel p(argc, NULL);
    return(16);
}</pre>
```

The return's value is passed back to the operating system, and if this program was run under DOS, the value can be tested using the DOS BATCH command if errorlevel command.

After you have checked to see that you have the minimum number of command line arguments, rather than hard-code the name of the program, you then extract the program's name. You do this extraction so that, if the user has renamed your program, you present the user with the correct program name. It's confusing to rename a

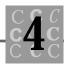

command and have the error messages continue to give the old name. You then loop through the list of command line arguments, using a simple for() loop:

```
for (i = 1; argv[i]; i++)
{
```

You test for the terminating NULL command line argument pointer that signifies the end of the list. For each parameter, you look at the first character. If it is either a slash or a dash, the command line argument is an option:

```
if (argv[i][0] == '/' || argv[i][0] == '-')
{    /* You have an argument, convert to lowercase, and test. */
    pszTemp = strlwr(argv[i]);
```

You convert options to lowercase (to minimize the testing) because you don't have case-sensitive options in this program. Because in some programs the options  $_{-P}$  and  $_{-P}$  have different meanings, it's unlikely that users will remember the difference between the two. Make your program user-friendly by ignoring case if possible.

After changing the case, you simply loop through the option's string. Start with the second character because you know that the first character is the slash or dash. Using a switch, you check each valid letter option, and when there is a match, you set that option as required. Some programs have used the slash as the option prefix flag, and a dash to turn the option off; however, I suggest that you turn an option on with one letter, and off with another. Two-letter options (common with compilers and other complex programs) can be processed by looking at the first letter, and then the second, simply by adding a second nested switch() statement where needed:

```
for (j = 1; j < strlen(pszTemp); j++)
{
    switch(pszTemp[j])
    {
        case ARG_LEFT:
            nJustification = LEFT;
        break;
        case ARG_RIGHT:
            nJustification = RIGHT;
        break;
        case ARG_JUSTIFY:
            nJustification = JUSTIFY;
            break;</pre>
```

}

```
case ARG_HELP:
    Gi veHel p(NOI NNAME, NULL);
    exi t(4);
    break;
case ARG_SLASH:
    case ARG_DASH:
    break;
defaul t:
    Gi veHel p(BAD_OPTION, &pszTemp[j]);
    break;
}
```

In the preceding switch() block, you ignore imbedded slashes and dashes. Users commonly enter a set of options with a slash or dash before each option and with no intervening spaces.

You also process correctly the /? option, the relatively standard syntax for help. You can also process /h for help.

Notice the default: in this block: If the user has entered an unrecognized option letter, you provide a message that indicates the invalid option letter.

In the following block, you have either one of the filenames or the width specifier.

```
else
{ /* Either a filename or width. */
```

These three items are positional; that is, the input filename is always the first of the three, the output filename is the second, and the width (which is optional) is always the third. There are numerous reasons for this order: One reason is that a filename can be a number (and therefore, width cannot be first if it is to be optional); another reason is that the two filenames must be provided in a known order because they are indistinguishable to the program.

You keep track of which of these three items you are processing by using the variable nCurrentParameter. This variable works as a state machine (see the "State Machines" section, later in this chapter), and changes its state every time a parameter is encountered:

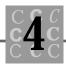

```
swi tch(nCurrentParameter)
    {
        case INNAME:
            strcpy(szInputFile, argv[i]);
            nCurrentParameter = OUTNAME;
            break;
        case OUTNAME:
            strcpy(sz0utputFile, argv[i]);
            nCurrentParameter = WIDTH;
            break;
        case WIDTH:
            sscanf(argv[i], "%d", &nTempWidth);
            if (nTempWidth < 20 || nTempWidth > 128)
            {
                GiveHelp(BAD_WIDTH, NULL);
            }
            el se
            {
                nLineWidth = nTempWidth;
            }
            nCurrentParameter = LAST_THING;
            break;
        defaul t:
            GiveHelp(BAD_PARM, NULL);
            break;
    }
}
```

}

The width parameter is tested, and the variable nLi neWi dth is updated only if the width is within the program's bounds of 20 to 128. (I'm not saying that these bounds are realistic—just that they can be.) You know that the user entered at least two parameters, but you don't know whether two of them were filenames. A confused user

might have entered the command name, with no filenames, and with all three option letters as separate command line parameters:

```
JUSTIFY /j /l -r
```

This command line syntax has the minimum number of command line parameters; however, you don't have any filenames. You test for this with the following code:

```
if (nCurrentParameter < WIDTH)
{    /* Didn't get two filenames! */
    Gi veHelp(NAME_MISSING, NULL);
    return(16);
}</pre>
```

Again, the state machine variable, nCurrentParameter, lets you know how many filenames the user entered. If the state machine variable isn't at least to the WI DTH state, you didn't get the required filenames.

The remainder of the program is simple because I didn't write the textformatting part of this program. It has minimal error checking and a simple errormessage function that receives an error message code and an optional character pointer. The character pointer can point to either a single character or a string. You must make sure that the message's printf() statements know what the pointer is pointing to.

One of the interesting things about the error message processor is that it is recursive: It calls itself when the user needs to have the full command syntax. The following syntax is accepted: /1 r. That is, more than one option can follow the slash or dash option flag. If the user has entered a number of options following the slash or dash, and one of the options is invalid, do you stop processing this command line parameter? Probably not, but you must consider all possible situations and program accordingly.

### **Function Pointers**

Function pointers can be used to do almost anything you can do with a function name. You can still pass parameters to a function that is being called with a pointer.

Sometimes, using pointers to functions is the only way to do something. A classic example is the library function <code>qsort()</code>, which takes a pointer to a function. This pointer often is coded as a constant; you might, however, want to code it as a function pointer variable that gets assigned the correct function to do <code>qsort()</code>'s compare.

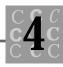

The program FUNPTR.C, in Listing 4.3, has an example of one use of function pointers. This program calls a different function for each character in an input string. Although initializing the array of function pointers may take some time (and effort) in most programs, this time factor is not as significant as the effort to program separate calls, even if the separate calls are in a function by themselves.

### Listing 4.3. FUNPTR.C.

```
/* FUNPTR, written 22 May 1992 by Peter D. Hipson */
/* An array of function pointers. */
#include <stdio.h> // Make includes first part of file
#include <string.h> // For string functions.
#include <stdlib.h> // Standard include items.
#include <process.h> // For exit() etc.
int main(
                    // Define main() and the fact that this program uses
    int
            argc,
                    // the passed parameters.
    char
           *argv[],
    char
           *envp[]
    );
void NonPrint(const char
                            chChar);
void Letter(const char
                          chChar);
void Number(const char
                          chChar);
void Space(const char
                         chChar);
int main(
    int
            argc,
    char
           *argv[],
    char
           *envp[]
    )
{
        (*function[256])(const char);
voi d
char
        *pszTemp;
        szBuffer[512]; // Your input buffer.
char
```

### Listing 4.3. continued

i;

#### int

- /\* First initialize your array of function pointers. Notice that,
  - $^{\ast}$   $% ^{\circ}$  because you have specified what the function pointed to by this
- $^{\ast}$  pointer requires for a parameter, all the functions assigned to
- $^{\star}$  this array require the same number and types of parameters.
- $^{\ast}$  The parameters could have been omitted, but then you don't
- \* benefit from type checking on parameters. \*/

```
for (i = 0; i < 256; i++)
{
    if ((unsigned char)i < ' ')</pre>
    {
        function[i] = NonPrint;
    }
    el se
    {
        if ((unsigned char)i >= '0' &&
             (unsigned char)i <= '9')
        {
             function[i] = Number;
        }
        el se
        {
             if ((unsigned char)i == ' ')
             {
                 function[i] = Space;
             }
             el se
             {
                 function[i] = Letter;
             }
        }
    }
}
while (gets(szBuffer))
{
    for (i = 0; szBuffer[i]; i++)
```

\*/

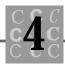

```
{
/*
           Now, this is nice syntax:
           function[(int)szBuffer[i]] (szBuffer[i]);
       }
   }
   return(0);
}
void NonPrint(
   const char
               chChar)
{
/*
   Make it printable by adding a '@' to it.*/
   printf("CTRL - '%c'\n", chChar + '@');
}
void Space(
   const char chChar)
{
   printf("Space '%c'\n", chChar);
}
void Letter(
   const char chChar)
{
   printf("Letter '%c'\n", chChar);
}
void Number(
   const char
              chChar)
{
   printf("Number '%c'\n", chChar);
}
```

(Remember, I didn't promise that FUNPTR does anything significant.)

I've shown that function prototypes are important, but, in a program that is using function pointers, they are vital. Notice that each of the functions that will be assigned to the function pointer has identical prototypes—their return types are the same and their parameters match equally.

Let's look at some of the fun parts of FUNPTR. The declaration of the array of function pointers has a number of critical parts:

```
void (*function[256])(const char);
```

The void tells C that these functions don't return anything. If the functions return a value, use that value's type. Because the order and positioning of the parentheses are critical, the name of the function pointer is next. If this were not an array declaration, the declaration would be

void (\*function)(const char);

Following the function pointer name are the function's parameters (again, the parentheses are important). Keep it simple—try to avoid having functions assigned that take different types or counts of parameters. Having functions with different parameters weakens the compiler's capability to check for errors, although it is possible.

After declaring the function pointer array, you initialize it. When you assign a function's address to a function pointer, *do not use the function's parentheses*.

```
for (i = 0; i < 256; i++)
{
    if ((unsigned char)i < ' ')</pre>
    {
        function[i] = NonPrint; /* NOTICE: No (), just the name */
    }
    el se
    {
        if ((unsigned char)i >= '0' &&
             (unsigned char)i <= '9')
        {
             function[i] = Number; /* NOTICE: No (), just the name */
        }
        el se
        {
             if ((unsigned char)i == ' ')
```

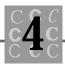

```
{
    function[i] = Space; /* NOTICE: No (), just the name */
    }
    else
    {
        function[i] = Letter; /* NOTICE: No (), just the name */
     }
    }
}
```

Because FUNPTR has an array of 256 possible functions to call, you initialize all of them. Because you potentially call a different function for each of the possible 256 characters in the character set and because (with a few exceptions) the user can enter any character, you must make sure that all the members of the function pointer array are initialized.

After you have initialized the function pointer array, you can continue with the rest of the program. Use a simple loop to get a line from the keyboard, and then for each character in the line, call the appropriate function:

```
while (gets(szBuffer))
{
    for (i = 0; szBuffer[i]; i++)
    {
        /* Now, this is nice syntax: */
        function[(int)szBuffer[i]] (szBuffer[i]);
    }
}
```

Notice the strange call function[]() (using an array of function pointers doesn't always look good). It eliminates a large if()...el se block that saves valuable programming time if this letter-by-letter parsing of the string is done often (more than once) in a program. A second important factor is that the while() loop runs faster because many if() statements are eliminated.

Using a function pointer as a parameter in a function call is not unusual. As mentioned, the library function qsort() does this.

Look at the following prototype for qsort(). The prototype is in the standard header file stdlib.h and in search.h, if your compiler has such a header file.

```
void _FAR_ __cdecl qsort(
    void _FAR_ *, /* array to be sorted */
    size_t, /* number of elements in the array */
    size_t, /* size of each array element */
    int (_FAR_ __cdecl *)(const void _FAR_ *, const void _FAR_ *));
```

qsort()'s first three parameters are as expected: an array pointer, two integers showing the number of elements in the array, and the size of the elements.

The final parameter in the call to <code>qsort()</code> is the most interesting one. It specifies that the parameter is the address of a function that returns an int value and takes two far pointers. Both of these pointers are declared as type <code>void</code> so that any type of pointer can be passed; the function being called, however, *must know the pointer's type*. Because each call to <code>qsort()</code> is generally for a specific type of array, the function being called will know about the array's types. <code>qsort()</code> is discussed in detail in Chapter 10, "Data Management: Sorts, Lists, and Indexes."

### **Menus and Pointers**

Peter's programming rule number 6: Don't reinvent the wheel. OK, it's not an original rule, but even with Peter's rules, I didn't want to reinvent the rule.

There are several easy ways to put menus in a program without writing them all yourself. The first and by far the best is to use Windows. No kidding, Windows is an effective way to create slick user interfaces. Don't be put off by the learning curve of Window's programming—it is much less than writing the user interface yourself.

If you are determined not to use Windows, systems are available that enable almost any type of program to have extensive menu support, such as pull-down menus, pop-up dialog menus, and so on.

It's well beyond the scope of this book to write an entire pull-down menu system. One simple text-only system requires many thousands of lines of code. This book can, however, cover many of the basics.

A pull-down menu might, for example, call a different function for each of the menu items. The function call to the menu system might include such parameters as an array for each menu item's text and an array of function pointers to call for each menu item.

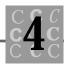

You can look at the top bar menu separately and use a rather simple call to a function such as getch() to process the keystrokes entered. Part of MENU1.C assumes that the program is running under DOS on a PC, that the ANSI.SYS device driver (used for screen control) is installed, and that the compiler supports the functions this program calls.

In Listing 4.4, the program MENU1.C implements a simple pull-down menu that has a simple dialog box to enable the user to enter a filename.

#### Listing 4.4.MENU1.C.

```
/* MENU1, written 23 May 1992 by Peter D. Hipson */
/* A simple menu program. */
/* This program assumes and uses Microsoft's extensions to C.
* Readers with other compilers may have to change the program
 * to use the calls that their compiler supplies to perform
* the same functions. */
#include <stdio.h> // Make includes first part of file
#include <string.h> // For string functions.
#include <stdlib.h> // Standard include items.
#include <process.h> // For exit(), etc.
#include <conio. h> // For getch() and other console I/0.
#include <ctype.h> // For char functions (_toupper()...)
/* ANSI.SYS screen control #define's below:
*/
#define BOLD
                "\x1B[1m"
                "∖x1B[Om"
#define NORMAL
                "∖x1B[31m"
#define RED
#define BLACK
                "\x1B[30m"
#define GREEN
                 "\x1B[32m"
#define CLEAR_SCREEN "\x1B[2J"
#define CLEAR_EOL
                   "\x1B[K"
#define MOVE_CURSOR "\x1B[%d; %df"
```

continues

### Listing 4.4. continued

```
char szTopBar[] = {/* Must be 80 characters long MAX. */
                  CLEAR_SCREEN
                   BOLD"F"NORMAL"iles
                                                                                                                        ...
                                                                                                                        ...
                   BOLD"E"NORMAL"dit
                   BOLD"V"NORMAL"iew
                                                                                                                        ...
                   BOLD"P"NORMAL"roject "
                   BOLD"R"NORMAL"un
                                                                                                                        ...
                   BOLD"D"NORMAL"ebug
                                                                                                                        ..
                   CLEAR_EOL
                   };
/* Line-drawing characters for the PC = " | - \frac{1}{2} - \frac{1}{2} 
voi d
                                           MenuBar(); /* Never called! Make the array look good. */
char
                                      *szFiles[] = {
                   ...
                   " BOLD" N" NORMAL" ew
                                                                                                                                                                            ,
,
,
,
,
,
,
                   " BOLD" O" NORMAL" pen
                    " BOLD"C"NORMAL"I ose
                    "BOLD"S"NORMAL"ave
                   " save "BOLD"A"NORMAL"s
                                    ______",
                   ..
                   " BOLD" P" NORMAL" rint
                                                                                                                                                                   l",
                                          ...
                    " e"BOLD"X"NORMAL"it
                                                                                                                                                                     l",
                    пL
                                                            NULL};
voi d
                                           DoFilesNew();
voi d
                                          DoFiles0pen();
void DoFilesClose();
voi d
                                  DoFilesSave();
voi d
                                  DoFilesSaveAs();
                                 DoFilesPrint();
voi d
voi d
                                  DoFilesEXit();
```

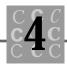

```
voi d
        (*FilesFunctions[])(void) = {
    MenuBar,
    DoFilesNew,
    DoFiles0pen,
    DoFilesClose,
    DoFilesSave,
    DoFilesSaveAs,
    MenuBar,
    DoFilesPrint,
    MenuBar,
    DoFilesEXit,
    MenuBar,
    NULL
    };
int main(
                    // Define main() and the fact that this program uses
    int
                    // the passed parameters.
            argc,
    char
           *argv[],
    char
           *envp[]
    );
void PullDown(char **, int, void (__cdecl **)(void));
int main(
    int
            argc,
    char
           *argv[],
    char
           *envp[]
    )
{
char
        chEntered;
    while (1)
    {
        printf(szTopBar);
        chEntered = (char)getch();
                                                                       continues
```

#### Listing 4.4. continued

```
if (chEntered == '\0' || chEntered == '\xEO')
    // PC Extended character (function key etc.)
{
    chEntered = (char)getch();
}
printf(MOVE_CURSOR, 10, 10); /* Using printf() fully here! */
switch (_toupper((int)chEntered))
{
    case 'F':
        PullDown(szFiles, 1, FilesFunctions);
        break;
    case 'E':
        printf("Edit submenu called" CLEAR_EOL);
        break;
    case 'V':
        printf("View submenu called" CLEAR_EOL);
        break;
    case 'P':
        printf("Proj ect submenu called" CLEAR_EOL);
        break;
    case 'R':
        printf("Run submenu called" CLEAR_EOL);
        break;
    case 'D':
        printf("Debug submenu called" CLEAR_EOL);
        break;
    defaul t:
        printf("Invalid key!" CLEAR_EOL);
        break;
}
```

}

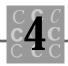

```
return(0);
}
void PullDown(
    char * szMenu[],
            nCol umn,
    int
   void (__cdecl *pFunctions[])(void))
{
i nt
        i;
i nt
        nMenultem = -1;
char
        chEntered;
    for (i = 0; szMenu[i]; i++)
    {
        printf(MOVE_CURSOR, i + 1, nColumn);
        printf(szMenu[i]);
    }
   while (nMenultem < 0)
    {
        chEntered = (char)getch();
        if (chEntered == '0' || chEntered == 'xE0')
        {
            // PC Extended character (function key etc.)
            chEntered = (char)getch();
        }
        chEntered = (char)_toupper((int)chEntered);
/* find the correct menu item index */
        if (isal num((int)chEntered))
        {
            for (i = 0; szMenu[i]; i++)
            {
```

continues

```
Listing 4.4. continued
```

```
if (strchr(szMenu[i], chEntered))
                {
                     nMenultem = i;
                     break;
                }
            }
        }
        if (nMenultem >= 0)
        {
            pFunctions[nMenultem]();
        }
    }
}
voi d
         DoFilesNew()
{
    printf(MOVE_CURSOR, 20, 10);
    printf("Files, new");
    printf(MOVE_CURSOR, 24, 10);
    printf("Any key to continue");
    (void)getch();
}
voi d
         DoFiles0pen()
{
/* Presents to the user a simple get a filename dialog box,
 *
    enabling character string to be entered. Basic editing supported.
 */
int
        i;
/*
   These hard-coded constants, for placement of dialog box,
 *
    normally would be passed.
```

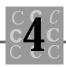

```
*/
       nColumn = 15;
int
int
       nRow = 15;
int
       nInputColumn = 2;
int
       nInputRow = 4;
       szFileName[132];
char
char
        *szFiles0pen[] = {
    ·· _
    ...
    ..
     Enter the name of the file to open:
    ...
        ..
    ю.
   NULL};
    for (i = 0; szFiles0pen[i]; i++)
    {
       printf(MOVE_CURSOR, i + nRow, nColumn);
       printf(szFiles0pen[i]);
    }
   printf(MOVE_CURSOR,
       nInputRow + nRow,
       nInputColumn + nColumn);
    scanf("%s", szFileName);
   printf(MOVE_CURSOR, 24, 10);
   printf("NAME: '%s' Any key to continue", szFileName);
    (voi d)getch();
}
        DoFilesClose()
voi d
{
   printf(MOVE_CURSOR, 20, 10);
   printf("Files, close selected");
```

continues

#### Listing 4.4. continued

```
printf(MOVE_CURSOR, 24, 10);
    printf("Any key to continue");
    (voi d)getch();
}
voi d
         DoFilesSave()
{
    printf(MOVE_CURSOR, 20, 10);
    printf("Files, save selected");
    printf(MOVE_CURSOR, 24, 10);
    printf("Any key to continue");
    (voi d)getch();
}
voi d
         DoFilesSaveAs()
{
    printf(MOVE_CURSOR, 20, 10);
    printf("Files, save as selected");
    printf(MOVE_CURSOR, 24, 10);
    printf("Any key to continue");
    (voi d)getch();
}
voi d
         DoFilesPrint()
{
    printf(MOVE_CURSOR, 20, 10);
```

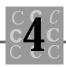

```
printf("Files, print selected");
    printf(MOVE_CURSOR, 24, 10);
    printf("Any key to continue");
    (voi d)getch();
}
voi d
         DoFilesEXit()
{
    printf(MOVE_CURSOR, 20, 10);
    printf("Files, exit selected");
    exit(0);
}
         MenuBar()
voi d
{
/* This function is never called! */
}
```

MENU1.C is the most complex program this book has discussed. It shows several important features, including passing an array of function pointers and using screen control and—of course—menus.

One of the first things you do in MENU1 is define some string identifiers. These identifiers are used to format the menu items, position the cursor, and perform other screen-management functions:

/\* ANSI.SYS screen control #define's below: \*/ #define BOLD "\x1B[1m" #define NORMAL "\x1B[0m" #define RED "\x1B[31m" #define BLACK "\x1B[30m"

```
#define GREEN "\x1B[32m"
#define CLEAR_SCREEN "\x1B[2J"
#define CLEAR_EOL "\x1B[K"
#define MOVE_CURSOR "\x1B[%d;%df"
```

Notice the identifier MOVE\_CURSOR. Used with printf() and a set of integer parameters specifying cursor row and column, you can position the cursor using the following statement:

```
printf(MOVE_CURSOR, 10, 20);
```

The definition of the program's top menu bar makes heavy use of string constant concatenation and ANSI screen control.

```
char szTopBar[] = {/* Must be 80 characters long MAX. */
    CLEAR_SCREEN
    BOLD"F"NORMAL"iles "
    BOLD"E"NORMAL"dit "
    BOLD"V"NORMAL"iew "
    BOLD"P"NORMAL"roject "
    BOLD"P"NORMAL"roject "
    BOLD"C"NORMAL"un "
    BOLD"D"NORMAL"ebug "
    CLEAR_EOL
    };
```

The maximum true length of the screen's title bar is equal to the screen's width. Counting these characters can be difficult; if you remove the ANSI screen-control identifiers and the string concatenation quotes, however, you can see the length of the menu bar more easily.

After the top menu-bar string definition, you define for the Files menu a pulldown that offers a number of common operations:

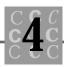

```
"|"BOLD"P"NORMAL"rint |",
"______",
"|e"BOLD"X"NORMAL"it |",
"______",
```

NULL};

After you know what the Files pull-down menu will contain, you then build the function pointer array. You first define the functions, and then the array, and then initialize it with the functions that perform each task.

```
voi d
         DoFilesNew();
voi d
         DoFiles0pen();
voi d
         DoFilesClose();
voi d
         DoFilesSave();
voi d
         DoFilesSaveAs();
         DoFilesPrint();
voi d
voi d
         DoFilesEXit();
         (*FilesFunctions[])(void) = {
voi d
    MenuBar,
    DoFilesNew,
    DoFiles0pen,
    DoFilesClose,
    DoFilesSave,
    DoFilesSaveAs,
    MenuBar,
    DoFilesPrint,
    MenuBar,
    DoFilesEXit,
    MenuBar,
    NULL
    };
```

Notice that you have allowed the number of initializers to define how many elements are found in this array, and that you have set the final member to NULL so that you can test for the end of the array if necessary. Setting the last element of an array of pointers to NULL is a good idea because you don't have to pass the length of the array to functions that use it.

Finally, just before you start the main() function, you define the function that controls the pull-down menus. This function's prototype is

void PullDown(char \*\*, int, void (\_\_cdecl \*\*)(void));

Notice how an array of pointers (usually written as <code>\*array[]</code>) is described as an array of pointers to pointers (type <code>\*\*</code>). This description is necessary because you don't specify the name of the actual array in this prototype. The array of function pointers must be specified with both the return values and parameters. In this program, both are simply voi d.

The main program has just a large loop that reads the keyboard and processes the characters. This program uses getch() to get a character (without echoing it to the screen); because this program runs on a PC, you test (and process) special keypresses, such as the function keys. Other computers with different keyboards may require some other changes to this part of the program.

After a character is read in, it is converted to uppercase (so that it can be tested), and then you use a case statement to find which of the top bar menu items has been selected.

```
switch (_toupper((int)chEntered))
{
    case 'F':
        PullDown(szFiles, 1, FilesFunctions);
        break;
    case 'E':
        printf("Edit submenu called" CLEAR_EOL);
        break;
    case 'V':
        printf("View submenu called" CLEAR_EOL);
        break;
```

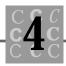

```
case 'P':
    printf("Project submenu called" CLEAR_EOL);
    break;
case 'R':
    printf("Run submenu called" CLEAR_EOL);
    break;
case 'D':
    printf("Debug submenu called" CLEAR_EOL);
    break;
default:
    printf("Invalid key!" CLEAR_EOL);
    break;
```

When a top bar menu item is selected (Files in this example), the Pull Down() function is called. This generic function is provided with the starting column for the pull-down menu (the starting row is always 2), an array of char pointers pointing to each menu item, and an array of function pointers pointing to the functions that will be called when a specific menu item is called. Except for Files, none of the top menu items are implemented.

Pul I Down () has the code to display the pull-down menu. A better program would save the screen at the location where the pull-down menu is displayed and restore it when the function returns; this simple program, however, doesn't "clean up" after itself well:

```
for (i = 0; szMenu[i]; i++)
{
    printf(MOVE_CURSOR, i + 2, nColumn);
    printf(szMenu[i]);
}
```

}

The menu items are printed, one to a line, until the end of the list (signified by the NULL pointer) is encountered. After the pull-down menu is displayed, you read the keyboard until a valid key is pressed, and then perform the requested action. Because this is a simple program, you again require the user to select a menu item before you let the user return to the main menu.

```
while (nMenultem < 0)
    {
        chEntered = (char)getch();
        if (chEntered == '\0' || chEntered == '\xEO')
        {
            // PC Extended character (function key etc.)
            chEntered = (char)getch();
        }
        chEntered = (char)_toupper((int)chEntered);
/* find the correct menu item index */
        if (isalnum((int)chEntered))
        {
            for (i = 0; szMenu[i]; i++)
            {
                if (strchr(szMenu[i], chEntered))
                {
                     nMenultem = i;
                    break;
                }
            }
        }
```

To check the keys pressed by the user, you get the character pressed, convert it to uppercase, and then scan each menu item for the key character. Because each menu item is allowed only one capitalized character (the desired character for this action), you can use strchr() to look at each of the menu lines. If no match is found, you wait for the user to press a new key; if a match is found, you call the appropriate function:

```
if (nMenultem >= 0)
{
    pFunctions[nMenultem]();
}
```

Calling the correct function is as easy as indexing the array of function pointers.

MENU1 is a relatively crude program, yet it exceeds 300 lines of source code and doesn't do anything. Remember my comments about reinventing the wheel at the beginning of the chapter? Now you can see why. I could write this program (and make

}

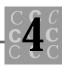

it work properly) under Windows in less time than it took to write the entire thing myself. I had to write it, though, to provide the example of both menus and the use of arrays of pointers. Now you can decide what you want to do.

### **State Machines**

You might think that state machines are part of your state government, but not for the purposes of this book. The example program JUSTIFY is a state machine (refer to Listing 4.1). Most state machines consist of a controlling variable (the state variable), whose value indicates the current operating status of the function (or program). The state variable generally is an integer value, and depending on its current state, can be changed to another state.

Generally, in most state machines the state of the controlling variable does not need to be incremented (or decremented) in single steps. For example, it may change directly from one state to another. States generally can be considered to be unique but equal. When you are writing a state machine, you must consider the process and what needs to be done (see Figure 4.1).

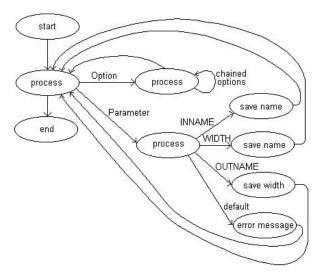

Figure 4.1. An example of a state machine's state transitions.

Figure 4.1 shows that the program has a number of "states." The state machine part of JUSTIFY is the processing of the three parameters: the input filename, the output filename, and the output width you want.

Listing 4.5 shows the way the state machine works. The major part of this machine is a simple switch() loop, with a case to handle each state. At the end of each state's case statement is the code necessary to update the status of the state variable, nCurrentParameter. The next time the switch() statement is executed, this new state of nCurrentParameter controls which case: statement is executed. As usual with a switch() statement, only one case statement block is executed (you don't allow case statements to fall through, into the following case statement, in this state machine).

One important factor limits JUSTIFY's state machine: You allow the state variable to change to only the next state, and you don't allow states to be skipped. The only way to get to the WI DTH state, therefore, is from the OUTNAME state, and the only way to get to the OUTNAME state is from the INNAME state. After the WI DTH state has been achieved, any further changes in the state are errors because you have nothing else to get. The result is that the next state from the WI DTH state is the error state, LAST\_THI NG, which, if processed, gives the user an error message. Listing 4.5 is the parameter processor from the JUSTIFY program.

#### Listing 4.5. State machine from JUSTIFY.C.

```
switch(nCurrentParameter)
{
    case INNAME:
        strcpy(szInputFile, argv[i]);
        nCurrentParameter = OUTNAME;
        break;
    case OUTNAME:
        strcpy(sz0utputFile, argv[i]);
        nCurrentParameter = WIDTH;
        break;
    case WIDTH:
        sscanf(argv[i], "%d", &nTempWidth);
        if (nTempWidth < 20 || nTempWidth > 128)
        {
            GiveHelp(BAD_WIDTH, NULL);
        }
```

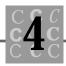

```
else
{
    nLineWidth = nTempWidth;
}
nCurrentParameter = LAST_THING;
break;
default:
    GiveHelp(BAD_PARM, NULL);
    break;
```

State machines can prove valuable in helping to organize your programs. The use of a state variable was a logical choice as a method to keep track of where I was in the program's command line and to track which parts of the required command parameters had been processed.

## Summary

}

In this chapter, you learned about command line arguments, pointer arrays, function pointers, and state machines.

- Each program is passed, as parameters to the main() function, the command line parameters.
- Command line parameters are processed by the operating system, by being parsed into separate tokens.
- You can obtain the name of your program (the executable file's name) using the parameters passed to main().
- Like data objects, functions can have pointers to them.
- Like any other pointer, a function pointer can be placed in an array and indexed using an index variable.
- Function pointers can be passed as parameters to other functions, which then can call these functions.

- Properly designed menu-driven programs can offer an excellent user interface.
- It generally is not worth the effort to design your own menu system. Using Windows, OS/2, the Macintosh, XWindows, or some other commercially available menuing system is a much better choice.
- Using state machines enables you to efficiently design a program that must process data in either a fixed or random format.

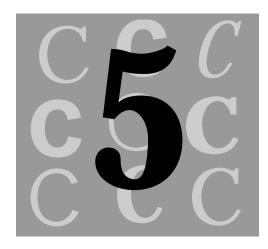

# Decimal, Binary, Hex, and Octal

By now, you probably have realized that computers don't save numbers in memory in the same format as humans do. The CPU converts a number that the computer's user provides to a format that the CPU better understands. This conversion, transparent to both the user and the programmer, enables the computer to work efficiently.

### Decimal

We work with decimal (base 10) numbers. Decimal numbers have become popular primarily because we, as humans, usually have ten fingers. Yes, it's true, our number system is based on counting on our fingers. Why, then, don't we use base 5, (the fingers on one hand), or base 20 (both hands and feet)?

Decimal numbers have become so natural to use that we no longer stop to think about the concept of what we are doing. We add, carry, subtract, multiply, and divide with ease (most of us do, anyway) and don't stop to consider any other based number systems; when we are asked whether we use any of these other systems, most people reply "No." The next most common system, however, is base 60—time, where 60 seconds make a minute, and 60 minutes make an hour. We don't get shaken when we are presented with time computations; when we have to convert to or work in number systems other than decimal, however, our palms sweat and we get the shakes.

Let's review the decimal number system. First, decimal numbers have the characters to represent items. Figure 5.1 shows the first ten digits and what they represent.

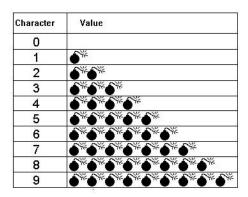

Figure 5.1. Decimal numbers 0 through 9.

The first use of numbers was probably to count food stocks, livestock, and other objects encountered daily. As shown in Figure 5.1, a problem begins when you have more than nine objects. Things get difficult then: Should new digits be created, or a new system?

When the decimal system was developed, someone decided that ten characters (or digits) were sufficient and that a system had to be created to indicate how many hands there were to represent the object being counted—the tens column was created. It then was possible to write, using two digits, numbers that were ten times as large as before. No one realized that there would ever be a need for a number larger than 99. (After all, the greatest number of fish ever caught at a single time probably was only 18). The decimal number system was born, capable of representing as many as 99 objects.

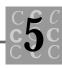

Then Joe came along. Brighter than most, he invented the fishing net. He forgot to patent the fishing net, and soon a number of cheap but usable clone fishing nets were available. Bob, who bought one of the better clones, managed one day to catch much more than 99 fish. He went home and proudly announced that his catch was "99 and many more," to which his loving wife wanted to know how many more. The hundreds column then was created. Bob's wife simply carried the concept of the tens column out to a new column. And so it went—soon thousands, millions, and (when government was created) billions were only a short way off.

All of this math, using the decimal number system, could be done with the help of the oldest digital computer, the hand.

### **Binary**

Digital computers, invented later, didn't have hands. They used memory to store numbers. This memory, which lacked fingers, could hold only a zero (nothing) or a one (something). Any number greater than one couldn't be represented within a single computer memory location. (I'm ignoring the analog computer, which could store more than zero and one in a single memory location—they never became popular and are not widely available today).

After the first few hours of working with zero and one, it was apparent that a way to represent numbers larger than one had to be developed. This task wasn't difficult because designers and engineers are bright folks, and a scheme of using consecutive locations in memory was quickly developed.

Because only two states existed in a single memory location, the representation of numbers with computers was called *binary*. The use of this word is common with computers: Computers sometimes are referred to today as *binary computers*. To a computer, binary is as natural as decimal is to humans. Computers have no problems counting, doing math, storing, and performing I/O using binary numbers. The representation of binary numbers, however, left much to be desired. For instance, the year 1992 can be represented using only four digits with the decimal number system; in binary, it is represented as 11111001000 (11 digits). This number is not nearly as easy for humans to work with, write, or understand.

Look at Figure 5.2 to see how the binary value for 1992 is determined. This figure shows the binary value, the value of each bit, and the decimal result.

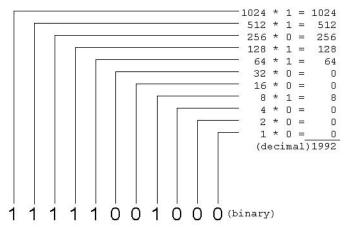

Figure 5.2 The year 1992 in decimal and binary.

### Hex

Computers did not always have an 8-bit block of memory defined. Early computers used 10, 11, and 16 bits, and other computers probably were developed that had every other possible number of bits.

Hex is the compromise that enables both computers and people to understand number representation. The hex number system is based on 16. My guess is that the word *hex* was adopted because the base was 6 greater than base 10. Hex adds a new wrinkle: Binary uses only 2 digits, 0 and 1; decimal uses 10, 0 to 9; hex, however, uses 16 numeric digits. Because you don't have 16 digits, either 6 new characters must be created to represent the new numbers, or you must use 6 existing characters. Introducing 6 new characters into the currently used character set isn't easy, but reusing 6 other characters *is* easy.

The developers of hex notation chose to use the characters *A* through *F* for the new digits (see Figure 5.3). No standard exists for whether the digits are represented in upper- or lowercase; I prefer uppercase, however, because numeric characters give the appearance of being uppercase (or larger) characters.

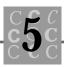

| Character | Bit positions | Value                                            |
|-----------|---------------|--------------------------------------------------|
| 0         | 0000          |                                                  |
| 1         | 0001          | <b>S</b> <sup>*</sup>                            |
| 2         | 0010          | 6*6*                                             |
| 3         | 0011          | 6*6*6*                                           |
| 4         | 0100          | 6*6*6*6*                                         |
| 5         | 0101          | 6*6*6*6*6*                                       |
| 6         | 0110          | 6*6*6*6*6*                                       |
| 7         | 0111          | 6*6*6*6*6*6*                                     |
| 8         | 1000          | 6*6*6*6*6*6*6*                                   |
| 9         | 1001          | 6*6*6*6*6*6*6*6*6*                               |
| Α         | 1010          | 6*6*6*6*6*6*6*6*6*                               |
| В         | 1011          | 6*6*6*6*6*6*6*6*6*6*6*                           |
| С         | 1100          | •*•*•                                            |
| D         | 1101          | *******************************                  |
| E         | 1110          | \$*\$*\$*\$*\$*\$*\$*\$*\$*\$*\$*\$*\$*\$*\$*\$* |
| F         | 1111          | •*•*•                                            |

Figure 5.3. Hex numbers 0 through F.

Because most of the development of computers was done in countries that used the Roman alphabet, the choice of the number of bits in a computer's word generally was determined by the number of characters the computer could recognize. As the computer was being developed, a number of systems to organize the characters and assign each to a numeric value already were in existence. The minimum number of characters was fairly large: It was necessary to have letters—both upper- and lowercase (52), numbers (10), punctuation and symbols (about 20), which brought the total to between 80 and 90 characters.

In binary number systems, the number of bits increases in the following progression: 1, 2, 4, 8, 16, 32, 64, 128, 256, and so on. Most people quickly realized that 64 (a 6-bit word) was too small, 128 (a 7-bit word) was much better, and that 256 (an 8-bit word) was all that would ever be needed. Obviously, this artificial limit was based on current needs, with no consideration of the future. Sixteen bits now are used to represent characters in some applications.

Eight bits generally was accepted for the size of the basic block of computer memory. This amount was referred to as a *byte*, the origins of this word, however, escape me.

Hex might have been developed as a compromise between binary, required for the computer, and decimal, required for programmers. Two hex digits can be held in the standard-size computer memory, which is eight bits.

The example of 1992 becomes 7C8 when it is represented in hex. This number, which is not as long as its decimal equivalent (it has only three digits), is almost as indecipherable as the binary. It isn't necessary to be able to read hex numbers to be a good programmer, but it helps.

To see how the hex value for 1992 is determined, look at Figure 5.4. It shows the hex value, the value of each digit, and the decimal result.

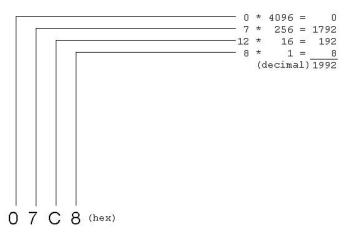

Figure 5.4. The year 1992 in decimal and hex.

### Octal

Octal, the base 8 number system, enjoyed great popularity on a number of DEC computers, primarily the PDP-8. Trust me, though, octal is dead. Don't use it, because no one else uses it anymore. Some computers used word lengths that were not 8 bits (a byte) long. Rather, they used a 12-bit word that easily was divided into 4 octal digits of 3 bits each. Unlike hex, which has more than 10 characters, octal has only 8, which

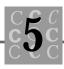

makes the decimal-number characters fully usable. Octal is used for DEC minicomputers, and C was developed on DEC minicomputers—therefore, the support for octal. Figure 5.5 shows a representation of the octal numbers, which are similar to the ones in the decimal-based systems; octal, however, doesn't have numbers 8 or 9.

| Character | Bit pattern | Value                                  |
|-----------|-------------|----------------------------------------|
| 0         | 000         |                                        |
| 1         | 001         | €¥                                     |
| 2         | 010         | 6**6**                                 |
| 3         | 011         | 6*6*6*                                 |
| 4         | 100         | S*S*S*S*                               |
| 5         | 101         | 6*6*6*6*6*                             |
| 6         | 110         | ~~~~~~~~~~~~~~~~~~~~~~~~~~~~~~~~~~~~~~ |
| 7         | 111         | 6*6*6*6*6*6*6*                         |

Figure 5.5. Octal numbers 0 through 7.

When the 1992 example is represented in octal, it becomes 3710. This rather misleading number is as long as its decimal equivalent (and could have been longer). Without some form of prefix (or postfix) notation, you have no way to determine whether any number is octal- or decimal-based (3710 is a legitimate number).

Look at Figure 5.6 to see how that octal value for 1992 is determined. This figure shows the octal value, the value of each digit, and the decimal result.

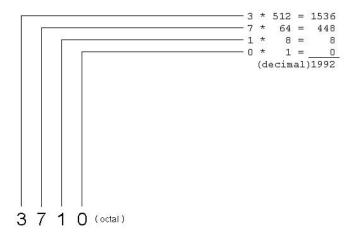

Figure 5.6. The year 1992 in decimal and octal.

## Looking at a File

In any program that writes a file that is not pure text, you must able to look at the file and determine whether the program has written the file properly. When you run the DEBUG utility, a crude debugger, on the PC, it enables you to dump programs and data files. Because the program is difficult to use, however, it is not used often.

One solution is to have a program that dumps files and provides both a hex and ASCII listing of the file's contents (see Listing 5.1,). DUMP is a simple program that reads files of any length and lists their contents in an easy-to-use format.

#### Listing 5.1. DUMP.C.

```
/* DUMP, written 23 May 1992 by Peter D. Hipson */
/* A program that dumps files in hex and ASCII. */
#include <stdio.h> // Make includes first part of file
#include <string.h> // For string functions.
#include <stdlib.h> // Standard include items.
#include <process.h> // For exit(), etc.
#include <time.h> // For time information.
                     '?'
#define ARG_HELP
#define ARG_SLASH '/'
                     ' _'
#define ARG DASH
                    // Define main() and the fact that
int main(
    int
                   // this program uses the passed parameters.
            argc,
    char
           *argv[],
   char
           *envp[]
    );
int main(
    int argc,
    char *argv[],
    char *envp[])
{
FILE
        *fpFilePointer;
```

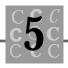

```
I ong
        I Position;
i nt
        i;
int
        j;
i nt
        nNumberBytesRead;
unsi gned
            int nHexNumber;
char
        *pszTemp;
/* strings for _splitpath() (which parses a file name) */
        szDrive[_MAX_DRIVE];
char
char
        szDir[_MAX_DIR];
char
        szFname[_MAX_FNAME];
char
        szExt[_MAX_EXT];
char
        szl nputFile[128];
char
        szProgram[132];
char
        szBuffer[132];
        sBuffer[257];
char
time_t tTime;
struct tm *pTM;
    _splitpath(argv[0],
        szDrive,
        szDir,
        szFname,
        szExt);
    strncpy(szProgram, szFname, sizeof(szProgram) - 1);
    if (argc <= 1)
    {
        printf("%s: - No file name given.\n", szProgram);
        exit(4);
    }
    for (i = 1; argv[i]; i++)
    {
```

continues

#### Listing 5.1. continued

}

{

```
if (argv[i][0] == '/' || argv[i][0] == '-')
    {
        /* You have an argument, convert to lowercase, and test. */
        pszTemp = strlwr(argv[i]);
        for (j = 1; j < strlen(pszTemp); j++)</pre>
        {
            switch(pszTemp[j])
            {
                 case ARG_HELP:
                     printf("Usage: %s filename.ext \n",
                         szProgram);
                     exit(4);
                     break;
                 case ARG_SLASH:
                 case ARG_DASH:
                     break;
                 defaul t:
                     printf("%s: - Invalid option '%c'. n ,
                         pszTemp[j],
                         szProgram);
                     break;
            }
        }
    }
    el se
        /* Either a filename or width. */
    {
        strcpy(szInputFile, argv[i]);
    }
if ((fpFilePointer = fopen(szInputFile, "r+b")) == NULL)
    printf("%s: Unable to open file: %s\n",
        szProgram,
        szl nputFile);
```

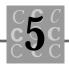

```
exit(16);
    }
   IPosition = OI;
   printf("\n");
    time(&tTime);
   pTM = localtime(&tTime);
/* format a time string, using strftime() (new with ANSI C) */
   strftime(szBuffer,
        sizeof(szBuffer),
        "%A %B %d, %Y at %H:%M:%S",
       pTM);
   printf("Dump of %s, %s\n\n",
        szl nputFile,
        szBuffer);
   while((nNumberBytesRead = fread((char *)sBuffer,
        sizeof(char), 16, fpFilePointer)) > 0)
    {
       printf(" %8.8X -", IPosition);
        for (i = 0; i < 16; i + +)
        {
            if (i == 8)
            {
                printf(" - ");
            }
            el se
            {
                if (i == 0 ||
                    i == 4 ||
                    i == 12)
                {
```

continues

```
Listing 5.1. continued
```

}

}

```
printf(" ");
             }
        }
        if (i < nNumberBytesRead)</pre>
        {
             nHexNumber = (unsigned char)sBuffer[i];
            printf("%2.2X", (unsigned int)nHexNumber);
        }
        el se
        {
            printf(" ");
        }
    }
    for (i = 0; i < nNumberBytesRead; i++)</pre>
    {
        if (sBuffer[i] < ' ' ||
            sBuffer[i] == '\xFF')
        {
            sBuffer[i] = '.';
        }
    }
    sBuffer[nNumberBytesRead] = ' \0';
    printf(" : %s", sBuffer);
    printf(" \n");
    IPosition += 16;
return(0);
```

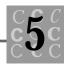

DUMP.C has few unusual parts. The first part of the program is the same command line arguments parser from Chapter 4, "Special Pointers and Their Use," with a test for the help option (standardized as /? under DOS on the PC). DUMP has no other options and simply requires the name of the file to dump.

The file is opened and read in 16 bytes at a time (or less, if fewer than 16 bytes remain in the file). The buffer, with 16 bytes, is written out, first in hex format and then in ASCII format (with control characters, and a character substituted for DEL.

DUMP enables you to look at a file's output; you still must understand what the output means, however.

There are two ways to store integers in memory. The first method, in which the high-order bits are stored in the low byte or bytes, makes dumps easy to read; in the second method, the low-order bits are stored in the low byte or bytes. One method makes it easier for you to look at a dump and determine an integer's value, and the other method makes you work a little harder. The PC, of course, makes you work harder; supposedly, it makes the CPU faster, but we'll never know. Figure 5.7 shows both a 16-bit integer and a 32-bit integer, as they are stored in the PC's format.

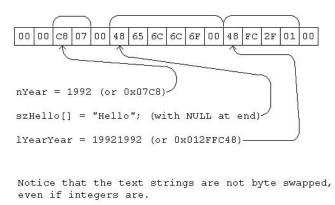

Figure 5.7. Integers in memory (16 and 32 bits).

The method your CPU uses to store integers must always be considered whenever you are viewing memory directly. If you do not know the order of the bits in storage, the simple program in Listing 5.2 tells you which method is being used.

#### Listing 5.2. WCHBYTE.C.

```
/* Program WCHBYTE, written 25 May 1992 by Peter D. Hipson */
/* Program that shows byte swapping (if present) by the CPU. */
#include <stdio.h> // Make includes first part of file
#include <string.h> // For string functions.
#include <stdlib.h> // Standard include items.
#include <process.h> // For exit() etc.
int main(
                    // Define main() and the fact that this program uses
    int
            argc,
                    // the passed parameters.
    char
           *argv[],
    char
           *envp[]
    );
void NonPrint(const char
                            chChar);
void Letter(const char
                          chChar);
void Number(const char
                          chChar);
void Space(const char
                         chChar);
int main(
    int
            argc,
    char
           *argv[],
    char
           *envp[]
    )
{
unsi gned char
                cTemp[10];
unsigned char
                *pcTemp;
int
         nYear = 1992;
long int lYearYear = 19921992;
char
            szHello[] = "Hello";
    pcTemp = (unsigned char *)&nYear;
    cTemp[0] = *(pcTemp++);
    cTemp[1] = *(pcTemp);
```

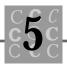

```
printf("nYear = %d decimal, %4.4X hex, in memory %2.2X %2.2X\n",
    nYear,
    nYear,
    cTemp[0],
    cTemp[1]);
pcTemp = (unsigned char *)&l YearYear;
cTemp[0] = *(pcTemp++);
cTemp[1] = *(pcTemp++);
cTemp[2] = *(pcTemp++);
cTemp[3] = *(pcTemp);
printf("IYearYear = %Id decimal %8.8IX hex, in memory %2.2X %2.2X \
       %2.2X %2.2X\n",
    I YearYear,
    I YearYear,
    cTemp[0],
    cTemp[1],
    cTemp[2],
    cTemp[3]);
pcTemp = (unsigned char *)&szHello[0];
cTemp[0] = *(pcTemp++); // H
cTemp[1] = *(pcTemp++); // e
cTemp[2] = *(pcTemp++); // I
cTemp[3] = *(pcTemp++); // I
cTemp[4] = *(pcTemp++); // o
cTemp[5] = *(pcTemp++); // \0 (NULL)
printf("szHello = '%s' (string), in memory '%c' '%c' '%c' '%c' \
       '%c′ ∖n″,
    szHello,
    cTemp[0],
    cTemp[1],
    cTemp[2],
    cTemp[3],
    cTemp[4],
    cTemp[5]);
return(0);
```

}

If the hex representation and the memory view of the variables are the same when you run WCHBYTE, dumps made using DUMP will be correct. If they are different, however (which is the case for *all*PCs), you have to swap the bytes manually when you are using a DUMP listing.

### **Bit Operators**

Bit operators form the basis for C's powerful bit-manipulation capabilities. Never confuse these operators with their logical counterparts, which work on different principles. In Table 5.1, the keyword TRUE signifies a true bit (or bits) that is set to one, and FALSE signifies a bit (or bits) that is set to zero.

| Operator | Description                                                                                                    |
|----------|----------------------------------------------------------------------------------------------------|
| &        | Performs a bitwise AND operation. If both operands are TRUE, the result is TRUE; otherwise, the result is FALSE.                                                                                                    |
|          | Performs a bitwise OR operation. If either operand is TRUE, the result is TRUE; otherwise, the result is FALSE.                                                                                                    |
| ۸        | Performs a bitwise exclusive OR operation. If both operands are<br>TRUE or both operands are FALSE, the result is FALSE. The result is<br>TRUE if one operand is TRUE and the other is FALSE. Exclusive OR is<br>used to test to see that two operands are <i>different</i> .                                                    |
| <<       | Shifts the X operand, Y operand bits to the left. For example, (1 << 4) returns a value of 8. In bits, (0001 << 4) results in 1000. New positions to the left are filled with zeroes. This is a quick way to multiply by 2, 4, 8, and so on.                                                                                     |
| >>       | Shifts the X operand, Y operand bits to the right. For example, (8 $>>$ 4) returns a value of 1. In bits, (1000 $>>$ 4) results in 0001. New positions to the right are filled with ones or zeroes, depending on the value and whether the operand being shifted is signed. This is a quick way to divide by 2, 4, 8, and so on. |
| ~        | Returns the 1's complement of the value. The 1's complement is defined as setting all bits that are 1 to 0, and all bits that are 0 to 1.                                                                                                    |

#### Table 5.1. Bitwise operators.

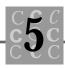

*Do not* confuse the bitwise operators with the logical operators. The misuse of these operators can cause problems that are difficult to repair, such as those in the following program fragment:

```
int x = 1;
int y = 2;
// Using a logical AND:
    if(x && y)
    {
        With x == 1, and y == 2, this will ALWAYS be TRUE.
    }
// Using a bitwise AND:
    if (x & y)
    {
        With x == 1, and y == 2, this will NEVER be TRUE.
    }
```

Why does the bitwise test fail in this fragment? The answer is easy, but only if you look at the bits themselves. The bit pattern for  $\times$  is 0000 0001, and the bit pattern for y is 0000 00010. Doing a bitwise AND shows the following:

0000 0001 & 0000 0010 = 0000 0000

Practice is one of the best teachers—practice using these operators to get a better feel for how they work. The following section discusses the use of these operators, including some example code fragments.

# **Bit Fields**

A bit field is a data object being accessed at the bit level. These fields, which may be only one bit long, have for each bit a defined meaning that may or may not be related. A good programming practice is to make all the bits in a single bit field variable-related so that management of the bit field is easier. When you are using ANSI C, you generally can have a maximum of 16 bits in a bit-mapped variable. There are two ways to use bit fields:

- 1. Assign a meaning to each of the bits of any integer variable.
- 2. With a structure, you may create a bit field that is any length (to a maximum of 16 bits).

Let's look first at user-defined bit fields. When you declare an integer variable, such as the following:

unsigned short int nFlag = 0;

the compiler allocates a 16-bit short integer and initializes it to zero. This example is less than meaningful for bit flags. To harness the power of a bit flag, you have to define each bit position and be able to test, set, and reset each bit without regard to the other bits. You know that you have 16 bits to work with, but you don't know how to address them. This process isn't as difficult as it might seem, because each bit has a logical value, and working with these values is easy.

Figure 5.8 shows the bits in the variable. You can easily determine (and assign) a meaningful flag for each of these bits, such as shown.

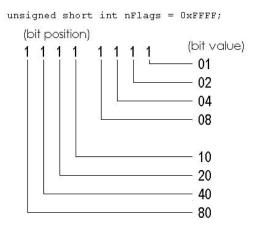

Figure 5.8. Bit values in a 16-bit integer.

Figure 5.8 shows that you use the value 4 to access the third bit from the right. Assume that if this bit is set, it tells you the user has a middle name, and if it is not set, the user doesn't have a middle name. You first make a defined identifier so that your program is manageable:

#define MIDDLE\_NAME 0x04

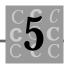

You use the hex value because it's easiest to remember and use. The decimal equivalents are not that usable. Assign the first bit from the left to tell you that the user's middle name is just an initial:

```
#define MIDDLE_INITIAL 0x80
```

Now that you have some defines, let's look at how to use them. First, you can clear all flags in the flag variable nFI ag by simply assigning a zero to it:

```
nFlag = 0;
```

To set the flag so that you know that the user has a middle name, you can use the following line:

```
nFlag |= MIDDLE_NAME;
```

This statement uses one of C's bit operators. These operators seldom are used by most programmers, primarily because they are not well understood. This is a shame because they make management of logical information much easier.

Next, suppose that the person's middle name is only an initial. You set both the MI DDLE\_NAME flag and the MI DDLE\_I NI TI AL flag. You can use one assignment or combine both:

```
nFlag |= (MIDDLE_NAME | MIDDLE_INITIAL);
```

This statement could have been written as

```
nFlag = (MIDDLE_NAME | MIDDLE_INITIAL | nFlag);
```

If the flag bits were already set for some reason, they don't change. After they are set, performing a bitwise OR on them doesn't change their state.

Now assume that you set the middle-name flag, but later you must change it to indicate that there is no middle name (or initial). Because the OR only sets (and doesn't reset), you have to do something different:

```
nFlag &= (~MIDDLE_NAME & ~MIDDLE_INITIAL);
```

This statement introduces both the *one's complement* operator ~ and the bitwise AND operator &. You have used the ONES COMPLEMENT operator to invert the identifier's bits. For example, if the identifier's bit pattern (as MI DDLE\_NAME's) is

```
0000 0100
the result of the ~ is
1111 1011
```

This bit flag, when it is combined using the bitwise &, enables you to turn off a bit in the nFI ags variable. This effect is important because setting and resetting the bits is a common operation.

Finally, you must test bits. You want to test only those bits that are significant for whatever we are testing. For example, to see whether there is a middle name (the MI DDLE\_NAME flag is set), you can use the following test:

```
if ((nFlag & MIDDLE_NAME))
```

In this test, several things are important. You must be careful not to use the logical AND operator (&&) when you intend to use the bitwise one. Also, you should use parentheses around each bitwise operation so that the order of precedence is clear. In the preceding test, the expression yields a nonzero value if the bit is set, or a zero if it is not. You can test two bits at one time using either

```
if ((nFlag & (MIDDLE_NAME | MIDDLE_INITIAL))
Or
```

```
if ((nFlag & MIDDLE_NAME) &&
      (nFlag & MIDDLE_INITIAL))
```

Because either expression is correct, which one you use is probably more a matter of programming style rather than efficiency. Just make sure that you are clear about the order in which the expression is evaluated; when in doubt, use parentheses.

# Summary

In this chapter, you learned about decimal, hex, binary, and octal notation. You learned also about bit field usage.

- Decimal (base 10) is the number base we use in everyday life.
- Hex (base 16) most commonly is used by programmers in writing software. Some programmers can do hex addition and subtraction without the aid of a calculator.
- Binary (base 2) is the only base the CPU understands directly. All other number systems must be converted to binary for the CPU's use.

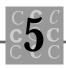

- Octal, originally developed for DEC's PDP-8 computers, seldom is used by today's programmers, primarily because octal worked best with 12-bit-word computers.
- C supports six bitwise operators, enabling direct manipulation of bits by the programmer.
- Using bit fields, programmers can store much information by using individual bits.

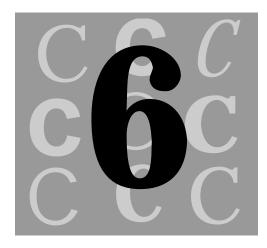

# Separate Compilation and Linking

Not all programs are as simple as the examples in this book. Rarely do you write a significant program that has only a single source file; if you do, it usually is too large to be maintained easily. Whether your program is huge, with hundreds of thousands of lines, or is a smaller one, with only a few thousand lines of code, you can benefit from using separate source files.

Some of the information in this chapter is based on Microsoft's tools, such as its MAKE utility and the LIB program. If you are not using Microsoft's products or are not even using a PC, much of the discussion in this chapter will be very helpful because it is information that is new to you.

# **Compiling and Linking Multiple Source Files**

There are a number of reasons to have more than one source file. The most important reason is to help keep your program's source organized. Without this organization, as the program grows larger, it becomes increasingly more difficult to maintain.

Because there are few rules regarding the subdivision of source code between files, how do you determine what to put in each file? First and foremost, the majority of the programs written don't start out large. Most software developers create a shell for their programs (using the main() function) and then build the user interface and the program's functionality using calls from main(). This process allows the developer to test and debug small parts of the program with the hope of not creating new problems for other parts of the program.

Prototyping is a technique for writing larger (and smaller) programs. Don't confuse this use of prototyping with C's use of it. Prototyping a program requires that you do (and have) a number of things, including the following:

- 1. Establish the program's basic functionality. You must do this by working with the program's final users.
- 2. Select an operating environment—whether it's a standard character-based application (becoming increasingly rare) or a graphical user interface (GUI) Windows-based program such as Microsoft Windows or IBM Presentation Manager. Pay particular attention to whether the program will use graphics (a GUI interface is a necessity), whether it will be mass marketed (or is intended for a very small vertical market), and whether the users with whom you are working will be the same users that use the program later.
- 3. After the program's basic functionality and operating environment have been selected, the user interface then is developed. The user interface is the *most important* part of the program. In a GUI program, follow standards that already have been established, including Microsoft's guidelines and IBM's book *Systems Application Architecture Common User Access Advanced Interface Design Guide*. Resist the urge (and pressure from others) to do your own thing when you are writing GUI Windows applications. A prime example is a program for Microsoft Windows that, although it's a good application, has a nonstandard user interface that makes using it nearly impossible if you are an experienced Windows user.

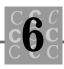

- 4. After the basics of the user interface are developed (at this point there probably won't be much functionality), potential users should review the interface and suggest additional functionality.
- 5. Create and implement the standard parts of the user interface, such as the capability to open, close, and save files. Create the help access. Create the look and feel of the application's screen. You probably won't ever face a "look and feel" lawsuit, and the standards make it easier for users to become familiar with your program. The fewer unique things the user must learn, the less support you have to provide.
- 6. Add each of the functionalities, one at a time, that the program requires. Each can have its own source file and should be fully self-contained. Don't use too many shared supporting functions: Wanting to change a supporting function is common, but problems occur when some calls to these functions then fail. Utility functions—the building blocks of your programs—should be as simple as possible.

Suppose that you have a large program, which therefore is divided into several source files. How do you put the pieces of the program together and create a single program that runs? The process of creating a large, multisource file program is shown in Figure 6.1. It shows generically what you must do (at a minimum) to create a multisource file program. You first compile all of your source files and then link them.

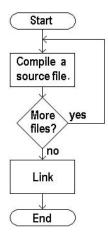

Figure 6.1. A multisource file program.

# **Compiling Multifile Programs**

Compiling a multifile program isn't much more difficult than compiling a single-file program. Many compilers can perform the compile and link using a single command, usually either CC or CL; other variations exist, however. You must tell the compiler that it should not link the program when it does the compiling. You tell it (with the Microsoft compilers) by using the /c option, which simply specifies that you want only a compile.

A couple of things are necessary in creating a functioning multisource file program:

- Be sure that you have properly defined each variable that will be shared between different parts of the program, using the extern keyword.
- Be sure that all functions have a single sharable prototype the compiler can use. *Never* create more than one copy of the prototypes: Make a single copy and place it in a shared header file (this subject is discussed in this section).

Because function parameters and shared variables (to a lesser extent) are the primary methods of passing information among different functions in the program, by defining them properly you increase the likelihood that the program will run properly.

Because you don't yet have an automated system to control which of the source files is compiled (don't try to remember "I changed this one, but not that one"), you must compile each source file. For projects that have only a few source files, compiling each one isn't as bad as it seems; if you have several hundred source files, however, compiling all of them every time a change is made is a little excessive. Later, the "Using MAKE Files" section discusses automated project systems and how to make your program creation more efficient.

# **Linking Multifile Programs**

When you are linking a program, the linker requires a minimum (other than options) of the name of the compiler output .OBJ file. This name then is used for the executable program's name (which has an EXE extension under DOS on the PC). If more than one object file is specified, the first file's name is used if no executable filename is specified.

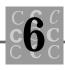

The linker, whose command line can be lengthy, accepts a multiline command line. You type the first line and end it with a plus sign (+) and a return. The linker then prompts for the next part of the command line. This process of continuing the command line can continue for as long as necessary.

The following short code fragment shows a typical larger multisource file program's link command. (You shouldn't have multiple lines with comments in a real command).

| link /linenumbers /al:16 /nod /map | + /* Linker options */         |
|------------------------------------|--------------------------------|
| mainprog.obj file2.obj file3.obj,  | + /* Compiler output obj */    |
| mainprog,                          | + /* Executable file's name */ |
| ,                                  | + /* No map file specified */  |
| MLIBCEW LIBW STARBOTH STARAE       | + /* Libraries */              |
|                                    |                                |

The Link command has a number of options (all of which probably will be different for other linkers). These options tell the linker to include line number information for the debugger (/Linenumbers), align objects on 16-byte boundaries (/al: 16), not use the default libraries (/nod) that the compiler inserts in the OBJ files, and create a load map used for debugging (/map).

After the options are the input OBJ files. You can generally omit the OBJ extension. You can specify as many OBJ files, separated by blanks, as you want. If several OBJ files are needed, you may have to use the multiline command format.

Then the name of the output file is specified. This filename receives the EXE extension if no extension is specified. If no output filename is provided, the executable filename is derived from the name of the first OBJ file.

The next parameter is the name of the linker map file. This file (see Chapter 16, "Debugging and Efficiency," for an example) is useful for debugging your program and for certain performance considerations. If you don't specify a filename and the /map option is specified, the map filename is derived from the executable file's name.

The final parameters are the libraries. This parameter (like the input OBJ files) can have more than one name, separated by blanks. If you have specified the /nod option, you *must* specify all the necessary libraries; otherwise, it is necessary to specify only the libraries that are special to this program. It is not an error to specify a library that is not needed, and the linker does not load extra code if an unneeded library is specified.

# Using #include

The preprocessor's #i ncl ude statement is a powerful part of creating a C program. You cannot create a program that compiles without warnings if you do not use at least one #i ncl ude statement. A set of i ncl ude files is supplied with every C compiler. These files always have the .h extension, which is shorthand for headers. The ANSI C definitions, prototypes, and other necessary information the compiler needs to function properly are contained in these files (see Chapter 13, "All About Header Files").

The #include statement can be coded in two formats. Each is slightly different; the differences, however, are easy to understand. The first format is

#include "stdio.h"

In this format, the file to be included is delimited by the " character. The delimiter in this #include statement means: "When the compiler searches for the file to be included, the search starts with the current directory of the file that has the #include; if the file is not found and the file containing the #include is also an included file, then it's a parent." This process continues recursively until all directories in the chain of included files have been searched. If the file still has not been found, the search continues as though the second format has been specified. The second format is

#include <stdio.h>

In this format, the file to be included is delimited by the < and > characters. When the compiler searches for the file to be included, the search starts with the directories specified on the compile command line (using the /1 option) and then the directories specified using the environment variable include. The current directory is not searched unless it has been specified in one of these two places. If the file cannot be found, the compiler issues an error message and the compile ends.

You know that you must include C's header files because they have the function prototypes and other defined identifiers needed to write your program. What else can be included? An include file can contain anything that could have been put in a source file. You can have preprocessor statements, C source code, and so on, and the compiler treats the information as though it all were in the same file. The only difference is that when an error is in an include file, the compiler's error message provides the necessary name and line number of the include file.

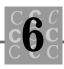

For large projects, I generally recommend that you have the following custom include files. Although some projects do not need all these files, you can create and include them at any time.

- The first file is named with the same name as the program. This file has *only* i ncl ude statements and looks like Listing 6.1. It contains only #i ncl ude statements to include the other i ncl ude files.
- The second file, defines.h, contains all common #define statements. Using a single, included file for a define helps prevent the use of the same identifier being defined for two purposes.
- The next file, typedef.h, contains the program's typedef statements. By placing all typedef statements in a single i ncl ude file, all parts of the program can access them. There is no possibility of the same name being used for two different types if a single i ncl ude file is used.
- The vars.h file contains all the variable definitions (and declarations). To see how a single file can contain both, see Listing 6.4, later in this chapter.
- The final file, prototyp.h, contains the function prototypes for each of the program's functions. Always keep prototypes in a single file, using the format shown in Listing 6.5, later in this chapter.

Listing 6.1 shows the main i ncl ude file for a multisource file program.

#### Listing 6.1. An example of a main include file for a large project.

```
#include "defines.h"
#include "typedef.h"
#include "vars.h"
#include "prototyp.h"
```

Listing 6.2 shows the defines.h file. You should document each  $\# {\tt define}$ 's use as shown in this example.

#### Listing 6.2. An example of the defines.h include file.

```
#ifndef DEFINES_H
#define DEFINES_H
```

continues

#### Listing 6.2. continued

```
#define
          MAX_SI ZE
                      123 /* Maximum size of array */
#define
          USER
                      "I AM USER" /* The user's name */
#define
          MAXFONT
                      50 /* Maximum number of fonts available */
#ifndef MIN
#define
          MIN(a, b)
                      (((a) < (b)) ? (a) : (b))
#endif /* MIN */
#ifndef MAX
#define
          MAX(a, b)
                      (((a) > (b)) ? (a) : (b))
#endif /* MAX */
#ifndef TRUE
                          /* LOGICAL TRUE */
#define
          TRUE
                      1
#endif /* TRUE */
#ifndef FALSE
#define
          FALSE
                      0
                         /* if not TRUE, must be FALSE */
#endif /* FALSE */
#endif /* DEFINES_H */
```

Listing 6.3 shows the typedef.h file. As in other include files, you should document each typedef's use as the example shows.

#### Listing 6.3. An example of the typedef.h include file.

```
#ifndef TYPEDEF_H
#define TYPEDEF_H
typedef struct
{
            FontList[MAXFONT][LF_FACESIZE]; // MAXFONT is 50. LF_FACESIZE
    char
                                            // is in windows.h file.
    BYTE
            CharSet[MAXFONT];
                                            // The font's character set
            PitchAndFamily[MAXFONT];
    BYTE
                                            // The font's pitch and
                                            // family
    BYTE
            VectorOrRaster[MAXFONT];
                                            // The font's type
```

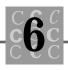

```
BYTE
            FontType[MAXFONT];
                                              // RASTER_FONTTYPE,
                                              // DEVICE_FONTTYPE, or
                                              // TRUETYPE_FONTTYPE
                                              // (windows.h)
    int
            nSi zel ndex;
                                              // Index to the font size.
    int
            nFontIndex;
                                              // Index to the font.
                                              // List of font's sizes.
    int
            nSi zeLi st[MAX_SI ZE];
} FONTSPECS;
typedef FONTSPECS
                        *PFONTSPECS;
typedef FONTSPECS NEAR *NPFONTSPECS;
typedef FONTSPECS FAR *LPFONTSPECS;
#endif /* TYPEDEF_H */
```

The typedef.h file includes not only a typedef for the structure, but also typedefs for various pointers that may point to this structure. This inclusion makes it easy to create prototypes and to define the necessary structures and pointers later in the program.

Listing 6.4, the vars.h file, includes all the global variables. It does *not* contain any of the static variables because they are known in only the current source file. Notice the use of the defined identifier EXTERN. This identifier is defined to the C keyword extern if the file that is including the vars.h file is not the main file. The variables then can be either declarations (done only once) or definitions (done in each file). For any initialized variable, you must check the EXTERN identifier and process each one as necessary. As in the other include files, you should document each variable's use as the example shows.

#### Listing 6.4. An example of the vars.h include file.

```
#ifndef VARS_H
#define VARS_H
#ifndef EXTERN
#define EXTERN /*NULL, do variable declarations */
```

continues

#### Listing 6.4. continued

```
#define INITIALIZE EXTERN
#endif /* EXTERN */
         char szBuffer[257]; /* Scratch buffer, contents undefined */
EXTERN
EXTERN
        char szFileName[129]; /* Input filename */
EXTERN
        int nErrorCount;
                               /* How many errors so far? */
EXTERN
        int nErrorValue
#if defined(INITIALIZE_EXTERN) /* Do the initialization */
    = {NO ERROR} /* Initialized */
#endi f
#if defined (INITIALIZE EXTERN)
#undef
        I NI TI ALI ZE_EXTERN
#endif
#endif /* VARS_H */
```

Notice that vars.h uses the identifier EXTERN and defines a new identifier called INITIALIZE\_EXTERN. Whenever you are declaring a variable that you want to initialize, you can use this example to make sure that the variable is not declared twice.

Listing 6.5, the prototyp.h file, includes all the function prototypes for the various functions in the program. This file should be the last of the group of included files because it uses the typedefs created in typedef.h. As with the other include files, you should document each function's use and the file in which it is found, as the example shows.

#### Listing 6.5. An example of the prototyp.h include file.

```
#ifndef PROTOTYP_H
#define PROTOTYP_H
/* source file return name(parameters); */
/* ADDARRAY.C */ int ArrayAdd(LPARRAY, LPARRAY);
/* SUBARRAY.C */ int ArraySubtract(LPARRAY, LPARRAY);
```

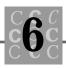

/\* UTILITY.C \*/ void ErrorMessage(LPSTR szSubString, WORD wError, long lSomething);

#endif /\* PROTOYTP\_H \*/

The prototyp.h file has enough information for you to know each function's parameters, what the function returns, and where it is located (so that you can fix it when it breaks).

By using these i ncl ude files for your project, you can be confident that you have much of the project under control. You will not have duplicate external variables with the same name and different usage, and you won't have functions defined with one set of parameters and declared with another. You must work at keeping the include files in order; however, in the long run, the result is worth the effort.

## **External Variables**

This chapter has discussed using a set of standard i ncl ude files. These files enable you to control the way objects are defined in your programs, preventing duplicate identifiers with different meanings. Chapter 2, "Data Types, Constants, Variables, and Arrays," discussed variables, including external variables, and this chapter has discussed using a single i ncl ude file to create both a definition and a declaration for an external variable. Now let's look at a "real" program that shows how external variables work for you.

The TWOFILE program, shown in Listings 6.6 through 6.14, is a simple program with two source C files and a full set of include files that uses shared external (global) variables to share data. TWOFILE doesn't do much; however, it has the framework to enable you to build a more meaningful application.

#### Listing 6.6. TWOFILE1.C.

\*/

continues

<sup>/\*</sup> Program TWOFILE, written 22 May 1992 by Peter D. Hipson

<sup>\*</sup> A multisource file program.

<sup>\*</sup> This is the first source file for TWOFILE.

#### Listing 6.6. continued

```
/* This program assumes and uses Microsoft's extensions to C.
 * Readers with other compilers may need to change the program
 * to use the calls their compiler supplies to perform the
 * same functions.
 */
#define EXTERN extern
#include "twofile.h" /* TWOFILE's include has all other #includes. */
int main(
    int
            argc,
    char
           *argv[],
    char
           *envp[]
    )
{
char
        *pszTemp;
char
        szBuffer[129];
                           /* Temporary work buffer. */
char
        szProgram[30];
char
        szInputFile[132]; /* Make large enough for your OS. */
char
        szOutputFile[132]; /* Make large enough for your OS. */
/* strings for _splitpath() (which parses a file name) */
        szDrive[_MAX_DRIVE];
char
char
        szDi r[_MAX_DI R];
        szFname[_MAX_FNAME];
char
char
        szExt[_MAX_EXT];
int
        i;
int
        j;
int
        nCurrentParameter = INNAME;
int
        nTempWidth = 0;
int
        nLineWidth = 80;
        nJustification = LEFT;
int
    if (argc <= 2)
    {
        GiveHelp(argc, NULL);
        return(16);
    }
```

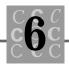

```
_splitpath(argv[0],
    szDrive,
    szDir,
    szFname,
    szExt);
strncpy(szProgram, szFname, sizeof(szProgram) - 1);
for (i = 1; argv[i]; i++)
{
    if (argv[i][0] == '/' || argv[i][0] == '-')
    { /* You have an argument, convert to lowercase, and test. */
        pszTemp = strlwr(argv[i]);
        for (j = 1; j < (int)strlen(pszTemp); j++)</pre>
        {
            switch(pszTemp[j])
            {
                case ARG_LEFT:
                     nJustification = LEFT;
                     break;
                case ARG_RIGHT:
                     nJustification = RIGHT;
                     break;
                case ARG_JUSTI FY:
                     nJustification = JUSTIFY;
                     break;
                case ARG_SLASH:
                case ARG_DASH:
                     break;
                defaul t:
                     GiveHelp(BAD_OPTION, &pszTemp[j]);
                     break;
            }
        }
    }
    el se
```

continues

#### Listing 6.6. continued

```
/* Either a filename or width. */
    {
        switch(nCurrentParameter)
        {
            case INNAME:
                 strcpy(szInputFile, argv[i]);
                nCurrentParameter = OUTNAME;
                 break:
            case OUTNAME:
                 strcpy(szOutputFile, argv[i]);
                 nCurrentParameter = WIDTH;
                 break:
            case WIDTH:
                 sscanf(argv[i], "%d", &nTempWidth);
                if (nTempWidth < 20 || nTempWidth > 128)
                 {
                     GiveHelp(BAD_WIDTH, NULL);
                 }
                 el se
                 {
                     nLineWidth = nTempWidth;
                 }
                 nCurrentParameter = LAST_THING;
                 break;
            defaul t:
                 GiveHelp(BAD_PARM, NULL);
                 break:
        }
    }
if (nCurrentParameter < WIDTH)</pre>
    /* Didn't get two file names! */
    GiveHelp(NAME_MISSING, NULL);
    return(16);
```

}

{

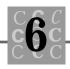

```
printf("\n");
    printf(
        "%s would read the file '%s' and write the file '%s' n\n",
        szProgram,
        szlnputFile,
        szOutputFile);
    switch(nJustification)
    {
        case LEFT:
            printf("The lines would be %d characters long, left \
                    al i gned\n",
                nLineWidth);
            break;
        case RIGHT:
            printf("The lines would be %d characters long, right \
                    al i gned\n",
                nLineWidth);
            break;
        case JUSTIFY:
            printf("The lines would be %d characters long, justified\n",
                nLineWidth);
            break;
    }
/* In the final version of this program, the files next
 *
   are opened, and the input file is read into a buffer,
 *
   formatted according to what the user wants, and written
 *
   out to the output file. At the end, the files are closed,
 *
   and perhaps some statistical information can be presented
 *
    to the user.
 */
   return (0);
}
```

}

Listing 6.7 is TWOFILE2.C, the second source file. It contains the help function.

#### Listing 6.7. TWOFILE2.C.

```
/* Program TWOFILE, written 22 May 1992 by Peter D. Hipson
 * A multisource file program.
 * This is the second source file for TWOFILE: TWOFILE2.C.
 */
/* This program assumes and uses Microsoft's extensions to C.
 * Readers with other compilers may need to change the program
 * to use the calls their compiler supplies to perform the
 * same functions.
 */
#include "twofile.h" // TWOFILE's include has all other #includes.
voi d
        GiveHelp(
    int
            nLevel,
            *psltem)
    char
{
    printf("\n");
    switch(nLevel)
    {
        case NOI NNAME:
        case NOOUTNAME: // Not enough parameters!
            printf(
                "FORMAT [-r|-l|-j] inputfile outputfile width\n"
                n
                     where \n"
                   Options - -r (or /r) to right align n''
                "
                             -I (or /I) to left align n''
                ш
                             -j (or /j) to justify\n"
                " \n"
                  inputfile - is the input file name n''
                " outputfile - is the output file name n"
                " \n"
                " width is the desired output width (20 to 128)\n"
```

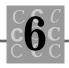

```
" (default is 80 characters). \n"
        " \n"
        " Note: lines are concatenated, paragraph breaks are\n"
        u –
                 signaled with a blank line\n\n");
    break;
case BAD_WIDTH:
    printf(
        "The width parameter must be between 20 and 128! \n''
        "the width is ignored\n");
    break;
case BAD_PARM:
    printf("Excessive parameters have been entered\n");
    /* Force a display of full help! */
    GiveHelp(NOINNAME, NULL);
    break;
case BAD_OPTION:
    printf("'%c' is an invalid option! (Use only -I, -r or \
            -j)\n″,
        *psltem);
    break;
case NAME_MI SSI NG:
    printf("One or both of the required file names is \
            missing!\n");
    /* Force a display of full help! */
    GiveHelp(NOINNAME, NULL);
    break;
defaul t:
    printf(
        "An unspecified error occured! FORMAT has ended! \n"
        );
```

continues

```
Listing 6.7. continued
```

}

```
exit(16);
break;
}
```

Listing 6.8 is TWOFILE.H, the main i ncl ude file for TWOFILE.

#### Listing 6.8. TWOFILE.H.

```
/* Program TWOFILE, written 22 May 1992 by Peter D. Hipson
 * A multisource file program's main include file.
 * This is TWOFILE's include file.
 */
/* This program assumes and uses Microsoft's extensions to C.
 * Readers with other compilers may need to change the program
 * to use the calls their compiler supplies to perform the
 * same functions.
 */
/* First include the C language's include files: */
#include <stdio.h> // Make includes first part of file
#include <string.h> // For string functions.
#include <stdlib.h> // Standard include items.
#include <process.h> // For exit(), etc.
/* Next, include TWOFILE's include files */
#include "define.h"
#include "typedef.h"
#include "vars.h"
#include "prototyp.h"
/* End of this include file; put nothing but #include statements
 * in this header!
 */
```

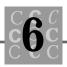

Listing 6.9 is DEFINE. H, the identifier identification include file for TWOFILE.

#### Listing 6.9. DEFINE.H.

```
/* Program TWOFILE, written 22 May 1992 by Peter D. Hipson
 * A multisource file program's #define include file.
* This is TWOFILE's DEFINE. H include file.
*/
/* This program assumes and uses Microsoft's extensions to C.
 * Readers with other compilers may need to change the program
* to use the calls their compiler supplies to perform the
* same functions.
*/
#define LEFT
                 1
#define RIGHT
                 2
#define JUSTIFY 3
#define INNAME 1
#define OUTNAME 2
#define WIDTH
                 3
#define LAST_THING 4
#define ARG_LEFT
                     11
#define ARG_RIGHT
                     ' r'
#define ARG_JUSTIFY 'j'
#define ARG_SLASH
                     '/'
#define ARG_DASH
                    ' _'
#define NOINNAME
                      1
#define NOOUTNAME
                      2
#define BAD_WIDTH
                      3
#define BAD_PARM
                      4
#define BAD_OPTION
                       5
#define NAME_MISSING
                      6
```

Listing 6.10 is TYPEDEF.H, the identifier identification include file for TWOFILE.

#### Listing 6.10. TYPEDEF.H.

```
/* Program TWOFILE, written 22 May 1992 by Peter D. Hipson */
 * A multisource file program's #define include file.
/* This is TWOFILE's TYPEDEF.H include file. */
/* This program assumes and uses Microsoft's extensions to C.
 * Readers with other compilers may need to change the program
 * to use the calls their compiler supplies to perform the
 * same functions.
 */
/* This program uses no typedefs. */
```

Listing 6.11 is VARS.H, the external variables i ncl ude file for TWOFILE.

#### Listing 6.11. VARS.H.

```
/* Program TWOFILE, written 22 May 1992 by Peter D. Hipson */
 * A multisource file program's external variables include file.
/* This is TWOFILE's VARS.H include file. */
/* This program assumes and uses Microsoft's extensions to C.
 * Readers with other compilers may need to change the program
 * to use the calls their compiler supplies to perform the
 * same functions.
 */
```

Listing 6.12 is PROTOTYP.H, the function prototypes' include file for TWOFILE.

#### Listing 6.12. PROTOTYP.H.

- /\* Program TWOFILE, written 22 May 1992 by Peter D. Hipson
- \* A multisource file program's prototypes' include file.
- \* This is TWOFILE'S PROTOTYP.H include file.

/\* This program uses no external variables. \*/

\*/

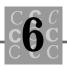

/\* This program assumes and uses Microsoft's extensions to C.
 \* Readers with other compilers may need to change the program
 \* to use the calls their compiler supplies to perform the
 \* same functions.
 \*/
/\* TWOFILE1.C \*/ int main(int argc, char \*argv[], char \*envp[]);
/\* TWOFILE1.C \*/ void GiveHelp(int nLevel, char \*psItem);

For a simple project that has only one source file, having five include files may seem like overkill. Perhaps it is, but for larger projects (with two or more source files), it isn't long before you thank yourself for the organization these files offer.

One of the keys to success is organization. Another is planning. Plan your program, and be sure it is organized. Disarray and chaos have no place in programming. Let's look at how you can keep your compiler output files better organized.

# Using an Object Library Manager

When a large program is created with many source files, the process of creating the program is called *building*. This process consists of the following steps (refer to Figure 6.1):

- 1. Compile each of the source files. The compiler's output usually is referred to as an *object module* and often has an *.obj* extension.
- 2. Combine all the object modules the compiler has produced with the C language's libraries to create an executable program.
- 3. In this optional step, you create symbol files that your debugger uses. Because each debugger is different, program creation is not discussed here.

Everything's OK so far, but problems lurk. First, if your program is large, the linker's command-line input can get huge, even if the linker is driven by a file containing the necessary filenames. I have seen linker command lines that are several hundred lines long, but they're not pretty.

You can have a group of object modules in which your project isn't a program, but is just a collection of functions that perform a specific purpose and that (usually) is used with more than one program. The various C library functions are an example.

Grouping a number of functions together is called *creating a library*. Utility programs (supplied with your compiler and usually called LIB) perform various tasks with libraries. Let's look at Microsoft's LIB utility. This program enables you to maintain your object code libraries and performs the following functions:

- · Adds an object module to the library
- Deletes an existing object module from the library
- Replaces an existing object module in the library by performing a delete followed by an add
- Extracts an object module from the library
- Maps a library and provides a listing of the library's contents, the sizes of the library's members, and the member's entry points and other external names

In all cases, if the library doesn't exist, you have the option of creating it. An empty library can exist; however, it doesn't have much value. When Microsoft's LIB program runs, it creates a backup copy of the library and enables you to recover easily from errors.

You can group functions in an object library by what they do. This capability is handy because you can, for example, create a library of functions that read database files and a library of special math functions and keep them separate.

# **Using MAKE Files**

Suppose that you have a program that consists of 35 source files. As you are editing them, you note on paper which ones you have changed so that you can recompile them. How long before you forget to compile one of the changed source files, and what are the effects? The answer is "not long and the problems are difficult to find."

Now suppose that you compile the entire program every time. How long until you finish your program, and do you have any friends when you finish? The answer is "forever, and your friends have left you long ago."

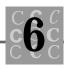

There has to be a better way—that's why we have computers. Many programmers are faced with the dilemma of whether it is faster to do it by hand or to figure out how to make the computer do it. In this case, it's always preferable to let the computer do the work. This is where MAKE (also known by other names, such as NMAKE) comes in handy.

The MAKE utility has one purpose: It looks at the date on which one file was created or last modified and compares it to the date of another file. If the first file is older than the second, the MAKE performs some specified action, such as compiling, linking, or another command that can be called from the command prompt.

Some of the more advanced compilers have a utility that creates the MAKE files for you. If your compiler has one, use it. (Creating a MAKE file by hand involves some work, but it can be done.) Listing 6.13 is a simple MAKE file that compiles TWOFILE, the example program discussed earlier.

#### Listing 6.13. TWOFILE.MAK, a MAKE file to compile TWOFILE.

```
includes = twofile.h define.h typedef.h vars.h prototyp.h
twofile1.obj: twofile1.c $(includes)
    cl -c -u -as -gsw -os -zpe twofile1.c
twofile2.obj: twofile2.c $(includes)
    cl -c -u -as -gsw -os -zpe twofile1.c
twofile.exe: twofile1.obj twofile2.obj
    link clockdat;
```

In Listing 6.13, the variable includes is defined first (yes, MAKE has variables). It contains the following string:

twofile.h define.h typedef.h vars.h prototyp.h

You use this technique to reference the include files in a MAKE file to save typing and make it easy to update the list (if you need to add a new include file later). A defined variable in a MAKE file can be referenced by enclosing it within parentheses and preceding the opening parenthesis with a dollar sign. If the variable is undefined, the result is a blank, and no error is generated. This capability can come in handy because you can define variables on the MAKE command line to change compiler options, linker options, or almost anything else. Not listing the include file prototyp.h in the MAKE file is not uncommon; however, I recommend that you reference every file that makes up part of your project.

The following line is called a *dependency line*:

```
twofile1.obj: twofile1.c $(includes)
```

It tells MAKE that the file twofile1.obj might change if any of the files following the : change. In this case, twofile1.obj may change if twofile.c or any of the include files changes. There is a limit to what MAKE can see: It looks only at the files' time stamp. If twofile1.c or any of the include files is newer than twofile1.obj, the dependency is true, and MAKE performs whatever commands immediately follow the dependency line:

```
cl -c -u -as -gsw -os -zpe twofile1.c
```

These commands, however, must start in a column other than the first one (I recommend that you indent them four spaces).

In a MAKE file, the *#* character is the comment delimiter. If you want to comment your MAKE file (I recommend it), simply use the comment delimiter (see Listing 6.14). MAKE continues to process the MAKE file until one of the commands returns a nonzero return code or until the MAKE file ends. Rarely do you want to continue to run MAKE after an error has been detected. Listing 6.13 is a simple MAKE file. Listing 6.14 is a more advanced MAKE file, again written for TWOFILE.

# Listing 6.14. TWOFILE, an advanced MAKE file for the TWOFILE program.

```
##### Module Macro #####
NAME
       = twofile
SRCS
     = twofile1.c twofile2.c
OBJS
##### C7 Macro (if you have Microsoft C-7) #####
C7
     = 1
##### Library Macros (if programming under Windows) #####
       = libw mlibcew
LIBS
MOD
      = -AM
##### Include Macro #####
INCLS
      = $(NAME).h define.h typedef.h vars.h prototyp.h
```

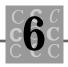

```
#### DEBUG Defined #####
DEBUG
      = 1
##### Build Option Macros #####
!if $(DEBUG)
DDEF
      = -DDEBUG
CLOPT = -Zid - Od
MOPT
       = -Zi
LOPT
       = /CO /LI /MAP
! el se
DDEF
       =
CLOPT = -0s
LOPT
       =
! endi f
##### General Macro #####
DEF
     =
##### Tool Macros #####
ASM = masm -Mx $(MOPT) $(DDEF) $(DEF)
CC
     = cl -nologo -c $(MOD) -G2sw -Zp -W3 $(CLOPT) $(DDEF) $(DEF)
LINK
     = link /NOD /NOE $(LOPT)
RC
     = rc $(DDEF) $(DEF)
HC
     = hc
##### Inference Rules #####
. c. obj :
    $(CC) $*.c
.asm.obj:
   $(ASM) $*.asm;
. rc. res:
    $(RC) -r $*.rc
##### Main (default) Target #####
goal: $(NAME).exe
##### Dependents For Goal and Command Lines #####
$(NAME).exe: $(SRCS:.c=.obj)
```

continues

#### Listing 6.14. continued

```
$(LINK) @<<
    $(SRCS:.c=.obj) $(OBJS),
    $(NAME). exe,
    $(NAME).map,
    $(LIBS),
    $(NAME).def
<<
!if $(DEBUG)
!if !$(C7)
    cvpack -p $(NAME).exe
! endi f
    mapsym $(NAME).map
! endi f
##### Dependents #####
$(SRCS:.c=.obj): $(INCLS)
##### Clean Directory #####
cl ean:
     -del *. obj
     -del *. exe
```

This example of a MAKE file does little more than the first, simpler example, but it does have the capability to quickly add new source (.C) files, to switch between debug mode and a final production version, and to handle Microsoft C 7's differences.

In all, MAKE is one of the most important tools you have to help you produce your program. Without it, you have to do most of the work in creating your program, such as calling the compiler and linker.

## Summary

This chapter described programs made up of more than one source file and how to manage larger, multisource file projects.

• The compiler is used to compile each source file.

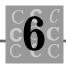

- When all the source files are compiled (successfully), they are combined, using a linker, to produce the final executable program.
- The #include statement causes the C compiler to read in the named file as though it were part of the original file.
- When the included file ends, the compiler continues with the original file.
- External variables, identified with the extern keyword, can be used to share information between functions, even when the functions reside in different source files.
- The object library utility (LIB) is used to maintain library files.
- MAKE files are used to help automate the process of creating a large program that has more than one source file.

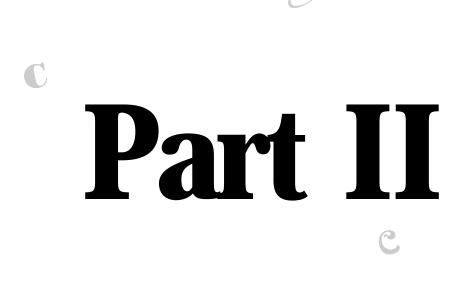

C

# Managing Data in C

G

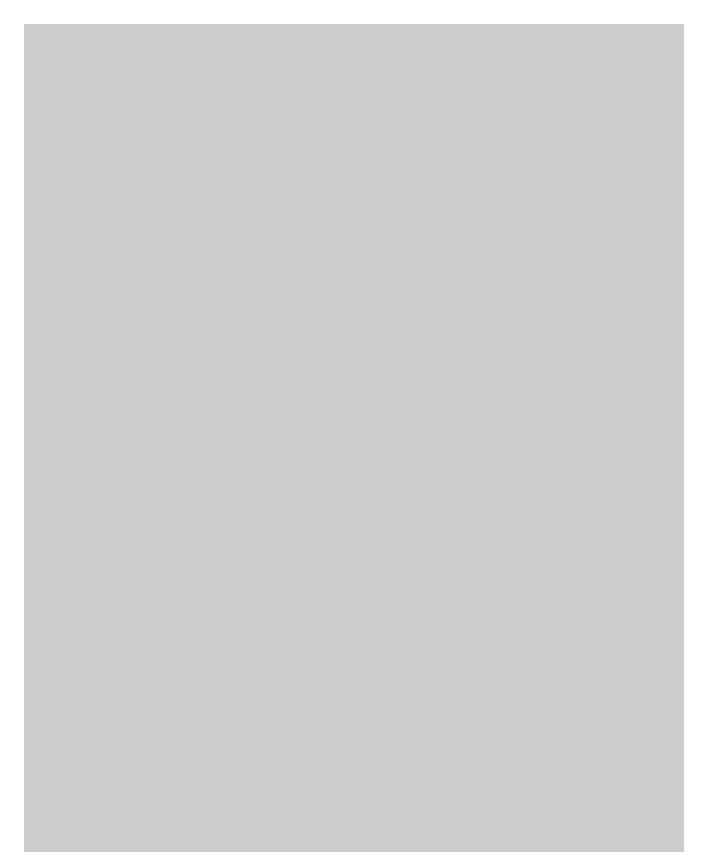

# **C** Structures

A computer language would be ineffective if it did not offer a way to create complex data objects. C structures are objects that contain more than one item. A structure often contains data objects grouped according to their usage, but a structure can contain unrelated data objects as well.

# Using the struct Keyword

You use the struct keyword to define a structure. A structure definition consists of several parts, as the following shows:

```
struct tag_name {
    type member_name;
    type member_name;
    type member_name;
    structure_name =
    {initializer_values};
```

Although the formatting is up to the programmer, I suggest that you use the preceding format for easy readability.

The first line contains the struct keyword, then the optional tag\_name:

```
struct tag_name {
```

The tag\_name can be used to create a copy of the structure (as shown in STRUCT4.C, one of the example programs in this chapter). An opening brace follows the tag\_name (or the struct keyword, if the tag\_name is not used). This brace signals to the compiler that the next lines are member definitions. Each member definition consists of a variable type and a name. The members can be any valid variable type, including arrays, structures, and unions, as follows:

type member\_name; type member\_name; type member\_name;

Following the last member name is a closing brace and the optional structure\_name, as follows:

```
} structure_name =
```

When using the structure\_name and the tag\_name, you can choose any of the following:

- If a structure\_name is not specified and a tag\_name is specified, the structure is being defined but not declared.
- If a structure\_name is specified and a tag\_name is not specified, the structure is being declared but not defined.
- If a structure\_name and a tag\_name are provided, the structure is being both defined and declared.
- If neither a structure\_name nor a tag\_name is provided, a compile-time error will result.

If you want to initialize the structure, you must have a structure\_name because it signals the compiler that this is a declaration. The structure\_name is also necessary if you want to refer to the structure.

After the structure\_name are optional initializers:

```
{initializer_values};
```

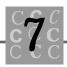

The following is a simple structure:

```
struct
{
char szSaying[129];
int nLength;
} MySaying;
```

This structure definition provides a data object that can be referenced with a single name, MySayi ng. Each member of MySayi ng provides different information.

Structures offer us a number of important advantages, including the following:

You can refer to the entire data object using a single name.

You can use the structure name as a parameter to a function. For example, you could pass the address and the length of the structure name to read() to read the structure's contents from a disk file.

Structures can be assigned directly. You cannot assign strings (you must use the strcpy() library function), but you can assign two structures simply by using an assignment statement.

A function can return a structure.

A simple program that allocates and initializes a structure is shown in Listing 7.1.

#### Listing 7.1. STRUCT1.C.

Listing 7.1. continued

```
i nt
        i ;
struct
    {
       char
                 szSayi ng[129];
                 nLength;
       i nt
    } MySaying =
        {"Firestone's Law of Forecasting:",
        strl en(MySayi ng. szSayi ng)};
    printf("sizeof(MYSaying) = %d\n", sizeof(MySaying));
    printf("MySaying %p %3d '%s'\n",
        &MySayi ng. szSayi ng,
        MySaying. nLength,
        MySayi ng. szSayi ng);
    printf("\n\n");
    return (0);
}
```

In STRUCT1, you can see the definition of the MySaying structure. This structure has two members: a character string (with a length of 129) called szSaying and an integer variable called nLength. The structure is initialized with a line of text and a number. The program then initializes the nLength member to the length of the string in the szSaying member. (Using a function call to initialize a data object is permitted but uncommon.)

Notice how the program refers to each member in the structure. The shorthand for a structure reference is the structure name followed by a period and the member name:

```
structure.member
```

If the member is also a structure (more on this later), the member name is followed by a period and its member name:

```
structure. memberstructure. member
```

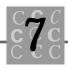

### **Arrays of Structures**

As mentioned, an array can consist of any data type. In this section, you look at an example of a program that uses an array of type struct. Listing 7.2, STRUCT2, creates a structure, makes it an array, and initializes it.

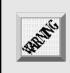

Some compilers will not compile Listing 7.2 correctly, even though it is legitimate ANSI code.

#### Listing 7.2. STRUCT2.C.

```
/* STRUCT2, written 1992 by Peter D. Hipson
 *
   This program creates an array of type struct
 */
#include <stdio.h> // Make includes first part of file
#include <string.h> // For string functions
int main(void); // Define main() and the fact that this
                // program doesn' t use any passed parameters
int main()
{
int
       i;
struct
    {
                szSayi ng[129];
       char
       i nt
                nLength;
    } MySaying[] = {
        "Firestone's Law of Forecasting: ", 0,
```

#### Listing 7.2. continued

{

}

{

```
Chicken Little has to be right only once.", 0,
    "", 0,
    "", 0,
    "Manly's Maxim:", O,
    " Logic is a systematic method of coming to", 0,
    " the wrong conclusion with confidence.", 0,
    "", 0,
    "", 0,
    "Moer's truism:", O,
    " The trouble with most jobs is the job holder's", O,
    " resemblance to being one of a sled dog team. No one", O,
      gets a change of scenery except the lead dog.", 0,
    ....
    "", 0,
    "", 0,
    "Cannon's Comment: ", 0,
    " If you tell the boss you were late for work because you", 0,
    " had a flat tire, the next morning you will have a flat tire.",
    0,
    };
for (i = 0);
    i < (si zeof(MySayi ng) / si zeof(MySayi ng[0]));</pre>
    i ++)
    MySaying[i].nLength = strlen(MySaying[i].szSaying);
printf("sizeof(MySaying) = %d\n", sizeof(MySaying));
printf("Number of elements = %d\n",
    (si zeof(MySayi ng) / si zeof(MySayi ng[0])));
for (i = 0;
    i < (si zeof(MySayi ng) / si zeof(MySayi ng[0]));</pre>
    i ++)
    printf("MySaying[%2d] %p %3d '%s' \n",
        ί,
        &MySayi ng[i]. szSayi ng,
        MySaying[i].nLength,
```

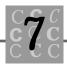

```
MySaying[i].szSaying);
}
printf("\n\n");
return (0);
}
```

Let's look at how the structure is declared. In the first few lines, the structure members and the structure's name are established:

```
struct
{
char szSaying[129];
int nLength;
} MySaying[] = {
```

In the last line of this code fragment, brackets indicate that an array is being defined. (A nonstructure array is declared in this way also.) Following are the array brackets, which do not have a size. This tells the compiler to compute the number of elements in MySayi ng from the initializers.

I have not specified the number of elements; instead, the compiler computes this number. While the program is executing, it calculates the number of members using a simple formula:

```
nNumberOfMembers = (si zeof(MySayi ng) / si zeof(MySayi ng[0]))
```

The total size of the structure is divided by the size of the first member. (Remember that all members must be the same size.) This gives us the number of elements in the structure array. Computing the number of elements in this way is handy. If you want to change the initializers to add a new saying, for example, you won't have to change the program.

You can write a macro to compute the number of elements as follows:

```
#define NUMBER_ELEMENTS(array) (si zeof(array) / si zeof(array[0]))
```

If you give this macro the name of an array (of any type), it returns the number of elements in the array. An example is shown in Listing 7.3, the STRUCTA program. The macro makes it easy to use loops to index an array whose number of elements has been determined by the initializers (or by any other means).

#### Listing 7.3. STRUCTA.C.

```
/* STRUCTA, written 1992 by Peter D. Hipson
 *
   A program showing a macro to determine the
 * number of elements in an array.
 */
#include <stdio.h> // Make includes first part of file
#include <string.h> // For string functions
/* The NUMBER_ELEMENTS(array) macro returns the number of
 *
   elements found in array. Array can be any array, including
 *
   an array of type struct.
 */
#define NUMBER_ELEMENTS(array) (si zeof(array) / si zeof(array[0]))
int main(void); // define main(), and the fact that this program doesn't
                // use any passed parameters.
int main()
{
int
      i;
struct
    {
       char
               szSayi ng[129];
       int
                nLength;
    } MySaying[] = {
        "Firestone's Law of Forecasting: ", 0,
        " Chicken Little has to be right only once.", 0,
        "", 0,
        "", 0,
        "Manly's Maxim:", O,
        " Logic is a systematic method of coming to", 0,
        " the wrong conclusion with confidence.", 0,
        "", 0,
        "", 0,
        "Moer's truism:", O,
```

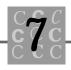

```
" The trouble with most jobs is the job holder's", 0,
    " resemblance to being one of a sled dog team. No one", 0,
    11
       gets a change of scenery except the lead dog.", 0,
    "", 0,
    "", 0,
    "Cannon's Comment: ", 0,
    " If you tell the boss you were late for work because you", O,
    " had a flat tire, the next morning you will have a flat tire.",
    0,
    };
for (i = 0; i < NUMBER_ELEMENTS(MySaying); i++)</pre>
{
    MySaying[i].nLength = strlen(MySaying[i].szSaying);
}
printf( /* String literal concatenation makes formatting lists easy
        */
    "sizeof(MySaying)
                                    = %d\n"
    "Number of MySaying elements = %d n"
    "sizeof(MySaying[0].szSaying) = %d\n",
    si zeof(MySaying),
    NUMBER_ELEMENTS(MySaying),
    NUMBER_ELEMENTS(MySayi ng[0].szSayi ng));
for (i = 0);
    i < NUMBER_ELEMENTS(MySaying);</pre>
    i ++)
{
    printf("MySaying[%2d] %p %3d '%s' \n",
        ί,
        &MySayi ng[i]. szSayi ng,
        MySaying[i]. nLength,
        MySayi ng[i].szSayi ng);
}
printf("\n\n");
return (0);
```

}

As Listing 7.3 shows, creating arrays of structures is simple and straightforward. Under ANSI C, you can initialize an auto structure as both a singular entity and an array, which makes it easier to use structures.

Listing 7.3 has some problems, however. Note the size of the structure when you run the program. It is huge! Because the size of the largest initializing string cannot be determined easily, I made the szString member large enough for all (or almost all) strings, 129 characters. The compiler adds a byte to pad this length to a word boundary, making the length 130. The total length of the structure—including the integer length member, nLength—is 132 bytes. There are 18 members in the array of structures. When I compiled and executed the program, the total length was 2376 bytes. Perhaps there is a better way.

### **Structures of Arrays**

If you can make an array from a structure, can a structure contain an array? Of course! The process of defining an array in a structure was demonstrated in Listing 7.3, in which the szString variable is a string variable, and string variables are made up of arrays of type char.

An advanced version of STRUCTA is shown in STRUCT3.C, Listing 7.4. This program stores pointers to a ragged-right array of character initializers. Because the program does not allocate additional space, this version is useful when the saved strings will not be modified. If you have to modify the saved strings, STRUCTA is a better choice.

#### Listing 7.4. STRUCT3.C.

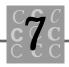

```
int main()
int
      i;
struct
    {
        char
                 *szSayi ng[NUMBER_ELEMENTS];
        int
                 nLength[NUMBER_ELEMENTS];
    } OurSaying = {
        "Firestone's Law of Forecasting:",
        " Chicken Little has to be right only once.",
        "",
        "",
        "Manly's Maxim:",
        " Logic is a systematic method of coming to",
        " the wrong conclusion with confidence.",
        "",
        "",
        "Moer's truism:",
        " The trouble with most jobs is the job holder's",
        " resemblance to being one of a sled dog team. No one",
          gets a change of scenery except the lead dog.",
        "",
        "",
        "Cannon's Comment: ",
        " If you tell the boss you were late for work because you",
        " had a flat tire, the next morning you will have a flat tire.",
        NULL /* Flag to mark the last saying */
        };
    for (i = 0; OurSaying.szSaying[i]; i++)
    {
        OurSaying.nLength[i] = strlen(OurSaying.szSaying[i]);
    }
    printf("si zeof(OurSaying) = %d\n", si zeof(OurSaying));
    for (i = 0; OurSaying.szSaying[i]; i++)
```

{

#### Listing 7.4. continued

```
{
    printf("OurSaying %p %3d '%s'\n",
        &OurSaying.szSaying[i],
        OurSaying.nLength[i],
        OurSaying.szSaying[i]);
}
printf("\n\n");
return (0);
}
```

Because I do not want to count by hand how many strings will be used to initialize the structure and cannot (in this context) let the compiler compute the number, I have a problem. I must specify the number explicitly. I chose a value of 35 (the identifier is called NUMBER\_ELEMENTS) because I knew that there would not be more than 35 lines of sayings.

Although the number of elements is fixed at 35, all of them are not initialized. Therefore, the program needs a way to know when the end of the list has been reached. This is accomplished by adding a pointer with the NULL value as the last initializer. The program can test for the end of the array using a conditional test, such as

```
for (i = 0; OurSaying.szSaying[i]; i++)
```

Because ANSI C has defined NULL as a pointer that is never used, and because the value of NULL is usually zero when programming under DOS, this test always works.

If you are unwilling to assume that  ${\tt NULL}$  is always defined as a zero value, the test could be rewritten as

```
for (i = 0; OurSaying.szSaying[i] != NULL; i++)
```

This conditional comparison of the pointer and NULL makes the test more explicit. I did not test for a zero-length string because the blank lines between sayings have a length of zero.

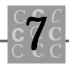

### **Structures of Structures**

It is common to have members of a structure be structures themselves. The maximum level of nesting is 15 according to the ANSI C standard. (You are unlikely to reach this limit.)

Listing 7.5, STRUCT4, has nested structure definitions. This program (built from STRUCT) has Murphy's sayings and a few others I have collected over the years.

#### Listing 7.5. STRUCT4.C.

```
/* STRUCT4, written 1992 by Peter D. Hipson
   A program with nested structures.
 */
#include <stdio. h> // Make includes first part of file
#include <string.h> // For string functions
int main(void); // Define main(), and the fact that this program doesn't
                // use any passed parameters.
int main()
{
int
      i :
struct SAYING
    {
                 *szSayi ng[35];
        char
        int
                 nLength[35];
    };
struct
    {
        struct SAYING
                        Murphy;
        struct SAYING
                        Peter:
    } OurSaying = {{
        "Firestone's Law of Forecasting:",
```

#### Listing 7.5. continued

```
"
       Chicken Little has to be right only once.",
    "",
    "",
    "Manly's Maxim:",
    " Logic is a systematic method of coming to",
    " the wrong conclusion with confidence.",
    "",
    "",
    "Moer's truism:",
    " The trouble with most jobs is the job holder's",
    " resemblance to being one of a sled dog team. No one",
    ....
      gets a change of scenery except the lead dog.",
    "",
    "",
    "Cannon's Comment: ",
    " If you tell the boss you were late for work because you",
    " had a flat tire, the next morning you will have a flat tire.",
    NULL /* Flag to mark the last saying */
    }, {
    "David's rule:",
    " Software should be as easy to use as a Coke machine.",
    "",
    "",
    "Peter's Maxim:",
    " To be successful, you must work hard, but",
      Hard work doesn't guarantee success.",
    "",
    "",
    "Teacher's truism:",
      Successful people learn.",
    "",
    "",
    "Player's Comment:",
    " If you don't play to win, ",
    " you don't win.",
    NULL /* Flag to mark the last saying */
    };
for (i = 0; OurSaying.Murphy.szSaying[i]; i++)
```

{

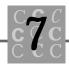

```
OurSaying.Murphy.nLength[i] =
    strl en(OurSayi ng. Murphy. szSayi ng[i]);
}
printf("sizeof(OurSaying.Murphy) = %d\n", sizeof(OurSaying.Murphy));
for (i = 0; OurSaying.Murphy.szSaying[i]; i++)
{
    printf("OurSaying.Murphy %p %3d '%s'\n",
        &OurSayi ng. Murphy. szSayi ng[i],
        OurSaying. Murphy. nLength[i],
        OurSayi ng. Murphy. szSayi ng[i]);
}
printf("\n\n");
for (i = 0; OurSaying.Peter.szSaying[i]; i++)
{
    OurSaying. Peter. nLength[i] = strlen(OurSaying. Peter. szSaying[i]);
}
printf("sizeof(OurSaying.Peter) = %d\n", sizeof(OurSaying.Peter));
for (i = 0; OurSaying.Peter.szSaying[i]; i++)
{
    printf("OurSaying.Peter %p %3d '%s'\n",
        &OurSayi ng. Peter. szSayi ng[i],
        OurSaying. Peter. nLength[i],
        OurSayi ng. Peter. szSayi ng[i]);
}
printf("\n\n");
return (0);
```

STRUCT4 is the first program in this book that has used the structure tag. The definition of the structure is

```
struct SAYING
{
```

}

```
char *szSayi ng[35];
i nt nLength[35];
};
```

I create a definition of a structure, but I do not declare the structure (that is, I do not allocate storage). I assign the name SAYI NG to the optional tag position. This name can be referred to in future declarations of structures of the same type.

Next, I declare the structure, which has two members: Murphy and Peter. The structure is then initialized:

```
struct
{
    struct SAYING Murphy;
    struct SAYING Peter;
} OurSaying = {{...}, {...}};
```

Note the use of initialization braces: the entire initializer is enclosed with a set of braces, then each of the nested structure's initializers is enclosed in a set of braces. By grouping the initializers into two blocks, these braces tell the compiler which initializer goes with which nested structure.

Then the structure is accessed using the same syntax shown in the previous examples, except a name (either Murphy or Peter) is added to tell the compiler which member to use:

```
for (i = 0; OurSaying.Murphy.szSaying[i]; i++)
{
    OurSaying.Murphy.nLength[i] = strlen(OurSaying.Murphy.szSaying[i]);
}
```

A saying or length in the Murphy part of the structure is accessed with

OurSaying. Murphy.

and a saying or length in the Peter part of the structure is accessed with OurSaying. Peter.

### **Bit Fields in Structures**

In a scalar data object, the smallest object that can be addressed directly is usually a byte. In a structure, you can define data objects from 1 to 16 bits long.

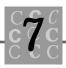

Suppose your program contains a number of TRUE/FALSE variables grouped in a structure called Status, as follows:

```
struct {
```

| unsi gned | int | blsValid;        |  |  |
|-----------|-----|------------------|--|--|
| unsi gned | int | bl sFul I Si ze; |  |  |
| unsi gned | int | bl sCol or;      |  |  |
| unsi gned | int | bl s0pen;        |  |  |
| unsi gned | int | bl sSquare;      |  |  |
| unsi gned | int | bl sSoft;        |  |  |
| unsi gned | int | bl sLong;        |  |  |
| unsi gned | int | bl sWi de;       |  |  |
| unsi gned | int | bl sBoxed;       |  |  |
| unsi gned | int | bl sWi ndowed;   |  |  |
| Statuc    |     |                  |  |  |

} Status;

This structure requires 20 bytes of storage, which is a lot of memory for saving a few TRUE/FALSE variables. It would be better to save each variable using only one bit. Perhaps you could use a single, bit-mapped variable (described in Chapter 5, "Decimal, Binary, Hex, and Octal"). Sometimes, however, your flags must keep the identity that a unique name offers.

C offers the capability to define the width of a variable, but only when the variable is in a structure called a *bit field*. For example, you could rewrite the definition of Status as follows:

```
struct {
```

| unsi gned | int | bl sVal i d: 1;     |
|-----------|-----|---------------------|
| unsi gned | int | bl sFul I Si ze: 1; |
| unsi gned | int | bl sCol or: 1;      |
| unsi gned | int | bl s0pen: 1;        |
| unsi gned | int | bl sSquare: 1;      |
| unsi gned | int | bl sSoft: 1;        |
| unsi gned | int | bl sLong: 1;        |
| unsi gned | int | bl sWi de: 1;       |
| unsi gned | int | bl sBoxed: 1;       |
| unsi gned | int | bl sWi ndowed: 1;   |
|           |     |                     |

} Status;

The : 1 that appears after each variable's name tells the compiler to allocate one bit to the variable. Thus, the variable can hold only a 0 or a 1. This is exactly what is needed, however, because the variables are TRUE/FALSE variables. The structure is only two bytes long (one tenth the size of the previous example).

A bit field can hold more than a single bit. For example, it can hold a definition of a structure member, such as

```
unsigned int nThreeBits: 3;
```

In this example, nThreeBi ts can hold any value from 0 to 7.

The most critical limitation to using bit fields is that you cannot determine the address of a bit field variable. If you use the address of operator, a compile-time error results. This means that you cannot pass a bit-field's address as a parameter to a function.

When the compiler stores bit fields, it packs them into storage without regard to alignment. Therefore, storage is used most efficiently when all your bit fields are grouped together in the structure. You can force the compiler to pad the current word so that the next bit field starts on a word boundary. To do so, specify a dummy bit field with a width of 0, for example:

```
struct {
    unsi gned int bl sValid:1;
    unsi gned int bl sFullSize:1;
    unsi gned int bReserved1:0;
    unsi gned int bl sBoxed:1;
    unsi gned int bl sWindowed:1;
} Status;
```

The bReserved1 bit field tells the compiler to pad to the next word boundary, which results in the bisBoxed bit field starting on a known boundary. This technique is useful when the compiler is packing structures and you need to know that the alignment is as optimal as possible. (Some computers access objects faster when the objects are aligned on word or double word boundaries.)

### Using the typedef Keyword

I think that the typedef keyword is one of the best parts of the C language. It enables you to create any data type from simple variables, arrays, structures, or unions.

The typedef keyword is used to define a type of variable, just as its name implies. You can define any type from any other type. A variable created with typedef can be used just like any other variable. Listing 7.6, CREATEDB.C, is a simple example of using typedef with structures.

## $c^{\rm C}_{\rm C} \tilde{\mathbf{7}}^{\rm C}_{\rm C}$

#### Listing 7.6. CREATEDB.C.

```
/*
   CREATEDB, written 1992 by Peter D. Hipson
 *
   This program demonstrates typedef. The program
*
   has minimal error checking; it will fail if
 *
   you enter a field value that is too long for
   the structure member that holds the value.
 *
   Use with caution!
 */
#include <string.h>
#include <ctype.h>
#include <stdio.h>
#include <process.h>
#include <stdlib.h>
#define CUSTOMER_RECORD 1
#define SUPPLIER RECORD 2
/* Define the structure for the customer database */
typedef struct _CUSTNAME {
           nRecordType;
                          // 1 == Customer record
   int
                          // 60 chars for name; 1 for null at end
   char
           szName[61];
           szAddr1[61]; // 60 chars for address; 1 for null at end
   char
   char
           szAddr2[61];
                          // 60 chars for address; 1 for null at end
   char
           szCity[26]; // 25 characters for city; 1 for null at end
   char
           szState[3];
                          // 2-character state abbrev. plus null
   int
           nZi p;
                           // Use integer. Print as %5.5d for leading 0
           nRecordNumber; // Which record number?
   int
   double dSalesTotal; // Amount customer has purchased
   } CUSTNAME;
typedef CUSTNAME near *NPCUSTNAME;
```

void main()

typedef CUSTNAME

\*PCUSTNAME;

#### Listing 7.6. continued

```
{
FILE
        *DataFile;
CUSTNAME
            Customer;
char
        szFileName[25];
char
        szBuffer[129];
i nt
        i;
int
        nResul t;
double dSales = 0.0; // Forces loading of floating-point support
    printf("Please enter customer database name: ");
    gets(szFileName);
    DataFile = fopen(szFileName, "wb");
    if (DataFile == NULL)
    {
        printf("ERROR: File '%s' couldn't be opened.\n", szFileName);
        exit(4);
    }
    Customer.szName[0] = 'A'; // To get past while() the first time
    i = 0;
    Customer. nRecordNumber = 0;
    while (strlen(Customer.szName) > 0)
    {
        memset(&Customer, 0, sizeof(CUSTNAME));
        printf("Enter the Customer's name: ");
        gets(Customer.szName);
```

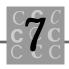

```
if (strlen(Customer.szName) > 0)
{
    Customer.nRecordNumber = i;
    do
    {
        printf("Enter 1 for customer, 2 for supplier ");
        gets(szBuffer);
        sscanf(szBuffer, "%d",
                                 &Customer.nRecordType);
    }
    while (Customer.nRecordType != CUSTOMER_RECORD &&
        Customer.nRecordType != SUPPLIER_RECORD);
    printf("Enter address line 1: ");
    gets(Customer.szAddr1);
    printf("Enter address line 2: ");
    gets(Customer.szAddr2);
    printf("Enter City: ");
    gets(Customer.szCity);
    printf("Enter state postal abbreviation: ");
    gets(Customer.szState);
    printf("Enter ZIP code: ");
    gets(szBuffer);
    sscanf(szBuffer, "%d",
                             &Customer.nZip);
    printf("Enter total sales: ");
    gets(szBuffer);
    sscanf(szBuffer, "%f", &Customer.dSalesTotal);
    nResult = fwrite((char *)&Customer, sizeof(CUSTNAME), 1,
    DataFile);
    if (nResult != 1)
    {
        printf("ERROR: File '%s', write error.\n",
            szFileName);
        fclose(DataFile);
        exit(4);
    }
```

Listing 7.6. continued

```
++i;
}
}
fclose(DataFile);
}
```

In Listing 7.6, the lines that define the structure that holds the customer's name and address use the typedef keyword. This enables us to define the data object using only one line of code:

CUSTNAME Customer;

This line creates a structure named Customer. As many different structures as needed could have been created using the name CUSTNAME.

You access a structure created by a typedef in the same way as you access a structure created by any other method. However, now the compiler has a data type that it can work with, so you can obtain the size of the structure type by referring to its name. This is valuable when you must allocate memory for the structure—you cannot get the size from the object because it doesn't exist yet!

The program clears the structure's contents to 0 by using sizeof() with the name:

```
memset(&Customer, 0, sizeof(CUSTNAME));
```

In the call to <code>memset()</code>, you must pass the address of the structure (<code>&Customer</code>), the value that you are setting all the bytes to (o), and the size of the structure (<code>si zeof(CUSTNAME)</code>). The <code>memset()</code> C library function then stores the specified value in all the bytes in <code>Customer</code>.

The rest of CREATEDB is straightforward. The program reads from the keyboard each field in the structure. Fields that are not character fields (such as . dSalesTotal) are converted to the correct type for the field before being saved in the structure.

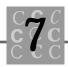

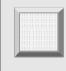

Listing 7.6 does not check the size of the input, so the program may fail if an input line is too long.

### Using the offsetof() Macro

ANSI C introduced a new macro, called offsetof(), that you use to determine the offset of a member in a structure. There are many reasons for wanting to know the location of a member in a structure. You might want to write part of a structure to a disk file or read part of a structure in from the file.

Using the offsetof() macro and simple math, it is easy to compute the amount of storage used by individual members of a structure. An example use of the offsetof() macro is shown in Listing 7.7.

#### Listing 7.7. OFFSETOF.C.

#### Listing 7.7. continued

```
typedef struct
    {
        char
                 *szSayi ng[MAX_SI ZE];
        int
                 nLength[MAX_SIZE];
    } SAYING;
typedef struct
    {
        SAYI NG
                 Murphy;
        SAYI NG
                 Peter;
        SAYI NG
                 Peter1;
        SAYI NG
                Peter2;
        SAYI NG
                 Peter3;
        SAYI NG
                 Peter4;
    } OURSAYING;
OURSAYING OurSaying = {{
        "Firestone's Law of Forecasting:",
        n
           Chicken Little has to be right only once.",
        "",
        "",
        "Manly's Maxim:",
        " Logic is a systematic method of coming to",
        " the wrong conclusion with confidence.",
        "",
        "",
        "Moer's truism:",
        " The trouble with most jobs is the job holder's",
        " resemblance to being one of a sled dog team. No one",
        ...
           gets a change of scenery except the lead dog.",
        ""
        "",
        "Cannon's Comment:",
        " If you tell the boss you were late for work because you",
        " had a flat tire, the next morning you will have a flat tire.",
        NULL /* Flag to mark the last saying */
        }, {
        "David's rule:",
        " Software should be as easy to use as a Coke machine.",
        "",
```

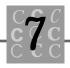

```
"",
    "Peter's Maxim:",
    " To be successful, you must work hard, but",
      Hard work doesn't guarantee success.",
    "".
    "".
    "Teacher's truism:",
       Successful people learn.",
    "",
    "",
    "Player's Comment:",
      If you don't play to win,",
    " you don't win.",
    NULL /* Flag to mark the last saying */
    };
printf(
    "sizeof(SAYING)
                                  = %d (each member's size)\n"
    "offsetof(OURSAYING, Peter) = %d (the second member)n"
    "offsetof(OURSAYING, Peter3) = %d (the fifth member)n",
    sizeof(SAYING),
    offsetof(OURSAYING, Peter),
    offsetof(OURSAYING, Peter3));
return (0);
```

To use the offsetof() macro, you supply both the structure and the member name. In addition, the structure name must be created using typedef because the offsetof() macro must create the pointer type with a value of 0, and an identifier not a variable name—is required.

}

Here is another use of the offsetof() macro. Suppose that a structure has 75 members that consist of strings, structures, and scalar variables. You want to save the middle 30 members in a file. You have to know the starting address and how many bytes to write to the file.

You could use the si zeof() keyword to compute the size of the block of memory to write, but this would be difficult and complex. You would have to get the size of each member that you want to save to the file, then add the results. Also, serious problems would result if members contained packing bytes (to align them on word boundaries).

A better solution is to take the offsetof() of the first member to write and the offsetof() of the member just after the last member to write. Subtract one from the other, and you have the number of bytes to save. As you can see, this method is quick and easy.

### **Pointers to Structures**

A pointer to a structure is handled in the same way as a pointer to any other data type, except the syntax of the structure pointer operator differs. You can have a pointer to a structure, and use the pointer to access any member in the structure.

When calling functions that have structures as parameters, it is more efficient to pass a pointer to a structure rather than pass the entire structure. See Listing 7.8, STRUPTR.C.

#### Listing 7.8. STRUPTR.C.

```
/*
   STRUPTR, written 1992 by Peter D. Hipson
 *
   Pointers and structures
 */
#include <stdio. h> // Make includes first part of file
#include <string.h> // For string functions
#define MAX_SIZE 35
int main(void); // Define main(), and the fact that this program doesn't
                // use any passed parameters.
int main()
{
int
        i ;
typedef struct
    {
        char
                 *szSayi ng[MAX_SI ZE];
```

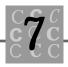

```
nLength[MAX_SIZE];
        int
    } SAYING;
typedef struct
    {
        SAYI NG
                 Murphy;
        SAYI NG
                 Peter;
    } OURSAYING;
OURSAYING OurSaying = {{
        "Firestone's Law of Forecasting:",
        "
          Chicken Little has to be right only once.",
        "",
        "",
        "Manly's Maxim:",
        " Logic is a systematic method of coming to",
        " the wrong conclusion with confidence.",
        "",
        "",
        "Moer's truism:",
        " The trouble with most jobs is the job holder's",
        " resemblance to being one of a sled dog team. No one",
        ıı
          gets a change of scenery except the lead dog.",
        "".
        "",
        "Cannon's Comment:",
        " If you tell the boss you were late for work because you",
        " had a flat tire, the next morning you will have a flat tire.",
        NULL /* Flag to mark the last saying */
        }, {
        "David's rule:",
        " Software should be as easy to use as a Coke machine.",
        "",
        "",
        "Peter's Maxim:",
        " To be successful, you must work hard, but",
        " Hard work doesn't guarantee success.",
        "",
        "",
        "Teacher's truism:",
```

#### Listing 7.8. continued

```
ıı
           Successful people learn.",
        "",
        "",
        "Player's Comment:",
        " If you don't play to win, ",
        " you don't win.",
        NULL /* Flag to mark the last saying */
        };
OURSAYING * pOurSaying;
SAYI NG
         * pSaying;
    pOurSaying = &OurSaying;
            = &OurSaying. Peter;
    pSayi ng
    printf(
        "sizeof(OURSAYING)
                                   = %d∖n″
        "si zeof(OurSayi ng)
                                     = %d\n"
        "sizeof(SAYING)
                                    = %d∖n″
        "sizeof(p0urSaying->Murphy) = %d\n"
        "sizeof(p0urSaying->Peter) = %d\n"
                                   = %d∖n″
        "sizeof(pSaying)
                               = %d∖n″,
        "si zeof(*(pSayi ng))
        sizeof(OURSAYING),
        si zeof(OurSaying),
        sizeof(SAYING),
        si zeof(p0urSayi ng->Murphy),
        si zeof(p0urSayi ng->Peter),
        si zeof(pSayi ng),
        si zeof(*(pSayi ng)));
    for (i = 0; p0urSaying->Murphy.szSaying[i]; i++)
    {
        pOurSaying->Murphy.nLength[i] = strlen(pOurSaying-
        >Murphy. szSayi ng[i]);
    }
    for (i = 0; pOurSaying->Murphy.szSaying[i]; i++)
    {
```

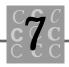

```
printf("pOurSaying->Murphy %p %3d '%s'\n",
        &pOurSayi ng->Murphy. szSayi ng[i],
        pOurSaying->Murphy.nLength[i],
        pOurSayi ng->Murphy. szSayi ng[i]);
}
printf("\n\n");
for (i = 0; pSaying->szSaying[i]; i++)
{
    pSaying->nLength[i] = strlen(pSaying->szSaying[i]);
}
for (i = 0; pSaying->szSaying[i]; i++)
{
    printf("pOurSaying->Peter %p %3d '%s'\n",
        &pSayi ng->szSayi ng[i],
        pSaying->nLength[i],
        pSayi ng->szSayi ng[i]);
}
printf("\n\n");
return (0);
```

When a structure is accessed with a pointer, the usual method of obtaining a value from memory (using the \* operator) is unsatisfactory. To access a member of a structure pointed to by a pointer, you use the -> structure pointer operator rather than the . structure member operator. The -> operator is used as shown in Listing 7.8. You use the address of operator to assign the address of the structure to the pointer.

### **Understanding unions**

}

If a structure is a group of related data objects, what is a uni on?

In a structure, each member is stored separately. Modifying one member of a structure does not change the contents of any other member.

In a uni on, all the members share the same block of storage. The block of storage is large enough to hold the largest member; smaller members use only as much storage as necessary. If you change what is stored in one member of a uni on, all other members are changed too.

Figure 7.1 shows the relationship between a structure and a uni on in memory. This figure shows the relationship between allocated memory and the members that are part of the data object.

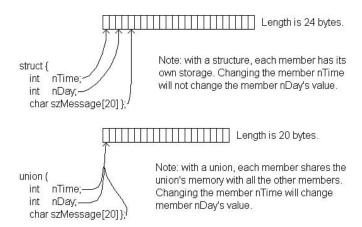

Figure 7.1. A structure and a union in memory.

The UNION.C program in Listing 7.9 reads the database file created with the CREATEDB.C program (Listing 7.6). UNION.C places the result of the read into a uni on. It then checks what type of record was read and calls the correct function to process the record.

#### Listing 7.9. UNION.C.

- /\* UNION, written 1992 by Peter D. Hipson
- $^{\star}$  This program reads the CREATEDB.C database. The
- \* program has minimal error checking; it will fail
- $^{\star}$  if you provide a field value that is too long for the
- \* structure member that holds it. Use with caution!
- \*/

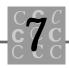

```
#include <string.h>
#include <ctype.h>
#include <stdio.h>
#include <process.h>
#include <stdlib.h>
#define CUSTOMER RECORD 1
#define SUPPLIER_RECORD 2
// Define the structure for the customer database.
typedef struct _CUSTNAME {
   i nt
           nRecordType;
   char
           szName[61];
                          // 60 chars for name; 1 for null at end
           szAddr1[61];
                          // 60 chars for address; 1 for null at end
   char
   char
           szAddr2[61]; // 60 chars for address; 1 for null at end
   char
           szCity[26]; // 25 characters for city; 1 for null at end
   char
           szState[3];
                          // 2-character state abbreviation + null
                          // Use integer; print as %5.5d for leading 0
   int
           nZi p;
           nRecordNumber; // Which record number?
   int
   double dSalesTotal; // Amount the customer has purchased
   } CUSTNAME;
typedef CUSTNAME near *NPCUSTNAME;
typedef CUSTNAME *PCUSTNAME;
typedef struct _SUPPLIERNAME {
   int
           nRecordType;
                          // 60 chars for name; 1 for null at end
   char
           szName[61];
           szAddr1[61]; // 60 chars for address; 1 for null at end
   char
           szAddr2[61]; // 60 chars for address; 1 for null at end
   char
           szCity[26]; // 25 characters for city; 1 for null at end
   char
                          // 2-character state abbreviation + null
   char
           szState[3];
                          // Use integer. Print as %5.5d for leading 0
   int
           nZi p;
           nRecordNumber; // Which record number?
   int
                          // Amount the customer has purchased
   double dSalesTotal;
   } SUPPLIERNAME;
```

#### Listing 7.9. continued

```
typedef SUPPLIERNAME near *NPSUPPLIERNAME;
typedef SUPPLIERNAME *PSUPPLIERNAME;
typedef uni on _DBRECORD {
    CUSTNAME
                    Customer;
    SUPPLI ERNAME
                    Supplier;
    } DBRECORD;
/* Local prototypes (use the typedef' ed names,
 * so must follow typedefs):
 */
SUPPLI ERNAME
                ProcessSuppl i er(NPSUPPLIERNAME);
CUSTNAME
                ProcessCustomer(NPCUSTNAME);
// main() function, the called functions
        main()
voi d
{
DBRECORD
            dbRecord;
FILE
        *DataFile;
        szFileName[25];
char
        szBuffer[129];
char
int
        i;
int
        nResult[3];
double dSales = 0.0; // Forces loading of floating-point support
    printf("Please enter customer database name: ");
    gets(szFileName);
    DataFile = fopen(szFileName, "rb");
```

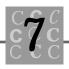

```
if (DataFile == NULL)
    {
        printf("ERROR: File '%s' couldn't be opened.\n", szFileName);
        exit(4);
    }
   nResult[0] = 1;
    while (nResult[0] == 1)
    {
        nResult[0] = fread((char *)&dbRecord, sizeof(DBRECORD), 1,
        DataFile);
        if (nResult[0] != 1)
        {
            if (!feof(DataFile))
            {
                printf("ERROR: File '%s', read error.\n", szFileName);
                fclose(DataFile);
                exit(4);
            }
            el se
            {
                printf("End of database file '%s'.\n", szFileName);
            }
        }
        el se
        {
// You could test dbRecord. Supplier. nRecordType, or
            swi tch(dbRecord. Customer. nRecordType)
            {
                case CUSTOMER_RECORD:
                    ProcessCustomer(&dbRecord.Customer);
                    break;
```

case SUPPLI ER\_RECORD:

#### Listing 7.9. continued

```
ProcessSupplier(&dbRecord.Supplier);
                    break;
                defaul t:
                     printf("ERROR: Invalid record type read from \
                             database \n");
                    break;
            }
        }
    }
    fclose(DataFile);
}
SUPPLI ERNAME
                ProcessSupplier(
    NPSUPPLI ERNAME
                          npSupplier)
{
SUPPLI ERNAME
                WorkSupplier;
    WorkSupplier = *npSupplier;
    printf("Supplier name: %s\n", npSupplier->szName);
11
      Do other processing for Supplier...
11
11
11
11
      Return WorkSupplier to caller.
    return(WorkSupplier);
}
CUSTNAME
            ProcessCustomer(
    NPCUSTNAME
                      npCustomer)
```

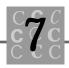

```
{
  CUSTNAME WorkCustomer;
  WorkCustomer = *npCustomer;
  printf("Customer name: %s\n", npCustomer->szName);
  // Do other processing for customer...
  // .
  // .
  // .
  // .
  Return WorkCustomer to caller.
  return(WorkCustomer);
}
```

An integer that determines the record type is the first field of each of the two structures that make up the uni on. Another common way to refer to a field like this is to code the definitions as

```
typedef union _DBRECORD {
    int nRecordType;
    CUSTNAME Customer;
    SUPPLIERNAME Supplier;
    } DBRECORD;
```

In this definition, you also have a record type variable as part of the uni on. You can check the value of the record type variable by simply using the following format, rather than Customer or Supplier:

```
DBRECORD dbRecord;

/* Read a database record into dbRecord */

switch(dbRecord.nRecordType) // Rather than //

// dbRecord.Customer.nRecordType

{
```

With this format, the first field of each structure must still be an integer that will hold the record type. However, you can refer to the first field directly, which makes the code easier to read.

### Summary

In this chapter, you learned about structures and unions.

- A structure is a group of related data objects that are stored in a contiguous block of memory and can be referred to collectively by a given name.
- A union is a group of (related) data objects that share a single block of memory and can be referred to collectively by a given name.
- In a union, usually only one member at a time contains valid data.
- The typedef keyword enables the programmer to define new data types. These new data types can be simple variables, arrays, structures, or unions.
- A bit field is defined as part of a structure. It consists of a named variable whose length is defined as a specific number of bits.
- The offsetof() macro returns the offset of a structure's member, from the beginning of the structure.

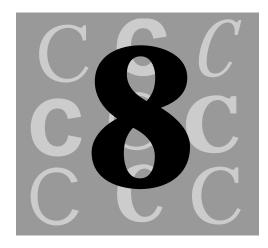

# **Dynamic Memory Allocation**

Allocating large data objects at compile time is seldom practical—especially if the data objects are used infrequently and for a short time. Instead, you usually allocate these data objects at runtime.

To make more memory available to the programmer, ANSI C offers a number of memory allocation functions, including <code>malloc()</code>, <code>realloc()</code>, <code>calloc()</code>, and <code>free()</code>. Many compiler suppliers complement these functions with similar functions that optimize the allocation of memory based on the specifics of your computer's architecture. In this chapter, you look at these four functions and Microsoft's enhanced versions of them.

### Using the malloc() Function

The memory allocation functions in Table 8.1 include both the ANSI C standard malloc() functions and Microsoft's extensions.

| Function                                                            | Description                                                                                                    |
|---------------------------------------------------------------------|----------------------------------------------------------------------------------------------------|
| <pre>void * malloc( size_t size );</pre>                            | The ANSI C standard memory allocation function.                                                                                                    |
| <pre>voidbased( void ) *_bmalloc (segment seg, size_t size );</pre> | Does based memory allocation.<br>The memory is allocated from the<br>segment you specify.                                                                                                    |
| voidfar *_fmalloc( size_tsize );                                    | Allocates a block of memory<br>outside the default data segment,<br>returning a far pointer. This<br>function is called by malloc()<br>when the large or compact<br>memory model is specified. |
| voidnear *_nmalloc<br>( size_t size );                              | Allocates a block of memory inside<br>the default data segment, returning<br>a near pointer. This function is<br>called by malloc() when the small<br>or medium memory model is<br>specified.  |

Table 8.1. Microsoft C malloc() functions.

The malloc() library function allocates a block of memory up to the size allowed by size\_t. To use malloc(), you must follow a few simple rules:

- The malloc() function returns a pointer to the allocated memory or NULL if the memory could not be allocated. You should always check the returned pointer for NULL.
- The pointer returned by malloc() should be saved in a static variable, unless you are sure that the memory block will be freed before the pointer variable is discarded at the end of the block or the function.

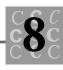

- You should always free a block of memory that has been allocated by malloc() when you are finished with it. If you rely on the operating system to free the block when your program ends, there may be insufficient memory to satisfy additional requests for memory allocation during the rest of the program's run.
- Avoid allocating small blocks (that is, less than 25 or 50 bytes) of memory. There is always some overhead when malloc() allocates memory—16 or more bytes are allocated in addition to the requested memory.

The malloc() function requires only one parameter: the size of the block of memory to allocate. As mentioned, the length of this parameter is  $size_t$ , which on many systems is a short int (16 bits).

You could assume that you cannot allocate a block of memory larger than the ANSI C maximum of 32,767 bytes. Another method is to check the defined identifier (usually in malloc.h) for the maximum for the particular system. With Microsoft C compilers, for example, the maximum is approximately 65,500 bytes. If you assume the worst case (the ANSI C value), however, your program has a better chance of working if the limit changes.

The constraint on the size of a data object may seem unreasonable, but you will rarely reach the 32K limit imposed by ANSI C. If you have large data objects, it is always possible (and desirable) to break them into smaller, more manageable pieces.

If you are determined to define a data object larger than the allowed size (something I do not recommend) and are using a Microsoft C compiler, you can use the halloc() function. This function allocates an array that can be any size (up to the amount of available free memory). You must define the array element size as a power of two, which is not an issue if the array is type char, int, or long. If the array is a structure, type uni on, or a floating-point long double, this constraint may need to be addressed with padding. If you use the halloc() function, your code will not be portable, but you could probably create a workaround if necessary.

When you use the malloc() function, remember that the block of allocated memory is not initialized. If you want initialized memory, use memset() after the memory is allocated or use calloc() (discussed in the next section). I recommend that you always initialize any memory allocated with the malloc() function.

Listing 8.1, MALLOC2.C, allocates blocks of memory. There is no way to determine the size of the largest available block, so the program begins with the largest size (32,767). If malloc() fails, the program reduces this size by 50 percent; this

continues until the requested size is less than 2 bytes. The program stops when there is no more memory, or a total of 2M has been allocated.

Listing 8.1. MALLOC2.C.

```
/* MALLOC2, written 1992 by Peter D. Hipson
 * This program allocates memory.
*/
#include <io.h>
                   // I/O functions
#include <stdio.h> // Make includes first in program
#include <string. h> // For string functions
#include <malloc.h> // For memory allocation functions
int main(void); // Define main() and the fact that this
                // program doesn't use any passed parameters
int main()
{
int
       i = 0;
int
       j = 0;
int
       *nPointer[100] = {NULL};
int
       nSize = 32767;
I ong
       I Total Bytes = 0;
    while(nSize > 0 &&
                             // Make nSize valid
        nSize <= 32767 &&
        ITotalBytes < 2000000) // Not more than 2M will be allocated
    {
        nPointer[i] = (int *)malloc(nSize);
        if (nPointer[i] != NULL)
        {
            ++i;
            I Total Bytes += nSize;
```

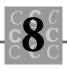

```
printf("Allocated
                                     %5u bytes, total %10ld\n",
             nSi ze,
             I Total Bytes);
    }
    el se
    {
        printf("Couldn't allocate %5u bytes, total %10ld\n",
             nSi ze,
             I Total Bytes);
        nSi ze /= 2;
    }
}
for (j = 0; j < i; j ++)
{
    free(nPointer[j]);
    nPointer[j] = NULL;
}
return (0);
```

Listing 8.1 is system dependent. If you are using a PC under DOS in real mode, for example, about 400,000 bytes of memory might be allocated. Under a protected-mode environment such as OS/2 or Windows, you can allocate much more memory. For example, on a system running in protected mode with 10M of free memory, 2M of memory might be allocated, as follows:

| Allocated | 32767 | bytes, | total | 32767   |
|-----------|-------|--------|-------|---------|
| Allocated | 32767 | bytes, | total | 65534   |
| Allocated | 32767 | bytes, | total | 98301   |
| and so on |       |        |       |         |
| Allocated | 32767 | bytes, | total | 1966020 |
| Allocated | 32767 | bytes, | total | 1998787 |
| Allocated | 32767 | bytes, | total | 2031554 |

}

If you are not sure of the environment in which your application will be running, assume the worst case—less than 32K of free memory.

Notice that a loop at the end of the program frees the memory that malloc() has allocated. This loop is performing housekeeping—something that every well-written program should do.

### Using the calloc() Function

Because malloc() does not initialize memory and calloc() does, programmers often prefer calloc(). When using Microsoft's C compilers, the array memory allocation functions in Table 8.2 are used with calloc().

| Function                                                                  | Description                                                                                                    |
|---------------------------------------------------------------------------|----------------------------------------------------------------------------------------------------|
| void *calloc( size_t num,<br>size_t size );                               | The ANSI C standard array memory allo-<br>cation function.                                                                                                    |
| voidbased( void )<br>*_bcalloc(segment seg,<br>size_t num, size_t size ); | Does based memory allocation. You<br>provide the segment that the data will be<br>allocated from.                                                                                           |
| voidfar *_fcalloc<br>( size_t num, size_t<br>size );                      | Allocates a block of memory outside the<br>default data segment, returning a far<br>pointer. This function is called by calloc()<br>when the large or compact memory model<br>is specified. |
| voidnear *_ncalloc<br>( size_t num, size_t<br>size );                     | Allocates a block of memory inside the<br>default data segment, returning a near<br>pointer. This function is called by calloc()<br>when the small or medium memory model<br>is specified.  |

Table 8.2. Microsoft C calloc() Functions.

The calloc() library function allocates memory much like the malloc() function, with two main differences. With the calloc() function, you specify two parameters, not one: the number of elements and the size of each element. The product of these parameters determines the size of the memory block to allocate, and must fit in type si ze\_t, which on many systems is a short int (16 bits). If you specify an element

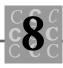

size of 1, the calloc() num parameter functions similarly to the malloc() size parameter.

The second difference is that the cal | oc() function initializes the memory it allocates to zero. The value used to initialize the memory is an absolute zero, which usually—but not always—evaluates to a floating-point zero or a NULL pointer value. This is fine if the memory will be used for string storage or integers. If the memory will be used for floating-point values, you should explicitly initialize the block of memory after cal | oc() returns. I recommend that you always initialize memory allocated with cal | oc() if you do not know the format of the data that you will be storing in it.

To use calloc(), you follow the same rules for using malloc(). These rules are outlined in the first section, "Using the malloc() Function."

Listing 8.2, CALLOC1.C, allocates blocks of memory. The size of the largest available block cannot be determined, so the program begins with the largest size possible (using the size of int) and tries to allocate an array of 32,767 members. If calloc() fails, the program reduces the size by 50 percent; this continues until the requested size is less than 2 bytes. The program allocates buffers, each containing 32,767 2-byte integers. When an allocation request fails, the program decreases the size of the array until more memory can be allocated. It stops when there is no more memory or 2M have been allocated. The only major difference between MALLOC2.C and CALLOC1.C is the call to the memory allocation function.

### Listing 8.2. CALLOC1.C.

int main()

Listing 8.2. continued

```
{
        i = 0;
int
i nt
        j = 0;
i nt
        *nPointer[100] = {NULL};
i nt
        nSize = 32767;
        I Total Bytes = 0;
I ong
    while(nSize > 0 &&
                                // Make nSize valid
        nSize <= 32767 &&
        ITotalBytes < 2000000) // No more than 2M will be allocated
    {
        nPointer[i] = (int *)calloc(nSize, sizeof(int));
        if (nPointer[i] != NULL)
        {
             ++i;
             I Total Bytes += (nSize * sizeof(int));
             printf("Allocated
                                        %5u short int, total %10ld\n",
                 nSi ze,
                 I Total Bytes);
        }
        el se
        {
             printf("Couldn't allocate %5u short int, total %10ld\n",
                 nSi ze,
                 I Total Bytes);
             nSi ze /= 2;
        }
    }
    for (j = 0; j < i; j ++)
    {
```

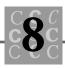

```
free(nPointer[j]);
    nPointer[j] = NULL;
}
return (0);
```

}

When CALLOC1 was run, it could not allocate an integer array of 32,767 members, as the following output shows:

| Couldn't Allocate | 32767 | bytes, | total | 0       |
|-------------------|-------|--------|-------|---------|
| Allocated         | 16383 | bytes, | total | 32766   |
| Allocated         | 16383 | bytes, | total | 65532   |
| Allocated         | 16383 | bytes, | total | 98298   |
| and so on         |       |        |       |         |
| Allocated         | 16383 | bytes, | total | 1965960 |
| Allocated         | 16383 | bytes, | total | 1998726 |
| Allocated         | 16383 | bytes, | total | 2031492 |

The reason for this is not the ANSI C limit of 32,767 bytes in a data object—my C compiler does not enforce this limit. The limit in my compiler is that a data object created by calloc() or malloc() cannot be larger than 65,510 bytes. The array of integers consisted of 32,767 members (each 2 bytes long), for a total of 65,534 bytes, which is too large.

CALLOC1 then attempted to allocate the next size, 16,383, and was successful.

### Using the free() Function

The free() functions in Table 8.3 can be used with a Microsoft C compiler.

| Function                                | Description                                            |
|-----------------------------------------|--------------------------------------------------------|
| <pre>void free( void *memblock );</pre> | The ANSI C standard array memory deallocation function |

| Table 8.3 | Microsoft | C free() | Functions. |
|-----------|-----------|----------|------------|
|-----------|-----------|----------|------------|

| Function                                                   | Description                                               |
|------------------------------------------------------------|-----------------------------------------------------------|
| void _bfree(segment seg,<br>voidbased( void ) *memblock ); | Based memory deallocation.                                |
| void _ffree( voidfar<br>*memblock );                       | Frees a block of memory outside the default data segment. |
| void _nfree( voidnear<br>*memblock );                      | Frees a block of memory inside the default data segment.  |

| Table 8.3. continued | Table | 8.3. | continued |
|----------------------|-------|------|-----------|
|----------------------|-------|------|-----------|

The free() memory allocation function was shown in Listings 8.1 and 8.2. Its function is to return to the operating system memory that you have allocated. (You could think of the memory as borrowed.) Memory is usually a limited resource—even when you are running a system with virtual memory—so you must give memory back when you are finished with it.

The  $\mbox{free()}$  function is almost fool proof. Errors could occur, however, when you try to free memory that

Was not allocated with one of the memory allocation functions;

Has been released through a prior call to free() or a call to real I oc();

Is currently in use by another thread in a multithreaded operating system;

Is not yours to free.

When free() is called, be sure you are passing a valid pointer to it. To make sure that the pointer is valid, check that it contains NULL or points to a properly allocated block of memory. Note that free() considers a NULL pointer to be always valid, and treats a call with a NULL pointer as a no-operation, which means free() simply returns without freeing any memory.

Look at the following variable declarations in the CALLOC1 program:

```
int j = 0;
int *nPointer[100] = {NULL};
int nSize = 32767;
```

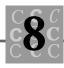

The pointer array is initialized to NULL, which is a safe value for initialization because it will not cause an error if it is passed to free(). In addition, because the loop that allocates the memory uses an index into the array of memory pointers (nPointer[]), only valid pointers to allocated blocks of memory will be stored in nPointer[].

In the final cleanup, the memory pointed to by nPointer[] is freed. The following loop resets each pointer to NULL after the block of memory is freed:

```
for (j = 0; j < i; j++)
{
    free(nPointer[j]);
    nPointer[j] = NULL;
}</pre>
```

If the program tries to free one of the already freed <code>nPointer[]s</code> later (because of a programming error), the <code>NULL</code> pointer prevents an error that would be caused by trying to free a block of memory twice.

# Using the realloc() Function

When using Microsoft's C compilers, the array memory allocation functions in Table 8.4 are used with real loc().

| Function                                                                                         | Description                                                                                                    |
|--------------------------------------------------------------------------------------------------|----------------------------------------------------------------------------------------------------|
| void *realloc( void<br>*memblock,size_t size );                                                  | The ANSI C standard array memory reallocation function.                                                                                                    |
| <pre>voidbased( void ) *_brealloc(segment seg, voidbased( void ) *memblock, size_t size );</pre> | Does based memory reallocation. You must<br>provide the segment that the data will be<br>allocated from.                                                                                    |
| voidfar *_frealloc<br>( voidfar *memblock,<br>size_t size );                                     | Reallocates a block of memory outside the<br>default data segment, returning a far pointer.<br>This function is called by realloc() when the<br>large or compact memory model is specified. |

Table 8.4. Microsoft C realloc() functions.

| Function                                                       | Description                                                                                                    |
|----------------------------------------------------------------|----------------------------------------------------------------------------------------------------|
| voidnear *_nrealloc<br>( voidnear *memblock,<br>size_t size ); | Reallocates a block of memory inside the de-<br>fault data segment, returning a near pointer.<br>This function is called by realloc() when the<br>small or medium memory model is specified. |

| Table 8 | 8.4. coi | ntinued |
|---------|----------|---------|
|---------|----------|---------|

Assume that you have a program that reads customer records from the keyboard and stores each in a structure. When the user is finished entering the names, the program saves them to disk. You want to be sure that there is enough memory (within reason) to hold the entered names, but you do not want to allocate more memory than necessary.

You could call cal + oc() and allocate all available free memory for the structures. This might work, but it wastes a lot of memory. Another method is to call cal + oc() and allocate a small block, but the program would have to pause to save the information, something that might irritate the user. Or you could call cal + oc(), allocate a small block, call cal + oc() again when the block was filled and get a bigger block of memory, copy the small block of memory to the larger one, then free the small block. As you can see, that would require a lot of work.

The best solution is to call calloc() to allocate the initial array, then call realloc() to make the block larger. The realloc() function copies the contents of the original block of memory to the new block, then frees the original block, so your work is minimized.

Listing 8.3 is the CDB program. Like the CREATEDB program in Chapter 7, "C Structures", CDB reads in customer records. Unlike CREATEDB, CDB writes the records entered by the user to the file only after the user has finished entering the names.

### Listing 8.3. CDB.C.

- /\* CDB, written 1992 by Peter D. Hipson
- $^{\star}$  This program uses calloc() and realloc(). It has
- \* better error checking than the CREATEDB program,
- \* which was presented in Chapter 7.
- \*/

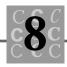

```
#include <string.h>
#include <ctype.h>
#include <stdio.h>
#include <process.h>
#include <stdlib.h>
#define INCREMENT_AMOUNT 2
#define CUSTOMER_RECORD
                          1
#define SUPPLIER_RECORD
                          2
/* Define our structure for the customer database. */
typedef struct _CUSTNAME {
    int
           nRecordType;
                           // 1 == Customer record
    char
           szName[61];
                          // 60 chars for name, 1 for null at end
    char
           szAddr1[61]; // 60 chars for address, 1 for null at end
    char
           szAddr2[61]; // 60 chars for address, 1 for null at end
                          // 25 chars for city, 1 for null at end
    char
           szCi ty[26];
                          // 2-char state abbreviation, plus null
    char
           szState[3];
    I ong
           IZip;
                          // Use integer, print as %5.5ld for leading 0
           nRecordNumber; // Which record number?
    int
    double dSalesTotal;
                          // How much customer has purchased
    } CUSTNAME;
typedef CUSTNAME near *NPCUSTNAME;
typedef CUSTNAME
                 *PCUSTNAME;
voi d
        main()
{
FILE
        *DataFile;
PCUSTNAME
             Customer = NULL;
PCUSTNAME
             TempCustomer = NULL;
char
        szFileName[25];
char
        szBuffer[257];
```

#### Listing 8.3. continued

```
int
        i;
int
        nNumberRecords = 0;
int
        nRecord = 0;
        nResult = 0;
i nt
double dSales = 0.0; // Forces loading of floating-point support
    Customer = (PCUSTNAME)calloc(sizeof(CUSTNAME),
        INCREMENT_AMOUNT);
    nNumberRecords += INCREMENT_AMOUNT;
    printf("Please enter customer database name: ");
    gets(szFileName);
    DataFile = fopen(szFileName, "wb");
    if (DataFile == NULL)
    {
        printf("ERROR: File '%s' couldn't be opened.\n", szFileName);
        exit(4);
    }
    printf("Demo of calloc() and realloc(). sizeof(CUSTNAME) = \frac{1}{\sqrt{2}}
        si zeof(CUSTNAME));
    nRecord = 0;
    Customer[nRecord].szName[0] = 'A'; // To get past while() first time
    while (strlen(Customer[nRecord].szName) > 0)
    {
        memset(&Customer[nRecord], 0, sizeof(CUSTNAME));
        printf("Enter name %d: ", nRecord + 1);
        gets(szBuffer);
```

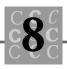

```
szBuffer[si zeof(Customer[nRecord].szName) - 1] = '\0';
strcpy(Customer[nRecord].szName, szBuffer);
if (strlen(Customer[nRecord].szName) > 0)
{
    Customer[nRecord].nRecordNumber = i;
    do
    {
        printf("Enter 1 for customer, 2 for supplier ");
        gets(szBuffer);
        sscanf(szBuffer, "%d",
                                 &Customer[nRecord].nRecordType);
    }
    while (Customer[nRecord].nRecordType != CUSTOMER_RECORD &&
        Customer[nRecord].nRecordType != SUPPLIER_RECORD);
    printf("Enter address line 1: ");
    gets(szBuffer);
    szBuffer[si zeof(Customer[nRecord].szAddr1) - 1] = ' \0';
    strcpy(Customer[nRecord].szAddr1, szBuffer);
    printf("Enter address line 2: ");
    gets(szBuffer);
    szBuffer[si zeof(Customer[nRecord].szAddr2) - 1] = ' \0';
    strcpy(Customer[nRecord].szAddr2, szBuffer);
    printf("Enter City: ");
    gets(szBuffer);
    szBuffer[si zeof(Customer[nRecord].szCi ty) - 1] = '\0';
    strcpy(Customer[nRecord].szCity, szBuffer);
    printf("Enter state postal abbreviation: ");
    gets(szBuffer);
    szBuffer[si zeof(Customer[nRecord].szState) - 1] = ' \0';
    strcpy(Customer[nRecord].szState, szBuffer);
    printf("Enter ZIP code: ");
    gets(szBuffer);
    sscanf(szBuffer, "%Id", &Customer[nRecord].IZip);
```

#### Listing 8.3. continued

```
printf("Enter total sales: ");
            gets(szBuffer);
            sscanf(szBuffer, "%f", &Customer[nRecord].dSalesTotal);
            ++nRecord;
            if (nRecord == nNumberRecords)
            {
                TempCustomer = (PCUSTNAME)realloc(Customer,
                    sizeof(CUSTNAME) * (nNumberRecords +
                    INCREMENT_AMOUNT));
                if (TempCustomer)
                {
                    nNumberRecords += I NCREMENT_AMOUNT;
                    printf("realloc() added records, now total is %d\n",
                        nNumberRecords);
                    Customer = TempCustomer;
                    Customer[nRecord].szName[0] = 'A'; // To get past
while()
                }
                el se
                {
                    printf("ERROR: Couldn't realloc the buffers\n\n\g");
                    --nRecord;
                    Customer[nRecord].szName[0] = ' \0';
                }
            }
            el se
            {
                Customer[nRecord].szName[0] = 'A'; // To get past while()
            }
        }
    }
    for (i = 0; i < nRecord; i++)
    {
```

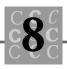

```
printf("Name '%10s' City '%10s' State '%2s' ZIP '%5.5ld'\n",
        Customer[i].szName,
        Customer[i]. szCity,
        Customer[i].szState,
        Customer[i].IZip);
}
nResult = fwrite((char *)Customer,
    si zeof(CUSTNAME),
    nRecord,
    DataFile);
if (nResult != nRecord)
{
    printf("ERROR: File '%s', write error, record %d.\n",
        szFileName,
        i);
    fclose(DataFile);
    exit(4);
}
fclose(DataFile);
```

By expanding the buffers used for storing data, the data can be saved in memory and written to the disk at one time. In addition, summary information such as totals could be displayed, the user could edit the entered information, and the information could be processed if necessary. The one hitch is that all the user's data that is in RAM and not written to the disk will be lost if the computer fails. With CREATEDB, at most one record would be lost.

}

When you write a program in which the user will be entering substantial amounts of data from the keyboard, you should plan for events that might cause the loss of information just entered. One solution to retaining this information is to write to the file after the user inputs a record. Summary information can be presented, records can be edited, and so on, and the records the user entered can be rewritten by the program to a master file later as necessary. The realloc() function enables you to have some control over the size of your dynamic data objects. Sometimes, however, the data objects will become too large for available memory. In CDB, for example, each data object is 228 bytes long. If 40,000 bytes of free memory were available, the user could enter about 176 records before using up free memory. Your program must be able to handle the problem of insufficient memory in a way that does not inconvenience the user or lose data.

# **Allocating Arrays**

Allocating an array is an easy process when you use cal + oc(). Its parameters are the size for each element of the array and a count of the number of array elements. To dynamically allocate an array at runtime, you simply make a call.

Refer to Listing 8.4, SORTALOC. The program prompts the user for a number of integers, in the range 10 to 30,000. It then creates a list of integers, sorts them, and prints the result.

### Listing 8.4. SORTALOC.C.

```
/* SORTALOC, written 1992 by Peter D. Hipson
 * This program prompts for the number of integers to sort,
 * allocates the array, fills the array with random numbers,
 * sorts the array, then prints it, using 10 columns.
 */
#include <search.h>
#include <stdio.h>
#include <process.h>
#include <stdlib.h>
#include <time.h>
i nt
        compare(const void *, const void *);
i nt
       main()
{
i nt
        i;
        *nArray = NULL;
i nt
```

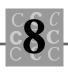

```
i nt
       nArraySize = 0;
   while(nArraySize < 10 || nArraySize > 30000)
   {
       printf("Enter the number of random integers to sort (10 to \
               30,000): ");
       scanf("%d", &nArraySize);
       if(nArraySize < 10 || nArraySize > 30000)
       {
           printf("Error: must be between 10 and 30,000!\n");
       }
       nArray = (int *)calloc(sizeof(int), nArraySize);
       if (nArray == NULL)
       {
           printf("Error: couldn't allocate that much memory!\n");
           nArraySize = 0;
       }
   }
   srand((unsigned)time(NULL));
   for (i = 0; i < nArraySize; i++)
   {
       nArray[i] = rand();
   }
   qsort(nArray, nArraySize, sizeof(int), compare);
   for (i = 0; i < nArraySize; i += 10)
   {
       nArray[i],
           nArray[i + 1],
           nArray[i + 2],
           nArray[i + 3],
           nArray[i + 4],
           nArray[i + 5],
```

#### Listing 8.4. continued

```
nArray[i + 6],
             nArray[i + 6],
             nArray[i + 7],
             nArray[i + 8],
             nArray[i + 9]);
    }
    free(nArray);
    return(0);
}
int
        compare(
    const void * a,
    const void * b)
{
    return (*(int *)a - *(int *)b);
}
```

SORTALOC illustrates several important points about using the memory allocation functions. First, the array is simply declared as an integer pointer called nArray. This pointer is initialized with NULL to prevent an error when the free() function frees the pointer. Although always initializing variables may seem excessive, using an uninitialized variable is a common programming error.

After call oc() allocates the array, it can be accessed in the same way as any other array. For example, standard array indexing can be used, as shown in the following:

```
for (i = 0; i < nArraySize; i++)
{
     nArray[i] = rand();
}</pre>
```

The loop assigns a random number to each element (indexed by i).

After the array is filled, it is passed to the <code>qsort()</code> function like any other array. The <code>qsort()</code> function can sort almost any type of data. You just give <code>qsort()</code> the size of the array's elements, the number of elements, and the compare function. (Note: The compare function in Listing 8.4 is valid for integers but not floating-point values.

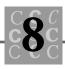

This is because the compare must return an integer, and a floating-point value may differ by less than the truncation value of an integer.)

Finally, the array is printed in ten columns. There is nothing tricky about this portion of the code—one print statement prints ten elements, then the index is incremented by ten.

## **Global Memory versus Local Memory**

The discussion of local memory and global memory is applicable to computers with Intel 80x86 CPUs. These CPUs use segmented architecture, in which a data object can be addressed with a full address (consisting of both a segment and an offset from the segment) or as an offset (where the segment used is the default data segment).

Not all operating systems and compilers offer access to both local memory (found in the default data segment) and global memory (located outside the default data segment, usually in its own segment). A compiler that offers memory models, such as small, medium, large, and compact, is generally found on a PC-type of computer. The discussion in this section pertains to compilers used on an 80x86 CPU.

For most compilers, the memory model determines the area from which memory will be allocated. If your program uses the Large or compact memory model, the default memory pool is global. If your program is a small or medium model program, the default memory pool is local. You can always override the compiler's default memory allocation area.

When running in real mode, Intel 80x86 CPUs can access a maximum of 64K in each segment. This limitation, and the way the default data segment is allocated (it is often used for the stack, initialized data variables, constants, literals, and the heap, which is where memory is allocated from when using local memory), affects how much data a program can have.

Global memory has its own segment, and thus can have up to 64K in a single data object (or more than 64K by using several contiguous segments). To use global memory, however, your program must use far (4-byte) pointers rather than near (2-byte) pointers, and this can slow program execution. If you need to determine the effect this has on performance, you could create one version of your program with small data blocks and near pointers, and the other with large data blocks and far pointers, then run simple benchmarks.

### Summary

In this chapter, you learned about memory allocation, how to change the size of an allocated block of memory, and how to free memory after it is no longer needed.

- The malloc() function is the ANSI standard method for allocating memory. It accepts a single parameter that specifies how much memory should be allocated.
- The calloc() function allocates memory based on the size of the object and the number of objects. It is typically used to allocate an array.
- When memory allocated with one of the memory allocation functions is no longer needed, the free() function returns the memory to the operating system.
- The real loc() function changes the size of a block of memory allocated with one of the memory allocation functions. The object's size can be increased or decreased.
- When programming on the PC (and other systems), you can often choose the size of the pointer that accesses the allocated memory. The pointer size affects the size of the executable program and the performance of the program.

# **Disk Files and Other I/O**

Without files, your program could do nothing. It would be without input, unable to provide output, and unable to save the result of any of its computations. Fortunately, ANSI C offers an excellent collection of file I/O functions. You can write to a file in an unformatted (machine readable) manner, or your program can write to a file in a formatted (people readable) manner.

This chapter deals with all types of I/O: to and from files, the console, and other devices. You learn all (at least I hope all) that you will need to develop the I/O portions of your programs. The first part of this chapter deals with disk files. The second part covers console I/O and direct port I/O, including I/O to printer ports and communications ports. Much of the direct port I/O is hardware dependent; the discussion applies to a PC-based system.

### File I/O Basics

This section does not discuss how files are arranged, stored, and managed on the disk drive. That is a topic for a book on operating systems, not a book on C programming. This section does cover how to use files.

The most important part of most programs is their capability to save results or the data they use (such as a database) to a disk file. All disk files share things in common. (Again, this discussion is confined to the PC's DOS operating system.)

All files have names. The format for a disk filename is eight characters for the name and three characters for the extension. The selection of a file's name and extension are generally left to the user, except for files that other applications utilize. Many applications suggest an extension (some require it), but few programs place restrictions on the name.

All files have a creation date and time, which is stored in the time stamp. The time stamp is updated each time you save changes to the file, so it serves as a file modification time stamp.

All files have a length. This length is in the operating system's structure saved for each file. When a file consists of only text, it may also contain an EOF (end of file) marker, which under DOS is  $0 \times 14$  (Ctrl-Z).

All files also have attributes, as follows:

| Normal    | No special attributes are set for the file.                                                                                                    |
|-----------|----------------------------------------------------------------------------------------------------|
| Directory | The file is a directory. The directory attribute can be used with the hidden attribute.                                                         |
| Hidden    | The file's name is not displayed when you issue a DLR command without the $/A$ : H option.                                                      |
| System    | The file is used only by the operating system. Generally, only<br>the two files belonging to the operating system have the system<br>attribute. |
| Read only | The file can be only read, not written or deleted.                                                                                              |
| Archive   | The file has not been backed up since it was last changed.<br>BACKUP and XCOPY can use and change the archive attribute.                        |

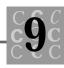

You can specify the read-only attribute when you create a file. All other attributes must be set (or cleared) using the DOS ATTRIB command. You use the system() function to call the ATTRIB command from DOS applications.

When a file is opened, the program typically must specify the filename and the mode: read, write, or both read and write. If the file is being created, the program could specify also whether the file will be read only after it is created.

The open functions return an identifier that is a file handle or a pointer to the opened file. You use this identifier when you call the read and write functions. When the program has finished with the file, the file should be closed, or if it is a temporary work file, deleted.

### **Text Files and Binary Files**

If a *text file* is displayed on the screen, it is readable. It shouldn't contain any special characters other than tabs and newlines and is generally formatted so that it presents information to the user in an organized manner. Many text files are used only by programs, however, even though the files are fully readable (and perhaps even understandable). A *binary file* can contain any data, including the internal representation of numbers, special control characters.

A problem arises when you use a text file, the C language, and C's interface to DOS. C specifies a single character (called the *newline* character) to signify the end of a line. DOS uses two characters (a newline character followed by a carriage return character) to signify the end of a line. Each is a control character, and as such, must be specified using the ANSI C escape sequence, which begins with a backslash character.

To specify a newline, you use the n character sequence. When C encounters the newline character in a string being output to DOS (either to a file or on the screen), C converts it to the two-character sequence that DOS expects (a newline followed by a carriage return). When input is read, C does the opposite, converting the newline and carriage return pair to a single newline character.

This creates a minor problem. When the program reads a specified number of bytes in a text mode file, each time the newline and carriage return pair is encountered, the character count is incremented by only 1 (only one newline character is counted). If your program reads the string from a file, as shown in Figure 9.1, the string is only 29 characters long, not the 31 characters stored in the file.

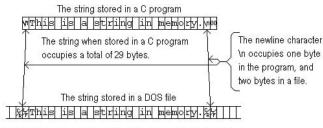

The string when stored in a DOS file occupies a total of 31 bytes, two bytes longer than used when the the string is stored in memory.

Figure 9.1. A string in memory and in a text mode file.

The problem arises when the program must go (seek) to a specific place in the file. You cannot assume how many characters (or bytes) are between a given point and the desired point. If you have written a file containing five different strings that are each 50 characters long (and contain an unknown number of newline characters), you could not get to the beginning of the fourth string, for example, by seeking to character number 150.

To successfully seek in a text file, you must create an index to each string (or record). This index is assigned values by using one of the functions that return the current place in a file, such as ftell() or fgetpos(). These functions return the correct position of a given data object, taking into consideration the conversion of the new-line character to a newline and carriage return pair.

You must save this index to be able to access the strings randomly. The only alternative to saving an index is to read the text file sequentially, which may not be acceptable based on performance considerations.

The TEXTFILE.C program, shown in Listing 9.1, shows the effects of text mode.

### Listing 9.1. TEXTFILE.C.

```
/* TEXTFILE, written 1992 by Peter D. Hipson
 * This program demonstrates text file
 * newline conversions.
 */
#include <stdio.h> // Make includes first part of file
#include <string.h> // For string functions
```

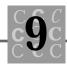

```
#include <process.h> // For abort(), spawn(), exit(), etc.
#include <malloc.h> // For memory allocation functions
#include <conio.h> // For console getch(), getche(), etc.
#include <ctype.h> // For character-conversion functions
#define MAX LINES
                     25
#define MAX_LENGTH 80
        szSayi ng[MAX_LINES][MAX_LENGTH] =
char
    {
        "\nFirestone's Law of Forecasting:
                                                                            \n″,
        "\n Chicken Little has to be right only once.
                                                                            \n″,
        " \n
                                                                           \n\n" ,
        "\nManly's Maxim:
                                                                            \n″,
        "\n Logic is a systematic method of coming to
                                                                            \n″,
        "\n the wrong conclusion with confidence.
                                                                            \n″,
        " \n
                                                                           n^{n''}
        "\nMoer's truism:
                                                                            \n″,
        "\n The trouble with most jobs is the job holder's
                                                                            \n″,
        "\n resemblance to being one of a sled dog team. No one
                                                                            \n″,
        "\n gets a change of scenery except the lead dog.
                                                                            \n″,
        " \n
                                                                           n^{n'}
        "\nCannon's Comment:
                                                                            \n″,
        "\n If you tell the boss you were late for work because you
                                                                            \n″,
        "\n had a flat tire, the next morning you will have a flat tire.n",
        " \n
                                                                           \n\n",
    };
int main(void); // Define main() and the fact that this program
                // does not use any passed parameters
int main()
{
FILE
        *DataFile = NULL;
char
        szFileName[25];
char
        szBuffer[257];
char
        szMode[5] = "w \setminus 0 \setminus 0";
```

#### Listing 9.1. continued

```
int
        i;
i nt
        nNumberRecords = 0;
int
        nRecord = 0;
        nResult = 0;
i nt
        INewPosition = 0;
I ong
I ong
        IOIdPosition = 0;
/* Prompt the user to supply the mode, either lowercase t
 *
   for a text file or lowercase b for a binary file.
 */
    while (DataFile == NULL)
    {
        while(szMode[1] != 'b' && szMode[1] != 't')
        {
            printf("\nPlease enter 't' for text file, 'b' for binary: ");
/* For non-Microsoft C systems, use tolower() (no leading underscore) */
            szMode[1] = _tol ower(getche());
        }
        printf("\nPlease enter name of file to write: ");
        gets(szFileName);
        DataFile = fopen(szFileName, szMode);
        if (DataFile == NULL)
        {
            printf("ERROR: File '%s' couldn't be opened.\n", szFileName);
        }
    }
    printf("\n");
    switch(szMode[1])
    {
        case 't':
```

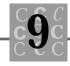

```
printf("Demo of a text file\n\n");
        break;
    case 'b':
        printf("Demo of a binary file\n\n");
        break;
}
for (i = 0; strlen(szSaying[i]); i++)
{
    IOI dPosition = ftell(DataFile);
    fwrite(szSaying[i],
        strl en(szSaying[i]),
        1,
        DataFile);
    INewPosition = ftell(DataFile);
    printf(
        "Start position %51d "
        "end %51d, "
        "strlen(...) %d but "
        "wrote %5ld bytes' \n",
        I OI dPosi ti on,
        I NewPosition,
        strl en(szSayi ng[i]),
        (long)lNewPosition - lOldPosition);
}
fclose(DataFile);
printf("\n");
switch(szMode[1])
{
    case 't':
        printf("Note the bytes written don't"
            " equal the string's length\n\n");
        break;
```

### Listing 9.1. continued

TEXTFILE enables you to open the file in text mode or binary mode so you can see how the modes differ. The ftell() function returns the number of bytes in the file, without regard to the file's mode. All strings in TEXTFILE have the same number of characters, according to strlen(), but the number of bytes written in the text mode depends on the number of newline characters in the string.

Virtually all files saved by editors and other programs are equivalent to a text file. Many DOS programs cannot read a file that does not have the newline and carriage return combination.

### **Creating and Using Temporary Work Files**

When you create a temporary work file, remember the following simple rules:

- The filename must be unique. This uniqueness can be guaranteed by using tmpfile() or tmpnam().
- The file must be deleted when you have finished using it. If you create the file using tmpfile(), the operating system deletes the file for you. If you create it with tmpnam() and an explicit open, your program must delete the file.

Few programs can store all their data in memory. You cannot be sure of the amount of memory available to your program for data storage, and you therefore won't know if there will be enough memory to load the data the program requires.

Many larger programs with large data objects do not even try to save all their data in memory. They read the data, index the data, then write the data to a temporary work file. Listing 9.2, EDLINE, is a simple editor that reads a text file, provides editing

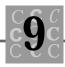

capabilities, then writes the program's buffers out to the file when the user ends the program. Because this editor is simple, it supports only line-number editing.

### Listing 9.2. EDLINE.C.

```
/* EDLINE, written 1992 by Peter D. Hipson
 * This program is a simple line-oriented editor. If
 * your compiler supports memory models, use the
 * large model.
 */
#include <stdio.h> // Make includes first part of file
#include <string.h> // For string functions
#include <process.h> // For abort(), spawn(), exit(), etc.
#include <malloc.h> // For memory allocation functions
#include <conio. h> // For console getch(), getche(), etc.
#include <ctype.h> // For character conversion functions
#define MAX_LINES
                    15500 /* Allow 64K for indexes
                                                            */
#define MAX_LENGTH
                      513 /* Longest line is 512 + NULL
                                                            */
#define DELETED_LINE
                       -1 /* A line that has been deleted */
I ong
         LLi nel ndex[MAX_LI NES];
char
         szl nputLi ne[MAX_LENGTH];
int main(
                    /* Count of arguments
    int
                                                          */
            argc,
                      /* Array of pointers to arguments
                                                          */
    char
           *argv[],
                      /* Array of pointers to environment */
    char
           *envp[]
    );
int EditLine(char * szInputLine); /* Used to edit a given line */
int main(
    int
            argc,
    char
           *argv[],
    char
           *envp[]
    )
```

Listing 9.2. continued

```
{
FILE
        *DataFile = NULL;
        *WorkFile = NULL;
FILE
        szFileName[25];
char
char
        szBuffer[257];
char
        szTempName[L_tmpnam];
char
        szNewName[L_tmpnam];
char
        szCommand[81];
char
        chChar;
i nt
        i;
i nt
        nMaxLines = 0;
i nt
        nStartLine;
i nt
        nEndLi ne;
/* First, get the filename to edit */
    if (argc >= 2)
    {
        DataFile = fopen(argv[1], "rt");
        if (DataFile == NULL)
        {
             printf("ERROR: File '%s' couldn't be opened.\n", argv[1]);
        }
        el se
        {
            strcpy(szFileName, argv[1]);
        }
    }
    while (DataFile == NULL)
    {
        printf("\nPlease enter name of file to edit: ");
        gets(szFileName);
```

```
DataFile = fopen(szFileName, "rt");
       if (DataFile == NULL)
        {
           printf("ERROR: File '%s' couldn't be opened. \n", szFileName);
        }
   }
   printf("\n");
/* Next, get a temporary filename, read the original file, and
   write it to the work file. Create a line-number index so that
*
   you can access the records.
*/
   tmpnam(szTempName);
   if (strlen(szTempName) == 0)
   {
       printf("Couldn't get a work file name...\n");
       exit(4);
   }
   WorkFile = fopen(szTempName, "w+t");
   for (i = 0; i < MAX_LINES; i++)
   {
       ILineIndex[i] = DELETED_LINE;
   }
   nMaxLines = 1;
   LineIndex[nMaxLines] = 0;
   while(fgets(szInputLine, sizeof(szInputLine), DataFile))
   {
       LLineIndex[nMaxLines++] = ftell(WorkFile);
       fputs(szInputLine, WorkFile);
   }
   fclose(DataFile);
```

#### Listing 9.2. continued

{

```
printf("Total lines in file %d.\n", nMaxLines - 1);
szCommand[0] = ' \setminus 0';
while(szCommand[0] != 'q') // Quit without saving (use w command to
                            // save)
    printf("Command? ");
    gets(szCommand);
    strl wr(szCommand);
    nEndLine = -1;
    sscanf(&szCommand[1], "%d%d",
        &nStartLine,
        &nEndLi ne);
    if (nEndLine < nStartLine)</pre>
    {
        nEndLine = nStartLine;
    }
    if (nEndLine >= nMaxLines)
    {
        nEndLine = (nMaxLines - 1);
    }
    swi tch(szCommand[0])
    {
        case 'e': /* Edit the specified line */
            if (nStartLine == 0)
            {
                 printf("Line number must be 1 to %d\n", nMaxLines);
            }
            el se
            {
```

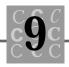

```
if (ILineIndex[nStartLine] == DELETED_LINE)
        {
            printf("Line %d has been deleted, "
                 "and cannot be edited. n,
                 nStartLine);
        }
        if (nStartLine < nMaxLines &&
            ILineIndex[nStartLine] != DELETED_LINE)
        {
            fseek(WorkFile,
                LLi nel ndex[nStartLi ne], SEEK_SET);
            fgets(szl nputLi ne,
                 sizeof(szlnputLine), WorkFile);
            if (EditLine(szInputLine))
            {
                 fseek(WorkFile, 0, SEEK_END);
                 ILineIndex[nStartLine] = ftell(WorkFile);
                 fputs(szInputLine, WorkFile);
            }
        }
    }
    break;
case 'l': /* List the specified line */
    if (nStartLine == 0)
    {
        nStartLine = 1;
        while(nStartLine < nMaxLines)</pre>
        {
            if (ILineIndex[nStartLine] != DELETED_LINE)
            {
                 fseek(WorkFile,
                     Li nel ndex[nStartLi ne], SEEK_SET);
```

### Listing 9.2. continued

}

{

```
fgets(szl nputLi ne,
                 sizeof(szlnputLine), WorkFile);
             printf("%4d - %s",
                 nStartLi ne,
                 szl nputLi ne);
        }
        el se
        {
             printf("%4d ***DELETED LINE***\n",
                 nStartLine);
        }
        ++nStartLine;
    }
    nStartLine = 0;
el se
    while(nStartLine <= nEndLine)</pre>
    {
        if (ILineIndex[nStartLine] != DELETED_LINE)
        {
             fseek(WorkFile,
                 LLi nel ndex[nStartLi ne], SEEK_SET);
             fgets(szl nputLi ne,
                 sizeof(szlnputLine), WorkFile);
             printf("%4d - %s",
                 nStartLi ne,
                 szl nputLi ne);
        }
        el se
        {
             printf("%4d ***DELETED LINE***\n",
                 nStartLine);
        }
```

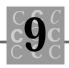

```
++nStartLine;
        }
    }
    break;
case 'd': /* Delete the specified line */
    if (nStartLine > 0 &&
        nStartLi ne < nMaxLi nes)</pre>
    {
        printf("Do you really want to delete line %d? (y|n) ",
            nStartLine);
        chChar = getche();
        printf("\n");
        if (chChar == 'y' || chChar == 'Y')
        {
            LLi nel ndex[nStartLi ne] = DELETED_LI NE;
        }
    }
    break;
case 'w': /* Write; continue editing? */
    szNewName[0] = ' \setminus 0';
    tmpnam(szNewName);
    if (strlen(szNewName) == 0)
    {
        printf("Error getting a temporary file name...\n");
    }
    rename(szFileName, szNewName);
    DataFile = fopen(szFileName, "wt");
    nStartLine = 1;
```

#### Listing 9.2. continued

\*

\* \*

\*

\*

\*/

```
while(nStartLine < nMaxLines)</pre>
                {
                    if (ILineIndex[nStartLine] != DELETED_LINE)
                     {
                         fseek(WorkFile,
                             LLi nel ndex[nStartLi ne], SEEK_SET);
                         fgets(szl nputLi ne,
                             sizeof(szlnputLine), WorkFile);
                         fputs(szInputLine, DataFile);
                     }
                     ++nStartLine;
                }
                nStartLine = 0;
                fclose(DataFile);
/* In this version, the original file is simply deleted.
    A better programming practice is to rename it to . BAK
    so the user can recover the original file.
   Question:
   When renaming to .BAK, does the user recover from the
   last save or the original file?
                remove(szNewName); /* Could be renamed to .BAK */
                break;
            case 'q': /* Quit, with no save */
                break;
            defaul t:
                printf("Error: the command '%c' is not supported!\n",
                     szCommand[0]);
```

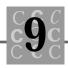

```
break;
        }
    }
    fclose(WorkFile);
    remove(szTempName);
    return (0);
}
int EditLine(
    char * szl nputLi ne)
{
        chChar = 'A'; // To fool while() the first time!
char
int
        nCurrentChar = 0;
    printf("%s", szlnputLine);
    while (chChar)
    {
        chChar = getch();
        if (chChar == ( \setminus 0' )
        {
            chChar = getch();
            swi tch(chChar)
             {
                 case '\x4D':
                     printf("%c", szlnputLine[nCurrentChar]);
                     ++nCurrentChar;
                     break;
                 default: /* No other keys implemented yet */
                     printf("\a");
                     break;
            }
```

Listing 9.2. continued

```
}
        el se
        {
             switch(chChar)
             {
                 case '\n':
                 case '\x0d':
                     chChar = (\0');
                     break;
                 default: /* Change current character to typed character */
                     szl nputLi ne[nCurrentChar] = chChar;
                     printf("%c", szInputLine[nCurrentChar]);
                     ++nCurrentChar;
                     break;
             }
        }
    }
    printf("\n");
    return(1);
}
```

Two parts of EDLINE require closer examination. First, the program declares two character-string buffers to hold temporary file names:

char szTempName[L\_tmpnam]; char szNewName[L\_tmpnam];

I don't know how long these buffers should be, so I use the L\_tmpnam identifier, which is defined in stdi o. h. This identifier is system dependent and is large enough to hold any temporary filename returned by tmpnam().

Now that there is a place to save the temporary file names, I can call the ANSI C tmpnam() function, which returns a unique filename. This filename can be used for any purpose (EDLINE, for example, uses it for a work file). In a multitasking environment, the same name might be returned to more than one program. Your application can handle this situation by getting a new temporary name if a file is

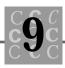

opened for writing and an error is returned because another application is using the name. There is no need to signal an error to the user; simply recover by getting a new name.

The following code shows how a temporary filename is obtained and opened:

```
tmpnam(szTempName);
if (strlen(szTempName) == 0)
{
    printf("Couldn't open a work file...\n");
    exit(4);
}
```

The recovery in a multitasking environment could be coded as follows:

```
WorkFile = NULL;
while (WorkFile == NULL)
{
    tmpnam(szTempName);
    if (strlen(szTempName) == 0)
    {
        printf("Couldn't get a work file name...\n");
        exit(4);
    }
/* fopen() fails if the name has been used by
 * another application
 */
    WorkFile = fopen(szTempName, "w+t");
    }
```

In general, this type of error checking is unnecessary for programs running on the PC under DOS.

When you are finished with your work file, you must delete it. You can do this with the ANSI C remove() function or the unlink() function, which is still found on many C compilers.

ANSI C also supports the tmpfile() function, which creates a temporary file and opens the file. This function does much of the work for the programmer, but it has disadvantages. For example, when the file is closed (whether or not you are finished),

it is deleted. This makes it impossible to close the file early in the program's execution and reopen it later. You also cannot specify the mode of the file: it is opened in the binary read/write mode. EDLINE required a temporary work file with the text mode, not the binary mode, so tmpfile() could not be used.

The calls to tmpfile() are easy to make, as shown in the following lines of code:

```
FILE *TempFile = tmpfile();
/* Lines of code to use the file */
fclose(TempFile);
```

The tmpfile() function is handy when the file's attributes (binary read/write) are suitable to your program's needs, and when you want the system to automatically delete the file.

Sometimes you will want the temporary file to stay around. If the program crashes, for example, you may be able to recover the user's data from the temporary work file.

Using a temporary work file is similar to using any other file, except it must be deleted and its name must be unique.

# **Stream Files and Default File Handles**

In C, files can be opened as stream files, which are identified with a pointer to a FILE structure, or as low-level files, which are identified with an integer handle. This section covers stream files. Low-level files are described later in the chapter, under "Low-Level I/O and File Handles."

A stream file must be opened with one of the following functions:

| fopen()   | Opens the specified file with the specified mode                 |
|-----------|------------------------------------------------------------------|
| freopen() | Closes the file specified, then opens a new file as specified    |
| fdopen()  | Opens a duplicate stream file for an already open low-level file |

If a file is opened with open() or one of the other file open functions that return an integer handle, the file is a low-level file, not a stream file. Table 9.1 lists the stream functions that C supports.

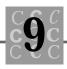

| Function       | Description                                             |  |  |  |
|----------------|---------------------------------------------------------|--|--|--|
| _fsopen()      | Microsoft's shared file open.                           |  |  |  |
| clearerr()     | Clears the current error condition flags.               |  |  |  |
| fclose()       | Closes the specified file.                              |  |  |  |
| fcl oseal I () | Closes all open stream files.                           |  |  |  |
| fdopen()       | Opens a low-level file as a stream file.                |  |  |  |
| feof()         | Checks for end-of-file in a stream file.                |  |  |  |
| ferror()       | Tests for a read or write error.                        |  |  |  |
| fflush()       | Flushes pending I/O for a file.                         |  |  |  |
| fgetc()        | Gets a character from a stream file.                    |  |  |  |
| fgetchar()     | Gets the next character from a file.                    |  |  |  |
| fgetpos()      | Gets a file's current position, for use by fsetpos().   |  |  |  |
| fgets()        | Gets a string from the specified file.                  |  |  |  |
| fileno()       | Returns the low-level file handle for a stream file.    |  |  |  |
| flushall()     | Flushes pending I/O from all opened files.              |  |  |  |
| fopen()        | Opens a stream file.                                    |  |  |  |
| fputc()        | Writes a character to the specified file.               |  |  |  |
| fputchar()     | Writes a character to the specified file.               |  |  |  |
| fputs()        | Writes the buffer to the stream file.                   |  |  |  |
| fread()        | Reads from the specified stream file.                   |  |  |  |
| freopen()      | Reopens the file.                                       |  |  |  |
| fscanf()       | Does a formatted read from a stream file.               |  |  |  |
| fseek()        | Sets the file's current position as specified.          |  |  |  |
| fsetpos()      | Sets the file to the position obtained by $fgetpos()$ . |  |  |  |
| ftell()        | Gets the file's current position.                       |  |  |  |
|                |                                                         |  |  |  |

Table 9.1. Stream file functions (including Microsoft's additions).

\_\_\_\_

| Function  | Description                                                                                                    |
|-----------|----------------------------------------------------------------------------------------------------|
| fwrite()  | Writes to a specified file.                                                                                                    |
| getc()    | Gets a character.                                                                                                    |
| getchar() | Gets a character from stdin.                                                                                                    |
| gets()    | Gets a string from stdin.                                                                                                    |
| getw()    | Gets an integer from the specified file.                                                                                                    |
| printf()  | Does a formatted write to stdout.                                                                                                    |
| putc()    | Writes a character to a stream file.                                                                                                    |
| putchar() | Writes a character to stdout.                                                                                                    |
| puts()    | Writes a buffer to stdout.                                                                                                    |
| putw()    | Writes an integer value to a file.                                                                                                    |
| rewind()  | Sets the file's current position to the beginning of the file.                                                                                                    |
| rmtmp()   | Removes (deletes) temporary files opened with $tmpfile()$ .                                                                                                    |
| scanf()   | Does a formatted read from stdin.                                                                                                    |
| setbuf()  | Sets the stream file's buffer.                                                                                                    |
| setvbuf() | Sets the stream file's buffer (variable size buffer).                                                                                                    |
| sprintf() | Does a formatted write to a string.                                                                                                    |
| sscanf()  | Reads formatted input from a string.                                                                                                    |
| tempnam() | Gets a temporary filename, allowing the specification of a different directory.                                                                                                    |
| tmpfile() | Opens a uniquely named temporary work file. When the file is closed or the program ends, the file is deleted.                                                                                                    |
| tmpnam()  | Returns a unique name for use as a temporary filename.                                                                                                    |
| ungetc()  | Puts back a character to a file opened in the read mode. The character put back does not need to be the same as the one read, but only one character can be put back at a time. Two successive calls to ungetc() without an intervening read will fail. |

### Table 9.1. continued

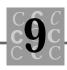

| Function   | Description                                                                                         |
|------------|----------------------------------------------------------------------------------------------------|
| vfprintf() | Does a formatted write to the specified file. The output is pointed to by a parameter-list pointer. |
| vprintf()  | Does a formatted write to stdout. The output is pointed to by a parameter-list pointer.             |
| vsprintf() | Does a formatted write to the specified string. Output is pointed to by a parameter-list pointer.   |

The classification of stream files includes a number of standard files. For every C program, five standard files are always open. Programs can use these files to perform basic file I/O to the screen and the keyboard.

Before describing the standard files, remember that most operating systems enable you to redirect files. Usually, a simple redirection symbol automatically allows a file to be used for input or output; the program uses this file as if it were either the keyboard or the screen.

### The stdin File

The stdin file is opened by the operating system and is considered to be the keyboard. If the operating system supports I/O redirection, however, stdin could be a file.

If stdin's input comes from an I/O redirected file, several problems can occur when the end of the redirected file is reached. First, the program receives an end-offile (EOF) error. Many programs do not adequately check for EOF, and the user may have a difficult time ending the program. Second, the operating system does not switch back to the keyboard. You can force your program to use the keyboard by opening a file called con: (under DOS on a PC), but this requires a lot of programming.

The following functions use stdin:

| getchar() | Gets a character from stdin           |  |
|-----------|---------------------------------------|--|
| gets()    | Gets a string from stdin              |  |
| scanf()   | Performs a formatted read from stdi n |  |

These functions make your code easier to read and understand. Each has a counterpart that can be used for any other stream file.

### The stdout File

The stdout file is opened by the operating system and is considered to be the screen. If the operating system supports I/O redirection, however, stdout could be a file.

If stdout's output goes to a redirected file, several problems can occur. The program could receive an end-of-file (EOF) error when the disk is full. Many programs do not adequately check for EOF with stdout, and the user may not realize an error has occurred until the program has finished running. Another problem is that there is no provision to switch back to the screen. You can force your program to use the screen by opening a file called con: (under DOS on a PC), but doing so requires a lot of programming.

The following functions use stdout:

| printf()  | Performs a formatted write to stdout                                                        |
|-----------|---------------------------------------------------------------------------------------------|
| putchar() | Writes a character to stdout                                                                |
| puts()    | Writes the buffer to stdout                                                                 |
| vprintf() | Performs a formatted write to stdout. The output is pointed to by a parameter-list pointer. |

Each stdout function has a counterpart that can be used for any other stream file. And like the stdin functions, the stdout functions enable you to write code that is easier to read and understand.

## The stderr File

The stderr file is similar to the stdout file; data written to stderr is displayed on the screen. The major difference is that stderr is used for error messages that you would not want redirected to a file if the user is using I/O redirection. You can use stderr to display messages to the user regardless of whether I/O redirection is used because stderr is never I/O redirected.

No functions use stderr directly. You can use  ${\tt fprintf}()$  to write your error message:

```
fprintf(stderr,
```

"The input file is in the old format. Run REFMT first");

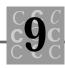

The error message will not be redirected if the operating system's I/O redirection is in effect.

Always use stderr for the program's banner message (the message to the user that describes the program and lists the copyright, author, and so on) and error messages. If you develop one error message function that is always called when an error occurs, you can be sure that the message is written to the correct place—the screen and not a redirected file.

## The stdaux File

The stdaux file's name is a bit confusing. What is the aux device? In ANSI C, the aux device is defined as the main serial communication port (not the console serial communication port). On a PC, aux is defined as COM1:, and stdaux writes to the COM1: port.

The short program in Listing 9.3, called STDAUX.C, writes 100 lines to the stdaux file. Before running this program, initialize the communications port. To do this under DOS on the PC, use the MODE command.

### Listing 9.3. STDAUX.C.

```
/* STDAUX, written 1992 by Peter D. Hipson
 * This program uses the stdaux file. It should be run
 * only under DOS on a PC.
 */
#include <stdio.h> // Make includes first part of the file
#include <string.h> // For string functions
#include <stdlib.h> // Standard include items
#include <process.h> // For exit(), etc.
int main( // Define main() and the fact that this program
    int argc, // uses the passed parameters
    char *argv[],
```

Listing 9.3. continued

```
*envp[]
    char
    );
int main(
    i nt
            argc,
    char
            *argv[],
    char
           *envp[]
    )
{
i nt
        i;
    for (i = 0; i < 100; i + +)
    {
/*
   Because stdaux is opened in the binary mode,
 *
   CR/LF must be supplied explicitly, using \n\r
 */
        fprintf(stdaux,
            "Line %2d of 100 lines"
             " being written to stdaux by a program. \n\r",
            i);
    }
    return (0);
}
```

## The stdprn File

The stdprn file is easy to understand. It provides a simple way to write to the system printer without having to explicitly open a file. The stdprn file cannot be redirected and therefore should be used only for items that will be printed, probably in response to a user request.

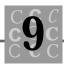

The short program in Listing 9.4, called STDPRN.C, writes to stdprn. Before running this program, be sure a printer is connected to the primary printer port and is online.

### Listing 9.4. STDPRN.C.

```
/* STDPRN, written 1992 by Peter D. Hipson
 * This program uses the stdprn file. It should be run
 * under DOS on a PC.
 */
#include <stdio.h> // Make includes first part of file
#include <string.h> // For string functions
#include <stdlib.h> // Standard include items
#include <process.h> // For exit(), etc.
int main(
                    // Define main() and the fact that this program
                    // uses the passed parameters
    int
           argc,
    char
           *argv[],
    char
           *envp[]
    );
int main(
    int
           argc,
    char
           *argv[],
    char
           *envp[]
    )
{
int
    ί;
    for (i = 0; i < 50; i + +)
    {
/* Because stdprn is opened in the binary mode,
 *
  CR/LF must be supplied explicitly, using \n\r
 */
```

#### Listing 9.4. continued

This program shows how easy it is to use a printer from a C program. Listing 9.5 is a more flexible program—the user can choose the screen, the communications port, or the printer.

### Listing 9.5. STDFILE.C.

```
/* STDFILE, written 1992 by Peter D. Hipson
 * This program prints to the selected destination. It
* should be run under DOS on a PC.
*/
#include <stdio.h> // Make includes first part of file
#include <string.h> // For string functions.
#include <stdlib.h> // Standard include items.
#include <process.h> // For exit(), etc.
int main(
                    // Define main() and the fact that this program
                    // uses the passed parameters
    int
           argc,
           *argv[],
    char
           *envp[]
    char
    );
```

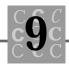

```
int main(
    int
            argc,
    char
           *argv[],
    char
           *envp[]
    )
{
FILE * OutputFile = NULL;
int
        nFile = 0;
int
       i;
   while (nFile < 1 || nFile > 3)
    {
        printf(
            "Which file to write to: \n"
            "
              1 - stdprn (the printer)\n"
            " 2 - stdaux (the communications port) \n''
            "
              3 - stdout (the console)\n"
            " enter 1, 2 or 3: ");
        scanf("%d", &nFile);
    }
    switch(nFile)
    {
        case 1:
            OutputFile = stdprn;
            break;
        case 2:
            OutputFile = stdaux;
            break;
        case 3:
            OutputFile = stdout;
            break;
    }
```

#### Listing 9.5. continued

```
for (i = 0; i < 50; i + +)
    {
/*
   stdprn is opened in the binary mode, so a CR/LF
   must be supplied explicitly, using n\
 */
        fprintf(OutputFile,
            "Line %2d of 50 lines"
            " being written to user-selected destination by a program. \n\r",
            i);
    }
  Use an explicit form feed to force a page eject if the
    printer is a laser printer.
 */
    fprintf(OutputFile, "\f");
    return (0);
}
```

This program shows the effect of assigning standard file handles to a userspecified file. This technique enables you to have one output routine and several destinations. This is useful when you want the user to be able to preview a report or easily select a secondary printer connected to a communications port.

# Low-Level I/O and File Handles

All file I/O functions described so far perform primarily high-level I/O, and all require stream files. (Functions that require stream files receive a FILE \* structure pointer.)

You can also access a file more directly using low-level file I/O techniques. Before describing the details of these techniques, however, several important issues should be covered.

A file that has been opened as a stream file can be read and written to using low-level file I/O functions. To get the necessary integer file handle, you must use the fileno() function.

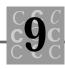

A low-level file can be used with stream functions by opening it with the fdopen() function. Be careful not to take a file that has been opened as a stream file, get its file handle, then open it a second time with fdopen(). You would then have to close the file twice.

The low-level file I/O functions are shown in Table 9.2. These functions generally have a stream file function counterpart.

| Function | Description                                                                                         |  |  |
|----------|----------------------------------------------------------------------------------------------------|--|--|
| close()  | Closes the specified file.                                                                          |  |  |
| creat()  | Creates a new file.                                                                                 |  |  |
| dup()    | Creates a new, duplicate file handle.                                                               |  |  |
| dup2()   | Creates a new, duplicate file handle and sets the second (specified) file handle to the first file. |  |  |
| eof()    | Tests for an end-of-file.                                                                           |  |  |
| lseek()  | Seeks (changes the read/write pointer) to a new place in the file.                                  |  |  |
| open()   | Opens an existing file.                                                                             |  |  |
| read()   | Reads an opened file.                                                                               |  |  |
| sopen()  | Opens a file in shared mode.                                                                        |  |  |
| tell()   | Returns the value of the read/write pointer.                                                        |  |  |
| write()  | Writes data to a file that has been opened for output.                                              |  |  |

Table 9.2. Low-level file functions.

Before you use stream functions with a low-level file, be sure that you open the file using the correct stream function. Generally, it is best if you use one type of function with any specific file.

There are several reasons for using low-level functions, including the following:

- Low-level functions do not try to format data, read from a file, or write to a file.
- Low-level file I/O is not buffered. When an I/O statement is executed, what is written goes directly to the file. (This may slow the program's execution.)

Most programs benefit from the use of stream functions. The capability to open, read, and write any data object is present in both low-level files and stream files. The problems caused by buffering, if important, can be circumvented using the file flushing routines.

# **Standard Low-Level File Handles**

Because stdin, stdout, stdaux, stderr, and stdprn are stream files, they can be referenced using the fileno() function. These files can also be used with low-level I/O functions directly, however. The file handle numbers for the standard stream files follows:

stdin0stdout1stderr2stdaux3stdprn4

These low-level file numbers should not be used if possible. The fileno() function is more portable, especially when a program must run on different systems.

# Console and Port I/O

Much of the direct access to the computer's terminal (the screen and keyboard) is system dependent. On a PC, you can have any of a number of keyboards, all of which have different keys, and different scan codes. Several functions interact more directly with the keyboard, and though not all are ANSI standard, they are often part of many C compilers. These functions are shown in Table 9.3.

You can easily simulate most console functions by using the stream functions and the predefined file handles. A few functions, however, have no equal. This section describes the console functions and how to use them.

Some of the most frequently used direct console functions are the character getting functions, getch() and getche(). The main difference between these two functions is that getch() does not echo the character pressed, and getche() does echo

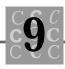

the character. Although the screen functions can be used to read a keypress and echo it to the screen, you must use the getch() function to read a keypress without echoing it to the screen.

| <b>Console function</b> | Description                                                                                                    |  |  |
|-------------------------|----------------------------------------------------------------------------------------------------|--|--|
| cgets()                 | Gets a string from the console.                                                                                                    |  |  |
| cprintf()               | Performs a formatted print to the console.                                                                                                    |  |  |
| cputs()                 | Writes a string to the screen.                                                                                                    |  |  |
| cscanf()                | Performs a formatted read from the console (key-<br>board).                                                                                                    |  |  |
| getch()                 | Gets a character from the keyboard but does not echo<br>the character to the screen.                                                                                       |  |  |
| getche()                | Gets a character from the keyboard and echoes the character to the screen.                                                                                                 |  |  |
| kbhit()                 | Returns immediately with the return code indicating whether a key has been pressed. Will not wait for a keypress.                                                          |  |  |
| putch()                 | Writes a character to the screen.                                                                                                    |  |  |
| ungetch()               | Allows one character to be pushed back to the key-<br>board. The character put back does not need to be the<br>last character read. Only one character may be put<br>back. |  |  |

Table 9.3. Console I/O functions.

The next most commonly used function is the kbhi t() function, which has no stream function counterpart. The kbhi t() function enables you to poll the keyboard for a keypress. Many business applications have little use for this function. Games, however, run in real time, so they must check for user input without stopping the action. The kbhi t() function enables a program to do just that.

Listing 9.6, ARCADE.C, does processing while waiting for keyboard input from the user. By a far stretch of the imagination, you could consider this program a simple arcade game.

#### Listing 9.6. ARCADE.C.

```
/* ARCADE, written 1992 by Peter D. Hipson
 * This is a simple arcade game that uses console 1/0.
 * It should be run under DOS on a PC. It also should
 * be compiled with Microsoft C or a compiler that
 * supports kbhit() and getch(). In addition, ANSI.SYS
 * should be loaded before using this program, and the
 * screen size is assumed to be 25 by 80.
 */
#include <stdio.h> // Make includes first part of file
#include <conio. h> // Console I/O functions
#include <string.h> // For string functions
#include <stdlib.h> // Standard include items
#include <process.h> // For exit(), etc.
#include <time.h> // To seed random numbers
/* ANSI.SYS screen control #defines follow: */
#define BOLD
                  "\x1B[1m"
#define NORMAL
                 "\x1B[Om"
#define RED
                  "\x1B[31m"
#define BLACK
                  "\x1B[30m"
#define GREEN
                  "\x1B[32m"
#define CLEAR_SCREEN "\x1B[2J"
#define CLEAR_EOL
                    "∖x1B[K"
#define MOVE_CURSOR "\x1B[%d; %df"
#define UP
                ' \x48′
#define DOWN
                ' \x50'
#define LEFT
                ' \x4B′
#define RIGHT
                ' \x4D′
#define MAX_HEIGHT 25
#define MAX_WIDTH
                    80
#define HALF_SECOND (CLOCKS_PER_SEC / 2)
```

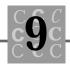

```
int main(
                   // Define main() and the fact that this
    int
                   // program uses the passed parameters
           argc,
    char
           *argv[],
    char
           *envp[]
    );
int main(
   int
           argc,
    char
           *argv[],
    char
           *envp[]
    )
{
char
       chChar;
clock_t ClockTime;
clock_t OldClockTime;
int
       i;
int
       nHorizontal = 0; /* Randomize for real game */
int
       nVerti cal
                   = 0;
                              /* Randomize for real game */
int
       nMoneyHorizontal = 10; /* Randomize for real game */
int
       nMoneyVertical = 10; /* Randomize for real game */
i nt
        nPosition;
   OIdClockTime = clock() / HALF_SECOND;
   srand((unsigned)time(NULL));
   printf(CLEAR_SCREEN);
    printf(MOVE_CURSOR, nMoneyVertical, nMoneyHorizontal);
   printf("$");
    printf(MOVE_CURSOR, nVertical, nHorizontal);
   printf("?");
```

Listing 9.6. continued

{

```
while(1)
    if (kbhit())
    {/* A key has been pressed, so process it as necessary */
        chChar = getch();
        if (chChar == (char)NULL)
        {
            chChar = getch();
            printf(MOVE_CURSOR, nVertical, nHorizontal);
            printf(" ");
            swi tch(chChar)
            {
                 case DOWN:
                     if (++nVertical > MAX_HEIGHT)
                     {
                         --nVertical;
                     }
                     break;
                 case UP:
                     if (--nVertical < 1)
                     {
                         ++nVertical;
                     }
                     break;
                case RIGHT:
                     if (++nHorizontal > MAX_WIDTH)
                     {
                         --nHori zontal ;
                     }
                     break;
                case LEFT:
                     if (--nHorizontal < 1)
                     {
                         ++nHori zontal;
                     }
                     break;
```

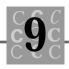

```
defaul t:
                break;
        }
        printf(MOVE_CURSOR, nVertical, nHorizontal);
        if (nMoneyHorizontal == nHorizontal &&
            nMoneyVertical
                             == nVertical)
        {
            printf("\a");
        }
        printf("?");
    }
    el se
    {
        if (chChar == (x1b')
        {/* Exit on Esc keypress */
            printf(CLEAR_SCREEN);
            exit(4);
        }
    }
el se
{/* No key has been pressed. Move the money. */
    ClockTime = clock() / HALF_SECOND;
    if (ClockTime != OldClockTime)
    {
        OldClockTime = ClockTime;
        printf(MOVE_CURSOR, nMoneyVertical, nMoneyHorizontal);
        printf(" "); /* Erase the money */
        i = rand();
        switch(i % 4) /* Allow four states */
        {
            case 0:
                if (++nMoneyVertical > MAX_HEIGHT)
```

```
Listing 9.6. continued
```

```
{
            --nMoneyVertical;
        }
        break;
    case 1:
        if (--nMoneyVertical < 1)
        {
            ++nMoneyVertical;
        }
        break;
    case 2:
        if (++nMoneyHorizontal > MAX_WIDTH)
        {
            --nMoneyHorizontal;
        }
        break;
    case 3:
        if (--nMoneyHorizontal < 1)
        {
            ++nMoneyHorizontal;
        }
        break;
    defaul t:
        break;
}
if (nMoneyHorizontal == nHorizontal &&
    nMoneyVertical == nVertical)
{
    --nMoneyHorizontal;
    --nMoneyVertical;
}
printf(MOVE_CURSOR, nMoneyVertical, nMoneyHorizontal);
printf("$"); /* Display the money */
printf(MOVE_CURSOR, nVertical, nHorizontal);
```

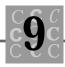

```
}
}
return (0);
```

First the program and the screen are initialized. Standard stream I/O statements are used because they are easy to use. No sense in doing more work than is necessary! Then the screen is cleared, and the target (the dollar sign) is placed at position 10, 10. The chaser (the question mark) is then placed at position 0, 0, and the game begins.

A while loop polls the keyboard. When a key is pressed, kbhit() returns TRUE, allowing the program to read the keypress, as follows:

```
if (kbhit())
{/* A key has been pressed, so process it as necessary */
    chChar = getch();
    if (chChar == (char)NULL)
    {
        chChar = getch();
    }
}
```

If the first call to getch() returns zero, an extended key (probably an arrow key) has been pressed. If the return is nonzero, an ASCII key has been pressed. The only nonextended key that interests us is ESC, which ends the game.

After a key has been pressed, a new location for the chaser is computed. If the chaser has landed on the target's position, the speaker beeps. Try playing the game—it's harder than it seems!

If no key has been pressed, the program checks how long it has been since the target moved. Every half second, if no key is pressed, the target moves one square in a random direction. This time period makes the game more playable. (Otherwise, on a fast CPU, the target would be all over the screen, and you could never hit it.)

All moves in ARCADE are kept in the bounds of the screen. In addition, the target cannot move to the same position as the chaser—the game should never lose by its own choice!

# **Direct Port I/O**

This section assumes that you are programming on an IBM compatible PC. If you are using another type of computer, some of the discussion in this section may not apply.

Direct port I/O can be dangerous because the program is interacting with the hardware at a basic level. Because there is no error checking, you can seriously damage the information on your hard disk.

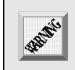

If you are writing software that uses direct port I/O, back up your hard disk!

Direct port I/O is system dependent, not only on the type of computer, but also on the computer's configuration. In this section, the assumption is that you are programming on an IBM compatible PC. If you are using another type of computer, this section may not apply.

The CPU uses the I/O ports to communicate with all the various peripherals, such as the communication ports, the printer ports, and the keyboard. Peripherals are connected to the CPU by *interface cards*(these may be part of the motherboard). The direct port I/O functions are shown in Table 9.4.

| I/O function                                            | n Description                                    |  |  |
|---------------------------------------------------------|--------------------------------------------------|--|--|
| inp()                                                   | Inputs a byte of data from the specified port    |  |  |
| inpw()                                                  | Inputs two bytes of data from the specified port |  |  |
| outp()                                                  | Outputs a byte of data to the specified port     |  |  |
| outpw() Outputs two bytes of data to the specified port |                                                  |  |  |

### Table 9.4. Direct I/O functions.

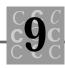

The return type is always type int, so you should use only the first byte in functions that process byte-size data objects. Both output functions return the byte or word that was output. The input functions return the currently input byte or word.

# **The PC Printer Ports**

The PC supports up to three printer ports. The addresses for the printer ports are in the BIOS data area, at segment 0040, as follows: 0040:0008 for LPT1, 0040:000A for LPT2, and 0040:000C for LPT3. Typical addresses for printer ports are 0x0378 or 0x03BC. Although there are standard addresses for the printer I/O, your program could use any I/O address that is defined by the system.

Listing 9.7, PRNPORT.C, prints to the printer a single string, followed by a form-feed character. (The form-feed character forces laser printers to print the page.) The program prints directly, without calling the DOS or the BIOS routines.

### Listing 9.7. PRNPORT.C.

```
/* PRNPORT, written 1992 by Peter D. Hipson
* This program prints directly to the printer's port.
* The program should be run under DOS on a PC. If your
 * computer is not PC-compatible, do not run this program.
 * The program should also be compiled with Microsoft C.
 */
#include <stdio.h> // Make includes first part of file
#include <conio. h> // Console I/O functions
#include <string.h> // For string functions
#include <stdlib.h> // Standard include items
#include <process.h> // For exit(), etc.
#include <time.h> // To seed random numbers
#define MAKELONG(low, high) ((long)(((unsigned short int)(low)) \
 (((unsigned long int)((unsigned short int)(high))) << 16)))</pre>
#define MAKELP(sel, off)
                           ((void _far*)MAKELONG((off), (sel)))
/* Printer port definitions */
```

#### Listing 9.7. continued

```
#define BIOS_DATA_PAGE 0x0040
#define LPT1
                        0x0008
#define DATA_PORT
                       (nPort)
#define STATUS_PORT
                       (nPort + 1)
#define CONTROL_PORT
                      (nPort + 2)
#define STATUS_NORESP
                         0x01
#define STATUS_UNUSED1
                          0x02
#define STATUS_UNUSED2
                          0x04
#define STATUS_ERROR
                         0x08
#define STATUS_SELECTED
                         0x10
#define STATUS_NOPAPER
                          0x20
#define STATUS_ACK
                         0x40
#define STATUS_NOTBUSY
                         0x80
#define CONTROL_STROBE
                         0x01
#define CONTROL_AUTOFEED 0x02
#define CONTROL_INIT
                         0x04
#define CONTROL_SELECT
                          0x08
#define CONTROL_IRQ7
                         0x10
#define CONTROL_UNUSED1
                         0x20
#define CONTROL_UNUSED2
                         0x40
#define CONTROL_UNUSED3
                         0x80
/* End printer port definitions. */
int main(
                    // Define main() and the fact that this
    int
            argc,
                    // program uses the passed parameters
           *argv[],
    char
    char
           *envp[]
    );
int PrintCharacter(char
                         chChar);
int PrinterStatus(void);
int main(
    int
            argc,
    char
           *argv[],
```

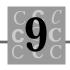

```
char
           *envp[]
    )
{
        szNowlsTheTime[] = {
char
    "Now is the time for all good men to come to the aid... f'';
int
        nStatus;
int
        i;
   if (!PrinterStatus())
    {
        printf("There was a printer error!\n");
        exit(4);
    }
    for (i = 0; i < strlen(szNowlsTheTime); i++)</pre>
    {
        if (PrintCharacter(szNowlsTheTime[i]) == 0)
        {
            printf("\nCouldn't print from '%s'\n",
                &szNowlsTheTime[i]);
            break;
        }
    }
   return (0);
}
int PrintCharacter(
   char chChar)
{
int _far *pPrintPort;
int nPort;
```

#### Listing 9.7. continued

```
i nt
        nStatus;
/* The PC's printer port is at address 0040:0008
 *
   (for LPT1:). If 0 is stored at that address,
 *
   a printer port is not installed.
 */
    pPrintPort = MAKELP(BIOS_DATA_PAGE, LPT1);
    nPort = *pPrintPort;
   if (nPort == 0)
    {/* No printer is installed! */
        printf("No printer installed... WHY?\n");
        return(0);
    }
/* Write the data byte to the printer's data lines */
    outp(DATA_PORT, chChar);
/* Next, check to see if the printer is busy. */
    nStatus = inp(STATUS_PORT);
    if (!(nStatus & STATUS_NOTBUSY))
    {/* The printer is busy. You should wait and try again */
        printf("The printer is busy?\n");
        return(0);
    }
/* Set the strobe line */
    outp(CONTROL_PORT, CONTROL_STROBE | CONTROL_INIT | CONTROL_SELECT);
/* Clear the strobe line */
    outp(CONTROL_PORT, CONTROL_INIT | CONTROL_SELECT);
}
        PrinterStatus()
int
```

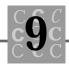

```
{
int _far *pPrintPort;
       nPort;
int
int
       nStatus;
/* The PC's printer port is at address 0040:0008
 * (for LPT1:). If 0 is stored at that address,
 * a printer port is not installed.
 */
   pPrintPort = MAKELP(BIOS_DATA_PAGE, LPT1);
   nPort = *pPrintPort;
   if (nPort == 0)
    {/* No printer is installed! */
       printf("No printer installed... WHY?\n");
       return(0);
    }
   printf("Printer vector = %|p Printer port %4.4X\n",
       pPrintPort,
       nPort);
   nStatus = inp(DATA_PORT);
   printf("DATA port's contents %2.2X (last character that was
printed). \n",
       nStatus);
   nStatus = inp(STATUS_PORT);
   if (!(nStatus & STATUS_NORESP))
    {
       printf("The printer did not respond. n");
    }
   el se
    {
```

#### Listing 9.7. continued

```
printf("The printer is responding. \n");
}
if (!(nStatus & STATUS_ERROR))
{
    printf("The printer is signaling an error. n");
}
el se
{
    printf("The printer is signaling no errors. \n");
}
if (nStatus & STATUS_SELECTED)
{
    printf("The printer is currently selected. \n");
}
el se
{
    printf("The printer is not selected. n");
}
if (nStatus & STATUS_NOPAPER)
{
    printf("The printer is out of paper. \n");
}
el se
{
    printf("The printer has paper. \n");
}
if (nStatus & STATUS_ACK)
{
    printf("The printer ACK line is set.\n");
}
el se
{
    printf("The printer ACK line is cleared. \n");
}
```

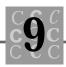

```
if (nStatus & STATUS_NOTBUSY)
{
    printf("The printer is not busy.\n");
}
else
{
    printf("The printer is currently busy. \n");
}
return(1);
```

The PRNPORT.C program shows how easy it is to print to a printer port using a high-level language such as C. Admittedly, this program cannot be used in its current state—the character print routines require more error checking and recovery. These improvements, however, would not be difficult to implement.

I have written custom printer drivers for the PC in C. Why? In one case, the printer (a special graphics printer with a high-speed interface) needed special timing and control signals, even though it used a Centronics type of connector and the same printer pins as other compatible printers.

A second use of the printer port is one that I think is more interesting than simply printing. In most PCs, the printer port is a bidirectional I/O port (it can both output data and read data) and as such can be used to communicate with all types of external devices.

A third use for custom drivers is for I/O boards that are not intended to be printer ports but have a similar structure. These boards are used for control and for special devices. It is not unusual for a special board to be used for graphic tablets (which might also use a serial port) or most tape drives, all of which need drivers.

You must write the driver in assembler (you can use in-line assembly if your compiler supports it) for the best control and performance. A C language driver is adequate, however, for initial development and for drivers with noncritical timing requirements.

## The PC Communications Ports

The serial communications ports are more complex than the printer ports. First, they require more initialization because the speed (baud rate) and the format of the characters (number of bits) must be set. To make things easy, I have DOS initialize (in my AUTOEXEC.BAT file) all the communications ports to a known state.

Following are the addresses used by the PC communications ports. When a communications port is accessed, the first address used is referred to as the *I/O base address*. The communications port I/O address starts at 0x03F8 or 0x02F8 (COM1 and COM2) in most PCs. All addresses are accessed using input and output functions, either in C or assembler.

In the following discussion, the COM1 base I/O address of 0x3F8 is used. To access COM2, you must use the COM2 base I/O address of 0x2F8. To access a port other than COM1 or COM2, you must know the port's base I/O address. The addresses for COM1 through COM4 are stored in the BIOS data page as follows:

| COM1 | 0000:0400 |
|------|-----------|
| COM2 | 0000:0402 |
| COM3 | 0000:0404 |
| COM4 | 0000:0406 |

The UART (Universal Asynchronous Receiver/Transmitter) is the part of the communications port that converts a byte of data to a serial data stream. The UART in the PC's communications port has eight separate addresses. The following paragraphs and Table 9.5 describe each of these addresses.

| Name              | Address                    | Description                                                                                            | Name in<br>SENDCOMM.C | Bits                           |
|-------------------|----------------------------|----------------------------------------------------------------------------------------------------|-----------------------|--------------------------------|
| Receive<br>buffer | I/O base<br>address<br>+ 0 | Characters received<br>may be retrieved<br>from this I/O<br>address. LCR_PORT<br>bit 80 must be clear. | RBR_PORT 0-7          | Eight bits of<br>received data |

Table 9.5. The serial board's I/O port usage.

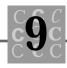

| Name                                                 | Address                    | Description                                                                                                    | Name in<br>SENDCOMM.C                                 | Bits                                                                                                    |
|------------------------------------------------------|----------------------------|----------------------------------------------------------------------------------------------------|-------------------------------------------------------|----------------------------------------------------------------------------------------------------|
| Divisor<br>register<br>(LSB)                         | I/O base<br>address<br>+ 0 | Used to set the baud<br>rate, which is deter-<br>mined using a 16-bit<br>divisor.<br>LCR_PORT bit<br>80 must be set.                                                                               | DLL_PORT 0-7                                          | Divisor's LSB<br>(eight bits)                                                                                                    |
| Transmit<br>buffer                                   | I/O base<br>address<br>+ 0 | Characters to be<br>transmitted are<br>output to this I/O<br>address. LCR_PORT<br>bit 80 must be clear.                                                                                            | THR_PORT 0-7                                          | Eight bits of<br>data to be<br>transmitted                                                                                                    |
| Interrupt I/O base<br>enable address<br>register + 1 | address                    | Enables the con-<br>ditions that cause the<br>UART to generate an<br>interrupt to be gener-<br>ated. When a specified<br>bit is set and the con-<br>dition occurs, an inter-<br>rupt is generated. | IER_PORT 01                                           | Received data<br>available. A<br>character has<br>been received.                                                                              |
|                                                      |                            |                                                                                                    | 02                                                    | Transmit<br>holding register<br>is empty. The<br>character that<br>was being sent<br>has completed.<br>A new character<br>can now be<br>sent. |
|                                                      |                            | 04                                                                                                    | Receive line status<br>The receive line h<br>changed. |                                                                                                    |
|                                                      |                            |                                                                                                    | 08                                                    | MODEM status.<br>The modem statu<br>line has changed.                                                                                         |
|                                                      |                            |                                                                                                    | 10                                                    | Not used                                                                                                    |

| Name                                | Address                    | Description                                                                                                    | Name in<br>SENDCOMM.C | Bits                                    |
|-------------------------------------|----------------------------|----------------------------------------------------------------------------------------------------|-----------------------|-----------------------------------------|
|                                     |                            |                                                                                                    | 20                    | Not used                                |
|                                     |                            |                                                                                                    | 40                    | Not used                                |
|                                     |                            |                                                                                                    | 80                    | Not used                                |
| Divisor<br>register<br>(MSB)        | I/O base<br>address<br>+ 1 | Used to set the baud<br>rate, which is deter-<br>mined using a 16-bit<br>divisor. LCR_PORT<br>bit 80 must be set.                                                                                                    | DLM_PORT 0-7          | Divisor's MSB<br>(eight bits)           |
| Interrupt<br>identifier<br>register | I/O base<br>address<br>+ 2 | Tells the program<br>what condition caused<br>the interrupt.                                                                                                    | IIR_PORT 01           | If clear, an<br>interrupt is<br>pending |
|                                     |                            |                                                                                                    | 02                    | Interrupt ID, bit                       |
|                                     |                            |                                                                                                    | 04                    | Interrupt ID, bit                       |
|                                     |                            |                                                                                                    | 08                    | Not used                                |
|                                     |                            |                                                                                                    | 10                    | Not used                                |
|                                     |                            |                                                                                                    | 20                    | Not used                                |
|                                     |                            |                                                                                                    | 40                    | Not used                                |
|                                     |                            |                                                                                                    | 80                    | Not used                                |
| Line<br>control<br>register         | I/O base<br>address<br>+ 3 | Controls the format<br>of the characters be-<br>ing transmitted, in-<br>cluding the number<br>of bits, the number of<br>stop bits, and the<br>parity. The divisor<br>latch (see the divi-<br>sor register) is also<br>located at this<br>address, bit 80. | LCR_PORT 01           | Word length,<br>bit 0                   |
|                                     |                            |                                                                                                    | 02                    | Word length, bit                        |
|                                     |                            |                                                                                                    | 04                    | Stop bits (clear = set = 2)             |
|                                     |                            |                                                                                                    | 08                    | Parity enable                           |

### Table 9.5. continued

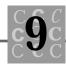

| Name                         | Address                    | Description                    | Name in<br>SENDCOMM.C                                 | Bits                                                                                                    |
|------------------------------|----------------------------|--------------------------------|-------------------------------------------------------|----------------------------------------------------------------------------------------------------|
|                              |                            |                                | 10                                                    | Even parity                                                                                                    |
|                              |                            |                                | 20                                                    | Stick parity                                                                                                    |
|                              |                            |                                | 40                                                    | Set break                                                                                                    |
|                              |                            |                                | 80                                                    | Enable divisor<br>latches                                                                                                    |
| MODEM<br>control<br>register | I/O base<br>address<br>+ 4 | Sets the output control lines. | MCR_PORT 01<br>02<br>04<br>08<br>10<br>20<br>40<br>80 | DTR<br>RTS<br>OUT1<br>OUT2<br>Loop back<br>Not used<br>Not used<br>Not used                                                                           |
| Line status<br>register      | I/O base<br>address + 5    | Status of various parameters.  | LSR_PORT 01                                           | Data has been<br>received.                                                                                                    |
|                              |                            |                                | 02                                                    | Overrun error. The<br>previous character<br>received was not<br>read by the<br>computer and has<br>been overwritten<br>by the following<br>character. |
|                              |                            |                                | 04                                                    | Parity error. Ther<br>was a parity error<br>in the character<br>being received.                                                                       |
|                              |                            |                                | 08                                                    | Framing error. Th<br>start/stop bits cou<br>not be detected<br>correctly.                                                                             |
|                              |                            |                                | 10                                                    | Break interrupt. A<br>break has been<br>detected.                                                                                                    |
|                              |                            |                                | 20                                                    | Transmit buffer<br>empty                                                                                                    |
|                              |                            |                                |                                                       | continu                                                                                                    |

| Name                        | Address                 | Description                   | Name in<br>SENDCOMM.C                                 | Bits                                                                                        |
|-----------------------------|-------------------------|-------------------------------|-------------------------------------------------------|---------------------------------------------------------------------------------------------|
|                             |                         |                               | 40                                                    | Transmit shift<br>register is empty.<br>The output shift<br>register is currently<br>empty. |
|                             |                         |                               | 80                                                    | Not used                                                                                    |
| MODEM<br>status<br>register | I/O base<br>address + 6 | Status of MODEM signal lines. | MSR_PORT 01<br>02<br>04<br>08<br>10<br>20<br>40<br>80 | DCTS<br>DDSR<br>TERI<br>DDCD<br>CTS<br>DSR<br>RI (ring indicator)<br>DCD                    |

| Table | 9.5. | continu | ed |
|-------|------|---------|----|
|-------|------|---------|----|

The receive buffer is located at base address + 0. The functionality of base address + 0 is controlled by bit 0x80 of LCR\_PORT. If this bit is clear (zero), base address + 0 is used as the receive buffer.

The baud rate divisor register (LSB) is also located at base address + 0. The functionality of base address + 0 is controlled by bit 0x80 of LCR\_PORT. If this bit is set, base address + 0 is used as the divisor register (LSB).

The transmit buffer is located at base address + 0. The functionality of base address + 1 is controlled by bit 0x80 of LCR\_PORT. If this bit is clear (zero), base address + 1 is used as the interrupt enable register.

The baud rate divisor register (MSB) is also located at base address + 1. The functionality of base address + 1 is controlled by bit 0x80 of LCR\_PORT. If this bit is set, base address + 1 is used as the divisor register (MSB).

The interrupt enable register is located at base address + 1. Only the first four bits are used in this register.

The interrupt identifier register is located at base address + 2. It is used to tell the program what condition caused the interrupt.

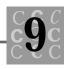

The line control register is located at base address + 3. This register controls the character format and the mapping of the divisor latch (see offset +0 and +1).

The modem control register is located at base address + 4. This register is used to control the port's I/O connector control signals. These signals are then used to control the modem (or whatever else is connected to the port).

The line status register is located at base address + 5. It is used to pass to the program information regarding the status of the UART and the data being received.

The MODEM status register is located at base address + 6. The program uses this register to determine the status of the device connected to the port.

Note how the DLL and DLM registers (the speed registers) have the same address as the RBR and IER registers. This is accomplished with the divisor latch enable bit (0x80) of the LCR register. If this bit is set, these registers are used for the speed divisor. If this bit is cleared, these registers serve their other purpose.

A communications program can rely on the DOS MODE command setting the communications port parameters, or the program can set the parameters itself. Each of the port's registers may be read (except transmitted data), modified, and written back. This process of reading, modifying, and writing a register is all that is required to initialize the serial port.

Listing 9.8, SENDCOMM.C, sends a single string, followed by a LF/CR character pair, to COM1:. Before you run SENDCOMM.C, COM1: must be initialized with the DOS MODE command.

### Listing 9.8. SENDCOMM.C.

/\* SENDCOMM, written 1992 by Peter D. Hipson
 \* This program outputs to the serial port. You should
 \* run this program under DOS on a PC. If your computer
 \* is not a PC-compatible, DO NOT RUN this program. Also,
 \* the program should be compiled with Microsoft C.
 \*/

#include <stdio.h> // Make includes first part of file
#include <conio.h> // Console I/O functions
#include <string.h> // For string functions

#### Listing 9.8. continued

```
#include <stdlib.h> // Standard include items
#include <process.h> // For exit(), etc.
#include <time.h>
                     // To seed random numbers
#define MAKELONG(low, high) ((long)(((unsigned short int)(low)) \
 (((unsigned long int)((unsigned short int)(high))) << 16)))</pre>
                          ((void _far*)MAKELONG((off), (sel)))
#define MAKELP(sel, off)
/* Comm port definitions */
#define BIOS_DATA_PAGE
                                 0x0040
#define COM1
                                 0x0000
/* Receive a character port (read only) */
#define RBR PORT
                                 (nPort)
/* Send (transmit) a character port (write only) */
#define THR_PORT
                                 (nPort)
/* Interrupt enable register */
#define IER_PORT
                                 (nPort + 1)
#define RECEIVED_DATA_AVAILABLE 0x01
#define TRANSMIT_HOLD_EMPTY
                                 0x02
#define RECIEVER_LINE_STATUS
                                 0x04
#define MODEM STATUS
                                 0x08
/* Other bits undefined */
/* Interrupt identify register (read only) */
#define IIR_PORT
                                 (nPort + 2)
                                 0x01
#define INTERUPT_PENDING_0
#define INTERUPT_ID_BIT_1
                                 0x02
#define INTERUPT_ID_BIT_2
                                 0x04
/* Other bits undefined */
/* Line control register */
#define LCR_PORT
                                 (nPort + 3)
                                 0x01 /* 00 = 5 \text{ bits}, 01 = 6 \text{ bits }*/
#define WORD_LENGTH_SELECT_1
#define WORD_LENGTH_SELECT_2
                                 0x02 /* 10 = 7 bits, 11 = 8 bits */
#define NUMBER_STOP_BITS
                                 0x04 /* 0 = 1 stop, 1 = 2 stop */
#define PARITY_ENABLE
                                 0x08
#define EVEN_PARITY_SELECT
                                 0x10
```

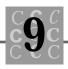

#define STICK\_PARITY 0x20 0x40 #define SET\_BREAK #define DIVISOR\_LATCH\_BIT 0x80 /\* For DLL and DLH access \*/ /\* Other bits undefined \*/ /\* Modem control register \*/ #define MCR\_PORT (nPort + 4)#define DTR 0x01 #define RTS 0x02 #define OUT 1 0x04 #define OUT\_2 0x08 #define LOOP 0x10 /\* Other bits undefined \*/ /\* Line status register \*/ #define LSR\_PORT (nPort + 5)#define DATA\_READY 0x01 #define OVERRUN\_ERROR 0x02 #define PARI TY\_ERROR 0x04 #define FRAMING\_ERROR 0x08 #define BREAK\_INTERUPT 0x10 #define TRANS\_HOLDING\_REGISTER 0x20 #define TRANS SHIFT REGISTER 0x40 /\* Other bits undefined \*/ /\* Modem status register \*/ #define MSR\_PORT (nPort + 6)#define DCTS 0x01 #define DDSR 0x02 #define TERI 0x04 #define DDCD 0x08 #define CTS 0x10 #define DSR 0x20 #define RI 0x40 #define DCD 0x80 /\* Divisor latch least significant (sets speed) \*/ #define DLL\_PORT (nPort + 0)/\* Bits 0 - 7 \*/

### Listing 9.8. continued

```
/* Divisor latch most significant (sets speed) */
#define DLM_PORT
                                 (nPort + 1)
/* Bits 8 - 15 */
#define BAUD_50
                                 0x0900
#define BAUD_75
                                 0x0600
#define BAUD_110
                                 0x0417
#define BAUD_134
                                 0x0359
#define BAUD_150
                                 0x0300
#define BAUD_300
                                 0x0180
#define BAUD_600
                                 0x00C0
#define BAUD_1200
                                 0x0060
#define BAUD_1800
                                 0x0040
#define BAUD_2000
                                 0x003A
#define BAUD_2400
                                 0x0030
#define BAUD_3600
                                 0x0020
#define BAUD_4800
                                 0x0018
#define BAUD_7200
                                 0x0010
#define BAUD_9600
                                 0x000C
#define BAUD_14400
                                 0x0008
#define BAUD_19200
                                 0x0006
#define BAUD_38400
                                 0x0003
#define BAUD_56000
                                 0x0002
#define BAUD_112000
                                 0x0001
/* End serial port definitions */
int main(
                    // Define main() and the fact that this
    i nt
                    // program uses the passed parameters
            argc,
    char
           *argv[],
    char
           *envp[]
    );
int Serial Character(char
                          chChar);
int Serial Status(void);
int main(
    int
            argc,
           *argv[],
    char
```

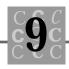

```
char
           *envp[]
    )
{
        szNowlsTheTime[] = {
char
    "Now is the time for all good men to come to the aid...\r";
int
        nStatus;
int
        i;
   if (!SerialStatus())
    {
        printf("There was a serial error!\n");
        exit(4);
    }
    for (i = 0; i < strlen(szNowlsTheTime); i++)</pre>
    {
        if (SerialCharacter(szNowlsTheTime[i]) == 0)
        {
            printf("\nCouldn't send from character '%s'\n",
                &szNowlsTheTime[i]);
            break;
        }
    }
   return (0);
}
int Seri al Character(
   char chChar)
{
int _far *pSerial Port;
int nPort;
```

### Listing 9.8. continued

```
i nt
        nStatus;
/*
   The PC's serial port is at address 0040:0000
 *
   (for COM1:). If a zero is stored at that address,
 *
   a serial port is not installed.
 */
    pSerial Port = MAKELP(BLOS_DATA_PAGE, COM1);
    nPort = *pSerial Port;
    if (nPort == 0)
    {/* No serial port is installed! */
        printf("No serial installed... WHY?\n");
        return(0);
    }
/* Write the data byte to the serial port's data lines.
 * The program must wait until the last character
 ^{\star} has been sent because the simple hardware does not
 *
   have a queue.
 */
    nStatus = inp(LSR_PORT);
    while (!(nStatus & TRANS_HOLDING_REGISTER))
    {/* Simply get the status again, which wastes time */
        nStatus = inp(LSR_PORT);
    }
    outp(THR_PORT, chChar);
    return(1);
}
int
        Seri al Status()
{
```

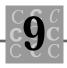

```
int _far *pSerial Port;
int
       nPort;
int
        nStatus;
/* The PC's serial port is at address 0040:0000
   (for COM1:). If a zero is stored at that address,
 *
 *
   a serial port is not installed.
 */
    pSeri al Port = MAKELP(BI OS_DATA_PAGE, COM1);
   nPort = *pSerial Port;
   if (nPort == 0)
    {/* No serial port is installed! */
        printf("No serial board installed... Why?\n");
        return(0);
    }
    printf("Serial vector = % p Serial port %4.4X\n",
        pSerial Port,
        nPort);
    nStatus = inp(MCR_PORT);
    printf("MCR_PORT returned %2.2X\n", nStatus);
   if (nStatus & DTR)
    {
        printf("DTR is high. \n");
    }
    el se
    {
        printf("DTR is low. \n");
    }
   if (nStatus & RTS)
    {
        printf("RTS is high. \n");
    }
```

### Listing 9.8. continued

```
el se
{
    printf("RTS is low. \n");
}
nStatus = inp(IER_PORT);
printf("IER_PORT returned %2.2X\n", nStatus);
nStatus = inp(IIR_PORT);
printf("IIR_PORT returned %2.2X\n", nStatus);
nStatus = inp(LCR_PORT);
printf("LCR_PORT returned %2.2X\n", nStatus);
nStatus = inp(MCR_PORT);
printf("MCR_PORT returned %2.2X\n", nStatus);
nStatus = inp(LSR_PORT);
printf("LSR_PORT returned %2.2X\n", nStatus);
nStatus = i np(MSR_PORT);
printf("MSR_PORT returned %2.2X\n", nStatus);
return(1);
```

SENDCOMM is simple, in that it only displays the status of the registers, then sends the string. Following is the code that sends the characters:

```
nStatus = inp(LSR_PORT);
while (!(nStatus & TRANS_HOLDING_REGISTER))
{/* Simply get the status again, which wastes time */
```

}

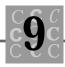

```
nStatus = inp(LSR_PORT);
}
```

outp(THR\_PORT, chChar);

First, the program gets the port's status. If the TRANS\_HOLDING\_REGISTER bit is clear, the character can be sent. If the bit is set, the program waits for the hardware to send the current character, at which point the bit is cleared.

After the TRANS\_HOLDING\_REGISTER is clear, the program sends the character using a call to outp(). The hardware handles the serial transmission of the character in a serial format.

SENDCOMM.C is a simple character sending program. Receiving a character is just as easy. Listing 9.9, READCOMM.C, gets a character from the serial port, sends it back (echoes the character), and displays it on the terminal's screen.

### Listing 9.9. READCOMM.C.

```
/* READCOMM, written 1992 by Peter D. Hipson
 * This program reads characters from the serial port.
 * You should run this program under DOS on a PC. If
 * your computer is not a PC-compatible, DO NOT RUN
 * this program. Also, the program should be compiled
 * with Microsoft C.
 */
#include <stdio.h> // Make includes first part of file
#include <conio. h> // Console I/O functions
#include <string.h> // For string functions
#include <stdlib.h> // Standard include items
#include <process.h> // For exit(), etc.
#include <time.h> // To seed random numbers
#define MAKELONG(low, high) ((long)(((unsigned short int)(low)) \
 (((unsigned long int)((unsigned short int)(high))) << 16)))</pre>
#define MAKELP(sel, off) ((void _far*)MAKELONG((off), (sel)))
/* Comm port definitions */
                                                                    continues
```

### Listing 9.9. continued

```
#define BLOS DATA PAGE
                                 0x0040
#define COM1
                                 0x0000
/* Receive a character port (read only) */
#define RBR_PORT
                                 (nPort)
/* Send (transmit) a character port (write only) */
#define THR_PORT
                                 (nPort)
/* Interrupt enable register */
#define IER_PORT
                                 (nPort + 1)
#define RECEIVED_DATA_AVAILABLE 0x01
#define TRANSMIT_HOLD_EMPTY
                                 0x02
#define RECIEVER_LINE_STATUS
                                 0x04
#define MODEM_STATUS
                                 0x08
/* Other bits undefined */
/* Interrupt identify register (read only) */
#define IIR_PORT
                                 (nPort + 2)
#define INTERUPT_PENDING_0
                                 0x01
#define INTERUPT_ID_BIT_1
                                 0x02
#define INTERUPT_ID_BIT_2
                                 0x04
/* Other bits undefined */
/* Line control register */
#define LCR_PORT
                                 (nPort + 3)
#define WORD_LENGTH_SELECT_1
                                 0x01 /* 00 = 5 bits, 01 = 6 bits */
                                 0x02 /* 10 = 7 bits, 11 = 8 bits */
#define WORD_LENGTH_SELECT_2
#define NUMBER_STOP_BITS
                                 0x04 /* 0 = 1 stop, 1 = 2 stop */
                                 0x08
#define PARITY_ENABLE
#define EVEN_PARITY_SELECT
                                 0x10
#define STICK_PARITY
                                 0x20
#define SET_BREAK
                                 0x40
#define DIVISOR_LATCH_BIT
                                 0x80 /* For DLL and DLH access */
/* Other bits undefined */
/* Modem control register */
#define MCR_PORT
                                 (nPort + 4)
#define DTR
                                 0x01
#define RTS
                                 0x02
#define OUT_1
                                 0x04
```

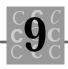

#define OUT\_2 0x08 #define LOOP 0x10 /\* Other bits undefined \*/ /\* Line status register \*/ #define LSR\_PORT (nPort + 5)#define DATA\_READY 0x01 #define OVERRUN ERROR 0x02 #define PARI TY\_ERROR 0x04 #define FRAMING ERROR 0x08 #define BREAK\_INTERUPT 0x10 #define TRANS\_HOLDING\_REGISTER 0x20 #define TRANS\_SHIFT\_REGISTER 0x40 /\* Other bits undefined \*/ /\* Modem status register \*/ #define MSR\_PORT (nPort + 6)#define DCTS 0x01 #define DDSR 0x02 #define TERI 0x04 #define DDCD 0x08 #define CTS 0x10 #define DSR 0x20 #define RI 0x40 #define DCD 0x80 /\* Divisor latch least significant (sets speed) \*/ #define DLL\_PORT (nPort + 0)/\* Bits 0 - 7 \*/ /\* Divisor latch most significant (sets speed) \*/ #define DLM PORT (nPort + 1)/\* Bits 8 - 15 \*/ /\* Bits defined as OxMMLL. MM is DLM. LL is DLL \*/ #define BAUD\_50 0x0900 #define BAUD\_75 0x0600 #define BAUD\_110 0x0417 #define BAUD\_134 0x0359 #define BAUD\_150 0x0300

### Listing 9.9. continued

```
#define BAUD_300
                                 0x0180
#define BAUD_600
                                 0x00C0
#define BAUD_1200
                                 0x0060
#define BAUD_1800
                                 0x0040
#define BAUD_2000
                                 0x003A
#define BAUD_2400
                                 0x0030
#define BAUD_3600
                                 0x0020
#define BAUD_4800
                                 0x0018
#define BAUD_7200
                                 0x0010
#define BAUD_9600
                                 0x000C
#define BAUD_14400
                                 0x0008
#define BAUD_19200
                                 0x0006
#define BAUD_38400
                                 0x0003
#define BAUD_56000
                                 0x0002
#define BAUD_112000
                                 0x0001
/* End serial port definitions */
                     // Define main() and the fact that
int main(
    int
            argc,
                    // this program uses the passed parameters
    char
           *argv[],
    char
           *envp[]
    );
int GetSerial Character(char
                              *chChar);
int Serial Status(void);
int main(
    i nt
            argc,
    char
           *argv[],
    char
           *envp[]
    )
{
char
        chChar;
i nt
        nStatus;
```

i nt

i;

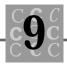

```
if (!SerialStatus())
    {
        printf("There was a serial error!\n");
       exit(4);
    }
   while(1)
    {
       if (kbhit())
        {/* Discard the keypress and end */
            (voi d)getch();
            break;
        }
       if (GetSerialCharacter(&chChar))
        {/* Print the received character, and get another */
            printf("%c", chChar);
       }
    }
   return (0);
}
int
       GetSerial Character(
   char *chChar)
{
int _far *pSerial Port;
int
       nPort;
int
       nStatus;
/* The PC's serial port is at address 0040:0000
* (for COM1:). If a zero is stored at that address,
 *
   a serial port is not installed.
 */
   pSerialPort = MAKELP(BIOS_DATA_PAGE, COM1);
   nPort = *pSerialPort;
```

### Listing 9.9. continued

```
if (nPort == 0)
    {/* No serial is installed! */
        printf("No serial installed...Why?\n");
        return(0);
    }
/* To read a character, the DATA_READY signal must be set
   (see the previous defines). This bit is in LSR_PORT.
 * If DATA_READY is set, the program reads a character
 *
    and returns TRUE.
 */
    nStatus = inp(LSR_PORT);
    if (nStatus & DATA_READY)
    {/* A character has been received. */
        *chChar = inp(RBR_PORT);
/* Echo the data byte back to the sender. The program
 *
   must wait until the last character has been sent
 *
    because the simple hardware does not have a queue.
 */
        nStatus = inp(LSR_PORT);
        while (!(nStatus & TRANS_HOLDING_REGISTER))
        {/* Simply get the status again, which wastes time */
            nStatus = inp(LSR_PORT);
        }
        outp(THR_PORT, *chChar);
        return(1);
    }
    return(0);
}
i nt
        Seri al Status()
```

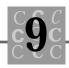

```
{
int _far *pSerial Port;
int
       nPort;
int
       nTempStatus;
int
       nStatus;
/* The PC's serial port is at address 0040:0000
 * (for COM1:). If a zero is stored at that address,
 *
   a serial port is not installed.
 */
   pSerialPort = MAKELP(BIOS_DATA_PAGE, COM1);
   nPort = *pSerialPort;
   if (nPort == 0)
    {/* No serial is installed! */
       printf("No serial board installed...Why?\n");
       return(0);
    }
    printf("Serial vector = % p Serial port %4.4X\n",
        pSerial Port,
       nPort);
   nStatus = inp(MCR_PORT);
   printf("MCR_PORT returned %2.2X\n", nStatus);
   if (nStatus & DTR)
    {
       printf("DTR is high. \n");
    }
   el se
    {
       printf("DTR is low. n");
    }
```

### Listing 9.9. continued

```
if (nStatus & RTS)
{
    printf("RTS is high. \n");
}
el se
{
    printf("RTS is low. n");
}
nStatus = inp(IER_PORT);
printf("IER_PORT returned %2.2X\n", nStatus);
nStatus = inp(IIR_PORT);
printf("IIR_PORT returned %2.2X\n", nStatus);
nStatus = inp(LCR_PORT);
printf("LCR_PORT returned %2.2X\n", nStatus);
nStatus = inp(MCR_PORT);
printf("MCR_PORT returned %2.2X\n", nStatus);
nStatus = inp(LSR_PORT);
printf("LSR_PORT returned %2.2X\n", nStatus);
nStatus = inp(MSR_PORT);
printf("MSR_PORT returned %2.2X\n", nStatus);
nTempStatus = inp(LCR_PORT);
outp(LCR_PORT, nTempStatus | DIVISOR_LATCH_BIT);
nStatus = inp(DLM_PORT);
printf("DLM_PORT returned %2.2X\n", nStatus);
```

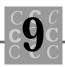

```
nStatus = inp(DLL_PORT);
printf("DLL_PORT returned %2.2X\n", nStatus);
outp(LCR_PORT, nTempStatus);
return(1);
```

}

READCOMM.C uses a simple loop to read the characters. The part of the program that does the reading is shown in bold in the following code fragment. The other parts of the code fragment are the echo code. Echoing received characters is optional and is usually controlled by the user.

```
nStatus = inp(LSR_PORT);
if (nStatus & DATA_READY)
{/* A character has been received. */
    *chChar = inp(RBR_PORT);
/* Echo the data byte to the sender. The program
    * must wait until the last character has been sent
    * because the simple hardware does not have a queue.
    */
    nStatus = inp(LSR_PORT);
    while (!(nStatus & TRANS_HOLDING_REGISTER))
    {/* Simply get the status again, which wastes time */
        nStatus = inp(LSR_PORT);
    }
    outp(THR_PORT, *chChar);
```

The READCOMM program also shows how to switch between the speed controlling ports, DLL and DLM. This is accomplished by setting the DI VI SOR\_LATCH\_BI T bit in the LCR\_PORT register, as follows:

```
nTempStatus = inp(LCR_PORT);
outp(LCR_PORT, nTempStatus | DI VI SOR_LATCH_BI T);
```

```
nStatus = inp(DLM_PORT);
printf("DLM_PORT returned %2.2X\n", nStatus);
nStatus = inp(DLL_PORT);
printf("DLL_PORT returned %2.2X\n", nStatus);
outp(LCR_PORT, nTempStatus);
```

First, the program gets the current contents of the LCR\_PORT and saves the contents in nTempStatus. Then the program writes to LCR\_PORT with nTempStatus logically ORd with the DIVI SOR\_LATCH\_BIT. This switches the meaning of RBR\_PORT to DLL\_PORT and the meaning of THR\_PORT to DLM\_PORT.

Be sure you reset LCR\_PORT after you have finished setting (or checking) the baud rate. You set the baud rate using the identifiers prefaced with BAUD\_ in either program.

### Summary

In this chapter, you learned about input and output using C, and how to use both file I/O and port I/O.

- Files used for both program input and program output are vital to any program's operation.
- Text-based files can be read, printed, edited, and otherwise used without conversion by people. Text files usually contain only printable, newline, and form-feed characters.
- Binary files contain any bytes that a program must place in the file. Generally, a binary file is intended for use by the program or by other programs and cannot be edited, printed, or read.
- Using temporary work files, a programmer can extend a program's data storage space to almost the amount of free space on the disk. Work files can be text or binary, depending on the program's requirements.
- Stream files are supported by many functions, can be text or binary, and are usually buffered and formatted.

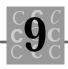

- Every C program has five opened files: stdi n, stdout, stdaux, stdprn, and stderr. These files are opened as stream files.
- Low-level files are accessed with a minimum number of C functions and are usually unformatted and unbuffered.
- C compilers provide console functions to access the screen and keyboard.
- In PC compatible systems, your programs can access ports using C. This access allows direct interaction with the device, without DOS or the BIOS.

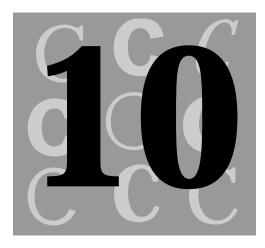

# Data Management: Sorts, Lists, and Indexes

Data management is what it's all about. Almost all computer programs manage data even a simple computer game must manage and access data to update its list of current high scores.

Sorting, merging, and purging. Indexed files. Tree access methods. Everyone knows what sorting is, but the other terms may be unfamiliar. *Merging* is the process of combining two sorted files and creating a resultant, sorted file. *Purging* uses a sorted file to create a new file in which duplicate lines from the original file are eliminated. An *indexed* file (or in-memory data object) consists of two files: the main data file and a second, smaller index file. A tree access method offers fast searching and sorted access to data. (This chapter discusses B-trees.)

I'll use the creation of this book's index as an example of sorting, merging, and purging. For each chapter, I created a file in which each word is on a separate line (I simply changed all spaces to newline characters). I then sorted the file, then purged it, which eliminates all duplicate words (and makes the file size more manageable).

Then, I merged each chapter's file of unique words into one large file for the entire book. I then purged that file—even though each chapter's file contains only unique words, other chapters might contain some of these words too. After this final purge, I had a file of unique words in the book. After a quick session with an editor, I deleted any words that were not index material, leaving only the important words.

I used programs that I created to sort, merge, and purge as part of this chapter. The DOS SORT utility is limited to files under 64K, but the sort program in this chapter is limited only by the available memory. The merge and purge utilities are not part of DOS. I hope they prove to be valuable additions to your stable of programming tools.

### Sorting

Sorting a file can be both easy and difficult. It's easy because C has a sort function called <code>qsort()</code> that is part of the library. This function's performance is acceptable. The difficult part is reading in the files and other programming overhead. You must provide a compare function that <code>qsort()</code> can use.

When you write a program in which you do not know the amount of data that the user will input, you must rely on dynamic memory allocation. This is not a problem with the <code>qsort()</code> function: you pass a single array of pointers to the data being sorted and, when <code>qsort()</code> returns, use the (now sorted) array of pointers to access the data in sorted order. When you use this technique with character strings, it reduces overhead and increases the program's performance because only the pointers are moved in memory, not the strings.

Listing 10.1, SORTFILE.C, sorts the input from stdin and writes the sorted results to stdout. If you use I/O redirection, the program could sort a file and place the results into a new file. Unlike the DOS SORT command, SORTFILE always sorts from column one. (Adding the capability to sort from any other column is an exercise I'll leave to you.)

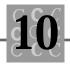

### Listing 10.1. SORTFILE.C.

```
/* SORTFILE, written 1992 by Peter D. Hipson
 *
   This program sorts from stdin and sends the results
 *
   to stdout. If your PC has memory models, you must
   compile with the LARGE model.
 */
#include <stdio.h>
                     // Make includes first part of file
#include <string.h>
                     // For string functions
#include <process.h> // For exit(), etc.
#include <malloc.h>
                     // For malloc(), calloc(), realloc(), free()
#include <search.h>
                     // For qsort()...
int main(void); // Define main() and the fact that this program
                // does not use any passed parameters
int compare(void *arg1, void *arg2);
#define MAX_CHARACTERS 32767 /* Total maximum characters */
                       15500 /* Total maximum lines */
#define MAX LINES
#define BIGEST LINE
                       512 /* Largest line readable from keyboard */
                             /* Allow 128 * MAX_CHARACTERS of memory */
#define MAX BLOCKS
                       128
/* Although these variables are defined as external, they could
   be defined inside the function or allocated dynamically,
 *
   depending on the program's needs and the available memory.
 */
char
       szI nput[BI GEST_LINE];
char
        *szBuffer;
char
        *pBI ocks[MAX_BLOCKS];
char
        *pBuffer[MAX_LINES];
int
        nCurrentBlock = 0;
        nBufferPointer = {MAX_CHARACTERS};
int
int
        nLine = 0;
int main()
```

{

### Listing 10.1. continued

```
i nt
       ί;
/* Use fprintf(stderr...) to force prompts and error messages
 *
   to be displayed on the user's screen regardless of whether
 *
    the output has been redirected.
 */
    fprintf(stderr,
        " \n"
        "Peter's SORTFILE: Sorts large files at the speed of light!\n"
        " \n"
        ...
             syntax: \n"
        ...
                sortfile <inputfile >outputfile \n"
        " \n″
        ...
             where: \n"
        "
                the program's I/O is redirected\n\n");
    fprintf(stderr, "Reading input...\n");
    while (gets(szInput))
    {
        if ((nBufferPointer + strlen(szlnput)) > MAX_CHARACTERS)
        { // The line won't fit! Allocate new memory:
            szBuffer = (char *)malloc(MAX_CHARACTERS);
            fprintf(stderr, "
                                  Allocating buffer (32K). n'';
            nBufferPointer = 0;
            pBlocks[nCurrentBlock] = szBuffer;
            ++nCurrentBl ock;
            if (szBuffer == NULL)
            {
            fprintf(stderr, "System sort memory exceeded, can't \
                              sort.\n");
```

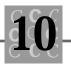

```
exit(16);
            }
        }
        pBuffer[nLine] = &szBuffer[nBufferPointer];
        strcpy(pBuffer[nLine], szInput);
// The + 1 skips over the terminating NULL in each string.
        nBufferPointer += strlen(szlnput) + 1;
        if (++nLine >= MAX_LINES)
        { // Too many lines! End the program.
            fprintf(stderr, "Too many lines—cannot sort.\n");
            exit(16);
        }
    }
11
11
   Now sort the input lines
11
    fprintf(stderr, "Sorting, %d lines, in %d buffers.\n",
        nLi ne,
        nCurrentBlock);
    qsort((void *)pBuffer,
        (si ze_t)nLi ne,
        sizeof(char *),
        compare);
    fprintf(stderr, "Writing output...\n");
    for (i = 0; i < nLine; i++)
    {
        printf("%s\n", pBuffer[i]);
    }
    fprintf(stderr, "\n");
```

### Listing 10.1. continued

```
for (i = 0; i < nCurrentBlock; i++)
{
    free(pBlocks[i]);
}
return (0);
}
int compare(
    char **arg1,
    char **arg2)
{
    return strcmp(*(char**)arg1, *(char**)arg2);
}</pre>
```

Note the declaration of the compare() function:

```
int compare(char **arg1, char **arg2);
```

The function has two parameters. It receives its parameters as pointers to pointers to strings. Got that? You pass an array of pointers to strings, then <code>qsort()</code> passes pointers to elements in the array to compare. It compares the strings these two pointers address, and returns a value based on this comparison. The compare function returns zero if the two parameters are equal, less than zero if the first parameter is less than the second, and greater than zero if the first parameter is greater than the second.

Next are some defined identifiers:

```
#define MAX_CHARACTERS 32767 /* Total maximum characters */
#define MAX_LINES 16383 /* Total maximum lines */
#define BIGEST_LINE 512 /* Largest line readable from keyboard */
#define MAX_BLOCKS 128 /* Allow 128 * MAX_CHARACTERS of memory */
```

Memory is allocated in blocks of 32K using the MAX\_CHARACTERS identifier. A maximum of 16K lines can be sorted (with a 4-byte pointer, about 16K pointers can fit in 64K). The largest line allowed is 512 bytes, and up to 128 calls can be made to the memory allocation functions (which allocates more memory than you'll find on a PC).

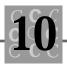

The external variables declared (they could be declared as internal static variables) define an input buffer, szBuffer[], a generic character pointer, an array of pointers to each block of memory (so that the blocks can be freed later), and an array of character pointers (\*pBuffer[]) that point to each line that will be sorted:

```
char szl nput[BIGEST_LINE];
char *szBuffer;
char *pBI ocks[MAX_BLOCKS];
char *pBuffer[MAX_LINES];
int nCurrentBl ock = 0;
int nBufferPointer = {MAX_CHARACTERS};
int nLine = 0;
```

The program receives its input from the keyboard and writes to the terminal. Therefore, if the program is used as a pipe or with I/O redirection, you must be sure that error messages do not get redirected. In Chapter 9, "Disk Files and Other I/O," you learned that the standard stream stderr does not get redirected, but stdout does. Therefore, if the program's output is written to stdout and messages to the user are written to stderr, you can be sure that messages to the user are not mixed with the program's output.

To access stderr, you use the fpri ntf(stderr,  $\dots$ ); statement, as shown in the following code fragment:

```
fprintf(stderr,
```

```
"\n"
"Peter's SORTFILE: Sorts large files at the speed of light!\n"
"\n"
" syntax: \n"
" sortfile <inputfile >outputfile \n"
"\n"
" where: \n"
" the program's I/O is redirected\n\n");
```

```
fprintf(stderr, "Reading input...\n");
```

After providing the opening messages to the user, the program reads the input from stdin. The C function gets() does fine in this context. After reading a line, the program checks whether there is enough room in the current buffer for the string. If there is not enough room, the program allocates a new buffer and displays a message that the buffer has been allocated:

```
while (gets(szInput))
{
    if ((nBufferPointer + strlen(szlnput)) > MAX_CHARACTERS)
    { // The line won't fit! Allocate new memory:
         szBuffer = (char *)malloc(MAX_CHARACTERS);
         fprintf(stderr, " Allocating buffer (32K).\n");
        nBufferPointer = 0;
         pBl ocks[nCurrentBl ock] = szBuffer;
         ++nCurrentBlock;
         if (szBuffer == NULL)
        {
         fprintf(stderr, "System sort memory exceeded--cannot \
                          sort.\n");
             exit(16);
        }
    }
```

Now that there is enough room in the buffer for the string, the program sets the pointer array (pBuffer[]) to the string's eventual location, then copies the string to the buffer. The intermediate buffer is used to help prevent buffer overflow (otherwise the program would have to stop filling a block of memory at least 512 bytes before the end of the block). The call to strcpy() does not take too much overhead. The program also updates the pointer into the block of memory, in preparation for the next string.

```
pBuffer[nLine] = &szBuffer[nBufferPointer];
strcpy(pBuffer[nLine], szInput);
// The + 1 skips over the terminating NULL in each string.
nBufferPointer += strlen(szInput) + 1;
```

A bit of error checking comes next, to be sure that the program does not read in too many lines:

```
if (++nLine >= MAX_LINES)
{ // Too many lines! End the program.
    fprintf(stderr, "Too many lines--cannot sort.\n");
    exit(16);
}
```

After the input file had been read, the program calls qsort() to sort the file, using the compare (described previously):

}

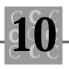

```
qsort((void *)pBuffer,
  (size_t)nLine,
  sizeof(char *),
  compare);
```

When  $\mbox{qsort()}$  returns, the program uses  $\mbox{printf()}$  to write the final sorted output:

```
fprintf(stderr, "Writing output...\n");
for (i = 0; i < nLine; i++)
{
    printf("%s\n", pBuffer[i]);
}</pre>
```

Because the printf() output goes to stdout, the output could be redirected to a file. Finally, the blocks of memory are freed and the program ends:

```
for (i = 0; i < nCurrentBlock; i++)
{
    free(pBlocks[i]);
}</pre>
```

The compare function, which is called by qsort() in the main program, is simple. The program calls strcmp(). If you want the program to ignore case, you could call stricmp() instead. You could also create your own function to compare the strings, but C's functions work well enough.

```
int compare(
    char **arg1,
    char **arg2)
{
    return strcmp(*arg1, *arg2);
}
```

The SORTFILE program can sort files up to 500K, depending on the DOS version). You could use SORTFILE also with I/O redirection or as a filter with DOS's pipe operator, |.

## Merging

No matter how much memory you have available, eventually you will want to sort a file that is too large. You could sort the file from the disk. Another method is to break

the file into smaller parts that will fit in memory, sort these parts, then combine the sorted parts into a final sorted file that contains the sum of the parts. The process of breaking a file into smaller, more manageable parts, called a *sort/merge*, is a common technique on mainframes and minicomputers.

To keep the programs in this chapter as simple as possible (but wait until you see the BTREE program later in the chapter), I created separate merge and sort programs. Listing 10.2, MERGFILE.C, does not use stdin for its input because you must have two files to perform a merge.

#### Listing 10.2. MERGFILE.C.

```
/* MERGFILE, written 1992 by Peter D. Hipson
 * This program merges two sorted files into one large
 * sorted file. If your PC has memory models, you must
 * compile with the LARGE model.
 */
#include <stdlib.h>
                     // For standard functions
#include <stdio.h> // Make includes first part of file
#include <string.h> // For string functions
#include <process.h> // For exit(), etc.
#include <malloc.h> // For malloc(), calloc(), realloc(), free()
#include <search.h> // For qsort()...
int main(int argc, char *argv[], char *envp[]);
int compare(char **arg1, char **arg2);
                      512
                                                               */
#define BIGEST LINE
                            /* The largest readable line
                      1
#define NEED_RECORD
                            /* A record is needed from the file */
#define END_OF_FILE
                      2
                            /* This file is finished
                                                               */
#define ALL_OK
                      3
                            /* No record needed; not EOF
                                                               */
/*
   Al though these variables are defined as external,
 *
   they could be defined inside the function or
   allocated dynamically, depending on the program's
   needs and available memory.
 */
```

```
char
        szl nput1[BI GEST_LI NE];
char
        szl nput2[BI GEST_LI NE];
int main(
    int
            argc,
    char
           *argv[],
    char
           *envp[]
    )
{
FILE
        *InFile1;
FILE
        *InFile2;
FILE
        *OutFile;
char
        szProgram[30];
/* Strings for _splitpath() (which parses a filename) */
        szDrive[_MAX_DRIVE];
char
char
        szDi r[_MAX_DI R];
char
        szFname[_MAX_FNAME];
char
        szExt[_MAX_EXT];
i nt
        i;
        j;
int
i nt
        nCompare = 0;
int
        nFileOneStatus = NEED_RECORD;
int
        nFileTwoStatus = NEED_RECORD;
/*
  Use fprintf(stderr...) to force prompts and error messages
 *
   to be displayed on the user's screen regardless of whether
 *
    the output has been redirected.
 */
    _splitpath(argv[0],
        szDrive,
        szDir,
        szFname,
        szExt);
```

### Listing 10.2. continued

```
strncpy(szProgram, szFname, sizeof(szProgram) - 1);
if (argc <= 3)
{
    fprintf(stderr,
        " \n"
        "%s -\n″
        " \n″
        "Peter's MERGEFILE: Merges two sorted files into one!\n"
        " \n″
        n
             syntax: \n"
        "
                %s inputfile1 inputfile2 outputfile \n"
        " \n" ,
        szProgram,
        szProgram);
    return(16);
}
fprintf(stderr, "Reading input...\n");
InFile1 = fopen(argv[1], "rt");
InFile2 = fopen(argv[2], "rt");
OutFile = fopen(argv[3], "wt");
while (
    nFileOneStatus != END_OF_FILE ||
    nFileTwoStatus != END_OF_FILE)
{
    switch(nFileOneStatus)
    {
        case NEED_RECORD: /* Read a record */
            if (fgets(szInput1, sizeof(szInput1), InFile1) == NULL)
            {
                nFileOneStatus = END_OF_FILE;
            }
            el se
            {
                nFileOneStatus = ALL_OK;
```

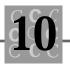

```
}
        break;
                    /* Nothing needed */
    case ALL_OK:
        break;
    case END_OF_FILE: /* Can't do anything */
        break;
}
switch(nFileTwoStatus)
{
    case NEED_RECORD: /* Read a record */
        if (fgets(szlnput2, sizeof(szlnput2), lnFile2) == NULL)
        {
            nFileTwoStatus = END_OF_FILE;
        }
        el se
        {
            nFileTwoStatus = ALL_OK;
        }
        break;
    case ALL_OK: /* Nothing needed */
        break;
    case END_OF_FILE: /* Can't do anything */
        break;
}
if (nFileOneStatus == END_OF_FILE)
{
    if (nFileTwoStatus != END_OF_FILE)
    {
        fputs(szInput2, OutFile);
        nFileTwoStatus = NEED_RECORD;
    }
}
el se
{
    if (nFileTwoStatus == END_OF_FILE)
    {
```

```
Listing 10.2. continued
```

```
if (nFileOneStatus != END_OF_FILE)
            {
                 fputs(szInput1, OutFile);
                nFileOneStatus = NEED_RECORD;
            }
        }
        el se
        {
            nCompare = strcmp(szlnput1, szlnput2);
            if (nCompare < 0)
            {/* File one is written */
                 fputs(szInput1, OutFile);
                nFileOneStatus = NEED_RECORD;
            }
            el se
            {
                if (nCompare > 0)
                {/* File two is written */
                     fputs(szInput2, OutFile);
                     nFileTwoStatus = NEED_RECORD;
                 }
                 el se
                 {/* They are the same; write both */
                     fputs(szlnput1, OutFile);
                     fputs(szInput2, OutFile);
                     nFileOneStatus = NEED_RECORD;
                     nFileTwoStatus = NEED_RECORD;
                }
            }
        }
    }
}
fclose(InFile1);
fclose(InFile2);
fclose(OutFile);
return (0);
```

}

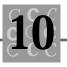

Merging files is a simple process. Because this program does not use advanced techniques, I will dispense with the line-by-line analysis of the program's code and refer instead to the program's flowchart, shown in Figure 10.1.

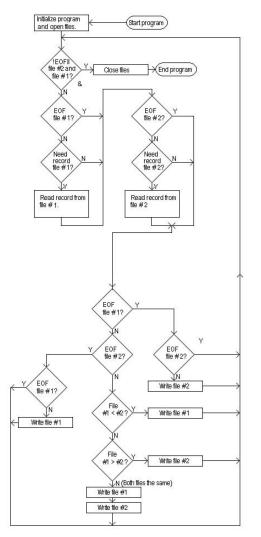

Figure 10.1. The flowchart for MERGFILE.C.

First, the program opens the two input files and the output file. If errors do not occur in this stage, the program reads a record from both input files. After the records

are read, the program does its comparisons (taking into consideration possible end-offile conditions), and writes the correct record. When the program reaches the end of both input files, it closes all the files and ends. It is a simple program that works quickly.

When writing a merge function, you must consider that one file may be (and usually is) shorter than the other. The merge program must be sure that the longer file's records are written to the output.

## Purging

One often needed (and hard to find) program is a purge program, which is used to delete duplicates (sometimes called *de-dup*) from a file. You might want to delete duplicates, for example, from a mailing list or a word list.

The PURGFILE.C program in Listing 10.3 performs two functions. Part of the program works like MERGFILE (Listing 10.2). Unlike MERGEFILE, however, PURGFILE does not write duplicates to the output file.

#### Listing 10.3. PURGFILE.C.

```
/* PURGFILE, written 1992 by Peter D. Hipson
   This program merges and purges in one step. If your
  PC has memory models, you must compile with the
   LARGE model.
 */
#include <stdlib.h> // For standard functions
                     // Make includes first part of file
#include <stdio.h>
#include <string.h> // For string functions
#include <process.h> // For exit(), etc
#include <malloc.h> // For malloc(), calloc(), realloc(), free()
#include <search.h> // For qsort()...
int main(int argc, char *argv[], char *envp[]);
int compare(char **arg1, char **arg2);
                      512 /* The largest readable line */
#define BIGEST_LINE
#define NEED_RECORD 1 /* A record is needed from the file */
```

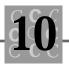

```
#define END_OF_FILE
                       2
                             /* This file is finished */
#define ALL OK
                       3
                            /* No record needed, not EOF */
/* Although these variables are defined as external, they could
   be defined inside the function or allocated dynamically,
 *
 *
   depending on the program's needs and available memory.
 */
        szInput[BIGEST_LINE];
char
char
        szl nput1[BI GEST_LI NE];
char
        szl nput2[BI GEST_LI NE];
int main(
    i nt
            argc,
    char
           *argv[],
    char
           *envp[]
    )
{
FILE
        *InFile1;
FILE
        *InFile2;
FILE
        *OutFile;
        szProgram[30];
char
/* Strings for _splitpath(), which parses a file name */
char
        szDrive[_MAX_DRIVE];
char
        szDi r[_MAX_DI R];
        szFname[_MAX_FNAME];
char
char
        szExt[_MAX_EXT];
int
        i;
int
        j;
int
        nCompare = 0;
int
        nFileOneStatus = NEED_RECORD;
int
        nFileTwoStatus = NEED_RECORD;
```

/\* Use fprintf(stderr...) to force prompts and error messages to be
 \* displayed on the user's screen regardless of whether the output

#### Listing 10.3. continued

```
*
  has been redirected.
*/
   _splitpath(argv[0],
       szDrive,
       szDir,
       szFname,
       szExt);
   strncpy(szProgram, szFname, sizeof(szProgram) - 1);
   if (argc <= 3)
   {
       fprintf(stderr,
           " \n"
           "%s -\n″
           " \n″
           "Peter's PURGEFILE: Merges two sorted files, n"
           "
                purging all duplicate lines!\n"
           " \n"
           n
                inputfile1 and inputfile2 can be the same file, n''
           n
                     if you want to de-dup only one file.\n"
           " \n"
           "
                syntax: \n"
           " \n"
           u
                     %s inputfile1 inputfile2 outputfile \n"
           "∖n",
           szProgram,
           szProgram);
       return(16);
  }
   InFile1 = fopen(argv[1], "rt");
   InFile2 = fopen(argv[2], "rt");
   OutFile = fopen(argv[3], "wt");
  while (
       nFileOneStatus != END_OF_FILE ||
       nFileTwoStatus != END_OF_FILE)
```

{

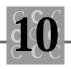

```
while(
    nFileOneStatus == NEED_RECORD ||
    nFileTwoStatus == NEED_RECORD)
{
    switch(nFileOneStatus)
    {
        case NEED_RECORD: /* Read a record */
            if (fgets(szInput, sizeof(szInput), InFile1) == NULL)
            {
                nFileOneStatus = END_OF_FILE;
            }
            el se
            {
                if (strcmp(szlnput, szlnput1) != 0)
                {
                    strcpy(szlnput1, szlnput);
                    nFileOneStatus = ALL_OK;
                }
            }
            break;
        case ALL_OK:
                          /* Nothing needed */
            break;
        case END_OF_FILE: /* Can't do anything */
            break;
    }
    switch(nFileTwoStatus)
    {
        case NEED RECORD: /* Read a record */
            if (fgets(szInput, sizeof(szInput), InFile2) == NULL)
            {
                nFileTwoStatus = END_OF_FILE;
            }
            el se
            {
                if (strcmp(szlnput, szlnput2) != 0)
                {
```

Listing 10.3. continued

```
strcpy(szlnput2, szlnput);
                    nFileTwoStatus = ALL_OK;
                }
            }
            break;
                           /* Nothing needed */
        case ALL_OK:
            break;
        case END_OF_FILE: /* Can't do anything */
            break;
    }
}
if (nFileOneStatus == END_OF_FILE)
{
    if (nFileTwoStatus != END_OF_FILE)
    {
        fputs(szInput2, OutFile);
        nFileTwoStatus = NEED_RECORD;
    }
}
el se
{
    if (nFileTwoStatus == END_OF_FILE)
    {
        if (nFileOneStatus != END_OF_FILE)
        {
            fputs(szInput1, OutFile);
            nFileOneStatus = NEED_RECORD;
        }
    }
    el se
    {
        nCompare = strcmp(szlnput1, szlnput2);
        if (nCompare < 0)
        {/* File one is written */
            fputs(szInput1, OutFile);
            nFileOneStatus = NEED_RECORD;
```

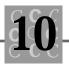

```
}
                el se
                 {
                     if (nCompare > 0)
                     {/* File two is written */
                         fputs(szInput2, OutFile);
                         nFileTwoStatus = NEED_RECORD;
                     }
                     el se
                     {/* They are the same; write one and discard the
                      other. */
                         fputs(szInput1, OutFile);
                         nFileOneStatus = NEED_RECORD;
                         nFileTwoStatus = NEED_RECORD;
                     }
                 }
            }
        }
    }
    fclose(InFile1);
    fcl ose(I nFi l e2);
    fclose(OutFile);
    return (0);
}
```

Purging duplicate records from a single file is not difficult. First the program reads a line. Then the program discards the line if it is the same as the previous line, or saves the line if it is different from the previous line. PURGFILE performs a merge and a purge at the same time, however, making the program a bit more complex.

To use PURGFILE to purge a single file, you simply specify the same name twice or specify NUL: as the second filename. (A second filename must be specified to provide the output filename.)

The flowchart in Figure 10.2 shows how the PURGFILE program works. The program does not use advanced techniques, so this section looks only at the flowchart, rather than each line of code.

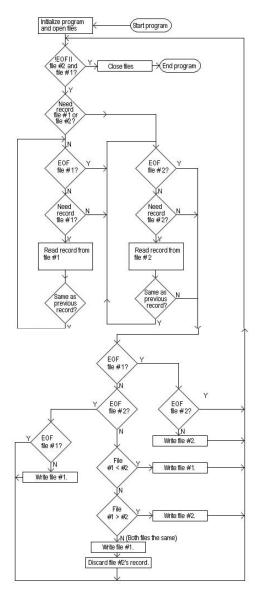

Figure 10.2. The flowchart for PURGFILE.C.

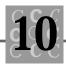

As you can see in Figure 10.2, the program begins by opening the two input files and the output file. If there are no errors in the file-open stage, the program reads a record from each file (assuming that the program should read a record and that the program has not reached the end of the file).

After the records are read, the program makes its comparisons (taking into consideration possible end-of-file conditions), then writes the correct record. When the program has the same record from both files, it discards the second file's record, sets the flag indicating that it needs a new record from the second file, and saves the first file's record.

When the program reaches the end of both input files, it closes all the files and ends. It is a simple program that works quickly.

When you write a purge function, remember that a record might be repeated many times. When your program finds a duplicate and therefore reads a new record, it still must test to be sure that it has read a unique record. The program might be reading a third duplicate, for example, that must also be discarded.

## Sorting, Merging, and Purging All in One

Usually, a single utility offers sort, merge, and purge functions. This type of utility will have one or two input filenames, sort the files, purge the duplicates, and provide a single output file.

A variation of a sort program is a sort that works on a file of any size. The process to create the ultimate sort follows:

- 1. Read the file, stopping at the end of the file or when there is no more free memory.
- 2. Sort this part of the file. Write the result of the sort to a temporary work file.
- 3. If the program has reached the end of the file and there are no more records to read in, the program renames step 2's work file to the output file's name and ends the program.
- 4. Again read the file, stopping when there is no more free memory or when the end of the file is reached.

- 5. Sort this part of the file. Write the result of the sort to a second temporary work file.
- 6. Merge the file created in step 2 with the file from step 5. Delete both of the files created by steps 2 and 5, and rename this new file using the name from step 2.
- 7. Go to step 3.

## Linked Lists

A linked list is a group of data objects in which each object has a pointer to the next object in the group. Everything that you do with linked lists can be performed in memory or as part of a disk file.

Sometimes, sorting the data externally to the program (using the DOS SORT program) is not enough. When a user is entering data, it is never acceptable to stop the program, exit the program, run a sort, create a sorted file, then start the program again.

We have become accustomed to having the computer do the work for us, and rightly so. A program should not require the user to do anything that the program can perform without the user's intervention.

There are alternatives when data must be sorted. For example, when the user enters an item, the program can pause and use the <code>qsort()</code> function to insert the new item into the current database. If the database is large, however, the pause could be so long that you could go get lunch! Even a simple insert at the beginning of a list can be time consuming—every record in the database must be moved. The size and number of these records can be the critical factor.

Many programs must present the user's data in a sorted format. Because speed is critical, sorting each time the data is displayed usually is unacceptable—the data must be stored in sorted order.

Many programs work to keep as much of the user's current data as possible in memory. Searching a large quantity of data in memory should be not only quick, but instantaneous! If the data is not well organized, the search must be linear (record after record). On average, the program must look at half the records to find a matching record, assuming that the records are stored randomly.

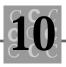

In general, a linear search of a block of data or sorting after a data item has been added or edited is too slow and therefore inadequate.

The program's data must be organized better than the order in which it was entered. One way to organize is to use a linked list. In a linked list, you start with a pointer that points to, or identifies, the first member of the list. Each member (except the last) has a pointer that points to the next member in the list. The last member's pointer is a NULL pointer to indicate the end of the list. Often there is a separate pointer to the last member in the list—this enables you to add to the end of the list. A single linked list is shown in Figure 10.3.

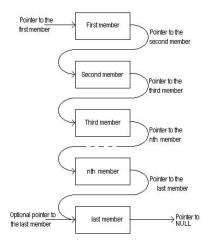

Figure 10.3. A single linked list.

When you add a new member to a linked list, the program simply follows the list until it finds the member that will precede the new member and inserts the new member at that point. When the program must display sorted data to the user, it uses the linked list pointers to find the necessary data. Because the links are already sorted, the program's performance is fast.

### **Using Dynamic Memory**

Often you must rely on dynamic memory allocation (memory allocated using one of the memory allocation functions) because you cannot tell how much user data will be provided by the user. When allocating memory, the program must track each block of

memory, usually with a linked list. In this situation, it may (or may not) be that the links are simply arranged in the order that the memory blocks are allocated. When a memory block is freed, it is removed from the linked list.

The example program in this section allocates memory blocks for each record that the user enters. These blocks are pointed to by links.

### **Disk-Based Lists**

When you create a linked list as a disk-based file, the list's members must be the same size. If your program has different sized members of a single linked list, the best solution is to use a single uni on to create a single record of the correct size. The size of the uni on is determined by its largest member, so the members will be the same size.

### **Double Linked Lists**

In a double linked list, each member has a pointer not only to its successor in the list, but also to its predecessor. Figure 10.4 shows how a double linked list is created. Notice that the pointer to the end of the list is mandatory. This pointer is necessary so that the end of the list can be accessed.

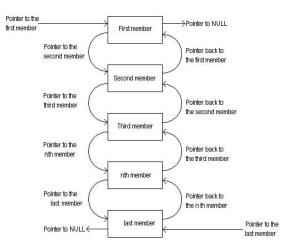

Figure 10.4. A double linked list.

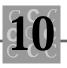

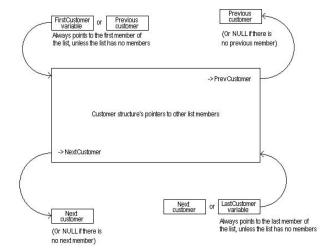

Figure 10.5 shows the structure's list pointers. (Figure 10.5 and Figure 10.4 are the basis for Figures 10.6 through 10.9.)

#### Figure 10.5. The CUSTOMER structure's linked list pointers.

You can perform a trick with a double linked list. When you add a member to a double linked list, the program can examine the key fields of the first and last members to determine whether the list should be traveled from the beginning or the end. This increases the program's performance. (It doesn't make sense to start at the first member if the new member will be added near the end of the list.)

Listing 10.4, the LINKLIST.C program, demonstrates the use of a double linked list with dynamically allocated members. The program is simple, without much optimization. The program always has sorted access to the items in the list.

#### Listing 10.4. LINKLIST.C.

- /\* LINKLIST, written 1992 by Peter D. Hipson
- \* A double linked list program. This program has
- \* better error checking than the CDB program.
- $^{\star}$  To improve the program, make the ZIP code field a
- $^{\star}$  character field. A character field is better for ZIP
- \* codes because many non-US ZIP codes also
- \* contain letters.

\*/

#### Listing 10.4. continued

```
#include <string.h>
#include <ctype.h>
#include <stdio.h>
#include <process.h>
#include <stdlib.h>
#define TRUE
                            1
#define FALSE
                            (! TRUE)
#define INCREMENT_AMOUNT
                            1 /* Add one record at a time */
#define CUSTOMER_RECORD
                            1
#define SUPPLIER_RECORD
                            2
/* Define the structure for the customer database. */
struct _CUSTNAME;
typedef struct _CUSTNAME {
    int
            nRecordType;
                           // 1 == Customer record.
    struct _CUSTNAME *NextCustomer; // Link to next, or NULL if none
    struct _CUSTNAME *PrevCustomer; // Link to previous, or NULL if none
    char
            szName[61];
                         // 60 chars for name; 1 for null at end
            szAddr1[61]; // 60 chars for address; 1 for null at end
    char
    char
           szAddr2[61]; // 60 chars for address; 1 for null at end
    char
           szCity[26]; // 25 chars for city; 1 for null at end
    char
            szState[3];
                         // 2-character state abbrev. plus null
    int
            IZip;
                           // Print as %5.5ld for leading 0
            nRecordNumber; // Which record number?
    int
    double dSalesTotal; // Amount the customer has purchased
    } CUSTNAME;
typedef CUSTNAME near *NPCUSTNAME;
typedef CUSTNAME *PCUSTNAME;
voi d
        Gi veHel p(voi d);
voi d
        main()
```

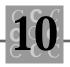

```
{
```

```
FILE
        *DataFile;
PCUSTNAME
             FirstCustomer = NULL;
PCUSTNAME
             LastCustomer = NULL;
PCUSTNAME
             Customer = NULL;
PCUSTNAME
             TempCustomer = NULL;
char
            szFileName[257];
            szBuffer[257];
char
int
            nNotDone = TRUE;
            nRecord = 0;
int
int
            nDebug = FALSE;
int
            nNeedSaving = FALSE;
doubl e
            dSales = 0.0; /* Forces loading of floating-point support */
    printf("Please enter customer save file name: ");
    gets(szFileName);
   DataFile = fopen(szFileName, "wt");
    if (DataFile == NULL)
    {/* Test for file open. If the file can't be opened, exit with
     message. */
        printf("ERROR: File '%s' couldn't be opened.\n", szFileName);
        exit(4);
    }
    fclose(DataFile);
    printf("Demo of a linked list concepts\n"
        " \n"
        " Commands are: \n"
        ıı
               А
                   - Add a customer/supplier record. \n"
               D
                   - Display current list. \n"
                   - Exit from program. \n"
               Х
```

Listing 10.4. continued

```
"
           Ζ
              - Toggle debug mode. \n"
    "
           ?
                  Display the command list."
              -
    ıı
           Н
              - Display the command list."
    ıı
           S
             - Save the list.\n"
    " \n″
    );
nRecord = 0;
while (nNotDone)
{
    printf("Enter command (A, D+, D-, S)?");
    gets(szBuffer);
    switch(szBuffer[0])
    {
        case 'H': /* Give some help */
        case ' h' :
        case '?':
            GiveHelp();
            break;
        case 'A': /* Add a record */
        case 'a':
            Customer = (PCUSTNAME)calloc(sizeof(CUSTNAME),
                INCREMENT_AMOUNT);
            printf("Enter name %d: ", ++nRecord);
            gets(szBuffer);
            szBuffer[sizeof(Customer->szName) - 1] = '\0';
            strcpy(Customer->szName, szBuffer);
            if (strlen(Customer->szName) > 0)
            {/* Insert this record in the list, sorted by name. */
                nNeedSaving = TRUE;
```

{

}

{

}

{

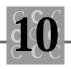

```
if (FirstCustomer == NULL)
    printf("It is first record \n");
    Customer->NextCustomer = NULL;
    Customer->PrevCustomer = NULL;
    FirstCustomer = Customer;
    LastCustomer = Customer;
    TempCustomer = NULL;
el se
    TempCustomer = FirstCustomer;
while (TempCustomer)
    if (nDebug)
    {
        printf("TESTING FOR ADD: '%s' '%s'\n",
            Customer->szName,
            TempCustomer->szName);
    }
    if (strcmp(Customer->szName,
        TempCustomer->szName) < 0 ||</pre>
        TempCustomer == LastCustomer)
    {
        if (strcmp(Customer->szName,
            TempCustomer->szName) < 0 &&</pre>
            TempCustomer == FirstCustomer)
        {
            if (nDebug)
            {
                 printf("Assigning as first\n");
            }
            Customer->NextCustomer = FirstCustomer;
            FirstCustomer = Customer;
            Customer->PrevCustomer = NULL;
```

### Listing 10.4. continued

```
TempCustomer = Customer->NextCustomer;
    TempCustomer->PrevCustomer = Customer;
}
el se
{
    if (strcmp(Customer->szName,
        TempCustomer->szName) > 0 &&
        TempCustomer == LastCustomer)
    {
        if (nDebug)
        {
            printf("Assigning as last\n");
        }
        Customer->PrevCustomer =
        LastCustomer;
        LastCustomer = Customer;
        Customer->NextCustomer = NULL;
        TempCustomer = Customer-
        >PrevCustomer;
        TempCustomer->NextCustomer =
        Customer;
    }
    el se
    {
        if (nDebug)
        {
             printf("Assigning inside \
                      list\n");
        }
        Customer->PrevCustomer =
            TempCustomer->PrevCustomer;
        Customer->NextCustomer =
        TempCustomer;
        TempCustomer->PrevCustomer =
        Customer;
        TempCustomer = Customer-
        >PrevCustomer;
        TempCustomer->NextCustomer =
        Customer;
```

}

{

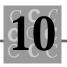

```
}
        }
        TempCustomer = NULL;
    }
    el se
    {
        TempCustomer = TempCustomer->NextCustomer;
    }
Customer->nRecordNumber = nRecord;
if (!nDebug)
    do
    {
        printf("Enter 1 for customer, 2 for supplier \setminus
                 ");
        gets(szBuffer);
        sscanf(szBuffer, "%d", &Customer
        ->nRecordType);
    }
    while (Customer->nRecordType != CUSTOMER_RECORD
    &&
        Customer->nRecordType != SUPPLIER_RECORD);
    printf("Enter address line 1: ");
    gets(szBuffer);
    szBuffer[si zeof(Customer->szAddr1) - 1] = '\0';
    strcpy(Customer->szAddr1, szBuffer);
    printf("Enter address line 2: ");
    gets(szBuffer);
    szBuffer[si zeof(Customer->szAddr2) - 1] = '\0';
    strcpy(Customer->szAddr2, szBuffer);
    printf("Enter City: ");
    gets(szBuffer);
    szBuffer[sizeof(Customer->szCity) - 1] = '\0';
    strcpy(Customer->szCity, szBuffer);
```

```
continues
```

### Listing 10.4. continued

```
printf("Enter state postal abbreviation: ");
            gets(szBuffer);
            szBuffer[si zeof(Customer->szState) - 1] = ' \0';
            strcpy(Customer->szState, szBuffer);
            printf("Enter ZIP code: ");
            gets(szBuffer);
            sscanf(szBuffer, "%Id", &Customer->IZip);
            printf("Enter total sales: ");
            gets(szBuffer);
            sscanf(szBuffer, "%f", &Customer->dSalesTotal);
        }
    }
    el se
    {
        printf("\aSorry, name must not be blank!\n");
    }
    break;
case 'Z': /* Debug mode toggle */
case 'z':
    nDebug = ! nDebug;
    break;
case 'D': /* Display all records */
case 'd':
    TempCustomer = FirstCustomer;
    printf("Display customers\n");
    while (TempCustomer)
    {
        if (nDebug)
        {
            printf(
                "Name '%10s' Me %lp Next %lp Prev %lp\n",
                TempCustomer->szName,
                TempCustomer,
```

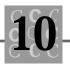

```
TempCustomer->NextCustomer,
                 TempCustomer->PrevCustomer);
        }
        el se
        {
            printf(
                 "Name '%10s' City '%10s' State '%2s' "
                 "ZIP '%5.5Id'\n",
                 TempCustomer->szName,
                 TempCustomer->szCity,
                 TempCustomer->szState,
                 TempCustomer->I Zi p);
        }
        TempCustomer = TempCustomer->NextCustomer;
    }
    break;
case 'X': /* Exit; prompt for save if needed */
case 'x':
    nNotDone = FALSE;
    szBuffer[0] = (\0';
    while (nNeedSaving &&
        szBuffer[0] == (\ \ \ )
    {
        printf("\nSave the data? (y|n)");
        gets(szBuffer);
        if (szBuffer[0] == 'n' ||
            szBuffer[0] == 'N')
        {
            nNeedSaving = FALSE;
        }
        el se
        {
            if (szBuffer[0] != 'y' &&
                 szBuffer[0] != 'Y')
            {
```

#### Listing 10.4. continued

```
printf("\nWrong answer, "
                                  "please respond with 'y' or 'n'");
                             szBuffer[0] = ' \setminus 0';
                         }
                     }
                }
                if (!nNeedSaving)
                {/* Do not need to save, so just exit */
                     break;
                }
/*
                Else fall through to save routines */
            case 'S': /* Save all records */
            case 's':
                printf("Saving customers\n");
                DataFile = fopen(szFileName, "wt");
                if (DataFile == NULL)
                {/* Test for file re-open; if file can't be opened, exit
                 with message */
                     printf("ERROR: File '%s' couldn't be opened. n'',
                         szFileName);
                     exit(4);
                }
                TempCustomer = FirstCustomer;
                while (TempCustomer)
                {
                     if (nDebug)
                     {
                         fprintf(DataFile,
                             "Name '%10s' Me %lp Next %lp Prev %lp\n",
                             TempCustomer->szName,
```

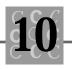

```
TempCustomer,
                             TempCustomer->NextCustomer,
                             TempCustomer->PrevCustomer);
                     }
                     el se
                     {
                         fprintf(DataFile,
                             "Name '%10s' City '%10s' State '%2s' "
                             "ZIP '%5.5Id'\n",
                             TempCustomer->szName,
                             TempCustomer->szCity,
                             TempCustomer->szState,
                             TempCustomer->I Zi p);
                     }
                     TempCustomer = TempCustomer->NextCustomer;
                }
                nNeedSaving = FALSE;
                fclose(DataFile);
                break;
        }
    }
voi d
        GiveHelp()
    printf(
        " \n"
        "This program shows how a double linked list is created and \n"
        "used. It enables you to add records, display the list of\n"
        "records (which are always sorted by name), and save the\n"
        "list of records to the disk file. n"
        " \n"
        "LINKLIST supports the following commands: \n");
   printf(
        " \n"
```

}

{

| - |                      |   |   |                                                                                                    |
|---|----------------------|---|---|----------------------------------------------------------------------------------------------------|
|   | "                    | А | - | Add a customer/supplier record.\n"                                                                                                  |
|   | <i>u</i><br><i>u</i> |   |   | Adds a record. Each added record is placed\n"                                                                                       |
|   | <i>u</i>             |   |   | in the list in the correct order. Added $n''$<br>records are sorted by name. $n''$ ;                                                |
|   |                      |   |   | records are sorred by hame. An <i>j</i> ,                                                                                           |
|   | printf(              |   |   |                                                                                                    |
|   | " \n"                |   |   |                                                                                                    |
|   | и                    | D | - | Display current list.\n"                                                                                                    |
|   | "                    |   |   | Prints the current list of records in sorted\n"                                                                                     |
|   | "                    |   |   | order. This list contains name and address\n"                                                                                       |
|   | <br>                 |   |   | information or, in the debug mode, name and\n"                                                                                      |
|   |                      |   |   | pointer information. \n");                                                                                                    |
|   | printf(              |   |   |                                                                                                    |
|   | " \n″                |   |   |                                                                                                    |
|   | и                    | Х | - | Exit from program. \n"                                                                                                    |
|   | "                    |   |   | Ends the program. If records have been added $\n''$                                                                                 |
|   | ш                    |   |   | and not saved, prompts for save. All saves\n"                                                                                       |
|   | "                    |   |   | are made to the file specified when the\n"                                                                                          |
|   | u                    |   |   | program was started.\n");                                                                                                    |
|   | printf(              |   |   |                                                                                                    |
|   | " \n"                |   |   |                                                                                                    |
|   | "                    | Ζ | - | Toggle debug mode.\n"                                                                                                    |
|   | ш                    |   |   | Changes the information displayed for the\n"                                                                                        |
|   | "                    |   |   | user. When on, debug mode shows where the newly\n" $% \left( {{{\left( {{{\left( {{{\left( {{{}_{{}_{{}_{{}_{{}_{{}_{{}_{{}_{{}_{{$ |
|   | и                    |   |   | entered name is being placed in the list, and <code>\</code>                                                                        |
|   |                      |   |   | the\n"                                                                                                    |
|   | и                    |   |   | list pointers are displayed when a display command $\$                                                                              |
|   | и                    |   |   | is\n"                                                                                                    |
|   | u                    |   |   | entered.\n");                                                                                                    |
|   | printf(              |   |   |                                                                                                    |
|   | " \n"                |   |   |                                                                                                    |
|   | и                    | ? | - | Display the command list.\n"                                                                                                    |
|   | и                    | Н | - | Display the command list.\n"                                                                                                    |
|   | u                    |   |   | Displays this help information. $n''$ ;                                                                                             |
|   | printf(              |   |   |                                                                                                    |
|   | # \n″                |   |   |                                                                                                    |
|   |                      |   |   |                                                                                                    |

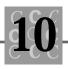

|    | "       | S     | -    | Save the list.\n"                                               |
|----|---------|-------|------|-----------------------------------------------------------------|
|    | "       |       |      | Saves (to the specified save file) the current $\smallsetminus$ |
|    |         |       |      | list\n"                                                         |
|    | "       |       |      | of records in sorted order. This list contains $\backslash$     |
|    |         |       |      | name\n"                                                         |
|    | ш       |       |      | and address information or, in the debug mode, $\n''$           |
|    | ш       |       |      | name and pointer information. \n"                               |
|    | "\n");  |       |      |                                                                 |
|    |         |       |      |                                                                 |
|    |         |       |      |                                                                 |
| ir | ntf(    |       |      |                                                                 |
|    | "Additi | i ona | l fe | eature: This program includes a\n″                              |
|    | "promp  | t to  | sav  | ve when the exit command is given.\n"                           |
|    | "This   | prom  | pt i | s given only if the records have\n"                             |
|    | "not be | een   | save | ed since the last added record. \n");                           |

#### printf(

pri

"Additional feature: This program has a debug mode so that n "the user can see how the program works. The debug mode  $\$  enables n "

"the user to print the linked list and its pointers. \n");

}

This program was developed from the CDB.C program, which was presented in Chapter 8, "Dynamic Memory Allocation." In this section, you look at the program, and the code that manages the linked list. First, in the following code fragment, is a nonspecific structure definition (yes, this is a definition, not a declaration) that creates the \_CUSTNAME structure name:

struct \_CUSTNAME;

This allows \_CUSTNAME to be used in the declaration of the structure as a set of pointers, as the third and fourth lines in the following code show:

```
typedef struct _CUSTNAME {
    int nRecordType; // 1 == Customer record.
    struct _CUSTNAME *NextCustomer; // Link to next, or NULL if none
    struct _CUSTNAME *PrevCustomer; // Link to previous, or NULL if none
    char szName[61]; // 60 chars for name; 1 for null at end
    char szAddr1[61]; // 60 chars for address; 1 for null at end
```

```
char szAddr2[61]; // 60 chars for address; 1 for null at end
char szCity[26]; // 25 chars for city; 1 for null at end
char szState[3]; // 2-character state abbrev. plus null
int lZip; // Print as %5.5ld for leading 0
int nRecordNumber; // Which record number?
double dSalesTotal; // Amount the customer has purchased
} CUSTNAME;
```

This section of the CUSTNAME structure declares members that point to the next member or the preceding member in the linked list.

The following code shows how the pointers to the first and last members in the linked list are defined:

```
PCUSTNAME FirstCustomer = NULL;
PCUSTNAME LastCustomer = NULL;
```

These lines could have been coded as

struct \_CUSTNAME \*FirstCustomer;
struct \_CUSTNAME \*LastCustomer;

I suggest that you use the pointer names defined (if you write your structure prototype as I do) when you create the typedef structure.

Next, a few pointers are created for the program to use when a member is created or inserted into the list:

```
PCUSTNAME Customer = NULL;
PCUSTNAME TempCustomer = NULL;
```

The next significant part of the program is the section for adding a record, which is called when the user enters the A command. First, the program allocates a block of memory to hold the CUSTNAME structure using calloc(), which initializes this memory to zero. (Remember, malloc() does not initialize memory.) After the memory has been allocated, the program prompts for the name to be added:

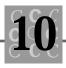

```
szBuffer[si zeof(Customer->szName) - 1] = '\0';
strcpy(Customer->szName, szBuffer);
```

```
if (strlen(Customer->szName) > 0)
```

If the user has entered a name (and not just pressed Return), this member must be added to the linked list. This program inserts members into the list in sorted order. Your program could insert members based on another criterion, for example, ZIP code or customer number.

Nothing prevents you from having two or more sets of links. You might have the list linked based on customer name, ZIP code, and customer number. Each additional key, however, slows the program's performance when a record is inserted and requires an additional two pointers for the customer structure (the preceding pointer and the next pointer). When you create a linked list with more than one set of links, simply treat each set of links as a separate linked list.

When a record is inserted into a linked list, there are four possible scenarios. One, the list might have nothing in it, and this is the initial member. Thus, both FirstCustomer and LastCustomer must be initialized to this member, as follows:

```
{/* Insert this record in the list, sorted by name. */
    nNeedSaving = TRUE;
    if (FirstCustomer == NULL)
    {
        printf("It is first record \n");
        Customer->NextCustomer = NULL:
        Customer->PrevCustomer = NULL;
        FirstCustomer = Customer;
        LastCustomer = Customer;
        TempCustomer = NULL;
    }
    el se
    {
        TempCustomer = FirstCustomer;
    }
   while (TempCustomer)
    {
        if (nDebug)
        {
```

```
printf("TESTING FOR ADD: '%s' '%s'\n",
    Customer->szName,
    TempCustomer->szName);
```

If this is not the list's initial member, the program must go down the list searching for the correct insertion point. The record could be inserted in three places:

- At the beginning of the list, as the new first member.
- In the middle of the list.

}

• At the end of the list, as the last member.

Here is the code for inserting a member at the beginning of the list:

```
if (strcmp(Customer->szName,
    TempCustomer->szName) < 0 ||</pre>
    TempCustomer == LastCustomer)
{
    if (strcmp(Customer->szName,
        TempCustomer->szName) < 0 &&</pre>
        TempCustomer == FirstCustomer)
    {
        if (nDebug)
        {
             printf("Assigning as first\n");
        }
        Customer->NextCustomer = FirstCustomer;
        FirstCustomer = Customer;
        Customer->PrevCustomer = NULL;
        TempCustomer = Customer->NextCustomer;
        TempCustomer->PrevCustomer = Customer;
```

When the member will be the first member in the list, the program updates the FirstCustomer variable and the old first member. The FirstCustomer variable and the old first member's previous member pointer (->PrevCustomer) point to this new member. The new member's previous member pointer (->PrevCustomer) points to NULL, and the new member's next member pointer (->NextCustomer) points to the old first member (which has become the second member in the list).

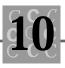

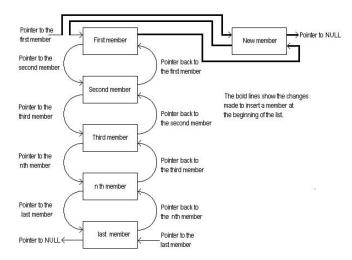

In Figure 10.6, the bold lines show which pointers must be changed when a record is inserted in the beginning of the list. Compare this figure with Figure 10.4.

Figure 10.6. Inserting a new member at the beginning of a linked list.

When the member will be the last member in the list, the LastCustomer variable and the old last member must be updated:

```
}
else
{
    if (strcmp(Customer->szName,
        TempCustomer->szName) > 0 &&
        TempCustomer == LastCustomer)
    {
```

The LastCustomer variable and the old last member's next member pointer (->NextCustomer) will now point to the new member. The new member's next member pointer (->NextCustomer) will point to NULL, and the new member's previous member pointer (->PrevCustomer) will point to the old last member (which has become the next-to-last member in the list).

The bold lines in Figure 10.7 show which pointers must be changed when a record is inserted at the end of the list. Compare this figure with Figure 10.4.

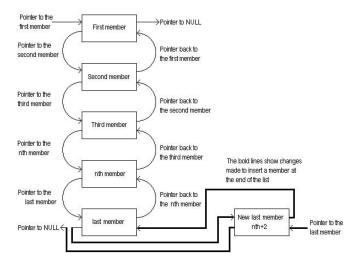

Figure 10.7. Inserting a new member at the end of a linked list.

The third insertion point is the middle of the list. Following is the code for inserting a member in the middle of the linked list:

```
if (nDebug)
    {
        printf("Assigning as last\n");
    }
    Customer->PrevCustomer = LastCustomer;
    LastCustomer = Customer:
    Customer->NextCustomer = NULL;
    TempCustomer = Customer->PrevCustomer;
    TempCustomer->NextCustomer = Customer;
}
el se
{
    if (nDebug)
    {
         printf("Assigning inside list\n");
    }
```

The program must update what will be the previous customer's next member pointer (->NextCustomer) to point to the new member. The new member's prior member pointer (->PrevCustomer) will point to this previous customer member as

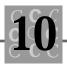

well. The program must also update what will be the next customer's prior member pointer (->PrevCustomer) to point to the new member. The new member's next member pointer (->NextCustomer) will point to this next customer member as well.

See Figure 10.8, which shows what is happening when a member is inserted into the middle of the list. The bold lines indicate which pointers must be changed when a record is inserted in the middle of the list. Compare this figure with Figure 10.4.

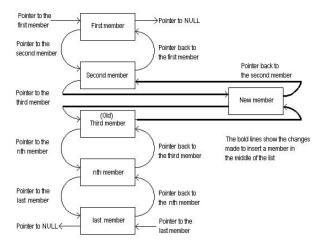

Figure 10.8. Inserting a new member in the middle of a linked list.

The user must provide the program with other information, such as the address, city, and state. The program can get this information after the record has been inserted into the list. (However, you could change the program so that the information is obtained before the record insertion.)

```
Customer->PrevCustomer =
    TempCustomer->PrevCustomer;
Customer->NextCustomer = TempCustomer;
TempCustomer->PrevCustomer = Customer;
TempCustomer = Customer->PrevCustomer;
TempCustomer->NextCustomer = Customer;
}
```

}

The code to display records in the list in sorted order is simple because the program maintains sorted links.

```
TempCustomer = FirstCustomer;
printf("Display customers\n");
while (TempCustomer)
{
    if (nDebug)
    {
        printf(
            "Name '%10s' Me %lp Next %lp Prev %lp\n",
             TempCustomer->szName,
             TempCustomer,
             TempCustomer->NextCustomer,
             TempCustomer->PrevCustomer);
     }
     el se
     {
        printf(
             "Name '%10s' City '%10s' State '%2s' "
             "ZIP'%5.5d′∖n″,
             TempCustomer->szName,
             TempCustomer->szCity,
             TempCustomer->szState,
             TempCustomer->nZip);
     }
     TempCustomer = TempCustomer->NextCustomer;
 }
 break;
```

First, the program gets a pointer to the first member of the list and saves the pointer in FirstCustomer. When the first member of the linked list is obtained, it is displayed. The first member (and each following member, except the last one) has a pointer to the next member. The final member in the list has a pointer to NULL, which ends the while() loop. Just before the end of the while() loop, the pointer to the next customer record is assigned to TempCustomer. This allows the loop to display all the records.

The loop's output depends on the program's debug mode. In debug mode (used when the program is developed), the pointers are printed; otherwise, the names and addresses are printed.

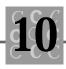

With a linked list, it is easy to retrieve records in sorted order. Using multiple links, a program can retrieve records based on different criteria. A double linked list enables you to access the list in either forward order or backward order.

Linked lists do create a problem, however. The only way to access a specific member in the list is with a linear search. Because the list's members may be located randomly in memory, the only access you usually have to the list's members is to follow the chain of links. Therefore, finding a member in the middle of the list is not more efficient than finding a specific member in an unsorted list. Your program will know when the key field is greater than the member being tested, without searching the entire list. But you typically will be looking at approximately n/2 members (where n is the number of members in the list) to retrieve a specific member.

# Indexing

Using an index to access data in a file is one way of gaining fast access to a large file of large data objects. Rarely can all of a user's data fit in memory at one time, so you must use a file as temporary or permanent storage.

With an index, the program's data is separated into two objects: the data and the index. The data is usually not arranged in a specific order; new records are added to the end of the block or the file. The index (there may be more than one index) is always sorted. It contains the minimum necessary to allow the program to access the data, typically a key value that the index is sorted on and a pointer to the corresponding data.

Figure 10.9 shows an indexed data file system that consists of a data file and two index files used to access the data. The records in this example are simple; many applications have thousands of bytes per record.

Each record in the data file is 183 bytes long. Each record contains a name, a company name, and an address that consists of the street, city, state, and ZIP code. The two index files are an index for the name field and an index for ZIP codes. Note that you cannot predict the order of records that do not have unique ZIP codes. In this example, either record with the ZIP code of 03468 could have been first.

The main factors for choosing an indexed data access system follow:

The main data file does not need to be sorted.

There can be more than one index, resulting in fast access to a given record.

Indexes can be created "on the fly," as the need arises.

The ZIP code index in Figure 10.9 has only 13 bytes per record. These short records can be sorted more quickly than the 183-byte records that make up the entire file.

The INDEX.C program in Listing 10.5 creates an indexed structure. This program writes records to a data file and retains an index array in memory. The array is then used to access the records.

|               | Name i | nde | x              | Data | a file |         |        |      |     |       | _       | Zip ind                                 | lex |
|---------------|--------|-----|----------------|------|--------|---------|--------|------|-----|-------|---------|-----------------------------------------|-----|
| Field name    |        | Rec |                | Rec  | Name   | Company | Street | City | St. | Zip   | 1       | Zip                                     | Rec |
| Field length- | 50     | 4   |                |      | 50     | 50      | 45     | 25   | 2   | 9     |         | 9                                       | 4   |
|               | Applek | 3   | k /            | 1    | Jones, | IBM     | 10 Atl | Boca | FL  | 33999 | k _     | 03468                                   | 3   |
|               | Daviso | 6   | $\mathbf{X}$   | 2    | Smith, | Sams    | 9 East | Jami | LA  | 43567 |         | 03468                                   | 6   |
|               | Fish,  | 4   | KX7            |      |        |         | Upper  |      |     | 03486 | $\prec$ | 06065                                   | 5   |
|               | Jones, | 1   | YX-            |      |        | Wood &  |        |      |     | 11000 |         | 11000                                   | 4   |
|               | Nolan, | 5   | $\vdash \land$ |      |        | John's  |        |      |     | 06065 |         | 33999                                   | 1   |
|               | Sawyer | 7   | K              |      |        | EODC/As |        |      |     | 03468 | Y       | 43567                                   | 2   |
|               | Smith, | 2   |                |      |        | Fun Unl |        |      |     | 65443 |         | 65443                                   | 7   |
|               | Yang,  | 8   |                | 8    | Yang,  | Clones  | 99 Wes | San  | CA  | 94543 |         | 94543                                   | 8   |
|               |        | 2   |                | - 2  | - P    | -       |        | 2    |     | 1     |         | ( ) ( ) ( ) ( ) ( ) ( ) ( ) ( ) ( ) ( ) |     |
|               |        |     |                |      |        |         |        | 1    |     |       | ]       |                                         |     |

Figure 10.9. An indexed data file system.

#### Listing 10.5. INDEX.C.

```
/* INDEX, written 1992 by Peter D. Hipson
 * This program shows indexed access to a file. It
 * has better error checking than the CDB program in
 *
   Chapter 8.
 */
#include <search.h>
#include <string.h>
#include <ctype.h>
#include <stdio.h>
#include <process.h>
#include <stdlib.h>
#define TRUE
                            1
                            (! TRUE)
#define FALSE
#define INCREMENT_AMOUNT
                            1 /* Add one record at a time */
                          400 /* Maximum number of records */
#define INDEX_SIZE
                            1
#define CUSTOMER_RECORD
#define SUPPLIER_RECORD
                            2
```

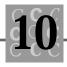

```
/* Define the structure for the customer database. */
struct _CUSTNAME;
typedef struct _CUSTNAME {
    int
           nRecordType;
                           // 1 == Customer record
           CUSTNAME *NextCustomer; // Link to next, or NULL if none
    struct
    struct _CUSTNAME *PrevCustomer; // Link to previous, or NULL if none
    char
            szName[61];
                           // 60 chars for name; 1 for null at end
                           // In some cases, you would not need to
                           // duplicate this field in both the index and
                           // the record.
                           // 60 chars for address; 1 for null at end
    char
           szAddr1[61];
    char
           szAddr2[61];
                          // 60 chars for address; 1 for null at end
           szCi ty[26];
    char
                          // 25 chars for city; 1 for null at end
    char
           szState[3];
                          // 2-char state abbreviation plus null
    I ong
           IZip;
                           // Use integer. Print as %5.5d for leading 0
    int
           nRecordNumber; // Which record number?
    double dSalesTotal; // Amount the customer has purchased
    } CUSTNAME;
typedef CUSTNAME far *FPCUSTNAME;
typedef CUSTNAME near *NPCUSTNAME;
typedef CUSTNAME
                       * PCUSTNAME;
typedef struct _INDEXREC {
    char
            szName[61];
                          // 60 chars for name; 1 for null at end
                           // Pointer to customer record in file
    I ong
            Customer;
    } CUSTINDEX;
typedef CUSTINDEX far *FPCUSTINDEX;
typedef CUSTINDEX near *NPCUSTINDEX;
typedef CUSTINDEX
                        *PCUSTI NDEX;
voi d
        Gi veHel p(voi d);
int
        compare(const void *, const void *);
```

### Listing 10.5. continued

```
voi d
        main()
{
FILE
            *DataFile;
FILE
            *IndexFile;
PCUSTNAME
            FirstCustomer = NULL;
PCUSTNAME
            LastCustomer = NULL;
PCUSTNAME
            Customer = NULL;
PCUSTNAME
            TempCustomer = NULL;
PCUSTINDEX CustIndex = NULL;
PCUSTINDEX pTempCustIndex = NULL;
CUSTI NDEX
            TempCustIndex;
char
            szIndexFile[257];
            szDataFile[257];
char
char
            szBuffer[257];
/* Strings for _splitpath(), which parses a file name */
            szDrive[_MAX_DRIVE];
char
            szDi r[_MAX_DI R];
char
char
            szFname[_MAX_FNAME];
char
            szExt[_MAX_EXT];
int
            i;
i nt
            nDesi redRecord;
int
            nNotDone = TRUE;
int
            nRecord = 0;
int
            nDebug = FALSE;
            nNeedSaving = FALSE;
int
I ong
            IFilePosition;
doubl e
            dSales = 0.0; /* Forces the loading of floating-point support
                           */
```

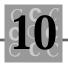

```
CustIndex = (PCUSTINDEX) calloc(sizeof(CUSTINDEX), INDEX_SIZE);
if (CustIndex == NULL)
{
    fprintf(stderr, "Couldn't allocate necessary index memory!\n");
    exit(16);
}
memset(CustIndex, 0, sizeof(CUSTINDEX));
Customer = (PCUSTNAME)calloc(sizeof(CUSTNAME), INCREMENT_AMOUNT);
if (Customer == NULL)
{
    fprintf(stderr, "Couldn't allocate necessary record memory!\n");
    exit(16);
}
printf(
    "Please enter customer save file name-\n"
    "Extensions of . DAT and . IND will be used: ");
gets(szBuffer);
_splitpath(szBuffer,
    szDrive,
    szDir,
    szFname,
    szExt);
strcpy(szIndexFile, szDrive);
strcat(szIndexFile, szDir);
strcat(szIndexFile, szFname);
strcat(szIndexFile, ".IND");
strcpy(szDataFile, szDrive);
strcat(szDataFile, szDir);
strcat(szDataFile, szFname);
strcat(szDataFile, ".DAT");
```

### Listing 10.5. continued

```
DataFile = fopen(szDataFile, "wb");
if (DataFile == NULL)
{/* Test for file open. If file can't be opened, exit with message.
 */
    printf("ERROR: Data file '%s' couldn't be opened. \n",
    szDataFile);
    exit(4);
}
fclose(DataFile);
IndexFile = fopen(szIndexFile, "wb");
if (IndexFile == NULL)
{/* Test for file open. If file can't be opened, exit with message.
 */
    printf("ERROR: Index file '%s' couldn't be opened. \n",
    szIndexFile);
    exit(4);
}
fclose(IndexFile);
printf("Demo of an indexed file/array.\n"
    " \n"
    " Commands are: n"
    ш
           А
              - Add a customer/supplier record.\n"
           D
              - Display current list (from file). \n"
    "
           Х

    Exit from program. \n"

    ıı
           Z - Toggle debug mode. \n"
    ...
           ?
              - Display the command list.\n"
    "
           Н
              - Display the command list.\n"
    " \n"
    );
nRecord = -1;
```

```
10
```

```
while (nNotDone)
{
    printf("Enter command?");
    gets(szBuffer);
    switch(szBuffer[0])
    {
        case 'H': /* Give some help */
        case 'h':
        case '?':
            GiveHelp();
            break;
        case 'A': /* Add a record */
        case 'a':
            memset(Customer, 0, sizeof(CUSTNAME));
            printf("Enter name %d: ", ++nRecord);
            gets(szBuffer);
            szBuffer[si zeof(Customer->szName) - 1] = ' \0';
            strcpy(Customer->szName, szBuffer);
            if (strlen(Customer->szName) > 0)
            {/* Insert this record in the list, sorted by name. */
                nNeedSaving = TRUE;
                Add to file and index:
                Customer->nRecordNumber = nRecord;
                if (!nDebug)
                {
                    do
                    {
                         printf("Enter 1 for customer, 2 for supplier \
                                ");
```

//

### Listing 10.5. continued

}

{

```
gets(szBuffer);
        sscanf(szBuffer, "%d",
                                 &Customer-
        >nRecordType);
    }
    while (Customer->nRecordType != CUSTOMER_RECORD
    &&
        Customer->nRecordType != SUPPLIER_RECORD);
    printf("Enter address line 1: ");
    gets(szBuffer);
    szBuffer[si zeof(Customer->szAddr1) - 1] = '\0';
    strcpy(Customer->szAddr1, szBuffer);
    printf("Enter address line 2: ");
    gets(szBuffer);
    szBuffer[si zeof(Customer->szAddr2) - 1] = '\0';
    strcpy(Customer->szAddr2, szBuffer);
    printf("Enter City: ");
    gets(szBuffer);
    szBuffer[si zeof(Customer->szCi ty) - 1] = '\0';
    strcpy(Customer->szCity, szBuffer);
    printf("Enter state postal abbreviation: ");
    gets(szBuffer);
    szBuffer[si zeof(Customer->szState) - 1] = ' \0';
    strcpy(Customer->szState, szBuffer);
    printf("Enter ZIP code: ");
    gets(szBuffer);
    sscanf(szBuffer, "%d", &Customer->nZip);
    printf("Enter total sales: ");
    gets(szBuffer);
    sscanf(szBuffer, "%f", &Customer->dSalesTotal);
DataFile = fopen(szDataFile, "ab");
if (DataFile == NULL)
```

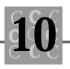

```
printf(
                "ERROR: Data file '%s' couldn't be "
                "opened for update. n,
                szDataFile);
            exit(4);
        }
        fseek(DataFile, 0, SEEK_END);
        CustIndex[nRecord].Customer = ftell(DataFile);
        strcpy(CustIndex[nRecord].szName, Customer->szName);
        printf("Index
                         %d '%s' is at '%ld'\n",
            nRecord,
            CustIndex[nRecord].szName,
            CustIndex[nRecord].Customer);
        fwrite(Customer, sizeof(CUSTNAME), 1, DataFile);
        fclose(DataFile);
    }
    el se
    {
        printf("\aSorry, name must not be blank!\n");
    }
    break;
case 'Z': /* Debug mode toggle */
case 'z':
    nDebug = ! nDebug;
    break;
case 'D': /* Display a record */
case 'd':
    printf("Display customer (total %d).\n", nRecord + 1);
    qsort(CustIndex,
        nRecord + 1,
        sizeof(CUSTINDEX),
        compare);
```

### Listing 10.5. continued

```
for (i = 0; nDebug \&\& i <= nRecord; i++)
{/* In debug mode, display the sorted index list. */
    printf("Record %2d szName '%s'\n",
        ί,
        CustIndex[i].szName);
}
memset(Customer, 0, sizeof(CUSTNAME));
memset(&TempCustIndex, 0, sizeof(CUSTINDEX));
printf("Enter name");
gets(TempCustIndex.szName);
printf("Searching with a linear search\n");
nDesi redRecord = -1;
for (i = 0; i \le nRecord; i++)
{/* Linear search; could be bsearch() */
    if (stricmp(TempCustIndex.szName,
        CustIndex[i].szName) == 0)
    {
        nDesi redRecord = i;
        break;
    }
}
if (nDesiredRecord >= 0)
{
    DataFile = fopen(szDataFile, "rb");
    if (DataFile == NULL)
    {
        printf(
            "ERROR: Data file '%s' couldn't be \
             opened. \n",
            szDataFile);
```

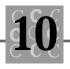

```
exit(4);
    }
    fseek(DataFile,
        CustIndex[nDesi redRecord].Customer, SEEK_SET);
    fread(Customer, sizeof(CUSTNAME), 1, DataFile);
    printf(
        "Name '%10s' City '%10s' State '%2s' "
        "ZIP '%5.5d'\n",
        Customer->szName,
        Customer->szCity,
        Customer->szState,
        Customer->nZip);
    fclose(DataFile);
}
el se
{
    printf("LINEAR SEARCH: Sorry, the name '%s' couldn't \
            be found\n",
        TempCustIndex.szName);
}
printf("Searching with a binary search\n");
if ((pTempCustIndex = (PCUSTINDEX)bsearch(&TempCustIndex,
    CustIndex,
    nRecord + 1,
    si zeof(CUSTI NDEX),
    compare)) != NULL)
{
    DataFile = fopen(szDataFile, "rb");
    if (DataFile == NULL)
    {
        printf(
            "ERROR: Data file '%s' couldn't be \
            opened. \n",
            szDataFile);
```

## Listing 10.5. continued

```
exit(4);
        }
        fseek(DataFile,
             pTempCustIndex->Customer, SEEK_SET);
        fread(Customer, sizeof(CUSTNAME), 1, DataFile);
        printf(
             "Name '%10s' City '%10s' State '%2s' "
             "ZIP '%5.5d'\n",
            Customer->szName,
             Customer->szCity,
             Customer->szState,
             Customer->nZip);
        fclose(DataFile);
    }
    el se
    {
        printf("BSEARCH: Sorry, the name '%s' couldn't be \smallsetminus
                 found\n",
            TempCustIndex.szName);
    }
    break;
case 'X': /* Exit; prompt for save if needed. */
case 'x':
    nNotDone = FALSE;
    szBuffer[0] = ( \setminus 0' ;
    while (nNeedSaving &&
        szBuffer[0] == (\ \ 0')
    {
        printf("\nSave the data? (y|n)");
```

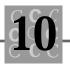

```
gets(szBuffer);
        if (szBuffer[0] == 'n' ||
            szBuffer[0] == 'N')
        {
            nNeedSaving = FALSE;
        }
        el se
        {
            if (szBuffer[0] != 'y' &&
                 szBuffer[0] != 'Y')
            {
                 printf("\nWrong answer, "
                     "please respond with 'y' or 'n'");
                 szBuffer[0] = ' \setminus 0';
            }
        }
    }
    if (!nNeedSaving)
    {/* Don't need to save, so just exit */
        break;
    }
    Else fall through to the save routines */
case 'S': /* Save all records */
case 's':
    printf("Saving customer index file.\n");
    IndexFile = fopen(szIndexFile, "wb");
    if (IndexFile == NULL)
    {/* Test for file open. If file can't be opened, exit
     with message. */
        printf("ERROR: Index file '%s' couldn't be \
                opened. \n",
            szl ndexFile);
```

/\*

```
Listing 10.5. continued
```

```
}
                el se
                {
                     fwrite(CustIndex,
                         sizeof(CUSTINDEX) * (nRecord + 1),
                         1,
                         IndexFile);
                     fclose(IndexFile);
                     nNeedSaving = FALSE;
                }
                break;
            defaul t:
                printf("\aUnknown operation '%c'\n",
                     szBuffer[0]);
                break;
        }
    }
}
int
        compare(
    PCUSTINDEX CustIndex1,
    PCUSTINDEX CustIndex2)
{
11
      Uncomment the following printf() to see how qsort and qsearch work.
11
11
      printf("Comparing %s and %s\n",
11
          CustIndex1->szName,
11
          CustIndex2->szName);
    return(stricmp(
        ((PCustIndex) CustIndex1)->szName,
        ((PCustIndex) CustIndex2)->szName));
}
```

```
voi d
        GiveHelp()
    printf(
        " \n″
        "This program shows how an indexed file list is created and\n"
        "used. It enables you to add records, display a specified\n"
        "record, and save the list of records to the disk file. \n"
        " \n"
        "INDEX supports the following commands: n");
    printf(
        " \n"
        ш
               A - Add a customer/supplier record. \n"
        ıı
                       Adds a record. Each added record is placed\n"
        ıı
                       in the list in the correct order. n'';
    printf(
        " \n"
        ш
               D
                   - Display current list. \n"
                       Prints the user-specified record. This\n"
        "
                       command lists the name and address\n"
        "
                       information, assuming the name has been found. n'');
    printf(
        " \n"
        ш
               Х
                      Exit from program. \n"
                       Ends the program. If records or the index have\n"
        "
                       not been saved, will prompt for save. All saves \
                       are\n"
                       made to the file specified when the program was \setminus
                       started. \n");
    printf(
        " \n"
               Ζ
                      Toggle debug mode. \n"
                   -
                       Changes the information displayed for the\n"
        ıı
```

- user. When on, debug mode shows the sortedn''
- index list.\n");

{

### Listing 10.5. continued

| printf(      |                                                              |                                                                         |  |  |  |
|--------------|--------------------------------------------------------------|-------------------------------------------------------------------------|--|--|--|
| " \n"<br>" 2 |                                                              | Display the command list.\n"                                            |  |  |  |
| " H          |                                                              | Display the command list. \n"                                           |  |  |  |
| п            | -                                                            | Displays the command fist. (If<br>Displays this help information. \n"); |  |  |  |
|              |                                                              | bisplays this help thromation. (i) j,                                   |  |  |  |
| printf(      |                                                              |                                                                         |  |  |  |
| " \n"        |                                                              |                                                                         |  |  |  |
| " S          | -                                                            | Save the list.\n"                                                       |  |  |  |
| u            |                                                              | If records and the index have not been saved, this $\$ option $\$       |  |  |  |
| и            |                                                              | saves the records the user has entered. All saves $\$ are made $n''$    |  |  |  |
| u            |                                                              | to the file specified when the program was $\ started. n"$ ;            |  |  |  |
| printf(      |                                                              |                                                                         |  |  |  |
| "Addition    | al fe                                                        | eature: In this program includes a prompt\n"                            |  |  |  |
| "to save     | when                                                         | the exit command is given. (This prompt\n"                              |  |  |  |
| "is given    | "is given only when the records have not been saved since\n" |                                                                         |  |  |  |
| "the last    | "the last added record). \n");                               |                                                                         |  |  |  |
| nri ntf(     |                                                              |                                                                         |  |  |  |
| printf(      | al f                                                         | eature: This program has a debug mode so that\n"                        |  |  |  |
|              | can                                                          | see how the program works. This debug mode \                            |  |  |  |
| "the user    | "the user to print the linked list and its pointers.\n");    |                                                                         |  |  |  |
|              |                                                              |                                                                         |  |  |  |
|              |                                                              |                                                                         |  |  |  |

First the CUSTNAME structure (which is identical to the structure used in many of the other example programs) is defined. Then an index on the customer's name is defined.

In general, the field you are indexing on should be unique (although this is not a requirement). When you use the index to retrieve records, a unique field ensures that only one name is returned for each requested search, which can make your program simpler because is does not have to process multiple matches.

}

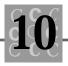

### The definition of the index structure follows:

```
typedef struct _INDEXREC {
```

```
char szName[61]; // 60 chars for name, 1 for null at end.
long Customer; // Pointer to actual customer record in file.
} CUSTINDEX;
```

```
typedef CUSTINDEX far *FPCUSTINDEX;
typedef CUSTINDEX near *NPCUSTINDEX;
typedef CUSTINDEX *PCUSTINDEX;
```

Pointers are defined for the structure, like any other typedef'd structure. A compare() function is also defined for use when sorting (and searching) the index. The advantage of an indexed file is that it is always sorted. However, you can avoid resorting the entire index when a record is added or an index field is changed. A typical trick is to retain the existing records in the sorted index, and when a record is added or changed, add it to a special area at the end of the index. If a binary search of the sorted portion of the index does not find the record, a linear search is used on the special section of nonsorted records. When the count of records in the unsorted section exceeds a predetermined value, the program re-sorts the index.

### Linear Search Versus Binary Search

A linear search starts with the first record in the list or file, and reads each record until it finds a match to the key or the file ends. In a linear search, the list or file does not need to be sorted, and the records in the list do not have to be in any particular order.

A binary search proceeds as follows:

- 1. The binary search starts with the middle item in the list. If the key is less than the selected item, the binary search takes the item halfway between the current item and the beginning of the list. If the key is greater than the selected item, the binary search takes the item halfway between the current item and the end of the list. With one comparison, the binary search eliminates half of the file.
- 2. If the key is less than the item found in step 1, the half less than the item is selected. If the key is greater than the item found in step 1, the half that is

greater than the item is selected. Of this half, the middle item is then again selected.

3. This process is repeated until a match is found or it is shown that the key is not part of the list.

For example, suppose the key (the item you want to find) is 5. Your list contains the following numbers: 1, 2, 5, 12, 23, 24, 34, 35, 38, 45, 47, 50, 60, 65, 66, 76, 78, and 80. The first selection is 38 (the middle item in the list). Because 5 is less than 38, the next selection is 23, (halfway between 1 and 38). Because 5 is smaller than 23, the next selection is 5 (halfway between 1 and 23). This is a match, so the search stops.

The maximum number of comparisons with a binary search is small—in a file of 65,000 items, at most only 16 comparisons must be made. With a linear search, an average of 32,000 comparisons are required.

The winner? A binary search is always the winner when the list can be (or is) sorted. If the list cannot be sorted, a linear search must be performed.

Fortunately, the C compiler provides a binary search function called <code>bsearch()</code>. This function requires a sorted list and the address of a compare function. The <code>bsearch()</code> and <code>bsort()</code> functions use the same compare function, so that only one compare function needs to be written when using either <code>bsearch()</code> or <code>bsort()</code>. In our sorting and searching, we are working with an array of index records, and these index records are what must be dealt with by the compare function. Because with <code>bsort()</code> and <code>bsearch()</code> the compare is passed the address of the array members, the compare function is defined as accepting two pointers to <code>CUSTINDEX</code> structures.

int compare(const void \*, const void\*);

When the user wants to add a record to the customer database, the program first uses memset() to clear the Customer structure. It then prompts for the name. If the user enters a name, the program processes it.

The code for adding a record follows:

```
case 'A': /* Add a record */
case 'a':
```

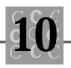

```
memset(Customer, 0, sizeof(CUSTNAME));
printf("Enter name %d: ", ++nRecord);
gets(szBuffer);
szBuffer[sizeof(Customer->szName) - 1] = '\0';
strcpy(Customer->szName, szBuffer);
if (strlen(Customer->szName) > 0)
{/* Insert this record in the list, sorted by name. */
    nNeedSaving = TRUE;
    Add to file and index:
    Customer->nRecordNumber = nRecord;
```

To add the record to the database, the program first opens the database file. The file is closed when it is not in use so that the database is as safe as possible if the computer fails. If you do not close files in your program, you should at least call fflush() after every write to the file.

The file is opened in the append mode so that existing records are not lost. If the file were opened in the write mode, the operating system would delete the contents of the file.

```
DataFile = fopen(szDataFile, "ab");
if (DataFile == NULL)
{
    printf(
        "ERROR: Data file '%s' couldn't be "
        "opened for update.\n",
        szDataFile);
    exit(4);
}
```

After the file is opened, the program goes to the end of the file:

```
fseek(DataFile, 0, SEEK_END);
```

11

The ftell() function returns the current file pointer for the record that will be added. This value is assigned to the index array's pointer to this record. Next, strcpy() copies the key into the index array:

CustIndex[nRecord].Customer = ftell(DataFile); strcpy(CustIndex[nRecord].szName, Customer->szName);

After the index has been set up, the program writes the record to the database and closes the file:

```
fwrite(Customer, sizeof(CUSTNAME), 1, DataFile);
```

fcl ose(DataFile);

When the user requests a record, the program searches for the record using both a linear search and the bsearch() function. I used both search techniques in Listing 10.5 simply to show how they are implemented; your program should use one or the other (probably bsearch() because it is easy to implement and fast).

To use a binary search, the index must be sorted. When the user wants the names displayed, the program sorts the index list. The programmer can choose to sort the index either as names are added (which slows the process of adding names) or when the sorted index list is used. This program would have been better if it included a flag to indicate when the list was already sorted.

The following code shows how a record is retrieved and displayed:

In the debug mode, the program first shows the programmer the index list. This display is useful when you want to see the results of the sort.

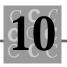

Following the display of the index list, the user is prompted to provide a name to search for:

```
memset(Customer, 0, sizeof(CUSTNAME));
memset(&TempCustIndex, 0, sizeof(CUSTINDEX));
```

```
printf("Enter name");
gets(TempCustIndex.szName);
```

```
printf("Searching with a linear search\n");
```

After the user enters a name, the program does a linear search. This search starts at the first name, then searches each name in order, until either the list ends or the name is found:

```
nDesiredRecord = -1;
for (i = 0; i <= nRecord; i++)
{/* Linear search; could be bsearch() */
    if (stricmp(TempCustIndex.szName,
        CustIndex[i].szName) == 0)
    {
        nDesiredRecord = i;
        break;
    }
}
```

If the supplied key name is found, the program opens the database file (read mode) and uses <code>fseek()</code> to find the correct record. After finding the record, the program reads it in and displays the information for the user. If the supplied key name is not found, the program simply gives the user a message that the name wasn't found.

```
exit(4);
}
fseek(DataFile,
    CustIndex[nDesiredRecord].Customer, SEEK_SET);
fread(Customer, sizeof(CUSTNAME), 1, DataFile);
printf(
    "Name '%10s' City '%10s' State '%2s' "
    "ZIP'%5.5d′∖n″,
    Customer->szName,
    Customer->szCity,
    Customer->szState,
    Customer->nZip);
    fclose(DataFile);
}
el se
{
    printf("LINEAR SEARCH: Sorry, the name '%s' couldn't be found\n",
        TempCustIndex.szName);
}
```

After the linear search is finished, the program does a binary search. This search is performed with one statement:

```
if ((pTempCustIndex = (PCUSTINDEX)bsearch(&TempCustIndex,
        CustIndex,
        nRecord + 1,
        sizeof(CUSTINDEX),
        compare)) != NULL)
{
```

If the supplied key name is found, the program opens the database file (read mode) and use <code>fseek()</code> to find the correct record. After seeking to the record, the program reads it in and displays the information for the user. If the supplied key name is not found, the program displays a message that the name wasn't found.

```
DataFile = fopen(szDataFile, "rb");
if (DataFile == NULL)
{
```

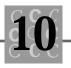

```
printf(
        "ERROR: Data file '%s' couldn't be opened. \n",
        szDataFile);
    exit(4);
}
fseek(DataFile,
    pTempCustIndex->Customer, SEEK_SET);
fread(Customer, sizeof(CUSTNAME), 1, DataFile);
printf(
    "Name '%10s' City '%10s' State '%2s' "
    "ZIP '%5.5d'\n",
    Customer->szName,
    Customer->szCity,
    Customer->szState,
    Customer->nZip);
fclose(DataFile);
}
el se
{
    printf("BSEARCH: Sorry, the name '%s' couldn't be found\n",
        TempCustIndex.szName);
}
```

break;

When the program ends (or when the user requests a save), the index array is saved to a file. The index array in the saved file could be re-read into the index array later when the user reuses the data file. To conserve on disk space, the program writes only the index entries that have been used, not the entire index array.

```
case 'S': /* Save all records */
case 's':
    printf("Saving customer index file.\n");
    IndexFile = fopen(szIndexFile, "wb");
```

```
if (IndexFile == NULL)
{/* Test for file open. If file can't be opened, exit with message.
    */
    printf("ERROR: Index file '%s' couldn't be opened.\n",
        szIndexFile);
}
else
{
    fwrite(CustIndex,
        sizeof(CUSTINDEX) * (nRecord + 1),
        1,
        IndexFile);
    fclose(IndexFile);
    nNeedSaving = FALSE;
```

A quick look at the compare function shows that the szName members of the index array are being compared using stricmp(). I have included a (commented out) printf() that shows how the sort and the search use the compare function.

```
int
        compare(
    PCUSTINDEX CustIndex1,
    PCUSTINDEX CustIndex2)
{
11
      Uncomment the following printf() to see how qsort and qsearch work.
11
11
      printf("Comparing %s and %s\n",
11
          CustIndex1->szName,
11
          CustIndex2->szName);
    return(stricmp(
        CustIndex1->szName,
        CustIndex2->szName));
}
```

Indexes can reside permanently in a disk file. The index for large databases can be much too large to fit into memory. To search a disk-based index, you must write a binary search function. Typically, such a function would know—by a global variable or a passed parameter—the number of records in the index, the size of the index records, and the index file's name or file handle.

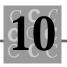

Your disk-based bsearch function would then read the middle record. Compute this record's position using an fseek(). For example:

```
/*
  The code assumes that more than one record is in
   the index file.
 *
 */
long
        IFirstRecord = 0;
I ong
        LastRecord = I Total Records;
        ICurrentRecord = ((LastRecord - IFirstRecord) / 2);
I ong
        IOffset = ILastRecord - IFirstRecord;
I ong
   while(IOffset > 0)
    {
        ICurrentRecord = ((LastRecord - IFirstRecord) / 2);
        fseek(IndexFile, ICurrentRecord *
            sizeof(CUSTINDEX) * (ICurrentRecord), SEEK_SET);
11
        Read the record into Index (not shown)
        if (Key < Index) /* This compare depends on Key's data type */
        {
            LastRecord = ICurrentRecord;
        }
        if (Key > Index) /* This compare depends on Key's data type */
        {
            IFirstRecord = ICurrentRecord;
        }
        if (Index == Key) /* This compare depends on Key's data type */
        {
            return(I CurrentRecord);
        }
        I Total Records = I LastRecord - I FirstRecord;
        IOffset = ILastRecord - IFirstRecord;
```

}

```
/* The record was not found! */
```

```
return (-1);
```

This binary search function is simplified. I did not show the reading of the index file, nor are the compares accurate because they assume that I ndex and Key are numeric, which may not be true.

Indexing a file can greatly enhance the access to specific records, especially when a record must be accessed using more than one key (or index) value.

# **Fixed-field Disk Files**

The best examples of fixed-field disk files are files created using a structure. Because the structure's length is fixed and each member's location is known, you can always determine the location of any structure and its members in the file.

I recommend reading a file written with a structure into an identical structure. After the data is placed in the structure, you can work on it using the individual structure members. A possible exception to the reading of individual records is when a large block of the file is read into a structure array, and the array is searched for the correct key or another data object.

Many of the example programs write fixed-field files. For example, the INDEX.C program (Listing 10.5) creates two fixed-field files.

# **B-trees**

None of the data management techniques in this chapter have addressed the problem of a data list that changes frequently, must be searched quickly, and is too large to constantly re-sort. Some problems with the techniques covered so far include:

- A linked list presents data that appears to be sorted, but the list can be searched only with a linear search.
- An indexed list is easy to search, but it must be resorted when an index value is added, deleted, or changed.

The solution is to use the B-tree technique, a different method of storing data. The B-tree technique arranges data in a structured format. Figure 10.10 shows some

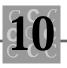

sample data (used also in the "Linear Search Versus Binary Search" sidebar), and its organization in a B-tree.

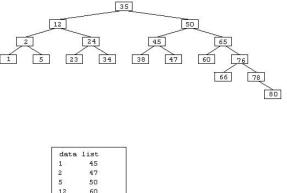

| 1  | 45 |  |
|----|----|--|
| 2  | 47 |  |
| 5  | 50 |  |
| 12 | 60 |  |
| 23 | 65 |  |
| 24 | 66 |  |
| 34 | 76 |  |
| 35 | 78 |  |
| 38 | 80 |  |
|    |    |  |

Figure 10.10. A B-tree's organization.

Data organization in a B-tree resembles an upside down tree. Usually, the first data object has a key that half of the remaining data keys are less than (called the left side) and the other half of the data keys are greater than (called the right side). The tree continues in the same manner for all remaining data objects.

The following terms are used when discussing B-trees:

| Node       | A data item in a B-tree.                                               |
|------------|------------------------------------------------------------------------|
| Root node  | The first node in a B-tree.                                            |
| Left side  | Data items on the left side are less than the current data item.       |
| Right side | Data items on the right side are greater than the current data item.   |
| Balance    | How well the tree is organized. (Most B-trees exhibit some imbalance.) |

Figure 10.11 shows these terms and their relationships.

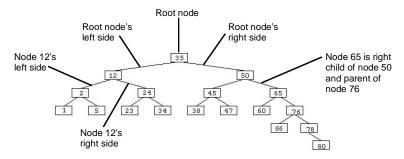

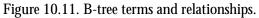

B-trees present some problems to the programmer, such as the following:

As records are added to the tree, it must be reorganized to ensure that each node has a balanced number of data objects on its right and left sides.

When a B-tree member is changed or deleted, the tree must be reorganized to eliminate the hole that is created. This reorganization can be complete, which rebalances the tree, or partial, which may create a dummy member to take the place of the missing member.

When sorted data objects are added to the B-tree, the tree's balance suffers unless the tree is reorganized.

When programming a B-tree implementation from scratch, you must have the following functionality:

| AddRecord()    | Adds a record to the B-tree. If a record with<br>the key being added exists, you must decide<br>what action to take: add the record as a<br>duplicate record, have and increment an<br>occurrence counter, or do not add the dupli-<br>cate record. |
|----------------|----------------------------------------------------------------------------------------------------|
| DeleteRecord() | Deletes a record in the B-tree. The B-tree<br>must be reorganized, or a dummy record must<br>be inserted to replace the deleted record.<br>Using a dummy record usually implies that<br>there is a deleted flag field.                              |

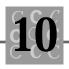

| SearchRecord() | Searches for a key value and returns the information necessary to access the record. This function could return the record structure if desired. |
|----------------|----------------------------------------------------------------------------------------------------|
| PrintTree()    | Debugging tool. This function is needed if<br>you are creating your own B-tree functions,<br>but is normally not used in a final program.        |

There are a number of supporting functions as well. These functions are not always present in any specific B-tree implementation.

Listing 10.6, the BTREE.C program, implements a basic B-tree structure. The program contains the following functions:

| Search()       | Finds a record in the B-tree.                                                 |
|----------------|-------------------------------------------------------------------------------|
| SearchAndAdd() | Finds a record in the B-tree; if the key does not exist, the record is added. |
| Insert()       | Inserts a record into the B-tree.                                             |
| Copyltem()     | Copies a node to another node.                                                |
| Newltem()      | Creates a new node.                                                           |
| TreePrint()    | Prints the current tree.                                                      |
| Deleteltem()   | Deletes a node from the current B-tree.                                       |
| UnderFlow()    | Used by Deleteltem() to adjust the B-tree when an item has been deleted.      |
| Delete()       | Used by ${\tt Deleteltem}()$ to delete items from the B-tree.                 |
| PrintHelp()    | Prints a help screen.                                                         |

### Listing 10.6. BTREE.C.

| /* | BTREE. ( | 2 |
|----|----------|---|
|----|----------|---|

- $^{\star}$  This is a simple B-tree program. It should be compiled
- \* under ANSI C.
- \* [BTREE.C of JUGPDS Vol.19]

\*/

#### Listing 10.6. continued

```
#include <stdlib.h>
                     // For standard functions
#include <stdio.h>
                     // Make includes first part of file
                     // For string functions
#include <string.h>
#include <process.h> // For exit(), etc.
#include <malloc.h>
                     // For malloc(), calloc(), realloc(), free()
#include <search.h>
                     // For qsort()
#include <time.h>
                     // To initialize the random-number functions
/*
   B-tree search and add, find, and delete
 *
   Adapted from
 *
     ALGORITHMS+DATA STRUCTURES=PROGRAMS by N. Wirth
 *
   Implemented for BDS C by H. Katayose (JUG-CP/M No. 179)
   Implemented for ANSI C by P. Hipson
 *
                                         (CUG)
 */
/* PAGE_SIZE is better at 8 (less memory fragmentation) */
#define PAGE SIZE
                         2
#define HALF_PAGE_SIZE
                         (PAGE_SIZE / 2)
#define PAGE
                         struct _page
#define ITEM
                         struct _item
#define ROOT
                0
#define RIGHT
                 1
#define LEFT
                 2
#define TRUE
                (1)
#define FALSE
                (0)
/* Storage allocation structures used by malloc() */
struct _header
{
    struct _header
                        *_ptr;
   unsi gned
                       _si ze;
};
```

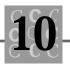

```
struct _header _base;
                            /* Declare this external data to */
struct _header *_allocp;
                            /* be used by malloc() */
/* B-tree structures */
struct _item
{
    int
            nKeyVal ue;
            *RightReference;
    PAGE
   i nt
            nCount;
};
struct _page
{
    int
            nltemCount;
    PAGE
            *LeftReference;
    I TEM
            Item[PAGE_SIZE];
};
/* Function prototypes */
int
        Search(int nKeyValue, int * nLevelCount, PAGE *a, ITEM *v);
i nt
        SearchAndAdd(int nKeyValue, PAGE *a, ITEM *v);
int
        Insert(PAGE *a, int i, ITEM *u, ITEM *v);
i nt
        CopyItem(ITEM *DestinationItem, ITEM *SourceItem);
int
        NewI tem(PAGE **Page);
int
        TreePrint(PAGE *p, int I, int nRightLeft, int nPosition);
int
        Deleteltem(int nKeyValue, PAGE *a);
int
        UnderFlow(PAGE *c, PAGE *a, int s);
        Delete(PAGE *p, PAGE *a, int k);
int
voi d
        PrintHelp(void);
/* The main program */
int main()
{
int
        i;
int
        j;
```

### Listing 10.6. continued

```
i nt
        nKeyVal ue;
i nt
        h;
int
        nLevelCount = 0;
char
        chOperation;
char
        szCommand[132];
PAGE
        *q;
PAGE
        *root;
I TEM
        u;
    printf("\n\nBTREE: Demo program for B-trees\n"
        " \n″
        "Command are: \n"
        ıı
             A # - Adds key # (integer 0 - 32767).\n"
             D # - Deletes key # (integer 0 - 32767). \n"
        ...
             S # - Searches for key # (integer 0 - 32767). \n''
        "
             R # - Adds # random keys (integer 0 - 2000). \n"
        "
             H - Prints a help screen. \n"
        "
             Т
                  - Prints the current B-tree structure. \n"
        "
             Х
                  - Exits, after a confirming prompt. \n\n");
    root = NULL;
    while (TRUE)
    {
        printf("\n\nCommand ?");
        gets(szCommand);
        sscanf(szCommand, "%c %d", &chOperation, &nKeyValue);
        switch(ch0peration)
        {
            case 'h':
            case 'H':
                 PrintHelp();
                 break;
```

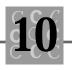

```
case 'r':
case 'R':
    printf("ADDING %d NODES\n", nKeyValue);
    srand((unsigned)time(NULL));
    if (nKeyValue > 2000)
    {
        nKeyVal ue = 2000;
    }
    for (i = 0; i < nKeyValue; i++)
    {
        j = rand();
        if (SearchAndAdd(j, root, &u))
        {
            q = root;
            Newl tem(&root);
            root->nl temCount = 1;
            root->LeftReference = q;
            CopyItem(&root->Item[0], &u);
        }
    }
    TreePrint(root, 0, ROOT, 0);
    break;
case 's':
case 'S':
    nLevel Count = 0;
    if ((Search(nKeyValue, &nLevelCount, root, &u)))
    {
        printf("SEARCH KEY %d found by searching %d \
                levels\n",
            nKeyVal ue,
            nLevel Count);
    }
    el se
    {
```

# Listing 10.6. continued

```
printf("SEARCH KEY %d NOT FOUND searching %d \
                levels\n",
            nKeyVal ue,
            nLevel Count);
    }
    break;
case 'a':
case 'A':
    printf("ADD KEY %d\n", nKeyValue);
    if (SearchAndAdd(nKeyValue, root, &u))
    {
        q = root;
        Newl tem(&root);
        root->nltemCount = 1;
        root->LeftReference = q;
        CopyItem(&root->Item[0], &u);
    }
    TreePrint(root, 0, ROOT, 0);
    break;
case 't':
case 'T':
    printf("PRINT TREE\n");
    TreePrint(root, 0, ROOT, 0);
    break;
case ' d' :
case 'D':
    printf("DELETE KEY %d\n", nKeyValue);
```

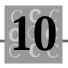

```
if (Deleteltem(nKeyValue, root))
                {
                     if (root->nltemCount == 0)
                     {
                         q = root;
                         root = q->LeftReference;
                     }
                }
                TreePrint(root, 0, ROOT, 0);
                break;
            case 'x':
            case 'X':
                printf("Confirm exit, y|n:");
                scanf("%c", &ch0peration);
                if (chOperation == 'y' ||
                     chOperation == 'Y')
                {
                     exit(0);
                }
                break;
            defaul t:
                printf("\aUnknown operation '%c'\n",
                     chOperation);
                break;
        }
    }
    return(0);
}
int Search(
    int
            nKeyVal ue,
            *nLevel Count,
    int
```

Listing 10.6. continued

```
PAGE
             *а,
    I TEM
             *v)
{
i nt
        ί;
I TEM
        u;
//
      printf("Search()...\n");
    if (a == NULL)
    {
        return(FALSE);
    }
    for (i = 0; i < a->nltemCount && nKeyValue > a->ltem[i].nKeyValue;
         i++)
    {
        ;
    }
    if (nKeyValue == a->Item[i].nKeyValue && i < a->nItemCount)
    {
        return(TRUE);
    }
    el se
    {
        ++(*nLevelCount);
        return(Search(nKeyValue, nLevel Count,
             i ? a->ltem[i - 1].RightReference : a->LeftReference, &u));
    }
}
int SearchAndAdd(
    int nKeyValue,
            *а,
    PAGE
    I TEM
             *v)
```

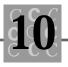

```
{
int
        i;
I TEM
        u;
11
      printf("SearchAndAdd()...\n");
    if (a == NULL)
    {
        v->nKeyValue = nKeyValue;
        v \rightarrow nCount = 1;
        v->RightReference = NULL;
        return TRUE;
    }
    for (i = 0; i < a->nltemCount && nKeyValue > a->ltem[i].nKeyValue;
         i++)
    {
        ;
    }
    if (nKeyValue == a->Item[i].nKeyValue && i < a->nItemCount)
    {
        a->I tem[i].nCount++;
    }
    el se
    {
        if (SearchAndAdd(nKeyValue,
            i ? a->ltem[i - 1].RightReference : a->LeftReference, &u))
        {
            return (Insert(a, i, &u, v));
        }
    }
    return FALSE;
}
int Insert(
    PAGE
            *а,
```

Listing 10.6. continued

```
i nt
             ί,
    I TEM
             *u,
    I TEM
             *v)
{
PAGE
         *b;
i nt
        j;
i nt
        h;
11
      printf("Insert()...\n");
    if (a->nltemCount < PAGE_SIZE)</pre>
    {
         for (j = a \rightarrow nl temCount; j \geq i + 1; j - )
         {
             CopyItem(&a->Item[j], &a->Item[j - 1]);
         }
         ++a->nltemCount;
         CopyItem(&a->Item[i], u);
         return(FALSE);
    }
    el se
    {/* Page a is full. Split it and assign the emerging item to v. */
         Newltem(&b);
         if (i <= HALF_PAGE_SIZE)</pre>
         {
             if (i == HALF_PAGE_SIZE)
             {
                  Copyltem(v, u);
             }
             el se
             {
                  CopyItem(v, &a->Item[HALF_PAGE_SIZE - 1]);
```

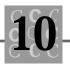

```
for (j = HALF_PAGE_SIZE - 1; j \ge i + 1; j - -)
        {
            CopyItem(&a->Item[j], &a->Item[j - 1]);
        }
        CopyItem(&a->Item[i], u);
    }
    for (j = 0; j \le HALF_PAGE_SIZE - 1; j++)
    {
        CopyItem(&b->Item[j], &a->Item[j + HALF_PAGE_SIZE]);
    }
}
el se
{
    i -= HALF_PAGE_SIZE;
    CopyItem(v, &a->Item[HALF_PAGE_SIZE]);
    for (j = 0; j \le i - 2; j + +)
    {
        CopyItem(&b->Item[j], &a->Item[j + HALF_PAGE_SIZE + 1]);
    }
    CopyItem(&b->Item[i - 1], u);
    for (j = i; j \le HALF_PAGE_SIZE - 1; j++)
    {
        CopyItem(&b->Item[j], &a->Item[j + HALF_PAGE_SIZE]);
    }
}
if (HALF_PAGE_SIZE == 0)
{
    a->nltemCount = 1;
    b->nltemCount = 1;
}
el se
{
    a->nltemCount = HALF_PAGE_SIZE;
    b->nltemCount = HALF_PAGE_SIZE;
}
```

### Listing 10.6. continued

```
b->LeftReference = v->RightReference;
        v->RightReference = b;
    }
    return(TRUE);
}
int CopyItem(
    I TEM
            *DestinationItem,
    I TEM
            *Sourcel tem)
{
//
      printf("Copyltem()...\n");
    DestinationItem->nKeyValue = SourceItem->nKeyValue;
    DestinationItem->RightReference = SourceItem->RightReference;
    DestinationItem->nCount
                                    = Sourceltem->nCount;
    return(0);
}
int Newltem(
            **Page)
    PAGE
{
11
     printf("NewItem()...\n");
    if ((*Page = (PAGE *)malloc(sizeof(**Page))) == NULL)
    {
        fprintf(stderr, "Couldn't allocate memory!\n");
        exit(16);
    }
/* malloc() doesn't initialize storage, so we do. */
```

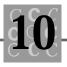

```
memset(*Page, 0, sizeof(**Page));
    return(0);
}
int TreePrint(
   PAGE
           *Page,
   i nt
           nLevel,
            nRightLeft,
   int
   int
            nPosition)
{
i nt
       i;
int
       j;
   if (Page != NULL)
    {
        for (i = 0; i < Page->nltemCount; i++)
        {
            swi tch(nRi ghtLeft)
            {
                case ROOT: /* Should have only one root */
                    printf("\n");
                    printf("(ROOT %2d) ", nLevel);
                    break;
                case LEFT: /* Happens all the time */
                    printf("(L %2d %2d) ", nLevel, nPosition);
                    break;
                case RIGHT:/* Happens all the time */
                    printf("(R %2d %2d) ", nLevel, nPosition);
                    break;
                default: /* Should never happen */
                    printf("ERROR
                                        ");
                    break;
            }
```

#### Listing 10.6. continued

```
for (j = 0; j < nLevel; j++)
            {/* Adjust the starting column for the variable */
                printf("....");
            }
            printf("%5d \n", Page->Item[i].nKeyValue);
            if (Page->Item[i]. RightReference != NULL)
            {
                TreePrint(Page->I tem[i]. RightReference,
                     nLevel + 1, RIGHT, i + 1;
            }
        }
        if (Page->LeftReference != NULL)
        {
            TreePrint(Page->LeftReference, nLevel + 1, LEFT, 0);
        }
    }
    return(0);
}
int Deleteltem(
    int nKeyValue,
    PAGE *a)
{
int
        i;
i nt
        k;
i nt
        1;
i nt
        r;
PAGE
        *q;
```

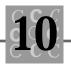

```
printf("Deleteltem()...\n");
if (a == NULL)
{
    printf("Key is not in tree! Cannot delete this key.\n");
    return FALSE;
}
el se
{/* Binary array search */
    for (I = 0, r = a - > nItemCount - 1; I <= r; )
    {
        k = (1 + r) / 2;
        if (nKeyValue <= a->Item[k].nKeyValue)
        {
            r = k - 1;
        }
        if (nKeyValue >= a->Item[k].nKeyValue)
        {
            I = k + 1;
        }
    }
    q = (r == -1) ? a->LeftReference : a->Item[r].RightReference;
    if(1 - r > 1)
    {/* Found; now delete Item[k] */
        if (q == NULL)
        {/* a is a terminal page */
            —(a->nl temCount);
            for (i = k; i < a -> nltemCount; i++)
            {
                CopyItem(&a->Item[i], &a->Item[i + 1]);
            }
            return (a->nltemCount < HALF_PAGE_SIZE);</pre>
        }
        el se
        {
            if (Delete(q, a, k))
            {
```

11

continues

Listing 10.6. continued

```
return(UnderFlow(a, q, r));
                 }
             }
        }
        el se
        {
             if (Deleteltem(nKeyValue, q))
             {
                 return UnderFlow(a, q, r);
             }
        }
    }
}
int UnderFlow(
    PAGE
             *с,
    PAGE
             *а,
    i nt
             s)
{
PAGE
        *b;
i nt
        i;
i nt
        k;
i nt
        mb;
i nt
        mc;
11
      printf("UnderFlow()...\n");
    mc = c->nltemCount;
    if (s < mc - 1)
    {
        ++S;
        b = c->I tem[s]. RightReference;
        mb = b->nltemCount;
```

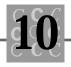

```
k = (mb - HALF_PAGE_SIZE + 1) / 2;
CopyItem(&a->Item[HALF_PAGE_SIZE - 1], &c->Item[s]);
a->I tem[HALF_PAGE_SI ZE - 1]. RightReference = b->LeftReference;
if(k > 0)
{
    for (i = 0; i < k - 1; i + +)
    {
        CopyItem(&a->Item[i + HALF_PAGE_SIZE], &b->Item[i]);
    }
    Copyltem(&c->ltem[s], &b->ltem[k - 1]);
    c->I tem[s]. RightReference = b;
    b->LeftReference = b->Item[k - 1]. RightReference;
    mb -= k;
    for (i = 0; i < mb; i++)
    {
        CopyItem(&b->Item[i], &b->Item[i + k]);
    }
    b->nltemCount = mb;
    a->nltemCount = HALF_PAGE_SIZE - 1 + k;
    return(FALSE);
}
el se
{
    for (i = 0; i < HALF_PAGE_SIZE; i++)
    {
        CopyItem(&a->Item[i + HALF_PAGE_SIZE], &b->Item[i]);
    }
    for (i = s; i < mc; i++)
    {
        CopyItem(&c->Item[i], &c->Item[i + 1]);
    }
```

continues

#### Listing 10.6. continued

```
a->nltemCount = PAGE_SIZE;
        c \rightarrow nl temCount = mc - 1;
    }
}
el se
{
    b = (s == 0) ? c->LeftReference : c->Item[s - 1].RightReference;
    mb = b - > nl temCount + 1;
    k = (mb - HALF_PAGE_SIZE) / 2;
    if(k > 0)
    {
        for(i = HALF_PAGE_SIZE - 2; i \ge 0; i - -)
        {
             CopyItem(&a->Item[i + k], &a->Item[i]);
        }
        CopyItem(&a->Item[k - 1], &c->Item[s]);
        a->ltem[k - 1]. RightReference = a->LeftReference;
        mb - = k;
        for (i = k - 2; i \ge 0; i - -)
        {
             CopyItem(&a->Item[i], &b->Item[i + mb]);
        }
        a->LeftReference = b->I tem[mb]. RightReference;
        CopyItem(&c->Item[s], &b->Item[mb - 1]);
        c->ltem[s].RightReference = a;
        b->nltemCount = mb - 1;
        a->nltemCount = HALF_PAGE_SIZE - 1 + k;
        return(FALSE);
    }
    el se
    {
        CopyItem(&b->Item[mb], &c->Item[s]);
        b->l tem[mb]. RightReference = a->LeftReference;
```

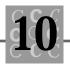

```
for (i = 0; i < HALF_PAGE_SIZE - 1; i++)
            {
                CopyItem(&b->Item[i + mb], &a->Item[i]);
            }
            b->nltemCount = PAGE_SIZE;
            c->nltemCount = mc - 1;
        }
    }
    return(TRUE);
}
int Delete(
    PAGE
            *р,
    PAGE
            *а,
    int
            k)
{
PAGE
        *q;
11
      printf("Delete()...\n");
   if ((q = p->ltem[p->nltemCount - 1].RightReference)! = NULL)
    {
        if (Delete(q, a, k))
        {
            return(UnderFlow(p, q, p->nltemCount - 1));
        }
    }
    el se
    {
        p->ltem[p->nltemCount - 1].RightReference = a
        ->I tem[k]. RightReference;
        CopyItem(&a->Item[k], &p->Item[p->nItemCount - 1]);
        —(p->nl temCount);
        return(p->nl temCount < HALF_PAGE_SI ZE);</pre>
    }
}
```

continues

#### Listing 10.6. continued

{

```
void PrintHelp()
    printf(
        "\n\nBTREE: Demo program for B-trees\n"
        " \n"
        "Command are: \n"
             A # - Adds key # (integer 0 - 32767).\n"
             D # - Deletes key # (integer 0 - 32767).\n"
        "
             S # - Searches for key # (integer 0 - 32767). \n"
             R # - Adds # random keys (integer 0 - 2000). \n"
             H - Prints a help screen. \n"
             Т
                 - Prints the current B-tree structure. \n"
        ...
             X - Exits, after a confirming prompt.\n\n");
    printf("\n")
        "All keys (the items that are placed in the tree) are \
         integers, \n"
        "ranging from 0 to 32767. Each item is added to the tree when \
         the\n"
        "Add command is issued. \n");
    printf("\n"
        "A new key is added with the Add command. Enter an A and an\n"
        "integer value.\n");
    printf("\n")
        "An existing key can be deleted by using the Delete command. \n"
        "Enter a D followed by an integer key value. If the value \setminus
         entered\n"
        "is not a valid key, the program will tell you so. n");
    printf("\n"
        "When you search for a key, the tree is traversed. If the key\n"
        "is found, the level where it was found is provided. If the \
         key\n"
        "is not found, a message is printed. \n");
```

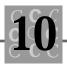

```
printf(" \n"
    "The Repeat command is used to build a table of random keys. \setminus
     The\n″
    "rand() function is called the specified number of times. No\n"
    "test for duplicates is made, but duplicates for random-number\n"
    "counts of less than several hundred are infrequent. n");
printf("\n")
    "To print the entire tree structure, use the Tree command. \
     Thi s\n"
    "command is entered as a T. There are no parameters for "
    "this command. \n");
printf("\n"
    "To end the program, use the Exit command. Enter an X, with no\n"
    "parameters. You will be prompted to confirm that you want to\n"
    " exit. \n");
printf("\n"
    "If you don't enter the key (or count for Repeat), the \
     previ ous\n"
    "value for the count is used. \n");
```

The BTREE program arranges its tree in a way that you might not expect. The memory allocation functions could be called for each node, but this would be inefficient. Rather, each allocated block has from two to eight nodes. (You could have more than eight, but the B-tree's performance might suffer.) I chose a block that would contain two data items (or nodes).

```
/* PAGE_SIZE is better at 8 (less memory fragmentation). */
#define PAGE_SIZE 2
#define HALF_PAGE_SIZE (PAGE_SIZE / 2)
```

}

Three structures are created for the B-tree. First, a structure is created for the malloc() function:

```
/* Storage allocation structures used by malloc() */
```

```
struct _header
{
    struct _header *_ptr;
    unsigned __size;
};
struct _header _base; /* Declare this external data to */
struct _header *_allocp; /* be used by malloc() */
```

The next structure, called \_i tem, contains information specific to each data item (node) in the B-tree. This is the structure that would contain your item-specific data, such as the node's key (this is an integer in the example program, but it could be a character string as well), a pointer to a structure containing the item's data, or an index into a file that would have the item's data.

```
struct _item
{
    int nKeyValue;
    PAGE *RightReference;
    int nCount;
};
```

The third structure, \_page, forms the building block for the B-tree. This structure contains a count of items (from 1 to PAGE\_SIZE), the block's left branch, and an array of PAGE\_SIZE I tems. The nI temCount variable indicates how many of the items are used.

```
struct _page
{
    int nltemCount;
    PAGE *LeftReference;
    ITEM ltem[PAGE_SIZE];
}
```

```
};
```

The majority of BTREE. C's main function processes keyboard input. This code is similar to the code in other example programs, so this section describes only the three most important blocks. The first block is executed when the user searches for a record. The Search() function is called, and is passed parameters that include the key the user is searching for and the root node for the B-tree.

```
case ' s' :
case ' S' :
nLevel Count = 0;
```

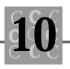

break;

The SearchAndAdd() function searches for the item. If the item cannot be found, SearchAndAdd() adds the user's key to the B-tree. This function returns TRUE if the item was not added because the B-tree does not exist yet. If the B-tree does not exist yet, the B-tree is created and the item is added as the root of the node.

```
case 'a':
case 'A':
    printf("ADD KEY %d\n", nKeyValue);
    if (SearchAndAdd(nKeyValue, root, &u))
    {
        q = root;
        Newl tem(&root);
        root->nl temCount = 1;
        root->LeftReference = q;
        Copyl tem(&root->l tem[0], &u);
    }
    TreePrint(root, 0, ROOT, 0);
```

break;

The Deletel tem() function is called when the user wants to delete a key. If the item being deleted is the current root, Deletel tem() returns TRUE, signaling that a new root must be created from another node.

case 'd': case 'D':

```
printf("DELETE KEY %d\n", nKeyValue);
if (Deleteltem(nKeyValue, root))
{
    if (root->nltemCount == 0)
    {
        q = root;
        root = q->LeftReference;
    }
}
TreePrint(root, 0, ROOT, 0);
break;
```

Let's look at some of the functions that do the work in the BTREE program. The Search() function simply follows the tree, starting at the given node, until the specified key is found or it is known that the key is not in the B-tree. The Search() function works recursively: it calls itself each time it searches a node and does not find a match for the specified key. By calling itself, Search() can use a simple function to perform a search to any level:

```
int Search(
    i nt
             nKeyVal ue,
    int
             *nLevel Count,
    PAGE
             *а,
    I TEM
             *v)
{
int
        i;
I TEM
        u;
      printf("Search()...\n");
11
    if (a == NULL)
    {
        return(FALSE);
    }
    for (i = 0; i < a->nltemCount && nKeyValue > a->ltem[i].nKeyValue;
```

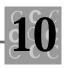

```
i++)
{
    ;
    ;
    if (nKeyValue == a->Item[i].nKeyValue && i < a->nItemCount)
    {
        return(TRUE);
    }
```

Search uses a simple integer comparison to check for a match. If the key had been a character string, you could use a call to strcmp() or some other character comparison function.

The recursive call to Search() follows. The recursion is performed by using a comparison of the variable i and by passing the current node's right or left node to search.

The SearchAndAdd() function is similar to the Search() function. When Search() ends, however, it simply returns a flag showing that the key was not found. When SearchAndAdd() returns, it adds the key to the current B-tree.

```
int SearchAndAdd(
    int nKeyValue,
    PAGE *a,
    ITEM *v)
{
    int i;
    ITEM u;
    // printf("SearchAndAdd()...\n");
```

If the function was passed a NULL pointer, the program is preparing to add this key to a node. Then SearchAndAdd() prepares to add the key as the node, and returns TRUE to tell the caller that a node has been created.

The root node is created in the main program because the root node is "owned" by the main program, not by the B-tree functions:

```
if (a == NULL)
{
    v->nKeyValue = nKeyValue;
    v->nCount = 1;
    v->RightReference = NULL;
    return TRUE;
}
```

The following code, which is similar to the code in  ${\tt Search()}$ , is used to find a match:

In the following code, if a match is found, a counter of matches is incremented. This allows our version of B-tree to have duplicate keys, with only one copy of the key kept in memory.

```
a->ltem[i].nCount++;
}
else
{
    if (SearchAndAdd(nKeyValue,
        i ? a->ltem[i - 1].RightReference : a->LeftReference, &u))
    {
```

If the SearchAndAdd() function does not find the key, the Insert() function adds the key to the B-tree (in the correct place), as follows:

```
return (Insert(a, i, &u, v));
}
}
```

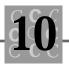

```
return FALSE;
```

}

The Insert() function adds the current key value to the passed node by computing the number of items in the current block. If the block is too full, the function splits it into two blocks:

```
int Insert(
    PAGE
             *а,
    int
             ί,
    I TEM
             *u,
    I TEM
             *v)
{
PAGE
         *b;
int
        j;
i nt
        h;
//
      printf("Insert()...\n");
    if (a->nltemCount < PAGE_SIZE)</pre>
    {
         for (j = a \rightarrow nl temCount; j \ge i + 1; j - )
         {
             CopyItem(&a->Item[j], &a->Item[j - 1]);
         }
         ++a->nltemCount;
        CopyItem(&a->Item[i], u);
        return(FALSE);
    }
    el se
    {/* Page a is full. Split it and assign the emerging item to v. */
        Newltem(&b);
        if (i <= HALF_PAGE_SIZE)</pre>
         {
             if (i == HALF_PAGE_SIZE)
             {
```

```
CopyItem(v, u);
    }
    el se
    {
        CopyItem(v, &a->Item[HALF_PAGE_SIZE - 1]);
        for (j = HALF_PAGE_SIZE - 1; j \ge i + 1; j - -)
        {
            CopyItem(&a->Item[j], &a->Item[j - 1]);
        }
        CopyItem(&a->Item[i], u);
    }
    for (j = 0; j \le HALF_PAGE_SIZE - 1; j++)
    {
        CopyItem(&b->Item[j], &a->Item[j + HALF_PAGE_SIZE]);
    }
}
el se
{
    i -= HALF_PAGE_SIZE;
    CopyItem(v, &a->Item[HALF_PAGE_SIZE]);
    for (j = 0; j \le i - 2; j + +)
    {
        CopyItem(&b->Item[j], &a->Item[j + HALF_PAGE_SIZE + 1]);
    }
    CopyItem(&b->Item[i - 1], u);
    for (j = i; j \le HALF_PAGE_SIZE - 1; j++)
    {
        CopyItem(&b->Item[j], &a->Item[j + HALF_PAGE_SIZE]);
    }
}
if (HALF_PAGE_SIZE == 0)
{
    a->nltemCount = 1;
    b->nltemCount = 1;
```

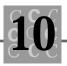

```
}
el se
{
    a->nl temCount = HALF_PAGE_SIZE;
    b->nl temCount = HALF_PAGE_SIZE;
}
b->LeftReference = v->Ri ghtReference;
v->Ri ghtReference = b;
}
return(TRUE);
```

The Copyltem() function copies information from the source item to the destination item. In the days of non-ANSI C, structures could not be assigned to each other. ANSI C supports structure assignments, however, so you could replace Copyltem() with assignment statements.

```
int Copyltem(
    ITEM *DestinationItem,
    ITEM *SourceItem)
{
    // printf("Copyltem()...\n");
    DestinationItem->nKeyValue = SourceItem->nKeyValue;
    DestinationItem->RightReference = SourceItem->RightReference;
    DestinationItem->nCount = SourceItem->nCount;
    return(0);
```

}

}

The Newl tem() function is used to create a new node. Newl tem() uses mall oc() to allocate memory for the new node, then clears the memory.

```
int Newltem(
PAGE **Page)
```

{

```
// printf("Newltem()...\n");
if ((*Page = (PAGE *)malloc(sizeof(**Page))) == NULL)
{
    fprintf(stderr, "Couldn't allocate memory!\n");
    exit(16);
}
/* malloc() doesn't initialize storage, so we do... */
memset(*Page, 0, sizeof(**Page));
return(0);
}
```

The TreePrint() function prints the B-tree. This function knows which level it is being called for and prints this information with the current node's values.

```
int TreePrint(
    PAGE *Page,
    int nLevel,
    int nRightLeft,
    int nPosition)
{
int i;
int j;
```

If TreePrint() is called with a NULL node, it does nothing. Otherwise, TreePrint() prints the level, prints whether it is the left or right node of its parent, and indents the node's numeric value (its key value) by four spaces for each level.

```
if (Page != NULL)
{
    for (i = 0; i < Page->nltemCount; i++)
    {
        switch(nRightLeft)
        {
            case R00T: /* Should have only one root */
            printf("\n");
            printf("(R00T %2d) ", nLevel);
            break;
        }
    }
}
```

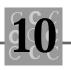

```
case LEFT: /* Happens all the time */
        printf("(L %2d %2d) ", nLevel, nPosition);
        break;
    case RIGHT: /* Happens all the time */
        printf("(R %2d %2d) ", nLevel, nPosition);
        break;
               /* Should never happen */
    defaul t:
        printf("ERROR
                             ");
        break;
}
for (j = 0; j < nLevel; j++)
{/* Adjust the starting column for the variable */
     printf("....");
}
```

After the necessary header information is displayed, the key value is printed. Remember, the key does not need to be an integer. If it was a character string, you would probably have to change the following line:

```
printf("%5d \n", Page->Item[i].nKeyValue);
```

}

After printing the key value, TreePrint(), like Search(), calls itself recursively, and is passed information on whether the right node or the left node is being followed:

```
if (Page->ltem[i].RightReference != NULL)
{
    TreePrint(Page->ltem[i].RightReference,
        nLevel + 1, RIGHT, i + 1);
    }
}
if (Page->LeftReference != NULL)
{
    TreePrint(Page->LeftReference, nLevel + 1, LEFT, 0);
}
return(0);
```

```
The Deletel tem() function deletes a node. Deletel tem() first checks that a node and an item to be deleted have been passed.
```

```
int Deleteltem(
    int nKeyValue,
    PAGE *a)
{
int
        i ;
int
        k;
int
        1;
i nt
        r;
PAGE
        *q;
//
      printf("Deleteltem()...\n");
    if (a == NULL)
    {
        printf("Key is not in tree! Cannot delete this key.\n");
        return(FALSE);
    }
    el se
```

Remember binary searches from earlier in the chapter? The following binary search uses the same technique: halving the list you are searching, depending on the result of the comparison of a given node and the user's key:

```
{/* Binary array search */
for (I = 0, r = a->nltemCount - 1; I <= r; )
{
    k = (I + r) / 2;
    if (nKeyValue <= a->ltem[k].nKeyValue)
    {
        r = k - 1;
    }
    if (nKeyValue >= a->ltem[k].nKeyValue)
    {
        I = k + 1;
    }
}
```

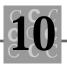

```
q = (r == -1) ? a->LeftReference : a->Item[r].RightReference;
    if(1 - r > 1)
    {/* Found; now delete Item[k] */
        if (q == NULL)
        {/* a is a terminal page
                                      */
             --(a->nl temCount);
            for (i = k; i < a \rightarrow nltemCount; i + +)
             {
                 CopyItem(&a->Item[i], &a->Item[i + 1]);
             }
            return (a->nltemCount < HALF_PAGE_SIZE);</pre>
        }
        el se
        {
            if (Delete(q, a, k))
            {
                 return(UnderFlow(a, q, r));
             }
        }
    }
    el se
    {
        if (Deleteltem(nKeyValue, q))
        {
            return(UnderFlow(a, q, r));
        }
    }
}
```

The UnderFlow() function readjusts the B-tree. It shifts the remaining nodes, attempting to keep the B-tree as balanced as possible:

int UnderFlow(
 PAGE \*c,
 PAGE \*a,
 int s)
{...}

}

Deletel tem() calls the Delete() function to delete the node. This function takes care of some of the housekeeping because there can be more than one key per block.

```
int Delete(
```

PAGE \*p, PAGE \*a, int k)

{...}

The rest of this section describes ways to make some of the routines in BTREE more generic (or more specific, depending on how you look at things).

First, the key is changed to a character field (16 characters long). Then a new field called I FileIndex is added to each node; this field is an index to a file's record. To use this new field, Search() should return it as one of its parameters. The I FileIndex field should be set when calling SearchAndAdd().

The rest of this section describes the changes you must make to the B-tree functions. Change all references to the functions for the nKeyValue variable to reflect both the new variable's type and the change in its name.

Use a new parameter to change the SearchAndAdd() function and the Search() function so that they pass back the I Fi I eI ndex variable.

Change TreePrint() so that it prints the IFileIndex variable in the debug mode.

Change the main function so that it can handle a character-based key.

Make the following changes to the program's source code. The I tem structure should have the following variables:

```
struct _item
{
    char szKeyValue[16];
    long IFileIndex;
    PAGE *RightReference;
    int nCount;
```

```
};
```

Change all references to nKeyVal ue to reflect the new data type of szKeyVal ue. This means changing references such as the following:

```
for (i = 0; i < a->nltemCount && nKeyValue > a->ltem[i].nKeyValue; i++)
to
```

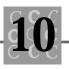

```
for (i = 0; i < a->nltemCount &&
    strcmp(szKeyValue, a->Item[i].szKeyValue) > 0; i++)
and changing the reference
if (nKeyValue == a->ltem[i].nKeyValue && i < a->nltemCount)
to
if (strcmp(szKeyValue, a->Item[i].szKeyValue) == 0 &&
        i < a->nltemCount)
Both of these references are in the Search() function.
     In the SearchAndAdd() function, change
v \rightarrow nKeyValue = nKeyValue;
to
strcpy(v->szKeyValue, nKeyValue);
and change
for (i = 0; i < a->nltemCount && nKeyValue > a->ltem[i].nKeyValue; i++)
to (as in Search())
for (i = 0; i < a->nltemCount &&
    strcmp(szKeyValue, a->Item[i].szKeyValue) > 0; i++)
and the reference
if (nKeyValue == a->Item[i].nKeyValue && i < a->nItemCount)
to
if (strcmp(szKeyValue, a->Item[i].szKeyValue) == 0 &&
        i < a->nltemCount)
     In CopyI tem(), change
DestinationItem->nKeyValue = SourceItem->nKeyValue;
to the following (with an added line for the new | FilePointer structure member):
strcpy(DestinationItem->szKeyValue, SourceItem->szKeyValue);
DestinationItem->IFilePointer = SourceItem->IFilePointer;
```

In the Deleteltem() function, change

```
if (nKeyValue <= a->Item[k].nKeyValue)
```

```
to
```

```
if (strcmp(szKeyValue, a->Item[k].szKeyValue) <= 0)</pre>
```

#### and change

```
if (nKeyValue >= a->Item[k].nKeyValue)
```

#### to

```
if (strcmp(szKeyValue, a->ltem[k].szKeyValue) >= 0)
```

These changes are simple to make. Should the key be some other data type, similar changes would have to be made.

# Summary

In this chapter, you learned about data management.

- Data often must be sorted. You can perform a sort externally by using files and calling DOS's sort program or by calling another commercial sort routine.
- If data can be sorted in memory, you can use the C qsort() function.
- There is no provision for merging sorted data files under DOS, but this chapter presented a merge utility you can use.
- Most operating systems do not have a command for purging a data file of duplicates. This chapter presented a purge utility for this purpose.
- Linked lists organize data so that it may be retrieved in a specified order (usually sorted). Each member in a linked list has a pointer to the next member in the list. Usually, this pointer is the only way to find the members of a linked list.
- Linked lists can be used to group data based on a specific attribute.
- In a double linked list, the current data object is linked both with its successor and its predecessor.
- Indexed files enable a programmer to sort a much smaller set of data, which is then used to access specific data objects. Each record in the index file needs to contain only the key value and a pointer to its corresponding data object.

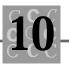

- A single data file may have more than one index file, each one indexing a different data file field.
- A B-tree organizes data so that specific data items are accessed easily.
- B-tree programs work with in-memory and file-based data structures. For acceptable performance, however, the tree must be in memory.

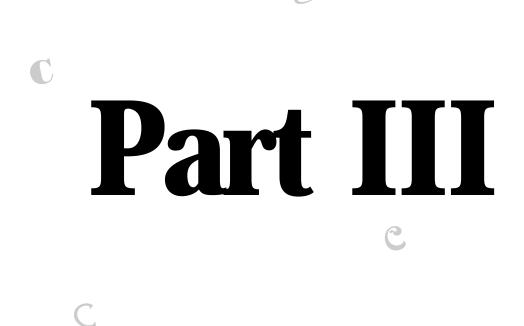

# Working with Others

G

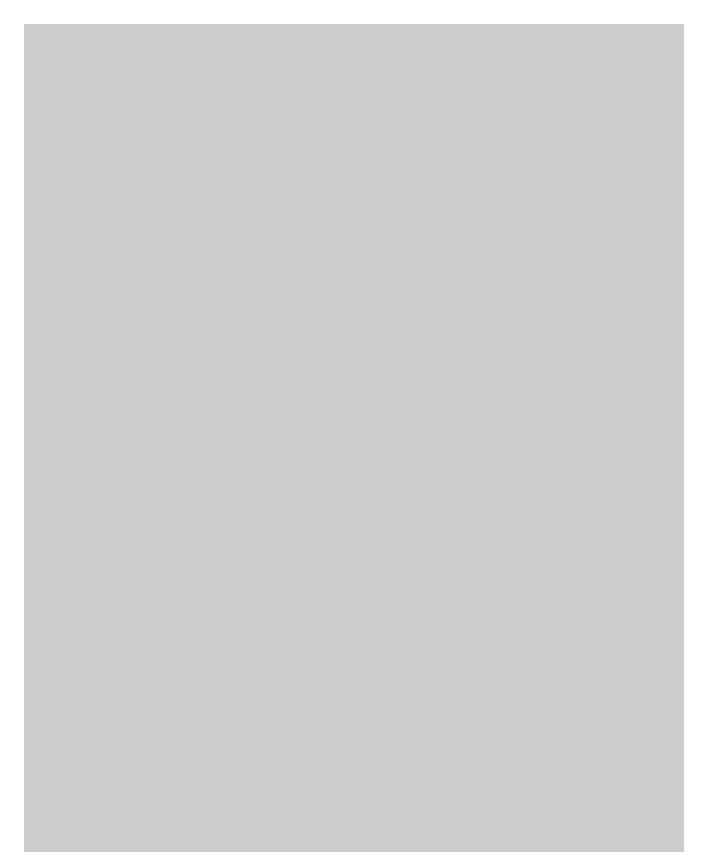

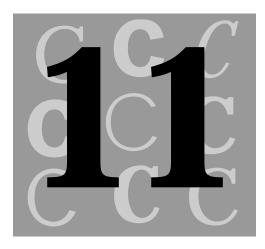

# C and Other Languages

Many discussions in previous chapters did not pertain to a particular compiler. In this chapter, almost everything is dependent on the type of compiler. As in other chapters, I assume that you are using a Microsoft compiler. However, I have noted when something applies to a Borland or a Watcom compiler.

Nothing in the ANSI standard restricts C programs from containing functions written in another language. If your compiler is not covered, do not assume that you cannot mix languages. Most compilers include at least a provision for writing functions in assembly.

You may be asking why anyone would mix languages when C can do almost anything. Here are some good reasons:

You have a library of application-specific functions written in another computer language, such as Pascal or FORTRAN. For mathematical applications, FORTRAN still has many advantages.

You must create a function that is faster than what an optimizing compiler can produce. With assembly, you can directly control the computer's CPU and get every ounce of performance out of it. (Remember, though, that it is easy to create assembly functions that are not as efficient as a function written in C and compiled with the compiler's optimization turned on.)

Your project is on a tight schedule, so you must purchase a library of functions to save development time.

When you purchase a library of functions, be sure it includes the source code. You cannot depend on the supplier of the code to respond to your needs, and without source code you are on your own. I have never used code written by someone else without making at least one change. As well, if the supplier goes out of business, you can keep your product running if you have source code.

Peter's rule: When you buy a library of functions, get the source code. If it is unavailable, look for a different product.

# **Other Languages**

This chapter considers four languages other than C: assembly, BASIC, FORTRAN, and Pascal. All have been around for many years and are standardized. If your program must interface with a language not mentioned in this chapter, do not despair. Check whether the language you are using calls functions in a manner similar to one of the languages described here.

Table 11.1 shows the types of routines for each language. The major difference is that in FORTRAN a function returns a value, but a subroutine does not have a return value. When a function executes, a dummy variable with the same name as the function is created to hold the return value. (An example of this is shown in Listing 11.7, later in this chapter.)

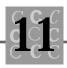

| Language<br>value | Returns a value | Has no return   |
|-------------------|-----------------|-----------------|
| assembly          | Procedure       | Procedure       |
| BASIC             | FUNCTION        | Subprogram      |
| С                 | function        | (void) function |
| FORTRAN           | FUNCTION        | SUBROUTINE      |
| Pascal            | Function        | Procedure       |

Table 11.1. Routine types for different languages.

Do not ignore your C compiler's power. Almost all C compilers produce a mixed (or perhaps a pure) assembly listing of the functions being compiled. Typical assemblylisting options that you can use are shown in Table 11.2.

| Option                                | Description                                                 | Compiler    |
|---------------------------------------|-------------------------------------------------------------|-------------|
| /Fa                                   | Produces an assembly output file                            | Microsoft   |
| /Fc                                   | Produces a mixed object and source listing file             | Microsoft   |
| /Fl                                   | Produces an object<br>listing file                          | Microsoft   |
| /S                                    | Produces a mixed<br>assembly/source listing<br>file         | Borland C++ |
| WDISASM<br>(a stand-alone<br>program) | Produces (with options)<br>assembly/object listing<br>files | Watcom      |

Table 11.2. C compiler assembly-listing options.

If you use the options listed for Microsoft compilers, you must use the full compiler, not QuickC or QuickC for Windows. Neither of the QuickC compilers produces an assembly or object listing.

Watcom's utility (WDI SASM) has a number of options documented in the manual. It can disassemble .OBJ files produced by any Microsoft compatible compiler (one that produces compatible .OBJ files). You must check that the disassembly is correct, however, because not all .OBJ files disassemble correctly. Sometimes, disassembly by hand (a long and tedious process) is the only way to find out what the compiler did for a given block of code.

Do not overlook using the DOS DEBUG command to look at .EXE and .OBJ files. It has a crude disassembler, and it can help you see what is happening. Most debuggers can provide a disassembly listing as well.

Some compilers (such as Watcom's C/386) do not provide an assembly listing, but do come with a utility program to produce assembly. In Watcom, for example, the WDI SASM utility disassembles an .OBJ file.

You can save hours of programming if you use the compiler's assembly listing option to produce an assembly program that is compatible with C programs. You can save time also if you already know the arguments that are passed to the function. Create a dummy function with as much of the necessary functionality as possible, then use the output of the compiler's assembly listing as the starting point for your assembly routine.

### Assembly

Assembly is not a language. Rather, it is a method to use the CPU's native machine language. You must specify everything when writing in assembly: where data objects come from, where they will go, the basic operations, and so on. To use assembly language, you must be very familiar with how the CPU works.

Listing 11.1, CALLASM, is a simple example of how assembly works. It is written in assembly, and can be linked with the C libraries.

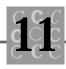

#### Listing 11.1. CALLASM.ASM.

| ; CALLASM. ASM: This program calls the C printf() function<br>; and prints a string on the terminal. |                  |                                          |                                                                           |  |
|----------------------------------------------------------------------------------------------------|------------------|------------------------------------------|---------------------------------------------------------------------------|--|
| printf()                                                                                             | NAME<br>EXTRN    | CALLASM<br>_printf:BYTE                  | ; Prototype for                                                           |  |
| printi ()                                                                                            | EXTRN            | acrtused: BYTE                           | ; Used to initialize C<br>; startup code                                  |  |
| DGROUP<br>_TEXT                                                                                      | GROUP<br>SEGMENT | _DATA, CONST, _BSS<br>WORD PUBLIC 'CODE' | ; Establish the DGROUP<br>; Name the code<br>; segment _TEXT              |  |
|                                                                                                    | ASSUME           | CS: _TEXT, DS: DGROUP, SS: DGRO          | UP                                                                        |  |
|                                                                                                    | PUBLI C          | _mai n                                   | ; Our function is<br>; main()                                             |  |
| _main:                                                                                               | mo∨              | word ptr nCount,0000H                    | ; Initialize nCount to<br>; zero                                          |  |
|                                                                                                    | MOV              | ax, offset DGROUP: szBuffer              | ; Get address of<br>; szBuffer[]                                          |  |
|                                                                                                    | push             | ах                                       | ; Push on stack as the<br>; last\parameter to                             |  |
| printf()                                                                                             |                  |                                          | •                                                                         |  |
|                                                                                                    | MOV              | ax, offset DGROUP: L1                    | ; Get format string<br>; address                                          |  |
|                                                                                                    | push             | ах                                       | ; Push on stack as the<br>; next parameter to                             |  |
|                                                                                                    | cal I<br>add     | near ptr _printf<br>sp,0004H             | ; printf()<br>; Now call printf()<br>; Discard printf()'s<br>; parameters |  |
|                                                                                                    | MOV              | word ptr nCount,ax                       | ; Save printf()'s<br>; return value<br>; Done, return to                  |  |
| _TEXT                                                                                                | ENDS             |                                          | ; caller                                                                  |  |
| _DATA                                                                                                | SEGMENT          | WORD PUBLIC 'DATA'                       | ; Set up the data<br>; segment                                            |  |

continues

#### Listing 11.1. continued

|                      |                                | szBuffer<br>nCount                             | •••••••••••                | PUBLIC is the same<br>as C's<br>extern variables<br>szBuffer is a public<br>name<br>nCount is a public<br>name                                                  |
|----------------------|--------------------------------|------------------------------------------------|----------------------------|----------------------------------------------------------------------------------------------------|
| szBuffer             | LABEL<br>DB<br>DB              | BYTE<br>"This is an assembly progr<br>OaH, OOH |                            | ″<br>append the ∖n for<br>newline                                                                                                    |
| nCount<br>_DATA      | LABEL<br>DB<br>ENDS            | ВҮТЕ<br>ООН, ООН                               | ;                          |                                                                                                    |
| CONST<br>L1<br>CONST | SEGMENT<br>LABEL<br>DB<br>ENDS | WORD PUBLIC 'CONST'<br>BYTE<br>"%s",OOH        | ••••••                     | Our format string, a<br>constant, in the<br>CONST<br>segment                                                                                                    |
| _BSS                 | SEGMENT                        | WORD PUBLIC 'BSS'                              | ., ., ., ., ., ., ., ., ., | The BSS segment is<br>used<br>by C to find the<br>stack and<br>has other uses,<br>including<br>storage for global<br>variables<br>not initialized<br>explicitly |
| _BSS                 | ENDS                           |                                                | ;                          | by the program                                                                                                    |
|                      | END                            |                                                | ;                          | End of our program                                                                                                    |

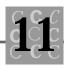

Nobody recommends that you write an assembly program that calls C functions. Instead, write the program as a C program, then call the functions coded in assembly from C.

## FORTRAN

FORTRAN was the first programming language developed, although the first compilers were created by Grace Hopper in the early 1950s. These compilers were simple and inefficient, and the "languages" they supported were never named.

FORTRAN (short for FORmula TRANslation) can trace its roots to the early 1950s, when John Backus and Irving Ziller at IBM set out to develop a new computer language for the soon to be released IBM 704 computer. The development team grew to many more members, and in April 1957, they completed the first FORTRAN compiler.

The IBM 704 was the first computer to implement floating point in hardware. Until that time, computers used software emulation to perform floating-point math.

A typical FORTRAN program is shown in Listing 11.2, DEMO.FOR.

#### Listing 11.2. DEMO.FOR.

```
* DEMO.FOR

* A simple, typical FORTRAN program. This program

* is equivalent to the standard HELLO.C program.

*2345678----

program hello

print *, 'Hello (FORTRAN)'

end
```

### Pascal

Pascal is taught extensively at schools and universities, but has never caught on in a nonacademic environment, mostly due to the lack of good compilers. Apple released a UCSD Pascal system for the Apple II, but the implementation was crude and almost impossible to use productively, requiring a custom operating system incompatible with the existing Apple II operating system. Pascal became popular on PCs due only to the efforts of Borland, who released a good and inexpensive compiler called Turbo Pascal.

Although Pascal is still used today (and some Pascal compilers, most notably Turbo Pascal, remain), you will seldom see libraries of Pascal code that you will want to include in your C application. It is more likely you will have to convert a Pascal program to C. This conversion is easier if you can call Pascal functions from the C code, and convert each function one at a time. A typical Pascal program is shown in Listing 11.3.

#### Listing 11.3. HELLO.PAS.

end.

```
/* HELLO.PAS
 * A simple, typical Pascal program. This program
 * is equivalent to the standard HELLO.C program.
 */
program hello
begin
 writeln('Hello, from Pascal');
```

The example program looks very much like a C program. The comments are delimited in the same manner (using /\* and \*/), statements end with a semicolon, and the begin and end keywords are similar to braces in C.

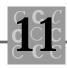

## BASIC

BASIC (Beginner's All-Purpose Symbolic Instruction Code) is the first language used by most beginning programmers. It is simple and easy to learn, but not used for serious programming due to its limitations.

There are few reasons to interface BASIC code with C and even fewer methods. Several BASIC compilers are available, but none produce code compatible with C code created with a C compiler. The best way to interface BASIC and C is to convert the BASIC code to C, producing a new program that is bound to be better than the original.

A simple BASIC program is shown in Listing 11.4, HELLO.BAS. It's the shortest example of a hello program!

#### Listing 11.4. HELLO.BAS.

PRINT "Hello"

# **Calling Other Languages from C**

Usually, you write the main body of your program in C. Then you may use a few functions written in another language because you want to enhance the speed of the program (assembly code can be much faster than code written in a higher level language) or because you do not want to rewrite the functions in C.

This section describes how to create a basic C application and how to call a function created in another language. First, the main program is created in C, as shown in Listing 11.5, CALLNOTC.C. This program calls a non-C function called max() to determine the maximum of two numbers.

#### Listing 11.5. CALLNOTC.C.

/\* CALLNOTC program, written 1992 by Peter D. Hipson \*/

Listing 11.5./\* This C program calls C, FORTRAN, or assembly \*/

continues

### Listing 11.5. continued

```
#include <stdio.h>
#include <stddef.h>
#include <stdlib.h>
#include <string.h>
#include <time.h>
int cdecl
             maximum(int nVar1, int nVar2);
       main()
int
{
i nt
        nVar1 = 0;
i nt
        nVar2 = 1;
char
        szBuffer[256];
    printf("Enter the same number twice to end\n");
    while(nVar1 != nVar2)
    {
        printf("Enter two integers, separated with blanks");
        gets(szBuffer);
        sscanf(szBuffer, "%d %d", &nVar1, &nVar2);
        printf("The values entered are %d and %d. The larger is %d\n",
            nVar1,
            nVar2,
            maximum(nVar1, nVar2));
    }
    return(0);
}
/* This is maximum() written in C */
i nt
        maximum(
```

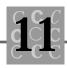

```
int nVar1,
int nVar2)
{
    if (nVar1 < nVar2)
    {
        return(nVar2);
    }
    else
    {
        return(nVar1);
    }
}</pre>
```

In the maximum() function, four lines of code do most of the work: a compare and two return values. Many programmers consider multireturns in a single function to be poor programming style. I do not agree, but I do not use goto except to a single label near the end of the function just before the cleanup code.

To see what a typical C compiler does with the maximum() function, look at the following output from the Microsoft C 7.00 compiler (without optimization):

```
maximum:
    *** 00008a
               55
                            push
                                    bp
     ** 00008b 8b ec
                            mov bp, sp
    *** 00008d 81 ec 00 00
                                    sub sp, OFFSET L00390
    *** 000091
               56
                            push
                                    si
    *** 000092 57
                            push
                                    di
   Line 50
               if (nVar1 < nVar2)
    *** 000093 8b 46 06
                            mov ax, WORD PTR 6[bp]
    *** 000096 39 46 04
                            cmp WORD PTR 4[bp], ax
    *** 000099 7c 03 e9 00 00
                                    jge L00387
; ; Line 51
               {
                   return(nVar2);
; ; Line 52
    *** 00009e 8b 46 06
                            mov ax, WORD PTR 6[bp]
    *** 0000a1 e9 00 00
                            jmp L00386
               }
; ; Line 53
               el se
; ; Line 54
    *** 0000a4 e9 00 00
                            jmp L00388
                    L00387:
; Line 54
             else (continued...)
```

#### Listing 11.5. continued

```
; ; Line 55
               {
                   return(nVar1);
; ; Line 56
    *** 0000a7 8b 46 04
                            mov ax, WORD PTR 4[bp]
    *** 0000aa e9 00 00
                            jmp L00386
; ; Line 57
              }
                    L00388:
; ; Line 58}
; Line 58 (end of the function, cleanup:)
                    L00386:
    *** 0000ad 5f
                            pop di
    *** 0000ae 5e
                            pop si
    *** 0000af 8b e5
                            mov sp, bp
    *** 0000b1
               5d
                            pop bp
    *** 0000b2 c3
                            ret OFFSET 0
Local Size: 2
; Line 0
```

Next, Microsoft C's /0x (maximum optimize) switch was turned on so that you could see what a compiler can do using maximum optimization. The following output was produced:

```
_maximum:
    *** 00007a 55
                            push
                                    bp
    *** 00007b 8b ec
                                mov bp, sp
    nVar1 = 4
;
    nVar2 = 6
    *** 00007d 8b 56 04
                                mov dx, WORD PTR [bp+4] ; nVar1
    *** 000080 8b 5e 06
                                mov bx, WORD PTR [bp+6] ; nVar2
; | * * *
         if (nVar1 < nVar2)
; Line 50
    *** 000083 3b da
                                cmp bx, dx
    *** 000085 7e 05
                                jle $1433
; | * * *
        {
; | * * *
              return(nVar2);
; Line 52
    *** 000087 8b c3
                            mov ax, bx
    *** 000089 5d
                            pop bp
    *** 00008a c3
                            ret
    *** 00008b 90
                            nop
```

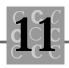

```
; | * * *
          }
; | * * * el se
; Line 54
                      $1 433:
; | * * *
          {
; | * * *
             return(nVar1);
; Line 56
    *** 00008c 8b c2
                               mov ax, dx
; | * * *
           }
; | * * * }
; Li ne 58
    *** 00008e 5d
                               pop bp
    *** 00008f c3
                               ret
_maximum
             ENDP
_TEXT
        ENDS
END
; ***
; |*** // #endi f
```

Notice that the optimized code is slightly smaller and a bit more complex. This code might be more difficult to debug, but this drawback is unimportant because code is seldom debugged at the machine-language level after optimization.

# **Calling Assembly from C**

Can a programmer using assembly language write a smaller, faster function than the compiler? To test this, I wrote the <code>maxi mum()</code> function in assembly. So that I would not be biased by looking at what the compiler produced for optimized code, I wrote the assembly function before I produced the two listings of <code>maxi mum()</code> shown in the preceding section.

Listing 11.6 is my version of maximum(). It is a bit shorter and faster than the version from the compiler, even when the compiler version is fully optimized.

### Listing 11.6. MAXIMUM.ASM.

- ; A hand optimized assembly function for C.
- ; cmacros.inc are a handy group of macros that make

### Listing 11.6. continued

```
writing C-compatible functions easier.
;
;
i ncl ude
                 e: \windev\include\cmacros.inc
 int maximum(int, int);
;
;
  This version was optimized by hand for both
;
   minimum size and fastest execution. The
;
  compiler's code is twice as long.
;
;
;
                 NAME
                         MAXI MUM
DGROUP
                 GROUP
                         _DATA
_TEXT
                 SEGMENT WORD PUBLIC 'CODE'
                 ASSUME CS: _TEXT, DS: DGROUP, SS: DGROUP
                         _maximum
                 PUBLI C
                         0000H, 00H
_maximum:
                 enter
                 mov
                         ax, word ptr +6H[bp]
                         word ptr +4H[bp],ax
                 cmp
                         short L6
                jle
                         ax, word ptr +4H[bp]
                 mov
L6:
                 nop
                                                ;Handy label target...
                 I eave
                 ret
_TEXT
                 ENDS
_DATA
                 SEGMENT WORD PUBLIC 'DATA'
_DATA
                 ENDS
                 END
```

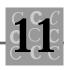

In my version of maximum(), I used the enter and Leave operands, which are useful for creating functions called by higher level languages such as C.

One of the tested values is returned in AX. If the value in AX is the larger of the two values, AX does not need to be reloaded and can just return that value. Otherwise, the other value is placed in AX and then returned.

Because this version is optimized by hand, it executes faster and makes better use of memory. For more complex functions, however, this improvement is more difficult to obtain. By breaking your assembly code into smaller and smaller parts and analyzing the resultant code, you can be confident that it will be faster without performing some extensive benchmarks.

# **Calling FORTRAN and Pascal from C**

Writing maxi mum() in FORTRAN is an easy task, as shown in Listing 11.7. Optimization is less of a concern in FORTRAN than in assembly because FORTRAN is a high-level language. Not all C compilers support FORTRAN functions.

### Listing 11.7. The maximum() function in FORTRAN.

```
*
*
The C function maximum() written in FORTRAN
*
integer function maximum(nVar1, nVar2)
integer*2 nVar1, nVar2
maximum = nVar2
if (nVar1 .gt. nVar2) maximum = nVar1
end
```

When this function is called from C, the calling C program file must tell the C compiler that the function is written in FORTRAN. This is accomplished by properly declaring the maxi mum() function:

```
int __fortran maximum(int, int);
```

The call fails if the function is not declared correctly (using the \_\_fortran keyword) because of the way that the arguments are passed to a FORTRAN program's functions. Except for the differences in languages, functions written in FORTRAN and in Pascal are handled the same way.

# **Calling C Functions from Other Languages**

The opposite of calling from C a function written in another language is calling from a second language a function written in C. There are several problems in doing this. For example, many C library functions rely on the execution of C initialization code, which may not be present when a program written in another language calls a C function. You can partially alleviate this problem in assembly by writing the program's main function in C, thereby forcing the assembly program to behave like a C program.

A C program can grow quite large when it is linked, so many programmers write in assembly to keep the program smaller. If the C function called from another language does not make any calls to C library functions, no library functions are included in the executable program. This makes the program smaller and eliminates the task of ensuring that C has properly initialized itself.

This section presents a few examples of other languages calling a C function. These examples use CALLNOTC.C (Listing 11.5), which was used also in the previous section. The maxi mi ze() function is written in C (see Listing 11.8), and the main, calling program is written in another language. Because maxi mi ze() does not call any other functions, I did not have to address the issue of calling C's startup code. However, I have included the necessary mechanism to initialize C, in case you need it.

#### Listing 11.8. MAXIMUM.C.

```
/* MAXIMUM.C function, written 1992 by Peter D. Hipson */
/* This is a C function called by FORTRAN or assembly */
#include <stdio.h>
#include <stddef.h>
```

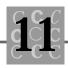

```
#include <stdlib.h>
#include <string.h>
#include <time.h>
int cdecl
             maximum(int nVar1, int nVar2);
int
        maximum(
    int
            nVar1,
    int
            nVar2)
{
   if (nVar1 < nVar2)
    {
        return(nVar2);
    }
    el se
    {
        return(nVar1);
    }
}
```

The maxi mum() function could be written in assembly, but some other function that must do special things such as interact with hardware might have to be written in assembly.

# **Calling C from Assembly**

An assembly program can call a C function, subject to either of two conditions. One, the C library must be linked with the assembly program. Any C functions called (CALLNOTC, in Listing 11.5, calls several) are processed by library functions, whose references must be resolved.

Two, the C library's startup code must be included and called. With Microsoft C, this is accomplished by linking with the necessary library (I used SLIBCE. LIB in developing CALLNOTC.ASM, in Listing 11.9) and defining the external symbol, \_acrtused. When the startup code from the C library is executed, it properly initializes the C environment.

### Listing 11.9. CALLNOTC.ASM.

```
;/* CALLNOTC program, written 1992 by Peter D. Hipson */
;/* This is an assembly program that calls FORTRAN or assembly */
; #include <stdio. h>
; #include <stddef. h>
;#include <stdlib.h>
; #include <string. h>
;#include <time.h>
; int cdecl maximum(int nVar1, int nVar2);
;
; Enable 386 instruction set
. 386
                NAME
                        cal I notc
; maximum(), sscanf(), gets(), and printf() are called
                EXTRN
                        maximum: BYTE
                EXTRN
                        _sscanf: BYTE
                EXTRN
                        _gets: BYTE
                EXTRN
                        _printf: BYTE
; _acrtused is used to initialize C at runtime
                EXTRN
                        __acrtused: BYTE
  The datagroup is _DATA (misc data), CONST (constants),
;
   and _BSS (uninitialized data)
DGROUP
                GROUP
                        _DATA, CONST, _BSS
_TEXT
                SEGMENT WORD PUBLIC USE16 'CODE'
                ASSUME CS: _TEXT, DS: DGROUP, SS: DGROUP
  The program's main function, called by C's startup code.
;
```

; Microsoft C naming conventions require the underscore

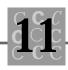

prefix. Other compilers may use an underscore ; following the name. ; PUBLI C \_main \_main: push bp ; Start up, save registers, ; and get ready to run mov bp, sp sp, 0000H sub push si push di ; Initialize nVar1 and nVar2 so that they are not the same! word ptr -104H[bp],0000H mov word ptr -106H[bp],0001H mov ; Call to printf(szMsg1); mov ax, offset DGROUP: szMsg1 push ах call near ptr \_printf add sp, 0002H near ptr Loop1 jmp ; Loop back to Loop1 Loop1: ax, offset DGROUP: szMsg2 mov push ах call near ptr \_printf add sp, 0002H l ea ax, -102H[bp] push ах call near ptr \_gets add sp, 0002H l ea ax, -106H[bp] ; nVar2's address push ах l ea ax, -104H[bp] ; nVar1's address push ах

### Listing 11.9. continued

|            | MOV     | ax, offset DGROUP: szScanFormat             |
|------------|---------|---------------------------------------------|
|            | push    | ах                                          |
|            | l ea    | ax,-102H[bp] ; szBuffer (auto var on stack) |
|            | push    | ax                                          |
|            | cal I   | near ptr _sscanf                            |
|            | add     | sp, 0008H                                   |
|            |         |                                             |
|            | push    | word ptr -106H[bp] ; nVar2                  |
|            | push    | word ptr -104H[bp] ; nVar1                  |
|            | call    | near ptr _maximum                           |
|            | add     | sp, 0004H                                   |
|            |         |                                             |
|            | push    | ax                                          |
|            | push    | word ptr -106H[bp] ; nVar2                  |
|            | push    | word ptr -104H[bp] ; nVar1                  |
|            | mov     | ax, offset DGROUP: szPrintFormat            |
|            | push    | ах                                          |
|            | call    | near ptr _printf                            |
|            | add     | sp, 0008H                                   |
|            |         |                                             |
|            | mov     | ax,word ptr -106H[bp]                       |
|            | cmp     | word ptr -104H[bp],ax                       |
|            | је      | short AllDone ; We are finished             |
|            | jmp     | near ptr Loop1 ; Go around another time     |
| AI I Done: | mov     | ax, 0000H ; A zero return code              |
|            | jmp     | near ptr Dummy                              |
| Dummy:     | рор     | di ; Clean up and go home                   |
|            | рор     | si                                          |
|            | mov     | sp, bp                                      |
|            | рор     | bp                                          |
|            | ret     |                                             |
| _TEXT      | ENDS    |                                             |
|            |         |                                             |
|            |         |                                             |
| DATA       | OFOUENT |                                             |

\_DATA

SEGMENT WORD PUBLIC USE16 'DATA'

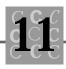

| szMsg1        | LABEL<br>DB | BYTE<br>"Enter the same number twice to end", OAH, OOH |
|---------------|-------------|--------------------------------------------------------|
| szMsg2        | LABEL       | BYTE                                                   |
|               | DB          | "Enter two integers, separated with blanks", OOH       |
| szScanFormat  | LABEL       | BYTE                                                   |
|               | DB          | "%d %d", 00H                                           |
| szPrintFormat | LABEL       | BYTE                                                   |
|               | DB          | "The values entered are %d and %d, "                   |
|               | DB          | "the larger is %d",OAH, OOH                            |
| _DATA         | ENDS        |                                                        |
|               |             |                                                        |
| CONST         | SEGMENT     | WORD PUBLIC USE16 'CONST'                              |
| CONST         | ENDS        |                                                        |
|               |             |                                                        |
| _BSS          | SEGMENT     | WORD PUBLIC USE16 'BSS'                                |
| _BSS          | ENDS        |                                                        |
|               | END         |                                                        |

The program calls not only the C function (maximum()), but also a number of other library functions, including printf(), gets(), and scanf(). These functions form the basic I/O for the program. DOS I/O interrupt routines could have been called directly, but because they do not do formatted I/O, the program would have to convert the typed characters to integer numbers and convert the numbers back to characters for output.

To summarize, write the main program in C (or another high-level language) if possible. Then write in assembly the routines whose speed or size is critical. When using an advanced compiler (such as Microsoft's C 7.0), you can control how much of the library code is included, the arrangement of the program's segments (whether there are separate data and code segments or a single segment for both), and the allocation and use of memory.

When programming on a PC (under DOS), do not forget the available DOS services. These services, listed in Table 11.3, are accessed using the Int 21 instruction. If you are using a different operating system, it should have similar functions.

| Function<br>(hex) | Function<br>(decimal) | Description                                                                                                    | DOS<br>version |
|-------------------|-----------------------|----------------------------------------------------------------------------------------------------|----------------|
| ООН               | 0                     | Terminate the current program or process.                                                                                                  | 1.0+           |
| 01H               | 1                     | Read a character from the console (with echo to screen).                                                                                   | 1.0+           |
| 02H               | 2                     | Write a character to the screen.                                                                                                    | 1.0+           |
| 03H               | 3                     | Read a character from AUX:.                                                                                                    | 1.0+           |
| 04H               | 4                     | Write a character to AUX:.                                                                                                    | 1.0+           |
| 05H               | 5                     | Send output to the printer.                                                                                                    | 1.0+           |
| 06H               | 6                     | Perform I/O from the console; DOS does not process the characters.                                                                         | 1.0+           |
| 07H               | 7                     | Get a character from the<br>keyboard, waiting for a<br>keypress if no character<br>is available; the character<br>is not processed by DOS. | 1.0+           |
| 08H               | 8                     | Get a character from the<br>keyboard, waiting for a<br>keypress if no character<br>is available.                                           | 1.0+           |
| 09H               | 9                     | Print a string to the<br>console; the string is<br>terminated with a dollar<br>sign.                                                       | 1.0+           |
| OAH               | 10                    | Read a character string<br>(a line, typed by the<br>user, up to a carriage<br>return) from the keyboard.                                   | 1.0+           |

| Table 11.3. MS-DOS Int 21 function codes. |  |
|-------------------------------------------|--|
|-------------------------------------------|--|

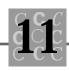

| Function<br>(hex) | Function<br>(decimal) | Description                                                           | DOS<br>version |
|-------------------|-----------------------|-----------------------------------------------------------------------|----------------|
| OBH               | 11                    | Test to see whether a<br>character is available<br>from the keyboard. | 1.0+           |
| ОСН               | 12                    | Discard the contents of<br>the input buffer, and get<br>the input.    | 1.0+           |
| ODH               | 13                    | Reset the specified disk drive.                                       | 1.0+           |
| OEH               | 14                    | Make the specified drive the current drive.                           | 1.0+           |
| OFH               | 15                    | Open a file.                                                          | 1.0+           |
| 10H               | 16                    | Close a file.                                                         | 1.0+           |
| 11H               | 17                    | Find the first file meeting the provided specification.               | 1.0+           |
| 12H               | 18                    | Find the next file after using Int Ox11.                              | 1.0+           |
| 13H               | 19                    | Delete the specified file.                                            | 1.0+           |
| 14H               | 20                    | Perform a sequential read.                                            | 1.0+           |
| 15H               | 21                    | Perform a sequential write.                                           | 1.0+           |
| 16H               | 22                    | Create a new file.                                                    | 1.0+           |
| 17H               | 23                    | Rename a file.                                                        | 1.0+           |
| 18H               | 24                    | Reserved.                                                             |                |
| 19H               | 25                    | Get the current drive.                                                | 1.0+           |
| 1AH               | 26                    | Set the Disk Transfer<br>Address (DTA).                               | 1.0+           |
| 1BH               | 27                    | Get the current default drive data.                                   | 1.0+           |

| 2.0+ |
|------|
|      |
|      |
|      |
|      |
|      |
| 1.0+ |
| 1.0+ |
| 1.0+ |
| 1.0+ |
| 1.0+ |
| 1.0+ |
|      |
| 1.0+ |
| 1.0+ |
| 1.0+ |
| 1.0+ |
| 1.0+ |
| 1.0+ |
| 1.0+ |
| 2.0+ |
|      |

Table 11.3. continued

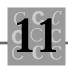

| Function | Function  |                                                    | DOS     |
|----------|-----------|----------------------------------------------------|---------|
| (hex)    | (decimal) | Description                                        | version |
| 30H      | 48        | Get the DOS version                                | 2.0+    |
| 31H      | 49        | Terminate-and-Stay-Resident<br>(TSR).              | 2.0+    |
| 32H      | 50        | Reserved                                           |         |
| 33H      | 51        | Get or set the break flag, and get the boot drive. | 2.0+    |
| 34H      | 52        | Reserved                                           |         |
| 35H      | 53        | Get the interrupt vector.                          | 2.0+    |
| 36H      | 54        | Get the drive allocation information.              | 2.0+    |
| 39H      | 57        | Create a directory.                                | 2.0+    |
| ЗАН      | 58        | Delete a directory.                                | 2.0+    |
| 3BH      | 59        | Set the current directory.                         | 2.0+    |
| ЗСН      | 60        | Create a file.                                     | 2.0+    |
| 3DH      | 61        | Open a file.                                       | 2.0+    |
| 3EH      | 62        | Close a file.                                      | 2.0+    |
| 3FH      | 63        | Read from a file (can also read from a device).    | 2.0+    |
| 40H      | 64        | Write to a file (can also read from a device).     | 2.0+    |
| 41H      | 65        | Delete a file.                                     | 2.0+    |
| 42H      | 66        | Set the file pointer.                              | 2.0+    |
| 43H      | 67        | Get (or set) a file's<br>attributes.               | 2.0+    |
| 44H      | 68        | IOCTL processing.                                  | 2.0+    |
| 45H      | 69        | Duplicate a file handle.                           | 2.0+    |
| 46H      | 70        | Redirect a file handle.                            | 2.0+    |
|          |           |                                                    |         |

| Function<br>(hex) | Function<br>(decimal) | Description                                                                         | DOS<br>version |
|-------------------|-----------------------|-------------------------------------------------------------------------------------|----------------|
| 47H               | 71                    | Get the current directory.                                                          | 2.0+           |
| 48H               | 72                    | Allocate a memory block.                                                            | 2.0+           |
| 49H               | 73                    | Release a memory block.                                                             | 2.0+           |
| 4AH               | 74                    | Resize a memory block.                                                              | 2.0+           |
| 4BH               | 75                    | Execute (run) a program<br>(EXEC).                                                  | 2.0+           |
| 4CH               | 76                    | Terminate a process with<br>a return code (which can<br>be tested in a batch file). | 2.0+           |
| 4DH               | 77                    | Get the return code from a child process.                                           | 2.0+           |
| 4EH               | 78                    | Find the first file.                                                                | 2.0+           |
| 4FH               | 79                    | Find the next file, after finding the first file.                                   | 2.0+           |
| 50H               | 80                    | Reserved                                                                            |                |
| 51H               | 81                    | Reserved                                                                            |                |
| 52H               | 82                    | Reserved                                                                            |                |
| 53H               | 83                    | Reserved                                                                            |                |
| 54H               | 84                    | Get the verify flag.                                                                | 2.0+           |
| 55H               | 85                    | Reserved                                                                            |                |
| 56H               | 86                    | Rename a file.                                                                      | 2.0+           |
| 57H               | 87                    | Get (or set) the file date and time.                                                | 2.0+           |
| 58H               | 88                    | Get (or set) the allocation strategy.                                               | 3.0+           |

Table 11.3. continued

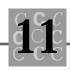

| Function<br>(hex) | Function<br>(decimal) | Description                                                 | DOS<br>version |
|-------------------|-----------------------|-------------------------------------------------------------|----------------|
| 59H               | 89                    | Get extended error<br>information following a<br>DOS error. | 3.0+           |
| 5AH               | 90                    | Create a temporary file.                                    | 3.0+           |
| 5BH               | 91                    | Create a new file.                                          | 3.0+           |
| 5CH               | 92                    | Lock (or unlock) a file region.                             | 3.0+           |
| 5DH               | 93                    | Reserved                                                    |                |
| 5EH               | 94                    | Get the machine name, get (or set) the printer setup.       | 3.1+           |
| 5FH               | 95                    | Device redirection.                                         | 3.1+           |
| 60H               | 96                    | Reserved                                                    |                |
| 61H               | 97                    | Reserved                                                    |                |
| 62H               | 98                    | Get the Program Segment<br>Prefix (PSP) address.            | 3.0+           |
| 63H               | 99                    | Get the DBCS lead byte only table.                          | 2.25           |
| 64H               | 100                   | Reserved                                                    |                |
| 65H               | 101                   | Get the extended country information.                       | 3.3+           |
| 66H               | 102                   | Get (or set) the code page.                                 | 3.3+           |
| 67H               | 103                   | Set the file handle count.                                  | 3.3+           |
| 68H               | 104                   | Commit a file.                                              | 3.3+           |
| 69H               | 105                   | Reserved                                                    |                |
| 6AH               | 106                   | Reserved                                                    |                |
| 6BH               | 107                   | Reserved                                                    |                |
| 6CH               | 108                   | Extended open file.                                         | 4.0+           |

# Calling C from FORTRAN and Pascal

A C function is called from a FORTRAN or a Pascal program in a manner similar to the way any other type of function is called from FORTRAN or Pascal. The main program must be told that the function is written in C (so that the parameters are passed properly), and C library functions must not be called.

Because C is not the language of the main program, the C initialization code cannot be called, which means the C library functions cannot be called. This restriction can limit the usefulness of a C function; you may decide that it is easier to write the entire program in one language.

# All the Things that Can Go Wrong

When you mix languages in your programming, you can easily get things mixed up. Much of the discussion in this section is specific to Microsoft's C compilers. However, other compilers often behave in a similar manner. Borland's C compilers, for example, offer similar methods for argument passing.

Following are some of the more common things that can ruin your day:

If you are calling a C function from another language, you must tell the compiler the calling convention. You can tell C that a function will be using FORTRAN calling conventions, then call the function from a FORTRAN program without telling the FORTRAN program that the function is written in C. If the function is written in C with C's calling conventions, however, the calling program must know this.

When assembly is called from C, the parameters must be read from the stack in the correct order. A C function expects its arguments to be passed in right to left order. A FORTRAN or a Pascal function expects arguments in a left to right order.

A function using the C calling conventions expects its caller to clean the arguments from the stack. A FORTRAN or a Pascal function takes the arguments from the stack itself.

The value being returned must be in the correct place. Generally, AX is used for 2-byte return values, and AX and DX are used for 4-byte return values.

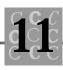

The compiler modifies the function's name. If it is a C function, an underscore is added (either before or after the name, depending on the compiler) and its case is not changed. If it is a FORTRAN or a Pascal function, an underscore is not added and the name is converted to uppercase. When calling C functions from assembly, the underscore is often forgotten, leading to unresolved references.

When accessing a multidimensional array, C and Pascal vary the subscripts in row-major order. FORTRAN and BASIC vary them in column-major order.

The C array nArray[2][10][20] is typically nArray(20, 10, 2) in FORTRAN.

In C, arrays are indexed from zero. In FORTRAN, arrays typically are indexed from one. In Pascal, the lower bound is specified by the programmer. Exceeding the bounds of an array is common in mixed C/FORTRAN/ Pascal code because the initial starting points for the bounds differ.

Do not call C library code from a program that has a main procedure written in FORTRAN or Pascal.

Do not call library functions from a function written in a language different from the language of the main program. It may be possible to call the main program language's library functions, but make sure that you use the correct calling conventions.

In all, mixed language programming is not used frequently. It is complex and prone to subtle failures that may be difficult to find and correct. Mixed language programming should be used as a last resort.

# Looking at Data

Each programming language views data a little differently. Table 11.4 is a cross-reference of simple data types used in C, BASIC, FORTRAN, and Pascal. The similarity in the data types of FORTRAN and Pascal shows the common roots between those two languages.

| I NTEGER*2<br>ot (unsi gned not<br>supported)<br>I NTEGER*4<br>I NTEGER (defaul | ,                                            |
|---------------------------------------------------------------------------------|----------------------------------------------|
| supported)<br>I NTEGER*4<br>I NTEGER (defaul                                    | WORD<br>I NTEGER4<br>t)                      |
| supported)<br>I NTEGER*4<br>I NTEGER (defaul                                    | I NTEGER4<br>t)                              |
| INTEGER (defaul                                                                 | t)                                           |
| INTEGER (defaul                                                                 | t)                                           |
| at ( , , , , , , , , , , , , , , , , , ,                                        | ,                                            |
| ot (unsi gned not<br>supported)                                                 | (unsi gned not<br>supported)                 |
| REAL*4<br>REAL                                                                  | REAL4<br>REAL                                |
| REAL*8<br>DOUBLE PRECISI                                                        | REAL8<br>ON                                  |
|                                                                                 |                                              |
| CHARACTER*1                                                                     | CHAR                                         |
|                                                                                 | CHARACTER*1<br>(not the same<br>as LOGI CAL) |

Table 11.4. Data types.

Because BASIC does not predeclare scalar variables, a variable's type is indicated by a suffix code (%, &, !, or #). If the suffix is missing, the variable is assumed to be a real (floating-point) variable.

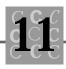

Variables are classified according to

- Type (what is stored in them), such as integer, character, or floating point
- *Size* (how large they are)

If you picture a variable as a certain number of bytes holding a certain type of data, you can easily convert from one language's variable types to another.

### Names and Limits

C allows a longer name length (the number of characters in a name that are significant) than FORTRAN. In C, the limit is 32 characters for internal names and 6 characters for external names. With some versions of FORTRAN, the limit is 6 characters for internal or external names.

When an external name is processed by C compilers, an underscore is usually added before or after the name. When programming in languages that do not use this convention, you must explicitly add the underscore. In Listing 11.9, for example, the printf() library function is called. The referenced name is \_printf because the compiler prefixes the name with an underscore, and you must do the same. A FORTRAN or Pascal identifier does not have an added underscore.

When an external identifier is used in FORTRAN, the case of the name will have been changed to uppercase. This can create problems when linking the program, depending on the linker's options. If you use the /NOI GNORECASE option (which tells the linker that the case of the identifiers must match) when you create a mixed language program, the linker may generate unresolved reference errors for names in the wrong case.

# Summary

In this chapter, you learned about mixed language programming.

• Programs written in C can call functions written in assembly, FORTRAN, Pascal, and BASIC, provided the compiler supports mixed language calls to the language to be called.

- A function written in C can be called from other languages. When a C function is called from an assembly program, library functions can be called provided the C startup code is incorporated into the assembly program. If the other language is not assembly, however, the C library functions cannot be used.
- You must consider how each of the variable types, especially arrays, are handled between C and other languages. Do not exceed the bounds of an array. Arrays in FORTRAN are indexed starting with one; arrays in C are indexed starting with zero.
- The FORTRAN compiler converts all external identifiers in FORTRAN programs to uppercase. C and assembly external identifiers can be mixed case.
- Arguments for a C function are placed on the stack in the opposite order of arguments in FORTRAN or Pascal.
- With most C compilers, it is easy to write the shell of an assembly function in C, compile it with an assembly listing option, and convert the assembly listing to an assembly file. This ensures that the parameters, calling protocol, and return values are correctly coded.

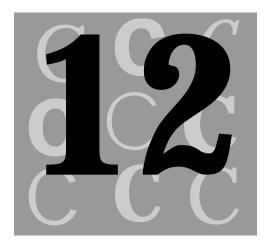

# **C** and **D**atabases

Computers generally do two things: number management and data management. Most end users (nonprogrammers) manage data or numbers, and most of the software tools they use are related to these two tasks.

Number management is usually performed using a spreadsheet program. Spreadsheets are complex programs that enable a person to manipulate numeric data, generate what-if scenarios, create reports, and so on. Because spreadsheet programs have become standardized, there are a limited number of add-on products.

With data management systems, the story is different. Many custom add-on programs directly interact with the database program and with files created with the database program.

This chapter covers the interaction of C programs with database programs and the use of the data files created with database programs. When the name dBASE is mentioned, the information usually applies to most other compatible programs, such as FoxBase.

Products such as R:Base and Oracle are incompatible with dBASE. You can write callable C functions for use with R:Base, but the real power when using R:Base files comes from a library of functions (available from Microrim, which supplies R:Base) that allow C programs to access R:Base database files using the same command functionality as the R:Base interactive commands.

# **Interfacing with dBASE-Compatible Programs**

The primary way to interface with database programs is with Clipper, a dBASEcompatible compiler (just like a C compiler). Clipper is not a C compiler, however, so some of the calling conventions are different.

For example, a C function called from a Clipper program (Summer 1987 version) does not receive its arguments directly. Clipper places the arguments in external variables, and the called function must make assignments from these external variables.

Because there are no interfacing standards, the procedures for interfacing C with a database program differ depending on the product. Knowing how to interface C with dBASE, for example, will not help you interface C with Clipper, FoxBase, or Paradox.

# **Using dBASE Files Directly**

Rather than using Clipper, dBASE, or another database program to access a dBASE file, it is more common to include in a program the support to directly access a dBASE and dBASE-compatible file.

There are three main versions of dBASE that you must work with. The dBASE II program is old and rarely used. dBASE III is more common, is still used extensively, and is the standard that other programs follow when creating a dBASE-compatible file. The dBASE IV program is the latest of the dBASE programs that you might encounter. This chapter covers dBASE III and dBASE IV's file features that are compatible with dBASE III.

Accessing a file created by dBASE is as easy as accessing any other file. The format of a simple dBASE file is shown in Figure 12.1. This figure shows the layout of the file header, the column headers, and the data.

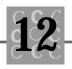

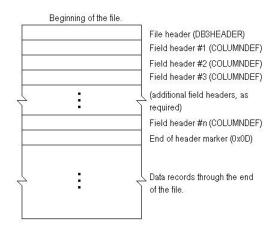

Figure 12.1. A dBASE file.

This chapter does not describe the special features of dBASE IV or how to access indexes. By the end of this chapter, however, you should be able to read a dBASE file and create a file that dBASE can read.

The dBASE file format is simple. Using a program such as DUMP, you could easily dump a simple dBASE file and determine the use of each file variable. So that you do not have to do this, however, this section describes the two structures that make up the file's header.

The first structure (called DB3HEADER in Listing 12.1) defines the file header and describes the dBASE file. This information enables you to determine the file's contents, such as the file's record layout, the number of records in the file, the date the file was updated, and the version of dBASE that created the file.

```
#pragma pack 1 /* Pack to byte boundaries */
typedef struct
                 {
/*
   Bit fields are arranged from least significant
    to most significant */
    unsigned int
                   bfVersion: 7;
    unsigned int
                   bfHasMemo: 1;
    unsigned int
                   bYear: 8;
                   bMonth;
    unsigned char
    unsigned char
                   bDay;
    long int
                   I NumberRecords;
    short int
                   nFirstRecordOffset;
    short int
                   nRecordLength;
```

```
unsi gned char szReserved[20];
} DB3HEADER;
```

The main header structure has a series of bit field variables. This allows a direct test of the memo field bit, which is otherwise difficult to access, as follows:

```
unsigned short int bfVersion: 7;
```

The bfVersi on variable is a 7-bit bit field. Its value designates the version of dBASE that created the database file. For most dBASE-compatible files, bfVERSI ON contains one of the values in Table 12.1.

| File type | Description                                                                                                    |
|-----------|----------------------------------------------------------------------------------------------------|
| 0x02      | dBASE II file. Generally incompatible with dBASE III.                                                                 |
| 0x03      | dBASE III or FoxBase file. The file could have been created with dBASE IV, but the file is compatible with dBASE III. |
| 0x04      | dBASE IV file, partially compatible with dBASE III file I/O routines.                                                 |
| 0x75      | FoxBase file. The memo file bit is usually set (see discussion of bfHasMemo).                                         |
| OxOB      | dBASE IV file. Memo file bit is usually set (see discussion of bfHasMemo).                                            |

Table 12.1. Version codes for dBASE-compatible files.

Generally, a value of 3 in the version field (bfversion) means that the file is compatible with dBASE III. If the bfHasMemo variable (a single bit) is True, a .DBT memo file is included:

unsigned short int bfHasMemo: 1;

The functions in this chapter do not access memo files, so this bit and any memo fields can be ignored.

ANSI standards require a bit field to be defined as a short int, so the bYear bytesized variable (the year that the database was last updated) is included as the final eight bits in the bit field:

unsigned short int bYear: 8;

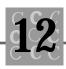

This prevents us from taking the address of this variable, but we never need its address. (If we needed the address of bYear, we could define a union to map a variable to this address.)

The bMonth byte variable contains the month the database was last updated: unsigned char bMonth;

The bDay byte variable contains the day the database was last updated:

unsigned char bDay;

The INumberRecords variable contains the number of database records in the database. The program uses this value to determine how many records must be read.

long int INumberRecords;

The number of fields in each record and the location of the first record is computed with the nFi rstRecordOffset variable:

unsigned short int nFirstRecordOffset;

Because a file seek operation requires a I ong type, you must cast this variable to a I ong. A short int is used because a dBASE header is never more than 64K.

The nRecordLength variable holds the length of each record in the database:

short int nRecordLength;

The first byte of each record is a flag field. This flag field contains a blank if the record is not deleted, or \* if it has been deleted.

The reserved fields should not be used or modified. Generally, they contain zeros:

unsigned char szReserved[20];

After the header is read, the column definition records (often called field definition records) can be read. There is one column definition record for each column in the database.

You usually do not know how many columns will be defined in a database when you write your program (and please do not guess a "really large number"). Therefore, the program must compute the number of column definitions by reading the information in the file header. Each column definition is contained in a structure as shown:

```
typedef struct {
    char szCol umnName[11];
    char chType;
    long l FieldPointer;
    unsi gned char byLength;
    unsi gned char byDeci mal Place;
    char szReserved[14];
    } COLUMNDEF;
```

The first field, szCol umnName, contains the name of the column as a standard C string (terminated with  $\0$ ). This name may be up to 10 characters long, leaving a final 11th byte to hold the terminating  $\0$ .

char szColumnName[11];

The column type is coded in the single character member called chType:

char chType;

This code can contain any of the characters shown in Table 12.2. The field definition characters in Table 12.2 are valid for dBASE III. For other versions of dBASE, other fields may be defined.

| Value | Identifier       | Description                                                                                                    |
|-------|------------------|----------------------------------------------------------------------------------------------------|
| Ν     | NUMERIC_FIELD    | The field is a number, either integer (if the decimal places are 0) or floating point.                                                                                                    |
| С     | CHARACTER_FI ELD | The field is a character string.                                                                                                    |
| L     | LOGI CAL_FI ELD  | The field is logical, containing Y, y, N, n, T, t, F, or f                                                                                                    |
| Μ     | MEMO_FI ELD      | The field is a pointer to a 512-byte memo<br>field in the .DBT file, so the file position is<br>computed as 512 times the field's value. A<br>memo field has a fixed length of 512 bytes. |
| D     | DATE_FI ELD      | The field is a date formatted as YYYYMMDD.                                                                                                    |

| Table 12.2. dBASE column | definition | characters. |
|--------------------------|------------|-------------|
|--------------------------|------------|-------------|

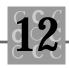

| Value | Identifier      | Description                                                                                                    |
|-------|-----------------|----------------------------------------------------------------------------------------------------|
| F     | FLOAT_FI ELD    | The field is a floating-point number. (Not found in all database programs because this type is not dBASE III-compatible). |
| Ρ     | PI CTURE_FI ELD | The field is in picture format. (Not found<br>in all database programs because this type is<br>not dBASE III-compatible.) |

The  $\mbox{IFieldPointer}$  member is used by some versions of dBASE as the displacement of the field in the record:

I ong I Fi el dPoi nter;

Because you should not depend on this field being set, the field offsets are computed based on the sizes of the previous fields. For most versions of dBASE, I Fi el dPointer is initialized to zero. Many programs that create a dBASE-compatible file use this field for their own purposes—whether this is a good idea is up to you, the programmer.

The byLength member contains the length of the field:

unsigned char byLength;

This length is the only indicator of where one field ends and the other begins. The sum of byLength for each column, plus 1 for the record status byte, equals the file header's nRecordLength member. (The record status byte is also called the deleted flag byte and is the first byte in every record.)

The program uses the byDeci mal Pl ace member to determine the format of the numbers in the column. If the value of byDeci mal Pl ace is zero, the numbers in the column are integer. If the value is greater than zero, the numbers are floating point. Because decimal places are stored in the database, you can use simple scanf() calls to read the column's value. If necessary, the column's value can be saved for later display of the number.

unsigned char byDecimal Place;

Finally, 14 bytes of space in the column definition are unused and marked as reserved. You should not use these bytes:

char szReserved[14];

# **Reading dBASE and dBASE-Compatible Files**

Reading dBASE-compatible files is a simple process. These files consist of a file header, column headers, and data. They are organized in a fixed manner, have a simple structure, and have data that is generally in an ASCII format, easily read into a set of variables using sscanf() function calls.

To read a dBASE file, you need only a simple program. Listing 12.1, DBREAD.C, reads a dBASE III file and prints each record's raw data to the screen.

### Listing 12.1. DBREAD.C.

```
/* DBREAD, written 1992 by Peter D. Hipson */
/* This program reads dBASE III files. /*
#include <stdio.h>
#include <stddef.h>
#include <stdlib.h>
/* Some defines useful for dBASE files: */
/* Actual record status defines (first byte of each record) */
#define DELETED_RECORD ' *'
#define USABLE_RECORD ' '
/* Field (column) definitions (capital letters, please) */
#define NUMERIC_FIELD
                           ' N'
#define CHARACTER_FIELD
                           ' C'
                           ' L'
#define LOGICAL FIELD
                           ' M′
#define MEMO_FIELD
                           ' D'
#define DATE_FIELD
#define FLOAT_FIELD
                           ' F'
                           ' P'
#define PICTURE_FIELD
/* End of dBASE defines */
#pragma pack(1) /* Pack to byte boundaries */
typedef struct {
```

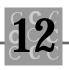

/\* Bitfields are arranged from least significant to most significant \*/ unsigned int bfVersion: 7; unsigned int bfHasMemo: 1; unsigned int bYear: 8; unsigned char bMonth; unsigned char bDay; long int INumberRecords; short int nFirstRecordOffset; short int nRecordLength; unsigned char szReserved[20]; } DB3HEADER; typedef struct { char szCol umnName[11]; char chType; I ong I Fi el dPoi nter; unsigned char byLength; unsi gned char byDeci mal Pl ace; char szReserved[14]; } COLUMNDEF; i nt main() { FILE \*DBFile; **DB3HEADER** db3Header; COLUMNDEF \*ColumnDef; unsigned char \* pBuffer; char szFileName[25]; int i; nColumnCount = 0;i nt int nResul t;

### Listing 12.1. continued

```
ICurrentRecord = 0;
I ong
double dSales = 0.0; /* Forces loading of floating point support.*/
    printf("sizeof(DB3HEADER) = %d\n", sizeof(DB3HEADER));
    printf("sizeof(COLUMNDEF) = %d\n", sizeof(COLUMNDEF));
    printf("Please enter customer database name: ");
    gets(szFileName);
    DBFile = fopen(szFileName, "rb");
    if (DBFile == NULL)
    {
        fprintf(stderr,
            "ERROR: File '%s' couldn't be opened. \n", szFileName);
        exit(4);
    }
    nResult = fread((char *)&db3Header,
        sizeof(DB3HEADER),
        1,
        DBFile);
    if (nResult != 1)
    {
        if (!feof(DBFile))
        {
            fprintf(stderr, "ERROR: File '%s', read error (Database ∖
                              header). \n",
                szFileName);
            fclose(DBFile);
            exit(4);
        }
```

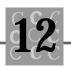

```
el se
    {
        fprintf(stderr, "Unexpected end of database file '%s'.\n",
            szFileName);
        fclose(DBFile);
        exit(4);
    }
}
if (db3Header.bfHasMemo)
{
    printf("There is a .DBT memo\n");
}
el se
{
    printf("There is no a .DBT memo\n");
}
printf("Created with version %d of dBASE. n",
    db3Header.bfVersion);
if (db3Header.bfVersion != 3 &&
    db3Header.bfVersion != 4)
{
    printf("The version of dBASE that created this file "
        "may not be compatible. \n");
}
printf("Updated last on: %d/", db3Header.bMonth);
printf("%d", db3Header.bDay);
printf(" 19%d\n", db3Header.bYear);
printf("There are %Id records in the database. n",
    db3Header. I NumberRecords);
printf("The first record starts at byte %d. \n",
    db3Header.nFirstRecordOffset);
printf("Each record is %d bytes long. \n",
    db3Header.nRecordLength);
```

#### Listing 12.1. continued

```
printf("The reserved field contains '%s' n",
        db3Header.szReserved);
    nCol umnCount =
        (db3Header.nFirstRecordOffset - sizeof(DB3HEADER)) /
        si zeof(COLUMNDEF);
    printf("There are %d columns in each record. \n", nColumnCount);
/*
   Now allocate memory for each of the column definitions: */
    ColumnDef = (COLUMNDEF *)calloc(sizeof(COLUMNDEF), nColumnCount);
    if (ColumnDef == (COLUMNDEF *)NULL)
    {
        fprintf(stderr,
            "Couldn't allocate memory for the column definitions n");
        fcl ose(DBFile);
        exit(4);
    }
    nResult = fread((char *)ColumnDef,
        sizeof(COLUMNDEF),
        nCol umnCount,
        DBFile);
    if (nResult != nColumnCount)
    {
        if (!feof(DBFile))
        {
            fprintf(stderr, "ERROR: File '%s', read error (Column \
                             definitions). \n",
                szFileName);
            fclose(DBFile);
            exit(4);
        }
```

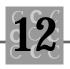

```
el se
    {
        fprintf(stderr, "Unexpected end of database file '%s'"
            " while reading column definitions. n,
            szFileName);
        fcl ose(DBFile);
        exit(4);
    }
}
printf("Column definitions: \n");
for (i = 0; i < nColumnCount; i++)
{
    printf("Name: '%10.10s' ", ColumnDef[i].szColumnName);
    switch(ColumnDef[i].chType)
    {
        case NUMERIC_FIELD: /* Number field */
            printf(" (Numeric)\n");
            break;
        case CHARACTER_FIELD: /* Character field */
            printf(" (Character)\n");
            break;
        case LOGICAL_FIELD: /* Logical (using 'Y', 'N', etc */
            printf(" (Logical)\n");
            break;
        case MEMO FIELD: /* Memo Index field */
            printf(" (Memo file .DBT Index)\n");
            break;
        case DATE_FIELD: /* Date in YYYYMMDD format */
            printf(" (Date in YYYYMMDD)\n");
            break;
```

#### Listing 12.1. continued

```
case FLOAT_FIELD: /* Floating point field */
                printf(" (Floating point)\n");
                break;
            case PICTURE_FIELD: /* Date in YYYYMMDD format */
                printf(" (Picture format)\n");
                break;
            default: /* Unknown type of field */
                printf(" (Field type unknown)\n");
                break;
        }
        printf("Length: %d\n", ColumnDef[i].byLength);
        printf("Decimal Point: %d\n", ColumnDef[i].byDecimal Place);
        printf("Reserved '%s' \n", ColumnDef[i].szReserved);
    }
/*
   Next allocate the buffer to hold a database record
   We add a byte for the terminating 0, which is not supplied by
*
   dBASE as part of the record.
*/
    pBuffer = (unsigned char *)calloc(sizeof(char),
        db3Header.nRecordLength + 1);
    if (pBuffer == (unsigned char *)NULL)
    {
        fprintf(stderr,
            "Couldn't allocate memory for the column buffer\n");
        fcl ose(DBFi l e);
        exit(4);
    }
    nResult = fseek(DBFile,
        (I ong)db3Header.nFirstRecordOffset, SEEK_SET);
    if (nResult != 0)
```

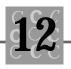

```
{
    if (!feof(DBFile))
    {
        fprintf(stderr, "ERROR: File '%s', seek error.\n",
            szFileName);
        fcl ose(DBFi l e);
        exit(4);
    }
    el se
    {
        fprintf(stderr, "Unexpected end of database file '%s'"
             " while reading record. \n",
            szFileName);
        fclose(DBFile);
        exit(4);
    }
}
for (|CurrentRecord = 0);
    I CurrentRecord < db3Header.I NumberRecords;</pre>
    ++I CurrentRecord)
{
    nResult = fread((char *)pBuffer,
        db3Header.nRecordLength, 1, DBFile);
    if (nResult != 1)
    {
        if (!feof(DBFile))
        {
            fprintf(stderr, "ERROR: File '%s', read error \
                              (records). \n",
                 szFileName);
            fclose(DBFile);
            exit(4);
        }
        el se
```

```
Listing 12.1. continued
```

```
{
                fprintf(stderr, "Unexpected end of database file '%s'"
                    " while reading records. \n",
                    szFileName);
                fclose(DBFile);
                exit(4);
            }
        }
        pBuffer[db3Header.nRecordLength] = ' \0';
/*
        Where we print inside the switch, a program that would use the
            database records would parse, and read each field, probably
 *
            using a built format string and a call to sscanf().
 */
        switch(pBuffer[0])
        {
            case USABLE_RECORD: /* Valid, undeleted record */
                printf("Record '%s'\n", &pBuffer[1]);
                break;
            case DELETED_RECORD: /* Record has been deleted. Usually,
                                     you'd ignore it. */
                printf("Deleted '%s'\n", &pBuffer[1]);
                break;
            default: /* The record's status is unknown */
                printf("Unknown '%s'\n", &pBuffer[1]);
                break;
        }
    }
    return(0);
}
```

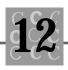

In DBREAD, first the file is opened, then the file header is read into the DB3HEADER structure. The information placed in this structure is used to read the column definitions and the data records.

Next, the program allocates the memory for the column definitions by computing the number of columns:

```
nCol umnCount =
```

```
(db3Header.nFirstRecordOffset - sizeof(DB3HEADER)) /
sizeof(COLUMNDEF);
```

The call oc() function uses the nColumnCount variable to allocate the required memory. The column definitions are saved for later use.

ColumnDef = (COLUMNDEF \*)calloc(sizeof(COLUMNDEF), nColumnCount);

After the memory is allocated, the column definitions are read. A loop is not necessary; the program uses one read in which the number of bytes is computed from the size of the structure and the number of columns in the database:

```
nResult = fread((char *)ColumnDef,
    sizeof(COLUMNDEF),
    nColumnCount,
    DBFile);
```

After all the columns have been read (determined by the return value from a call to the fread() function), the program can process them as required. In this simple example, the information is printed to the screen. A for() loop is an easy and effective way to process the columns:

```
for (i = 0; i < nColumnCount; i++)
{
    printf("Name: '%10.10s' ", ColumnDef[i].szColumnName);</pre>
```

When the format of the records has been determined, the program can process the records in the dBASE file. First, a buffer must be allocated to hold the records. The buffer's size is known (or can be computed from the size of each record, not forgetting the byte for the record's status):

Because we do not use dBASE's index files, we accept the records in the order that they are stored in the file, using a simple for() loop. Before reading the records, I recommend that you do a seek to the known point where the first record can be found.

This is necessary because dBASE adds a carriage return (0x0D) after the column definitions and may well add another extra byte. This point is found in the file header, in the nFirstRecordOffset member of the DB3HEADER structure.

```
nResult = fseek(DBFile,
```

(I ong)db3Header. nFirstRecordOffset, SEEK\_SET);

The program is now at the position of the first record in the dBASE file, so it can read each record:

As each record is read, the first byte tells you the status of the record. If the first byte is a blank, the record is not deleted. If the byte is \*, the record has been deleted and should not be processed (unless you are writing a deleted record processor!).

#### **Creating dBASE and dBASE-Compatible Files**

With a little care, you can read a dBASE file or create a dBASE-compatible file without difficulty. The process of creating a dBASE-compatible file is basically the reverse of reading a file.

Listing 12.2, DBWRITE.C, is a simple program that creates a simple dBASE IIIcompatible .DBF file. This file can be read by any program that can read dBASE files.

#### Listing 12.2. DBWRITE.C.

```
/* DBWRITE, written 1992 by Peter D. Hipson */
/* This program creates a dBASE-compatible file. */
/* Derived from DBREAD.C */
#include <stdio.h>
#include <stdief.h>
#include <stdlib.h>
#include <string.h>
#include <time.h>
```

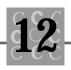

```
/* Some defines that are useful for dBASE files: */
/* Record status defines (first byte of each record) */
#define DELETED_RECORD ' *'
#define USABLE_RECORD ' '
/* Field (column) definitions (capital letters, please) */
#define NUMERIC_FIELD
                          ' N′
                           ' C'
#define CHARACTER FIELD
#define LOGICAL_FIELD
                           ' L'
#define MEMO_FIELD
                           ' M′
#define DATE_FIELD
                           ' D'
#define FLOAT_FIELD
                           ' F'
#define PICTURE_FIELD
                           ' P'
/* End of dBASE defines */
#pragma pack(1) /* Pack to byte boundaries */
typedef struct
                 {
/* Bit fields are arranged from least significant to most significant */
   unsigned int
                   bfVersion: 7;
    unsigned int
                   bfHasMemo: 1;
    unsigned int
                   bYear: 8;
    unsigned char bMonth;
    unsigned char bDay;
    long int
                   I NumberRecords;
    short int
                   nFirstRecordOffset;
    short int
                   nRecordLength;
    unsigned char szReserved[20];
    } DB3HEADER;
typedef struct
               {
    char
                   szCol umnName[11];
    char
                   chType;
    I ong
                   I Fi el dPoi nter;
    unsigned char
                   byLength;
    unsi gned char
                   byDeci mal PI ace;
    char
                   szReserved[14];
    } COLUMNDEF;
```

Listing 12.2. continued

```
i nt
       main()
{
FILE
        *DBFile;
DB3HEADER
            db3Header;
struct _DBRECORD {
            sStatus[1]; /* Status does not count as a member */
    char
    char
            sName[40];
    char
            sAddr1[40];
            sAddr2[40];
    char
            sCi ty[20];
    char
    char
            sState[2];
    char
            sZip[5];
    } OurRecord;
            *pOurRecord;
char
COLUMNDEF
            ColumnDef[6]; /* Six members in OurRecord */
char
            szBuffer[200]; /* Work buffer */
            szTi me[26];
char
char
            szFileName[25];
int
            i;
int
            nCol umnCount = 0;
i nt
            nResul t;
            ICurrentRecord = 0;
I ong
doubl e
            dSales = 0.0; /* Forces loading of floating-point support */
struct tm
            *NewTime;
time_t
            aCl ock;
/* Step 1. Determine the layout of the columns (fields). In this
 *
           example, they are predefined. In other programs, you
```

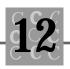

```
*
          might determine the column layout by prompting the user
 *
           or by examining the user's data.
*/
   printf("Please enter new database name: ");
   gets(szFileName);
   DBFile = fopen(szFileName, "wb");
    if (DBFile == NULL)
    {
        fprintf(stderr,
            "ERROR: File '%s' couldn't be opened. \n", szFileName);
        exit(4);
    }
/* Step 2. Initialize and write the header record.
*/
    time( &aClock );
   NewTime = localtime(&aClock);
   memset(&db3Header, 0, sizeof(db3Header));
    /* Make it dBASE III-compatible */
    db3Header. bfVersion = 3;
    /* Make it a database with no memo fields */
    db3Header.bfHasMemo = 0;
    /* Set the date to now, but UPDATE when closing */
    /* because date may have changed */
   db3Header.bYear = NewTime->tm_year;
    db3Header.bMonth = (unsigned char)(NewTime->tm_mon + 1);
    db3Header.bDay = (unsigned char)NewTime->tm_mday;
    /* No records in the database yet */
    db3Header. I NumberRecords = 0;
```

#### Listing 12.2. continued

```
/* File header, plus column headers, plus a byte for the carriage
       return */
    db3Header.nFirstRecordOffset = sizeof(DB3HEADER) + sizeof(ColumnDef)
                                    + 2;
    /* Make it the size of a record in the database */
    db3Header.nRecordLength = sizeof(OurRecord);
    nResult = fwrite((char *)&db3Header,
        sizeof(DB3HEADER),
        1,
        DBFile);
    if (nResult != 1)
    {
        fprintf(stderr, "ERROR: File '%s', write error (Database ∖
                         header). \n",
            szFileName);
        fcl ose(DBFile);
        exit(4);
    }
/* Step 3. Initialize the column headers using the information from step
   1.*/
    memset(ColumnDef, 0, sizeof(ColumnDef));
/* Do the following for each column, either inline or using a loop */
    strcpy(ColumnDef[0].szColumnName, "Name");
    ColumnDef[0].chType = CHARACTER_FIELD;
    ColumnDef[0].byLength = sizeof(OurRecord.sName);
    ColumnDef[0]. by Decimal Place = 0;
    strcpy(ColumnDef[1].szColumnName, "Address1");
    ColumnDef[1].chType = CHARACTER_FIELD;
    ColumnDef[1].byLength = sizeof(OurRecord.sAddr1);
```

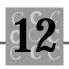

```
ColumnDef[1]. by Decimal Place = 0;
    strcpy(ColumnDef[2].szColumnName, "Address2");
    ColumnDef[2].chType = CHARACTER_FIELD;
    ColumnDef[2].byLength = sizeof(OurRecord.sAddr2);
    ColumnDef[2]. by Decimal Place = 0;
    strcpy(ColumnDef[3].szColumnName, "City");
    ColumnDef[3].chType = CHARACTER_FIELD;
    ColumnDef[3].byLength = sizeof(OurRecord.sCity);
    ColumnDef[3]. by Decimal Place = 0;
    strcpy(ColumnDef[4].szColumnName, "State");
    ColumnDef[4].chType = CHARACTER_FIELD;
    ColumnDef[4].byLength = sizeof(OurRecord.sState);
    ColumnDef[4]. by Decimal Place = 0;
    strcpy(Col umnDef[5]. szCol umnName, "Zi pcode");
    ColumnDef[5].chType = CHARACTER_FIELD;
    ColumnDef[5].byLength = sizeof(OurRecord.sZip);
    ColumnDef[5]. by Decimal Place = 0;
   nResult = fwrite((char *)ColumnDef,
        sizeof(ColumnDef),
        1,
        DBFile);
   if (nResult != 1)
    {
        fprintf(stderr, "ERROR: File '%s', write error (Column ∖
                          headers). n'',
            szFileName);
        fcl ose(DBFi l e);
        exit(4);
    }
/* Step 4. Write a carriage return (and a NULL) to meet dBASE standards
```

\*/

#### Listing 12.2. continued

```
nResult = fwrite((char *)"\x0D\0",
        sizeof(char) * 2,
        1,
        DBFile);
    if (nResult != 1)
    {
        fprintf(stderr, "ERROR: File '\%s', write error (Column \land
                          headers). \n",
            szFileName);
        fcl ose(DBFile);
        exit(4);
    }
    db3Header.nFirstRecordOffset = (int)ftell(DBFile);
/* Step 5. Get some records for the database. */
    memset(&OurRecord, 0, si zeof(OurRecord));
    printf("Enter the name: (or no name to end)");
    gets(szBuffer);
    strncpy(OurRecord.sName, szBuffer, sizeof(OurRecord.sName));
    while (strlen(szBuffer) > 0)
    {
        OurRecord. sStatus[0] = USABLE_RECORD;
        printf("Enter address line 1: ");
        gets(szBuffer);
        strncpy(OurRecord.sAddr1, szBuffer, sizeof(OurRecord.sAddr1));
        printf("Enter address line 2:");
        gets(szBuffer);
        strncpy(OurRecord.sAddr2, szBuffer, sizeof(OurRecord.sAddr2));
        printf("Enter city:");
```

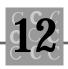

```
gets(szBuffer);
        strncpy(OurRecord.sCity, szBuffer, sizeof(OurRecord.sCity));
        printf("Enter state (2 characters only):");
        gets(szBuffer);
        strncpy(OurRecord.sState, szBuffer, sizeof(OurRecord.sState));
        printf("Enter Zipcode: ");
        gets(szBuffer);
        strncpy(OurRecord.sZip, szBuffer, sizeof(OurRecord.sZip));
/*
        dBASE records do not contain NULLs, but are padded with
*
        blanks instead, so we convert the NULLs to spaces
*/
        pOurRecord = (char *)&OurRecord;
        for (i = 0; i < sizeof(OurRecord); i++)</pre>
        {
            if (pOurRecord[i] == '\0')
            {
                pOurRecord[i] = ' ';
            }
        }
        nResult = fwrite((char *)&OurRecord,
            sizeof(OurRecord),
            1,
            DBFile);
        if (nResult != 1)
        {
            fprintf(stderr, "ERROR: File '%s', write error (Column ∖
                              headers). \n",
                szFileName);
            fclose(DBFile);
            exit(4);
        }
        el se
        {
```

#### Listing 12.2. continued

```
++db3Header. I NumberRecords;
        }
        memset(&OurRecord, 0, sizeof(OurRecord));
        printf("Enter the name: (or no name to end)");
        gets(szBuffer);
        strncpy(OurRecord.sName, szBuffer, sizeof(OurRecord.sName));
    }
/* Step 6. Update the file header with the current time and
           the number of records.
 */
    time( &aClock );
    NewTime = localtime(&aClock);
    /* Set the date to now */
    db3Header.bYear = NewTime->tm_year;
    db3Header.bMonth = (unsigned char)(NewTime->tm_mon + 1);
    db3Header.bDay = (unsigned char)NewTime->tm_mday;
    /* The number of records is already set */
    nResult = fseek(DBFile, (long)0, SEEK_SET);
    if (nResult != 0)
    {
        fprintf(stderr, "ERROR: File '%s', seek error (rewrite of \
                         header). n'',
            szFileName);
        fcl ose(DBFi l e);
        exit(4);
    }
    nResult = fwrite((char *)&db3Header,
        sizeof(DB3HEADER),
```

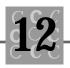

Your program that *creates* a dBASE file must do the following, in order:

- 1. Determine the record layout. This may have been already defined by the application's requirements, or you may be using information supplied by the user. Each field must have a type and a length.
- 2. Initialize and write a dBASE file header (our DB3READ structure). You must initialize the record size (sum of fields plus the leading record deleted byte), the pointer to the first record, usually the byte after the end of header byte (see step 4), the date, and the time.
- 3. Initialize and write the field headers (our COLUMNDEF structure). Be sure you specify the field's name, length, and type.
- 4. Write the end of the header byte (0x0D); following the header byte with a NULL byte (0x00) is optional.
- 5. Write the records placed in the file at creation time. Be sure the deleted flag is set to blank so that the initial records are not deleted.

6. Seek to the beginning of the file and reset the file header's number of records count, date, and time. (The date and time are reset because they have changed since they were last written.) Rewrite the file header.

Each of these six steps were followed in DBWRITE.C and are indicated by comments in the program.

#### Updating dBASE and dBASE-Compatible Files

When you update a dBASE file, I suggest that you update a copy of the original file. If you update the original file, you risk damaging the original file if your program crashes. I never work on the only copy of a file. Instead, I copy the original .DBF file to a .BAK file or a temporary work file.

The steps for updating a dBASE file follow:

- 1. Read the file header and the column (field) header records.
- 2. Read the file's data records if necessary. Append to the file any new records that the user creates. If the user is deleting a record, mark it with the \* delete flag in the first column (the deleted field) of the data record. Modify records as necessary. When modifying a record, many programs mark the original record as deleted, then make the changed record a new record. Although this technique is acceptable, the database file may grow excessively if many records are changed.
- 3. Write the updated file header record with a new date and record count.

Using a dBASE-compatible file structure increases your program's flexibility because the user can use other utilities (including a database program) to manipulate the data files.

#### Summary

In this chapter, you learned about interfacing C with database programs and with files created by dBASE-compatible programs.

- Database programs are one of the most common computer applications.
- The most common database file format is the dBASE III format. It is simple and easy to use.

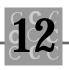

- A dBASE III .DBF file can be read using two structures, as shown in the chapter.
- A dBASE III file can be created using simple C functions.
- A .DBF file can contain deleted records. It is possible to write a program that recreates the database and undeletes the deleted records—if the database has not been packed and the space that the deleted records occupied has not been lost.

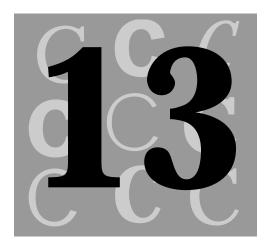

# All About Header Files

Header files are a feature of the C language that helps the programmer write better programs. There are two types of header files: the files that the programmer writes and the files that come with your compiler. This chapter covers fifteen standard C header files. First, though, the chapter reviews the usage of function prototypes and how to make your prototypes more effective.

The terms *header file* and *include file* are commonly used interchangeably. There are no differences between the two—header files *are* include files.

## **Function Prototypes**

One of the most valuable improvements to C is the addition of function prototypes. A *function prototype* specifies the order and types of arguments that will be passed to

a function. It specifies also the type of the function's return value, if the function returns a value. In early versions of C, the compiler would accept any arguments to a function.

Suppose that a function called MultFloat() accepts two float arguments and returns the product of the two arguments as a float. Using an early version of C that does not have function prototypes, you could pass two integers to MultFloat(). These arguments would be passed unchanged, and MultFloat()—unaware of the wrong argument types—would return a bogus value or signal a floating-point error.

A function prototype consists of three major parts:

- The return value. If the function returns nothing, the prototype should have a return type of voi d.
- The function's name. I recommend that you use mixed case and no underscores. Underscores can be a problem with linkers that allow only six significant characters.
- The function's parameters. Be explicit about size and type when possible. If you can, include the variable name that will be used by the function because the name implies what the argument does.

The function prototype is the declaration of the function. The function itself is defined (and has a body) later in the program or in a different source file.

Following is a function prototype for a function that compares two strings:

```
int OurStrCmp(void far *, void far *);
```

In this function prototype, a function returns an integer. The size of this integer is unimportant and therefore undefined—it could be short or long, depending on the compiler's default integer size. If the size of the returned value is important, you must specify the size. OurStrCmp() returns a value that is only less than zero, zero, or greater than zero.

Both of the parameters passed to the function are defined as pointers to type void. Here, the void type means the pointers have no specific type, and any pointer type can be passed. If your function expects only a character string pointer, specify this in your function prototype. If the arguments will not be modified when passing pointers, specify this also using the const keyword.

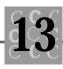

Because OurStrCmp() only compares strings, the prototype could be more specific. Rewriting the function prototype for OurStrCmp() results in the following:

short int OurStrCmp(const char far \*, const char far \*);

Now the function prototype is more complete. However, let's add the variable names to make it more readable:

This prototype is more detailed and allows the compiler to check the types of the arguments passed to the function. In addition, when the function is created, the prototype is used to check whether the function has been properly declared.

If you write your prototypes like the one presented here, the easiest way to write the function for that prototype is to start with the prototype, delete the ending semicolon, and add the function's opening and closing braces. Although many prototypes are written on one line, a function's declaration is commonly written with each argument on a new line, as follows:

```
short int OurStrCmp( /* Returns the result of the compare */
   const char far * szStringA, /* The first string to compare */
   const char far * szStringB) /* The second string to compare */
{
   /* The body of the function */
} /* end: OurStrCmp() */
```

This function declaration fully documents the return value and the parameters.

When you create a header file, provide for the possibility that the header file is included more than once. A typical way to do this is to create an identifier; if the identifier exists, the header file has already been included. This could be coded as follows:

```
#ifndef _MYHEADER
#define _MYHEADER
/* Other lines in this header file */
#endif /* _MYHEADER */
```

The \_MYHEADER identifier must remain unique. This technique prevents errors from symbols defined more than once.

#### **The ANSI C Header Files**

ANSI C compilers contain a number of standard header files. These files are used for specific purposes—try not to include header files if you will not be using their functionality. For example, if your program does not have any time-based functions, including time. h will not improve your program but will slow the compiler.

Table 13.1 lists some common identifiers. The table includes both defined identifiers and those that are integral parts of the C language.

| Identifier | Description                                                                                                    |
|------------|----------------------------------------------------------------------------------------------------|
| si ze_t    | An identifier that is guaranteed to hold the size of any definable data object. This identifier is usually defined as type unsi gned int.                                                                                                    |
| far        | With segmented (PC 80x86) architecture, a 32-bit pointer.<br>Usually consists of a segment (or selector) and an offset.                                                                                                    |
| near       | With segmented (PC 80x86) architecture, a 16-bit pointer.<br>Usually consists of an offset, without any segment (or<br>selector) information. The object being identified is in the<br>default segment.                                                 |
| FILE       | The filename of the current file (and header files that have been included).                                                                                                    |
| LINE       | The current line number of the current file. Each included header file has its own number.                                                                                                    |
| const      | A modifier that tells the compiler that the variable should be treated as a constant and should not be modified.                                                                                                    |
| volatile   | A modifier that tells the compiler that the variable may be<br>changed in a way that the compiler cannot detect. Examples<br>of undetectable changes are when the variable is modified by<br>an interrupt handler or by a function that uses setj mp(). |

Table 13.1. Typical header file identifiers.

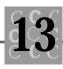

The rest of this chapter describes the standard C header files. Header files specific to particular C compilers are not included in the discussion. To learn about compiler-specific header files, refer to your compiler's documentation and look at the files themselves.

Your compiler may not contain all the header files described in this chapter. If that is the case, the contents of the header file (or files) are probably included in another header file. A likely choice is the stdlib. h file, which often serves as a catchall.

### The assert.h File (ANSI)

The assert. h header file is used for the assert() macro. Note that assert() is *always* implemented as a macro and is never directly implemented as a function.

You can test a condition with the <code>assert()</code> macro. If the condition tests as <code>TRUE</code>, nothing happens. If the condition tests as <code>FALSE</code>, the following message is printed to <code>stderr:</code>

Assertion failed: condition, filename, linenumber

The condition is printed as a text string, along with the source file name and the current line number in the current file. After the message is printed, the program calls abort() to end the program—a failed assert() definitely ends your program!

To turn off the effect of the <code>assert()</code> macro, you must define the <code>NDEBUG</code> identifier. When this identifier is defined, <code>assert()</code> evaluates as ((void)0), which is effectively nothing.

The typical definition of the assert() macro is

```
#define assert(exp)((exp) ? (void) 0 : \
    _assert(#exp, __FILE_ _, __LINE_ _) )
```

If the expression evaluates to FALSE, the condition, filename and line number in the assert() macro are passed to a function. If the condition evaluates to TRUE, the macro evaluates to ((voi d)0).

The <code>assert()</code> macro is a valuable tool when you are debugging your program, but you must remember to define <code>NDEBUG</code> when creating the production version of the program.

## The ctype.h File (ANSI)

The ctype. h header file contains the character conversion functions that work with a single character. For conversion functions that use strings, see the string. h header file. A character can be classified as any one of the types shown in Table 13.2.

| Identifier | Description                                                         |
|------------|---------------------------------------------------------------------|
| _UPPER     | An uppercase letter                                                 |
| _LOWER     | A lowercase letter                                                  |
| _DI GI T   | A digit (0–9)                                                       |
| _SPACE     | A tab, a carriage return, a newline, a vertical tab, or a form feed |
| _PUNCT     | A punctuation character                                             |
| _CONTROL   | A control character                                                 |
| _BLANK     | A space character                                                   |
| _HEX       | A hexadecimal digit (0–9, a–f, A–F)                                 |

 Table 13.2. Common character type identifiers not part of the ANSI standard.

The following functions are defined in the ctype. h header file. Although these functions are defined with a parameter type of int, they are typically passed a parameter of char. The compiler performs the necessary conversion.

| i sal pha()    | Returns TRUE if the character is alphabetic                             |
|----------------|-------------------------------------------------------------------------|
| isupper()      | Returns TRUE if the character is uppercase                              |
| islower()      | Returns TRUE if the character is lowercase                              |
| isdigit()      | Returns TRUE if the character is a numeric digit                        |
| i sxdi gi t () | Returns TRUE if the character is a hexadecimal digit                    |
| isspace()      | Returns TRUE if the character is a whitespace character                 |
| ispunct()      | Returns $\ensuremath{TRUE}$ if the character is a punctuation character |

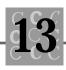

| isalnum()  | Returns $\ensuremath{TRUE}$ if the character is alphabetic or numeric          |
|------------|--------------------------------------------------------------------------------|
| isprint()  | Returns $\ensuremath{TRUE}$ if the character is a printable character          |
| isgraph()  | Returns $\ensuremath{TRUE}$ if the character is a nonspace printable character |
| iscntrl()  | Returns TRUE if the character is a control character                           |
| toupper()  | Converts the character to uppercase                                            |
| tolower()  | Converts the character to lowercase                                            |
| _tolower() | Converts the character to lowercase                                            |
| _toupper() | Converts the character to uppercase                                            |

Many of these functions are also defined as macros. See Table 13.3. These macros are used unless they are undefined using the #undef statement, which must be included after the ctype. h header file is included.

| Macro           | Definition                                                  |
|-----------------|-------------------------------------------------------------|
| i sal pha(_c)   | ((_ctype+1)[_c] & (_UPPER _LOWER) )                         |
| isupper(_c)     | ((_ctype+1)[_c] & _UPPER )                                  |
| islower(_c)     | ((_ctype+1)[_c] & _LOWER )                                  |
| i sdi gi t (_c) | ((_ctype+1)[_c] & _DIGIT )                                  |
| i sxdi gi t(_c) | ((_ctype+1)[_c] & _HEX )                                    |
| isspace(_c)     | ((_ctype+1)[_c] & _SPACE )                                  |
| ispunct(_c)     | ((_ctype+1)[_c] & _PUNCT )                                  |
| isalnum(_c)     | ((_ctype+1)[_c] & (_UPPER _LOWER _DIGIT) )                  |
| isprint(_c)     | ((_ctype+1)[_c] &<br>(_BLANK _PUNCT _UPPER _LOWER _DIGIT) ) |
| isgraph(_c)     | ((_ctype+1)[_c] &<br>(_PUNCT _UPPER _LOWER _DIGIT) )        |
| iscntrl(_c)     | ((_ctype+1)[_c] & _CONTROL )                                |

Table 13.3. Character classification macros.

| Macro          | Definition                             |
|----------------|----------------------------------------|
| toupper(_c)    | ((islower(_c)) ? _toupper(_c) : (_c) ) |
| tolower(_c)    | ((isupper(_c)) ? _tolower(_c) : (_c) ) |
| _tolower(_c)   | ((_c)-'A'+'a')                         |
| _toupper(_c)   | ((_c)-'a'+'A')                         |
| i sasci i (_c) | ((unsi gned)(_c) < 0x80)               |
| toasci i (_c)  | ((_c) & 0x7f )                         |

Table 13.3. continued

The character classification macros reference an array of bytes called \_ctype. The bits in this array are set based on the character's classification. This allows a fast test of a character's attributes in a macro.

Both the toupper() and tolower() functions return the correctly converted character or the supplied character if there is no conversion. It is no longer necessary to check whether the character is uppercase or lowercase first.

#### The errno.h File (ANSI)

The errno. h header file has identifiers for the error codes returned by the errno() function. C compilers may define different values for each identifier, so you should never hard code an integer constant—use the identifier instead.

The errno() function is generally coded as a function, then defined to appear as a variable called errno. Table 13.4 lists the common values for errno.

| Error code | Description                                                                                                    |
|------------|----------------------------------------------------------------------------------------------------|
| E2BI G     | The argument list is too long.                                                                                                    |
| EACCES     | You cannot access the file, probably because the file is not<br>compatible with your request or the file has an attribute<br>(such as read only) that is incompatible with your request. |

| Table 13.4. | Typical | errno | values. |
|-------------|---------|-------|---------|
|-------------|---------|-------|---------|

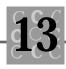

| Error code | Description                                                                                                    |
|------------|----------------------------------------------------------------------------------------------------|
| EAGAIN     | You cannot create any more child processes.                                                                                                    |
| EBADF      | The specified file number is invalid (probably not a currently opened file), or the file is opened in a mode incompatible with the requested action. |
| EDEADLOCK  | The resource could not be locked (after a preset number of tries), and a resource deadlock would occur.                                              |
| EDOM       | The argument to a math function is not in the domain of the function.                                                                                |
| EEXI ST    | The file that is to be created already exists.                                                                                                    |
| EINVAL     | The specified argument is invalid.                                                                                                    |
| EMFI LE    | Too many files are open.                                                                                                    |
| ENOENT     | The file or directory cannot be found.                                                                                                    |
| ENOEXEC    | The file that was to be executed was not an executable file.                                                                                         |
| ENOMEM     | There is not enough RAM.                                                                                                    |
| ENOSPC     | The disk drive is full.                                                                                                    |
| ERANGE     | The argument to a math function was too large, resulting in a partial or total loss of significance.                                                 |
| EXDEV      | An attempt was made to rename (using rename()) a file to a new directory on a different drive.                                                       |

Other errno values are specific to the environment or compiler. The use of errno is generally defined in a function's error conditions. For example, the description for the read() function includes information that errno may be set to EBADF if a bad file handle is encountered.

| Include | <io. h="">, <errno. h=""></errno.></io.>                  |
|---------|-----------------------------------------------------------|
| Syntax  | int read( int handle, void *buffer, unsigned int count ); |

Returns The number of bytes read or 0 at the end-of-file if the function was successful. Returns -1 if the function was not successful.

errno: EBADF

#### The float.h File (ANSI)

The floating-point header file, float. h, includes important information about the implementation's floating-point capabilities. This header file was discussed in Chapter 2, "Data Types, Constants, Variables, and Arrays."

The float.  ${\tt h}$  header file is important to any program that uses floating-point math.

As the following list shows, most of the float. h header file deals with various constants. You can use these constants if necessary. For example, I use the  $FLT_MIN$  value to indicate a value that is missing (which is different from a zero value in my program).

| DBL_DI G        | For a data type of float, the number of decimal digits of precision             |
|-----------------|---------------------------------------------------------------------------------|
| DBL_EPSI LON    | For a data type of float, the smallest value such that 1.0 + DBL_EPSILON != 1.0 |
| DBL_MANT_DI G   | For a data type of double, the number of bits in the mantissa                   |
| DBL_MAX         | For a data type of double, the maximum value                                    |
| DBL_MAX_10_EXP  | For a data type of double, the maximum decimal exponent                         |
| DBL_MAX_EXP     | For a data type of double, the maximum binary exponent                          |
| DBL_MI N        | For a data type of double, the minimum positive value                           |
| DBL_MI N_10_EXP | For a data type of double, the minimum decimal exponent                         |

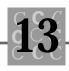

| DBL_MIN_EXP     | For a data type of double, the minimum binary exponent                                  |
|-----------------|-----------------------------------------------------------------------------------------|
| FLT_DIG         | For a data type of float, the number of decimal digits of precision                     |
| FLT_EPSI LON    | For a data type of float, the smallest value such that 1.0 + FLT_EPSILON != 1.0         |
| FLT_MANT_DI G   | For a data type of float, the number of bits in the mantissa                            |
| FLT_MAX         | For a data type of float, the maximum value                                             |
| FLT_MAX_10_EXP  | For a data type of float, the maximum decimal exponent                                  |
| FLT_MAX_EXP     | For a data type of float, the maximum binary exponent                                   |
| FLT_MIN         | For a data type of float, the minimum positive value                                    |
| FLT_MIN_10_EXP  | For a data type of float, the minimum decimal exponent                                  |
| FLT_MIN_EXP     | For a data type of $\ensuremath{\mbox{float}}$ , the minimum binary exponent            |
| FLT_RADI X      | For a data type of float, the exponent radix                                            |
| FLT_ROUNDS      | For a data type of float, addition rounding                                             |
| LDBL_DI G       | For a data type of I ong double, the number of decimal digits of precision              |
| LDBL_EPSI LON   | For a data type of I ong double, the smallest value such that 1.0 + LDBL_EPSILON != 1.0 |
| LDBL_MANT_DI G  | For a data type of I ong doubLe, the number of bits in the mantissa                     |
| LDBL_MAX        | For a data type of I ong doubLe, the maximum value                                      |
| LDBL_MAX_10_EXP | For a data type of I ong doubLe, the maximum decimal exponent                           |

| LDBL_MAX_EXP    | For a data type of I ong double, the maximum binary exponent  |
|-----------------|---------------------------------------------------------------|
| LDBL_MI N       | For a data type of I ong doubLe, the minimum positive value   |
| LDBL_MIN_10_EXP | For a data type of I ong double, the minimum decimal exponent |
| LDBL_MI N_EXP   | For a data type of I ong doubLe, the minimum binary exponent  |

#### The io.h File

The i o. h header file supplements the stdi o. h header file of ANSI C. The file, as shown in this book, is used with various Microsoft versions of C. The i o. h header file contains various low-level I/O function prototypes.

#### The limits.h File (ANSI)

All parts of the C language contain limits. Many of the limits that apply to floatingpoint math are in the float. h header file. The integer limits are in the limits. h header file and are shown in the following list:

| CHAR_BI T              | The number of bits in a char                    |
|------------------------|-------------------------------------------------|
| SCHAR_MI N             | The minimum signed char value                   |
| SCHAR_MAX              | The maximum signed char value                   |
| UCHAR_MAX              | The maximum unsigned char value                 |
| CHAR_MIN and SCHAR_MIN | The minimum char value                          |
| CHAR_MAX and SCHAR_MAX | The maximum char value                          |
| MB_LEN_MAX             | The maximum number of bytes in a multibyte char |
| SHRT_MI N              | The minimum (signed) short value                |

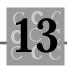

| SHRT_MAX  | The maximum (signed) short value |
|-----------|----------------------------------|
| USHRT_MAX | The maximum unsigned short value |
| I NT_MI N | The minimum (signed) int value   |
| INT_MAX   | The maximum (signed) int value   |
| UI NT_MAX | The maximum unsigned int value   |
| LONG_MI N | The minimum (signed) long value  |
| LONG_MAX  | The maximum (signed) long value  |
| ULONG_MAX | The maximum unsigned long value  |

Rather than hard code numeric values for these values, always use the identifiers.

## The locale.h File (ANSI)

There are more ways to tell the time than there are hours in a day. Many countries have a special way of writing the time and date, and sometimes one country has more than one way to specify the time or date.

The local e. h header file defines how time and dates are formatted for the current country. You can set the locale by calling the C setlocale() function, with one of the parameters in Table 13.5 as the first parameter. The second parameter is either the character string "C" (for United States defaults) or " " for the native country's defaults. Any other string for the second parameter depends on the implementation of the compiler.

| Identifier  | Description                                                                |
|-------------|----------------------------------------------------------------------------|
| LC_ALL      | Sets all categories.                                                       |
| LC_COLLATE  | Sets the collate order. Used by strcoll() and strxfrm()                    |
| LC_CTYPE    | Sets the character set queries for ctype. h                                |
| LC_MONETARY | Sets the display format for currency. No C functions use this information. |

| Table 13.5 | . Locale identifiers | used with the | lconv structure. |
|------------|----------------------|---------------|------------------|
|------------|----------------------|---------------|------------------|

| Identifier | Description                                                                            |
|------------|----------------------------------------------------------------------------------------|
| LC_NUMERIC | Sets the display format for numbers. Used by printf() and scanf() type functions.      |
| LC_TI ME   | Sets the display format for the time. This affects strftime(), ctime(), and asctime(). |

Table 13.5. continued

The | ocal econv() function returns a pointer to the internal | conv structure, which contains the formatting information. The format and contents of | conv depend on the compiler, and as such are not documented here.

Although you can get a pointer to the |conv| structure, you must use the setlocale() function to modify it rather than modify it directly. This limits your direct use of the structure to read only. Save the information pointed to by |ocal econv()| in a buffer in your program because the structure pointed to by |ocal econv()| may change or move.

#### The malloc.h File

Your system may have a header file called malloc.h. This header supplements the stdlib.h header file that is part of ANSI C. The malloc.h header file contains functions, identifiers, and other things that deal with memory allocation.

# The math.h File (ANSI)

The <code>math. h</code> header file defines prototypes for the various floating-point functions. The <code>math. h</code> file and the <code>errno. h</code> file are often included with the <code>float. h</code> header file.

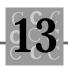

## The memory.h File

The memory. h header file contains function prototypes for the memory functions and buffer manipulation functions. Many ANSI C compilers include these functions in the string. h header file. See Table 13.6.

| Function  | Description                                                                     |
|-----------|---------------------------------------------------------------------------------|
| memchr()  | Returns a pointer to the first byte in a block matching the specified character |
| memcmp()  | Compares two blocks of memory, returning any differences                        |
| memcpy()  | Copies two <i>nonoverlapping</i> blocks of memory                               |
| memmove() | Copies two blocks of memory, which may or may not overlap                       |
| memset()  | Fills a block of memory with the specified byte                                 |

Table 13.6. Memory functions.

The memory functions are used in much the same way as the string functions. Memory functions, however, work with a specific length; string functions expect a terminating NULL to mark the end of the string.

#### The search.h File

The search. h header file contains function prototypes for the search and sort routines. Many ANSI C compilers contain these functions in the stdlib. h header file. The search function, bsearch(), performs a binary search. The sort function, qsort(), performs a quick sort. Both functions require a user-written compare function.

## The setjmp.h File (ANSI)

The setj mp() and longj mp() functions are defined in the setj mp. h header file. The ANSI C standard defines setj mp() as a macro. However, some compiler producers have written setj mp() as a function.

## The signal.h File (ANSI)

ANSI C uses a signal to tell the program that an error has occurred. The signal.h header file defines the conditions that are trapped and optionally passed to the program. See Table 13.7.

| Value     | Description                                                                                                    |
|-----------|----------------------------------------------------------------------------------------------------|
| SI GI NT  | An interrupt, such as a Ctrl-C keypress. Required by ANSI.                                                                    |
| SI GI LL  | An illegal instruction or an anomaly in the program's execution that is usually caused by corrupted memory. Required by ANSI. |
| SI GFPE   | A floating-point error or another math error exception.<br>Required by ANSI.                                                  |
| SI GSEGV  | An attempt to access memory was made that the program does not allow. Required by ANSI.                                       |
| SI GTERM  | The program was requested to end (probably caused by the operating system shutting down). Required by ANSI.                   |
| SI GBREAK | A Ctrl-Break sequence.                                                                                                    |
| SI GABRT  | Abnormal termination, perhaps triggered with a call to abort(). Required by ANSI.                                             |

#### Table 13.7. Signal values.

The two functions that deal with signaling are rai se(), which triggers a signal condition, and signal(), which sets up the handler for the error condition.

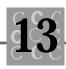

## The stdarg.h File (ANSI)

The stdarg. h header file has been designed to replace the varargs. h header file. Generally, you cannot mix these two header files in the same source file.

An important part of C programming is the capability to use a variable number of arguments. Just think of how printf() or scanf() would work without this capability.

If your program uses the stdarg.h header file, a function with a variable number of arguments must have at least one fixed (always present) argument. This fixed argument is passed to the <code>va\_start()</code> routine to enable access to the variable arguments.

The program in Listing 13.1, VARGS.C, shows two ways to use a variable number of arguments. The OurErrors() function shows the use of vfprintf() as well. Because the vfprintf() is new, many programmers do not fully understand it yet.

#### Listing 13.1. VARGS.C

```
/* VARGS, written 1992 by Peter D. Hipson */
/* This program demonstrates stdarg.h
                                             */
#include <limits.h>
#include <stdarg.h>
#include <stdio.h>
#include <stdlib.h>
#define TRUE
                              1
                              (! TRUE)
#define FALSE
i nt
        AddList(int nFirst, ...);
        OurErrors(char * OutputFormat, ...);
i nt
voi d
        main()
{
i nt
        nSum;
```

#### Listing 13.1. continued

```
nSum = AddList(10, 20, 30, 40, 50, 60, 70, 80, 90, INT_MIN);
    (void)OurErrors("%s - %d, %s\n", "First", nSum, "Second");
}
int
        AddList(
    int nFirst,
    ...)
{
int
        nReturnValue = nFirst;
i nt
        nThi sVal ue;
va_list Arguments;
    va_start(Arguments, nFirst);
    while((nThisValue = va_arg(Arguments, int)) != INT_MIN)
    {
        nReturnValue += nThisValue;
    }
    va_end(Arguments);
    return(nReturnValue);
}
i nt
        OurErrors(
    char * OutputFormat,
    ...)
{
va_list Arguments;
    va_start(Arguments, OutputFormat);
```

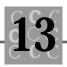

```
vfprintf(stderr, OutputFormat, Arguments);
va_end(Arguments);
return(0);
```

### The stddef.h File (ANSI)

}

The stddef. h header file is one of the more important header files for the C compiler. This header file contains many common constants, identifiers, types, and variables, for example, NULL and offsetof(). The NULL identifier is defined as zero or as a pointer that is guaranteed to point to nothing. The offsetof() macro determines the offset from the beginning of a structure to a given member. Most nontrivial programs should include stddef. h.

## The stdio.h File (ANSI)

Most of the higher level I/O functions are in the stdi o. h header file. This file is used in most (if not all) programs, because a program without I/O is rather uncommunicative!

One item defined in stdi o. h is the structure that the FILE\* type points to. Note, however, that you should never modify this structure's members.

Also defined in stdi o. h are the constants that fseek() uses, including SEEK\_CUR (the current file position), SEEK\_END (the end of the file), and SEEK\_SET (the beginning of the file).

The stdio.h header file also contains the prototypes for the various I/O functions and the standard file identifiers—stdin, stdout, stderr, stdaux, and stdprn.

## The stdlib.h File (ANSI)

The stdl i b. h header file contains the definitions and declarations for commonly used library functions. These library functions are usually found in the stdl i b. h header file because they do not fit elsewhere or cannot be placed in other header files for technical reasons. This section describes some of the functions in the stdl i b. h header file.

#### **String Conversion**

The string conversion functions convert strings to their numeric equivalent. The conversion process is performed in accordance with the locale settings, so that the thousands separator (a comma in the United States) may be recognized. The three ANSI functions for string conversion are strtod(), strtol(), and strtoul().

#### **Memory Allocation**

If a compiler does not have a separate memory allocation header file (such as mall oc. h), the memory allocation functions are defined in stdl i b. h.

#### **Random Numbers**

The C random number function is called rand(). The random numbers may be seeded using srand(). The sequence of random numbers repeats, however, if srand() receives the same seed each time. A common trick is to seed the random numbers with the current time or the elapsed time between two (or more) keystrokes.

#### **Communications with the Operating System**

You can issue operating system commands with the system() function. This function's behavior is not defined by ANSI C, with two exceptions. If the system() function is called with a NULL parameter, it returns TRUE if a command interpreter is present. If the system() parameter is called with NULL and signal () returns zero, you cannot issue commands to the operating system.

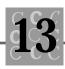

You can use the atexit() function to tell the operating system which functions should be called when the program ends. Although you can include functions, they cannot be removed after installation.

You can use abort() to end your program. Regardless of the use of the SI GABORT signal error handler, abort() will not return to the caller.

#### **Search Functions**

The  ${\tt bsearch()}$  function is often defined in stdl i b. h. Why  ${\tt bsearch()}$  is defined here and <code>qsort()</code> is not is beyond me.

#### **Integer Math**

ANSI C has two integer math functions. These functions enable you to divide two integer values, and provide both a quotient and a remainder in one call. As well, these functions produce more predictable results than the division operator.

#### **Multibyte Characters**

Because ANSI C supports multibyte character sets (useful for languages that do not use the roman character set), there are functions to support character sets that have more than 256 characters. These characters are represented with a two-byte sequence, and their values depend on both the compiler and the language. You must read your compiler's documentation to determine which functions are provided and how to use them.

## The string.h File (ANSI)

The various string manipulation functions are defined in the string. h header file. This file also contains various memory functions (such as the ones found in the memory. h header file).

## The time.h File (ANSI)

The time functions are in the time. h header file. ANSI C added the strftime() function to the C language, which helps you format a time string.

## The varargs.h File

In most C compilers, the <code>varargs.h</code> header file has been replaced with the <code>stdarg.h</code> header file. You usually cannot mix these two header files in the same source file.

## Summary

In this chapter, you learned about the ANSI standard header files.

- Although there are standards for header files, most compilers add header files that offer additional functionality (such as graphics) or split the functionality of existing ANSI header files into several new files (such as Microsoft's use of the memory. h header file).
- The varargs. h and the stdarg. h files both define the passing of a variable number of arguments to a function. In general, the stdarg. h header file is considered the ANSI standard way to pass a variable number of arguments.

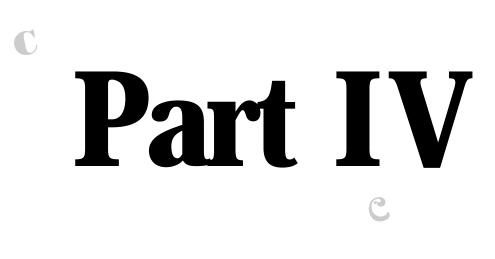

C

# Documenting the Differences

G

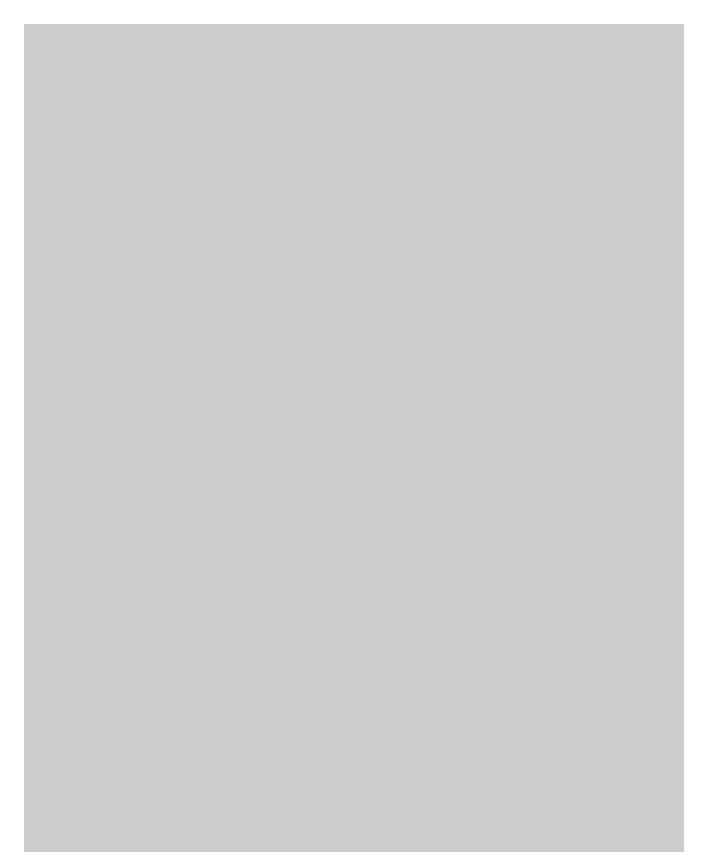

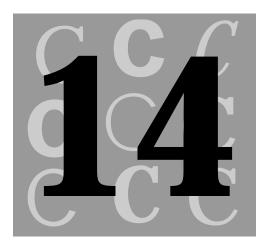

## ANSI C's Library Functions

This chapter presents the ANSI C standard functions. I have not included functions that are not ANSI—there are several hundred additional non-ANSI functions that vary both in function and implementation between different compilers. For the non-ANSI functions, it is preferable to use the documentation that is supplied with the compiler because there may be differences between different implementations of a non-ANSI function that you would not expect.

## **Functions**

The ANSI C libarary functions are presented below in alphabetical order.

#### abort()

| Header:      | process.h & stdlib.h                                                                                                    |  |
|--------------|----------------------------------------------------------------------------------------------------|--|
| Syntax:      | void abort(void);                                                                                                    |  |
| Description: | Aborts (ends) the current program or process.                                                                                                    |  |
| Parameters:  | None.                                                                                                    |  |
| Returns:     | Does not return to caller.                                                                                                    |  |
| Example:     | if (nDisaster)<br>{<br>abort();<br>}                                                                                                    |  |
| Note:        | Generally, use abort() only if recovery is not possible. Open files will probably be lost and any work entered by the user and not saved cannot be recovered. |  |

#### abs()

| Header:      | math.h & stdlib.h                                                       |
|--------------|-------------------------------------------------------------------------|
| Syntax:      | int abs(int nValue);                                                    |
| Description: | Returns the absolute value of the provided parameter.                   |
| Parameters:  | nValue—A signed integer whose absolute value is desired.                |
| Returns:     | Returns the absolute value of the provided parameter.                   |
| Example:     | printf("abs(-20) = %d\n", abs(-20));<br>/* Will print: abs(-20) = 20 */ |

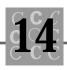

## acos()

| Header:         | math.h                                                                   |  |
|-----------------|--------------------------------------------------------------------------|--|
| Syntax:         | double acos(double dValue);                                              |  |
| Description:    | Provides the principal arc cosine of dVal ue.                            |  |
| Parameters:     | dVal ue—Type double, ranging -1 to 1.                                    |  |
| <b>Returns:</b> | Arc cosine, a value between zero and 3.1415926.                          |  |
| Example:        | dArcCos = acos(0.4);<br>/* dArcCos will be 1.047 */                      |  |
| Note:           | Sets errno to EDOM if the parameter passed is outside the allowed range. |  |

## asctime()

| Header:      | time.h                                                                                                    |  |
|--------------|----------------------------------------------------------------------------------------------------|--|
| Syntax:      | char * asctime(const struct tm *<br>TimePointer);                                                                                                    |  |
| Description: | Converts time as contained in parameter TimePointer to a character string. The string's format follows the example:<br>Wed Jun 24 22: 21: 00 1992\n\0. |  |
| Parameters:  | A pointer to a properly initialized time structure.                                                                                                    |  |
| Returns:     | A character pointer to a string. You should copy this string to your program's own memory if you wish to save it.                                      |  |
| Example:     | struct tm tmTime;<br>time_t lTime;                                                                                                    |  |
|              | time(&lTime);<br>tmTime = localtime(&ltime);<br>printf("Time: '%s'", asctime(&tmTime);                                                                 |  |
| Note:        | Initialize the time structure (tm in the example) using time() and local time().                                                                       |  |

#### asin()

| Header:      | math.h                                          |  |
|--------------|-------------------------------------------------|--|
| Syntax:      | double asin(double dValue);                     |  |
| Description: | Returns the arcsine of parameter dValue.        |  |
| Parameters:  | dVal ue—Which must be in the range of -1 and 1. |  |
| Returns:     | The arcsine of dVal ue.                         |  |
| Example:     | dArcSine = asin(0.5);                           |  |
|              | /* dArcSine will be 0.5236 */                   |  |

#### assert()

| Header:      | assert.h                                                                                                    |  |
|--------------|----------------------------------------------------------------------------------------------------|--|
| Syntax:      | void assert(unsigned nConditional);                                                                                                    |  |
| Description: | The assert() macro prints a message.                                                                                                    |  |
| Parameters:  | nCondi ti onal —A conditional expression, such as (nCount < 0).                                                                                                    |  |
| Returns:     | No return value.                                                                                                    |  |
| Example:     | assert(nCount < 0);                                                                                                    |  |
| Note:        | If the conditional expression evaluates to 0, then a message containing the conditional expression, the source filename, and line number is printed to stderr, and the program ends. |  |

#### atan()

| Header:      | math.h                                             |  |
|--------------|----------------------------------------------------|--|
| Syntax:      | double atan(double dValue);                        |  |
| Description: | Returns the arctangent of dVal ue.                 |  |
| Parameters:  | dVal ue—The value for which arctangent is desired. |  |

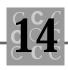

| Returns:     | The arctangent of dVal ue.                             |  |
|--------------|--------------------------------------------------------|--|
| Example:     | double dTangent<br>dTangent = atan(0.25);              |  |
| Note:        | Also see atan2().                                      |  |
| atan2()      |                                                        |  |
| Header:      | math.h                                                 |  |
| Syntax:      | double atan2(double dValue1, double<br>dValue2);       |  |
| Description: | Returns the arctangent of dVal ue1 and dVal ue2.       |  |
| Parameters:  | dVal ue1—The first value whose arctangent is desired.  |  |
|              | dVal ue2—The second value whose arctangent is desired. |  |
| Returns:     | The arctangent of dVal ue1 and dVal ue2.               |  |
| Example:     | double dTangent<br>dTangent = atan2(0.25, 3.2);        |  |
| Note:        | Also see atan().                                       |  |

## atexit()

| Header:      | stdlib.h                                                                                                    |  |
|--------------|----------------------------------------------------------------------------------------------------|--|
| Syntax:      | <pre>int atexit(void (* function)(void));</pre>                                                                                      |  |
| Description: | Tells the system to call function when the program ends.                                                                             |  |
| Parameters:  | functi on—Pointer to the function to be called.                                                                                      |  |
| Returns:     | Zero if atexit() is successful.                                                                                                    |  |
| Example:     | atexit(OurExitFunction);                                                                                                    |  |
| Note:        | Functions are called in a last in, first out manner. There is no way to remove a function once it has been passed using $atexit()$ . |  |

## atof()

| Header:      | math.h & stdlib.h                                                                                                    |  |
|--------------|----------------------------------------------------------------------------------------------------|--|
| Syntax:      | <pre>double atof(const char * szString);</pre>                                                                                  |  |
| Description: | Converts characters to a double value.                                                                                          |  |
| Parameters:  | szString—Pointer to a string containing the character represen-<br>tation of the double number.                                 |  |
| Returns:     | A double value.                                                                                                    |  |
| Example:     | dValue = atof("1234.56");<br>/* dValue will be 1234.56 */                                                                       |  |
| Note:        | Conversion continues until the first invalid character is reached.<br>You can test errno to determine any errors that occurred. |  |

## atoi()

| Header:      | stdlib.h                                                                                                    |  |
|--------------|----------------------------------------------------------------------------------------------------|--|
| Syntax:      | int atoi(const char * szString);                                                                                                |  |
| Description: | Converts characters to a short integer value.                                                                                   |  |
| Parameters:  | szString—Pointer to a string containing the character represen-<br>tation of the integer.                                       |  |
| Returns:     | A short integer.                                                                                                    |  |
| Example:     | nValue = atoi("1234");<br>/* nValue will be 1234 */                                                                             |  |
| Note:        | Conversion continues until the first invalid character is reached.<br>You can test errno to determine any errors that occurred. |  |

## atol()

| Header: | stdlib.h                          |
|---------|-----------------------------------|
| Syntax: | long atol(const char * szString); |

ANSI C's Library Functions

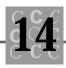

| Description: | Converts characters to a long (32-bit) integer.                                                                                 |  |
|--------------|----------------------------------------------------------------------------------------------------|--|
| Parameters:  | szString—Pointer to a string containing the character representation of the integer.                                            |  |
| Returns:     | A long integer.                                                                                                    |  |
| Example:     | <pre>IValue = atol("12345678"); /* IValue will be 12345678 */</pre>                                                             |  |
| Note:        | Conversion continues until the first invalid character is reached.<br>You can test errno to determine any errors that occurred. |  |

## bsearch()

| Header:      | search.h & stdlib.h                                                                                                    |
|--------------|----------------------------------------------------------------------------------------------------|
| Syntax:      | <pre>void * bsearch((void *key, const void *base,</pre>                                                                                                    |
| Description: | Searches a sorted list for the given key value.                                                                                                    |
| Parameters:  | <ul> <li>key—Pointer to the key value to search for.</li> <li>base—Pointer to the array to search.</li> <li>num—Number of elements in the array being searched.</li> <li>wi dth—Size of an element in the array being searched.</li> <li>compare—Pointer to a function that is doing the compare.</li> </ul> |
| Returns:     | Either a pointer to a matching element or $\ensuremath{NULL}$ if the key was not found in the list.                                                                                                    |
| Example:     | <pre>/* See Chapter 10, "Data Management: Sorts, Lists,<br/>and Indexes."*/</pre>                                                                                                    |
| Note:        | The array to be searched must be sorted; if it is not, the results are undefined.                                                                                                    |

## calloc()

| Header:      | malloc.h & stdlib.h                                                                       |
|--------------|-------------------------------------------------------------------------------------------|
| Syntax:      | <pre>void * calloc(size_t nCount, size_t nSize);</pre>                                    |
| Description: | Allocates an array.                                                                       |
| Parameters:  | nCount—Number of elements.                                                                |
|              | nSi ze—Size of each array element.                                                        |
| Returns:     | Either a pointer to the array or $\ensuremath{NULL}$ if the memory couldn't be allocated. |
| Example:     | int *pOurArray;                                                                           |
|              | pOurArray = calloc(100, sizeof(int));                                                     |
| Note:        | The call $oc()$ function initializes the memory to zero.                                  |

## ceil()

| Header:      | math.h                                                   |
|--------------|----------------------------------------------------------|
| Syntax:      | double ceil(double dValue);                              |
| Description: | Returns the smallest integer value not less than dValue. |
| Parameters:  | dVal ue—Number for which the ceiling value is desired.   |
| Returns:     | The integer ceiling value, converted to a double.        |
| Example:     | dCeil = ceil(-2.2);<br>/* dCeil will be -2.0 */          |
| Note:        | See floor().                                             |

## clearerr()

| Header:      | stdio.h                                                                     |
|--------------|-----------------------------------------------------------------------------|
| Syntax:      | <pre>void clearerr(FILE * filepointer);</pre>                               |
| Description: | Clears an existing end of file or other error condition for the given file. |

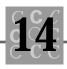

| Parameters:     | filepointer—Pointer to a stream file.                                                                                                    |
|-----------------|----------------------------------------------------------------------------------------------------|
| <b>Returns:</b> | No return value.                                                                                                    |
| Example:        | <pre>if (ferror(OpenFile)) {     clearerr(OpenFile); }</pre>                                                                                                    |
| Note:           | See ferror() and fopen().                                                                                                    |
| clock()         |                                                                                                    |
| Header:         | time.h                                                                                                    |
| Syntax:         | clock_t clock(void);                                                                                                    |
| Description:    | Provides the number of clock ticks (amount of CPU time) used by the program since it started.                                                                                                    |
| Parameters:     | None.                                                                                                    |
| <b>Returns:</b> | CPU time.                                                                                                    |
| Example:        | <pre>printf("CPU time is %d\n", clock() /         CLOCKS_PER_SEC);</pre>                                                                                                    |
| Note:           | The time returned is not elapsed time, but actual CPU time. In multitasking systems, returned time varies greatly from elapsed time. You convert this time returned by dividing it with the macro CLOCKS_PER_SEC which is defined in time.h. |
| cos()           |                                                                                                    |
| Header:         | math.h                                                                                                    |
| Syntax:         | double cos(double dValue);                                                                                                    |
| Description:    | Returns the cosine of dValue (in radians).                                                                                                    |
| Parameters:     | dValue—Value to compute the cosine of.                                                                                                    |
| <b>Returns:</b> | Cosine of dValue.                                                                                                    |
|                 |                                                                                                    |

| Example:     | dReturned = cos(0.5)<br>/* dReturned will be 0.877583 */                                            |
|--------------|----------------------------------------------------------------------------------------------------|
| Note:        | When dValue is a large value, the result may not be significant.                                    |
| cosh()       |                                                                                                    |
| Header:      | math.h                                                                                              |
| Syntax:      | double cosh(double dValue);                                                                         |
| Description: | Returns the hyperbolic cosine of dValue (in radians).                                               |
| Parameters:  | dVal ue—Value to compute the hyperbolic cosine of.                                                  |
| Returns:     | Hyperbolic cosine of dVal ue.                                                                       |
| Example:     | dReturned = cosh(0.5)<br>/* dReturned will be 1.1276 */                                             |
| Note:        | When dValue is a large value, the result may not be significant.                                    |
| ctime()      |                                                                                                    |
| Header:      | time.h                                                                                              |
| Syntax:      | <pre>char * ctime(const time_t * TimeBuffer);</pre>                                                 |
| Description: | Converts the time pointed to by TimeBuffer into a printable format.                                 |
| Parameters:  | TimeBuffer—Pointer to a data object of type time_t, properly initialized (perhaps by using time()). |
| Returns:     | Pointer to a character string, which is formatted as the example:<br>Fri Jun 26 15: 17: 00 1992\n\0 |
| Example:     | <pre>time_t OurTime = time(NULL);     printf(ctime(&amp;OurTime);</pre>                             |
| Note:        | $This function  is equal  to  calling  {\tt asctime} ({\tt I ocal time} ({\tt TimeBuffer})).$       |

ANSI C's Library Functions

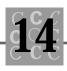

## difftime()

| Header:      | time.h                                                                                                    |
|--------------|----------------------------------------------------------------------------------------------------|
| Syntax:      | <pre>double difftime(time_t starttime, time_t</pre>                                                                                                    |
| Description: | Computes and returns the difference between starttime and endtime (in seconds).                                                                                                    |
| Parameters:  | startime—Time interval start.                                                                                                    |
|              | endtime—Time interval end.                                                                                                    |
| Returns:     | Double time difference, in seconds.                                                                                                    |
| Example:     | <pre>time_t StartTime = time(NULL);<br/>time_t EndTime;<br/>char szBuffer[100];<br/>printf("Wait a few seconds, and press<br/>return\n");<br/>gets(szBuffer);<br/>EndTime = time(NULL);<br/>wrightf("Wenersterd %forecomplete");</pre> |
|              | printf("You waited %f seconds\n",<br>difftime(EndTime, StartTime);                                                                                                    |
| Note:        | Don't forget that the difference is in seconds.                                                                                                    |
| div()        |                                                                                                    |

| Header:      | stdlib.h                                                                               |
|--------------|----------------------------------------------------------------------------------------|
| Syntax:      | div_t div(int numerator, int denominator);                                             |
| Description: | Returns both the quotient and remainder from the division of numerator by denominator. |
| Parameters:  | numerator—Integer value to be divided.                                                 |
|              | denomi nator—Integer value to divide by.                                               |
| Returns:     | Structure div_t containing the result of the division.                                 |

| Example:     | di v_t Di vResul t;                                                    |
|--------------|------------------------------------------------------------------------|
| Neter        | DivResult = div(100, 3);                                               |
| Note:        | Also see I di v().                                                     |
| exit()       |                                                                        |
| Header:      | process.h & stdlib.h                                                   |
| Syntax:      | <pre>void exit(int nExitCode);</pre>                                   |
| Description: | Causes the program to end.                                             |
| Parameters:  | nExi tCode—An integer passed back to the parent process.               |
| Returns:     | Does not return.                                                       |
| Example:     | exit(0);                                                               |
| Note:        | On MS-DOS systems, only the low order byte of nExi tCode is available. |

## exp()

| Header:      | math.h                                                                    |
|--------------|---------------------------------------------------------------------------|
| Syntax:      | double exp(double dValue);                                                |
| Description: | Returns the exponential value of dValue, such that $exp(x)=e^{X}$ .       |
| Parameters:  | dValue—Value whose exponential value is desired.                          |
| Returns:     | Exponential value of dVal ue.                                             |
| Example:     | <pre>double dExp;<br/>dExp = exp(.5);<br/>/* dExp will be 1.6487 */</pre> |
| Note:        | An ERANGE error occurs if dVal ue is too large.                           |

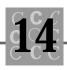

## fabs()

| Header:      | math.h                                              |
|--------------|-----------------------------------------------------|
| Syntax:      | double fabs(double dValue);                         |
| Description: | Returns the absolute value of dValue.               |
| Parameters:  | dVal ue—Double for which absolute value is desired. |
| Returns:     | The absolute value of dVal ue.                      |
| Example:     | double dAbs = fabs(-0.2);<br>/* dAbs will be 0.2 */ |
| Note:        | Also see abs().                                     |

## fclose()

| Header:      | stdio.h                                                             |
|--------------|---------------------------------------------------------------------|
| Syntax:      | <pre>int fclose(FILE * OpenFile);</pre>                             |
| Description: | Closes the open stream file pointed to by $\ensuremath{OpenFile}$ . |
| Parameters:  | OpenFile—Pointer to a FILE structure.                               |
| Returns:     | Zero if the function is successful.                                 |
| Example:     | fclose(OpenFile);                                                   |
| Note:        | If the function fails, then errno contains the error code.          |

## feof()

| Header:      | stdio.h                                                  |
|--------------|----------------------------------------------------------|
| Syntax:      | <pre>int feof(FILE * OpenFile);</pre>                    |
| Description: | Tests for an end of file condition on OpenFile.          |
| Parameters:  | OpenFile—Pointer to a FILE structure for an opened file. |
| Returns:     | A non-zero if the file is at end of file.                |

| Example:     | int nEndOfFile = feof(OpenFile);<br>/* nEndOfFile is zero if not end of file */ |
|--------------|---------------------------------------------------------------------------------|
| Note:        | Also see clearerr() for clearing the end of file condition.                     |
| •            |                                                                                 |
| ferror()     |                                                                                 |
| Header:      | stdio.h                                                                         |
| Syntax:      | <pre>int ferror(FILE * OpenFile);</pre>                                         |
| Description: | Tests for any error conditions for the stream file ${\tt OpenFile}.$            |
| Parameters:  | OpenFile—Pointer to a FILE structure for an opened file.                        |
| Returns:     | A non-zero if there is an error associated with ${\tt OpenFile}.$               |
| Example:     | int nError = ferror(OpenFile);<br>/* nError will be zero if no errors. */       |
| Note:        | Also see clearerr() for clearing errors.                                        |

## fflush()

| Header:      | stdio.h                                                                                                    |
|--------------|----------------------------------------------------------------------------------------------------|
| Syntax:      | <pre>int fflush(FILE * OpenFile);</pre>                                                                                                    |
| Description: | For output files, fflush() writes any unwritten characters in the file's buffer to the file. For input files, fflush() will undo the last ungetc(). If $OpenFile$ is NULL, then all open files are flushed. |
| Parameters:  | OpenFile—Pointer to a FILE structure for an opened file or NULL for all files.                                                                                                    |
| Returns:     | A non-zero if an error is associated with OpenFile.                                                                                                    |
| Example:     | <pre>int nError = fflush(OpenFile); /* nError is zero if no errors in flushing.  */</pre>                                                                                                    |
| Note:        | Also see clearerr() for clearing errors. Frequently flushing output files helps prevent data loss if the computer crashes.                                                                                  |

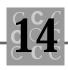

## fgetc()

| Header:      | stdio.h                                                                                                    |
|--------------|----------------------------------------------------------------------------------------------------|
| Syntax:      | <pre>int fgetc(FILE * OpenFile);</pre>                                                                                                    |
| Description: | Gets the next character from OpenFile.                                                                                                    |
| Parameters:  | OpenFile—Pointer to a FILE structure for an opened input file.                                                                                              |
| Returns:     | The next character from OpenFile, or EOF if either an error occurs or the end-of-file is reached.                                                           |
| Example:     | <pre>char chChar = (char)fgetc(OpenFile); /* chChar contains the next character   from the file. */</pre>                                                   |
| Note:        | Also see clearer() for clearing errors. Getting single characters at a time can be inefficient; if possible, use $fgets()$ to get an entire line at a time. |

## fgetpos()

| Header:      | stdio.h                                                                                                    |
|--------------|----------------------------------------------------------------------------------------------------|
| Syntax:      | int fgetpos(FILE * OpenFile, fpos_t *<br>Position);                                                                              |
| Description: | Saves the current position of ${\tt OpenFile}$ in the variable pointed to by Position.                                           |
| Parameters:  | OpenFile—Pointer to a FILE structure for an opened input file.<br>Position—Pointer to a variable of type fpos_t.                 |
| Returns:     | A non-zero if there is an error.                                                                                                 |
| Example:     | <pre>fpos_t Position;<br/>fgetpos(OpenFile, &amp;Position);<br/>/* Position will contain the file current<br/>position. */</pre> |
| Note:        | Usually, you use <code>fseek()</code> to reset the file to the point indicated by Posi ti on.                                    |

## fgets()

| Header:      | stdio.h                                                                                                    |
|--------------|----------------------------------------------------------------------------------------------------|
| Syntax:      | char * fgets(char * szBuffer, int<br>BufferSize, FILE * OpenFile);                                                                       |
| Description: | Gets a string from the file, stopping when either a newline<br>character is encountered or<br>BufferSi ze - 1 characters have been read. |
| Parameters:  | szBuffer—Buffer to store characters in.                                                                                                  |
|              | BufferSi ze—Size of the buffer.                                                                                                    |
|              | OpenFile—Pointer to a FILE structure for an opened input file.                                                                           |
| Returns:     | NULL if an error occurs; otherwise, szBuffer is returned.                                                                                |
| Example:     | char szBuffer[100];<br>gets(szBuffer, sizeof(szBuffer),<br>OpenFile);                                                                    |
| Note:        | A newline character is never discarded. Don't assume there will<br>always be a newline character; test to be sure.                       |

## floor()

| Header:      | math.h                                                                                             |
|--------------|----------------------------------------------------------------------------------------------------|
| Syntax:      | double floor(double dValue);                                                                       |
| Description: | Returns the largest integer (converted to double) that is not greater than $\ensuremath{dVal}$ ue. |
| Parameters:  | dValue—Value to use for the computation.                                                           |
| Returns:     | Double value representing the largest integer not larger than dValue.                              |
| Example:     | double dFloor = floor(3.14159);<br>/* dFloor will be 3.0 */                                        |
| Note:        | See ceil().                                                                                        |

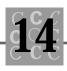

## fmod()

| Header:      | math.h                                                                                          |
|--------------|-------------------------------------------------------------------------------------------------|
| Syntax:      | <pre>double fmod(double x, double y);</pre>                                                     |
| Description: | Returns the remainder of $x \neq y$ .                                                           |
| Parameters:  | x—Numerator, double value to be divided.                                                        |
|              | y—Denominator, double value to divide by.                                                       |
| Returns:     | Remainder of the division.                                                                      |
| Example:     | double dMod = fmod(3.14159, 3.0);                                                               |
|              | /* dMod will be 0.14159 */                                                                      |
| Note:        | If ${\ensuremath{{y}}}$ is non-zero, then the result has the same sign as ${\ensuremath{{x}}}.$ |

## fopen()

| Header:      | stdio.h                                                                                                    |
|--------------|----------------------------------------------------------------------------------------------------|
| Syntax:      | FILE * fopen(const char * szFileName, const<br>char * Mode);                                                                                             |
| Description: | Opens the file, using the filename and mode provided.                                                                                                    |
| Parameters:  | szFileName—Pointer to a character string containing a valid filename.                                                                                    |
|              | Mode—Pointer to a character string containing the mode descriptor characters.                                                                            |
| Returns:     | Pointer to a FILE structure for the file that was opened or NULL if the file couldn't be opened.                                                         |
| Example:     | <pre>FILE * OurFile;<br/>OurFile = fopen("ourfile.dat", "r");</pre>                                                                                      |
| Note:        | The mode characters include those shown in Table 14.1, which follows. Each character can be used with other characters except where indicated otherwise. |

| Mode<br>Character | Description                                                                                             |
|-------------------|----------------------------------------------------------------------------------------------------|
| r                 | Read (cannot be used with write, w, or append, a).                                                      |
| w                 | Write (cannot be used with read, $r$ , or append, a).                                                   |
| а                 | Append (cannot be used with read, r, or write, w).                                                      |
| b                 | Binary (cannot be used with text, t).                                                                   |
| t                 | Text (cannot be used with binary, b).                                                                   |
| +                 | Opens for both read and write (used with read and write).<br>With write, truncates file to zero length. |

 Table 14.1. File opening mode letter descriptions.

#### fprintf()

| Header:      | stdio.h                                                                                            |
|--------------|----------------------------------------------------------------------------------------------------|
| Syntax:      | int fprintf(FILE * OpenFile, const char *<br>szFormat,);                                           |
| Description: | Does formatted output to the file pointed to by OpenFile.                                          |
| Parameters:  | OpenFile—Pointer to an open stream (text mode) file.                                               |
|              | szFormat—A format descriptor string.                                                               |
| Returns:     | Number of characters written. If negative, then an error occurred.                                 |
| Example:     | fprintf(stderr, "The number one is"<br>"%d\n", 1);                                                 |
| Note:        | See the section on $\ensuremath{\texttt{printf}}\xspace)$ format codes at the end of this chapter. |
| fputc()      |                                                                                                    |
| Header:      | stdio.h                                                                                            |
| Syntax:      | int fputc(int nCharacter, FILE * OpenFile);                                                        |

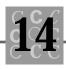

| Description: | Writes the character contained in $\ensuremath{nCharacter}$ to the file pointed to by $\ensuremath{OpenFile}$ . |
|--------------|----------------------------------------------------------------------------------------------------|
| Parameters:  | nCharacter—Character to be written.                                                                             |
|              | OpenFile—Pointer to an opened file.                                                                             |
| Returns:     | The character written or EOF if an error occurs.                                                                |
| Example:     | fputc('!', stderr);<br>fputc('\n', stderr);                                                                     |
| Note:        | Use errno to determine what error occurred.                                                                     |

## fputs()

| Header:      | stdio.h                                                                 |
|--------------|-------------------------------------------------------------------------|
| Syntax:      | int fputs(const char * szBuffer, FILE *<br>OpenFile);                   |
| Description: | Writes the string pointed to by ${\tt szBuffer}$ to the file specified. |
| Parameters:  | szBuffer—Pointer to a string to be written.                             |
|              | OpenFile—Pointer to an opened file.                                     |
| Returns:     | EOF if an error occurs, otherwise a non-negative value.                 |
| Example:     | fputs("Now is the time $n$ ", stderr);                                  |
| Note:        | Also see fprintf().                                                     |

## fread()

| Header: | stdio.h      |                        |
|---------|--------------|------------------------|
| Syntax: | size_t fread | (void * Array, size_t  |
|         |              | ElementSize, size_t    |
|         |              | NumberElements, FILE * |
|         |              | OpenFile);             |
|         |              |                        |

**Description:** Reads an array from the file.

| Parameters: | Array—Pointer to the array (which may be a character array).                                                       |
|-------------|----------------------------------------------------------------------------------------------------|
|             | El ementSi ze—Size of each element in the array.                                                                   |
|             | NumberEl ements—Number of elements in array.                                                                       |
|             | OpenFile—Pointer to an opened file.                                                                                |
| Returns:    | Number of elements read.                                                                                           |
| Example:    | <pre>int nTimes[20]; fread(nTimes, sizeof(nTimes[0]),     sizeof(nTimes) / sizeof(nTimes[0]),     OpenFile);</pre> |
| Note:       | The number of elements read may be less than the number requested.                                                 |

## free()

| Header:      | malloc.h & stdlib.h                                                                       |
|--------------|-------------------------------------------------------------------------------------------|
| Syntax:      | <pre>void free(void * Pointer);</pre>                                                     |
| Description: | Frees the memory (which was allocated with call oc() or mall oc()) pointed to by Pointer. |
| Parameters:  | Pointer—Pointer to a dynamically allocated memory block.                                  |
| Returns:     | No return value.                                                                          |
| Example:     | int *nArray = calloc(20, sizeof(int));<br>free(nArray);                                   |
| Note:        | See calloc() and malloc().                                                                |

## freopen()

| Header: | stdio.h                                                                |
|---------|------------------------------------------------------------------------|
| Syntax: | FILE * freopen(const char * szFileName,<br>const char * szMode, FILE * |
|         | OpenFile);                                                             |

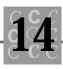

| Description: | Allows a specific file to be associated with an already opened file.<br>Usually used to allow stdin, or one of the other pre-opened<br>standard files, to be associated with a specific file. |
|--------------|----------------------------------------------------------------------------------------------------|
| Parameters:  | szFileName—Pointer to the filename of the file to be opened.                                                                                                    |
|              | szMode—Mode string (see fopen() for details).                                                                                                    |
|              | OpenFile—Pointer to an opened file.                                                                                                    |
| Returns:     | Pointer to a FILE structure.                                                                                                    |
| Example:     | FILE * File = freopen("OurFile.dat", "r",<br>stdin);                                                                                                    |
|              | <pre>/* scanf() will now read from 'OurFile.dat' */</pre>                                                                                                    |
| Note:        | Also see fopen().                                                                                                    |

## frexp()

| Header:      | math.h                                                                                                    |
|--------------|----------------------------------------------------------------------------------------------------|
| Syntax:      | double frexp(double dValue, int *<br>nExponent);                                                           |
| Description: | Normalizes a floating point number and places the exponent in the integer pointed to by ${\tt nExponent}.$ |
| Parameters:  | dValue—Floating point value to be normalized.                                                              |
|              | nExponent—Pointer to an integer to hold the exponent (2 raised to the .power nExponent).                   |
| Returns:     | The parameter dVal ue normalized.                                                                          |
| Example:     | <pre>int nExponent;<br/>double dNormal = frexp(3.14159,</pre>                                              |
| Note:        | In the preceding example 0.785398 * (2 * 2) = 3.14159.                                                     |

## fscanf()

| Header:                 | stdio.h                                                                                                    |
|-------------------------|----------------------------------------------------------------------------------------------------|
| Syntax:                 | int fscanf(FILE * OpenFile, const char *<br>szFormat,);                                                                                                |
| Description:            | Reads formatted input from the specified stream (text mode) file, with the format of the input determined by the format string pointed to by szFormat. |
| Parameters:             | OpenFile—Pointer to an opened file.                                                                                                    |
|                         | szFormat—Format string (see the section on format strings below).                                                                                      |
| Returns:                | Number of arguments scanned or $\ensuremath{EOF}$ if the end of the stream was reached.                                                                |
| Example:                | fscanf(OpenFile, "%s %d", szBuffer,<br>&nCount);                                                                                                    |
| Note:                   | fscanf() has a variable number of arguments determined by the format string.                                                                           |
| fseek()                 |                                                                                                    |
|                         |                                                                                                    |
| Header:                 | stdio.h                                                                                                    |
| Header:<br>Syntax:      | <pre>stdio.h int fseek(FILE * OpenFile, long lOffset, int</pre>                                                                                        |
|                         | int fseek(FILE * OpenFile, long lOffset, int                                                                                                    |
| Syntax:                 | int fseek(FILE * OpenFile, long IOffset, int<br>nOrigin);<br>Moves the file pointer for the specified file to the position                             |
| Syntax:<br>Description: | <pre>int fseek(FILE * OpenFile, long IOffset, int</pre>                                                                                                |
| Syntax:<br>Description: | <pre>int fseek(FILE * OpenFile, long lOffset, int</pre>                                                                                                |

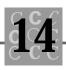

| Example: | fseek(OpenFile, 2561, SEEK_CUR);         |
|----------|------------------------------------------|
|          | /* Skip the next 256 bytes */            |
| Note:    | Table 14.2 lists the valid seek origins. |

#### Table 14.2. File seek origins.

| Origin point | Description                                                                                                    |
|--------------|----------------------------------------------------------------------------------------------------|
| SEEK_SET     | From the start of the file (a negative value for the offset value is not acceptable).                                          |
| SEEK_CUR     | From the current position of the file's pointer (either a negative or positive value for the offset value is accept-<br>able). |
| SEEK_END     | From the end of the file (a negative value for the offset value is acceptable).                                                |

You cannot seek before the beginning of a file, but you can seek past the end of the file.

## fsetpos()

| Header:      | stdio.h                                                                      |
|--------------|------------------------------------------------------------------------------|
| Syntax:      | <pre>int fsetpos(FILE * OpenFile, const fpos_t *</pre>                       |
| Description: | Sets a file's position, using the fpos_t variable filled in using fgetpos(). |
| Parameters:  | OpenFile—Pointer to an opened file.                                          |
|              | Posi ti on—Pointer to an fpos_t data object, filled in using fgetpos().      |
| Returns:     | Zero if successful, otherwise a non-zero value.                              |

| Example: | fpos_t Position;                                                    |
|----------|---------------------------------------------------------------------|
|          | Position = 100;                                                     |
|          | /* Position is now at byte 100. */<br>fsetpos(OpenFile, &Position); |
| Note:    | Also see fgetpos().                                                 |

## ftell()

| Header:      | stdio.h                                                          |
|--------------|------------------------------------------------------------------|
| Syntax:      | long ftell(FILE * OpenFile);                                     |
| Description: | Returns the current read or write point for the specified file.  |
| Parameters:  | OpenFile—Pointer to an opened file.                              |
| Returns:     | The read or write position for the file.                         |
| Example:     | <pre>long IPosition = ftell(OpenFile);</pre>                     |
| Note:        | The result received from ftell() can later be used with fseek(). |

## fwrite()

| Header:      | stdio.h                                                                                                 |
|--------------|----------------------------------------------------------------------------------------------------|
| Syntax:      | size_t fwrite(const void * Array, size_t<br>ElementSize, size_t<br>NumberElements, FILE *<br>OpenFile); |
| Description: | Writes NumberEI ements of Array to the specified file.                                                  |
| Parameters:  | Array—Pointer to an array (often a character string).                                                   |
|              | El ementSi ze—Size of each element in the array.                                                        |
|              | NumberEl ements—Number of elements to write.                                                            |
|              | OpenFile—Pointer to an opened file.                                                                     |
| Returns:     | Number of elements written. If the returned value is less than NumberEl ements then an error occurred.  |

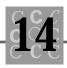

| Example:     | <pre>int nArray[] = {1, 2, 3, 4, 5, 6, 7, 8, 9}; fwrite(nArray,</pre>                                  |
|--------------|----------------------------------------------------------------------------------------------------|
| Note:        | Check errno if an error occurred, to determine what the error is.                                      |
| getc()       |                                                                                                    |
| Header:      | stdio.h                                                                                                |
| Syntax:      | <pre>int getc(FILE * OpenFile);</pre>                                                                  |
| Description: | Gets the next character from the specified file.                                                       |
| Parameters:  | OpenFile—Pointer to an opened file.                                                                    |
| Returns:     | The character retrieved from the file or EOF if there is an error.                                     |
| Example:     | <pre>char chChar;<br/>chChar = (char)getc(stdin);<br/>/* Gets one character from the keyboard */</pre> |
| Note:        | This function is generally equal to $fgetc()$ except that it may be implemented as a macro.            |

## getchar()

| Header:      | stdio.h                                            |
|--------------|----------------------------------------------------|
| Syntax:      | int getchar(void);                                 |
| Description: | Gets the next character from stdi n.               |
| Parameters:  | None.                                              |
| Returns:     | The next character from stdi n.                    |
| Example:     | char chChar;<br>chChar = getchar();                |
| Note:        | This function is the same as using $getc(stdin)$ . |

## gets()

| Header:      | stdio.h                                                                                                    |
|--------------|----------------------------------------------------------------------------------------------------|
| Syntax:      | char * gets(char * szBuffer);                                                                                                 |
| Description: | Gets the next line from stdin, until either the end of the stdin file is reached or until a newline character is encountered. |
| Parameters:  | szBuffer—Pointer to a character string to hold the characters read.                                                           |
| Returns:     | Pointer to szBuffer or NULL if an end of file condition is encoun-<br>tered.                                                  |
| Example:     | char szBuffer[100];<br>gets(szBuffer);                                                                                        |
| Note:        | Careful: There is no check for buffer overrun! It may be better to use fgets() rather than this function.                     |

## gmtime()

| Header:      | time.h                                                                                                    |
|--------------|----------------------------------------------------------------------------------------------------|
| Syntax:      | struct tm * gmtime(const time_t *<br>TimeValue);                                                                    |
| Description: | Breaks down ${\tt TimeValue}$ and places the result into the ${\tt tm}$ structure.                                  |
| Parameters:  | TimeValue—Pointer to a time_t variable.                                                                             |
| Returns:     | A returned pointer to a structure of type tm.                                                                       |
| Example:     | <pre>tm TimeStruct;<br/>time_t OurTime;<br/>OurTime = time(NULL);<br/>TimeStruct = (tm*)gmtime(&amp;OurTime);</pre> |
| Note:        | Remember to consider the effects of different time zones and daylight savings time.                                 |

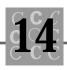

## isalnum()

| Header:      | ctype.h                                                                                  |
|--------------|------------------------------------------------------------------------------------------|
| Syntax:      | int isalnum(int Character);                                                              |
| Description: | Tests to see if the specified character is an alphanumeric character (a–z, A–Z, or 0–9). |
| Parameters:  | Character—The character to be tested.                                                    |
| Returns:     | A non-zero if the character is alphanumeric or a zero if it is not.                      |
| Example:     | <pre>if (isalnum('a'))     printf("'a' is alphanumeric \n");</pre>                       |
| Note:        | See i sal pha().                                                                         |

## isalpha()

| Header:      | ctype.h                                                                          |
|--------------|----------------------------------------------------------------------------------|
| Syntax:      | int isalpha(int Character);                                                      |
| Description: | Tests to see if the specified character is an alphabetic character (a–z or A–Z). |
| Parameters:  | Character—The character to be tested.                                            |
| Returns:     | A non-zero if the character is alphabetic or a zero if it is not.                |
| Example:     | if (isalpha('a'))<br>printf("'a' is alphabetic \n");                             |
| Note:        | See i sal num().                                                                 |

## iscntrl()

| Header:      | ctype.h                                                                           |
|--------------|-----------------------------------------------------------------------------------|
| Syntax:      | int iscntrl(int Character);                                                       |
| Description: | Tests to see if the specified character is a control character (' $x00'-'x1f'$ ). |

| Parameters: | Character—The character to be tested.                                             |
|-------------|-----------------------------------------------------------------------------------|
| Returns:    | A non-zero if the character is a control character or a zero if it is not.        |
| Example:    | if (iscntrl('\a'))<br>printf("'\a' is a control character"<br>" (the bell?) \n"); |
| Note:       | See i sal pha().                                                                  |

## isdigit()

| Header:      | ctype.h                                                                |
|--------------|------------------------------------------------------------------------|
| Syntax:      | int isdigit(int Character);                                            |
| Description: | Tests to see if the specified character is a numeric digit (0-9).      |
| Parameters:  | Character—The character to be tested.                                  |
| Returns:     | A non-zero if the character is a numeric digit or a zero if it is not. |
| Example:     | if (isdigit('1'))<br>printf("'1' is a digit \n");                      |
| Note:        | See i sal num().                                                       |

## isgraph()

| Header:      | ctype.h                                                                            |
|--------------|------------------------------------------------------------------------------------|
| Syntax:      | int isgraph(int Character);                                                        |
| Description: | Tests to see if the specified character is a printable character (except a space). |
| Parameters:  | Character—The character to be tested.                                              |
| Returns:     | A non-zero if the character is printable, or a zero if it is not.                  |
| Example:     | if (isgraph(chChar))<br>putc(chChar);                                              |
| Note:        | To test for a blank character, use i sspace().                                     |

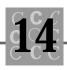

## islower()

| Header:      | ctype.h                                                          |
|--------------|------------------------------------------------------------------|
| Syntax:      | int islower(int Character);                                      |
| Description: | Tests to see if the specified character is lowercase (a-z).      |
| Parameters:  | Character—The character to be tested.                            |
| Returns:     | A non-zero if the character is lowercase or a zero if it is not. |
| Example:     | <pre>if (islower(chChar)) putc(chChar);</pre>                    |
| Note:        | Also see i supper().                                             |

## isprint()

| Header:      | ctype.h                                                                              |
|--------------|--------------------------------------------------------------------------------------|
| Syntax:      | int isprint(int Character);                                                          |
| Description: | Tests to see if the specified character is a printable character (including spaces). |
| Parameters:  | Character—The character to be tested.                                                |
| Returns:     | A non-zero if the character is printable, or a zero if it is not.                    |
| Example:     | if (isprint(chChar))<br>putc(chChar);                                                |
| Note:        | To test for all characters except for a blank character, use isgraph().              |

## ispunct()

| Header:      | ctype.h                                                                                                    |
|--------------|----------------------------------------------------------------------------------------------------|
| Syntax:      | int ispunct(int Character);                                                                                                |
| Description: | Tests to see if the specified character is valid punctuation, such as the period (.), comma (,), or exclamation point (!). |

| Parameters:  | Character—The character to be tested.                                                                             |
|--------------|----------------------------------------------------------------------------------------------------|
| Returns:     | A non-zero if the character is punctuation or a zero if it is not.                                                |
| Example:     | <pre>if (ispunct(chChar))     putc(chChar);</pre>                                                                 |
| Note:        | None.                                                                                                    |
|              |                                                                                                    |
| isspace()    |                                                                                                    |
| Header:      | ctype.h                                                                                                    |
| Syntax:      | int isspace(int Character);                                                                                       |
| Description: | Tests to see if the specified character is a valid whitespace character.                                          |
| Parameters:  | Character—The character to be tested.                                                                             |
| Returns:     | A non-zero if the character is a valid whitespace character or a zero if it is not.                               |
| Example:     |                                                                                                    |
|              | <pre>if (isspace(chChar))     putc(chChar);</pre>                                                                 |
| Note:        | To test for a non-blank character, use i sgraph(). Valid whitespace characters include those shown in Table 14.3: |

 Table 14.3. Valid whitespace characters.

| Character | Description (hex value)                |
|-----------|----------------------------------------|
|           | The space character.                   |
| ' \f'     | The form feed character (\x0C').       |
| ' \n'     | The newline character (\x0A').         |
| ' \r      | The carriage return character (\x0D'). |
| ' \t      | The tab character (\x09').             |
| ' \v      | The vertical tab character (\x0B').    |

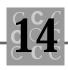

## isupper()

| Header:      | ctype.h                                                          |  |
|--------------|------------------------------------------------------------------|--|
| Syntax:      | int isupper(int Character);                                      |  |
| Description: | Tests to see if the specified character is uppercase (A-Z).      |  |
| Parameters:  | Character—The character to be tested.                            |  |
| Returns:     | A non-zero if the character is uppercase or a zero if it is not. |  |
| Example:     | if (isupper(chChar))<br>putc(chChar);                            |  |
| Note:        | To test for a lowercase character, use islower().                |  |

## isxdigit()

| Header:      | ctype.h                                                                                             |
|--------------|----------------------------------------------------------------------------------------------------|
| Syntax:      | int isxdigit(int Character);                                                                        |
| Description: | Tests to see if the specified character is a valid hexadecimal digit character (a–f, A–F, and 0–9). |
| Parameters:  | Character—The character to be tested.                                                               |
| Returns:     | A non-zero if the character is a valid hexadecimal digit or a zero if it is not.                    |
| Example:     | if (isxdigit(chChar))<br>putc(chChar);                                                              |
| Note:        | To test for a decimal-only digit, use i sdi git().                                                  |
| labs()       |                                                                                                    |
| Header:      | math.h & stdlib.h                                                                                   |

| neauer.      | IIIduli.ii & Stulid.ii                 |
|--------------|----------------------------------------|
| Syntax:      | long labs(long lValue);                |
| Description: | Returns the absolute value of I Value. |

| Parameters:  | I Val ue—The value for which absolute value is desired.                                |
|--------------|----------------------------------------------------------------------------------------|
| Returns:     | Absolute value of I Value.                                                             |
| Example:     |                                                                                        |
|              | long  Returned;<br> Returned = labs(-234556);                                          |
| Note:        | Also see abs().                                                                        |
| 1000.        |                                                                                        |
| ldexp()      |                                                                                        |
| Header:      | math.h                                                                                 |
| Syntax:      | double Idexp(double IValue, int nPower);                                               |
| Description: | Multiplies a floating point value by two raised to nPower(I Value * 2nPower).          |
| Parameters:  | I Val ue—Value to multiply.                                                            |
|              | nPower—Power to raise two by.                                                          |
| Returns:     | (I Val ue * (2 * nPower))                                                              |
| Example:     |                                                                                        |
|              | if (ldexp(.785398, 2) == 3.14259)<br>printf("lt works!\n");                            |
| Note:        | See frexp().                                                                           |
|              |                                                                                        |
| ldiv()       |                                                                                        |
| Header:      | stdlib.h                                                                               |
| Syntax:      | ldiv_t ldiv(long numerator, long<br>denominator);                                      |
| Description: | Returns both the quotient and remainder from the division of numerator by denominator. |
| Parameters:  | numerator—Long integer value to be divided.                                            |
|              | denomi nator—Long integer value to divide by.                                          |
|              |                                                                                        |

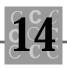

| Returns:     | Structure $I \text{ di } v_t$ containing the result of the division.                   |
|--------------|----------------------------------------------------------------------------------------|
| Example:     | l di v_t Di vResul t;                                                                  |
| Note:        | DivResult = $I \operatorname{div}(100, 3)$ ;<br>Also see div().                        |
| localeconv() |                                                                                        |
| Header:      | locale.h                                                                               |
| Syntax:      | <pre>struct I conv * I ocal econv(voi d);</pre>                                        |
| Description: | Returns the structure type $Iconv$ filled in with appropriate values for the location. |
| Parameters:  | None.                                                                                  |
| Returns:     | Pointer to an I conv structure.                                                        |
| Example:     | <pre>I conv OurConversi ons;<br/>OurConversi ons = (I conv *)I ocal econv();</pre>     |
| Note:        | See setlocale() for more information.                                                  |

# localtime()

| time.h                                                                                             |
|----------------------------------------------------------------------------------------------------|
| struct tm * localtime(const time_t *<br>TimeValue);                                                |
| Breaks down $\ensuremath{TimeValue}$ , and places the result into the $\ensuremath{tm}$ structure. |
| TimeValue—Pointer to a time_t variable.                                                            |
| A pointer to a returned structure of type tm.                                                      |
| <pre>tm TimeStruct;<br/>time_t OurTime;</pre>                                                      |
| OurTime = time(NULL);<br>TimeStruct = (tm *)localtime(&OurTime);                                   |
|                                                                                                    |

| Note:           | Remember to consider the effects of different time zones and daylight savings time.  |
|-----------------|--------------------------------------------------------------------------------------|
| log()           |                                                                                      |
| Header:         | math.h                                                                               |
| Syntax:         | double log(double dValue);                                                           |
| Description:    | Computes the natural logarithm (base e) of dValue.                                   |
| Parameters:     | dVal ue—Value to compute the natural logarithm of.                                   |
| <b>Returns:</b> | Logarithm of dVal ue.                                                                |
| Example:        | printf("Log of 3.14159 is %f",<br>log(3.14159));<br>/* Log of 3.14159 is 1.144729 */ |
| Note:           | See I og10().                                                                        |
| log10()         |                                                                                      |

#### log10()

| Header:      | math.h                                                                                                    |
|--------------|----------------------------------------------------------------------------------------------------|
| Syntax:      | double log10(double dValue);                                                                                             |
| Description: | Computes the logarithm (base 10) of $\ensuremath{dVal}$ ue.                                                              |
| Parameters:  | $\operatorname{dVal}\nolimits\operatorname{ue}-\!\!\!\!\!\!\!\!\!\!\!\!\!\!\!\!\!\!\!\!\!\!\!\!\!\!\!\!\!\!\!\!\!\!\!\!$ |
| Returns:     | Logarithm of dVal ue.                                                                                                    |
| Example:     | printf("Log10 of 3.14159 is %f",<br>log10(3.14159));<br>/* Log10 of 3.14159 is 0.49715 */                                |
| Note:        | See I og().                                                                                                    |

# longjmp()

Header:

setjmp.h

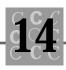

| Syntax:      | <pre>void longjmp(jmp_buf jumpbuffer, int</pre>                                                                                                    |
|--------------|----------------------------------------------------------------------------------------------------|
| Description: | Restores the environment to what was saved in jumpbuffer by setj mp(), which causes execution to continue from the call to setj mp(), with setj mp() returning nReturnCode. |
| Parameters:  | j umpbuffer—Buffer of typejmp_buf initialized by setjmp().                                                                                                    |
|              | nReturnCode—Value that setj mp() returns when $I$ ongj mp() is called.                                                                                                    |
| Returns:     | Longj mp() does not return, execution continues with setj mp().                                                                                                    |
| Example:     | See Figure 14.1 for an example.                                                                                                    |
| Note:        | See setjmp().                                                                                                    |

As Figure 14.1 shows, the error handler usually uses longjmp() to get past a part of the program that is causing an error. Since this error handler doesn't have any access to the failing function's variables, it cannot make any changes or set any flags.

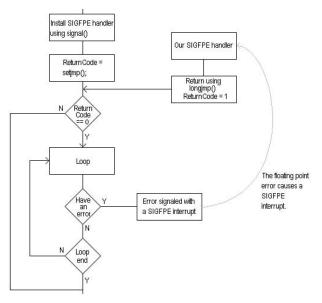

Figure 14.1. Program flow using setj mp() and I ongj mp().

## malloc()

| Header:                                           | malloc.h & stdlib.h                                                                                |
|---------------------------------------------------|----------------------------------------------------------------------------------------------------|
| Syntax:                                           | <pre>void * malloc(size_t SizeToAllocate);</pre>                                                   |
| Description:                                      | Allocates memory (uninitialized).                                                                  |
| Parameters:                                       | Si zeToAl I ocate—Size of the memory block to allocated.                                           |
| Returns:                                          | Pointer to the memory block allocated or NULL if the memory could not be allocated                 |
| Example:                                          | int * nArray;                                                                                      |
|                                                   | nArray = (int *)malloc<br>(sizeof(int) * 500);<br>memset(nArray, 0, sizeof(int) * 500)             |
| Note:                                             | Memory allocated using malloc() is never initialized; however, memory allocated using calloc() is. |
|                                                   |                                                                                                    |
| mblen()                                           |                                                                                                    |
| mblen()<br>Header:                                | stdlib.h                                                                                           |
| v                                                 | <pre>stdlib.h int mblen(const char * szString, size_t</pre>                                        |
| Header:                                           | int mblen(const char * szString, size_t                                                            |
| Header:<br>Syntax:                                | <pre>int mbl en(const char * szString, si ze_t</pre>                                               |
| Header:<br>Syntax:<br>Description:                | <pre>int mbl en(const char * szString, size_t</pre>                                                |
| Header:<br>Syntax:<br>Description:<br>Parameters: | <pre>int mbl en(const char * szString, size_t</pre>                                                |

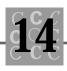

# mbstowcs()

| Header:      | stdlib.h                                                                                                    |
|--------------|----------------------------------------------------------------------------------------------------|
| Syntax:      | size_t mbstowcs(wchar_t * pWideChar, const<br>char * szString, size_t<br>nCount);                                                                           |
| Description: | Converts the multibyte characters pointed to by szSting into wide character codes and places the result into pWideChar, converting up to nCount characters. |
| Parameters:  | pWi deChar—Pointer to a string buffer to receive the wide character conversion.                                                                             |
|              | szString—Source multibyte character string.                                                                                                    |
|              | nCount—Size of pWi deChar.                                                                                                    |
| Returns:     | Number of characters converted or -1 if an error occurs.                                                                                                    |
| Example:     | No example provided.                                                                                                    |
| Note:        | Also see mbl en() and mbtowc().                                                                                                    |

# mbtowc()

| Header:      | stdlib.h                                                                                                    |
|--------------|----------------------------------------------------------------------------------------------------|
| Syntax:      | int mbtowc(wchar_t * pWideChar, const<br>char * pMultiByte, size_t<br>nCount);                                                                                        |
| Description: | Converts a single multibyte character pointed to by pMul ti Byte into a wide character code and places the result into pWi deChar, examining up to nCount characters. |
| Parameters:  | $pWideChar{-\!\!\!-\!\!\!-\!\!\!Pointer}$ to a buffer to receive the wide character conversion.                                                                       |
|              | pMul ti Byte—Source multibyte character string.                                                                                                    |
|              | nCount—Size of pWi deChar.                                                                                                    |

| Returns:     | Number of characters converted or -1 if an error occurs.                                                                       |
|--------------|----------------------------------------------------------------------------------------------------|
| Example:     | No example provided.                                                                                                    |
| Note:        | Also see mbl en() and mbtowcs().                                                                                               |
|              |                                                                                                    |
| memchr()     |                                                                                                    |
| Header:      | memory.h & string.h                                                                                                    |
| Syntax:      | void * memchr(const void * szString, int<br>chChar, size_t nLength);                                                           |
| Description: | Searches for the first occurrence of chChar in szString limiting the search to the first <code>nLength</code> characters.      |
| Parameters:  | szString—Pointer to the string to search.                                                                                      |
|              | chChar—Character to search for.                                                                                                |
|              | <code>nLength</code> —Number of characters to search in <code>szString</code> .                                                |
| Returns:     | Pointer to the located character or NULL if it cannot be found.                                                                |
| Example:     | <pre>char szString[] = {"Now is the time for</pre>                                                                             |
|              | printf("Is it the time %s",<br>memchr(szString, 'f',<br>strlen(szString));<br>/* Will print Is it the time for all good men */ |
| Note:        | See memcmp() and memset(). Notice that memchr() doesn't assume the string is a NULL terminated character string.               |

# memcmp()

| Header:      | memory.h & string.h                                                          |
|--------------|------------------------------------------------------------------------------|
| Syntax:      | int memcmp(const void * pBuffer1, const void<br>* pBuffer2, size_t nLength); |
| Description: | Compares up to nLength characters of pBuffer1 with pBuffer2,                 |

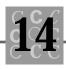

| Parameters: | pBuffer1—Pointer to the first buffer.                                                                                                    |
|-------------|----------------------------------------------------------------------------------------------------|
|             | pBuffer2—Pointer to the second buffer.                                                                                                    |
|             | nLength—Number of bytes to compare.                                                                                                    |
| Returns:    | Zero if they are equal, $< 0$ if pBuffer1 is less than pBuffer2,<br>or $> 0$ if pBuffer1 is greater than pBuffer2.                                                                                                 |
| Example:    | <pre>char szString1[] = {"Now is all the time</pre>                                                                                                    |
|             | <pre>if (memcmp(szString1, szString2,<br/>strlen(szString1)) == 0)<br/>{<br/>printf("'%s' '%s' are equal",<br/>szString1,<br/>szString2);<br/>}<br/>/* Will not print since the strings are not<br/>equal */</pre> |
| Note:       | See memchr() and memset(). Notice that memcmp() doesn't assume the string is a NULL terminated character string.                                                                                                   |
| memcpy()    |                                                                                                    |
| Header:     | memory.h & string.h                                                                                                    |

|              | · · · · · · · · · · · · · · · · · · ·                                                                                                    |
|--------------|----------------------------------------------------------------------------------------------------|
| Syntax:      | void * memcpy(void * pDestination, const                                                                                                    |
|              | void * pSource, size_t                                                                                                    |
|              | nLength);                                                                                                    |
| Description: | $Copies \ {\tt nLength} \ bytes \ from \ {\tt pSource} \ to \ {\tt pDestination} \ on. \ Source \ and \ destination \ must \ not \ overlap.$ |
| Parameters:  | pDestination—Pointer to the destination buffer.                                                                                              |
|              | pSource—Pointer to the source buffer.                                                                                                    |
|              | nLength—Number of bytes to copy.                                                                                                    |
|              |                                                                                                    |

| Returns: | The po | Dinter pDestination.                                                                                          |
|----------|--------|----------------------------------------------------------------------------------------------------|
| Example: | char   | szString1[] = {"Now is all the time<br>for all good men"};                                                    |
|          | char   | szString2[] = {"Now is not the time                                                                           |
|          |        | <pre>for all good men"};</pre>                                                                                |
|          |        | emcpy(szString1, szString2,<br>strlen(szString2));<br>rintf("'%s' and '%s'",<br>szString1,<br>szString2);     |
| Note:    |        | <pre>mmove() and memset(). Notice that memcpy() should not be where the source and destination overlap.</pre> |

#### memmove()

| string.h                                                                                                    |
|----------------------------------------------------------------------------------------------------|
| <pre>void * memmove(void * pDestination, const<br/>void * pSource, size_t<br/>nLength);</pre>                                                                  |
| $Copies \ {\tt nLength} \ bytes \ from \ {\tt pSource} \ to \ {\tt pDestination} \ {\tt nation}. \ Source \ and \ destination \ may \ overlap.$                |
| pDestination—Pointer to the destination buffer.                                                                                                    |
| pSource—Pointer to the source buffer.                                                                                                    |
| nLength—Number of bytes to copy.                                                                                                    |
| The pointer pDestination.                                                                                                    |
| <pre>char szString1[100] = {"Now is all the<br/>time for all good<br/>men"};<br/>char szString2[100] = {"Now is not the<br/>time for all good<br/>men"};</pre> |
|                                                                                                    |

ANSI C's Library Functions

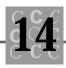

|                 | <pre>memmove(&amp;szString2[10], szString2,</pre>                                                                                                    |
|-----------------|----------------------------------------------------------------------------------------------------|
| Note:           | See memcpy() and memset(). Notice that memcpy() should not be used where the source and destination overlap, while memmove() works correctly when there is overlap; however, this function may be slower. |
| memset()        |                                                                                                    |
| Header:         | memory.h & string.h                                                                                                    |
| Syntax:         | <pre>void * memset(void * pBuffer, int nByte,</pre>                                                                                                    |
| Description:    | Fills nLength bytes of pBuffer with nByte.                                                                                                    |
| Parameters:     | pBuffer—Buffer that is to be filled.                                                                                                    |
|                 | nByte—Byte to fill the buffer with.                                                                                                    |
|                 | nLength—How many bytes to fill.                                                                                                    |
| <b>Returns:</b> | The pointer pBuffer.                                                                                                    |
| Example:        | <pre>int * Array;<br/>Array = (int *)malloc<br/>(sizeof(int) * 100);<br/>memset(Array, 0, sizeof(int) * 100);<br/>/* Zeros out the allocated array */</pre>                                               |
| Note:           | This function is very useful to initialize both auto and allocated data objects, which are not otherwise initialized.                                                                                     |
| mktime()        |                                                                                                    |
| Header:         | time.h                                                                                                    |
| Constant        |                                                                                                    |

| Description:          | Converts the tm time structure to calendar time (Coordinated Universal Time). If the values are out of range, they are adjusted as necessary. |
|-----------------------|----------------------------------------------------------------------------------------------------|
| Parameters:           | Ti me—Pointer to a tm time structure.                                                                                                    |
| Returns:              | A time_t structure.                                                                                                    |
| Example:              | <pre>struct tm Time;<br/>memset(Time, O, sizeof(Time);<br/>/* fill in Time with values */<br/>mktime(&amp;Time);</pre>                        |
| Note:                 | Also see time().                                                                                                    |
| modf()                |                                                                                                    |
| Header:               | math.h                                                                                                    |
| Syntax:               | double modf(double dValue, double *<br>dlntegral);                                                                                            |
| Description:          | Computes the fractional and integral parts of dValue.                                                                                         |
| Parameters:           | dValue—Real number for which integral and fractional parts are desired.                                                                       |
|                       | dEntegral —Pointer to a double that will receive the integral part of dValue.                                                                 |
| <b>Returns:</b>       | The fractional part of dVal ue.                                                                                                    |
| Example:              | double dIntegral;<br>double dFractional = modf(4.1234,<br>&dIntegral);<br>/* dIntegral will be 4, dFractional will be 0.1234 */               |
| Note:                 | See fmod().                                                                                                    |
| offsetof()<br>Header: | stddef.h                                                                                                    |
| rieauer.              | suuel.li                                                                                                    |

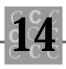

| Syntax:      | size_t offsetof(composite Structure, name<br>Member);                                      |
|--------------|--------------------------------------------------------------------------------------------|
| Description: | Returns the offset (in bytes) of ${\tt Member}$ from the beginning of ${\tt Structure}.$   |
| Parameters:  | Structure—A structure.                                                                     |
|              | Member—A member in Structure.                                                              |
| Returns:     | Offset in bytes.                                                                           |
| Example:     | struct tm Time;<br>printf("the offset of tm_year is %d",<br>offsetof(struct tm, tm_year)); |
| Note:        | Remember that Structure is the type name, not the variable name.                           |

# perror()

| Header:      | stdio.h & stdlib.h                                                                                                    |
|--------------|----------------------------------------------------------------------------------------------------|
| Syntax:      | <pre>void perror(const char * szPrefix);</pre>                                                                                            |
| Description: | Prints an error message corresponding to $errno$ to $stderr$ . If $szPrefix$ is not NULL, that string is prefixed to the message printed. |
| Parameters:  |                                                                                                    |
| Returns:     | Zero if successful, otherwise a non-zero value.                                                                                           |
| Example:     | <pre>/* Set errno to an error value (usually set by a library function) */     errno = EACCES;     perror("DUMMY ERROR HERE");</pre>      |
|              | /* prints: DUMMY ERROR HERE: Permission denied */                                                                                         |

# pow()

| Header:      | math.h                                       |
|--------------|----------------------------------------------|
| Syntax:      | double pow(double x, double y);              |
| Description: | Raises $\times$ to the power y.              |
| Parameters:  | х—Number to raise to power у.                |
|              | y—Power to raise x to.                       |
| Returns:     | x to the power y.                            |
| Example:     | <pre>printf("3 to the power 5 = %f\n",</pre> |
| Note:        | See exp().                                   |

# printf()

| Header:      | stdio.h                                                                |
|--------------|------------------------------------------------------------------------|
| Syntax:      | <pre>int printf(const char * szFormat,);</pre>                         |
| Description: | Prints, to stdout formatted output as defined by szFormat.             |
| Parameters:  | szFormat—A format descriptor string.                                   |
| Returns:     | Number of characters written. If negative, then an error occurred.     |
| Example:     | <pre>printf("The number one is %d\n", 1);</pre>                        |
| Note:        | See the section on $printf()$ format codes at the end of this chapter. |

# putc()

| Header:      | stdio.h                                                                   |
|--------------|---------------------------------------------------------------------------|
| Syntax:      | <pre>int putc(int nChar, FILE * OpenFile);</pre>                          |
| Description: | Writes $\ensuremath{nChar}$ to the stream file $\ensuremath{OpenFiles}$ . |

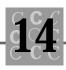

| Parameters: | nChar—Character to be written.                                                    |
|-------------|-----------------------------------------------------------------------------------|
|             | OpenFile—Pointer to an opened file.                                               |
| Returns:    | Character nChar if successful, otherwise EOF.                                     |
| Example:    | <pre>putc('A', stdout);</pre>                                                     |
| Note:       | Same as ${\tt fputc}()$ except that ${\tt putc}()$ can be implemented as a macro. |

# putchar()

| Header:      | stdio.h                                                                        |
|--------------|--------------------------------------------------------------------------------|
| Syntax:      | int putchar(int nChar);                                                        |
| Description: | Writes nChar to the stream file stdout.                                        |
| Parameters:  | nChar—Character to be written.                                                 |
| Returns:     | Character nChar if successful, otherwise EOF.                                  |
| Example:     | putchar('A');                                                                  |
| Note:        | Same as fputc(nChar, stdout) except that putc() can be implemented as a macro. |

# puts()

| Header:      | stdio.h                                                 |
|--------------|---------------------------------------------------------|
| Syntax:      | int puts(const char * szString);                        |
| Description: | Writes szString to the stream file stdout.              |
| Parameters:  | szString—Pointer to the character string to be written. |
| Returns:     | Non-zero positive value if successful, otherwise EOF.   |
| Example:     | putchar("Now is the time. $n$ ");                       |
| Note:        | Also see fputs() and putc().                            |

# qsort()

| Header:      | search.h & stdlib.h                                                                                                    |
|--------------|----------------------------------------------------------------------------------------------------|
| Syntax:      | void qsort(void * Array, size_t<br>NumberElements, size_t<br>ElementSize, int ( *compare)<br>(const void *, const void *)); |
| Description: | Sorts Array using a quicksort method.                                                                                       |
| Parameters:  | Array—Pointer to an array to be sorted (can be an array of any type).                                                       |
|              | NumberEI ements—Number of elements in Array to be sorted.                                                                   |
|              | El ementSi ze—Size of each element in Array.                                                                                |
|              | Compare—Pointer to a function to do compare of array elements.                                                              |
| Returns:     | No return value.                                                                                                    |
| Example:     | See Chapter 10, "Data Management: Sorts, Lists, and Indexes."                                                               |
| Note:        | With a creative Compare function, qsort() can do any sort imaginable.                                                       |

## raise()

| Header:      | signal.h                                                                                        |
|--------------|-------------------------------------------------------------------------------------------------|
| Syntax:      | int raise(int nException);                                                                      |
| Description: | Simulates occurrence of an error condition.                                                     |
| Parameters:  | nExcepti on—The error condition that is to be signaled.                                         |
| Returns:     | Zero if successful, otherwise a non-zero value.                                                 |
| Example:     | raise(SIGINT);                                                                                  |
| Note:        | This function is most useful when you have installed your own exception handler. See signal (). |

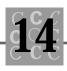

# rand()

| Header:      | stdlib.h                                                                        |
|--------------|---------------------------------------------------------------------------------|
| Syntax:      | int rand(void);                                                                 |
| Description: | Returns a pseudorandom number in the range of zero to RAND_MAX (usually 32767). |
| Parameters:  | None                                                                            |
| Returns:     | Random number.                                                                  |
| Example:     | int nRandom = rand();<br>/* nRandom will be a random number */                  |
| Note:        | Don't forget to seed the random number using srand().                           |

# realloc()

| Header:      | malloc.h & stdlib.h                                                                                                    |
|--------------|----------------------------------------------------------------------------------------------------|
| Syntax:      | void * realloc(void * pBuffer, size_t<br>nNewSize);                                                                                                    |
| Description: | Changes the size of the buffer pointed to by pBuffer.                                                                                                    |
| Parameters:  | pBuffer—Pointer to an allocated buffer.                                                                                                    |
|              | ${\sf nNewSi}$ ze—New size for the buffer (either smaller or larger).                                                                                                    |
| Returns:     | Pointer to a new buffer, with $pBuffer$ 's contents copied to it or NULL if a new buffer could not be allocated.                                                                                                    |
| Example:     | <pre>char * pBuffer = malloc(sizeof(char) * 100);<br/>strcpy(pBuffer,<br/>"Now is the time for all good men");<br/>/* now shrink it */<br/>pBuffer = realloc<br/>(pBuffer, strlen(pBuffer) + 1);<br/>/* This example shrinks the buffer to fit the contents<br/>*/</pre> |
| Note:        | Always save the pointer in case the buffer can't be resized. Never<br>refer to the old pointer after this function successfully returns.                                                                                                    |

#### remove()

| Header:      | io.h & stdio.h                                                                                     |
|--------------|----------------------------------------------------------------------------------------------------|
| Syntax:      | <pre>int remove(const char * szFileName);</pre>                                                    |
| Description: | Deletes the file with name that is pointed to by szFileName.                                       |
| Parameters:  | szFi I eName—Pointer to a character string containing the name of an existing file.                |
| Returns:     | Zero if successful, otherwise a non-zero value.                                                    |
| Example:     | <pre>remove("test.dat");</pre>                                                                     |
| Note:        | Be careful to not delete a file that is currently opened because the results may be unpredictable. |

#### rename()

| Header:      | io.h & stdio.h                                                                       |
|--------------|--------------------------------------------------------------------------------------|
| Syntax:      | int rename(const char * szOldName, const<br>char * szNewName);                       |
| Description: | Renames files.                                                                       |
| Parameters:  | szOI dName—Pointer to a string that contains the old filename.                       |
|              | szNewName—Pointer to a string containing the new filename.                           |
| Returns:     | Zero if successful, otherwise a nonzero value.                                       |
| Example:     | <pre>rename("OI dData. Dat", "NewData. Dat");</pre>                                  |
| Note:        | Very useful under PC DOS because it allows renaming a file to a different directory. |

## rewind()

| Header: | stdio.h                                  |
|---------|------------------------------------------|
| Syntax: | <pre>void rewind(FILE * OpenFile);</pre> |

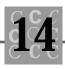

| Description: | Resets the file pointer for $\ensuremath{OpenFile}$ to the beginning of the file. |
|--------------|-----------------------------------------------------------------------------------|
| Parameters:  | OpenFile—Pointer to an opened file.                                               |
| Returns:     | No return value.                                                                  |
| Example:     | rewind(0penFile);                                                                 |
| Note:        | Much the same as calling fseek(OpenFile, 0, SEEK_SET).                            |

# scanf()

| Header:      | stdio.h                                                                                                    |
|--------------|----------------------------------------------------------------------------------------------------|
| Syntax:      | <pre>int scanf(const char * szFormat,);</pre>                                                                    |
| Description: | Reads from stdin formatted input.                                                                                |
| Parameters:  | szFormat—Pointer to a string containing format codes.                                                            |
| Returns:     | Number of items that were scanned and stored or ${\ensuremath{\tt EOF}}$ if the end of the file was encountered. |
| Example:     | <pre>int i;<br/>scanf("%d", &amp;i);<br/>/* i will be whatever (numeric) value<br/>entered */</pre>              |
| Note:        | See the section on scanf() format codes at the end of this chapter.                                              |

# setbuf()

| Header:      | stdio.h                                                |
|--------------|--------------------------------------------------------|
| Syntax:      | void setbuf(FILE * OpenFile, char *<br>pBuffer);       |
| Description: | Sets a buffer for the file OpenFile.                   |
| Parameters:  | OpenFile—Pointer to an opened file.                    |
|              | pBuffer—Pointer to a buffer of at least BUFSI z bytes. |
| Returns:     | No return value.                                       |

| Example: | <pre>char szBuffer[123];<br/>char * pBuffer = malloc(BUFSIZ);</pre> |
|----------|---------------------------------------------------------------------|
|          | <pre>setbuf(stdin, pBuffer);</pre>                                  |
|          | <pre>printf("enter a string\n");</pre>                              |
|          | gets(szBuffer);                                                     |
|          | <pre>printf("enter a second string\n");</pre>                       |
|          | gets(szBuffer);                                                     |
|          | <pre>printf("'%s'\n", pBuffer);</pre>                               |
| Note:    | Be sure the buffer is large enough (use ${\tt BUFSIZ}$ ).           |

#### setjmp()

| Header:      | setjmp.h                                                                                                    |
|--------------|----------------------------------------------------------------------------------------------------|
| Syntax:      | <pre>int setjmp(jmp_buf jumpbuffer);</pre>                                                                                    |
| Description: | Saves the environment to j umpbuffer, which then can be used by I ongj mp() to return to the point saved.                     |
| Parameters:  | j umpbuffer—a buffer of type j mp_buf.                                                                                        |
| Returns:     | setj mp() returns zero when being initialized or the return code specified by $I \text{ ongj mp}()$ , which will not be zero. |
| Example:     | See Figure 14.2 for an example.                                                                                               |
| Note:        | See I ongj mp().                                                                                                    |

As Figure 14.2 shows, the error handler usually uses longjmp() to get past a part of the program that is causing an error. Because this error handler doesn't have any access to the failing function's variables, it cannot make any changes or set any flags.

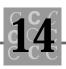

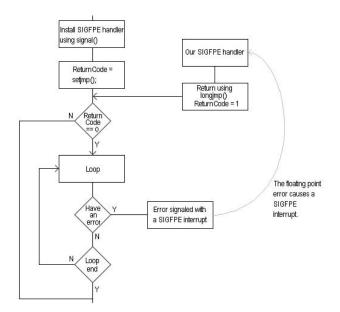

Figure 14.2. Program flow using setj mp() and I ongj mp().

#### setlocale()

| Header:      | locale.h                                                                |
|--------------|-------------------------------------------------------------------------|
| Syntax:      | <pre>char * setlocale(int Category, const char *         Locale);</pre> |
| Description: | Sets the category for the Local e.                                      |
| Parameters:  | Category—Category to set (see Table 14.4).                              |
|              | Local e—The locale to set.                                              |

| Returns: | String indicating the current locale.                                                                                                    |
|----------|----------------------------------------------------------------------------------------------------|
| Example: | <pre>setl ocal e(LC_ALL, "C");</pre>                                                                                                    |
| Note:    | Because most compilers and operating systems support only the "c" locale, this function doesn't have an effect. As new locales are added, this function will be more useful. Check the documentation supplied with your compiler for other information. |

#### Table 14.4. Locale categories.

|             | 0                   |
|-------------|---------------------|
| Category    | Description         |
| LC_ALL      | Entire environment. |
| LC_MONETARY | Money format.       |
| LC_COLLATE  | Collate sequence.   |
| LC_NUMERI C | Number format.      |
| LC_CTYPE    | Character handling. |
| C_TI ME     | Time-related items  |

## setvbuf()

| Header:      | stdio.h                                                                   |
|--------------|---------------------------------------------------------------------------|
| Syntax:      | int setvbuf(FILE * OpenFile, char * pBuffer,<br>int nMode, size_t nSize); |
| Description: | Sets a buffer for the file OpenFile.                                      |
| Parameters:  | OpenFile—Pointer to an opened file.                                       |
|              | pBuffer—Pointer to a buffer.                                              |
|              | ${\sf nMode}{-}{-}{Mode}$ for the file buffer (see Table 14.5).           |
|              | nSi ze— <b>Buffer</b> .                                                   |
| Returns:     | Zero if successful, otherwise a nonzero value.                            |

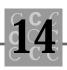

| Example: | <pre>char szBuffer[123];<br/>char * pBuffer = malloc(BUFSIZ * 2);</pre>                   |
|----------|-------------------------------------------------------------------------------------------|
|          | setvbuf(stdin, pBuffer, _IOFBF, BUFSIZ *<br>2);                                           |
|          | <pre>printf("enter a string\n");</pre>                                                    |
|          | <pre>gets(szBuffer);</pre>                                                                |
|          | <pre>printf("enter a second string\n");</pre>                                             |
|          | <pre>gets(szBuffer);</pre>                                                                |
|          | <pre>printf("'%s'\n", pBuffer);</pre>                                                     |
| Note:    | Be sure the buffer is large enough to be effective. Table 14.5 shows the allowable modes. |

|        | ° °                                                                                                    |
|--------|----------------------------------------------------------------------------------------------------|
| Mode   | Description                                                                                               |
| I OFBF | The input and output will be fully buffered.                                                              |
| I OLBF | The output will be line buffered (buffer is flushed when a newline is encountered or the buffer is full). |
| IONBF  | No buffering is performed (All parameters except<br>OpenFile and nMode are ignored).                      |

Table 14.5. Function setvbuf()'s modes.

| signal() |                                            |
|----------|--------------------------------------------|
| Header:  | signal.h                                   |
| Syntax:  | void (* signal(int nSignal,                |
|          | <pre>void (* function)(int) ))(int);</pre> |

| Description: | Tells the system to call function whenever the error condition specified by $nSi$ gnal is raised by either an error condition or the raise() function. |
|--------------|----------------------------------------------------------------------------------------------------|
| Parameters:  | nSi gnal —The error condition to be modified.                                                                                                    |
|              | functi on—The function to be called when the error condition is raised. See Table 14.6 for other values for functi on.                                 |
| Returns:     | SI G_ERR if an error occurs, otherwise the previous signal handler.                                                                                    |
|              |                                                                                                    |

If function is one of the defined constants shown in Table 14.6, then the action described will be taken. Notice that after the error condition occurs, signal () must again be called because the system first makes a call to signal (NSignal,  $SIG_DFL$ ).

| Defined value | Description                                                                                              |
|---------------|----------------------------------------------------------------------------------------------------|
| SI G_DFL      | The default action will occur.                                                                           |
| SI G_I GN     | The condition will be ignored.                                                                           |
| SI G_ACK      | Used in some systems to tell the operating system the handler is ready to receive the next error signal. |

Table 14.6. Signal predefined actions.

#### sin()

| Header:      | math.h                                                 |
|--------------|--------------------------------------------------------|
| Syntax:      | double sin(double dValue);                             |
| Description: | Computes the sine of dVal ue.                          |
| Parameters:  | dValue—Value to compute the sine of.                   |
| Returns:     | The sine of dVal ue.                                   |
| Example:     | dValueSine=sin(.5);<br>/* dValueSine will be 0.4794 */ |

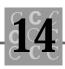

Note: See acos(), asin(), and cos().

#### sinh()

| Header:      | math.h                                                 |
|--------------|--------------------------------------------------------|
| Syntax:      | double sinh(double dValue);                            |
| Description: | Computes the hyperbolic sine of dVal ue.               |
| Parameters:  | dVal ue—Value to compute the hyperbolic sine of.       |
| Returns:     | The hyperbolic sine of dVal ue.                        |
| Example:     | dValueSine = sinh(.5); /* dValueSine will be 0.5210 */ |
| Note:        | See $acos()$ , $asin()$ , and $cos()$ .                |

## sprintf()

| Header:      | stdio.h                                                                                                    |
|--------------|----------------------------------------------------------------------------------------------------|
| Syntax:      | <pre>int sprintf(char * pBuffer,</pre>                                                                      |
| Description: | Prints, to the buffer pointed to by $pBuffer$ , formatted output as defined by $szFormat.$                  |
| Parameters:  | pBuffer—Pointer to a destination buffer.<br>szFormat—A format descriptor string.                            |
| Returns:     | Number of characters written. If negative, then an error occurred.                                          |
| Example:     | <pre>char szBuffer[100];<br/>sprintf(szBuffer,</pre>                                                        |
| Note:        | Be sure the destination buffer is large enough. See the section on format codes at the end of this chapter. |

# sqrt()

| Header:      | math.h                                                            |  |  |  |  |  |
|--------------|-------------------------------------------------------------------|--|--|--|--|--|
| Syntax:      | double sqrt(double dValue);                                       |  |  |  |  |  |
| Description: | Computes the square root of dVal ue.                              |  |  |  |  |  |
| Parameters:  | dVal ue—Value for which square root is desired.                   |  |  |  |  |  |
| Returns:     | Square root of dVal ue.                                           |  |  |  |  |  |
| Example:     | double dSquareRoot = sqrZXt(2);<br>/* dSquareRoot will be 1.41 */ |  |  |  |  |  |
| Note:        | The argument must not be negative.                                |  |  |  |  |  |

## srand()

| Header:      | stdlib.h                                                                                                    |  |  |  |  |  |
|--------------|----------------------------------------------------------------------------------------------------|--|--|--|--|--|
| Syntax:      | void srand(unsigned int nSeed);                                                                                                    |  |  |  |  |  |
| Description: | Seeds (sets the starting point) of the random number generator.                                                                                            |  |  |  |  |  |
| Parameters:  | nSeed—A seed value.                                                                                                    |  |  |  |  |  |
| Returns:     | No return value.                                                                                                    |  |  |  |  |  |
| Example:     | <pre>srand((unsigned)time(NULL));</pre>                                                                                                    |  |  |  |  |  |
| Note:        | The sequence of numbers returned by rand() is identical if identical seeds are used. Using the time() function assures a reasonably random starting point. |  |  |  |  |  |

## sscanf()

| Header:      | stdio.h                                                        |
|--------------|----------------------------------------------------------------|
| Syntax:      | int sscanf(const char * szlnput,                               |
|              | const char * szFormat,);                                       |
| Description: | Reads from the buffer pointed to by szl nput, formatted input. |

ANSI C's Library Function

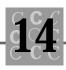

| Parameters:  | szInput—Pointer to a buffer containing the string to be read.                                                                                                    |
|--------------|----------------------------------------------------------------------------------------------------|
|              | szFormat—Pointer to a string containing format codes.                                                                                                    |
| Returns:     | Number of items that were scanned and stored or EOF if the end of the file was encountered.                                                                           |
| Example:     | <pre>int i;<br/>char szInput[] = {"1 2 3 4"};<br/>scanf(szInput, "%d", &amp;i);<br/>/* i will be 1 */</pre>                                                           |
| Note:        | See the section on ${\tt scanf}()$ format codes at the end of this chapter.                                                                                           |
| strcat()     |                                                                                                    |
| Header:      | string.h                                                                                                    |
| Syntax:      | char * strcat(char * szDestination,<br>const char * szSource);                                                                                                    |
| Description: | $Concatenates the string pointed to by \verb+szSource+t0+szDesti+nati+on.$                                                                                            |
| Parameters:  | szDesti nati on—String that will have szSource appended to it.                                                                                                    |
|              | szSource—The string to append to szDestination.                                                                                                    |
| Returns:     | Pointer szDestination.                                                                                                    |
| Example:     | <pre>char szString[100] = {"Now is the time"};     strcat(szString, " for all good men"); /* szString will be Now is the time for all     good men */</pre>           |
| Note:        | Be sure the destination is large enough to hold the resultant string<br>and that it has been properly initialized. The destination can be a<br>string of zero length. |
| strchr()     |                                                                                                    |
| Header:      | string.h                                                                                                    |
| Syntax:      | <pre>char * strchr(const char * szString, int chChar);</pre>                                                                                                    |

| Description: | Searches for the first occurrence of chChar in szString.                                               |  |  |  |  |  |
|--------------|----------------------------------------------------------------------------------------------------|--|--|--|--|--|
| Parameters:  | szString—Pointer to the string to be searched.                                                         |  |  |  |  |  |
|              | chChar—Character to search for.                                                                        |  |  |  |  |  |
| Returns:     | Pointer to the first occurrence of $chChar$ or $NULL$ if it is not found.                              |  |  |  |  |  |
| Example:     | char szString[100] =<br>{"Now is the time for all good men"};                                          |  |  |  |  |  |
|              | printf("Not the time %s",<br>strchr(szString, 'f'));<br>/* Will print Not the time for all good men */ |  |  |  |  |  |
| Note:        | See memchr().                                                                                          |  |  |  |  |  |

# strcmp()

| Header:      | string.h                                                                                                    |
|--------------|----------------------------------------------------------------------------------------------------|
| Syntax:      | int strcmp(const char * szString1,<br>const char * szString2);                                                                                                    |
| Description: | Compares two strings and returns a value indicating if they are equal or if one is less than the other.                                                                       |
| Parameters:  | szString1—The first string to compare.                                                                                                    |
|              | szString2—The second string to compare.                                                                                                    |
| Returns:     | Zero if they are equal, < 0 if szStri ng1 is less than szStri ng2, or > 0 if szStri ng1 is greater than szStri ng2.                                                           |
| Example:     | <pre>char szString1[] = {"Now is all the time for all good men"}; char szString2[] = {"Now is not the time for all good men"}; if (strcmp(szString1, szString2) == 0) {</pre> |
|              | printf("'%s''%s'are equal",<br>szString1,                                                                                                    |

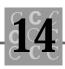

```
szString2);
}
/* Will not print since the strings are not equal
*/
Note: See memchr(). Notice that memcmp() doesn't assume the string is a
NULL terminated character string.
```

## strcoll()

| Header:      | string.h                                                                                                    |
|--------------|----------------------------------------------------------------------------------------------------|
| Syntax:      | int strcoll(const char * szString1, const char *<br>szString2);                                                                                                    |
| Description: | Compares two strings using the collating sequence selected by $setlocale()$ and returns a value indicating whether they are equal or if one is less than the other.                                                                                              |
| Parameters:  | szStri ng1—The first string to compare.                                                                                                    |
|              | szString2—The second string to compare.                                                                                                    |
| Returns:     | Zero if they are equal, < 0 if szStri ng1 is less than szStri ng2, or > 0 if szStri ng1 is greater than szStri ng2.                                                                                                    |
| Example:     | <pre>char szString1[] = {"Now is all the time for all good men"}; char szString2[] = {"Now is not the time for all good men"}; if (strcoll(szString1, szString2) == 0) {</pre>                                                                                   |
|              | <pre>printf("'%s' '%s' are equal",</pre>                                                                                                    |
| Note:        | See <code>memchr()</code> . Notice that <code>memcmp()</code> doesn't assume the string is a <code>NULL</code> terminated character string. This function is equal to <code>strcmp()</code> when the default collating sequence specified by locale "C" is used. |

# strcpy()

| Header:      | string.h                                                                                                    |
|--------------|----------------------------------------------------------------------------------------------------|
| Syntax:      | char * strcpy(char * szDestination,<br>const char * szSource);                                                                          |
| Description: | $Copies the string to  {\tt szDestination} that  is  pointed  to  by  {\tt szSource}.$                                                  |
| Parameters:  | szDestination—A string that has szSource copied to it.                                                                                  |
|              | szSource—The string copied to szDesti nati on.                                                                                          |
| Returns:     | Pointer szDestination.                                                                                                    |
| Example:     | <pre>char szString[100] = {"Now is the time"};     strcpy(szString, " for all good men"); /* szString will be for all good men */</pre> |
| Note:        | Be sure the destination is large enough to hold the resultant string.                                                                   |

strcspn()

| Header:      | string.h                                                                                                    |
|--------------|----------------------------------------------------------------------------------------------------|
| Syntax:      | size_t strcspn(const char * szString,<br>const char * szChars);                                               |
| Description: | Returns the length of the initial string that does not contain any characters found in szChars.               |
| Parameters:  | szString—Pointer to a string to be searched.                                                                  |
|              | szChars—String containing characters to be searched for.                                                      |
| Returns:     | Length of the initial string that contains no characters from szChars, up to the length of szString.          |
| Example:     | <pre>char szString[100] = {"Now is the time for all good men."}; int nCount = strcspn(szString, "fzx");</pre> |
|              | <pre>printf("Never a good time %s",     &amp;szString[nCount]);</pre>                                         |

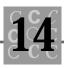

| /* will | print | Never | а | good | time | for | al I | good men. |  |
|---------|-------|-------|---|------|------|-----|------|-----------|--|
| */      |       |       |   |      |      |     |      |           |  |

Note: Also see strspn().

#### strerror()

| Header:      | string.h                                                                                    |
|--------------|---------------------------------------------------------------------------------------------|
| Syntax:      | <pre>char * strerror(int nError);</pre>                                                     |
| Description: | Returns a pointer to a string describing the error contained in $\ensuremath{nError}$ .     |
| Parameters:  | nError—Error value (usually from errno).                                                    |
| Returns:     | Pointer to an error message or a message indicating a message doesn't exist for this error. |
| Example:     | printf("Had an error: %s\n",<br>strerror(ENOMEM));                                          |
| Note:        | See errno and the header file errno. h.                                                     |

# strftime()

| Header:      | time.h                                                                                                    |
|--------------|----------------------------------------------------------------------------------------------------|
| Syntax:      | size_t strftime(char * szBuffer, size_t<br>nBufferSize, const char *<br>szFormat, const struct tm * Time);                              |
| Description: | Prints to szBuffer the time contained in Time according to the format specified in szFormat (see Table 14.7 for the format characters). |
| Parameters:  | szBuffer—Pointer to the destination buffer that will receive the formatted time string.<br>nBufferSi ze—Size of szBuffer.               |
|              | szFormat—Pointer format string.                                                                                                    |
|              | Ti me—Pointer to a tm time structure.                                                                                                   |

| Returns: | The number of characters placed in szBuffer or NULL if an error occurs.                                                                                                 |
|----------|----------------------------------------------------------------------------------------------------|
| Example: | time_t OurTime;                                                                                                    |
|          | OurTime = time(NULL);                                                                                                    |
|          | strftime(szBuffer, sizeof(szBuffer),<br>"Today is %A %B %d, %Y",<br>localtime(&OurTime));<br>printf("%s\n", szBufer);<br>/* Will print Today is Friday June 26, 1992 */ |
| Note:    | See the format characters in Table 14.7. This function makes the creation of attractive time displays easy.                                                             |

| Format | Description                                                                     |
|--------|---------------------------------------------------------------------------------|
| %a     | Abbreviated weekday name.                                                       |
| %A     | Full weekday name.                                                              |
| %b     | Abbreviated month name.                                                         |
| %В     | Full month name.                                                                |
| %С     | Full date and time (like $ctime()$ ) representation appropriate for the locale. |
| %d     | Numeric day of the month.                                                       |
| %Н     | Hour in 24-hour format (00-23).                                                 |
| %I     | Hour in 12-hour format (01–12).                                                 |
| %ј     | Day of the year (001–366).                                                      |
| %m     | Month (01–12).                                                                  |
| %M     | Minute (00–59).                                                                 |
| %p     | AM/PM indicator for a 12-hour clock.                                            |
| %S     | Seconds (00–61).                                                                |

#### Table 14.7. Function strftime()'s format codes.

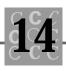

| %U | Week of the year as a decimal number; Sunday is taken as the first day of the week (00–53). |
|----|---------------------------------------------------------------------------------------------|
| %w | Day of the week, $(0-6; Sunday is 0)$ .                                                     |
| %W | Week of the year; Monday is taken as the first day of the week $(00-53)$ .                  |
| %x | Date representation for current locale.                                                     |
| %X | Time representation for current locale.                                                     |
| %у | Year without the century (00–99).                                                           |
| %Y | Year with the century.                                                                      |
| %z | Time zone name or abbreviation; no characters if time zone is unknown.                      |
| %% | Percent sign.                                                                               |
|    |                                                                                             |

# strlen()

| Header:      | string.h                                                                                                    |
|--------------|----------------------------------------------------------------------------------------------------|
| Syntax:      | size_t strlen(const char * szString);                                                                                                    |
| Description: | Returns the length of a string.                                                                                                    |
| Parameters:  | szString—Pointer to the string for which length is desired.                                                                                                    |
| Returns:     | Number of characters in szString (excluding the terminating NULL).                                                                                                    |
| Example:     | <pre>char szString[100] =  "Now is the time for all good programmers to"};     printf("Length of '%s' is \n %d",         szString, strlen(szString)); /* the length printed is 46 */</pre> |
| Note:        | This function returns the number of characters in the string, not the defined size. To get the defined size, use $sizeof()$ .                                                              |

## strncat()

| Header:      | string.h                                                                                                    |
|--------------|----------------------------------------------------------------------------------------------------|
| Syntax:      | char * strncat(char * szDestination, const char *<br>szSource, size_t nCount);                                                                                         |
| Description: | $\begin{array}{l} Concatenates \text{ nCount } characters \ of string \ pointed \ to \ by \ szSource \\ to \ szDestinati \ on. \end{array}$                            |
| Parameters:  | szDesti nati on—String that will have szSource appended to it.                                                                                                    |
|              | szSource—String to append to szDestination.                                                                                                    |
|              | nCount—Number of characters from szSource to append.                                                                                                    |
| Returns:     | Pointer szDesti nati on.                                                                                                    |
| Example:     | <pre>char szString[100] = {"Now is the time"};     strncat(szString, " for all good men", 15); /* szString will be Now is the time for all good m     */</pre>         |
| Note:        | Be sure the destination is large enough to hold the resultant string,<br>and that it has been properly initialized. The destination can be a<br>string of zero length. |

# strncmp()

| Header:      | string.h                                                                                                    |
|--------------|----------------------------------------------------------------------------------------------------|
| Syntax:      | int strncmp(const char * szString1, const char * szString2, size_t nCount);                                                                         |
| Description: | Compares up to ${\tt nCount}$ characters of the two strings and returns a value indicating whether they are equal or if one is less than the other. |
| Parameters:  | szString1—The first string to compare.                                                                                                    |
|              | szString2—The second string to compare.                                                                                                    |
|              | nCount—Number of characters to compare.                                                                                                    |

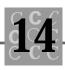

| Returns:     | Zero if they are equal, < 0 if szStri ng1 is less than szStri ng2, or > 0 if szStri ng1 is greater than szStri ng2.                                                                                                 |
|--------------|----------------------------------------------------------------------------------------------------|
| Example:     | <pre>char szString1[] = {"Now is all the time for all good men"}; char szString2[] = {"Now is all the time for all Bad men"};</pre>                                                                                 |
|              | <pre>if (strncmp(szString1, szString2, 20) == 0) {     printf("'%s' '%s' are equal",         szString1,         szString2);     } /* Will print since the strings are equal     for the first 20 characters*/</pre> |
| Note:        | See strcmp().                                                                                                    |
| strncpy()    |                                                                                                    |
| Header:      | string.h                                                                                                    |
| Syntax:      | char * strncpy(char * szDestination, const char *<br>szSource, size_t nCount);                                                                                                    |
| Description: | Copies to szDestination up to nCount characters from the string pointed to by szSource.                                                                                                    |
| Parameters:  | szDesti nati on—String that will have szSource copied to it.                                                                                                    |
|              | szSource—String copied to szDesti nati on.                                                                                                    |
|              | nCount—Number of characters to copy.                                                                                                    |
| Returns:     | Pointer szDesti nati on.                                                                                                    |
| Example:     | <pre>char szString[100] = {"Now is the time"};</pre>                                                                                                    |

**Note:** Be sure the destination is large enough to hold the resultant string.

/\* szString will be for all g \*/

strncpy(szString, " for all good men", 10);

# strpbrk()

| Header:      | string.h                                                                                                    |
|--------------|----------------------------------------------------------------------------------------------------|
| Syntax:      | char * strpbrk(const char * szString, const char *<br>szCharacters);                                                   |
| Description: | Finds the first occurrence of any character from ${\tt szCharacters}$ found in ${\tt szString}.$                       |
| Parameters:  | szString—Pointer to a string to search.                                                                                |
|              | szCharacters—Pointer to a string containing characters to search for.                                                  |
| Returns:     | Pointer to the first character found in szString that is in szCharacters.                                              |
| Example:     | <pre>char szString1[] = {"Now is all the time for all good men"}; char * pChars;</pre>                                 |
|              | pChars = strpbrk(szString1, "fzxy");                                                                                   |
|              | <pre>if (pChars) {     printf("found at '%s'\n",         pChars); } (* Will print found at (for all good mon( *(</pre> |
|              | /* Will print found at 'for all good men' */                                                                           |

## strrchr()

| Header:      | string.h                                                       |
|--------------|----------------------------------------------------------------|
| Syntax:      | <pre>char * strrchr(const char * szString, int chChar);</pre>  |
| Description: | Finds the last occurrence of chChar found in ${\tt szString}.$ |
| Parameters:  | szString—Pointer to a string to search.                        |
|              | chChar—Character to search for.                                |

**ANSI C's Library Function** 

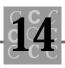

```
Returns: Pointer to the last occurrence of chChar found in szString.
Example: char szString1[] =
    {"Now is all the time for all good men"};
    char * pChars;
    pChars = strrchr(szString1, 'a');
    if (pChars)
    {
        printf("found at '%s'\n",
            pChars);
    }
    /* Will print found at 'all good men' */
```

#### strspn()

| Header:      | string.h                                                                                               |
|--------------|----------------------------------------------------------------------------------------------------|
| Syntax:      | size_t strspn(const char * szString, const char * szChars);                                            |
| Description: | Returns the length of the initial string that contains characters found in ${\tt szChars}.$            |
| Parameters:  | szString—Pointer to a string to be searched.                                                           |
|              | szChars—String containing characters that must be contained.                                           |
| Returns:     | Length of the initial string that contains only characters from szChars, up to the length of szString. |
| Example:     | <pre>char szString[100] = {"Now is the time for all good men."}; char szOutput[100];</pre>             |
|              | <pre>memset(szOutput, 0, sizeof(szOutput));</pre>                                                      |
|              | strncpy(szOutput, szString,<br>strspn(szString, "woN si teh"));                                        |

```
printf("%s",
szOutput);
/* will print Now is the ti */
Also see strcspn().
```

strstr()

Note:

| Header:         | string.h                                                                                                    |
|-----------------|----------------------------------------------------------------------------------------------------|
| Syntax:         | char * strstr(const char * szString, const char *<br>szCharacters);                                                                                                    |
| Description:    | Finds the first occurrence of szCharacters in szSting.                                                                                                    |
| Parameters:     | szString—Pointer to the string to search.                                                                                                    |
|                 | szCharacters—Pointer to the characters to search for.                                                                                                    |
| <b>Returns:</b> | Pointer to the point where the characters were found.                                                                                                    |
| Example:        | <pre>char szString[100] = {"Now is the time for all good men."};</pre>                                                                                                    |
|                 | <pre>printf("'%s'", strstr(szString, "me")); /* will print 'me for all good men.' */</pre>                                                                                                |
| Note:           | Basically a search for a substring in a string function.                                                                                                    |
| strtod()        |                                                                                                    |
| Header:         | stdlib.h                                                                                                    |
| Syntax:         | double strtod(const char * szString,<br>char ** pEnd);                                                                                                    |
| Description:    | Converts the string to a floating point number, stopping when an invalid character has been reached. The stopping point is stored in the variable pointed to by pEnd if pEnd is not NULL. |
| Parameters:     | szString—Pointer to the string to convert.                                                                                                    |
|                 | pEnd—Pointer to a string pointer.                                                                                                    |

ANSI C's Library Function

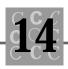

| Returns:     | The floating point number converted.                                                                                                    |
|--------------|----------------------------------------------------------------------------------------------------|
| Example:     | <pre>double dValue;<br/>char szString[100] =<br/>{"123.34 Now is the time for all good men."};<br/>char * pEnd;</pre>                      |
|              | dValue = strtod(szString, &pEnd);                                                                                                    |
|              | printf("Converted %f stopped at '%s'\n",<br>dValue,<br>pEnd);                                                                              |
|              | /*                                                                                                    |
|              | * Prints: Converted 123.340000 stopped at<br>' Now is the time for all good men.'<br>*/                                                    |
| Note:        | See strtol ().                                                                                                    |
| strtok()     |                                                                                                    |
| Header:      | string.h                                                                                                    |
| Syntax:      | char * strtok(char * szString, const char *<br>szTokenSep);                                                                                |
| Description: | Breaks the string pointed to by szString into tokens, when each token is separated by one (or more) of the characters found in szTokenSep. |
| Parameters:  | szString—Pointer to a string to break into tokens. This string will be modified, so use a copy if necessary.                               |
|              | szTokenSep—Pointer to a string of token separators.                                                                                        |
| Returns:     | Pointer to a token from szString.                                                                                                    |
| Example:     | <pre>char szString[100] = {"Now is the time for all good men."}; char szTokens[] = {" ."}; char * pToken;</pre>                            |

```
printf("'%s'\n", szString);
    pToken = strtok(szString, szTokens);
    do
    {
        printf("Token '%s'\n", pToken);
    } while (pToken = strtok(NULL, szTokens));
    printf("'%s'\n", szString);
/*
 * Prints:
 *
      'Now is the time for all good men.'
 *
      Token 'Now'
 *
      Token 'is'
 *
      Token 'the'
 *
      Token 'time'
 *
      Token 'for'
 *
      Token 'all'
 *
      Token ' good'
 *
      Token 'men'
 *
      ' Now'
 */
```

Note:

Don't forget that this function modifies the string passed.

## strtol()

| Header:      | stdlib.h                                                                                                    |
|--------------|----------------------------------------------------------------------------------------------------|
| Syntax:      | long strtol(const char * szString, char ** pEnd,<br>int nBase);                                                                                                    |
| Description: | Converts the string to a long integer number, stopping when an invalid character has been reached. The stopping point is stored in the variable pointed to by pEnd if pEnd is not NULL. The parameter <code>nBase</code> determines what base is used and must be either 0 or 2 through 36. If <code>nBase</code> is zero, then the base of the |

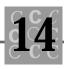

|              | number is determined from the number's format—if the number starts with $o_X$ or $o_X$ , then it is base 16; if it starts with a zero, then base 8 is assumed; otherwise it is decimal based.                                                                         |  |
|--------------|----------------------------------------------------------------------------------------------------|--|
| Parameters:  | szString—Pointer to the string to convert.                                                                                                    |  |
|              | pEnd—Pointer to a string pointer.                                                                                                    |  |
|              | nBase—Base of the number to be converted.                                                                                                    |  |
| Returns:     | The long integer converted.                                                                                                    |  |
| Example:     | <pre>long lValue;<br/>char szString[100] =<br/>{"123.34 Now is the time for all good men."};<br/>char * pEnd;</pre>                                                                                                    |  |
|              | <pre>IValue = strtol (szString, &amp;pEnd, 0);</pre>                                                                                                    |  |
|              | printf("Converted %ld stopped at '%s'\n",<br>lValue,<br>pEnd);                                                                                                    |  |
|              | /*  * Prints: Converted 123 stopped at                                                                                                    |  |
| Note:        | See strtoul ().                                                                                                    |  |
| strtoul()    |                                                                                                    |  |
| Header:      | stdlib.h                                                                                                    |  |
| Syntax:      | unsigned long int strtoul(const char * szString,<br>char ** pEnd,<br>int nBase);                                                                                                    |  |
| Description: | Converts the string to an unsigned long integer number, stopping when an invalid character is reached. The stopping point is stored in the variable pointed to by pEnd if pEnd is not NULL. The parameter <code>nBase</code> determines what base is used and must be |  |

|              | either 0 or 2 through 36. If $nBase$ is zero, then the base of the number is determined from the number's format; if the number starts with $ox$ or $ox$ , then it is base 16; if it starts with a zero, then base 8 is assumed; otherwise it is decimal based. |
|--------------|----------------------------------------------------------------------------------------------------|
| Parameters:  | szString—Pointer to the string to convert.                                                                                                    |
|              | pEnd—Pointer to a string pointer.                                                                                                    |
|              | nBase—Base of the number to be converted.                                                                                                    |
| Returns:     | The long integer converted.                                                                                                    |
| Example:     | unsigned long IValue;<br>char szString[100] =<br>{"123.34 Now is the time for all good men."};<br>char * pEnd;                                                                                                    |
|              | IValue = strtoul(szString, &pEnd, 0);                                                                                                    |
|              | printf("Converted %Id stopped at '%s'\n",<br>IValue,<br>pEnd);                                                                                                    |
|              | /*     * Prints: Converted 123 stopped at '.34 Now is the time for all good men.'     */                                                                                                    |
| Note:        | See strtol ().                                                                                                    |
| strxfrm()    |                                                                                                    |
| Header:      | string.h                                                                                                    |
| Syntax:      | size_t strxfrm (char * szDestination, const char *<br>szSource, size_t nLength);                                                                                                    |
| Description: | Copies the string pointed to by szSource to the buffer pointed to by szDestination, using the collating sequence set by setlocal e (). The function is identical to strncpy() when the locale is "C",                                                           |

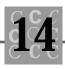

|             | except the string is not padded with NULL characters when szSource is shorter than nLength.                                   |
|-------------|----------------------------------------------------------------------------------------------------|
| Parameters: | szDestination—Pointer to a buffer where szSource will be copied to.                                                           |
|             | szSource—Pointer to a string to copy and convert.                                                                             |
|             | nLength—Maximum number of characters to copy and convert.                                                                     |
| Returns:    | Length of the converted string.                                                                                               |
| Example:    | <pre>char szSource[100] = {"Now is the time for all good men."}; char szDestination[100];</pre>                               |
|             | strxfrm(szDestination, szSource,<br>strlen(szSource));                                                                        |
|             | printf("Converted \n'%s' \nto \n'%s'\n",<br>szSource,<br>szDestination);                                                      |
|             | <pre>/*  * Prints:  * Converted  * 'Now is the time for all good men.'  * to  * 'Now is the time for all good men.'  */</pre> |
| Note:       | See strncpy()                                                                                                    |
| system()    |                                                                                                    |
| Header      | process h & stdlib h                                                                                                    |

| Header:      | process.h & stdlib.h                                                                   |
|--------------|----------------------------------------------------------------------------------------|
| Syntax:      | <pre>int system(const char * szCommand);</pre>                                         |
| Description: | Passes the string pointed to by szCommand to the operating system's command processor. |

| Parameters:  | szCommand—Pointer to a string containing an operating system command, or NULL to determine if there is a command processor.                                                                                         |
|--------------|----------------------------------------------------------------------------------------------------|
| Returns:     | If szCommand is NULL, non-zero if there is a command processor, otherwise a zero value. If szCommand is not NULL, then zero if there was no error, or a non-zero value if the command processor couldn't be loaded. |
| Example:     | <pre>/* Check for command processor, and do a dir command if present */     if (system(NULL))     {         system("dir *.*");     }</pre>                                                                          |
| Note:        | Most operating systems have a loadable command processor.                                                                                                    |
|              |                                                                                                    |
| tan()        |                                                                                                    |
| Header:      | math.h                                                                                                    |
| Syntax:      | double tan(double dValue);                                                                                                    |
| Description: | Returns the tangent of dVal ue, measured in radians.                                                                                                    |
| Parameters:  | dVal ue—Value for which tangent is desired.                                                                                                    |
| Returns:     | The tangent of dVal ue.                                                                                                    |
| Example:     | double dResult;                                                                                                    |
|              | dResult = $tan(1.5);$                                                                                                    |
|              | /* dResult will be 14.10142 */                                                                                                    |
| Note:        | Also see tanh().                                                                                                    |
| tanh()       |                                                                                                    |

| Header: | math.h                                 |
|---------|----------------------------------------|
| Syntax: | <pre>double tanh(double dValue);</pre> |

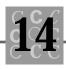

| Description: | Returns the hyperbolic tangent of dVal ue, measured in radians. |  |
|--------------|-----------------------------------------------------------------|--|
| Parameters:  | dVal ue—Value for which hyperbolic tangent is desired.          |  |
| Returns:     | The hyperbolic tangent of dVal ue.                              |  |
| Example:     | double dResult;                                                 |  |
|              | dResult = $tanh(1.5);$                                          |  |
|              | /* dResult will be 0.905148 */                                  |  |
| Note:        | Also see tan().                                                 |  |
|              |                                                                 |  |

## time()

| Header:      | time.h                                                                                                    |  |
|--------------|----------------------------------------------------------------------------------------------------|--|
| Syntax:      | time_t time(time_t * TimeValue);                                                                                  |  |
| Description: | Returns the current calendar time encoded into a time_t type.                                                     |  |
| Parameters:  | Ti meVal ue—Pointer to a type ti me_t, which if not NULL, will also receive the time.                             |  |
| Returns:     | The current time.                                                                                                 |  |
| Example:     | <pre>char szBuffer[100];<br/>time_t OurTime;</pre>                                                                |  |
|              | <pre>OurTime = time(NULL);</pre>                                                                                  |  |
|              | strftime(szBuffer, sizeof(szBuffer),<br>"Today is %A %B %d, %Y",<br>localtime(&OurTime));                         |  |
|              | <pre>printf("%s\n", szBuffer);</pre>                                                                              |  |
|              | /* Will print Today is Saturday June 27, 1992 */                                                                  |  |
| Note:        | Also see strftime() and ctime(). The function time()'s parameter is often NULL as shown in the preceding example. |  |

# tmpfile()

| Header:      | stdio.h                                                                                                    |
|--------------|----------------------------------------------------------------------------------------------------|
| Syntax:      | <pre>FILE * tmpfile(void);</pre>                                                                                                    |
| Description: | Creates a temporary work file and opens it for update. This file is<br>removed by the system either when it is closed or the program<br>ends. |
| Parameters:  | None.                                                                                                    |
| Returns:     | Handle to a file or NULL if the function fails.                                                                                               |
| Example:     | <pre>FILE * TempWork = tmpfile();</pre>                                                                                                    |
| Note:        | Be careful not to close the file in error because this removes the file.                                                                      |

# tmpnam()

| Header:      | stdio.h                                                                                                    |
|--------------|----------------------------------------------------------------------------------------------------|
| Syntax:      | char * tmpnam(char * szFileName);                                                                                                    |
| Description: | Creates a save name for a temporary work file. This function is used when $tmpfile()$ cannot be used, such as in situations where the file must be closed for some reason. |
| Parameters:  | szFileName—Pointer to a buffer to hold the filename. This buffer must be at least L_tmpnam characters long.                                                                |
| Returns:     | Pointer to the filename buffer. If ${\sf szFileName}$ is ${\sf NULL},$ then the buffer is a static internal buffer.                                                        |
| Example:     | char szBuffer[L_tmpnam];                                                                                                    |
|              | <pre>tmpnam(szBuffer);</pre>                                                                                                    |
|              | printf("The temporary work file is '%s'\n",<br>szBuffer);                                                                                                    |
| Note:        | Don't forget to remove the file when the program ends.                                                                                                    |

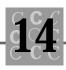

# tolower()

| Header:      | ctype.h & stdlib.h                                                                                                    |
|--------------|----------------------------------------------------------------------------------------------------|
| Syntax:      | int tolower(int chChar);                                                                                                 |
| Description: | Converts chChar to lowercase if it was originally uppercase. If chChar was not uppercase, then it is returned unchanged. |
| Parameters:  | chChar—Uppercase letter to be converted to lowercase.                                                                    |
| Returns:     | The character converted to lowercase.                                                                                    |
| Example:     | printf("'A' in lowercase is '%c'\n",<br>tolower('A');<br>/* Will print 'A' in lowercase is 'a' */                        |
| Note:        | See toupper().                                                                                                    |

# toupper()

| Header:      | ctype.h & stdlib.h                                                                                                    |
|--------------|----------------------------------------------------------------------------------------------------|
| Syntax:      | int toupper(int chChar);                                                                                                 |
| Description: | Converts chChar to uppercase if it was originally lowercase. If chChar was not lowercase, then it is returned unchanged. |
| Parameters:  | chChar—Lowercase letter to be converted to uppercase.                                                                    |
| Returns:     | The character converted to uppercase.                                                                                    |
| Example:     | printf("'a' in uppercase is '%c'\n",<br>toupper('a');<br>/* Will print 'a' in uppercase is 'A' */                        |
| Note:        | See tolower().                                                                                                    |

## ungetc()

| Header: | stdio.h                                             |
|---------|-----------------------------------------------------|
| Syntax: | <pre>int ungetc(int chChar, FILE * OpenFile);</pre> |

| Description: | This function pushes back a character to the file ${\tt OpenFile}$ (which was opened for input).                                                                                       |
|--------------|----------------------------------------------------------------------------------------------------|
| Parameters:  | chChar—Character to be pushed back to the file.                                                                                                    |
|              | OpenFile—Pointer to an opened file.                                                                                                    |
| Returns:     | The character that was pushed back.                                                                                                    |
| Example:     | char szBuffer[129];                                                                                                    |
|              | <pre>printf("Please press the 'b' key: ");</pre>                                                                                                    |
|              | <pre>szBuffer[0] = (char)getc(stdin);</pre>                                                                                                    |
|              | ungetc('A', stdin);                                                                                                    |
|              | <pre>szBuffer[1] = (char)getc(stdin);</pre>                                                                                                    |
|              | printf("szBuffer has %2.2s\n", szBuffer);<br>/* Will print szBuffer has bA (if you type a'b'<br>at the prompt) */                                                                      |
| Note:        | The character need not be the same one as was last read. You may ungetc() only one character before the character is read or discarded (by a call to fseek(), fsetpos(), or rewind()). |
| va_arg()     |                                                                                                    |
| Header:      | stdarg.h                                                                                                    |
| Syntax:      | type va_arg(va_list param, type);                                                                                                    |
| Description: | Obtains the next argument from a list of variable arguments to a function.                                                                                                    |
| Parameters:  | param—Parameter list pointer.                                                                                                    |
|              | type—Type of the next (to be fetched) parameter.                                                                                                    |
| Returns:     | Value of the parameter being fetched.                                                                                                    |
| Example:     | /* Program VARGS, written 17 June 1999 by Peter D.                                                                                                    |

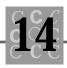

```
Hipson */
#include <limits.h>
#include <stdarg.h>
#include <stdio.h>
#include <stdlib.h>
#define TRUE
                             1
#define FALSE
                             (! TRUE)
int
        AddList(int nFirst, ...);
int
        OurErrors(char * OutputFormat, ...);
voi d
        main()
{
int
        nSum;
    nSum = AddList(10, 20, 30, 40, 50, 60, 70, 80,
                   90, INT_MIN);
    (void)OurErrors("%s - %d, %s\n", "First",
                    nSum, "Second");
}
int
        AddList(
    int nFirst,
    ...)
{
i nt
        nReturnValue = nFirst;
int
        nThi sVal ue;
va_list Arguments;
    va_start(Arguments, nFirst);
```

```
while((nThisValue = va_arg(Arguments, int)) !=
                             INT_MIN)
                       {
                           nReturnValue += nThi sValue;
                       }
                      va_end(Arguments);
                      return(nReturnValue);
                  }
                  int
                           OurErrors(
                       char * OutputFormat,
                       ...)
                  {
                  va_list Arguments;
                      va_start(Arguments, OutputFormat);
                      vfprintf(stderr, OutputFormat, Arguments);
                      va_end(Arguments);
                       return(0);
                  }
Note:
                  See Chapter 13, "All About Header Files," for more information.
va_end()
Header:
                  stdarg.h
Syntax:
                  void va_end(va_list param);
Description:
                  Ends the processing of the variable number of arguments.
```

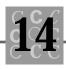

| Parameters: | param—Variable argument list.                                   |
|-------------|-----------------------------------------------------------------|
| Returns:    | No return value.                                                |
| Example:    | (See va_arg(), preceding function described.)                   |
| Note:       | See Chapter 13, "All About Header Files," for more information. |

## va\_start()

| Header:      | stdarg.h                                                                       |
|--------------|--------------------------------------------------------------------------------|
| Syntax:      | <pre>void va_start(va_list param, previous);</pre>                             |
| Description: | Starts processing of a variable number of arguments.                           |
| Parameters:  | param—va_list variable, used by the va_ functions.                             |
|              | previous—Name of the last fixed parameter being passed to the called function. |
| Returns:     | No return value.                                                               |
| Example:     | (See va_arg(), previously described.)                                          |
| Note:        | See Chapter 13, "All About Header Files," for more information.                |

# vfprintf()

| Header:      | stdio.h                                                                     |
|--------------|-----------------------------------------------------------------------------|
| Syntax:      | int vfprintf(FILE * OpenFile, const char *<br>szFormat, va_list VarArgs);   |
| Description: | Prints to the specified file by using arguments passed by another function. |
| Parameters:  | OpenFile—Pointer to an opened file.                                         |
|              | szFormat—Pointer to a string containing format information.                 |
|              | VarArgs—Variable argument list.                                             |
| Returns:     | Number of characters written or a negative value if there was an error.     |

```
Example:
                  /* Program VARGS, written 17 June 1999 by
                     Peter D. Hipson */
                  #include <limits.h>
                  #include <stdarg.h>
                  #include <stdio.h>
                  #include <stdlib.h>
                  int
                          OurErrors(char * OutputFormat, ...);
                  voi d
                          main()
                  {
                  int
                          nSum = 100;
                      (void)OurErrors("%s - %d, %s\n",
                                       "First", nSum, "Second");
                  }
                  int
                          OurErrors(
                      char * OutputFormat,
                      ...)
                  {
                  va_list Arguments;
                      va_start(Arguments, OutputFormat);
                      vfprintf(stderr, OutputFormat,
                               Arguments);
                      va_end(Arguments);
                      return(0);
                  }
Note:
                  See vprintf().
vprintf()
Header:
                  stdio.h
Syntax:
                  int vprintf(const char * szFormat, va_list
```

VarArgs);

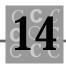

| Description: | Prints to stdout using arguments passed by another function.                                                                         |
|--------------|----------------------------------------------------------------------------------------------------|
| Parameters:  | szFormat—Pointer to a string containing format information.                                                                          |
|              | VarArgs—Variable argument list.                                                                                                    |
| Returns:     | Number of characters written or a negative value if there was an error.                                                              |
| Example:     | /* Program VARGS, written 17 June 1992 by<br>Peter D. Hipson */                                                                      |
|              | <pre>#include <limits.h> #include <stdarg.h> #include <stdio.h> #include <stdiib.h></stdiib.h></stdio.h></stdarg.h></limits.h></pre> |
|              | <pre>int OurOutput(char * OutputFormat,);</pre>                                                                                      |
|              | void main()                                                                                                    |
|              | {                                                                                                    |
|              | int nSum = 100;                                                                                                    |
|              | (void)OurOutput("%s - %d, %s∖n″,<br>"First", nSum, "Second");                                                                        |
|              | }                                                                                                    |
|              | <pre>int OurOutput(     char * OutputFormat,        )</pre>                                                                          |
|              | {                                                                                                    |
|              | va_list Arguments;                                                                                                    |
|              | <pre>va_start(Arguments, OutputFormat);</pre>                                                                                        |
|              | <pre>vprintf(OutputFormat, Arguments);</pre>                                                                                         |
|              | va_end(Arguments);                                                                                                    |
|              | return(0);                                                                                                    |
|              | }                                                                                                    |
| Note:        | See vfprintf().                                                                                                    |

## vsprintf()

| L .          |                                                                                                    |
|--------------|----------------------------------------------------------------------------------------------------|
| Header:      | stdio.h                                                                                                    |
| Syntax:      | int vsprintf(char * szBuffer, const char *<br>szFormat, va_list VarArgs);                                                            |
| Description: | Prints, using arguments passed by another function, to the buffer pointed to by ${\tt szBuffer}.$                                    |
| Parameters:  | szBuffer—Pointer to a buffer to write to.                                                                                            |
|              | szFormat—Pointer to a string containing format information.                                                                          |
|              | VarArgs—Variable argument list.                                                                                                    |
| Returns:     | Number of characters written or a negative value if there was an error.                                                              |
| Example:     | /* Program VARGS, written 17 June 1992 by<br>Peter D. Hipson */                                                                      |
|              | <pre>#include <limits.h> #include <stdarg.h> #include <stdio.h> #include <stdlib.h></stdlib.h></stdio.h></stdarg.h></limits.h></pre> |
|              | <pre>int OurOutput(char * OutputBuffer,</pre>                                                                                        |
|              | void main()                                                                                                    |
|              | {                                                                                                    |
|              | char szBuffer[100];<br>int nSum = 100;                                                                                               |
|              | (void)OurOutput(szBuffer,<br>"%s - %d, %s∖n",<br>"First", nSum, "Second");                                                           |
|              | <pre>printf("%s", szBuffer);</pre>                                                                                                   |
|              | }                                                                                                    |
|              | int OurOutput(<br>char * OutputBuffer,                                                                                               |

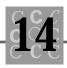

## wcstombs()

Note:

| Header:      | stdlib.h                                                                                                    |
|--------------|----------------------------------------------------------------------------------------------------|
| Syntax:      | size_t wcstombs(char * szDestination,<br>const wchar_t * pWideChars,<br>size_t nSize);                                                         |
| Description: | Converts the wide characters in the buffer pointed to by pWi deChars to multibyte characters. Stores up to nSi ze characters in szDestination. |
| Parameters:  | szDestination—Pointer to a buffer to receive the multibyte characters.                                                                         |
|              | pWi deCharacters—Pointer to a buffer containing the wide characters to be converted.                                                           |
|              | nCount—Size of szDesti nati on.                                                                                                    |
| Returns:     | Number of characters converted.                                                                                                    |
| Example:     | wcstombs(szBuffer, szWideChars,<br>sizeof(szBuffer));                                                                                          |
| Note:        | See wctomb().                                                                                                    |

## wctomb()

| Header:      | stdlib.h                                                                                                    |
|--------------|----------------------------------------------------------------------------------------------------|
| Syntax:      | int wctomb(char * szDestination, const wchar_t<br>WideChar);                                                          |
| Description: | Converts a single wide character in the buffer pointed to by ${\sf pWi}\ {\sf deChars}\ to\ a\ multibyte\ character.$ |
| Parameters:  | szDestination—Pointer to a buffer to receive the multibyte characters.                                                |
|              | Wi deChar—Wide character to be converted.                                                                             |
| Returns:     | Number of bytes resulting from the conversion.                                                                        |
| Example:     | <pre>wctomb(szBuffer, szWi deChar[0]);</pre>                                                                          |
| Note:        | See wcstombs().                                                                                                    |

# printf() Format Codes

The printf() family of functions—printf(), fprintf(), sprintf(), vprintf(), vfprintf(), and vsprintf()— uses a format string to describe the format of the output. This format string enables the programmer to specify what is output.

The format string specifies the variables and how they are output. Because these functions use a variable number of arguments, the function doesn't know what variables have been passed except to look at the format string. Making an error in one variable's type often causes problems with the variables that follow.

How is a variable formatted? The first character in a format specifier is a percent sign, %. This format specifier has the following fields:

```
%[fl ags][si ze][. preci si on][prefi x]type
```

The flags field is optional. Four values are allowed in this field, as shown in Table 14.8.

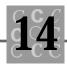

| Flag character | Description                                                                                                    |
|----------------|----------------------------------------------------------------------------------------------------|
| · _ ·          | Left justify the output field within the width defined.                                                                                                    |
| ' +'           | Signed, positive values are always prefixed with a plus sign. Negative values are prefixed with a minus sign.                                                                                                    |
|                | Signed, positive values are always prefixed with a blank.<br>Negative values are prefixed with a negative sign.                                                                                                    |
| ' #'           | Alternate conversion adds a leading zero for octal values,<br>a '0x' or '0X' for hexadecimal values, forces a floating<br>point number to always have a decimal point, and<br>removes floating point trailing zeros. |

Table 14.8. Flags used with printf() family of functions.

The following section describes each type of printf() field, and the meanings for size, . precision, and prefix fields. Because all these fields depend on the type field, the table is organized with subheads for each type.

#### C

The c type tells printf() to output a single character. This field is affected by the following:

#### flags

Only the - (left justify) flag is used. If the width field specifies a width greater than one, then the character can be either right justified (default) or left justified (using the left justify flag).

#### width

Specifies the width of the output.

.precision Ignored if present.

#### prefix

Ignored if present.

#### d and i

The d and i type tells  ${\tt printf}()$  to output a signed decimal integer. This field is affected by the following:

#### flags

All flags as shown in Table 14.8 affect a field of this type.

#### width

Specifies the minimum width. If the formatted result is less than the width, then it is padded with blanks. If the formatted result is greater than the width, then the width is ignored, and the formatted output's actual width is used.

#### .precision

The precision specifies the minimum number of digits to appear. This causes output that has fewer than the number of digits of width to be padded on the left with zeros.

#### prefix

The prefix allows specification of a short or long integer. Use h to specify a short (16-bit) integer, and  $\iota$  to specify a long (32-bit) integer. The default is to the default size for an integer for the system.

## e and E

The e and E types tell printf() to output a floating point number, using an exponential format. This output takes the form of [-]d. ddde[+]-]ddd. If the E type

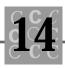

is specified, then the form taken is [-]d. dddE[+|-]ddd with an uppercase E used to indicate the exponent.

This field is affected by the following:

#### flags

All flags as shown in Table 14.8 affect a field of this type.

#### width

Specifies the minimum width. If the formatted result is less than the width, then it is padded with blanks. If the formatted result is greater than the width, then the width is ignored and the formatted output's actual width is used.

#### .precision

Specifies the number of digits that follow the decimal point in the mantissa.

#### prefix

Two prefixes are recognized. The  $\mid$  prefix specifies the value is a double. The  $\mid$  prefix specifies the value is a long double. When a float is passed as a parameter, it is always passed as a double (unless it is cast as a float, which is not recommended).

## f

The f type tells  ${\tt printf}()$  to output a floating point number. This field is affected by the following:

#### flags

All flags as shown in Table 14.8 affect a field of this type.

#### width

Specifies the minimum width. If the formatted result is less than the width, then it is padded with blanks. If the formatted result is greater than the width, then the width is ignored and the formatted output's actual width is used.

#### .precision

Specifies the number of digits that follow the decimal point.

#### prefix

Two prefixes are recognized. The  $\mid$  prefix specifies the value is a double. The  $\perp$  prefix specifies the value is a long double. When a float is passed as a parameter, it is always passed as a double (unless it is cast as a float, which is not recommended).

## g and G

The g and G types tell printf() to output using either the f, e, or E types, depending on the value of the argument. The e type is used if the exponent for the conversion would be less than -4 or greater than the precision. Trailing zeros are removed, and the decimal point appears only if there is a decimal part of the number. See the f, e, or E types for more information.

#### n

The n type tells printf() to save the current number of characters written so far to the variable pointed to by the argument. No modifiers are allowed with the n type.

#### 0

The o type tells printf() to output a decimal number in octal (base 8) format. This field is affected by the following:

#### flags

All flags as shown in Table 14.8 affect a field of this type.

#### width

Specifies the minimum width. If the formatted result is less than the width, then it is padded with blanks. If the formatted result is greater than the width, then the width is ignored, and the formatted output's actual width is used.

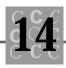

#### .precision

The precision specifies the minimum number of digits to appear. This causes output that has fewer than the number of digits of width to be padded on the left with zeros.

#### prefix

The prefix allows specification of a short or long integer. Use h to specify a short (16bit) integer and h to specify a long (32-bit) integer. The default is to the default size for an integer for the system.

## p and P

The p and P types tell printf() to output a pointer. The pointer is printed in hexadecimal notation, in a format that may be machine dependent. The case of the type is used to specify the case of the hexadecimal digits. This field is affected by the following:

#### flags

All flags as shown in Table 14.8 affect a field of this type.

#### width

Specifies the minimum width. If the formatted result is less than the width, then it is padded with blanks. If the formatted result is greater than the width, then the width is ignored, and the formatted output's actual width is used.

#### .precision

The precision specifies the minimum number of digits to appear. This causes output that has fewer than the number of digits of width to be padded on the left with zeros.

#### prefix

With compilers that have segmented memory (and memory models) the prefix allows specification of near or far pointers. Use F to specify a far (or long) pointer and N to specify a near (or short) pointer. The default is to the default pointer type for the program.

#### S

The s type tells printf() to output a string. This field is affected by the following:

#### flags

All flags as shown in Table 14.8 affect a field of this type except for the  $_{\pm}$  (for plus sign) and the ' ' (a blank, again for signs).

#### width

The width specifier defines the minimum width. If the string is longer than the width and no .precision value is specified, then the output expands to the size of the string.

#### .precision

Specifies the maximum number of characters to be output. If the string being printed is larger than the width specification, then it will be truncated to . precision size.

#### prefix

With compilers that have segmented memory (and memory models) the prefix allows specification of a near or far pointer. Use F to specify a far (or long) pointer and N to specify a near (or short) pointer. The default is to the default pointer type for the program.

#### u

The u type tells printf() to output an unsigned decimal integer. This field is affected by the following:

#### flags

All flags as shown in Table 14.8 affect a field of this type, except there can never be a minus sign.

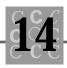

#### width

Specifies the minimum width. If the formatted result is less than the width, then it is padded with blanks. If the formatted result is greater than the width, then the width is ignored and the formatted output's actual width is used.

#### .precision

The precision specifies the minimum number of digits to appear. This causes output that has fewer than the number of digits of width to be padded on the left with zeros.

#### prefix

The prefix allows specification of a short or long integer. Use h to specify a short (16bit) integer and h to specify a long (32-bit) integer. The default is to the default size for an integer for the system.

## x and X

The x and x types tell printf() to output an unsigned, hexadecimal integer. The case of the hexadecimal digits matches the case of the type field. This field is affected by the following:

#### flags

All flags as shown in Table 14.8 affect a field of this type.

#### width

Specifies the minimum width. If the formatted result is less than the width, then it is padded with blanks. If the formatted result is greater than the width, then the width is ignored and the formatted output's actual width is used.

#### .precision

The precision specifies the minimum number of digits to appear. This causes output that has fewer than the number of digits of width to be padded on the left with zeros.

#### prefix

The prefix allows specification of a short or long integer. Use h to specify a short (16bit) integer and h to specify a long (32-bit) integer. The default is to the default size for an integer for the system.

# scanf() format codes

The scanf() family of functions—scanf(), fscanf(), and sscanf()—uses a format string to describe the format of the input. This format string allows the programmer to specify what is read. All arguments passed to these functions that are to receive values are passed as addresses. Failure to provide addresses causes the program to fail.

The format string specifies what the variables will be when they are filled in, their types, and the format of the input data. Because these functions use a variable number of arguments, the function doesn't know what variables have been passed except to look at the format string.

How is a variable formatted? The first character in a format specifier is a percent sign, %. This format specifier has the following fields:

#### %[\*][width][typelength]type

The \* specifies that the next field of type is to be skipped. The specification of type is important to ensure the field is correctly skipped.

The optional specification width specifies the maximum width that is scanned for this field. The field may well be shorter than width, depending on the type specification.

The typel ength specifier provides information about the size of the object that receives the input. Using an 'h' character specifies a short (16-bit) object while the 'l' character specifies a long (32-bit) object. When used with floating point arguments, the 'l' character specifies a long double object (its size being implementation dependent).

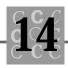

#### C

The c type tells scanf() to input one (or more) characters, which may include whitespace characters (the s type does not include whitespace characters). This field is affected by the following:

#### width

Specifies the width of the input field. If not specified, then the width is assumed to be one character.

#### typelength

None allowed.

## d

The d type tells scanf() to input a signed decimal integer. This field is affected by the following:

#### width

Specifies the maximum width.

#### typelength

The typel ength specifier provides information about the size of the object that receives the input. Using an 'h' character specifies a short (16-bit) object while the 'l' character specifies a long (32 bit) object.

#### 0

The o type tells scanf() to input a decimal number in octal (base 8) format. This field is affected by the following:

#### width

Specifies the maximum width.

#### typelength

The typeI ength specifier provides information about the size of the object that will receive the input. Using an 'h' character specifies a short (16-bit) object while the 'I' character specifies a long (32-bit) object.

#### X

The  $\times$  type tells  ${\tt scanf}()$  to input an unsigned, hexadecimal integer. This field is affected by the following:

#### width

Specifies the maximum width.

#### typelength

The typel ength specifier provides information about the size of the object that receives the input. Using an 'h' character specifies a short (16-bit) object, while the 'l' character specifies a long (32-bit) object.

#### i

The i type tells scanf() to input a signed decimal integer, which may be in a decimal, octal, or hexadecimal format. The first characters in the string are examined, and if they are ox, then the number is assumed to be base hexadecimal. If there is a leading o with no following x, then the base is assumed to be octal. If the leading character is not a o, then the number is assumed to be decimal. This field is affected by the following:

#### width

Specifies the maximum width.

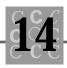

#### typelength

The type length specifier provides information about the size of the object that receives the input. Using an 'h' character specifies a short (16-bit) object, while the 'l' character specifies a long (32-bit) object.

#### u

The  ${\tt u}$  type tells  ${\tt scanf}()$  to input an unsigned decimal integer. This field is affected by the following:

#### width

Specifies the maximum width.

#### typelength

The typel ength specifier provides information about the size of the object that receives the input. Using an 'h' character specifies a short (16-bit) object, while the 'l' character specifies a long (32-bit) object.

## e, f, and g

The e, f, and g types tell scanf() to input a floating point number.

This field is affected by the following:

#### width

Specifies the maximum width.

#### typelength

With floating point arguments, the 'i' character specifies a long double object (its size being implementation dependent).

#### n

The n type tells scanf() to save the current number of characters scanned so far to the variable pointed to by the argument. No modifiers are allowed with the n type.

### p

The p and P types tell scanf() to input a pointer. The pointer is scanned in hexadecimal notation, in a format that may be machine dependent. This field is affected by the following:

#### width

Specifies the maximum width.

#### typelength

No typeI ength specifier is used.

#### S

The s type tells scanf() to input a character string, which consists of a group of nonwhitespace characters. Input is assigned up to the first whitespace character. This field is affected by the following:

#### width

Specifies the maximum width.

#### typelength

No typeI ength specifier is used.

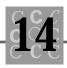

## [...]

The [...] type tells scanf() to input a character string, consisting of all characters that are found in the brackets. Prefixing the characters with a  $\land$  causes all characters that are not in the group to be read.

Typically, this input format is used to read strings that contain blanks or other whitespace characters. This field is affected by the following:

#### width

Specifies the maximum width.

#### typelength

No typeI ength specifier is used.

# Summary

This chapter covered the various ANSI standard library functions:

- The functions are prototyped in the standard header files.
- Programmers must be careful to pass the correct parameters to those functions that take a variable number of arguments (such as printf()) because the compiler cannot check argument types.
- About 150 non-ANSI functions are available with many compilers. Using the non-ANSI function may create problems when the program is ported to a different compiler.

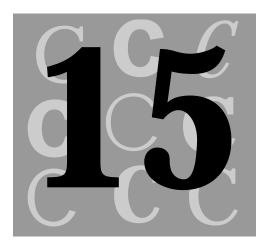

# **Preprocessor Directives**

To help you gain a better understanding of how a C compiler produces the object module, this chapter looks at the process of compiling. Most compilers take the following steps, in this order:

- 1. Preprocess the input file, in this order:
  - a. Process the #preprocessor directives.
  - b. Strip comments from the source (as necessary).
  - c. Expand all macros.
- 2. The syntax checker processes the file to check for syntax errors.
- 3. The code generator generates the necessary object module.

All preprocessor commands begin with a pound symbol (#). It must be the first nonblank character, and for readability, a preprocessor directive should begin in column 1. Notice that a defined identifier is always a macro and can be referred to in that way.

The C preprocessor offers four operators to help you in creating macros (see the section "The #define Directive") and the #if series of directives.

# The Macro Continuation Operator (\)

A macro usually must be contained on a single line. The macro continuation operator is used to continue a macro that is too long for a single line. When you are breaking a macro over several lines, use the macro continuation operator as the last character in the line to be continued. Here's an example of a multiline macro:

```
#define PRINTMSG(operand) \
    printf(#operand " = %d\n", operand)
```

This line is exactly equivalent to the following:

#define PRINTMSG(operand) printf(#operand " = %d\n", operand)

The macro continuation operator allows your macros to be read and formatted more easily. It doesn't affect the operation of the macro.

# The Stringize Operator (#)

The stringize operator is used in creating a macro. It takes the particular operand to the macro and converts it to a string. To see how this works, look at this example:

#define PRINTMSG(operand) printf(#operand " = %d\n", operand)

When an integer variable (nCount) is being used as a counter, for example, you might use the statement to display nCount's value for debugging:

```
PRI NTMSG(nCount + 1);
```

This statement then is expanded by the preprocessor to create the following source line:

printf("nCount + 1 " " =  $(\lambda n)$ , nCount + 1);

This sample line of code shows that the variable's name has been included (using string literal concatenation) as part of the format string that printf() uses.

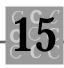

The stringize operator causes the particular operand to a macro to be converted to a string, by taking the literal characters of the operand and enclosing them within double quotes.

# The Characterize Operator (#@)

The characterize operator, which works much like the stringize operator, is used in creating a macro. It takes a particular single character operand to the macro and converts it to a character literal, by surrounding it with single quotes. To see how this works, look at the following example:

```
#define MAKECHAR(operand) #@operand
```

When you want to create a character literal, as part of a case: statement, for example, you can use the MAKECHAR macro:

The first  $\ensuremath{\mathsf{case}}$  statement then is expanded by the Pre-Processor to create the following:

case 'A':

In this sample line of code, the operand has been surrounded by single quotes, yielding a character literal. This example isn't the most useful for using the characterize operator, but it gets the point across.

The characterize operator causes the particular operand to a macro to be converted to a character literal, by taking the characters of the operand and enclosing them within single quotes. This operator fails if it is given a single quote character.

# The Token Paste Operator (##)

The token paste operator tells the preprocessor to paste, to the token on the other side, the operand that either precedes or follows it. For example, you might code a macro to print one of several variables that have meaningful names:

```
#define PRINTCOUNTER(variable) \
    printf("counter %d is %d", variable, nCounter#variable)
```

This macro definition can then be used in a program such as the following:

int nCounter1; int nCounter2; int nCounter3; int nCounter4;

PRINTCOUNTER(1);

This call to the macro can be expanded to

printf("variable %d is %d", 1, nCounter1);

You decide how to use this operator. It has many uses when you create macros to help debug programs that use structures heavily.

# The Defined Identifier Operator (defined())

The defined() operator is used with the #if and #elif preprocessor commands. This operator returns a logical true (nonzero) value if the identifier used as its operand is currently defined and a logical false (zero) if the operand is not defined.

The primary use for defined() is in testing two different identifiers to see whether they are defined. You can use nested #ifdef statements; using defined(), however, makes the code easier to understand.

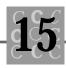

# The #define Directive

The #define command defines macros. C's macros help you create powerful functionality. Macros can be defined with substitutable parameters or as simple identifiers. The simplest macro probably is the following:

```
#define TRUE 1
```

This macro defines the identifier TRUE that always has the numeric value of 1 substituted for it. For example, the following lines have a conditional statement (and some comments):

```
#define TRUE 1
/* Later in the program... */
    if (nOurTime == TRUE)
      {/* Process our time... */
      /* our time code is here. */
    }
```

After the preprocessor finishes, this simple bit of code then reads:

```
if (nOurTime == 1)
{
```

}

This code fragment shows that the preprocessor has substituted the number 1 for the identifier TRUE. In this example, TRUE is the simplest form of a macro—so simple that it usually is referred to as the definition of an identifier. A more complex macro might have one or more operands, which enable you to test and create different statements, such as MACROS (see Listing 15.1).

#### Listing 15.1. MACROS.C.

```
/* Program MACROS, written 23 June 1992 by Peter D. Hipson */
/* A program that shows macros. */
#include <stdio.h>
#include <stdlib.h>
```

continues

#### Listing 15.1. continued

```
/*
 * The DONOTHING identifier, although it is defined, is basically
 * a no-operation. An example of its use is shown in the body
 * of the program. Some programmers define DONOTHING as a
 * semicolon; doing so, however, can create problems and is
 * not recommended.
 */
#define DONOTHING
/*
 * Both TRUE and FALSE, below, can be considered to be macros
 * that don't have any operands. When they are included in a
 * source line, they expand to their literal contents.
 */
#define TRUE
                            1
#define FALSE
                            (!TRUE)
/*
 * Now define some stock macros. Both MIN() and MAX() may be
 * included (in lowercase) in stdlib.h (with many C compilers);
 * I define them in uppercase, however, to remind me that they
 * are macros, subject to side effects.
 */
#define MAX(a, b) (((a) > (b)) ? (a) : (b))
#define MIN(a, b) (((a) < (b)) ? (a) : (b))
/*
 * SWAP() is a neat little variable swapper that swaps the
 * contents of two variables in-place without temporary storage.
 * The only caution is that the variables must be of the same
 * size (but can be of differing types if necessary).
 * Notice SWAP()'s use of braces around the expressions, in
 * case the macro is invoked as a single line after an if()
 * statement that has no braces itself. Failure to include
 * the braces can lead to some strange problems with macros
```

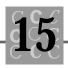

```
* that have more than one statement included in them, such
 * as is the case with SWAP().
 */
#define SWAP(a, b) {a ^= b; b ^= a; a ^= b; }
/*
* Notice that PRINTAB() uses the stringize operator to form
* its format string. This usage enables you to have a nice
* printf() statement without having to do a lot of typing.
 */
#define PRINTAB(a, b) printf(#a" = %d "#b" = %d \n", a, b)
      main()
int
{
int
       nOurTime = FALSE;
int
       nSum;
int
       a = 10;
int
       b = 11;
/* The DONOTHING identifier tells you that the for()'s statement(s)
 * have not been omitted:
 */
    for (nSum = 0; nSum == nOurTime; nSum++)
        DONOTHI NG;
   if (nOurTime == TRUE)
    {/* Process our time... */
/*
       our time code is here. */
   }
   PRINTAB(a, b);
```

continues

#### Listing 15.1. continued

}

```
SWAP(a, b);
PRINTAB(a, b);
return(FALSE);
```

Each of the macros in the MACROS program is useful in a real program. The MIN() and MAX() macros are the most useful to me. The SWAP() macro has been around a long time. (I came across it when I was writing assembly code for main-frame computers.) It enables two variables to be swapped without using any temporary storage—a handy tool if you are either short of memory or cannot allocate a temporary variable because of context.

## The #error Directive

The #error directive typically is used as part of an #if type conditional preprocessor statement. For example, if you include in MACROS.C the #error directive as shown in the final line of this code fragment:

```
/* Program MACROS, written 23 June 1999 by Peter D. Hipson */
#include <stdio.h>
#include <stdlib.h>
```

#error "This is an error"

This directive, when encountered by the compiler, prints on the compiler's stderr stream a message similar to the following:

D: \ADC\SOURCE\MACROS.C(6) : error C2189: #error : "This is an error"

Notice that the compiler's error message includes the source file's name and line number, and a compiler error message that includes the string included in the #error directive.

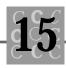

# The #include Directive

The #include directive tells the compiler to include a header file at the current point in the source file. Header files generally don't contain actual executable statements, but rather contain #define identifiers, function prototypes, and so on.

When you are including a header file, delimit the operand using either double quotes or a <> pair surrounding the operand.

The directive #include "ourfile.h" causes the compiler to search for the header file first in the current directory and then in the directories specified in the include search order.

The directive #i nclude < ourfile. h > causes the compiler to search for the header file in the directories specified in the include search order.

If the header file specified in the #i nclude directive has a fully qualified path name, this path is used to find the header file.

# The #if Directive

The  $\#i \neq directive$  is a useful part of the preprocessor's directives. It enables you to conditionally include (and exclude) parts of your source code. Unlike the other preprocessor directives usually grouped at the beginning of a source file, the  $\#i \neq directive$  may be found at any point in the source file.

The #if directive is followed by a constant expression (which the preprocessor evaluates) and has several restrictions, including the following:

- The expression must evaluate to constants. A variable cannot be used in the #i f directive.
- The expression must not use si zeof(), a cast, or enum constants.
- The expression is evaluated mathematically; string compares do not work.

The  $\#i \notin directive$  enables you to compile code conditionally based on factors such as which operating system your program will run under and the compiler's memory model. When the  $\#i \notin directive$  is used, you can combine the  $\#i \notin directive$  with either the  $\#ei \approx or$  the  $\#ei \notin directives$ .

The block of source code affected by the #if directive is ended with an #else, #elif, or #endif directive.

# The #ifdef Directive

To test whether an identifier has been defined, you can use the #ifdef directive. The identifier to be tested can be one you create (using #define) or a predefined identifier created by the C compiler.

You might use the #ifdef directive to avoid creating problems with macro redefinitions or for specific macros being redefined with slightly different (but functionally identical) operands.

The most common use I have for the  $\#i \notin directive is to comment out large blocks of code that may contain embedded comments. Because you cannot use a surrounding comment with such a block of code, a simple workaround procedure is to use <math>\#i \notin$  as shown in this example:

```
for (nSum = 0; nSum == nOurTime; nSum++)
    DONOTHING;
#ifdef DONOTCOMPILE /* Never compile this code */
    if (nOurTime == TRUE)
    {/* Process our time... */
    /* our time code is here. */
    }
#endif /* DONOTCOMPILE */
```

PRINTAB(a, b);

Notice that the  $i \neq ()$  block of code (with its comments) has been removed using an #ifdef/#endif directive pair. I make sure that the identifier DONOTCOMPILE never is defined. You can choose to use a different identifier; DONOTCOMPILE, however, is descriptive.

A second use of the #ifdef directive is to enable you to undefine an identifier if you know that you will redefine it.

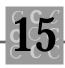

#ifdef SWAP #undef SWAP #endif #define SWAP(a, b) {a ^= b; b ^= a; a ^= b;}

In this code fragment, you want to define a macro called SWAP(); however, you want to avoid any problems in redefining an existing SWAP() macro. This code is necessary to avoid an error message if SWAP() already exists and then is redefined.

# The #ifndef Directive

To test whether an identifier has *not* been defined, you can use the #ifndef directive. The identifier to be tested can be one you create (using #define) or a predefined identifier created by the C compiler. If the identifier has not been defined, the statements following the #ifndef directive are executed until either a #endif, #elif, or #else is encountered.

An example of the #ifndef directive is the code used to prevent a header file that is included twice from creating problems with macro redefinitions. An example of the use of #ifndef to prevent problems with multiple inclusion of a header file is shown in the following code fragment. This code fragment assumes that the header file's name is OURHEAD.H.

```
#ifndef __OURHEAD
/* The include file's lines are here... */
#define __OURHEAD
#endif /* __OURHEAD */
```

Notice that the first time the header file is included, the identifier \_\_OURHEAD will not have been defined, and the test will succeed. The lines for the header file are processed and the final line defines the identifier \_\_OURHEAD. If this header file is included a second time, the identifier \_\_OURHEAD then is defined, and the test fails. The lines for the header file are ignored.

A second use of the #i findef directive is to enable you to define an identifier if it has not been defined yet. In the following classic example, the NULL identifier (which is in a number of header files) is defined.

```
#ifndef NULL
#define NULL (int *)0
#endif
```

In this code fragment, be sure that the NULL identifier is defined. If it is defined, you accept the definition; if it is not defined, you define it. This code is necessary to avoid an error message if NULL already exists and then is redefined.

# The #else Directive

Like the C language's i f() statement, the preprocessor has an i f/else construct. Often, you must use either one block of code or another depending on the results of a given test. You can make two separate #i f tests, each having the opposite effect; this technique, however, creates code that is generally unreadable and difficult to maintain. (You might change one #i f and forget to update the other.)

Typically, #el se is used when you need to use one block of source code (which can include other preprocessor directives), or another, but never both. An example of the #el se is shown in the following code fragment:

```
#if defined(VERSION1)
/* Lines for the first version. */
#else /* it's not VERSION1 */
/* Lines for the other versions. */
#endif /* VERSION1 testing */
```

The same code written without the #el se is more complex and more difficult to understand:

```
#if defined(VERSION1)
/* Lines for the first version. */
#endif /* Not VERSION1 */
#if !defined(VERSION1)
/* Lines for the other versions. */
```

```
#endif /* Not VERSION1 */
```

Using #else when it's needed can make your preprocessor code more manageable.

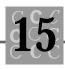

# The #elif Directive

To make the creation of nested testing using preprocessor directives easier, ANSI C has introduced the #eiif directive. It follows an #if (or another #eiif) directive, effectively ending the #if (or #eiif)'s block and introducing a new conditional block.

Typically, #eiif is used where you need multiple tests, for example, to test for two or more versions of a compiler. An example of the #eiif is shown in the following code fragment:

```
#if defined(VERSION1)
/* Lines for the first version. */
#elif defined(VERSION2)
/* Lines for the second version. */
#elif defined(VERSION3)
/* Lines for the third version. */
#endif /* VERSION? */
```

The same code written without the  $\#_{el}$  i  $\not =$  is more complex and more difficult to understand:

```
#if defined(VERSION1)
/* Lines for the first version. */
#else /* Not VERSION1 */
#if defined(VERSION2)
/* Lines for the second version. */
#else /* Not VERSION2 */
#if defined(VERSION3)
/* Lines for the third version. */
#endif /* VERSION3 */
#endif /* VERSION2 */
#endif /* VERSION1 */
```

Using  $\# {\tt elif}$  when it's needed can make your preprocessor code more manageable.

# The #endif Directive

The #endif directive ends the nearest #if preceding it. Every #if requires an #endif statement; #else and #elif directives, however, do not require separate #endif statements.

The following code fragment shows nesting of conditional preprocessor statements and the effect of the #endif statements. Notice how the comments following the #endif directives make the code easier to read and modify. Try to get into the practice of commenting your preprocessor directives just as you would comment your regular C source code.

```
#ifdef DLL /* Creating a Dynamic Link Library */
#ifndef MT /* DLLs must be multitasking */
/* Error message for this condition! */
#error "Cannot define DLL without MT"
#else
/* whatever is required for a DLL */
#endif /* MT */
#endif /* DLL */
```

Using nested conditional preprocessor directives enables you to make complex decisions about what is being done with the program. Your program (commonly) might have three versions: a low-priced entry version, a higher-priced full-featured version, and a freebie demo version. Using  $\#i \notin$  directives enables you to maintain one set of source code that compiles differently depending on which version of the program is being created.

# The #line Directive

By using the #1 i ne directive, you can change either the current line number (which then is successively incremented for following lines) or, optionally, the filename associated with the current source file.

When you are using an integrated debugger, which checks the error and warning messages produced by the compiler, changing the line or filename can produce results that may not be what you expect. When you are using #Line, make sure that you understand what its effects will be in your environment.

The current line number is always available in the predefined identifier \_\_LINE \_\_\_, and the current filename is available in the predefined identifier \_\_FILE \_\_\_. Both of these identifiers are used with the <code>assert()</code> macro, and you can create error message substitutions using them. Let's look at an example of using the #Line directive.

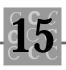

```
/* Source file is OURFILE.C */
    printf("This file is '%s' the line is '%d' \n", __FILE __,
    __LINE __);
#line 10000 "DEBUGIT.C"
    printf("This file is '%s' the line is '%d' \n", __FILE __,
    __LINE __);
Here are the results of running this program fragment:
```

```
This file is 'OURFILE.C' the line is '3'
This file is 'DEBUGIT.C' the line is '10002'
```

The #I i ne directive can be useful when your source files don't have meaningful names and renaming them is not practical.

# The #pragma Directive

The #pragma directive is, by ANSI standards, implementation-defined. It is used to issue special commands to the compiler, using a standardized method. Do not assume that any specific operand with #pragma is present when using a given compiler. Two pragmas are relatively common—message and pack. Your compiler probably offers several other pragmas in addition to these two.

### The message Pragma

The message pragma enables you to write a message to stderr while the file is compiling. When you are debugging, check to see which identifiers are defined. The following code fragment has a message indicating which of the three versions of the program is being compiled:

```
#if defined(VERSION1)
#pragma message "The first version."
#elif defined(VERSION2)
#pragma message "The second version."
#elif defined(VERSION3)
#pragma message "The third version."
#endif /* VERSION? */
```

### The pack Pragma

The pack pragma enables you to control the packing of structure members. This pragma usually is used with a parameter; used without a parameter, however, it restores the default packing value. Figure 15.1 shows an example of the effects of packing structures. This packing, called *data alignment*, affects the way each element in a structure is stored.

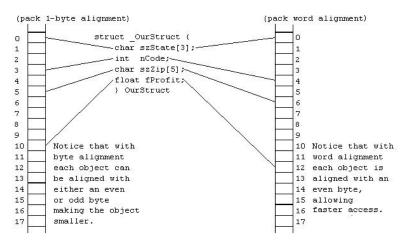

Figure 15.1. The effect of packing and the pack pragma.

All computers most efficiently access objects aligned on boundaries that are even multiples of the memory bus width. For an 80286 CPU, which accesses memory in 16-bit widths, accessing words that are aligned to even bytes is optimal. For an 80386/486—that is, a 32-bit processor that accesses memory in 32-bit widths—memory is accessed optimally using every other even address. The effects of accessing data objects that are not optimally aligned are difficult to predict. On one hand, aligning on a byte boundary makes the aggregate data objects smaller (and if they are used in arrays, the size difference can be significant), and the speed of even alignment may also be significant for an object that is accessed often.

Many programmers experiment with alignment to find the optimal compromise between size and speed. I usually use byte alignment for infrequently accessed objects and word alignment for objects that are accessed more frequently.

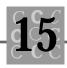

# The #undef Directive

At times you might need to redefine a macro, often when an identifier has been defined outside your program and you are using it for a different purpose. To remove a definition of a macro, you should use the #undef directive. The following code segment shows how this directive is used:

```
#if defined(VERSION1)
#undef VERSION1
#endif
#define VERSION1 "The is Version 1.0"
```

Using #undef to remove a definition of a predefined macro is not a good idea.

# **Predefined Macros**

ANSI C defines a number of macros. Although each one is available for your use in programming, the predefined macros should not be directly modified.

### The \_ \_DATE\_ \_Macro

The \_\_DATE \_\_macro contains the current date as a character literal in the following format:

"MMM DD YYYY"

where MMM is the three-character month abbreviation, in mixed case; DD is the current day, padded with a blank if the day is less than 10; and YYYY is the year.

### The \_ \_TIME\_\_Macro

The  $\_\_{\sf TIME}\_\_macro$  contains the current time as a character literal in the following format:

```
"HH: MM: SS"
```

where  $\ensuremath{\mathsf{H}}\xspace$  is bours,  $\ensuremath{\mathsf{M}}\xspace$  is seconds.

If any of the three is less than 10, the field is padded with a leading 0.

### The\_\_FILE\_\_Macro

The \_\_FILE \_\_macro contains the current filename as a string literal. This macro's contents can be changed using the #IIne directive.

### The\_\_LINE\_\_Macro

The \_\_LINE \_\_macro contains the current line number as a decimal constant. This macro's contents can be changed using the #Line directive.

### The\_\_STDC\_\_Macro

The  $\_\_$ STDC  $\_\_$ macro is defined as a decimal constant (value of 1) when the compiler complies with the ANSI standard.

### NULL

NULL is defined as a pointer guaranteed not to point to anything valid. This pointer often is used as both an initializing value and an error return. You generally should use the NULL macro rather than 0 when you are assigning a null pointer to a pointer variable.

NULL commonly is assigned to variables of other types; you must be sure, however, that the results are what are expected. You should not assume that NULL is the equivalent to zero (which is often defined as a macro called FALSE), because this may not be the case.

### The offsetof() Macro

The offsetof() macro returns the offset (in bytes) of a member of a structure from the beginning of the structure.

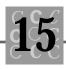

# Summary

In this chapter, you learned about the preprocessor's directives.

- The preprocessor directives enable you to control the compilation of the program and to optionally include or exclude parts of a program based on predefined identifiers.
- Preprocessor directives can be in header files and in your source files.
- All identifiers defined with the #define directive are macros; a macro that has no parameters, however, often is referred to as simply a defined identifier.
- ANSI standard C defines a number of macros that can be used in programming to assist in debugging and development of a program.

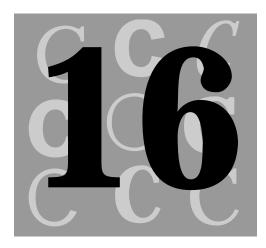

# Debugging and Efficiency

Just because a program has been written does not mean that it works correctly or is efficient. This chapter looks at debugging a program and methods for making the program more efficient.

# Debugging

It is a rare program that works the first time. Many C programs are complex, containing thousands of lines of code. Even if the programmer has not made any syntax errors, the assumptions made when writing a program can create serious problems.

Debugging a program involves several steps:

- 1. Correct all warnings and errors that the compiler finds. Many programmers assume that the default error level is enough. This is incorrect—set the error level as high as possible. Correct all warnings and errors, or understand why you do not have to correct them.
- 2. After the program compiles without warnings or errors, the real debugging takes place. Use the program and make sure that it performs as you expect. This process, called *alpha testing*, may take some time. The more problems you find and correct, however, the fewer the user will find.
- 3. After finding and correcting problems during the alpha testing, find a few qualified users to test the program in an environment as close as possible to that which the program will be used in. This testing is called *beta testing*. Make sure that the testers really use the program. Generally, beta testers get a free copy of the product for their effort.
- 4. After beta testing, the product should be bug free. Any problems found by you (in alpha testing) and your test users (in beta testing) should be corrected. Beta testers often test two or three versions of the product.
- 5. Now that the product is finished, you ship it. Remember the first customer's name, because this is the person who finds the first bug, usually within a few minutes of using the product. Find ways to minimize the bug's effect. After the product has been used for a few months, create an updated version that corrects all the bugs the users have discovered.

The first part of debugging is finding the errors, the second part is correcting them, and the third and final part is ensuring the correction does not create new errors.

### **Common Bugs**

Following are some of the most common errors made when programming in C:

- Using uninitialized variables
- Misusing the assignment and equality operators
- Unexpected side effects
- Misuse of global variables

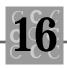

- Misuse of automatic variables
- Using variables of different sizes or types together
- Incorrect operator precedence
- Not using the proper array bounds
- Misusing pointers
- Assuming the order of evaluation for function parameters
- Assuming the order of evaluation for operations where the order of evaluation is undefined

Each of these errors is discussed in this section.

### **Uninitialized Variables**

Using a variable that has not been initialized is a problem when the variable is a floatingpoint variable. Almost anything can happen, such as a trashed operating system, Windows programs that create UAEs, or OS/2 programs that do not work correctly.

### **Misused Operators**

Misusing the assignment operator (=) and the equality (==) operator is another common bug. For example, the following for() loop will never end:

```
for (i = 0; i = 1; i + +)
```

You will get a warning—*assignment within conditional expression*—but if you do not understand the warning message, you may think the compiler is referring to the initialization section (where i is initialized to 0) of the for() loop. The variable i is initialized to 0, then it is assigned the value of 1 in the test section of the for() loop, then it is incremented at the end. The next time around, i is again set to 1, and so on. If the loop is tight (no calls to I/O functions or functions that may call DOS), it's power-switch time.

In the next example, the compiler does not return a warning:

i == 20;

This line of code compares i and 20, then throws away the result. If you don't look sharply, you'll spend a lot of time wondering why i is never set to 20.

#### Side Effects

Most macros can cause strange side effects. Consider the following, where max() is a macro:

i = max(i++, j);

If i and j are originally 1, what is i on return? Try it, and you will find that i is still 1. The i variable is incremented after the max() macro is evaluated but before the result of the max() macro is assigned to i.

So, what is the result of the following?

```
i = max(++i, j);
```

The result is not 2, but 3. The i variable is incremented when the comparison is performed, and because the variable is then 2, it is assigned to i. But there is a prefix increment on the assignment, so the variable is incremented again!

Be careful when you use prefix and postfix increments and decrements with macros, or you may get different results than what you expect.

#### **Global Variables**

*Never* use a global variable as a scratch variable. Even if you know that the global variable is not used elsewhere, you may choose to use it later, and then... When you change the value assigned to a global variable, think about the effects your change will have on the other places where the variable is used.

#### **Automatic Variables**

When a variable is defined inside a block and has not been declared with the static identifier, the variable is called an automatic variable and exists only while the block is executing.

Automatic variables do not retain their value between calls to the function. Automatic variables cannot be passed back to the calling function (the compiler creates a static variable to pass back if necessary). They are not initialized and therefore may contain unpredictable values.

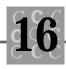

### **Mixed Variable Sizes and Types**

Another common bug results when you use variables of different sizes or types together. You cannot successfully assign the unsigned int uSomething, which has a value of 45000, to the signed int iElse. The results are not right, because iElse will have a value of -20536.

The same is true if you try to assign | Thing, which has a value of 2345678, to i Else. The result (-13619) is again incorrect. Unlike signed errors, size errors return a warning.

#### **Operator Precedence**

I have adopted a simple rule regarding operator precedence: When in doubt, use parentheses, lots of parentheses, because they override any other order of precedence.

In the following example:

int i = 3; int j = 5; if (i = max(i, j) == 5)

1 is assigned to i . This is the TRUE condition because max(i, j) is equal to 5.

When the example is changed to the following:

```
int i = 3;
int j = 5;
if ((i = max(i, j)) == 5)
```

the correct value, 5, is assigned to i. The parentheses force the assignment to occur first, even though the conditional test normally has a higher order of precedence.

When in doubt, use parentheses. Table 16.1 lists the operator precedence for C. When more than one operator belongs to the same group, they have the same precedence and are evaluated according to the rules of associativity.

| Image: 1Array element1Left to rightStructure or<br>union member1Left to rightPointer to<br>structure member1Left to rightPostfix increment1Left to rightPostfix decrement1Left to rightPostfix decrement1Left to right>Base operator1Left to rightLogical NOT2Right to left-Bitwise complement2Right to left-Arithmetic negation2Right to left-Indirection2Right to left-Size in bytes2Right to leftPrefix increment2Right to leftPrefix decrement2Right to leftDivision4Left to right-Aultiplication4Left to right-Aultiplication4Left to right           | Operator | Function            | Group | Associativity |
|----------------------------------------------------------------------------------------------------|----------|---------------------|-------|---------------|
| Structure or<br>union member1Left to rightPointer to<br>structure member1Left to rightPostfix increment1Left to rightPostfix decrement1Left to rightPostfix decrement1Left to rightPostfix decrement1Left to rightBase operator1Left to right>Base operator1Left to right-Bitwise complement2Right to left-Arithmetic negation2Right to left-Unary plus2Right to left-Indirection2Right to left-Size in bytes2Right to leftPrefix increment2Right to leftPrefix decrement2Right to leftType cast3Right to leftDivision4Left to rightAddition5Left to right | ()       | Function call       | 1     | Left to right |
| union member>>Pointer to<br>structure member1Left to right++Postfix increment1Left to rightPostfix decrement1Left to rightPostfix decrement1Left to right>>Base operator1Left to right>Logical NOT2Right to leftBitwise complement2Right to leftBitwise complement2Right to leftArithmetic negation2Right to leftUnary plus2Right to leftIndirection2Right to leftsi zeofSize in bytes2Right to leftPrefix increment2Right to leftPrefix decrement2Right to leftType cast3Right to leftDivision4Left to rightAddition5Left to right                        | []       | Array element       | 1     | Left to right |
| structure member++Postfix increment1Left to rightPostfix decrement1Left to right>Base operator1Left to rightLogical NOT2Right to leftBitwise complement2Right to leftArithmetic negation2Right to leftUnary plus2Right to leftAddress2Right to leftSize ofSize in bytes2Right to leftPrefix increment2Right to leftPrefix decrement2Right to leftType cast3Right to left(type)Type cast3Right to leftDivision4Left to rightAddition5Left to right                                                                                                    |          |                     | 1     | Left to right |
| Postfix decrement1Left to right>Base operator1Left to right>Logical NOT2Right to leftLogical NOT2Right to leftBitwise complement2Right to leftArithmetic negation2Right to leftArithmetic negation2Right to leftAddress2Right to leftAddress2Right to leftAi zeofSize in bytes2Right to leftAt Prefix increment2Right to leftAt operation3Right to leftAt operation4Left to rightAddition4Left to right                                                                                                    | ->       |                     | 1     | Left to right |
| >Base operator1Left to rightLogical NOT2Right to leftLogical NOT2Right to leftBitwise complement2Right to leftArithmetic negation2Right to leftUnary plus2Right to leftAddress2Right to leftAddress2Right to leftIndirection2Right to leftSi zeofSize in bytes2Right to left++Prefix increment2Right to leftPrefix decrement2Right to left(type)Type cast3Right to leftMultiplication4Left to rightAddition5Left to right                                                                                                    | ++       | Postfix increment   | 1     | Left to right |
| Logical NOT2Right to leftBitwise complement2Right to leftArithmetic negation2Right to leftUnary plus2Right to leftAddress2Right to leftAddress2Right to leftIndirection2Right to leftSi zeofSize in bytes2Right to left++Prefix increment2Right to leftPrefix decrement2Right to left(type)Type cast3Right to leftMultiplication4Left to rightAddition5Left to right                                                                                                    |          | Postfix decrement   | 1     | Left to right |
| Bitwise complement2Right to leftArithmetic negation2Right to leftUnary plus2Right to leftAddress2Right to leftAddress2Right to leftIndirection2Right to leftSi zeofSize in bytes2Right to left++Prefix increment2Right to leftPrefix decrement2Right to left(type)Type cast3Right to leftMultiplication4Left to rightAddition5Left to right                                                                                                    | : >      | Base operator       | 1     | Left to right |
| Arithmetic negation2Right to leftUnary plus2Right to leftAddress2Right to leftAddress2Right to leftIndirection2Right to leftSize ofSize in bytes2Right to left++Prefix increment2Right to leftPrefix decrement2Right to left(type)Type cast3Right to leftMultiplication4Left to rightAddition5Left to right                                                                                                    | ļ        | Logical NOT         | 2     | Right to left |
| Unary plus2Right to leftAddress2Right to leftAddress2Right to leftIndirection2Right to leftSize in bytes2Right to leftPrefix increment2Right to leftPrefix decrement2Right to left(type)Type cast3Right to leftMultiplication4Left to rightAddition5Left to right                                                                                                    | ~        | Bitwise complement  | 2     | Right to left |
| AAddress2Right to leftIndirection2Right to leftSize in bytes2Right to left+Prefix increment2Right to leftPrefix decrement2Right to left(type)Type cast3Right to leftMultiplication4Left to rightAddition5Left to right                                                                                                    | -        | Arithmetic negation | 2     | Right to left |
| Indirection2Right to leftSize in bytes2Right to left++Prefix increment2Right to leftPrefix decrement2Right to left(type)Type cast3Right to leftMultiplication4Left to rightAddition5Left to right                                                                                                    | +        | Unary plus          | 2     | Right to left |
| Size in bytes2Right to left++Prefix increment2Right to leftPrefix decrement2Right to left(type)Type cast3Right to left(type)Multiplication4Left to rightAddition4Left to rightAddition5Left to right                                                                                                    | &        | Address             | 2     | Right to left |
| ++Prefix increment2Right to leftPrefix decrement2Right to left(type)Type cast3Right to leftMultiplication4Left to rightMultiplication4Left to rightMultiplication4Left to rightAddition5Left to right                                                                                                    | *        | Indirection         | 2     | Right to left |
| Prefix decrement2Right to left(type)Type cast3Right to leftMultiplication4Left to rightDivision4Left to rightRemainder4Left to rightAddition5Left to right                                                                                                    | si zeof  | Size in bytes       | 2     | Right to left |
| (type)Type cast3Right to leftMultiplication4Left to rightDivision4Left to rightRemainder4Left to rightAddition5Left to right                                                                                                    | ++       | Prefix increment    | 2     | Right to left |
| Multiplication4Left to rightDivision4Left to rightRemainder4Left to rightAddition5Left to right                                                                                                    |          | Prefix decrement    | 2     | Right to left |
| Division4Left to rightRemainder4Left to rightAddition5Left to right                                                                                                    | (type)   | Type cast           | 3     | Right to left |
| Remainder4Left to rightAddition5Left to right                                                                                                    | *        | Multiplication      | 4     | Left to right |
| Addition 5 Left to right                                                                                                    | /        | Division            | 4     | Left to right |
| 0                                                                                                    | %        | Remainder           | 4     | Left to right |
| Subtraction 5 Left to right                                                                                                    | +        | Addition            | 5     | Left to right |
|                                                                                                    | -        | Subtraction         | 5     | Left to right |

 Table 16.1. Operator precedence in C.

Debugging and Efficiency

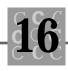

| Operator | Function                 | Group | Associativity |
|----------|--------------------------|-------|---------------|
| <<       | Left shift               | 6     | Left to right |
| >>       | Right shift              | 6     | Left to right |
| <        | Less than                | 7     | Left to right |
| <=       | Less than or equal to    | 7     | Left to right |
| >        | Greater than             | 7     | Left to right |
| >=       | Greater than or equal to | 7     | Left to right |
| ==       | Equality                 | 8     | Left to right |
| ! =      | Inequality               | 8     | Left to right |
| &        | Bitwise AND              | 9     | Left to right |
| <b>N</b> | Bitwise exclusive OR     | 10    | Left to right |
|          | Bitwise inclusive OR     | 11    | Left to right |
| &&       | Logical AND <sup>*</sup> | 12    | Left to right |
| I        | Logical OR <sup>*</sup>  | 13    | Left to right |
| 1?e2: e3 | Conditional <sup>*</sup> | 14    | Right to left |
|          | Simple assignment        | 15    | Right to left |
| -        | Multiplication           |       |               |
|          | assignment               | 15    | Right to left |
| '=       | Division assignment      | 15    | Right to left |
| 6=       | Modulus assignment       | 15    | Right to left |
| -=       | Addition assignment      | 15    | Right to left |
| -=       | Subtraction assignment   | 15    | Right to left |
| <=       | Left-shift assignment    | 15    | Right to left |
| >=       | Right-shift assignment   | 15    | Right to left |
| -<br>x=  | Bitwise-AND assignment   | 15    | Right to left |
|          |                          |       |               |

continues

| Operator | Function                           | Group | Associativity |
|----------|------------------------------------|-------|---------------|
| ^=       | Bitwise-exclusive-OR<br>assignment | 15    | Right to left |
| =        | Bitwise-inclusive-OR<br>assignment | 15    | Right to left |
| 1        | Comma*                             | 16    | Left to right |

Table 16.1. continued

\* Everything preceding the operator is evaluated before the operator is processed

#### **Not Using Proper Array Bounds**

Arrays always start at 0. For example, if i Array is defined as

```
int iArray[25];
```

the first element is  $i \operatorname{Array}[0]$ , and the last element is  $i \operatorname{Array}[24]$ .

The next example goes a step further:

```
for (i = 1; i <= 25; i++)
{
    iArray[i] = i;
}</pre>
```

This example fails, perhaps causing one of those difficult problems that take so much time to find and correct. The example assigned something to the 26th element of an array that is defined with only 25 elements. Also, the first element is skipped because the for() loop starts at 1, not 0.

A loop that correctly assigns all the elements of i Array follows:

```
for (i = 0; i < 25; i++)
{
     iArray[i] = i;
}</pre>
```

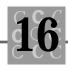

#### **Misused Pointers**

When you understand pointers, arrays, and indirection, you know you are a real C programmer. Until that day, you will sometimes use them incorrectly. Pointers and indirection can cause major problems when functions are involved.

If you do not feel comfortable with the concepts of pointers, this is a good time to review Chapter 3, "Pointers and Indirection."

### **Order of Evaluation**

The order of evaluation for function parameters cannot be guaranteed. The following code is unacceptable because you do not know when YourFunc() will be evaluated:

```
OurFunct(x = YourFunc(), x);
```

The second parameter, x, could be either the new value from YourFunc() or what x contained before the call to YourFunc().

The order of evaluation for some other operations is also undefined. For example, in the following code:

```
int i = 0;
int nArray[10];
nArray[i] = i++;
```

you cannot determine whether nArray[0] or nArray[1] is assigned; it could be either one. To correct this, ANSI C defines sequence operators, which guarantee that the compiler has evaluated everything that must be evaluated at that point.

### **Rules for Debugging**

When you debug a program, the following rules will help you and perhaps save a bit of time:

- 1. Assume nothing. Do not assume that a variable has the correct value, even if you see that the variable was assigned a value. Print the variable's value at the time of the failure. Some other part of the program may have trashed it.
- 2. When the value of a variable changes to something unexpected, check the logical tests to see whether you have inadvertently assigned a value rather than tested it.

- 3. Take a break. By working on something else for a while, more often than not you will suddenly realize the cause of the original problem.
- 4. If the bug is not in the section of code you originally suspected, it is somewhere else. Do not fall into the trap of thinking, "The bug can't be in this part of the code because I checked it."
- 5. Correct all the compiler's warnings. Set the warning level as high as possible. If you are writing Windows programs, use STRICT to assure the maximum checking.
- 6. Pointers cause the most problems. Array-bound overwriting causes almost as many problems. Strings are arrays. In most C compilers, nothing detects when a string's bounds are exceeded. If the string is on the stack when its bounds are exceeded (because it is an auto variable), the program will probably do some strange things.
- 7. Back up your disk. One of my first C programs promptly trashed my disk. The only blessing was that I did not have a backup of the program that did the dirty work—it did itself in!
- 8. From time to time there are compiler bugs, but they are not usually the reason your program fails.
- 9. Have another C programmer look at your code.
- 10. When all else fails, rewrite the code so that it works differently.

You are not guaranteed a perfect program just because you avoid these common errors. The most common bug is the simple program logic bug. The program doesn't work the way you think it does. The program is syntactically correct and does not have any programming bugs, but its logic is incorrect. With a lot of work, a debugger, and patience, you can trace the program's execution. Eventually, you can find the spot where the results are not what you expected, and perhaps the bug.

### Using the assert() Macro

The C language provides the programmer with an important feature, the <code>assert()</code> macro. This macro enables you to make a conditional test, then prints an error message and ends the program if the test fails.

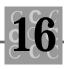

Listing 16.1, ASSERT.C, shows how the <code>assert()</code> macro is used. You must be careful and read the message correctly. Note that <code>assert()</code> activates when the test is FALSE (fails).

#### Listing 16.1. ASSERT.C.

```
/* ASSERT, written 1992 by Peter D. Hipson */
/* This program shows the assert() macro.
                                            */
#include <limits.h>
#include <stdarg.h>
#include <stdio.h>
#include <stdlib.h>
#include <assert.h>
#define TRUE
                             1
#define FALSE
                             (! TRUE)
voi d
        main()
{
int
        nValue = 1;
        szBuffer[256];
char
   while (TRUE)
    {
        printf("Enter anything but 25 to test the assert() macro: ");
        gets(szBuffer);
        sscanf(szBuffer, "%d", &nValue);
        assert(nValue == 25);
    }
}
```

Typical output from the assert() macro follows:

assert Enter anything but 25 to test the assert() macro: 345 Assertion failed: nValue == 25, file assert.c, line 27

abnormal program termination

The filename and the line number are provided; both of these can be changed with the #Line directive.

When you have finished debugging a program, it is not necessary to comment out the assert() calls. Instead, you should define the NDEBUG identifier and simply recompile the program. The preprocessor strips out the assert() calls for you. Later, if you discover that the program still has bugs, a quick recompile without defining the NDEBUG identifier will restore all your assert() calls.

### **Debug Strings and Messages**

Writing lines to the screen, a communications port, the printer, or a file while a program is executing can be a powerful debugging tool. Because this technique does not require a debugger, it can be easy to implement.

You can trace the entire program's execution using such a technique, but you must carefully plan your debugging session. Listing 16.2, DBGSTRNG.C, shows the use of a debugging output function.

#### Listing 16.2. DBGSTRNG.C.

```
/* DBGSTRNG, written 1992 by Peter D. Hipson */
/* This program has a debug output function */
#include <limits.h>
#include <stdarg.h>
#include <stdarg.h>
#include <stdio.h>
#include <stdlib.h>
#include <assert.h>
#define TRUE 1
#define FALSE (!TRUE)
```

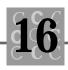

```
#undef DebugString
#ifdef NDEBUG
#define DebugString(exp, file, msg) ((void)0)
#el se
void __cdecl _DebugString(void *, FILE *, void *, void *, unsigned);
#define DebugString(exp, file, msg) \
        ( (exp) ? _DebugString(#exp, file, msg, __FILE__, __LINE__) :
          (voi d) 0)
#endif /* NDEBUG */
voi d
        main()
{
int
        nValue = 1;
char
        szBuffer[256];
   while (nValue)
    {
        DebugString(nValue >= 15 && nValue <= 20, stderr, szBuffer);</pre>
        printf("Enter 10 to 25 for message, 0 to end loop: ");
        gets(szBuffer);
        sscanf(szBuffer, "%d", &nValue);
        DebugString(nValue >= 10 && nValue <= 25, stderr, szBuffer);</pre>
    }
}
void __cdecl _DebugString(
    void * szTest,
    FILE * File,
```

For example, using the \_DebugString() function to debug a program run produces the following typical run of DBGSTRNG.C:

```
dbgstrng
Enter 10 to 25 for message, 0 to end loop: 10
'nValue >= 10 && nValue <= 25' MSG '10' IN 'dbgstrng.c' LINE '48'
Enter 10 to 25 for message, 0 to end loop: 1
Enter 10 to 25 for message, 0 to end loop: 14
'nValue >= 10 && nValue <= 25' MSG '14' IN 'dbgstrng.c' LINE '48'
Enter 10 to 25 for message, 0 to end loop: 15
'nValue >= 10 && nValue <= 25' MSG '15' IN 'dbgstrng.c' LINE '48'
'nValue >= 10 && nValue <= 25' MSG '15' IN 'dbgstrng.c' LINE '48'
'nValue >= 15 && nValue <= 20' MSG '15' IN 'dbgstrng.c' LINE '48'
'nValue >= 15 && nValue <= 20' MSG '19' IN 'dbgstrng.c' LINE '48'
'nValue >= 10 && nValue <= 25' MSG '19' IN 'dbgstrng.c' LINE '48'
'nValue >= 10 && nValue <= 25' MSG '19' IN 'dbgstrng.c' LINE '48'
'nValue >= 15 && nValue <= 20' MSG '19' IN 'dbgstrng.c' LINE '48'
'nValue >= 15 && nValue <= 20' MSG '19' IN 'dbgstrng.c' LINE '48'
```

When using a function such as DebugString(), you are not restricted to using stderr. Instead, you might open a communications port or the printer as the debugging file or write the output to a file. When writing to a file, be sure you flush

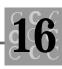

the file's buffer after each write. Otherwise, you could lose the most important part of the program's output if the program fails without closing the file or flushing the buffer.

When programming under Windows, you could call <code>OutputDebugString()</code> rather than <code>fprintf()</code>. The <code>OutputDebugString()</code> Windows function writes a string to the debugging terminal (or whatever destination you choose if you use the <code>DBWIN</code> program), without halting the program or destroying the contents of the Window's screen.

### Debuggers

Every compiler comes with a debugger. Regardless of the environment (DOS, Windows, OS/2, or UNIX), the concept behind the use of a debugger is the same: to allow access to various commands while the program runs so that you can monitor its execution.

Typical services offered by most debuggers follow:

- Execution in an environment similar to the typical operating environment. This involves using as little memory as possible (a requirement that was difficult with DOS on a PC, but is easier with the rapid acceptance of protected-mode operating systems such as Windows and OS/2) and not interfering with the output device (the screen). To avoid interfering with the screen, the debugger generally uses a serial terminal, a second monitor (often a monochrome adapter, or MDA), or two workstations (with network-based debugging).
- Memory examination. This includes simple memory dumps, examination of external variables (by name), and examination of local variables.
- Memory modification. This generally is limited to changing variables, both global and local.
- Program breakpoints. At a program breakpoint (a specified point of interruption), the debugger is given control before the line or instruction is executed. At a breakpoint, you might examine variables, registers, or memory.
- Memory breakpoints. These are similar to program breakpoints, but the memory specified need not be an instruction. For example, the breakpoint

could be at a data object. Memory breakpoints are useful if you want to determine what part of the code is modifying a variable. You could specify a value at the given location, and when the value is stored there, the breakpoint is entered.

- Program modification. Some debuggers enable you to correct minor errors, then continue program execution. This feature is useful for programs with complex setup or initialization processes.
- Execution stepping. Almost all debuggers can execute statements one line at a time. This technique, called *stepping*, enables you to trace the flow of the program (for example, the number of times the loop executed, and the functions and subroutines that were called). Some debuggers enable you to trace in both the high-level language (such as C) and assembly (or machine) language. Tracing the program's flow in C is often the fastest and most valuable option because you can see the effects of each program statement.

When using a debugger, you must balance the learning curve (that is, how long it takes you to learn to use the debugger), the amount of time needed to set up the program and the debugger, and how quickly you can find the problem.

In C programming on the PC, each compiler has its own debugger. There are also a number of stand-alone debuggers, most of which require additional hardware (plugin cards or special switches). Soft-Ice/W, Multiscope, and Periscope are examples of debuggers that are not compiler-specific. Each offers features unavailable in compilersupplied debuggers.

#### Codeview

Microsoft's Codeview debugger has been around for a long time. Its predecessors include the DOS DEBUG command (a crude and simple debugger) and the SYMDEB debugger.

You can debug most complex programs with Codeview. Codeview enables you to debug to a serial monitor or to configure two monitors for debugging. Under Windows, you can debug to a separate window. Unless you have a large screen monitor and a high-resolution video system (1024 x 768 at a minimum), however, this mode of debugging can be difficult.

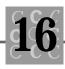

### **QuickC for Windows**

QuickC for Windows from Microsoft offers an integrated debugger. (It doesn't have its own name because it is part of QuickC's Integrated Development Environment.) This debugger can debug only at the C source level; it cannot debug in assembly. Therefore, you must have the source code for the sections of the program that you want to debug.

When using QuickC's debugger, you lose the advanced features of the Windows debugging kernel, which helps find programming errors caused by incorrect calls to Windows functions.

#### **Turbo Debugger**

Borland's Turbo Debugger enables you to debug programs compiled with Borland's compilers. This debugger offers many of the features found in Microsoft's Codeview, including dual-monitor support and the ability to use a debugging terminal.

### Watcom's VIDEO Debugger

When using Watcom's 32-bit compiler (Watcom C/386), you have access to their debugger, called VIDEO. This debugger offers many interesting features. The compiler is compatible with DOS, Windows, and OS/2, so the debugger supports each of these environments, as well as QNX.

VIDEO, like many of the other debuggers, offers dual-monitor support. It also debugs using two PCs linked by serial ports, by parallel ports, or over networks.

# Efficiency

Program efficiency is an important aspect of programming. It does not matter how well your program performs if it takes forever and a day to accomplish the job. Efficiency consists of many parts—you cannot use some aspects of creating an efficient program while ignoring others.

Statements that slow a program usually are in loops. For example, a typical for() loop that calls some functions can use a lot of time. When you write a loop, consider how many times the loop will be executed, which functions are called, and what the functions are doing. If the loop will be executed a large number of times (thousands

of times or more), you should consider optimizing the loop. When efficiency is the most important objective, you can sometimes make the program run faster by coding a frequently called function inline, instead of calling the code as a function.

### 32-Bit Programs

Most PC programming uses the 16-bit programming model. Every time a long int is added, two 16-bit adds are performed. For programs that will be running only on 386 (or higher) CPUs, it might be more efficient to use the 32-bit instructions that these CPUs offer. Remember, however, that a program written for the 32-bit instruction set of the 386 cannot run on a 286 or an original PC.

Programs written using the 32-bit mode of the CPU run only in protected mode. Therefore, an interface is required between DOS (which runs only in real mode) and your application running in 32-bit mode. This interface is called DPMI (DOS Protected Mode Interface). Following is a list of common DPMI products:

- Microsoft Windows 3.1 in 386 enhanced mode provides DOS sessions with DPMI service by Windows. This interface is included with Windows 3.1 at no charge.
- DOS/4G from Rational Systems, Inc. (and DOS/4GW, which is supplied with Watcom's C/386 compiler) provides the necessary DPMI services for your programs. DOS loads DOS/4G each time a program that must use its services is loaded by the user or executed by DOS.
- Phar Lap 386/DOS-Extender from Phar Lap Software, Inc. is another DPMI interface. It is similar to DOS/4G in that it is loaded each time a program requiring its services is executed.
- OS/386 from ERGO Computing, Inc. provides DPMI services. Because OS/386 is a TSR, it must be loaded only once. The drawback is that the DPMI interface continues to occupy memory after the program that required it completes its execution.
- Intel Code Builder is another DPMI system.
- OS/2 V2 from IBM. This is not a true DPMI because it is not MS-DOS. It is, however, a competent 32-bit platform, offering one of the best 32-bit environments with some MS-DOS compatibility. Watcom's C-386 is an excellent 32-bit compiler for OS/2.

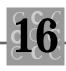

• Windows NT from Microsoft is a 32-bit operating system that is not CPUdependent. The user interface of this OS, which was initially produced for 386/486 CPUs and the MIPS ARC CPU, resembles Windows 3.1. To write Windows NT software, you must have a special version of Microsoft C7 that produces 32-bit code.

A number of 32-bit C compilers support C++ as well as standard C programming. The more popular 32-bit C compilers include the following:

- Watcom C/386 is an excellent compiler that you can use to develop applications that execute under MS-DOS, OS/2 V2, and Windows 3.x. This compiler supports only C programming, but the C++ version should be available soon. A royalty-free copy of DOS/4GW is included with Watcom C/386, and the compiler supports all other DPMI interfaces (see the preceding list). Watcom's compiler provides the only 32-bit support for Windows 3.1. The ability to write 32-bit Windows programs is a powerful feature that should not be ignored by Windows programmers.
- Microway NDP C/C++ is an expensive compiler that offers much to programmers writing math-intensive code. This compiler has excellent support for math coprocessors but lacks a DPMI interface program, so one must be purchased separately.
- Zortech C/C++ is a compiler that can produce either 16-bit or 32-bit programs. It comes with a DPMI program (called DOSX) that you can use royalty-free, or you can use Phar Lap's DOS Extender.
- Intel's Code Builder provides a 32-bit compiler based on Microsoft's C compilers. This product is most compatible with the Microsoft compiler. Version 1.1 supports 386MAX and QEMM-386 as well.

Creating 32-bit code can improve your program's performance from several standpoints. One, you can perform math on 32-bit data objects. Two, your program can access protected-mode memory. Many DPMI programs provide access to virtual memory, allowing truly large programs. Finally, 32-bit programs are more compact (after they are loaded into memory). In summary, if you can live with applications that run only on 386 (and greater) systems, converting to a 32-bit compiler can substantially improve the performance of your programs.

# **Compiler Optimization**

One of the easiest ways to gain more performance from your applications is to have the compiler optimize the program. Most compilers allow optimization for size (important if you are developing for a plain DOS environment with its 640K memory limit) or speed. Some compilers optimize both for size and for speed, although you cannot ensure that compromises between the two will produce code that is both small and efficient.

Typical optimizations are shown in Table 16.2. If an optimization is not offered by your compiler, another optimization might perform a similar task.

| Microsoft | Borland         | Watcom | Function                                                   |
|-----------|-----------------|--------|------------------------------------------------------------|
| /GO       | -1-             |        | Generate code for 8086                                     |
| /G1       | -1              |        | Generate code for 80186                                    |
| /G2       | -2              |        | Generate code for 80286                                    |
| /G3       | -3              |        | Generate code for 80386                                    |
| /G4       | N/A             |        | Generate code for 80486                                    |
| /Gc       | -p              |        | FORTRAN/Pascal calling conventions                         |
| /Gr       | -pr             |        | Register calling conventions                               |
| /Gs       | -N-             |        | Remove stack overflow checks                               |
| /Gy       |                 |        | Function-level linking<br>(links only called<br>functions) |
| /0, /0t   | -0x, -G,<br>-0t | /ot    | Minimize execution speed (default)                         |
| /0a       | -0a, -G-        | /oa    | Assume no aliasing                                         |

Table 16.2. Typical optimizations for compilers.

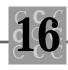

| Microsoft | Borland | Watcom | Function                                                                                  |
|-----------|---------|--------|-------------------------------------------------------------------------------------------|
| /0bn      | -0i     |        | Control inline<br>expansion ( <i>n</i><br>is a digit from 0<br>through 2)                 |
| /0c       | -0c     |        | Enable block-level<br>common subexpression<br>optimization (default)                      |
| /0d       | -Od     | /od    | Turn off all optimization                                                                 |
| /0e       | -0e     |        | Ignore register keyword<br>and allow compiler to<br>perform global register<br>allocation |
| /0f       |         |        | Turn on P-code quoting<br>(default)                                                       |
| /0f-      |         |        | Turn off P-code quoting                                                                   |
| /0g       | -0g     |        | Enable global-level<br>common subexpression<br>optimization                               |
| /0i       | -0i     | /oi    | Generate intrinsic functions                                                              |
| /01       | -01     | /ol    | Enable loop<br>optimization                                                               |
| /0n       | -OI -Om |        | Turn off potentially<br>unsafe loop<br>optimizations                                      |
| /00       |         |        | Turn on post code-<br>generation optimizing<br>(default)                                  |
| /00-      |         |        | Turn off post code-<br>generation optimizing                                              |

| <b>N</b> () () |          | <b>XX</b> 7 4 | <b>T</b>                                                                               |
|----------------|----------|---------------|----------------------------------------------------------------------------------------|
| Microsoft      | Borland  | Watcom        | Function                                                                               |
| /Ор            |          |               | Improve float<br>consistency                                                           |
| /0q            | N/A      |               | Turn on P-code optimization                                                            |
| /0r            | N⁄A      |               | Enable single exit<br>point from functions<br>(useful when debugging<br>with CodeView) |
| /0s            | -01, -0s | /os           | Minimize executable file size                                                          |
| /0v            | N⁄A      |               | Sort local variables by frequency of use; P-code only (default)                        |
| /0v-           | N⁄A      |               | Sort local variables in<br>the order that they<br>occur; P-code only                   |
| /Ow            |          |               | Assume aliasing across function calls                                                  |
| /0x            | -0x      | /oxat         | Maximize optimization                                                                  |
| /0z            |          |               | Turn on potentially<br>unsafe loop<br>optimizations                                    |

Table 16.2. continued

As you can see from Table 16.2, each compiler offers some similar optimization options. The Microsoft compiler offers more different optimizations, but some of these are specific to how the compiler works (such as the Microsoft compiler's ability to generate P-code).

Some of the more common optimizations include loop optimization, intrinsic function generation, and common subexpression optimization. These are the subjects of the following sections.

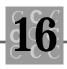

#### Loop Optimization

In *loop optimization*, expressions that always result in the same value are moved outside the loop. An example of this follows:

```
// Local (auto) variables:
    int i = 0;
    int x = 1;
    int y = 2;
    while(i < 250)
    {
        i += x + y;
        OurFunction(i);
    }
```

The value of the i variable is incremented by the sum of  $\times$  and y. The values of  $\times$  and y do not change in the loop, so their sum does not change. However,  $\times$  and y are summed each time the loop is iterated. Perhaps the programmer could be more careful, but I have found it difficult to catch simple things such as invariant expressions.

When the compiler performs a loop optimization, it modifies the code to resemble the following:

```
// Local (auto) variables:
    int i = 0;
    int x = 1;
    int y = 2;
// Compiler added temporary storage:
    int __temp = x + y;
    while(i < 250)
    {
        i += __temp;
        OurFunction(i);
    }
```

Notice that the compiler has created a new temporary variable (which actually doesn't have a name). This temporary variable is assigned the sum of  $\times$  and y. In the loop, i is incremented by the value of the temporary variable, so the sum does not have to be recomputed for each loop iteration.

Sometimes loop optimization can create problems during debugging. For example, suppose there is a problem in the temporary variable's computation (such as a divide-by-zero error). The line number for the error will not match a line in the program, making it difficult to determine the location of the error. As well, when tracing the program's execution, the machine instructions will not have a linear correspondence to the source code lines, making it more difficult to debug the program. For these reasons, you might want to turn off loop optimization when you initially debug your program.

#### **Generating Intrinsic Functions**

The library functions are defined as separate, callable functions. Some compilers, however, can generate inline code for many library functions. Inline code generation for these functions saves the overhead of a function call, which can be important when the function is called from a loop that has many iterations.

The functions in Table 16.3 have intrinsic forms. Only the ANSI functions are listed. Each compiler, however, offers a number of other intrinsic functions that are compiler-specific.

| Function | Microsoft    | Borland      | Watcom C/386 |  |
|----------|--------------|--------------|--------------|--|
| abs()    | $\checkmark$ |              | $\checkmark$ |  |
| acos()   | $\checkmark$ |              |              |  |
| asin()   | $\checkmark$ |              |              |  |
| atan()   | $\checkmark$ |              |              |  |
| atan2()  | $\checkmark$ |              |              |  |
| cei I () | $\checkmark$ |              |              |  |
| cos()    | $\checkmark$ |              |              |  |
| cosh()   | $\checkmark$ |              |              |  |
| di v()   |              |              |              |  |
| exp()    | $\checkmark$ |              |              |  |
| fabs()   | $\checkmark$ | $\checkmark$ |              |  |

Table 16.3. ANSI-supported intrinsic functions.

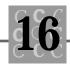

| Function            | Microsoft    | Borland      | Watcom C/386 |
|---------------------|--------------|--------------|--------------|
| floor()             |              |              |              |
| fmod()              | $\checkmark$ |              |              |
| inp()               |              |              | $\checkmark$ |
| inpw()              |              |              | $\checkmark$ |
| labs()              |              |              | $\checkmark$ |
| labs()              |              |              |              |
| ldiv()              |              |              | $\checkmark$ |
| log()               |              |              |              |
| l og10()            | $\checkmark$ |              |              |
| memchr()            |              | $\checkmark$ | $\checkmark$ |
| <pre>memcmp()</pre> | $\checkmark$ | $\checkmark$ | $\checkmark$ |
| memcpy()            | $\checkmark$ | $\checkmark$ | $\checkmark$ |
| memset()            | $\checkmark$ | $\checkmark$ | $\checkmark$ |
| movedata()          |              |              | $\checkmark$ |
| outp()              |              |              | $\checkmark$ |
| outpw()             |              |              | $\checkmark$ |
| pow()               | $\checkmark$ |              |              |
| rotl ()             |              | $\checkmark$ |              |
| rotr()              |              | $\checkmark$ |              |
| sin()               | $\checkmark$ |              |              |
| sinh()              | $\checkmark$ |              |              |
| sqrt()              | $\checkmark$ |              |              |
| stpcpy()            | $\checkmark$ | $\checkmark$ |              |
| strcat()            | $\checkmark$ | $\checkmark$ | $\checkmark$ |
| strchr()            |              | $\checkmark$ | $\checkmark$ |

continues

| Function             | Microsoft    | Borland      | Watcom C/386 |
|----------------------|--------------|--------------|--------------|
| strcmp()             |              |              |              |
| strcpy()             |              | $\checkmark$ | $\checkmark$ |
| strlen()             | $\checkmark$ | $\checkmark$ | $\checkmark$ |
| strncat()            |              | $\checkmark$ |              |
| <pre>strncmp()</pre> |              | $\checkmark$ |              |
| strncpy()            |              | $\checkmark$ |              |
| strnset()            |              | $\checkmark$ |              |
| strrchr()            |              | $\checkmark$ |              |
| tan() √              |              |              |              |
| tanh()               | $\checkmark$ |              |              |

Table 16.3. continued

The only disadvantage to using intrinsic functions is that they increase the size of the compiled code. For example, if strlen() is called 50 times in a program, an intrinsic function will generate 50 copies of the code that does the string copy, whereas the library function would generate one copy.

#### **Common Subexpression Optimization**

When performing common subexpression optimization, the compiler replaces redundant expressions with a single common subexpression. This process is similar to loop optimization. An example of a common subexpression follows:

k = 20; i = k + 10;j = k + 10;

The compiler optimizes this code as

```
k = 20;
int __temp = k + 10;
i = __temp;
j = __temp;
```

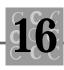

As in loop optimization, the compiler creates a temporary variable that holds an interim value. Often, the compiler can store the result of the computation in a register, so no memory is used. However, the statement's location in the code (including the presence of intervening statements), dictates how the compiler processes the source code.

Common subexpression optimization is subject to the same problems as loop optimization (see the "Loop Optimization" section).

# **Direct Video I/O**

At one time, almost all programs did direct video I/O because the original PC video systems (such as the CGA) were not designed for speed. To update the video quickly, programs had to write directly to the video's memory.

You should consider several factors when deciding whether your program should support direct video. First, the display adapters in use today (some are EGA, but most are VGA) are better performers than the old CGA standard of 10 years ago.

Second, to support direct video I/O, your program must support a number of standards. Each system (CGA, MDA, EGA, and VGA) manages its display memory differently, with different buffer locations and arrangements in memory.

Do you access video memory directly? For most applications, there are better ways. For example, if you write a Windows or OS/2 application, accessing video memory directly is unacceptable because Windows manages the video. In addition, the efficiency of VGA video systems makes direct I/O unnecessary.

Some programmers assume that you must use direct video I/O to perform random writes to the screen (perhaps to place a message box in the center of the screen). This is untrue. On the PC, you can use the ANSI.SYS device driver for many screen operations, such as color changes and direct cursor addressing.

# **Floating-Point Optimization**

You can significantly improve a program that relies on floating-point math (that is, a program that has data types of float, double, or long double) by using the proper floating-point compile and link options.

Microsoft C has five options (and various suboptions) for floating-point support. You can choose from three libraries when linking floating-point programs. These libraries control calls to floating-point routines:

- The Alternate Math Package Library (mLIBCA.LIB) generates calls to floating-point math routines. There are both the true floating-point functions and routines to emulate the math coprocessor. If a coprocessor is installed, this package simply ignores it. This library produces the smallest executable program, but it does not support long double data types.
- The Emulator Library (mLIBCE.LIB) generates calls to a library of functions that emulate the 80x87 math coprocessors. Floating-point functions are contained in the library; these functions also call the emulation routines rather than use a floating-point coprocessor.
- The Coprocessor Library (mLIBC7.LIB) is not a library for support of floating-point operations because all floating-point operations are coded inline and are performed using an installed math coprocessor, which is required. Floating-point functions are contained in the library, and these functions also use the floating-point coprocessor directly. A math coprocessor is required to execute a program linked with this library.

These libraries are used with the floating-point compiler options, which are as follows:

| /FPa   | Your code generates calls to a library. You can select which<br>library is linked: mLIBCA (the default), mLIBCE, or mLIBC7.<br>(mLIBC7 does not take advantage of inline instructions to the<br>math coprocessor).                                                    |
|--------|----------------------------------------------------------------------------------------------------|
| /FPc   | Your code is similar to that generated with /FPa, except the default library supports I ong double. You can select which library is linked: mLIBCA, mLIBCE (the default), or mLIBC7. (mLIBC7 does not take advantage of inline instructions to the math coprocessor). |
| /FPc87 | Your code requires a math coprocessor. This option is a good choice if you know that the target computer has a math coprocessor. The code is similar to that generated using /FPc. You can select which library is linked: mLIBCA, mLIBCE, or mLIBC7 (the default).   |

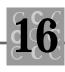

| /FPi    | Your code is generated using interrupts for floating-point<br>operations rather than inline floating-point instructions. The<br>software interrupt handler then checks whether a coprocessor is<br>installed. If a coprocessor is installed, the handler patches the<br>code to support the coprocessor. A problem with some compil-<br>ers is that this technique creates self-modifying code, some-<br>thing that does not work well under protected mode, in which<br>code segments can be read only. You can select which library is<br>linked: mLIBCA, mLIBCE (the default), or mLIBC7. |
|---------|----------------------------------------------------------------------------------------------------|
| /FPi 87 | Your code is generated using interrupts for floating-point<br>operations. The software interrupt handler then checks to see if<br>a coprocessor is installed. If one is installed, the handler patches<br>the code to support the coprocessor. One problem with some<br>compiler versions is that this technique creates self-modifying<br>code, something that doesn't work well under protected mode<br>where code segments may be read only. You can select which<br>library is linked: mLIBCA, mLIBCE, or mLIBC7 (the default).                                                          |

The default option is /FPi , which works for most applications.

# **Inline Assembly**

There is no argument about it—well-written assembly creates the fastest and smallest programs. However, many programmers are uncomfortable writing even small programs in assembly, let alone a major project. Writing an assembly program can take five times as long as writing a C program, and there may be five times as many lines in an assembly program, and five times as many chances to make a mistake.

One quick and not too difficult solution is to use inline assembly. In this technique, you use C to develop the underlying foundation for a function, then write the critical code in assembly. One useful feature of this technique is that you could write the entire function in C, then after determining that the program is functioning correctly, rewrite the function's critical parts using inline assembly.

Inline assembly comes with a price, however. One problem is that the compiler cannot perform many of the optimizations it can do for a normal C function. This is not too critical if most of the function is written using inline assembly. If the function is written primarily in C with only a small part using inline assembly, the lack of full optimization may be a problem.

Another problem is that any function that relies on inline assembly is not very portable. If you plan to run your application on different computer systems, you may want to avoid inline assembly.

### Linking for Performance

Some linker options affect the application's performance. These options can create problems if you do not understand what they do.

One important factor in creating an efficient executable program is to be sure that the linker is not including any debugging information (such as line-number tables) in the executable program. We often remember to compile the final versions of our programs with the correct compiler options, then forget to change the link options.

Many link programs have options that pack the executable program. These options are categorized as follows:

- Packing redundant bytes. Using a simple compression technique, the link program can pack multiple occurrences of bytes with the same value. Most linkers pack only bytes that are zero (because multiple bytes of a nonzero value are rare). When the program is loaded, the loader expands these bytes to their original count. This process reduces the size of the executable file and may shorten the load time.
- Packing CODE segments. When a program is created on the PC using the Large or Medium compiler option, each source file has its own code segment. Often, several of these segments can be combined, and then calls to functions in the combined segment can be converted to NEAR calls (which are faster than FAR calls).
- Packing DATA segments. When a program is created on the PC using the Large or Compact compiler option, each source file has its own data segment (assuming that the segment has sufficient data). Often, several of these segments can be combined into one.

One way to make an application more efficient is to write it as an overlay program. The main advantage is that RAM does not have to be permanently allocated for infrequently called functions. This leaves more memory for data storage (perhaps eliminating the creation of temporary work files). A disadvantage of overlays is that

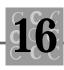

many linkers require you to determine which functions are part of which overlays. In addition, overhead is incurred when functions not currently in memory must be loaded.

# Pascal and cdecl Calling Conventions

*Calling conventions* are the rules on how parameters are passed to a function being called, and whether the caller or the function being called is responsible for removing the parameters from the stack when the function is finished.

For many functions, using the Pascal calling method is slightly more efficient than the native C calling conventions. The degree of performance improvement depends on the number of parameters and how often the function is called. Note that the Pascal calling conventions cannot be used with a function that has a variable number of arguments.

# **Precompiled Headers**

Using a precompiled header increases the performance of the compiler when it is compiling the program but does not affect the performance of the application while it is executing. If you are spending too much time compiling your programs, look into the benefits of precompiled headers. Borland compilers and Microsoft compilers support precompiled headers.

# Using 80286/80386/80486 Instruction Sets

The use of the 80286 (or 80386 or 80486) instruction set is an overlooked but important way to improve program performance. An 80486 executes all instructions that an 80286 executes, but the reverse is not true. After a program is compiled using a specific CPU's instruction set, it will not run on a CPU that is less than the target CPU.

Windows supports only the 80286 instruction set and above, so you should always compile Windows applications using the 80286 options.

Most of the power of the 80386/80486 cannot be utilized unless your application supports the CPU's 32-bit mode. Because this requires a 32-bit compiler, you must plan ahead for 32-bit programs, ensuring that you have access to the necessary compiler.

## Using a Source Profiler

One way to make an application more efficient is to determine which functions take the most time, then optimize them. Guesswork will not work—you cannot look at a function and determine that it is using a lot of CPU resources. You must use a *source code profiler* to determine where the most CPU time is being spent in your program.

Most source code profilers work by setting a very fast clock interrupt. Each time an interrupt occurs, the profiler records the name and address of the function that is executing. A second program then correlates the function and address information, and creates a source file/function table that shows where most of the time was used.

## **Using Intrinsic Functions**

When your application calls a library function (such as strlen()), overhead is incurred: the function's arguments are placed on the stack, registers are saved, and the function is called. When the function returns, the arguments must be removed from the stack and the registers must be restored.

Many modern C compilers enable you to substitute inline code for common C library functions. This eliminates much of the overhead for a function call, but at the expense of having more than one copy (usually many more copies) of the code that performs the function.

When you use an intrinsic function in a loop and the function is called many times, you can boost the loop's performance substantially. (See Table 16.3 for a list of which functions are available as intrinsic functions.)

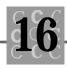

# **Using Memory Models**

When programming for a computer that uses segmented memory architecture, such as the PC, you can choose which memory model the compiler uses. For small programs, any memory model usually works. The issue is to use the most efficient memory model for the task at hand. Each memory model has both benefits and drawbacks, as shown in Table 16.4.

| Model   | Description                                                                   | Attributes                                                                                                    |
|---------|-------------------------------------------------------------------------------|----------------------------------------------------------------------------------------------------|
| Ti ny   | One segment for both data and code                                            | Fast and small, usable<br>only with .COM files.<br>The total size of the data<br>and the code cannot<br>exceed 64K.                                                                                                    |
| Smal I  | One segment for data,<br>and one for code                                     | Fast and small, usable<br>only with .EXE files.<br>Neither the code nor the<br>data can exceed 64K each.                                                                                                    |
| Medium  | One segment for data,<br>and separate code segments<br>for each source module | Calls are slower, but<br>data can be accessed<br>quickly because it is<br>always in the default<br>data segment. The code<br>may be as large as<br>necessary (to the limits<br>imposed by the system<br>RAM), but the data<br>cannot exceed 64K. |
| Compact | Separate data segments for<br>each module, and one segment<br>for code        | Calls are faster, but<br>data accesses are<br>generally performed using<br>FAR pointers, which slow<br>data access.The program's                                                                                                    |

#### Table 16.4. Memory models.

continues

| Model | Description                                                                                        | Attributes                                                                                                    |
|-------|----------------------------------------------------------------------------------------------------|----------------------------------------------------------------------------------------------------|
|       |                                                                                                    | code cannot exceed<br>64K. The data is limited<br>only by the amount of<br>available RAM.<br>Individual data objects<br>cannot exceed 64K in<br>size.                                                                                                    |
| Large | Separate data segments for<br>each module, and separate<br>code segments for each<br>source module | Calls are slow and data<br>accesses are generally<br>performed using FAR<br>pointers, which slow<br>data access. The<br>program's code and data<br>are limited only by the<br>amount of available RAM.<br>Individual data objects<br>cannot exceed 64K in<br>size. |
| Huge  | Separate data segments for<br>each module, and separate<br>code segments for each<br>source module | Calls are slow and data<br>accesses are generally<br>performed using FAR<br>pointers, which slow<br>data access. The<br>program's code and data<br>are limited only by the<br>amount of available RAM.<br>Individual data objects<br>can be larger than 64K.       |

| Table | 16.4. | continued |
|-------|-------|-----------|
|-------|-------|-----------|

Most programs can be written using the Small model. Programs with a large amount of code or data often need the Large (or Huge) model.

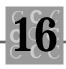

# Summary

In this chapter, you learned how to debug a program and improve a program's performance.

- There are a number of common bugs. Checking your code for these common bugs first can save debugging time.
- The C assert() macro assists in debugging. It enables you to test a condition. If the condition fails, the program ends with a diagnostic message.
- If a debugger is unavailable, writing a debug output function can save time in determining the flow of a program.
- Most compilers come with a debugger.
- Most debuggers require a substantial setup and learning curve.
- A debugger is the only effective way to find some problems.
- When programming for efficiency, you can program in the 80386/80486 32-bit mode if your compiler supports such a mode.
- Using the compiler's optimization can make your program run faster. Generally, you should develop the application with optimization turned off. When the application is finished, turn on optimization and retest the application. Sometimes, the compiler's optimization will cause a program to fail that worked with optimization turned off.
- Inline assembly can be useful for creating fast functions without resorting to full assembly code.
- A source profiler can determine which parts of your program are executed most frequently. By combining these routines, you get the maximum benefit from hand optimization.
- Intrinsic functions allow the function's code to be placed inline rather than being called. Although intrinsic functions increase the program's size, they can greatly enhance the program's efficiency.
- The memory model you choose for a program affects its performance. Choose the Small model for small, simple programs.

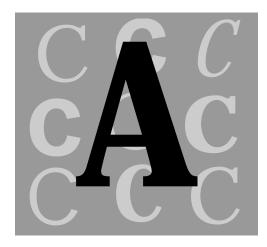

# The ASCII Character Set

|   | 0 | 1 | 2  | 3 | 4  | 5 | 6 | 7 | 8 | 9 | A | в   | C  | D | E | F |
|---|---|---|----|---|----|---|---|---|---|---|---|-----|----|---|---|---|
| 0 |   |   |    |   |    |   |   |   |   |   |   |     |    |   |   |   |
| 1 |   |   |    |   |    |   |   |   |   |   |   |     |    |   |   |   |
| 2 |   | 1 | •• | # | \$ | % | & | • | 1 | ] | * | +   |    | - |   | 1 |
| 3 | 0 | 1 | 2  | 3 | 4  | 5 | 6 | 7 | 8 | 9 | : | ;   | <  | = | > | ? |
| 4 | @ | A | B  | С | D  | E | F | G | Н | 1 | J | κ   | L  | M | N | 0 |
| 5 | Ρ | Q | R  | S | Τ  | U | ۷ | W | X | Y | Z | ] [ | 1  | 1 | * |   |
| 6 |   | a | b  | C | d  | e | f | g | h | I | J | k   | 1  | m | n | 0 |
| 7 | Р | q | r  | S | t  | u | v | w | × | y | z | 1   | 1  | } | ~ |   |
| 8 |   |   |    |   |    |   |   |   |   |   |   |     |    |   |   |   |
| 9 |   |   |    |   |    |   |   |   |   |   |   |     |    |   |   |   |
| Α |   | i | ¢  | £ | Ħ  | ¥ |   | ş |   | C | 3 | *   | -  | - | Ø | - |
| В | 8 | ± | 2  | * |    | μ | 9 | • |   | 1 | g | *   | 1% | Х | * | 3 |
| С | À | Á | Â  | Ā | Ä  | Å | Æ | Ç | È | É | Ê | Ë   | 1  | I | Î | Î |
| D | Ð | Ñ | Ò  | Ó | Ô  | Ō | Ö | x | Ø | Ù | Ú | Û   | Ü  | Ý | Þ | 8 |
| Е | à | á | â  | ã | ä  | å | 8 | ç | è | é | ê | ë   | ì  | í | î | ï |
| F | ð | ñ | ò  | ó | ô  | õ | ö | ŧ | ٥ | ù | ú | û   | ü  | ý | þ | ÿ |

#### Table A.1. The ASCII Character Set

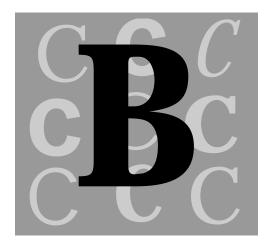

# **Compiler Variations**

This appendix reviews four popular C compilers for the PC. Each compiler enables you to compile ANSI C programs, and each offers enhancements as well. Though all share a number of common enhancements, no one compiler offers everything.

These products are covered in alphabetical order by their supplier. This is not a critical review of these compilers; my intent is to simply discuss the features and possible shortcomings of each product.

I use all four of these products; however, it is impossible for me to be fully conversant on all features and parts of these products. All are versatile products, providing many features and utility programs. If I've not covered something regarding any of the compilers, I apologize.

Borland also offers entry-level Windows-based development systems in Turbo C++ for Windows and Turbo C++ for DOS. I do not have these products, so I cannot comment on them, but both products have received good reviews in magazines and should serve you well.

# Borland's C++ 3.1

It's big! This compiler requires about 50M hard disk space and a reinforced bookshelf to hold the documentation. Borland, in creating its premiere C++ compiler, made one of its nicest products yet.

This product fully supports both DOS and Windows development environments. Generally, you can develop applications for the same environment in which the IDE (integrated development environment) is running; I'd recommend using the Windows version—it's a slick, easy to use IDE.

With its EasyWin program, Borland C++ can migrate a character-based DOS application to Windows by creating a single window that serves for the screen. This window displays both STDOUT and STDERR, while the STDIN input comes from the keyboard. The appearance of these applications is good; however, the application does not have a menu bar. Borland C++ determines the type of application by analyzing the main() function—if it has a main() function, the application is a DOS application and will be built as an EasyWin program; if it has a WinMain() function, it is a Windows program.

You can reduce disk storage requirements by installing only the system parts you plan to use and leaving out some components, such as sample code, library source, and Windows specific components. Not everyone wants to develop Windows programs. However, Windows is becoming a popular environment for programmers who want to create applications with slick user interfaces.

Some of the most significant features of the Borland C++ 3.1 compiler include:

- Powerful and slick Windows IDE for programmers who develop Windows software.
- Competent DOS-based IDE, offering many features the Windows IDE offers (although you can't cut and paste from other applications, as you can with Windows).
- For Windows developers, Borland offers the Workshop. This program enables you to modify the resources of existing applications, such as dialog boxes, menus, icons, cursors, and bitmaps. The Workshop is powerful: you don't need the source code for the program you are modifying. You can change applications you didn't write—modifying that menu you don't like or that awkward dialog box because it works on an .EXE file. You can, of course,

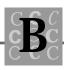

develop your own application's resources using Workshop. This one program replaces Microsoft's DIALOG and IMAGEDIT programs, while adding many new features.

- For Windows developers, Borland offers a powerful window-monitoring facility. It lists, in a listbox, all existing windows and their relationships. This feature is much more flexible than Microsoft's SPY (which requires you to hunt for a given window). After you select a window, you can monitor the messages passed to and from it.
- For Windows developers, Borland offers an import library generation tool. This program works much like Microsoft's IMPLIB program, but runs under Windows. You use an import library tool to develop .DLL (dynamic link library) files.
- For Windows developers, Borland offers Turbo Debugger for Windows. This debugger has many powerful features such as remote debugging, dual monitor use, and network-based debugging.
- For Windows developers, Borland offers a source code profiler. This profiler is useful for determining which parts of an application consume the most CPU resources. It is tuned for Windows applications.
- For Windows developers, Borland offers a UAE monitor (much like Microsoft's Dr. Watson). This program, which runs constantly, traps hardware exceptions generated by some types of programming errors and creates a log file of information you can use to help debug the application.
- For Windows developers, Borland offers a file conversion utility to convert OEM characters to ANSI. This program helps make files created under DOS that have special characters Windows compatible, without a long conversion edit session.
- For Windows developers, Borland offers a hot spot editor. This utility is from Microsoft and is the standard Windows SDK hot spot editor.
- Borland's C++ 3.1 offers precompiled headers. A flexible implementation, precompiled headers help speed up the creation (compilation) of large, multi-source file projects.
- Besides the various programs, an extensive online help system is provided. Online help is becoming increasingly important because the documentation for many compilers (including Borland's) often exceeds 10,000 pages.

When managing large projects, a make facility is necessary. Borland's compiler offers both the IDE's make facility and a stand-alone make that you can run under DOS.

When used under Windows, Borland C++ creates a program group like the one shown in Figure B.1. This group gives you access to each of the features Borland's C++ offers to the Windows programmer.

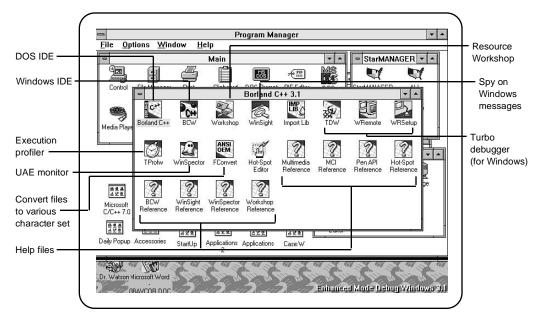

Figure B.1. Borland's C++ Group under Windows.

When you start the IDE under Windows, you get an attractive application that enables you to do the following:

- Define what files make up the application.
- Define the application's attributes (for example, whether it is a Windows application or a DLL).
- Edit the application's files.
- Compile and link the application.
- Debug and run the application.

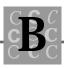

Various configuration options control the environment, compiler and linker options, and project options. Borland's C++ IDE (under Windows) is shown in Figure B.2. Borland's C++ IDE under DOS is shown in Figure B.3.

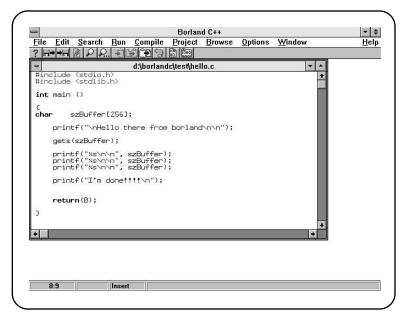

Figure B.2. Borland's C++ IDE under Windows.

Notice the similarity between the IDE under DOS and the IDE under Windows. The main difference is the lack of the push-button toolbar under DOS. In the Windows IDE, it is found just under the menu structure. Under the DOS IDE, the lack of this toolbar isn't a major problem for most programmers because the functions in the toolbar are available as menu functions.

A shortcoming of the Borland products is they produce only 16-bit code. Hopefully, Borland will soon make a 32-bit code-generating compiler.

Generally, Borland's C++ compilers are well designed and are a pleasure to use, especially under Windows.

```
File Edit Search Run Compile Debug Project Options Hindow Help

Reference from borland\n\n");

sets(szBuffer);

printf("\nHello there from borland\n\n");

sets(szBuffer);

printf("\"'\s\n\n"; szBuffer);

printf("\"'\s\n\n"; szBuffer);

printf("\"'\s\n\n"; szBuffer);

printf("\"'\s\n\n"; szBuffer);

printf("\"'\s\n\n"; szBuffer);

printf("\"'\s\n\n"; szBuffer);

printf("\"'\s\n\n"; szBuffer);

printf("\"'\s\n\n"; szBuffer);

printf("\"'\s\n\n"; szBuffer);

printf("\"'\s\n\n"; szBuffer);

printf("\"'\s\n\n"; szBuffer);

printf("\"'\s\n\n"; szBuffer);

printf("\"'\s\n\n"; szBuffer);

printf("\"'\s\n\n"; szBuffer);

printf("\"'\s\n\n"; szBuffer);

printf("\"'\s\n\n"; szBuffer);

printf("\"'\s\n\n"; szBuffer);

printf("\"'\s\n\n"; szBuffer);

printf("\"'\s\n\n"; szBuffer);

printf("\"'\s\n\n"; szBuffer);

printf("\"'\s\n\n"; szBuffer);

printf("\"'\s\n\n"; szBuffer);

printf("\"'\s\n\n"; szBuffer);

printf("\"'\s\n\n"; szBuffer);

printf("\"'\s\n\n"; szBuffer);

printf("\"'\s\n\n"; szBuffer);

printf("\"'\s\n\n"; szBuffer);

printf("\"'\s\n\n"; szBuffer);

printf("\"'\s\n\n"; szBuffer);

printf("\"'\s\n\n"; szBuffer);

printf("\"'\s\n\n"; szBuffer);

printf("\"'\s\n\n"; szBuffer);

printf("\"'\s\n\n"; szBuffer);

printf("\"'\s\n\n"; szBuffer);

printf("\"'\s\n\n"; szBuffer);

printf("\"'\s\n\n"; szBuffer);

printf("\"'\s\n\n"; szBuffer);

printf("\"'\s\n\n"; szBuffer);

printf("\"'\s\n\n"; szBuffer);

printf("\"'\s\n\n"; szBuffer);

printf("\"'\s\n\n"; szBuffer);

printf("\"'\s\n\n"; szBuffer);

printf("\"'\s\n\n"; szBuffer);

printf("\"'\s\n\n"; szBuffer];

printf("\"'\s\n\n"; szBuffer];

printf("\"'\s\n\n"; szBuffer];

printf("\"'\s\n\n"; szBuffer];

printf("\"'\s\n\n"; szBuffer];

szBuffer];

printf("\"'\s\n\n"; szBuffer];

printf("\"'\s\n\n"; szBuffer];

szBuffer];

printf("\"'\s\n\n"; szBuffer];

szBuffer];

printf("\"'\s\n\n"; szBuffer];

szBuffer];

printf("\"'\s\n\n"; szBuffer];

szBuffer];

szBuffer];

szBuffer];

szBuffer];

szBuffer];

szBuffer];

szBuffer];

szBuffer];

szBuffer];

szBuffer];

szBuffer];
```

Figure B.3. Borland's C++ IDE under DOS.

# Microsoft

Microsoft currently markets two C compilers. Their main product, C/C++ V7.0, is massive. It has documentation for C, C++, and Windows, and requires a large amount of disk space.

Microsoft's entry-level compiler, QuickC for Windows, is similar to Microsoft C 6.00. QuickC for Windows currently supports only Windows 3.0.

## C/C++ 7.0

Microsoft's mainline C compiler supports C++ and has a number of new features including incorporation of the Windows SDK with Version 7.0. This compiler is certainly technically competent, but some of its features lag behind the competition.

For one thing, although Microsoft's compiler probably produces the best compiled code—having extensive optimizations and a long track record as a trustworthy compiler—it offers only a DOS-based IDE. The creators of Windows still haven't created a true, top-of-the-line Windows development system, which could be viewed as a serious omission.

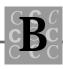

Some of the notable features of Microsoft's C/C++ 7.0 include the following:

- Competent DOS-based IDE with many of the same features that are offered by QuickC for Windows IDE. You must still use a DOS window to create and compile your Windows applications.
- For Windows developers, Microsoft offers a series of programs to develop a Windows program's resources. These programs enable you to modify the resources (objects such as dialog boxes, menus, icons, cursors, and bitmaps) of applications you're developing. These programs include Microsoft's DIALOG and IMAGEDIT.
- For Windows developers, Microsoft offers a window-monitoring facility called SPY. After selecting a window, you can monitor the messages passed to and from it, sending the output from SPY to either a window, a file, or the debugging terminal if one is attached to COM1.
- For Windows developers, Microsoft offers an import library generation tool. You use an import library tool to develop .DLL files.
- For Windows developers, Microsoft offers CodeView 4.0, a competent debugger for Windows. This debugger has many powerful debugging services, such as remote debugging and dual monitor use.
- For Windows developers, Microsoft offers a source code profiler, a useful tool in determining which parts of an application consume the most CPU resources. This profiler is tuned for Windows applications.
- For Windows developers, Microsoft uses Dr. Watson (which is part of Windows 3.1) as a UAE monitor. This program runs constantly in the background. It traps hardware exceptions generated by some types of programming errors and creates a log file that you can use to help debug the application.
- For Windows developers, Microsoft offers a hot spot editor, the standard Windows SDK hot spot editor.
- Microsoft's C/C++ 7.0 offers precompiled headers. Less flexible than Borland's implementation, they are still helpful to speed up the creation of large, multi-source file projects.
- Besides the various programs, an extensive online help system is provided. Online help is important because the documentation for many compilers (including Microsoft's) often exceeds 10,000 pages.

One downside is this compiler requires at least an 80386 CPU or faster. It cannot run on an 80286 or slower CPU. For professional developers, this may not be an issue, but for those of you who program as a hobby, it's important to check whether the compiler runs under your hardware.

When managing large projects, a make facility is necessary. Microsoft's compiler offers both the IDE's make facility and a stand-alone make (NMAKE), both of which you can run under the DOS prompt. NMAKE accepts standard .MAK files (which can be written by hand); however, the IDE requires a make file it has created (because of its rather strict contents rules). You can take the IDE's make file and use it with NMAKE without modifications.

When used under Windows, Microsoft C/C++ creates a program group like the one shown in Figure B.4. This group gives you access to each of the features that Microsoft's C/C++ product offers to the Windows programmer.

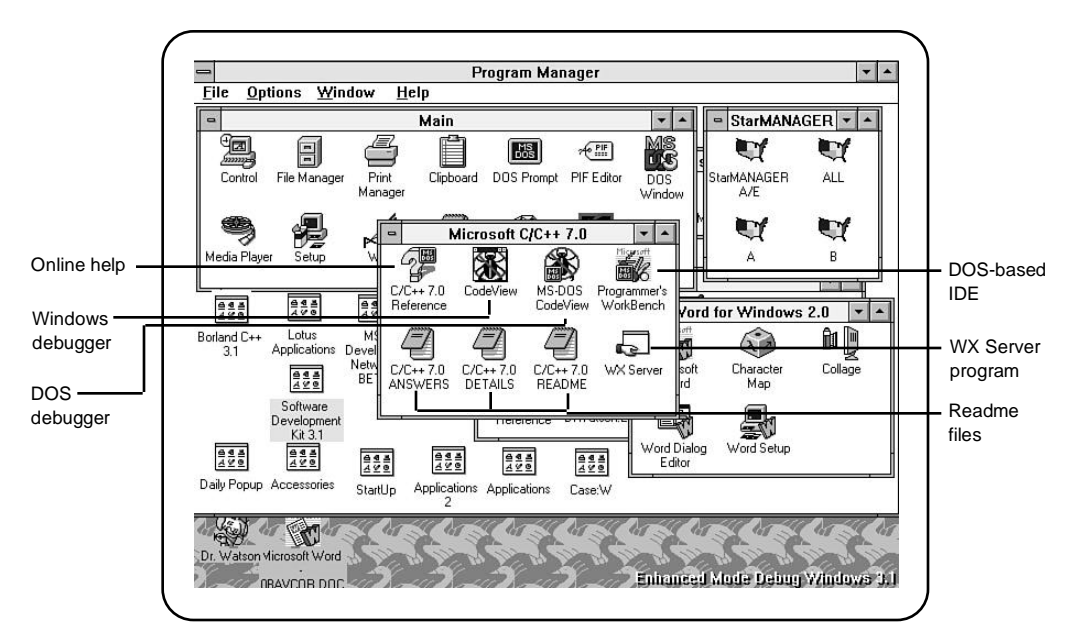

Figure B.4. Microsoft's C/C++ Group under Windows.

When the IDE starts under Windows, you are presented with a character-based DOS application. This application enables you to do the following:

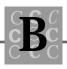

- Define the files that make up the application.
- Define the application's attributes (such as whether it is a Windows or DOS application).
- Edit the application's files.
- Compile and link the application.
- Debug and run the application.

Various configuration options control the environment, compiler and linker options, and project options. Microsoft's C/C++ IDE (under Windows) is shown in Figure B.5. Other powerful features include the extensive customizing ability of the IDE, including the ability to create functions and complex macros, which Borland's IDE doesn't enable you to do.

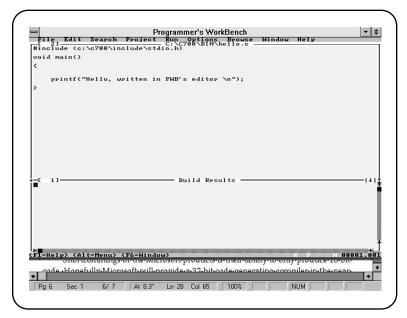

Figure B.5. Microsoft's C/C++ IDE (in a Windows DOS Box).

Notice the similarity between the IDE under DOS and Borland's IDE under DOS.

With a DOS-based IDE, the loss of a toolbar is still the main difference. Perhaps making up for this is the fact that for some computers, the DOS-based IDE is faster when the computer is running in a character video mode. Lack of a toolbar doesn't present a major problem for most programmers because the functions in the toolbar are available as menu functions.

Like the Borland compilers, a shortcoming of the Microsoft compilers is they produce only 16-bit code. I hope Microsoft soon provides the 32-bit code generating version of this product because many C programmers will be developing 32-bit code in the near future.

Microsoft's C/C++ compiler generally produces better and faster programs than many of its competitors, mostly because of Microsoft's extensive compiler development experience. This program is a good choice if you don't need a Windows-based IDE and you can live with the requirement for an 80386 or better operating environment.

## **QuickC for Windows 1.0**

QuickC for Windows was introduced in 1991 by Microsoft as their first Windowshosted IDE product for C. This product had great potential; however, it has not kept its popularity.

QuickC for Windows has a rather straightforward IDE, as shown in Figure B.6. This IDE has an integrated debugger (not Codeview) that allows C source level debugging.

Again, as for other Windows-based IDEs, QuickC for Windows offers a toolbar to give quick access to features such as compile, compile and link, and access to some debugger functions.

This product has several advantages.

- I've noticed (but others who have benchmarked QuickC for Windows don't agree with my results) that QuickC for Windows is a fast compiler.
- It is easy to use, with its projects easy to create and build.
- It offers the ability to create DOS applications under Windows, something no other Windows-based IDE does.
- It does optimizations (but not to the level that C/C++ 7.0 does). Because this compiler is similar to C 6, it probably could be effectively compared to C 6.

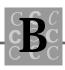

• It offers, for an attractive price, an entry into Windows programming. It includes many of the features of the Windows SDK; most notably missing are the help compiler and the debugging version of Windows, though both can be purchased separately.

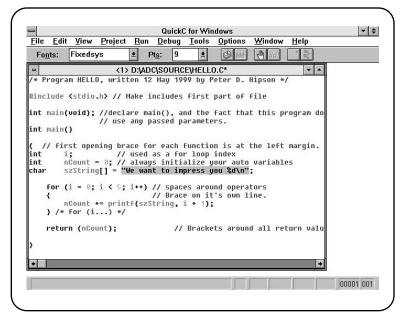

Figure B.6. Microsoft's QuickC for Windows IDE.

The following section outlines some disadvantages of QuickC for Windows:

This product doesn't interact well with Windows error trapping and debugging. QuickC for Windows can trap UAE's, but it doesn't provide any information to enable you to locate the error. It's generally easier to bypass the QuickC for Windows IDE and run the errant program directly under Windows, let it UAE, and check the DrWatson log file to determine where the failure occurred.

Again, when using the debugging version of Windows (an option with QuickC for Windows), many of the usual errors Windows traps and makes known to the programmer sometimes go unreported. Also, OutputDebugString() doesn't function when a program runs under QuickC for Windows IDE, making it difficult to write debugging information to the debugging terminal.

A final and most serious defect of QuickC for Windows is that it supports only Windows 3.0, but not the later versions such as Windows 3.1. Many QuickC for Windows users hope Microsoft will correct this problem, but Microsoft has not indicated it will upgrade this product soon. However, you can purchase the Windows SDK, which is compatible with QuickC for Windows.

In all, QuickC for Windows is a good way to get started writing Windows programs, but if you are developing software professionally, you may find QuickC for Windows too restricted.

# Watcom C/386 9.01

If Microsoft's QuickC for Windows and Borland's Turbo C++ for Windows are cars...and Microsoft's C/C++ 7.0 and Borland's C++ 3.1 are pickup trucks...then Watcom's C/386 9.01 compiler is a dump truck—a big dump truck.

Give this compiler a job and it does it. Watcom's C/386 might easily be described as "for professional use only."

The most important feature missing in Watcom's package is the IDE. You must provide your own source editor to create the source code files. With so many capable source editors available, this is not a problem. You create the make files by hand. Watcom includes an effective make facility for larger programs.

The most important aspect of Watcom C/386 is that it is a 32-bit compiler, unlike the other compilers I've discussed. This means you can create true 32-bit applications (which then require an 80386 or better to run) that take full advantage of the more powerful 32-bit CPUs.

This product produces DOS applications (32-bit protected mode), Windows programs (again, 32-bit, with a special library of 32-bit Windows functions), and OS/2 V2.0 programs. It also produces AutoCAD ADS and ADI compatible code.

Watcom C/386 offers options that take advantage of some of the 80486's better instructions. Contrary to popular belief, the 80486 is not an 80386 with a built-in math coprocessor, but an improved CPU, offering better instruction timings, a built-in cache, and other features that the compiler can use.

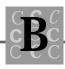

Some of the Watcom C/386's advantages include:

- Generates highly optimized 32-bit 80386/80486 code. This code allows an application to support a "flat" model program up to 4,000M (4 gigabytes).
- Is both ANSI C and IBM SAA compatible. Its compatibility with Microsoft C makes it easy to port applications written with Microsoft C.
- Supports Windows 3.x, DOS, OS/2 V2.0, and AutoCAD ADS and ADI.
- Gives optimizations for the 80486 processor.
- Watcom C/386 includes a 32-bit protected mode DOS Extender. This product, from Rational Systems, has a royalty-free license. It also supports up to 32M of virtual memory.
- The debugger works within large 32-bit applications, using a number of different techniques.
- The compiler comes with a high performance 32-bit linker.
- The compiler executes under both DOS and OS/2.
- The compiler supports inline assembly.
- Source code profiler assists in code optimization.
- Graphics library supports EGA, VGA, and Super VGA modes.
- Includes support for PenPoint.
- Under OS/2, Watcom C/386 integrates with WorkFrame/2 to provide a solid development environment.
- OS/2 applications can access up to 512M virtual memory.
- Windows programs can be fully 32-bit. You don't need to develop part of the program as a 16-bit application and part as a 32-bit.
- Watcom C/386 includes the Microsoft Windows SDK components.
- Creates 32-bit DLLs with Watcom C/386. These DLLs are easier to create because you don't need to consider the issues of segments.
- Watcom C/386 offers probably the most extensive optimization possible.

• Watcom C/386 provides excellent error checking, including checks for questionable type matches, uninitialized variables, unreferenced variables, questionable operations, and potentially incorrect statements.

Additionally, the Watcom C/386 includes the following utilities:

- A linker that supports 32-bit executable programs; this linker runs interactively or in a command-line mode. The linker supports debugging symbolic information (such as line numbers and variable names). There is also a protected mode linker that enables you to link large programs.
- A make utility that is basically compatible with UNIX-type make programs, such as Microsoft's NMAKE program.
- A source profiler program that helps determine which parts of the program consume the most CPU time.
- An object code librarian that creates .LIB files.
- A bind utility that creates 32-bit Windows programs.
- A disassembler that can disassemble .OBJ files. This disassembler works with software created with Watcom C/386 and many other compilers and assemblers. This tool can be invaluable when debugging software at the machine-code level.
- An object (.OBJ) file converter that converts .OBJ files to other (standard) formats, such as Microsoft format.
- A comprehensive graphics library that is compatible with Microsoft's graphics functions.

The full Windows SDK is not included. Programmers who wish to develop Windows programs will want the SDK for its tools and documentation. Acquisition of the SDK solves the problem of a lack of Windows development documentation. This situation is also true for OS/2 V2.0 software. You will want to use IBM's development tools with Watcom C/386 when developing OS/2 applications, something for which this compiler is well suited.

Overall, Watcom C/386 is an advanced optimizing compiler that offers many tools, but has no IDE interface. The programmer must set up the project by hand, invoke the source editor directly, and compile (or build) and correct bugs, as programmers have done for years.

I hope Watcom soon offers an IDE for this compiler and thus effectively eliminates the C/386's only shortcoming.

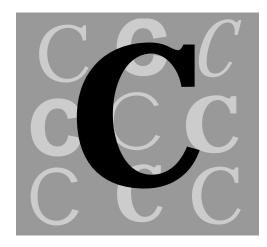

# Introduction to C++

What is C++?

C++ was created as a preprocessor for C and was originally called *C with classes*. This name proved to be too long and was shortened to C++. The relationship between C and C++ is easy to understand: C++ is a superset of the C language. This association makes it easier for a C programmer to become proficient in C++ programming; however, if you are not yet proficient in C, jumping into C++ would be difficult.

The most commonly used basic reference for C++ is *The Annotated C++ Reference Manual* by Margaret A. Ellis and Bjarne Stroustrup (Addison-Wesley, 1990).

The C++ ANSI standards committee, X3J16, has not yet defined an ANSI standard, but AT&T is setting the dominant standard. AT&T's version 2.1 is the most commonly followed implementation of C++. Only a few compiler producers still use version 2.0. AT&T's later standard, version 3.0, is beginning to be accepted and will soon be the most commonly implemented C++ standard.

# **Object-Oriented Programming (OOP)**

C++ was designed from the outset to support object-oriented programming (OOP). To better understand OOP, you need to understand the concepts of *abstraction, encapsulation,* and *hierarchies.* 

## Abstraction

Abstraction is the capacity to ignore the details of an object. In this case, the object can be either a data object or a function.

When you write in a low-level language, you spend a lot of time working out the details (at the machine level) of a process or the exact representation (the ordering of bits and bytes) of data objects. With a higher-level language, you gain the advantage of fewer details for which the programmer is responsible. For example, a function written in assembly language might require thousands of lines of code to perform a simple task, while a function written in C might do the same task using only hundreds of lines. An even higher-level language might do the task with less than one hundred lines of code.

Data abstraction might enable a programmer to look at a floating-point data object that contains the value 3.1415926 without considering the likely hexadecimal or binary representations.

## Encapsulation

Encapsulation is the process of making a class's internal data parts invisible to the actual program. The only way to access or modify a class's data is to use one of the class's functions.

Limiting access to data offers two important benefits.

• First, you don't need to consider the internal representation of the data when accessing it. If the data is part of an array, you don't need to question whether the access exceeds the bounds because the encapsulation functions can check for you.

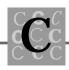

• Second, the program is much sturdier because only a limited number of functions actually modify the data, and all are located within a single, defined part of the program. If the data is modified incorrectly, the encapsulation layer must be improved with better error checking and correction.

If possible, encapsulate a class's data. Doing so makes the application more reliable, and easier to modify and improve as the application grows.

# Hierarchies

Our lives are categorized by hierarchies: our houses are organized in blocks; those blocks are in neighborhoods; those neighborhoods are in towns; those towns are in counties; those counties are in states; and so on.

In programming, organizing objects into a hierarchy simplifies management of the objects. For example, your database might have fields for a dozen variables. It is easier to write these variables to a disk file as a single object rather than as a dozen separate writes, one for each field.

# Learning C++

The best way to learn C++ is to first learn C, and then write a C++ program with most of the program in C and only a few lines in C++. Listing C.1, HELLOCPP.CPP, is written this way. Also notice the new filename extension, *.CPP*—shorthand for C++. .C++ isn't a valid filename extension on many computer systems.

#### Listing C.1. HELLOCPP.CPP—A first C++ program.

```
#include <iostream.h>
// Stock C++ hello program
void main()
{
    cout << "Hello world, this is C++\n";</pre>
```

}

Only two lines in HELLOCPP.CPP are different from a standard C program. The first line differs because the include file, iostream.h, is a new concept to C programmers. The header file iostream.h accesses C++'s standard I/O functions. These functions are similar to C's printf() and scanf(), and the header file is much like stdio.h, which most C programs include.

The line that prints the message to the screen is the other difference:

```
cout << "Hello world, this is C++\n";</pre>
```

This line may seem strange to the C programmer. It doesn't appear to take the form of a function call, yet it gets the message to the screen, as if by magic! To the C programmer, using the right shift operator seems to be wrong as well.

C++ has slightly different I/O facilities. Known as *streams* (the same as in C), these facilities have descriptive names, as shown in Table C.1.

| stream | Description                                                                                                    |
|--------|----------------------------------------------------------------------------------------------------|
| cout   | Output to the standard screen or console, as in C's stdout.                                                                                          |
| ci n   | Input from the standard keyboard or console, as in C's stdin.                                                                                        |
| cerr   | Output to the error screen or<br>console, as in C's stderr.<br>Characters sent to the error<br>screen cannot be redirected using<br>I/O redirection. |

Table C.1. C++ Standard streams.

Also in the preceding example line, you use the << operator differently from how it is defined in C, because with C++ you can redefine an operator's function. This redefinition is contextually significant: the meaning of the << operator when used with the stream functions is different from how it's used in some other context. With stream functions, the >> and << operators are *insertion operators* that tell C++ what is being sent to the screen or received from the keyboard.

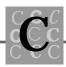

In C, the comment delimiter is the characters /\* and \*/. C++ has introduced a new type of comment, in which all characters following // until the end of the line are treated as a comment. This type of comment doesn't require an ending comment marker.

This can create a problem if you're not careful how you use blanks in statements that are part of mathematical equations. The following lines of code (i = j + k/1) will be improperly parsed by a C/C++ compiler that allows the // comment:

```
i = j + k//* divide by I */I;
+I;
```

The intent of this code is that the comment runs to just before the /\* delimiter and the variable I, but what happens is the compiler produces:

i = j + k + l;

because the // characters started a C++ single line comment that continues to the end of the line. This isn't what the programmer wants, however. Because the code is syntactically correct, no warning or error is generated, and the mistake probably won't be found for some time—probably several hours after the product has been shipped.

To avoid this sort of problem, *always use spaces* around all operators, including comment operators, as in:

```
i = j + k / /* divide by I */ I;
+I;
```

With the spaces, the above fragment compiles correctly, and the spaces make the source easier to read.

Simply stated, C++ accepts // as a delimiter for a single comment line, but it is easy to create the // comment operator in error if you are not careful. C++ also accepts /\* \*/ for opening and closing comment lines.

Unlike C, C++ is a more strongly typed language. C++ also requires you to fully use function prototypes. Function prototypes allow the compiler to check and ensure that all the types match.

Listing C.2 is a slightly more complex program, EXAMP1.CPP. It shows input, output, and a for() loop. With your understanding of cout and cin, this program is self-explanatory.

#### Listing C.2. EXAMP1.CPP—A C++ program with both input and output.

```
#include <iostream.h>
void main()
{
int
        nCount = 0;
int
      nStart = 0;
    cout << "Enter a starting point:";</pre>
    cin >> nStart;
    cout << "nCount \nHex Decimal Octal \n";</pre>
    for (nCount = nStart; nCount < nStart + 16; nCount++)</pre>
    {
        cout << hex << nCount << '\t'
              << dec << nCount << '\t'
              << oct << nCount << '\n';
    }
}
```

The output of this program, where the starting point was 0, is shown in Figure C.1.

This program shows more of the C++ stream functions, including the method to change the output from decimal to hexadecimal and octal. With cout you can actually do formatted output, but doing so isn't a trivial matter.

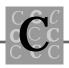

| -    |                          |            |                                      | Borlan   |          |                 |        | -           |
|------|--------------------------|------------|--------------------------------------|----------|----------|-----------------|--------|-------------|
| File | <u>E</u> dit <u>S</u> ea |            | <u>C</u> ompile                      | Project  | Browse   | <u>O</u> ptions | Window | <u>H</u> el |
| ? H  | + +H 🕑 🔎                 | ) <u> </u> | )<br>T<br>T<br>T<br>T<br>T<br>T<br>T |          |          |                 |        |             |
| 0    |                          | (          | l:\adc\sour                          | ce\examp | 1.срр    |                 | ¥ ▲    |             |
| -    |                          | (Ina       | active D:\Al                         | C\SOUR   | CE\EXAMP | 1.EXE)          |        | - <b>-</b>  |
| Ente | r a start                | ing point  | :0                                   |          |          |                 |        | +           |
| nCou |                          |            |                                      |          |          |                 |        |             |
| Hex  | Decimal                  | Octal      |                                      |          |          |                 |        |             |
| 0    | 0                        | 0          |                                      |          |          |                 |        |             |
| 1    | 1                        | 1          |                                      |          |          |                 |        |             |
| 2    | 2                        | 2          |                                      |          |          |                 |        |             |
| 3    | 3                        | 3          |                                      |          |          |                 |        |             |
| 4    | 4                        | 4          |                                      |          |          |                 |        |             |
| 5    | 5<br>6<br>7              | 5<br>6     |                                      |          |          |                 |        |             |
| 6    | 6                        | 6          |                                      |          |          |                 |        |             |
| 7    |                          | 7          |                                      |          |          |                 |        |             |
| 8    | 8                        | 10         |                                      |          |          |                 |        |             |
| 9    | 9                        | 11         |                                      |          |          |                 |        |             |
| a    | 10                       | 12         |                                      |          |          |                 |        |             |
| b    | 11                       | 13         |                                      |          |          |                 |        |             |
| С    | 12                       | 14         |                                      |          |          |                 |        |             |
| d    | 13                       | 15         |                                      |          |          |                 |        |             |
| e    | 14                       | 16         |                                      |          |          |                 |        |             |
| f    | 15                       | 17         |                                      |          |          |                 |        | <b>T</b>    |
|      |                          |            |                                      |          |          |                 |        | +           |
|      |                          |            |                                      |          |          |                 |        |             |
|      | 2                        |            |                                      | _        |          |                 |        |             |
|      |                          |            |                                      |          |          |                 |        |             |
| •    |                          | 10         |                                      |          |          |                 |        | +           |
| 2    | 2:1                      | Insert     |                                      |          |          |                 |        |             |

Figure C.1. Output from EXAMP1.CPP.

**Quick & Dirty:** If you can't figure out how to program something in C++, simply do it in C. Then later, when you understand how to write the application in C++, you can convert it. Reverting to C is acceptable when you are first learning how to program in C++, but first try it in C++ before going back to C.

The rest of this chapter covers some of C++'s main features.

# **Overloading Functions**

When you overload something, you expect it to break. C++, however, enables you to overload functions without much risk of breakage.

What is overloading? Many articles written about overloaded functions assume the reader understands overloading. But many readers don't because it isn't an obvious concept. For example, you have a program written in C that has floating-point variables (doubles), short int variables, and long (32-bit) integer variables. You can assume that in various places in your program you need to determine the maximum of each data type. With C, you must write a function for each data type, and when writing the code, be sure you call the correct function. If in error you call the integer function to determine maximums and inadvertently pass double parameters, things won't work well!

Wouldn't it be nice to have one generic, maximum function that handles all three types? That simply isn't possible. The function must know the data type when you write it, not when it is called.

 $C_{++}$  gives you an alternative: you can have three functions, all with the same name, but different parameter types. The  $C_{++}$  compiler looks at the parameters and selects the correct function for the data type.

Listing C.3, EXAMP2.CPP, is a program that uses overloaded functions. It shows a maximum function; however, you could choose any function that might use different parameter types with different calls.

#### Listing C.3. EXAMP2.CPP—Program showing C++ function overloading.

```
// Program EXAMP2.CPP, written 27 July 1992 by Peter D. Hipson
// Shows the use of overloaded functions.
#include <iostream.h>
// A double, long, and an int max() function are defined. You can
// also have others, such as char, float, and so on.
doubl e
         max(double a, double b);
int
         max(int
                   a, int
                              b);
I ong
         max(long a, long
                              b);
void main()
{
i nt
        nValue1 = 0;
```

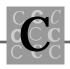

```
int
      nVal ue2 = 0;
long IValue1 = 0;
long
        I Val ue2 = 0;
double dValue1 = 0.0;
double dValue2 = 0.0;
   cout << "Enter two integer values: ";</pre>
   cin >> nValue1 >> nValue2;
    cout << "The max of " << nValue1 << " and " << nValue2
        << " is " << max(nValue1, nValue2) << "\n";</pre>
   cout << "Enter two long integer values: ";</pre>
    cin >> IValue1 >> IValue2;
    cout << "The max of " << IValue1 << " and " << IValue2
        << " is " << max(IValue1, IValue2) << "\n";
   cout << "Enter two floating point values: ";</pre>
    cin >> dValue1 >> dValue2;
   cout << "The max of " << dValue1 << " and " << dValue2
        << " is " << max(dValue1, dValue2) << " \n";</pre>
}
double max(
   double a,
   double b)
{
   if (a < b)
    {
        return (b);
    }
    el se
    {
        return(a);
    }
}
```

#### Listing C.3. continued

```
i nt
          max(
    int
            а,
    int
            b)
{
    if (a < b)
    {
         return (b);
    }
    el se
    {
         return(a);
    }
}
I ong
          max(
    I ong
            а,
    I ong
            b)
{
    if (a < b)
    {
         return (b);
    }
    el se
    {
         return(a);
    }
}
```

This program enables you to call max() without considering whether you need to call the floating-point, integer, or long version of the function.

# **Declaring Variables When Needed**

With C, you can declare a variable only at the beginning of a block. Your programs often end up declaring variables far from where they are used, making correlation between a variable and its usage difficult.

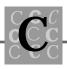

One C++ feature enables you to declare a variable wherever it is needed. In the program EXAMP3.CPP (in Listing C.4), an index that will be used in a for() loop is declared in the for() statement.

# Listing C.4. EXAMP3.CPP—Program showing variable declaration in a statement.

```
// Program EXAMP3.CPP, written 27 July 1992 by Peter D. Hipson
// Shows the use of variable declarations when needed.
#include <iostream.h>
void main()
{
int
        nStart = 0;
    cout << "Enter a starting point:";</pre>
    cin >> nStart;
    cout << "nCount \nHex Decimal</pre>
                                      Octal \n";
// Here, you declare an integer, nCount, which is used as the
// for() statement's loop counter. The variable is actually
   declared in the for() loop statement.
11
    for (int nCount = nStart; nCount < nStart + 16; nCount++)</pre>
    {
        cout << hex << nCount << '\t'
             << dec << nCount << '\t'
             << oct << nCount << '\n';
    }
}
```

In the program, the <code>nCount</code> variable is actually declared in the <code>for()</code> statement, where it is first used:

for (int nCount = nStart; nCount < nStart + 16; nCount++)</pre>

This sequence makes it easier to construct loops and other blocks without placing the block's variables in the program where they are obviously not used.

### **Default Function Argument Values**

When writing functions, you may often create a function that requires many of its parameters for some purposes, yet other calls need only the first few parameters.

You also sometimes need functions that seem to have a variable number of arguments, and you don't want to code a parameter describing the number of arguments.

Finally, some functions often use default values for some parameters. It is then up to the programmer to code these default values for each call of the function. Heaven forbid should one of the defaults change: you'll be changing each of the call by hand a long and tedious process.

C++ provides a solution: specify default values for parameters. This process is simple, being done in the function's prototype. Listing C.5 is the EXAMP4.CPP program, which demonstrates how to implement default arguments to a function.

## Listing C.5. EXAMP4.CPP—Program showing default values for arguments.

// Program EXAMP4.CPP, written 27 July 1992 by Peter D. Hipson
// Shows the use of default values for functions arguments.
#include <limits.h>
#include <float.h>
#include <iostream.h>
// Defined are a double, long, and an int max() function. You can
// also have others, such as char, float, and so on.
//
// In this version, you have four parameters and find the max of
// the four. Because the minimum number of arguments is two, the final

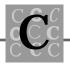

```
// two arguments must default to a value that doesn't cause
// error values.
doubl e
         max(double a, double b, double c = DBL_MIN, double d =
             DBL_MIN);
int
         max(int
                    a, int
                               b, int
                                         c = INT_MIN, int
                                                                d =
             INT_MIN);
I ong
         max(long a, long
                               b, long c = LONG_MIN, long
                                                                d =
             LONG_MIN);
void main()
{
int
        nValue1 = 0;
int
        nValue2 = 0;
int
        nValue3 = 0;
I ong
        IValue1 = 0;
I ong
        I Val ue2 = 0;
        I Val ue3 = 0;
I ong
I ong
        I Val ue4 = 0;
double dValue1 = 0.0;
double dValue2 = 0.0;
    cout << "Enter three integer values: ";</pre>
    cin >> nValue1 >> nValue2 >> nValue3;
    cout << "The max of " << nValue1 <<
        " and " << nValue2 <<
        " and " << nValue3 <<
        " is " << max(nValue1, nValue2, nValue3) << "\n";
    cout << "Enter four long integer values: ";</pre>
    cin >> I Value1 >> I Value2 >> I Value3 >> I Value4;
    cout << "The max of " << IValue1 <<
        " and " << I Val ue2 <<
        " and " << I Value3 <<
        " and " << I Value4 <<
```

#### Listing C.5. continued

```
" is " <<
        max(IValue1, IValue2, IValue3, IValue4) << "n";
    cout << "Enter two floating point values: ";</pre>
    cin >> dValue1 >> dValue2;
    cout << "The max of " << dValue1 << " and " << dValue2
        << " is " << max(dValue1, dValue2) << " \n";
}
double max(
    double a,
    double b,
    double c,
    double d)
{
    if (a > b && a > c && a > d)
    {
       return (a);
    }
    if (b > a && b > c && b > d)
    {
        return (b);
    }
    if (c > a && c > b && c > d)
    {
        return (c);
    }
   return (d);
}
int
         max(
    int
           а,
    int
           b,
    int
           С,
    int
           d)
{
    if (a > b && a > c && a > d)
    {
```

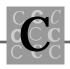

```
return (a);
    }
    if (b > a && b > c && b > d)
    {
        return (b);
    }
    if (c > a && c > b && c > d)
    {
        return (c);
    }
    return (d);
}
         max(
I ong
    I ong
           а,
    I ong
           b,
    I ong
           С,
    I ong
           d)
{
    if (a > b && a > c && a > d)
    {
        return (a);
    }
    if (b > a && b > c && b > d)
    {
        return (b);
    }
    if (c > a && c > b && c > d)
    {
        return (c);
    }
    return (d);
}
```

Notice this program incorporates function overloading as well. As shown, none of these C++ features are mutually exclusive. Any unused parameters default to the minimum value the data type can hold, which enables your maximum function to work correctly. That way, you'll never select an unused argument as the maximum— nothing can be smaller than the default values.

## References

In C, you can use a pointer to access a variable. Using a pointer allows a program to use a variable in two different ways, using different names. Pointers have their downside—they are often misunderstood, have the wrong value stored in them, and are awkward because you must try to remember whether you are dealing with a pointer, the object it is pointing to, or an object's address.

 $C_{++}$  has a method that allows a variable to have more than one name. The second name isn't a pointer (once defined, it can access only the variable by which it was defined), but is another way to access the variable's storage.

EXAMP5.CPP, Listing C.6 is a program that shows the use of a reference variable in a C++ program.

#### Listing C.6. EXAMP5.CPP—Program showing a reference variable.

```
// Program EXAMP5.CPP, written 27 July 1992 by Peter D. Hipson
// Shows the use of reference variable, externally used as a
// function's return value...
#include <iostream.h>
// function max() returns a reference variable...
i nt
         max(int a, int
                              b);
void main()
{
int
        nValue1 = 0;
int
        nValue2 = 0;
// Create a reference variable, which is not quite the same as a
// pointer to the original variable, because there is no actual
// pointer. A reference variable is more like a second name for
// a variable.
int
        nRef1 = nValue1;
    cout << "Enter two integer values: ";</pre>
```

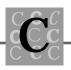

```
cin >> nValue1 >> nValue2;
    cout << "The max of " << nValue1 << " and " << nValue2
        << " is " << max(nRef1, nValue2) << "\n";
}
int
         max(
    int
           а,
    int
           b)
{
    if (a < b)
    {
        return (b);
    }
    el se
    {
        return(a);
    }
}
```

Notice in the cout statement

that it refers to the variable nValue1 using the reference variable nRef1. The effect is the same as you would get by using the name nValue1.

# **References as Return Values**

Using a reference variable as a return value creates an interesting situation. In this case, you can use the function's name on the left side (as an |va|ue) of an assignment operator.

The EXAMP6.CPP program in Listing C.7 shows the effect of using a reference variable as a return value.

#### Listing C.7. EXAMP6.CPP—Program showing a reference variable.

```
// Program EXAMP6.CPP, written 27 July 1992 by Peter D. Hipson
// Shows the use of reference variable, externally used as a
// function's return value...
#include <iostream.h>
// Defined is an int max() function.
i nt
         nLimit = 0;
// function max() returns a reference variable...
i nt
         &max(int a, int
                               b);
void main()
{
int
        nValue1 = 0;
int
        nValue2 = 0;
// Create a reference variable, which is not quite the same as a
// pointer to the original variable, because there is no actual
// pointer. A reference variable is more like a second name for
// a variable.
int
        &nRef1 = nValue1;
    cout << "Enter two integer values: ";</pre>
    cin >> nValue1 >> nValue2;
    cout << "The max of " << nValue1 << " and " << nValue2
        << " is " << max(nRef1, nValue2) << "\n";
    cout << "The value of nLimit is " << nLimit << "\n";
    max(0, 0) = 99;
    cout << "The value of nLimit is " << nLimit << "\n";
```

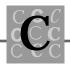

```
}
i nt
          & max(
    int
            а,
    int
            b)
{
    if (a < b)
    {
        nLimit = b;
        return (nLimit);
    }
    el se
    {
        nLimit = a;
        return(nLimit);
    }
}
```

To better understand the effects of running this program, take a look at its output, shown in Figure C.2.

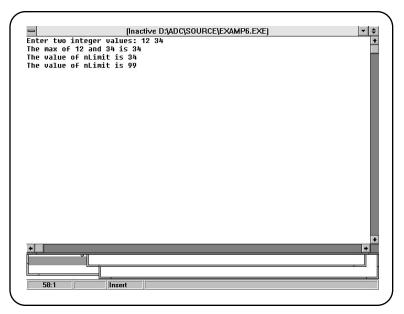

Figure C.2. Output from EXAMP6.CPP.

Notice after the statement

max(0, 0) = 99;

was executed the value of n Limit changed to 99. Only your creativity limits how you use this ability of C++.

## Classes

Classes are one of the most important elements of C++. They enable you to use one of the most powerful features of the language—data object management. You might think of classes as an extension to C's user-defined types. In C, when defining a type (using typedef), you can include only actual data objects in that type. No checking takes place to find if correct values have been assigned to a C user-defined type.

Using C++ classes gives you many advantages. These advantages, described in the following section, are valuable in maintaining your application's data integrity.

A class can have all the allowed data types within it, including other classes. Nesting classes is done much the same as you would nest typedef' d objects in C.

A class has a *constructor*, a function called whenever a data object of that class is created. You may have more than one constructor, each of which must have a different number of parameters. The constructor is responsible for ensuring that each member of the class is properly initialized and that any initialization values passed to the constructor are valid.

A class has a number of manipulation functions that you can use to store values in the class's members, retrieve member values, print, output, input, or otherwise manipulate its members.

A class also has a *destructor*, a function called whenever the class object is about to be destroyed. This function can take care of housekeeping, such as freeing any allocated memory.

Using a class requires you to determine, as well as you possibly can, what you will use for members in the class. You never have a problem adding members as needed or writing class functions to access new members; however, planning ahead helps prevent unchecked changes that can cause problems.

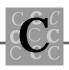

Listing C.8, EXAMP7.CPP, is a program that creates a class based on the database example program CREATEDB.C in Chapter 7, "C Structures." The CREATEDB.C program makes a database record for either a customer or a supplier.

#### Listing C.8. EXAMP7.CPP—Program showing C++ classes.

```
// Program EXAMP7.CPP, written 27 July 1992 by Peter D. Hipson
// Shows C++ classes, initialization, and so on.
#include <string.h>
                     // Used for strcpy(), str...(), etc.
#include <iostream.h> // C++'s stream I/O header.
// Define your class structure, similar to those
// created in earlier chapters showing database techniques.
#define CUSTOMER_RECORD 1
#define SUPPLIER_RECORD 2
/* Define your structure for the customer database. */
class Customer
{
public:
    Customer();
                           // The default constructor
    Customer(int nRecType,
                           // The class constructor
        char * szCustName,
        char * szAddr,
        double dSales);
    void GetCustomer();
    void PrintCustomer();
                           // Print a customer's information
                           // Destructor
    ~Customer();
pri vate:
    int
          nRecordType;
    char
          szCustomerName[120];
          szAddress[120];
    char
    double dCurrentSales;
```

#### Listing C.8. continued

```
};
Customer::Customer() // The class constructor, default values.
{
    nRecordType = CUSTOMER_RECORD;
    strcpy(szCustomerName, "-NONE-");
    strcpy(szAddress, "-NONE");
    dCurrentSales = 0.0;
}
Customer::Customer(int nRecType, // The class constructor, explicit
                                   // values
        char * szCustName,
        char * szAddr,
        double dSales)
{
    nRecordType = nRecType;
    strcpy(szCustomerName, szCustName);
    strcpy(szAddress, szAddr);
    dCurrentSales = dSales;
}
void Customer::GetCustomer()
{
char szLine[2]; // Used to store a NEWLINE for cin.getline
// You get, from the console, the object's data values, using a simple
// multiline format:
    cout << "Enter ' " << CUSTOMER_RECORD << "' for a Customer ' " <<
        SUPPLIER_RECORD << "' for a supplier: ";
    cin >> nRecordType;
// Below you don't use cin, but cin.getline, which gets all
// characters until the delimiting character (the optional third
// character). If the delimiting character is omitted, a
// newline is assumed. When getting input, cin.getline() does not
// retrieve more characters than the second parameter specifies,
// taking into consideration the ending NULL for the string.
```

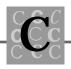

```
cin.getline(szLine, sizeof(szLine)); // discard NEWLINE from last
                                          // input.
    cout << "Enter the name: ";</pre>
    cin.getline(szCustomerName, sizeof(szCustomerName));
    cout << "Enter the address: ";</pre>
    cin.getline(szAddress, sizeof(szAddress));
    cout << "Enter the sales: ";
    cin >> dCurrentSales;
}
void Customer::PrintCustomer()
{
// You print the object's data values, using a simple
// multiline format:
    cout << "Type\t" << nRecordType << "\n" <<
        "Name\t" << szCustomerName << "\n" <<
        "Address\t" << szAddress << "\n" <<
        "Sales: \t" << dCurrentSales << "\n";
}
Customer:: ~Customer()
{
// Nothing done here. You don't have anything to do when the
// object is destroyed.
}
voi d
        main()
{
// The first object is initialized with the default values.
Customer Customer1;
// The second object is initialized with explicit values.
Customer Customer2(CUSTOMER_RECORD, "John Smith", "New York, NY 10000",
                   1234.5);
```

#### Listing C.8. continued

```
Customer1. PrintCustomer();
cout << "\n";
Customer2. PrintCustomer();
cout << "\n";
Customer2. GetCustomer();
cout << "\n";
Customer2. PrintCustomer();
cout << "\n";</pre>
```

In this program, you first create a class. Then you tell the compiler the class name and describe the class:

```
class Customer
{
```

Following specification of the class name, describe those members in the class that are to be public. If a member is public, you can access it from the actual program; if a member is private, you can access it only from a function of the class.

publ i c:

}

In the public section, declare two class constructors by overloading the class constructor function. This way, you create a default constructor with no parameters and a constructor that initializes the class to specified values. Then declare a function to get, from the keyboard, the class's data. You declare a function to print that data to the screen. You also create a class destructor.

Both the constructor and the destructor are required in creating a class. If you don't need these functions, you still must create a function that does nothing. A class constructor always has the same name as the class. The destructor also has the same name as the class, but is preceded by a ~ character.

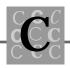

```
Customer(); // The default constructor
Customer(int nRecType, // The class constructor
char * szCustName,
char * szAddr,
double dSales);
void GetCustomer(); // Print a customer's information
~Customer(); // Destructor
```

Well hidden from your actual program, in the private section, are the actual data objects for this class. You keep them hidden (by making them private) so the program cannot modify them directly, but instead can modify them only through a function of the class.

You define each variable just as you define a structure in C. Any data type is permissible, including other classes.

pri vate:

```
int nRecordType;
char szCustomerName[120];
char szAddress[120];
double dCurrentSales;
```

```
};
```

Once the class is defined, you must provide the functions that are part of the class. You must define these functions after the definition of the class itself.

The first function you create is the class constructor that initializes the class's members to default values. These default values can be any that are appropriate for both the data's type and the application. Like a class destructor, a class constructor has neither a return value type nor a return statement.

```
Customer::Customer() // The class constructor, default values.
{
    nRecordType = CUSTOMER_RECORD;
    strcpy(szCustomerName, "-NONE-");
    strcpy(szAddress, "-NONE");
    dCurrentSales = 0.0;
}
```

The next function is also a constructor (done by overloading the constructor function) that allows your program to specify the values to assign to the class's members.

You next define the class function that gets, from the keyboard, new values for the class's members. This function uses C++'s cin and cin.getline classes. Using cin for numeric values is fine; however for character string values, cin.getline is better because it limits the number of characters assigned and ignores any whitespace characters in the input string. Class functions, other than constructors and destructors, can have return values. You can use these return values to indicate either success or failure of the function, or to return a class member's value.

```
void Customer::GetCustomer()
{
    char szLine[2]; // Used to store a NEWLINE for cin.getline
// You get, from the console, the object's data values, using a simple
// multiline format:
        cout << "Enter '" << CUSTOMER_RECORD << "' for a Customer '" <<
        SUPPLIER_RECORD << "' for a supplier: ";
        cin >> nRecordType;
// Below you don't use cin, but cin.getline, which gets all
// characters until the delimiting character (the optional third
// character). If the delimiting character is omitted, assume a
// newline. When getting input, cin.getline() does not
// retrieve more characters than the second parameter specifies,
// taking into account the ending NULL for the string.
```

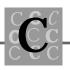

The next function prints the class's contents to the screen. You can also send the contents to a file, a communications port, and so on. This function is simple, using only cout to print.

```
void Customer::PrintCustomer()
{
// You print the object's data values, using a simple
// multiline format:
    cout << "Type\t" << nRecordType << "\n" <<
        "Name\t" << szCustomerName << "\n" <<
        "Address\t" << szAddress << "\n" <<
        "Sales:\t" << dCurrentSales << "\n";
}</pre>
```

}

The final function is the class destructor (which, like the constructor, is required). Because nothing must be done when the class object is destroyed, you simply return. Like a class constructor, a class destructor has neither a return value type nor a return statement.

```
Customer::~Customer()
{
// Nothing done here. You don't have anything to do when the
// object is destroyed.
}
```

Once you are skilled at using classes, you will find these features helpful. Proper use of class objects limits the potential for program errors by requiring accessing and modifying class members by using an interface layer of functions that perform error checks.

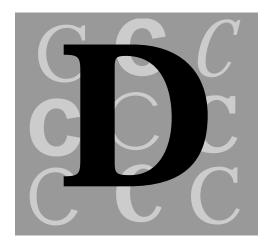

# Function/Header File Cross Reference

The prototype for each function is in one or more header files. The following table lists the header file(s), whether the function is ANSI, and the function's prototype.

If the column labeled ANSI has no entry, the function is not part of the ANSI standard. Many compilers may offer this function; however, you must carefully check whether a given compiler supports the function as you expect.

| Header file(s)       | ANSI | Function prototype |
|----------------------|------|--------------------|
| process.h & stdlib.h | ANSI | abort()            |
| math.h & stdlib.h    | ANSI | abs()              |

#### Table D.1. Header/Function Cross Reference.

| Header file(s)    | ANSI | Function prototype |
|-------------------|------|--------------------|
| io.h              |      | access()           |
| math.h            | ANSI | acos()             |
| math.h            |      | acosl ()           |
| malloc.h          |      | alloca()           |
| time.h            | ANSI | asctime()          |
| math.h            | ANSI | asin()             |
| math.h            |      | asi nl ( )         |
| assert.h          | ANSI | assert()           |
| math.h            | ANSI | atan()             |
| math.h            | ANSI | atan2()            |
| math.h            |      | atan2l()           |
| math.h            |      | atanl ()           |
| stdlib.h          | ANSI | atexit()           |
| math.h & stdlib.h | ANSI | atof()             |
| stdlib.h          | ANSI | atoi ( )           |
| stdlib.h          | ANSI | atol ()            |
| math.h & stdlib.h |      | atold()            |
| malloc.h          |      | bcalloc()          |
| malloc.h          |      | bexpand()          |
| malloc.h          |      | bmalloc()          |
| malloc.h          |      | brealloc()         |
| malloc.h          |      | bfree()            |
| malloc.h          |      | bfreeseg()         |
| malloc.h          |      | bheapadd()         |
|                   |      |                    |

Table D.1. continued

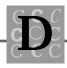

| Header file(s)      | ANSI | Function prototype |
|---------------------|------|--------------------|
| malloc.h            |      | bheapchk()         |
| malloc.h            |      | bheapmin()         |
| malloc.h            |      | bheapseg()         |
| malloc.h            |      | bheapset()         |
| malloc.h            |      | bheapwalk()        |
| malloc.h            |      | bmsize()           |
| search.h & stdlib.h | ANSI | bsearch()          |
| math.h              |      | cabs()             |
| math.h              |      | cabsI ()           |
| malloc.h & stdlib.h | ANSI | calloc()           |
| math.h              | ANSI | ceil()             |
| math.h              |      | ceill()            |
| process.h           |      | cexit()            |
| conio.h             |      | cgets()            |
| conio.h             |      | cgets()            |
| direct.h            |      | chdir()            |
| direct.h            |      | chdrive()          |
| io.h                |      | chmod()            |
| io.h                |      | chsize()           |
| float.h             |      | clear87()          |
| stdio.h             | ANSI | clearerr()         |
| time.h              | ANSI | clock()            |
| io.h                |      | close()            |
| io.h                |      | commit()           |
|                     |      |                    |

| Header file(s) | ANSI | Function prototype |
|----------------|------|--------------------|
| math.h         | ANSI | cos()              |
| math.h         | ANSI | cosh()             |
| math.h         |      | coshl ()           |
| math.h         |      | cosl ()            |
| conio.h        |      | cprintf()          |
| conio.h        |      | cputs()            |
| io.h           |      | creat()            |
| conio.h        |      | cscanf()           |
| time.h         | ANSI | ctime()            |
| math.h         |      | dieeetomsbin()     |
| time.h         | ANSI | difftime()         |
| stdlib.h       | ANSI | div()              |
| math.h         |      | dmsbintoieee()     |
| io.h           |      | dup()              |
| io.h           |      | dup2()             |
| stdlib.h       |      | ecvt()             |
| io.h           |      | eof()              |
| process.h      |      | execl ()           |
| process.h      |      | execle()           |
| process.h      |      | execlp()           |
| process.h      |      | execlpe()          |
| process.h      |      | execv()            |
| process.h      |      | execve()           |
| process.h      |      | execvp()           |
|                |      |                    |

Table D.1. continued

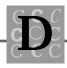

| Header file(s)       | ANSI | Function prototype |
|----------------------|------|--------------------|
| process.h            |      | execvpe()          |
| process.h & stdlib.h | ANSI | exit()             |
| math.h               | ANSI | exp()              |
| malloc.h             |      | expand()           |
| math.h               |      | expl ()            |
| math.h               | ANSI | fabs()             |
| math.h               |      | fabsl ( )          |
| stdlib.h             |      | fatexit()          |
| malloc.h             |      | fcalloc()          |
| stdio.h              | ANSI | fclose()           |
| stdio.h              | ANSI | fcloseall()        |
| stdlib.h             |      | fcvt()             |
| stdio.h              |      | fdopen()           |
| stdio.h              | ANSI | feof()             |
| stdio.h              | ANSI | ferror()           |
| malloc.h             |      | fexpand()          |
| stdio.h              | ANSI | fflush()           |
| malloc.h             |      | ffree()            |
| stdio.h              | ANSI | fgetc()            |
| stdio.h              |      | fgetchar()         |
| stdio.h              | ANSI | fgetpos()          |
| stdio.h              | ANSI | fgets()            |
| malloc.h             |      | fheapchk()         |
| malloc.h             |      | fheapmin()         |
| malloc.h             |      | fheapset()         |

| Header file(s)      | ANSI | Function prototype     |
|---------------------|------|------------------------|
| malloc.h            |      | fheapwalk()            |
| math.h              |      | fieeetomsbin()         |
| stdio.h             |      | filbuf()               |
| io.h                |      | filelength()           |
| stdio.h             |      | fileno()               |
| math.h              | ANSI | floor()                |
| math.h              |      | floorl()               |
| stdio.h             |      | flsbuf()               |
| stdio.h             |      | flushall()             |
| malloc.h            |      | fmalloc()              |
| stdlib.h            |      | fmblen()               |
| stdlib.h            |      | <pre>fmbstowcs()</pre> |
| stdlib.h            |      | <pre>fmbtowc()</pre>   |
| memory.h & string.h |      | fmemccpy()             |
| memory.h & string.h |      | <pre>fmemchr()</pre>   |
| memory.h & string.h |      | <pre>fmemcmp()</pre>   |
| memory.h & string.h |      | fmemcpy()              |
| memory.h & string.h |      | fmemicmp()             |
| string.h            |      | fmemmove()             |
| memory.h & string.h |      | <pre>fmemset()</pre>   |
| math.h              | ANSI | fmod()                 |
| math.h              |      | fmodl()                |
| math.h              |      | fmsbintoieee()         |
| malloc.h            |      | fmsize()               |
|                     |      |                        |

Table D.1. continued

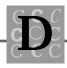

| Header file(s)      | ANSI | Function prototype    |
|---------------------|------|-----------------------|
| stdlib.h            |      | fonexit()             |
| stdio.h             | ANSI | fopen()               |
| float.h             |      | <pre>fpreset()</pre>  |
| stdio.h             | ANSI | <pre>fprintf()</pre>  |
| stdio.h             | ANSI | fputc()               |
| stdio.h             |      | fputchar()            |
| stdio.h             | ANSI | fputs()               |
| stdio.h             | ANSI | fread()               |
| malloc.h            |      | <pre>frealloc()</pre> |
| malloc.h & stdlib.h | ANSI | free()                |
| malloc.h            |      | <pre>freect()</pre>   |
| stdio.h             | ANSI | <pre>freopen()</pre>  |
| math.h              | ANSI | frexp()               |
| math.h              |      | frexpl()              |
| stdio.h             | ANSI | fscanf()              |
| stdio.h             | ANSI | fseek()               |
| stdio.h             | ANSI | fsetpos()             |
| stdio.h             |      | fsopen()              |
| string.h            |      | fstrcat()             |
| string.h            |      | fstrchr()             |
| string.h            |      | <pre>fstrcmp()</pre>  |
| string.h            |      | <pre>fstrcpy()</pre>  |
| string.h            |      | <pre>fstrcspn()</pre> |
| string.h            |      | <pre>fstrdup()</pre>  |
| string.h            |      | <pre>fstricmp()</pre> |
|                     |      |                       |

| Header file(s) | ANSI | Function prototype     |
|----------------|------|------------------------|
| string.h       |      | fstrlen()              |
| string.h       |      | <pre>fstrlwr()</pre>   |
| string.h       |      | fstrncat()             |
| string.h       |      | <pre>fstrncmp()</pre>  |
| string.h       |      | <pre>fstrncpy()</pre>  |
| string.h       |      | <pre>fstrnicmp()</pre> |
| string.h       |      | fstrnset()             |
| string.h       |      | <pre>fstrpbrk()</pre>  |
| string.h       |      | fstrrchr()             |
| string.h       |      | fstrrev()              |
| string.h       |      | fstrset()              |
| string.h       |      | fstrspn()              |
| string.h       |      | fstrstr()              |
| string.h       |      | fstrtok()              |
| string.h       |      | fstrupr()              |
| stdio.h        | ANSI | ftell()                |
| stdlib.h       |      | fullpath()             |
| stdlib.h       |      | fwcstombs()            |
| stdlib.h       |      | fwctomb()              |
| stdio.h        |      | fwopen()               |
| stdio.h        | ANSI | fwrite()               |
| stdlib.h       |      | gcvt()                 |
| stdlib.h       |      | gcvt()                 |
| stdio.h        | ANSI | getc()                 |
|                |      |                        |

Table D.1. continued

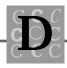

| Header file(s) | ANSI | Function prototype |
|----------------|------|--------------------|
| conio.h        |      | getch()            |
| stdio.h        | ANSI | getchar()          |
| conio.h        |      | getche()           |
| direct.h       |      | getcwd()           |
| direct.h       |      | getdcwd()          |
| direct.h       |      | getdrive()         |
| stdlib.h       |      | getenv()           |
| process.h      |      | getpid()           |
| stdio.h        | ANSI | gets()             |
| stdio.h        |      | getw()             |
| time.h         | ANSI | gmtime()           |
| malloc.h       |      | hugehalloc()       |
| malloc.h       |      | heapadd()          |
| malloc.h       |      | heapchk()          |
| malloc.h       |      | heapmin()          |
| malloc.h       |      | heapset()          |
| malloc.h       |      | heapwalk()         |
| malloc.h       |      | hfree()            |
| math.h         |      | hypot()            |
| math.h         |      | hypotl()           |
| conio.h        |      | inp()              |
| conio.h        |      | inpw()             |
| ctype.h        | ANSI | isalnum()          |
| ctype.h        | ANSI | isalpha()          |
| ctype.h        |      | i sasci i ( )      |
|                |      |                    |

| Header file(s)    | ANSI | Function prototype |
|-------------------|------|--------------------|
| io.h              |      | isatty()           |
| ctype.h           | ANSI | iscntrl()          |
| ctype.h           |      | iscsym()           |
| ctype.h           |      | iscsymf()          |
| ctype.h           | ANSI | i sdi gi t()       |
| ctype.h           | ANSI | isgraph()          |
| ctype.h           | ANSI | islower()          |
| ctype.h           | ANSI | isprint()          |
| ctype.h           | ANSI | ispunct()          |
| ctype.h           | ANSI | isspace()          |
| ctype.h           | ANSI | isupper()          |
| ctype.h           | ANSI | i sxdi gi t()      |
| stdlib.h          |      | itoa()             |
| math.h            |      | j0()               |
| math.h            |      | j0I()              |
| math.h            |      | j1()               |
| math.h            |      | j 1I ( )           |
| math.h            |      | jn()               |
| math.h            |      | j nl ( )           |
| conio.h           |      | kbhit()            |
| math.h & stdlib.h | ANSI | labs()             |
| math.h            | ANSI | ldexp()            |
| math.h            |      | l dexpl ()         |
| stdlib.h          | ANSI | l di v()           |
|                   |      |                    |

Table D.1. continued

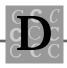

| Header file(s)      | ANSI | Function prototype    |
|---------------------|------|-----------------------|
| search.h            |      | lfind()               |
| locale.h            | ANSI | local econv()         |
| time.h              | ANSI | localtime()           |
| io.h                |      | locking()             |
| math.h              | ANSI | l og( )               |
| math.h              | ANSI | l og10()              |
| math.h              |      | l og10l ()            |
| math.h              |      | l ogl ( )             |
| setjmp.h            | ANSI | longjmp()             |
| stdlib.h            |      | lrotl()               |
| stdlib.h            |      | lrotr()               |
| search.h            |      | lsearch()             |
| io.h                |      | lseek()               |
| stdlib.h            |      | ltoa()                |
| stdlib.h            |      | <pre>makepath()</pre> |
| malloc.h & stdlib.h | ANSI | malloc()              |
| math.h              |      | matherr()             |
| stdlib.h            | ANSI | mblen()               |
| stdlib.h            | ANSI | <pre>mbstowcs()</pre> |
| stdlib.h            | ANSI | <pre>mbtowc()</pre>   |
| malloc.h            |      | memavl()              |
| memory.h & string.h |      | <pre>memccpy()</pre>  |
| memory.h & string.h | ANSI | memchr()              |
| memory.h & string.h | ANSI | memcmp()              |
| memory.h & string.h | ANSI | memcpy()              |
|                     |      |                       |

| Table D.1. continueu |      |                      |
|----------------------|------|----------------------|
| Header file(s)       | ANSI | Function prototype   |
| memory.h & string.h  |      | memicmp()            |
| malloc.h             |      | memmax()             |
| string.h             | ANSI | memmove()            |
| memory.h & string.h  | ANSI | memset()             |
| direct.h             |      | mkdir()              |
| direct.h             |      | mkdir()              |
| io.h                 |      | mktemp()             |
| time.h               | ANSI | mktime()             |
| math.h               | ANSI | modf()               |
| math.h               |      | modfl()              |
| memory.h & string.h  |      | movedata()           |
| malloc.h             |      | msize()              |
| malloc.h             |      | ncalloc()            |
| malloc.h             |      | nexpand()            |
| malloc.h             |      | nfree()              |
| malloc.h             |      | nheapchk()           |
| malloc.h             |      | nheapmin()           |
| malloc.h             |      | nheapset()           |
| malloc.h             |      | nheapwalk()          |
| malloc.h             |      | nmalloc()            |
| malloc.h             |      | nmsize()             |
| malloc.h             |      | nrealloc()           |
| string.h             |      | <pre>nstrdup()</pre> |
| stddef.h             | ANSI | offsetof()           |
|                      |      |                      |

Table D.1. continued

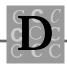

\_

| Header file(s)      | ANSI | Function prototype  |
|---------------------|------|---------------------|
| stdlib.h            |      | onexit()            |
| io.h                |      | open()              |
| conio.h             |      | outp()              |
| conio.h             |      | outpw()             |
| stdio.h & stdlib.h  | ANSI | perror()            |
| math.h              | ANSI | pow()               |
| math.h              |      | powl ()             |
| stdio.h             | ANSI | <pre>printf()</pre> |
| stdio.h             | ANSI | putc()              |
| conio.h             |      | putch()             |
| stdio.h             | ANSI | putchar()           |
| stdlib.h            |      | putenv()            |
| stdio.h             | ANSI | puts()              |
| stdio.h             |      | putw()              |
| search.h & stdlib.h | ANSI | qsort()             |
| signal.h            | ANSI | rai se()            |
| stdlib.h            | ANSI | rand()              |
| io.h                |      | read()              |
| malloc.h & stdlib.h | ANSI | realloc()           |
| io.h & stdio.h      | ANSI | remove()            |
| io.h & stdio.h      | ANSI | rename()            |
| stdio.h             | ANSI | rewind()            |
| direct.h            |      | rmdir()             |
| stdio.h             |      | <pre>rmtmp()</pre>  |
| stdlib.h            |      | rotl ()             |

continues

| Header file(s) | ANSI | Function prototype    |
|----------------|------|-----------------------|
| stdio.h        | ANSI | scanf()               |
| stdlib.h       |      | searchenv()           |
| stdio.h        | ANSI | <pre>setbuf()</pre>   |
| setjmp.h       | ANSI | setjmp()              |
| locale.h       | ANSI | setl ocal e( )        |
| io.h           |      | <pre>setmode()</pre>  |
| stdio.h        | ANSI | <pre>setvbuf()</pre>  |
| signal.h       | ANSI | signal ()             |
| math.h         | ANSI | sin()                 |
| math.h         | ANSI | sinh()                |
| math.h         |      | sinhl ()              |
| math.h         |      | sinl()                |
| stdio.h        |      | <pre>snprintf()</pre> |
| io.h           |      | sopen()               |
| process.h      |      | spawnI ()             |
| process.h      |      | spawnle()             |
| process.h      |      | spawnlp()             |
| process.h      |      | spawnI pe()           |
| process.h      |      | spawnv()              |
| process.h      |      | spawnve()             |
| process.h      |      | spawnvp()             |
| process.h      |      | spawnvpe()            |
| stdlib.h       |      | splitpath()           |
| stdio.h        | ANSI | sprintf()             |
|                |      |                       |

Table D.1. continued

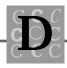

| Header file(s) | ANSI | Function prototype    |
|----------------|------|-----------------------|
| math.h         | ANSI | sqrt()                |
| math.h         |      | sqrtl()               |
| stdlib.h       | ANSI | srand()               |
| stdio.h        | ANSI | sscanf()              |
| malloc.h       |      | stackavail()          |
| float.h        |      | status87()            |
| string.h       | ANSI | strcat()              |
| string.h       | ANSI | <pre>strchr()</pre>   |
| string.h       | ANSI | <pre>strcmp()</pre>   |
| string.h       |      | strcmpi()             |
| string.h       | ANSI | strcoll()             |
| string.h       | ANSI | <pre>strcpy()</pre>   |
| string.h       | ANSI | <pre>strcspn()</pre>  |
| time.h         |      | <pre>strdate()</pre>  |
| string.h       |      | <pre>strdup()</pre>   |
| string.h       | ANSI | strerror()            |
| time.h         | ANSI | <pre>strftime()</pre> |
| string.h       |      | <pre>stricmp()</pre>  |
| string.h       | ANSI | <pre>strlen()</pre>   |
| string.h       |      | <pre>strlwr()</pre>   |
| string.h       | ANSI | strncat()             |
| string.h       | ANSI | <pre>strncmp()</pre>  |
| string.h       | ANSI | <pre>strncpy()</pre>  |
| string.h       |      | <pre>strnicmp()</pre> |
| string.h       |      | <pre>strnset()</pre>  |
|                |      |                       |

continues

| Header file(s)       | ANSI | Function prototype   |
|----------------------|------|----------------------|
| string.h             | ANSI | <pre>strpbrk()</pre> |
| string.h             | ANSI | strrchr()            |
| string.h             |      | strrev()             |
| string.h             |      | strset()             |
| string.h             | ANSI | <pre>strspn()</pre>  |
| string.h             | ANSI | strstr()             |
| time.h               |      | <pre>strtime()</pre> |
| stdlib.h             | ANSI | <pre>strtod()</pre>  |
| string.h             | ANSI | <pre>strtok()</pre>  |
| stdlib.h             | ANSI | strtol()             |
| stdlib.h             | ANSI | strtold()            |
| stdlib.h             | ANSI | strtoul()            |
| string.h             |      | strupr()             |
| string.h             | ANSI | <pre>strxfrm()</pre> |
| stdlib.h             |      | swab()               |
| process.h & stdlib.h | ANSI | system()             |
| math.h               | ANSI | tan()                |
| math.h               | ANSI | tanh()               |
| math.h               |      | tanhl ( )            |
| math.h               |      | tanl ()              |
| io.h                 |      | tell()               |
| stdio.h              |      | tempnam()            |

Table D.1. continued

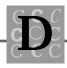

| Header file(s)     | ANSI | Function prototype   |
|--------------------|------|----------------------|
| time.h             | ANSI | time()               |
| stdio.h            | ANSI | <pre>tmpfile()</pre> |
| stdio.h            | ANSI | tmpnam()             |
| ctype.h            |      | toascii()            |
| ctype.h & stdlib.h | ANSI | tolower()            |
| ctype.h & stdlib.h | ANSI | toupper()            |
| time.h             |      | tzset()              |
| stdlib.h           |      | ul toa()             |
| io.h               |      | umask()              |
| stdio.h            | ANSI | ungetc()             |
| conio.h            |      | ungetch()            |
| io.h & stdio.h     |      | unlink()             |
| stdarg.h           | ANSI | va_arg()             |
| stdarg.h           | ANSI | va_end()             |
| stdarg.h           | ANSI | va_start()           |
| stdio.h            | ANSI | vfprintf()           |
| stdio.h            | ANSI | vprintf()            |
| stdio.h            |      | vsnprintf()          |
| stdio.h            | ANSI | vsprintf()           |
| stdlib.h           | ANSI | wcstombs()           |
| stdlib.h           | ANSI | <pre>wctomb()</pre>  |
| io.h               |      | write()              |
| math.h             |      | уО()                 |
|                    |      |                      |

continues

| Ι() |
|-----|
| ()  |
| Ι() |
| ()  |
| Ι() |
| 1   |

Table D.1. continued

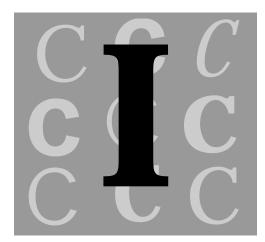

A computer language would be ineffective if it did not offer a way

# Index

# **Symbols**

# (stringize operator), 622-623
##(token paste operator), 624
#@ (characterize operator), 623
#include statement, 166-167
% format specifier, 614
& operator, 66, 154
" delimiter, 166
\* argv[] parameter, 100
\* envp[] parameter, 100
\* indirection operator, 69
/Fa option, 437
/Ft option, 437
/FPa option, 668

/FPc option, 668 /FPc87 option, 668 /FPi option, 669 /FPi87 option, 669 /Ox switch, 446 /S option, 437 < delimiter, 166 << operator, 154 = (assignment operator), 643 = operator, 74 == equality operator, 643 > delimiter, 166 >> operator, 154 [...] field, 619 \ (macro continuation operator), 622 \n newline character, 29

^ operator, 154 \_\_DATE \_ \_macro, 637 \_\_FILE \_ \_macro, 638 \_\_FILE\_\_identifier, 500 \_\_isascii(\_c) macro, 504 \_\_LINE \_\_macro, 638 \_\_LINE\_ \_ identifier, 500 \_\_STDC \_\_macro, 638 \_\_TIME \_\_macro, 637 \_\_toascii(\_c) macro, 504 fsopen() function, 269 \_tolower() function, 503 \_tolower(\_c) macro, 504 \_toupper() function, 503 \_toupper(\_c) macro, 504 operator, 154 ~ operator, 154 1.23 constants, 27 1.23F constants, 27 1.23L constants, 27 123L constants, 26 123U constants, 26 123UL constants, 26 16-bit programs, 658 32-bit programs, 658-659 80x86 **CPUs**, 247 instruction sets, 671-672

# A

abort() function, 517, 522 abs() function, 522 abstraction, 696 accessing dBASE files, 468-473 random strings, 252 tree method, 321 acos() function, 523 ADDER.C program, 72-74 AddRecord() function, 394 addresses, I/O base, 296 alignment of data, 636 allocating arrays, 244-247 dynamic memory, 227 memory, 516 alpha testing, 642 Alternate Math Package Library (mLIBCA.LIB), 668 ANSI (American National Standards Institute), 4-5 ARCADE.C program, 282-287 archive file attribute, 250 argc parameter, 100 arguments, command line, 99-100 Array parameter, 540, 544, 566 ARRAY1.C program, 49-51 ARRAY2.C program, 55-56 arrays, 46 allocating, 244-247 as pointers, 55 bounds, 648 character, 56-58, 74-75 declarations, 46-47 definitions, 47-48 index. 389 indexing, 48, 52-54 names, 68 of pointers, 58-62 of structures, 195, 200 single-dimensional, 52 structures of. 200-202 ASCII character set, 680 asctime() function, 523 asin() function, 524

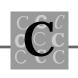

assembly language, 438 calling C functions, 451, 455 calling from C, 447 inline, 669 routine types, 437 assert() function, 524 assert() macro, 501, 650-652 ASSERT.C program, 651 assert.h header file, 501 assignment operator (=), 643assignment within conditional expression warning, 643 atan() function, 524 atan2() function, 525 atexit() function, 517, 525 atof() function, 526 atoi() function, 526 atol() function, 526 attributes, file archive, 250 directory, 250 hidden, 250 normal. 250 read only, 250 system, 250 auto keyword, 7 automatic variables, 644 Average() function, 32

# B

B-tree technique, 392-395 BADSTR.C program, 27-29 balance, 393 base 10 numbering system, 139-141 base parameter, 527 BASIC language, 437, 443 baud rate divisor register (LSB), 300 baud rate divisor register (MSB), 300 bDay variable, 471 beta testing, 642 bfHasMemo variable, 470 bfVERSION variable, 470 binary files, 251-252 number system, 141-142 searches, 386, 426, 383-384 bit fields, 155-158 in structures, 206-208 storing, 208 bit operators, 154-155 bits, testing, 158 \_BLANK identifier, 502 blank flags, 81 block comments, header, 16 bMonth variable, 471 Borland C++ compiler, 682-686 configuration options, 685 EasyWin program, 682 file conversion utility, 683 help system, 683 hot spot editor, 683 IDE, 685 import library generation tool, 683 make facility, 684 precompiled headers, 683 reducing storage requirements, 682 source code profiler, 683 Turbo Debugger, 683 UAE monitor, 683 window-monitoring facility, 683 Workshop program, 682 bounds, array, 648 break keyword, 8 breakpoints memory, 655 program, 655

bsearch() function, 384, 517, 527 bsort() function, 384 BTREE.C program, 395-415 buffers, 90 BufferSize parameter, 536 bugs automatic variables, 644 global variables, 644 improper array bounds, 648 macro side effects. 644 misused operators, 643 misused pointers, 649 operator precedence, 645-648 order of evaluation. 649 unititialized variables, 643 variable sizes and types, 645 building programs, 181 byDecimalPlace member, 473 bYear variable, 470 byLength member, 473 bytes, 143 deleted flag, 473 record status. 473 redundant. 670

# С

c field, 607-608, 615 C functions, calling, 450 from assembly, 451, 455 from FORTRAN, 462 from Pascal, 462 C language calling other languages from, 443, 449-450 assembly, 447 FORTRAN, 449-450

compilers, *see* compilers portability, 4 power of, 4 routine types, 437 standards. 3 C with classes, *see* C++ language C++ language, 695 classes, 714-715 declaring variables, 704-705 default parameter values, 706 overloading functions, 701-702 reference variables, 710 return values, 711 C/C++ compiler, 686-690 debugger, 687 DIALOG, 687 hot spot editor, 687 IDE, 687, 690 IMAGEDIT, 687 import library generation tool, 687 make facility, 688 online help system, 687 precompiled headers, 687 source code profiler, 687 SPY, 687 UAE monitor. 687 C\_TIME category, 572 CALLASM.ASM program, 439-440 calling C functions, 450 from assembly, 451, 455 from FORTRAN, 462 from Pascal, 462 conventions, 671 other languages

21, 508 CHAR\_MAX identifier, 21-22, 508

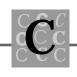

CHAR\_MIN identifier, 21, 508 character arrays, 56-58, 74-75 constants, 26 literals, 623 string constants, 26 Character parameter, 547-551 CHARACTER FIELD identifier, 472 characterize operator (#@), 623 characters n newline. 29 **ASCII**, 680 column definition, 472-473 multibyte, 517 newline, 251 whitespace, 550 chChar parameter, 558, 578, 586, 597-598 cin stream, 698 classes, 714-715 clearerr() function, 269, 528 Clipper compiler, 468 clock() function, 529 close() function, 279 code MS-DOS function, 456-461 segments, 670 source profilers, 672 version. 470 writing in multiple languages, 435-436 Code Builder compiler, 659 Codeview debugger, 656 column definition characters. 472-473 records, 471 combining languages, 435-436

data type compatibility, 463-465 naming considerations, 465 problems, 462-463 command line arguments, 99-100 commands DOS DEBUG, 438 DOS MODE, 301 link, 165 common subexpression optimization, 666-667 communications ports, 296-301 Compact memory model, 673 Compare parameter, 527, 566 compare() function, 326 compilers, 681 Borland C++, 682-686 configuration options, 685 EasyWin program, 682 file conversion utility, 683 help system, 683 hot spot editor, 683 IDE, 685 import library generation tool, 683 make facility, 684 precompiled headers, 683 reducing storage requirements, 682 source code profiler, 683 Turbo Debugger, 683 UAE monitor, 683 window-monitoring facility, 683 Workshop program, 682 C/C++, 686-690 debugger, 687 DIALOG, 687 hot spot editor, 687 IDE, 687, 690

IMAGEDIT, 687 import library generation tool, 687 make facility, 688 online help system, 687 precompiled headers, 687 source code profiler, 687 SPY, 687 UAE monitor, 687 Clipper, 468 Code Builder, 659 Microway NDP C/C++, 659 minimums, 5 optimization, 660-662 QuickC for Windows, 690-692 advantages, 690 disadvantages, 691-692 Watcom C/386, 438, 659, 692-694 working processes, 621 Zortech C/C++, 659 compiling multifile programs, 164 multiple source files, 162-163 conditional preprocessor directives, 634 console I/O, 280-281, 287 const keyword, 7, 500 const modifier, 25 constants, 25 character, 26 character string, 26 DBL\_DIG, 506 DBL\_EPSILON, 506 DBL\_MANT\_DIG, 506 **DBL\_MAX**, 506 DBL MAX 10 EXP, 506 DBL\_MAX\_EXP, 506 **DBL\_MIN**, 506

DBL MIN 10 EXP, 506 DBL MIN EXP, 507 double-floating-point, 27 entering, 21 float-floating-point, 27 FLT DIG, 507 FLT\_EPSILON, 507 FLT MANT DIG, 507 **FLT MAX, 507** FLT\_MAX\_10\_EXP, 507 FLT MAX EXP, 507 **FLT\_MIN**, 507 FLT\_MIN\_10\_EXP, 507 FLT MIN EXP, 507 FLT RADIX, 507 FLT\_ROUNDS, 507 int, 26 LDBL DIG, 507 LDBL\_EPSILON, 507 LDBL MANT DIG, 507 LDBL\_MAX, 507 LDBL\_MAX\_10\_EXP, 507 LDBL MAX EXP, 508 LDBL\_MIN, 508 LDBL\_MIN\_10\_EXP, 508 LDBL MIN EXP, 508 long double-floating-point, 27 long int, 26 SEEK\_CUR, 515 SEEK END, 515 SEEK\_SET, 515 unsigned int, 26 constructors, 714 continue keyword, 8 CONTROL identifier, 502 conventions, calling, 671 conversions, data type, 45

converting macros to strings, 622 strings, 516 Coprocessor Library (mLIBC7.LIB), 668 CopyItem() function, 395, 423 cos() function, 529  $\cosh()$  function, 530 cout stream, 698 cprintf() function, 281 cputs() function, 281 creat() function, 279 CREATEDB.C program, 209-212 creating character literals, 623 dBASE files, 484, 493 identifiers, 499 libraries, 182 nodes, 423 root node, 420 temporary work files, 256 cscanf() function, 281 ctime() function, 530 ctype.h header file, 502-504 \_CUSTNAME structure, 359

#### D

d field, 608, 615 data alignment, 636 B-tree storing technique, 392-395 files, 321 objects, *see* variables segments, packing, 670 data types char, 20

conversions, 45 double. 20 float, 20 identifiers floating-point, 22-25 int type, 21-22 int. 20 modifiers long, 20 short, 20 unsigned, 20 databases, 467-468 DATE FIELD identifier, 472 **DB3HEADER structure**, 483 dBASE, 467 accessing files, 468-473 files creating, 484, 493 reading, 474 updating, 494 version codes, 470 interfacing with, 468 main header structure, 469-470 DBGSTRNG.C program, 652-654 DBL DIG constant, 506 DBL DIG identifier, 22 DBL\_EPSILON constant, 506 DBL\_EPSILON identifier, 23 DBL\_MANT\_DIG constant, 506 DBL\_MANT\_DIG identifier, 23 DBL\_MAX constant, 506 DBL MAX identifier, 23 DBL\_MAX\_10\_EXP constant, 506 DBL\_MAX\_10\_EXP identifier, 23 DBL MAX EXP constant, 506 DBL\_MAX\_EXP identifier, 23 DBL\_MIN constant, 506 DBL MIN identifier, 23

DBL\_MIN\_10\_EXP constant, 506 DBL MIN 10 EXP identifier, 23 DBL MIN EXP constant, 507 DBL\_MIN\_EXP identifier, 23 DBL RADIX identifier, 23 DBL ROUNDS identifier, 23 DBREAD.C program, 474-482 DBWRITE.C program, 484-493 de-dup, 336 DEBUG utility, 146 debuggers Codeview, 656 QuickC for Windows, 657 services. 655-656 Turbo Debugger, 657 **VIDEO**, 657 see also, debugging debugging, 641-642 alpha testing, 642 assert() macro, 650-652 beta testing, 642 bugs automatic variables. 644 global variables, 644 improper array bounds, 648 macro side effects. 644 misused operators, 643 misused pointers, 649 operator precedence, 645-648 order of evaluation, 649 unititialized variables, 643 variable sizes and types, 645 rules, 649-650 without debuggers, 652 see also, debuggers, 655-656 decimal number system, 139-141 declarations, 30-33 declaring

arrays, 46-47 structures. 197 variables, 704 default keyword, 8 #define directive, 625 DEFINE.H header file, 179 defined() operator, 624 defines.h header file, 167 defining arrays, 47-48 macros. 625 structures, 191 definitions, 33-35 Delete() function, 395 deleted flag byte, 473 DeleteItem() function, 395, 417, 426-428 DeleteRecord() function, 394 delimiters ", 166 <, 166 >, 166 DEMO.FOR program, 441 denominator parameter, 531, 552 dependency lines, 184 destructors. 714 difftime() function, 531 DIGIT identifier, 502 dIntegral parameter, 562 direct port I/O, 288-289 direct video I/O, 667 directives #define, 625 #elif. 633 #else. 632 #endif, 633-634 #error, 628 #if, 629-630

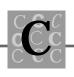

#ifdef, 630-631 #ifndef, 631-632 #include, 629 #line, 634-635 #pragma, 635 #undef, 637 conditional preprocessor, 634 directory file attribute, 250 disk files fixed-field, 392 indexes in. 390 disk-based lists, 346 displaying records, 386 div() function, 531 DLL register, 301 DLM register, 301 do keyword, 8 DOS DEBUG command, 438 DOS MODE command, 301 **DOS Protected Mode Interface** (DPMI), 658 DOS SORT utility, 322 DOS/4G product, 658 double data type, 20 keyword, 8 linked lists, 346-347 double-floating-point constants, 27 DPMI (DOS Protected Mode Interface), 658 DUMP.C program, 146-150 dup() function, 279 dup2() function, 279 dValue parameter, 523-524, 528-533, 536, 541, 554, 562, 574-576, 594-595 dValue1 parameter, 525 dynamic memory, 345

dynamic memory allocation, 227

#### E

e and E fields, 608-609, 617 E2BIG value, 504 EACCES value, 504 EAGAIN value, 505 EasyWin program, 682 EBADF value, 505 **EDEADLOCK value, 505** EDLINE.C program, 257-266 EDOM value. 505 **EEXIST value**, 505 efficiency, program, 657-658 EINVAL value, 505 ElementSize parameter, 540, 544, 566 #elif directive, 633 #else directive, 632 else keyword, 8 EMFILE value, 505 Emulator Library (mLIBCE.LIB), 668 encapsulation, 696-697 #endif directive, 633-634 endtime parameter, 531 ENOENT value, 505 **ENOEXEC** value, 505 **ENOMEM value. 505** ENOSPC value, 505 entering constants, 21 enum keyword, 8 environments operating, 162 protected-mode, 231 eof() function, 279 equality operator (==), 643 **ERANGE** value, 505 errno() function, 504

errno.h header file, 504-506 #error directive. 628 EXAMP1.CPP program, 700 EXAMP2.CPP program, 702-704 EXAMP3.CPP program, 705 EXAMP4.CPP program, 706-709 EXAMP5.CPP program, 710-711 EXAMP6.CPP program, 712-713 EXAMP7.CPP program, 715-718 excluding portions of the source code, 629 EXDEV value, 505 execution stepping, 656 exit() function, 532 exp() function, 532 extern keyword, 8, 40, 164 external names, 6 variables, 40, 171

#### F

f fields, 609-610, 617 fabs() function, 533 families of functions printf(), 606-614 scanf(), 614-619 far identifier, 500 far pointers, 17 fclose() function, 269, 533 fcloseall() function, 269 fdopen() function, 268-269, 279 feof() function, 269, 533 ferror() function, 269, 534 fflush() function, 269, 534 fgetc() function, 269, 535 fgetchar() function, 269 fgetpos() function, 269, 535

fgets() function, 269, 536 field definition records. 471 fields [...], 619 bit, 155-158 in structures, 206-208 storing, 208 c, 607-608, 615 d, 608, 615 e and E, 608-609, 617 f, 609-610, 617 flag, 471 g and G, 610, 617 i, 608, 616-617 n, 610, 618 0, 610-611, 615 p and P, 611, 618 s, 612, 618 szColumnName, 472 u, 612, 617 x and X, 613-616 file opening mode, 538 filenames input, 112 output, 112 fileno() function, 269 FILEONE.C program, 6 filepointer parameter, 529 files attributes archive, 250 directory, 250 hidden, 250 normal, 250 read only, 250 system, 250 binary, 251-252 data. 321

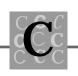

**dBASE** accessing, 468-473 creating, 484, 493 reading, 474 updating, 494 version codes, 470 disk fixed-field, 392 indexes in, 390 handles, 268-271, 280 header, 497, 629 assert.h, 501 ctype.h, 502-504 **DEFINE.H.** 179 defines.h. 167 errno.h. 504-506 float.h, 506-508 io.h. 508 limits.h, 508-509 locale.h, 509-510 malloc.h, 510 math.h, 510 memory.h, 511 precompiled, 671 PROTOTYP.H, 170, 180-181 search.h, 511 signal.h, 512 stdarg.h, 513 stddef.h, 515 stdio.h. 515 stdlib.h, 516-517 string.h, 517 time.h, 518 TWOFILE.H, 178 TYPEDEF.H, 168-169, 180 varargs.h, 518 VARS.H, 169-170, 180 I/O, 250-251

include, 167 defines.h header file. 167 prototyp.h header file, 170 typedef.h header file, 168-169 vars.h header file, 169-170 indexed, 321, 367, 383 MAKE, 182-184 map, 165 merging, 321, 329, 343-344 OBJ, 165 purging, 321, 336, 341-344 sorting, 322, 343-344 source, 161 stdaux. 273 stderr, 272-273 stdin, 271 stdout, 272 stdprn, 274 stream, 268 text, 251-252 work, temporary, 256, 267-268 FILETWO.C program, 6 fixed-field disk files. 392 FIXSTR.C program, 92-94 flags blank. 81 fields, 471 printf() family of functions, 607 float data type, 20 float keyword, 8 float.h header file, 506-508 FLOAT FIELD identifier, 473 floating-point constants, 27 floating-point optimization, 667-669 floor() function, 536 FLT\_DIG constant, 507 FLT\_DIG identifier, 23 FLT EPSILON constant, 507

FLT EPSILON identifier, 23 FLT MANT DIG constant, 507 FLT MANT DIG identifier, 24 FLT MAX constant, 507 FLT MAX identifier, 24 FLT\_MAX\_10\_EXP constant, 507 FLT\_MAX\_10\_EXP identifier, 24 FLT MAX EXP constant, 507 FLT MAX EXP identifier, 24 FLT\_MIN constant, 507 FLT MIN identifier. 24 FLT\_MIN\_10\_EXP constant, 507 FLT MIN 10 EXP identifier, 24 FLT MIN EXP constant, 507 FLT MIN EXP identifier, 24 FLT RADIX constant, 507 FLT RADIX identifier, 24 FLT ROUNDS constant, 507 FLT ROUNDS identifier, 24 flushall() function, 269 fmod() function, 537 fopen() function, 268-269, 537 for keyword, 9 format codes, 582-583 format specifiers, 614 fortran keyword, 450 FORTRAN keyword, 7 FORTRAN language, 435, 441 calling C functions, 462 calling from C, 449-450 routine types, 437 fprintf() function, 538 fputc() function, 269, 538 fputchar() function, 269 fputs() function, 269, 539 fread() function, 269, 539 free() function, 235-237, 540 Microsoft C, 235

rules, 236 freopen() function, 268-269, 540 frexp() function, 541 fscanf() function, 269, 542 fseek() function, 269, 542 fsetpos() function, 269, 543 ftell() function, 256, 269, 385, 544 function/header cross reference table, 723-740 function codes, MS-DOS, 456-461 functions \_fsopen(), 269 tolower(), 503 toupper(), 503 abort(), 517, 522 abs(), 522 acos(), 523 AddRecord(), 394 asctime(), 523 asin(), 524 assert(), 524 atan(), 524 atan2(), 525 atexit(), 517, 525 atof(), 526 atoi(), 526 atol(), 526 Average(), 32 bsearch(), 384, 517, 527 bsort(), 384 calloc(), 232-235, 483, 528 case in, 6 ceil(), 528 cgets(), 281 clearerr(), 269, 528 clock(), 529 close(), 279 compare(), 326

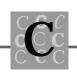

CopyItem(), 395, 423  $\cos(), 529$  $\cosh(), 530$ cprintf(), 281 cputs(), 281 creat(), 279 cscanf(), 281 ctime(), 530 Delete(), 395 DeleteItem(), 395, 417, 426-428 DeleteRecord(), 394 difftime(), 531 div(), 531 dup(), 279 dup2(), 279 eof(), 279 errno(), 504 exit(), 532 exp(), 532 fabs(), 533 fclose(), 269, 533 fcloseall(), 269 fdopen(), 268-269, 279 feof(), 269, 533 ferror(), 269, 534 fflush(), 269, 534 fgetc(), 269, 535 fgetchar(), 269 fgetpos(), 269, 535 fgets(), 269, 536 fileno(), 269 floor(), 536 flushall(), 269 fmod(), 537 fopen(), 268-269, 537 fprintf(), 538 fputc(), 269, 538 fputchar(), 269

fputs(), 269, 539 fread(), 269, 539 free(), 235-237, 540 Microsoft C, 235 rules, 236 freopen(), 268-269, 540 frexp(), 541 fscanf(), 269, 542 fseek(), 269, 542 fsetpos(), 269, 543 ftell(), 256, 269, 385, 544 fwrite(), 270, 544 getc(), 270, 545 getch(), 132, 280-281 getchar(), 270-271, 545 getche(), 281 gets(), 270-271, 327, 546 getw(), 270 GiveHelp(), 110 gmtime(), 546halloc(), 229 headers, 14 inp(), 288 input/output, 90 inpw(), 288 Insert(), 395, 420-421 intrinsic, 664-666, 672 isalnum(), 503, 547 isalpha(), 502, 547 iscntrl(), 503, 547 isdigit(), 502, 548 isgraph(), 503, 548 islower(), 502, 549 isprint(), 503, 549 ispunct(), 502, 549 isspace(), 502, 550 isupper(), 502, 551 isxdigit(), 502, 551

kbhit(), 281 labs(), 551 ldexp(), 552ldiv(), 552 localeconv(), 510, 553 localtime(), 553 log(), 554log10(), 554longjmp(), 512, 554 lseek(), 279 main(). 100 malloc(), 228-232, 556 Microsoft C, 228 rules. 228 maximum(), 445, 449 mblen(), 556 mbstowcs(), 557 mbtowc(), 557 memchr(), 511, 558 memcmp(), 511, 558 memcpy(), 511, 559 memmove(), 511, 560 memset(), 511, 229, 561 mktime(), 561 modf(), 562 modifying, 428 NewItem(), 395, 423 NumberWords(), 78, 81 offsetof(), 562 open(), 279 outp(), 288 OutputDebugString(), 655 outpw(), 288 overloading, 701-702 parameters, 164, 574 perror(), 563 pointers, 114-115, 119-120 pow(), 564

printf(), 270-272, 564 PrintHelp(), 395 PrintTree(), 395 prototypes, 164, 497-499, 723 PullDown(), 133 putc(), 270, 564 putch(), 281 putchar(), 270-272, 565 puts(), 270-272, 565 putw(), 270 gsort(), 114, 246, 322, 517, 566 raise(), 566 rand(), 516, 567 read(), 279 realloc(), 237-238, 243-244, 567 remove(), 267, 568 rename(), 568 rewind(), 270, 568 rmtmp(), 270 scanf(), 270-271, 569 Search(), 395, 418-419 SearchAndAdd(), 395, 417-419 SearchRecord(), 395 setbuf(), 270, 569 setjmp(), 512, 570 setlocale(), 509, 571 setvbuf(), 270, 572 signal(), 573 sin(), 574 sinh(), 575 sopen(), 279 sprint(), 92 sprintf(), 270, 575 sqrt(), 576 srand(), 516, 576 sscanf(), 270, 576 strcat(), 577

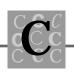

strchr(), 577 strcmp(), 75, 329, 578 strcoll(), 579 strcpy(), 29, 580 strcspn(), 580 strerror(), 581 strftime(), 581-583 stricmp(), 329 string, 90 strlen(), 583 strncat(), 584 strncmp(), 584 strncpy(), 585 strpbrk(), 586 strrchr(), 586 strspn(), 587 strstr(), 588 strtod(), 516, 588 strtok(), 589 strtol(), 516, 590 strtoul(), 516, 591 strxfrm(), 592 switch(), 136 system(), 516, 593 tan(), 594 tanh(), 594 tell(), 279 tempnam(), 270time(), 595 tmpfile(), 256, 268-270, 596 tmpnam(), 256, 266, 270, 596 tolower(), 503, 597 toupper(), 503, 597 TreePrint(), 395, 424 UnderFlow(), 395, 427 ungetc(), 270, 597 ungetch(), 281 unlink(), 267

va\_, 600 va\_arg(), 598 va\_start(), 601 vfprintf(), 271, 601 vprintf(), 271-272, 602 vsprintf(), 271, 604 wcstombs(), 605 wctomb(), 606 write(), 279 FUNPTR.C program, 115-117 fwrite() function, 270, 544

# G

g and G fields, 610, 617 getc() function, 270, 545 getch() function, 132, 280-281 getchar() function, 270-271, 545 getche() function, 270-271, 327, 546 getw() function, 270 GiveHelp() function, 110 global memory, 247 scope, 31 variables, 644 gmtime() function, 546 goto keyword, 9

# H

halloc() function, 229 header/function cross reference table, 723-740 header files, 497, 629 assert.h, 501

ctype.h. 502-504 DEFINE.H, 179 defines.h. 167 errno.h, 504-506 float.h, 506-508 io.h. 508 limits.h, 508-509 locale.h, 509-510 malloc.h, 510 math.h, 510 memory.h, 511 precompiled, 671 PROTOTYP.H, 170, 180-181 search.h, 511 signal.h, 512 stdarg.h, 513 stddef.h, 515 stdio.h. 515 stdlib.h, 516 communications with operating system, 516-517 integer math, 517 memory allocation, 516 multibyte characters, 517 random numbers, 516 searches. 517 string conversion, 516 string.h, 517 time.h, 518 TWOFILE.H. 178 TYPEDEF.H, 168-169, 180 varargs.h, 518 VARS.H, 169-170, 180 headers block comments. 16 functions, 14 HELLO.BAS program, 443 HELLO.C program, 14-15

HELLO.PAS program, 442 HELLOCPP.CPP program, 697 \_HEX identifier, 502 hex number system, 142-144 hidden file attribute, 250 hierarchies, 697 high-level I/O, 278 Huge memory model, 674 Hungarian notation, 13

#### I

i field. 608. 616-617 I/O (input/output), 249 base address, 296 console, 280-281, 287 direct port, 288-289 files, 250-251 functions, 90 high-level, 278 low-level, 278-280 port, 280-281, 287 video direct, 667 identifiers \_\_FILE\_\_, 500 \_\_LINE\_\_, 500 \_BLANK, 502 CHAR BIT, 21, 508 CHAR\_MAX, 21-22, 508 CHAR MIN, 21, 508 CHARACTER FIELD, 472 const, 500 \_CONTROL, 502 creating, 499

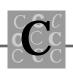

DATE FIELD, 472 DBL DIG, 22 DBL EPSILON, 23 DBL\_MANT\_DIG, 23 DBL MAX, 23 DBL\_MAX\_10\_EXP, 23 DBL\_MAX\_EXP, 23 DBL MIN, 23 DBL\_MIN\_10\_EXP, 23 DBL\_MIN\_EXP, 23 DBL RADIX. 23 DBL\_ROUNDS, 23 **DIGIT**, 502 far, 500 FLOAT FIELD, 473 FLT DIG, 23 FLT EPSILON, 23 FLT MANT DIG, 24 FLT\_MAX, 24 FLT MAX 10 EXP, 24 FLT MAX EXP. 24 FLT\_MIN, 24 FLT MIN 10 EXP, 24 FLT\_MIN\_EXP, 24 FLT RADIX, 24 FLT ROUNDS, 24 \_HEX, 502 INT\_MAX, 22, 509 INT MIN, 22, 509 L tmpnam, 266 LC\_ALL, 509 LC COLLATE, 509 LC CTYPE, 509 LC\_MONETARY, 509 LC NUMERIC, 510 LC\_TIME, 510 LDBL\_DIG, 24 LDBL EPSILON, 24

LDBL MANT DIG, 24 LDBL MAX, 24 LDBL MAX 10 EXP, 25 LDBL\_MAX\_EXP, 25 LDBL MIN, 25 LDBL\_MIN\_10\_EXP, 25 LDBL\_MIN\_EXP, 25 LDBL RADIX, 25 LDBL ROUNDS, 25 LOGICAL\_FIELD, 472 LONG MAX, 22, 509 LONG\_MIN, 22, 509 LOWER, 502 MB LEN MAX, 22, 508 MEMO FIELD, 472 NDEBUG, 501 near, 500 NUMERIC FIELD, 472 PICTURE\_FIELD, 473 **PUNCT**, 502 SCHAR\_MAX, 21, 508 SCHAR\_MIN, 21, 508 SHRT MAX, 22, 509 SHRT\_MIN, 22, 508 size t, 500 **SPACE**, 502 string, 129 testing, 630, 631 UCHAR MAX, 21, 508 UINT MAX, 22, 509 ULONG\_MAX, 22, 509 **UPPER**, 502 USHRT MAX, 22, 509 volatile, 500 see also, keywords, 7 see also, macros, 621 #if directive, 629-630 if keyword, 9

#ifdef directive, 630-631 #ifndef directive, 631-632 in-memory data object, see indexed files, 321 #include directive, 629 include files, see header files incrementing pointers, 67 INDEX.C program, 368-382 indexed files, 321, 367, 383 indexes array, saving, 389 in disk files, 390 indexing arrays, 48, 52-54 pointers, 89 indirection, 65, 69 initializing single-dimensional arrays, 52 structures, 192 variables, 15, 35-36 inline assembly, 669 inp() function, 288 input filename, 112 input/output (I/O), 249 base address, 296 console, 280-281, 287 direct port, 288-289 files, 250-251 functions. 90 high-level, 278 low-level, 278-280 port, 280-281, 287 video direct, 667 inpw() function, 288 Insert() function, 395, 420-421 insertion operators, 698

instructions 80x86 set. 671-672 Int 21, 455 Int 21 instruction, 455 int constants. 26 int data type, 20 int keyword, 9 INT MAX identifier, 22, 509 INT MIN identifier, 22, 509 integers overflow. 31 storing, 151-154 variables, 30 Intel Code Builder product, 658 interface cards, 288 interfaces DPMI, 658 user, 162 interfacing with dBASE, 468 interrupt enable register, 300 interrupt identifier register, 300 intrinsic functions, 664-666, 672 io.h header file. 508 IOFBF mode, 573 IOLBF mode, 573 IONBF mode. 573 isalnum() function, 503, 547 isalnum(\_c) macro, 503 isalpha() function, 502, 547 isalpha(c) macro, 503 iscntrl() function, 503, 547 iscntrl( c) macro, 503 isdigit() function, 502, 548 isdigit(\_c) macro, 503 isgraph() function, 503, 548 isgraph(\_c) macro, 503 islower() function, 502, 549

islower(\_c) macro, 503 isprint() function, 503, 549 isprint(\_c) macro, 503 ispunct() function, 502, 549 ispunct(\_c) macro, 503 isspace() function, 502, 550 isspace(\_c) macro, 503 isupper() function, 502, 551 isupper(\_c) macro, 503 isxdigit() function, 502, 551 isxdigit(\_c) macro, 503 \_item structure, 416

# J—K

jumpbuffer parameter, 555, 570 JUSTIFY.C program, 103-109, 136-137

kbhit() function, 281 key parameter, 527 keywords auto, 7 break, 8 case, 8 char, 8 const, 7 continue, 8 default, 8 do. 8 double, 8 else, 8 enum, 8 extern, 8, 40, 164 float, 8 for, 9

FORTRAN, 7 fortran, 450 goto, 9 if. 9 int. 9 long, 9 PASCAL, 7 register, 9 reserved, 7-10 return, 9 short. 9 signed, 7 sizeof, 9 static, 9 struct, 9, 191-194 switch, 10 typedef, 10, 208 union, 10 unsigned, 10 void, 10 volatile, 7 while, 10

# L

L\_tmpnam identifier, 266 labs() function, 551 languages assembly, 438 calling C functions, 451, 455 calling from C, 447 inline, 669 routine types, 437 BASIC, 437, 443 C calling other languages from, 443, 447-450

compilers, see compilers portability, 4 power of, 4 routine types, 437 standards, 3 C++, 695 classes, 714-715 declaring variables, 704 default parameter values, 706 overloading functions, 701-702 reference variables. 710 return values, 711 combining, 435-436 data type compatibility, 463-465 naming considerations, 465 problems, 462-463 FORTRAN, 435, 441 calling C functions, 462 calling from C, 449-450 routine types, 437 Pascal, 442 calling C functions, 462 calling from C, 449-450 routine types, 437 Large memory model, 674 LC\_ALL category, 572 LC\_ALL identifier, 509 LC\_COLLATE category, 572 LC COLLATE identifier, 509 LC\_CTYPE category, 572 LC\_CTYPE identifier, 509 LC MONETARY category, 572 LC\_MONETARY identifier, 509 LC\_NUMERIC category, 572 LC NUMERIC identifier, 510 LC\_TIME identifier, 510 LDBL\_DIG constant, 507

LDBL DIG identifier, 24 LDBL EPSILON constant, 507 LDBL EPSILON identifier, 24 LDBL\_MANT\_DIG constant, 507 LDBL MANT DIG identifier, 24 LDBL MAX constant, 507 LDBL\_MAX identifier, 24 LDBL MAX 10 EXP constant, 507 LDBL\_MAX\_10\_EXP identifier, 25 LDBL\_MAX\_EXP constant, 508 LDBL MAX EXP identifier, 25 LDBL\_MIN constant, 508 LDBL MIN identifier, 25 LDBL MIN 10 EXP constant, 508 LDBL MIN 10 EXP identifier, 25 LDBL\_MIN\_EXP constant, 508 LDBL MIN EXP identifier, 25 LDBL RADIX identifier, 25 LDBL\_ROUNDS identifier, 25 ldexp() function, 552 ldiv() function, 552 left side, 393 lFieldPointer member, 473 LIB utility, 182 libraries, 165 creating, 182 mLIBC7.LIB, 668 mLIBCA.LIB, 668 mLIBCE.LIB, 668 reserved names, 10-11 LIFETIME.C program, 40-41 limits.h header file, 508-509 line control register, 301 line dependency, 184 #line directive. 634-635 line numbers, modifying, 634 line status register, 301

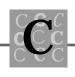

linear searches, 345, 367, 383-384 link commands, 165 linked lists, 344-345 disk-based, 346 double, 346-347 dynamic memory, 345 linear searches, 367 linking for performance, 670-671 multifile programs, 164-165 multiple source files, 162-163 LINKLIST.C program, 347-359 list pointers, 346 Listing 1.1. External name lengths for FILEONE.C and FILETWO.C, 6 Listing 1.2. HELLO.C, 14-15 Listing 1.3. A typical source file header block, 16-17 Listing 2.1. BADSTR.C, 27-29 Listing 2.2. An example of a global variable, in a single source file, 32 Listing 2.3. An example of a global variable, in three source files, 33-34 Listing 2.4. SCOPE.C, 37 Listing 2.5. SCOPE1.C, 38-39 Listing 2.6. LIFETIME.C, 40-41 Listing 2.7. CASTS.C, 42-44 Listing 2.8. ARRAY1.C, 49-51 Listing 2.9. ARRAY2.C, 55-56 Listing 2.10. REPEAT.C, 59-60 Listing 3.1. POINTERS.C, 69-71 Listing 3.2. The output from POINTERS.C, 72 Listing 3.3. ADDER.C, 72-74 Listing 3.4. NUMWORD.C, 76-77 Listing 3.5. NUMWORD1.C, 79-81 Listing 3.6. NUMWORD3.COD, the assembly listing for the pointer version

of NumberWords(), 82-85 Listing 3.7. NUMWORD4.COD, the assembly listing for the array indexed version of NumberWords(), 85-89 Listing 3.8. FIXSTR.C, 92-94 Listing 3.9. RAGSTR.C, 95-96 Listing 4.1. MAINARGS.C, 101-102 Listing 4.2. JUSTIFY.C, 103-109 Listing 4.3. FUNPTR.C, 115-117 Listing 4.4.MENU1.C, 121-129 Listing 4.5. State machine from JUSTIFY.C, 136-137 Listing 5.1. DUMP.C, 146-150 Listing 5.2. WCHBYTE.C, 152-153 Listing 6.1. An example of a main include file for a large project, 167 Listing 6.2. An example of the defines.h include file, 167 Listing 6.3. An example of the typedef.h include file, 168-169 Listing 6.4. An example of the vars.h include file, 169-170 Listing 6.5. An example of the prototyp.h include file, 170 Listing 6.6. TWOFILE1.C, 171-175 Listing 6.7. TWOFILE2.C, 176-178 Listing 6.8. TWOFILE.H, 178 Listing 6.9. DEFINE.H, 179 Listing 6.10. TYPEDEF.H, 180 Listing 6.11. VARS.H, 180 Listing 6.12. PROTOTYP.H, 180-181 Listing 6.13. TWOFILE.MAK, a MAKE file to compile TWOFILE, 183 Listing 6.14. TWOFILE, an advanced MAKE file for the TWOFILE program, 184-186 Listing 7.1. STRUCT1.C, 193-194

Listing 7.2. STRUCT2.C, 195-197 Listing 7.3. STRUCTA.C, 198-199 Listing 7.4. STRUCT3.C, 200-202 Listing 7.5. STRUCT4.C, 203-205 Listing 7.6. CREATEDB.C, 209-212 Listing 7.7. OFFSETOF.C, 213-215 Listing 7.8. STRUPTR.C, 216-219 Listing 7.9. UNION.C, 220-225 Listing 8.1. MALLOC2.C, 230-231 Listing 8.2. CALLOC1.C, 233-235 Listing 8.3. CDB.C, 238-243 Listing 8.4. SORTALOC.C, 244-246 Listing 9.1. TEXTFILE.C, 252-256 Listing 9.2. EDLINE.C, 257-266 Listing 9.3. STDAUX.C, 273-274 Listing 9.4. STDPRN.C, 275-276 Listing 9.5. STDFILE.C, 276-278 Listing 9.6. ARCADE.C. 282-287 Listing 9.7. PRNPORT.C, 289-295 Listing 9.8. SENDCOMM.C, 301-308 Listing 9.9. READCOMM.C, 309-317 Listing 10.1. SORTFILE.C, 323-326 Listing 10.2. MERGFILE.C, 330-334 Listing 10.3. PURGFILE.C, 336-341 Listing 10.4. LINKLIST.C, 347-359 Listing 10.5. INDEX.C, 368-382 Listing 10.6. BTREE.C, 395-415 Listing 11.1. CALLASM.ASM, 439-440 Listing 11.2. DEMO.FOR, 441 Listing 11.3. HELLO.PAS, 442 Listing 11.4. HELLO.BAS, 443 Listing 11.5. CALLNOTC.C, 443-446 Listing 11.6. MAXIMUM.ASM, 447-448 Listing 11.7. The maximum() function in FORTRAN, 449 Listing 11.8. MAXIMUM.C, 450-451

- Listing 11.9. CALLNOTC.ASM,
- 452-455
- Listing 12.1. DBREAD.C, 474-482
- Listing 12.2. DBWRITE.C, 484-493
- Listing 13.1. VARGS.C, 513-515
- Listing 15.1. MACROS.C, 625-628
- Listing 16.1. ASSERT.C, 651
- Listing 16.2. DBGSTRNG.C, 652-654
- Listing C.1. HELLOCPP.CPP—A first C++ program, 697
- Listing C.2. EXAMP1.CPP—A C++ program with both input and output, 700
- Listing C.3. EXAMP2.CPP—Program showing C++ function overloading, 702-704
- Listing C.4. EXAMP3.CPP—Program showing variable declaration in a statement, 705
- Listing C.5. EXAMP4.CPP—Program showing default values for arguments, 706-709
- Listing C.6. EXAMP5.CPP—Program showing a reference variable, 710-711
- Listing C.7. EXAMP6.CPP—Program showing a reference variable, 712-713
- Listing C.8. EXAMP7.CPP—Program showing C++ classes, 715-718
- lists, linked, 344-345
  - disk-based, 346 double, 346-347
  - dynamic memory, 345
- linear searches, 367
- literals, character, 623
- INumberRecords variable, 471
- local
  - memory, 247
  - scope, 31

Locale parameter, 571 locale.h header file, 509-510 localeconv() function, 510, 553 localtime() function, 553 lOffset parameter, 542 log() function, 554 log10() function, 554 LOGICAL FIELD identifier, 472 long double-floating-point constants, 27 long int constants, 26 long keyword, 9 long modifier, 20 LONG MAX identifier, 22, 509 LONG MIN identifier, 22, 509 longjmp() function, 512, 554 loop optimization, 663-664 low-level I/O, 278-280 \_LOWER identifier, 502 LSB (baud rate divisor register), 300 lseek() function, 279 lValue parameter, 552

# M

machines, state, 135-136 macro continuation operator (\), 622 macros

\_\_DATE \_ \_, 637 \_\_FILE \_ \_, 638 \_\_isascii(\_c), 504 \_\_LINE \_ \_, 638 \_\_STDC \_ \_, 638 \_\_TIME \_ \_, 637 \_\_toascii(\_c), 504 \_tolower(\_c), 504 \_toupper(\_c), 504 assert(), 501, 650-652

converting to strings, 622 defining, 625 isalnum(c), 503 isalpha(\_c), 503 iscntrl(c), 503 isdigit(\_c), 503 isgraph(\_c), 503 islower(c), 503 isprint(\_c), 503 ispunct(\_c), 503 isspace(c), 503 isupper(\_c), 503 isxdigit(c), 503 multiple line, 622 NULL, 638 offsetof(), 213-216, 515, 638 redefining, 637 side effects, 644 tolower(\_c), 504 toupper(c), 504 see also, identifiers MACROS.C program, 625-628 main() function, 100 MAINARGS.C program, 101-102 MAKE files, 182-184 malloc() function, 228-232, 556 Microsoft C, 228 rules, 228 malloc.h header file, 510 MALLOC2.C program, 230-231 managers, object library, 181-182 map files, 165 math.h header file, 510 maximum() function, 445, 449 MAXIMUM.ASM program, 447-448 MAXIMUM.C program, 450-451 MB\_LEN\_MAX identifier, 22, 508 mblen() function, 556

mbstowcs() function, 557 mbtowc() function, 557 Medium memory model, 673 Member parameter, 563 members byDecimalPlace, 473 byLength, 473 lFieldPointer, 473 nFirstRecordOffset, 484 memchr() function, 511, 558 memcmp() function, 511, 558 memcpy() function, 511, 559 memmove() function, 511, 560 MEMO\_FIELD identifier, 472 memory allocation, 516 breakpoints, 655 dynamic, 227, 345 global, 247 local, 247 models, 17-18, 673 Compact, 673 Huge, 674 Large, 674 Medium, 673 Small. 673 Tiny, 673 memory modification, 655 memory.h header file, 511 memset() function, 229, 511, 561 MENU1.C program, 121-129 menus, relationship to pointers, 120-121 MERGFILE.C program, 330-334 merging files, 321, 329, 343-344 message pragma, 635 Microsoft C calloc() function, 232

free() function, 235 malloc() function, 228 realloc() function, 237-238 Microsoft C/C++ compiler, *see* C/C++ compiler Microsoft Windows 3.1, 658 Microway NDP C/C++ compiler, 659 mktime() function, 561 mLIBC7.LIB (Coprocessor Library), 668 mLIBCA.LIB (Alternate Math Package Library), 668 mLIBCE.LIB (Emulator Library), 668 Mode parameter, 537 models, memory, 17-18, 673 Compact, 673 Huge, 674 Large, 674 Medium, 673 Small, 673 Tiny, 673 modem control register, 301 MODEM status register, 301 modes file opening, 538 **IOFBF**, 573 IOLBF, 573 **IONBF**, 573 modf() function, 562 modification memory, 655 program, 656 modifiers const, 25 data type long, 20 short, 20

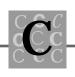

unsigned, 20 static, 40 modifying functions, 428 line numbers, 634 modules, object, 181 MS-DOS function codes, 456-461 MSB (baud rate divisor register), 300 multibyte characters, 517 multifile programs compiling, 164 linking, 164-165 multiline macros, 622

#### Ν

n field, 618 n fields, 610 names array, 68 external, 6 reserved library, 10-11 nBase parameter, 591-592 nBufferSize parameter, 581 nByte parameter, 561 nChar parameter, 565 nCharacter parameter, 539 nclude files, see header files, 497 nColumnCount variable, 483 nConditional parameter, 524 nCount parameter, 528, 557, 584-585, 605 nCurrentParameter variable, 112 NDEBUG identifier, 501 near identifier, 500 near pointers, 17 nError parameter, 581 nested testing, 633

NewItem() function, 395, 423 newline character. 251 nException parameter, 566 nExitCode parameter, 532 nExponent parameter, 541 nFirstRecordOffset member, 484 nFirstRecordOffset variable, 471 nLength parameter, 558-561, 593 nLineWidth variable, 113 nMode parameter, 572 nNewSize parameter, 567 nodes, 393 creating, 423 root, 393, 420 nOrigin parameter, 542 normal file attribute, 250 notation, Hungarian, 13 nRecordLength variable, 471 nReturnCode parameter, 555 nSeed parameter, 576 nSignal parameter, 574 nSize parameter, 528, 572 NULL macro, 638 NULL pointers, 345 num parameter, 527 number systems binary, 141-142 decimal, 139-141 hex. 142-144 octal, 144-145 NumberElements parameter, 540, 544, 566 numbers line, modifying, 634 random. 516 NumberWords() function, 78, 81 numerator parameter, 531, 552 NUMERIC FIELD identifier, 472

NUMWORD.C program, 76-77 NUMWORD1.C program, 79-81 NUMWORD3.COD program, 82-85 NUMWORD4.COD program, 85-89 nValue parameter, 522

0

o fields, 610-611, 615 OBJ files, 165 object library managers, 181-182 object modules, 181 object-oriented programming (OOP), 696 abstraction, 696 encapsulation, 696-697 hierarchies, 697 octal number system, 144-145 offsetof() function, 562 offsetof() macro, 213-216, 515, 638 OFFSETOF.C program, 213-215 offsets, 17 one's complement operator (~), 157 OOP (object-oriented programming), 696 abstraction, 696 encapsulation, 696 hierarchies, 697 open() function, 279 OpenFile parameter, 533-545, 565, 569, 572, 598, 601 operating environments, 162 operators # (stringsize), 622-623 ## (token paste), 624 #@ (characterize), 623

&, 66, 154 \*, 69 <<. 154 =. 74 = (assignment), 643 == (equality), 643 >>, 154 \, 622 ^.154 , 154 ~. 154 bit, 154-155 defined(), 624 insertion, 698 precedence, 645-648 optimization common subexpression, 666-667 compiler, 660-662 floating-point, 667-669 loop, 663-664 options /Fa, 437 /Fc, 437 /Fl, 437 /FPa, 668 /FPc, 668 /FPc87, 668 /FPi, 669 /FPi87, 669 /S. 437 origin points SEEK CUR, 543 SEEK END, 543 SEEK\_SET, 543 OS/2 V2 product, 658 OS/386 product, 658

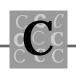

outp() function, 288 output filename, 112 OutputDebugString() function, 655 outpw() function, 288 overflow, integer, 31 overlay programs, 670 overloading functions, 701-702

# P

p and P fields, 611, 618 pack pragma, 636 packing code segments, 670 data segments, 670 redundant bytes, 670 \_page structure, 416 param parameter, 598, 601 parameters, 498 \* argv[], 100 \* envp[], 100 argc, 100 Array, 540, 544, 566 base, 527 BufferSize, 536 Category, 571 Character, 547-549, 550-551 chChar, 558, 578, 586, 597-598 Compare, 566 compare, 527 default values, 706 denominator, 531, 552

dIntegral, 562 dValue, 523-524, 528-533, 536, 541, 554, 562, 574-576, 594-595 dValue1, 525 ElementSize, 540, 544, 566 endtime, 531 filepointer, 529 function, 574 jumpbuffer, 555, 570 key, 527 Locale. 571 lOffset, 542 IValue, 552 Member, 563 Mode, 537 nBase, 591-592 nBufferSize, 581 nByte, 561 nChar, 565 nCharacter, 539 nConditional, 524 nCount, 528, 557, 584-585, 605 nError, 581 nException, 566 nExitCode, 532 nExponent, 541 nLength, 558-561, 593 nMode, 572 nNewSize, 567 nOrigin, 542 nReturnCode, 555 nSeed, 576 nSignal, 574 nSize, 528, 572 num. 527 NumberElements, 540, 544, 566 numerator, 531, 552

nValue, 522 OpenFile, 533-545, 565, 569, 572, 598, 601 param, 598, 601 pBuffer, 561, 567-569, 572, 575 pBuffer1, 559 pBuffer2, 559 pDestination, 559-560 pEnd, 588, 591-592 pMultiByte, 557 Pointer. 540 Position, 535, 543 previous, 601 pSource, 559-560 pWideChar, 557 pWideCharacters, 605 SizeToAllocate, 556 startime, 531 Structure, 563 szBuffer, 536, 539, 546, 581, 604 szCharacters, 586-588 szChars, 580, 587 szCommand, 594 szDestination, 577, 580, 584-585, 593, 605-606 szFileName, 537, 541, 568, 596 szFormat, 538, 542, 564, 569, 577, 581, 601-604 szInput, 577 szMode, 541 szNewName, 568 szOldName, 568 szSource, 577, 580, 584-585, 593 szString, 526-527, 556-558, 565, 578-580, 583, 586-592 szString1, 578-579, 584 szString2, 578-579, 584 szTokenSep, 589

Time, 562, 581 TimeBuffer. 530 TimeValue, 546, 553, 595 type, 598 VarArgs, 601-604 WideChar, 606 width, 527 x, 537, 564 y, 537, 564 PASCAL keyword, 7 Pascal language, 442 calling C functions, 462 calling from C, 449-450 routine types, 437 pBuffer parameter, 561, 567-569, 572, 575 pBuffer1 parameter, 559 pBuffer2 parameter, 559 pDestination parameter, 559-560 pEnd parameter, 588, 591-592 perror() function, 563 Phar Lap 386/DOS-Extender product, 658 PICTURE\_FIELD identifier, 473 pMultiByte parameter, 557 Pointer parameter, 540 pointers, 66-68 arrays as, 55 arrays of, 58-62 far, 17 function, 114-115, 119-120 incrementing, 67 indexing, 89 list, 346 misusing, 649 modifying variables, 72 near, 17 NULL, 345

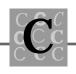

relationship to menus, 120-121 string, 95 to structures, 216 POINTERS.C program, 69-72 points, origin SEEK CUR, 543 SEEK\_SET, 543 port I/O, 280-281, 287 portability, 4 ports communications, 296-301 printer, 289, 295 Position parameter, 535, 543 pound symbol (#), 621 pow() function, 564 #pragma directive, 635 pragmas message, 635 pack, 636 precedence, operator, 645-648 precompiled header files, 671 predefined actions SIG ACK, 574 SIG\_DFL, 574 SIG IGN, 574 previous parameter, 601 printer ports, 289, 295 printf() family of functions, 606-614 printf() function, 270-272, 564 PrintHelp() function, 395 PrintTree() function, 395 PRNPORT.C program, 289-295 profilers, source code, 672 programming, OOP, 696 abstraction, 696 encapsulation, 696 hierarchies, 697 programs

16-bit, 658 32-bit, 658-659 ADDER.C. 72-74 ARCADE.C, 282-287 ARRAY1.C, 49-51 ARRAY2.C. 55-56 ASSERT.C. 651 BADSTR.C, 27-29 breakpoints, 655 BTREE.C, 395-415 building, 181 CALLASM.ASM, 439-440 CALLNOTC.ASM, 452-455 CALLNOTC.C, 443-446 CALLOC1.C, 233-235 CASTS.C, 42-44 CDB.C, 238-243 CREATEDB.C, 209-212 DBGSTRNG.C, 652-654 DBREAD.C, 474-482 DBWRITE.C, 484-493 DEMO.FOR, 441 DUMP.C, 146-150 EDLINE.C, 257-266 efficiency, 657-658 EXAMP1.CPP, 700 EXAMP2.CPP, 702-704 EXAMP3.CPP, 705 EXAMP4.CPP, 706-709 EXAMP5.CPP, 710-711 EXAMP6.CPP, 712-713 EXAMP7.CPP, 715-718 FILEONE.C. 6 FILETWO.C, 6 FIXSTR.C, 92-94 FUNPTR.C. 115-117 HELLO.BAS, 443 HELLO.C, 14-15

HELLO.PAS, 442 HELLOCPP.CPP, 697 INDEX.C. 368-382 JUSTIFY.C, 103-109, 136-137 LIFETIME.C, 40-41 LINKLIST.C. 347-359 MACROS.C, 625-628 MAINARGS.C, 101-102 MALLOC2.C, 230-231 MAXIMUM.ASM, 447-448 MAXIMUM.C. 450-451 MENU1.C. 121-129 MERGFILE.C. 330-334 modification. 656 multifile compiling, 164 linking, 164-165 NUMWORD.C. 76-77 NUMWORD1.C, 79-81 NUMWORD3.COD, 82-85 NUMWORD4.COD, 85-89 OFFSETOF.C, 213-215 overlay, 670 POINTERS.C. 69-72 PRNPORT.C, 289-295 prototyping, 162 **PURGFILE.C**, 336-341 RAGSTR.C. 95-96 READCOMM.C, 309-317 **REPEAT.C. 59-60** SCOPE.C. 37 SCOPE1.C, 38-39 SENDCOMM.C, 301-308 SORTALOC.C, 244-246 SORTFILE.C. 323-326 STDAUX.C, 273-274 STDFILE.C, 276-278 STDPRN.C, 275-276

STRUCT1.C. 193-194 STRUCT2.C, 195-197 STRUCT3.C. 200-202 STRUCT4.C. 203-205 STRUCTA.C, 198-199 STRUPTR.C. 216-219 **TEXTFILE.C**, 252-256 TWOFILE1.C, 171-175 TWOFILE2.C, 176-178 UNION.C. 220-225 VARGS.C. 513-515 WCHBYTE.C. 152-153 protected-mode environments, 231 protecting strings, 90-92 PROTOTYP.H header file, 170, 180-181 prototypes, function, 164, 497-499, 723 prototyping programs, 162 pSource parameter, 559-560 PullDown() function, 133 \_PUNCT identifier, 502 PURGFILE.C program, 336-341 purging files, 321, 336, 341-344 putc() function, 270, 564 putch() function, 281 putchar() function, 270-272, 565 puts() function, 270-272, 565 putw() function, 270 pWideChar parameter, 557 pWideCharacters parameter, 605

# Q

qsort() function, 114, 246, 322, 517, 566 QuickC for Windows compiler, 690-692

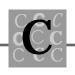

advantages, 690 debugger, 657 disadvantages, 691-692

#### R

ragged-right string arrays, 92 RAGSTR.C program, 95-96 raise() function, 566 rand() function, 516, 567 random numbers, 516 read only file attribute, 250 read() function, 279 READCOMM.C program, 309-317 reading dBASE files, 474 realloc() function, 237-238, 243-244, 567 record status byte, 473 records adding, 384-385 column definition, 471 displaying, 386 field definition, 471 retrieving, 386 recursive, 114 redefining macros, 637 redundant bytes, packing, 670 reference variables as return values, 711 in C++, 710 references, structure, 194 register keyword, 9 registers DLL, 301 DLM, 301 interrupt enable, 300 interrupt identifier, 300 line control, 301

line status, 301 LSB, 300 modem control, 301 MODEM status, 301 MSB, 300 remove() function, 267, 568 rename() function, 568 REPEAT.C program, 59-60 reserved keywords, 7-10 library names, 10-11 retrieving records, 386 return keyword, 9 return values. 498 rewind() function, 270, 568 right side, 393 rmtmp() function, 270 root nodes, 393, 420

# S

s field, 612, 618 saving index arrays, 389 scanf() family of functions, 614-619 scanf() function, 270-271, 569 SCHAR\_MAX identifier, 21, 508 SCHAR\_MIN identifier, 21, 508 scope, 37 global, 31 local, 31 SCOPE.C program, 37 SCOPE1.C program, 38-39 scratch variables, 644 Search() function, 395, 418-419 search.h header file, 511 SearchAndAdd() function, 395, 417-419 searches

binary, 383-386, 426 linear, 345, 367, 383-384 SearchRecord() function, 395 SEEK\_CUR constant, 515 SEEK CUR origin point, 543 SEEK END constant, 515 SEEK\_END origin point, 543 SEEK SET constant, 515 SEEK\_SET origin point, 543 segments, 17 code, 670 data, 670 SENDCOMM.C program, 301-308 serial boards, 296-300 setbuf() function, 270, 569 setjmp() function, 512, 570 setlocale() function, 509, 571 sets, ASCII character, 680 setvbuf() function, 270, 572 shared variables, 164 shells, 162 short keyword, 9 short modifier. 20 SHRT\_MAX identifier, 22, 509 SHRT MIN identifier, 22, 508 SIG ACK predefined action, 574 SIG\_DFL predefined action, 574 SIG\_IGN predefined action, 574 SIGABRT value, 512 SIGBREAK value, 512 SIGFPE value, 512 SIGILL value, 512 SIGINT value, 512 signal() function, 573 signal.h header file, 512 signed keyword, 7 SIGSEGV value, 512 SIGTERM value, 512

sin() function, 574 single-dimensional arrays, intializing, 52sinh() function, 575 size t identifier, 500 sizeof keyword, 9 SizeToAllocate parameter, 556 Small memory model, 673 sopen() function, 279 sort/merges, 330 SORTALOC.C program, 244-246 SORTFILE.C program, 323-326 sorting files, 322, 343-344 source code profilers, 672 source files, 161 compiling, 162-163 linking, 162-163 SPACE identifier, 502 specifiers format, 614 width, 112 speed registers, 301 spreadsheets, 467 sprint() function, 92 sprintf() function, 270, 575 sqrt() function, 576 srand() function, 516, 576 sscanf() function, 270, 576 startime parameter, 531 state machines, 135-136 variables. 135 statements #include, 166-167 typedef, 167 static keyword, 9 static modifier, 40 static variables, declaring, 30

stdarg.h header file, 513 stdaux file, 273 STDAUX.C program, 273-274 stddef.h header file, 515 stderr file, 272-273 STDFILE.C program, 276-278 stdin file, 271 stdio.h header file, 515 stdlib.h header file, 516 communications with operating system, 516-517 integer math, 517 memory allocation, 516 multibyte characters, 517 random numbers, 516 searches, 517 string conversion, 516 stdout file, 272 stdprn file, 274 STDPRN.C program, 275-276 stepping, 656 storing bit fields, 208 data, B-tree technique, 392-395 integers, 151-154 strcat() function, 577 strchr() function, 577 strcmp() function, 75, 329, 578 strcoll() function, 579 strcpy() function, 29, 580 strcspn() function, 580 stream files, 268 streams, 698 cerr, 698 cin. 698 cout, 698 strerror() function, 581 strftime() function, 581-583

stricmp() function, 329 string functions, 90 identifiers, 129 pointers, 95 string.h header file, 517 stringize operator (#), 622-623 strings, 56-58, 74-75 converting, 516 converting from macros, 622 protecting, 90-92 ragged-right, 92 random access, 252 strlen() function, 583 strncat() function, 584 strncmp() function, 584 strncpy() function, 585 strpbrk() function, 586 strrchr() function, 586 strspn() function, 587 strstr() function, 588 strtod() function, 516, 588 strtok() function, 589 strtol() function, 516, 590 strtoul() function, 516, 591 struct keyword, 9, 191-194 STRUCT1.C program, 193-194 STRUCT2.C program, 195-197 STRUCT3.C program, 200-202 STRUCT4.C program, 203-205 STRUCTA.C program, 198-199 Structure parameter, 563 structure\_name, 192 structures, 191 arrays of, 195, 200 bit fields, 206-208 \_CUSTNAME, 359 DB3HEADER, 483 declaring, 197

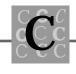

defining, 191 initializing, 192 item, 416 of arrays, 200-202 of structures, 203 \_page, 416 pointers to, 216 references, 194 STRUPTR.C program, 216-219 strxfrm() function, 592 switch keyword, 10 switch() function, 136 system dependent, 231 system file attribute, 250 system() function, 516, 593 systems, number binary, 141-142 decimal, 139-141 hex, 142-144 octal, 144-145 szBuffer parameter, 536, 539, 546, 581, 604 szCharacters parameter, 586-588 szChars parameter, 580, 587 szColumnName field, 472 szCommand parameter, 594 szDestination parameter, 577, 580, 584-585, 593, 605-606 szFileName parameter, 537, 541, 568, 596 szFormat parameter, 538, 542, 564, 569, 577, 581, 601-604 szInput parameter, 577 szMode parameter, 541 szNewName parameter, 568 szOldName parameter, 568 szSource parameter, 577, 580, 584-585, 593 szString parameter, 526-527, 556-558, 565, 578-580, 583, 586-592 szString1 parameter, 578-579, 584 szString2 parameter, 578-579, 584 szTokenSep parameter, 589

# Т

tag\_name, 192 tan() function, 594 tanh() function, 594 tell() function, 279 tempnam() function, 270 temporary variables, 663 work files, 256, 267-268 testing alpha, 642 beta, 642 bits, 158 identifiers, 630-631 nested, 633 text files, 251-252 **TEXTFILE.C** program, 252-256 Time parameter, 562, 581 time() function, 595 time.h header file, 518 TimeBuffer parameter, 530 TimeValue parameter, 546, 553, 595 Tiny memory model, 673 tmpfile() function, 256, 268-270, 596 tmpnam() function, 256, 266, 270, 596 token paste operator (##), 624 tolower() function, 503, 597 tolower(\_c) macro, 504 toupper() function, 503, 597 toupper(c) macro, 504 transmit buffer, 300 tree access method, 321

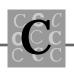

TreePrint() function, 395, 424 truncation, 45 Turbo Debugger, 657, 683 TWOFILE.H header file, 178 TWOFILE.MAK MAKE file advanced version, 184-186 simple version, 183 TWOFILE1.C program, 171-175 TWOFILE2.C program, 176-178 type casting, 41-42 type parameter, 598 typedef keyword, 10, 208 typedef statement, 167 TYPEDEF.H header file, 168-169, 180

# U

u field, 612, 617 **UART** (Universal Asynchronous Receiver/Transmitter), 296 UCHAR\_MAX identifier, 21, 508 UINT MAX identifier, 22, 509 ULONG MAX identifier, 22, 509 #undef directive, 637 UnderFlow() function, 395, 427 ungetc() function, 270, 597 ungetch() function, 281 union keyword, 10 UNION.C program, 220-225 unions, 219-220, 225 unititialized variables, 643 Universal Asynchronous Receiver/ Transmitter (UART), 296 unlink() function, 267 unsigned int constants, 26 unsigned keyword, 10 unsigned modifier, 20 updating dBASE files, 494

\_UPPER identifier, 502 user interfaces, 162 USHRT\_MAX identifier, 22, 509 utilities DEBUG, 146 DOS SORT, 322 LIB, 182 WDISASM, 437-438

#### V

va\_ function, 600 va\_arg() function, 598 va\_start() function, 601 values default parameter, 706 E2BIG, 504 EACCES, 504 EAGAIN, 505 **EBADF**, 505 EDEADLOCK, 505 EDOM, 505 EEXIST, 505 EINVAL, 505 EMFILE. 505 ENOENT, 505 ENOEXEC, 505 ENOMEM. 505 ENOSPC, 505 ERANGE, 505 **EXDEV**, 505 return, 498 SIGABRT, 512 SIGBREAK, 512 SIGFPE, 512 **SIGILL**, 512 SIGINT, 512

SIGSEGV, 512 SIGTERM, 512 VarArgs parameter, 601-604 varargs.h header file, 518 VARGS.C program, 513-515 variables, 35 automatic, 644 bDay, 471 bfHasMemo, 470 bfVERSION, 470 bMonth. 471 bYear, 470 declaring, 704 external, 40, 171 global, 644 initializing, 15, 35-36 integer, defining, 30 life span, 39 INumberRecords, 471 nColumnCount, 483 nCurrentParameter, 112 nFirstRecordOffset, 471 nLineWidth, 113 nRecordLength, 471 reference as return values. 711 in C++, 710 scope, 37 scratch, 644 shared, 164 size, 465 state, 135 static, declaring, 30 temporary, 663 type, 465 type casting, 41-42

types, 35-36 unititialized, 643 VARS.H header file, 169-170, 180 version codes, 470 vfprintf() function, 271, 601 VIDEO debugger, 657 video I/O, direct, 667 void keyword, 10 volatile identifier, 7, 500 vprintf() function, 271-272, 602 vsprintf() function, 271, 604

# W

Watcom C/386 compiler, 438, 659, 692-694 WCHBYTE.C program, 152-153 wcstombs() function, 605 wctomb() function, 606 WDISASM utility, 437-438 while keyword, 10 whitespace characters, 550 WideChar parameter, 606 width parameter, 527 width specifier, 112 Windows NT operating system, 659 work files, temporary, 256, 267-268 Workshop program, 682 write() function, 279 writing code in multiple languages, 435-436

# X–Z

x and X fields, 613-616

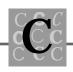

x parameter, 537, 564

y parameter, 537, 564

Zortech C/C++ compiler, 659

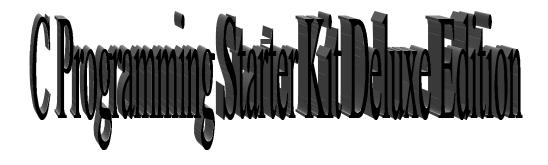

- Advanced C
- Borland C++ Tips, Tricks, and Traps
- Borland C++ Power Programming
- C Programming Just the FAQ's
- C++ Interactive Course
- Crash Course in Borland C++ 4
- Killer Borland C++ 4

- Programming Windows Games with Borland C++
- Secrets of the Borland C++ Masters
- Teach Yourself ANSI C++ in 21 Days
- Teach Yourself Advanced C in 21

Days

Special Edition Using Borland C++